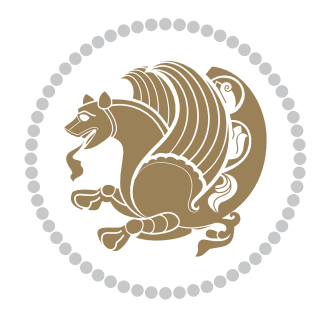

# The bidi *Package* Documentation for version 18.4

*to my Master, Ferdowsi The Great*

If you want to report any bugs or typos and corrections in the documentation, or ask for any new features, or suggest any improvements, or ask any questions about the package, then please do not send any direct email to me; I will not answer any direct email. Instead please use the issue tracker:

<https://github.com/persian-tex/bidi/issues>

In doing so, please always explain your issue well enough, always include a minimal working example showing the issue, and always choose the appropriate label for your query (i.e. if you are reporting any bugs, choose 'Bug' label).

Copyright (c) 2007–2015 Vafa Khalighi

Permission is granted to distribute and/or modify *both the documentation and the code* under the conditions of the ETEX Project Public License, either version 1.3c of this license or (at your option) any later version.

# The bidi *Package*

# Bidirectional typesetting in plain  $T_{E}X$  and  $\text{E}T_{E}X$ , using XeTEX engine

Documentation for version 18.4

Vafa Khalighi <persian-tex@tug.org>

November 14, 2015

# **Contents**

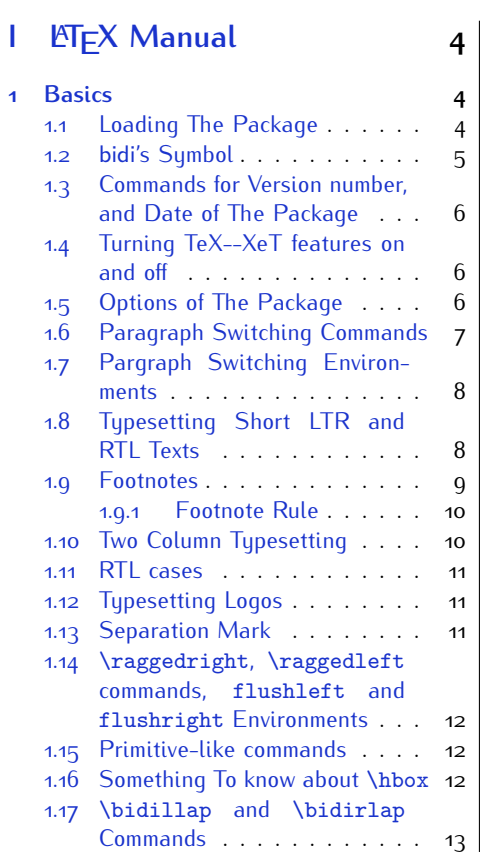

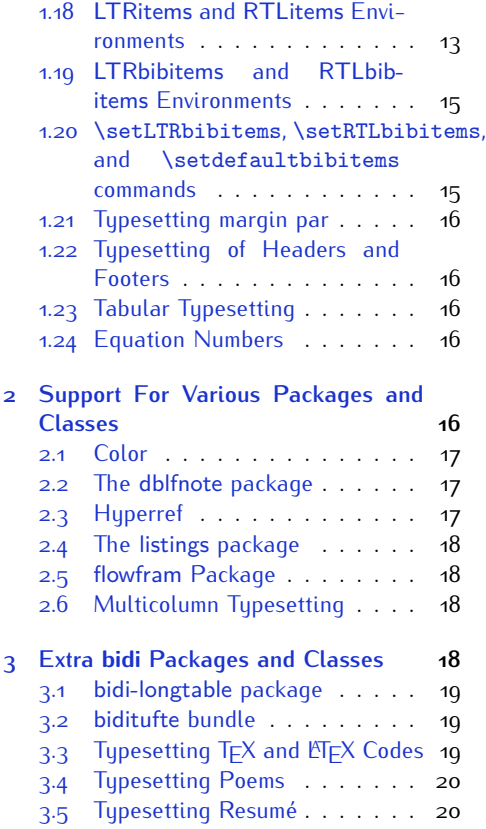

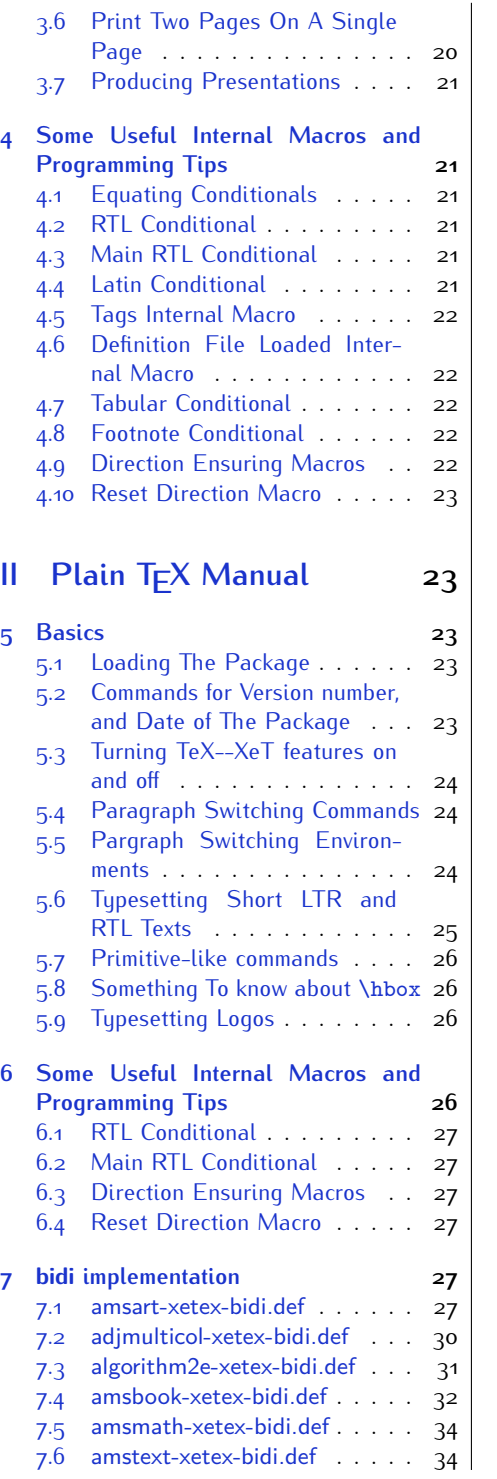

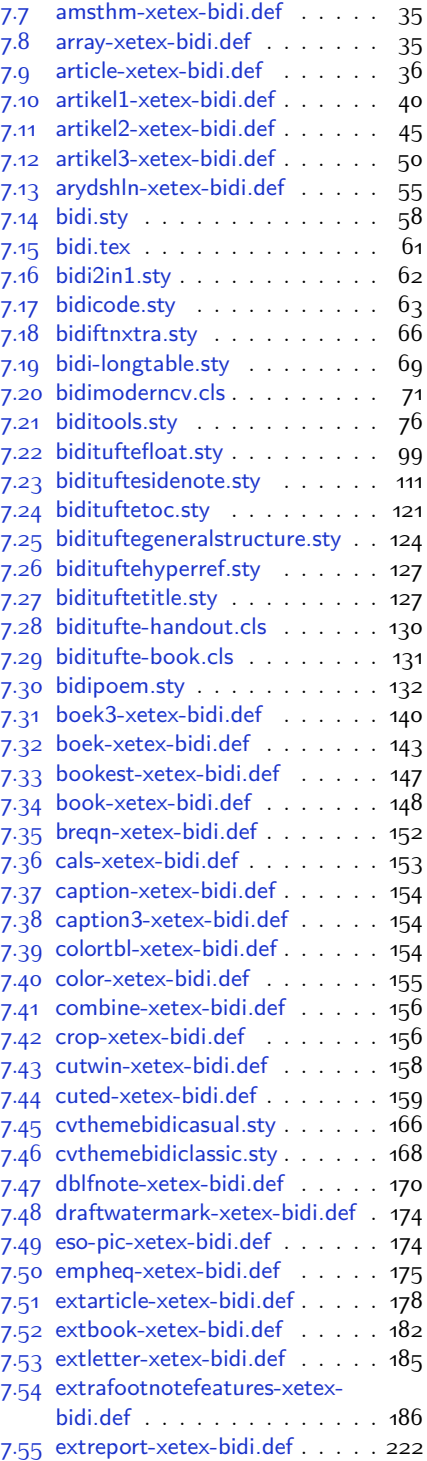

2

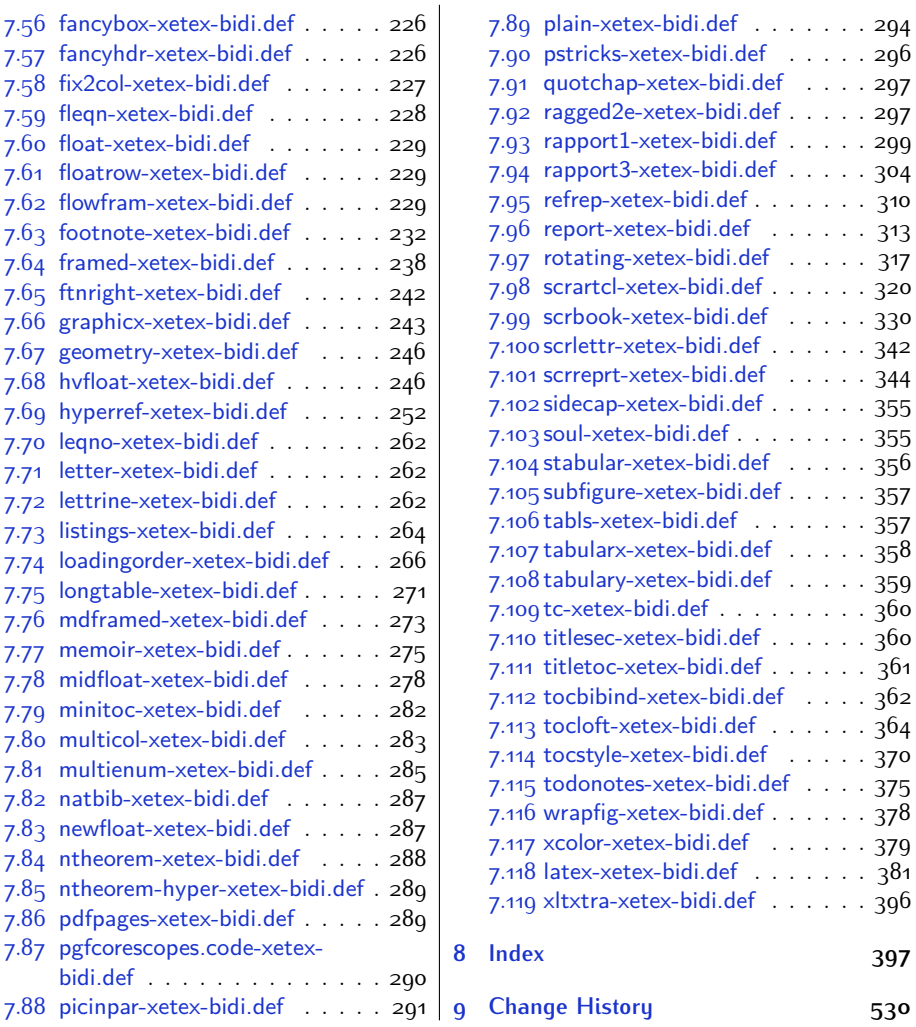

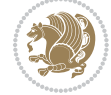

# **Introduction**

bidi provides a convenient interface for typesetting bidirectional texts in plain TEX and  $\mathbb{M} \in X$ , using the XeT $\in X$  engine.

### **bidi Info On The Terminal and In The Log File**

If you use bidi package to write any input  $TFX$  document, and then run xelatex on your document, bidi writes some information about itself to the terminal and to the log file. The information is something like:

```
****************************************************
*
* bidi package (Bidirectional typesetting in
* plain TeX and LaTeX, using XeTeX engine)
*
* Description: A convenient interface for
* typesetting bidirectional texts in plain TeX
* and LaTeX. The package includes adaptations
* for use with many other commonly-used packages.
*
* Copyright (c) 2009--2015 Vafa Khalighi
*
* 2015/11/14, v18.4
*
* License: LaTeX Project Public License, version
* 1.3c or higher (your choice)
*
* Location on CTAN: /macros/xetex/latex/bidi
*
* Issue tracker: https://github.com/persian-tex/bidi/issues
*
* Support: persian-tex@tug.org
****************************************************
```
# <span id="page-4-0"></span>**Part I LATEX Manual**

# <span id="page-4-1"></span>**1 Basics**

# <span id="page-4-2"></span>**1.1 Loading The Package**

You can load the package in the ordinary way;

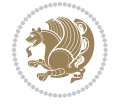

\usepackage [Options] {*bidi*}

Where options of the package are explained later in [subsection 1.5](#page-6-2). When loading the package, it is important to know that:

- ➊ bidi should be the last package that you load, because otherwise you are certainly going to overwrite bidi's definitions and consequently, you will not get the expected output.
- ➋ In fact, bidi makes sure that some specific packages are loaded before bidi; these are those packages that bidi modifies them for bidirectional typesetting.

If you load bidi before any of these packages, then you will get an error saying that you should load bidi as your last package.

For instance, consider the following minimal example:

```
\documentclass{minimal}
\usepackage{bidi}
\usepackage{graphicx}
\begin{document}
This is just a test.
\end{document}
```
Where graphicx is loaded after bidi. If you run xelatex on this document, you will get an error which looks like this:

```
! Package bidi Error: Oops! you have loaded package graphicx after
bidi package. Please load package graphicx before bidi package, and
 then try to run xelatex on your document again.
See the bidi package documentation for explanation.
Type H <return> for immediate help.
...
l.4 \begin{document}
?
```
#### <span id="page-5-0"></span>**1.2 bidi's Symbol**

As you may know lion symbolizes T<sub>F</sub>X but lion does not symbolizes bidi. Simorgh<sup>[1](#page-5-1)</sup> (shown on the first page of this documentation) symbolizes bidi.

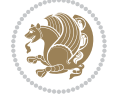

<span id="page-5-1"></span><sup>1</sup>**Simorgh** is an Iranian benevolent, mythical flying creature which has been shown on the titlepage of this documentation. For more details see <http://en.wikipedia.org/wiki/Simurgh>

## <span id="page-6-0"></span>**1.3 Commands for Version number, and Date of The Package**

\bidiversion \bididate

 $\mathbb{F}\setminus\mathbb{D}$  is the current version of the package.

K) \bididate gives the current date of the package.

```
\documentclass{article}
\usepackage{bidi}
\begin{document}
This is typeset by \textsf{bidi} package, \bidiversion, \bididate.
\end{document}
```
## <span id="page-6-1"></span>**1.4 Turning TeX--XeT features on and off**

The bidirectional typesetting in  $XeT_FX$  is based on TeX--XeT algorithm and bidi package automatically turns the feature on for typesetting bidirectional texts. As the internal data structures built by TeX--XeT differ from those built by TFX, the typesetting of a document by TeX--XeT may therefore differ from that performed by T<sub>F</sub>X. So you may notice that some packages behave differently when TeX--XeT feature is on and you may want to turn the feature off for a part of the text so that you get the default behaviour of original  $T<sub>F</sub>X$ . Two commands are provided for this purpose:

\TeXXeTOn \TeXXeTOff

- $\mathbb{F}$  \TeXXeTOn turns TeX--XeT feature on, which is active by default when bidi package is loaded.
- $\begin{array}{c}\n\mathbb{F}\n\end{array}$  \TeXXeTOff turns TeX--XeT feature off.

#### <span id="page-6-2"></span>**1.5 Options of The Package**

There are three options, namely RTLdocument and rldocument, which are essentialy equivalent. If you pass any of these options to the package, you will be typesetting a document containing mainly RTL texts with some LTR texts. These options activate \setRTL (explained in [subsection 5.4\)](#page-24-1), \RTLdblcol (explained in [subsection 1.10\)](#page-10-1) and \autofootnoterule (explained in [subsubsection 1.9.1\)](#page-10-0).

It is clear that if you do not pass any of these options to the package, you will be typesetting a document containing mainly LTR texts with some RTL texts.

There is also extrafootnotefeatures option that allows footnotes to be typeset in different formats:

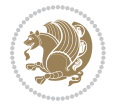

```
\normalfootnotes
\twocolumnfootnotes \threecolumnfootnotes \fourcolumnfootnotes
\fivecolumnfootnotes \sixcolumnfootnotes \sevencolumnfootnotes
\eightcolumnfootnotes \ninecolumnfootnotes \tencolumnfootnotes
\RTLcolumnfootnotes \LTRcolumnfootnotes
\paragraphfootnotes
\setLTRparagraphfootnotes \setRTLparagraphfootnotes
```
- $\begin{array}{c} \text{I\#} \setminus \text{normalfootnotes types} \end{array}$
- $\mathbb{F}$  \twocolumnfootnotes to \tencolumnfootnotes, typeset footnotes in twocolumns to ten-columns, respectively.
- $\mathbb{F}$  \RTLcolumnfootnotes typesets footnotes columns <code>RTL</code> (first column on the RHS and each next column to the left of the previous column) and \LTRcolumnfootnotes typesets footnotes columns LTR (first column on the LHS and each next column to the right of the previous column). \LTRcolumnfootnotes is active by default.
- $\mathbb{F}$  \paragraphfootnotes typesets footnotes in paragraph format.
- $\mathbb{F}$  \setLTRparagraphfootnotes makes footnotes run from left to right. This comand is active by default.
- $^{\mathbb{F}^{\!\pi}}$  \setRTLparagraphfootnotes makes footnotes run from right to left.

Please note that when using extrafootnotefeatures option, the footnote rule will be as wide as the text width and \autofootnoterule, \rightfootnoterule, \leftfootnoterule, and \textwidthfootnoterule commands have no effects. Please also note that if you redefine \baselinestretch command or change the value of \baselineskip primitive before \paragraphfootnotes command, then you may get Arithmetic Overflow error. You should change these after using \paragraphfootnotes command.

# <span id="page-7-0"></span>**1.6 Paragraph Switching Commands**

\setLTR \setLR \unsetRL \unsetRTL \setRTL \setRL \unsetLTR

- $\mathbb{F}$  With any of the commands in the first row, you can typeset LTR paragraphs.
- $\mathbb{F}$  With any of the commands in the second row, you can typeset RTL paragraphs.

```
\documentclass{article}
```

```
\usepackage{bidi}
```
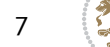

<sup>\</sup>begin{document}

<sup>\</sup>setRTL%

```
Anyone who reads Old and Middle English literary texts will be
 familiar with the mid-brown volumes of the EETS, with the symbol
 of Alfred's jewel embossed on the front cover.
8
 \setLTR% Notice the blank line before \setLTR
 Anyone who reads Old and Middle English literary texts will be
 familiar with the mid-brown volumes of the EETS, with the symbol
 of Alfred's jewel embossed on the front cover.
 \end{document}
```
## <span id="page-8-0"></span>**1.7 Pargraph Switching Environments**

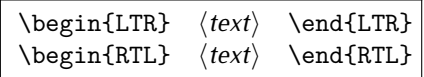

 $\mathbb{F}$  With LTR environment, you can typeset LTR paragraphs.

 $\mathbb{F}$  With RTL environment, you can typeset RTL paragraphs.

```
\documentclass{article}
\usepackage{bidi}
\begin{document}
\begin{RTL}
Anyone who reads Old and Middle English literary texts will be familiar
with the mid-brown volumes of the EETS, with the symbol
of Alfred's jewel embossed on the front cover.
\begin{LTR}
Anyone who reads Old and Middle English literary texts will be familiar
with the mid-brown volumes of the EETS, with the symbol
of Alfred's jewel embossed on the front cover.
\end{LTR}And we are still typesetting RTL.
\end{RTL}
\end{document}
```
## <span id="page-8-1"></span>**1.8 Typesetting Short LTR and RTL Texts**

\LRE{*⟨text⟩*} \LR{*⟨text⟩*} \RLE{*⟨text⟩*} \RL{*⟨text⟩*}

- $\mathbb{F}$  With any of the commands in the first row, you can typeset short LTR text inside RTL paragraphs.
- $\mathbb{F}$  With any of the commands in the second row, you can typeset short RTL text inside LTR paragraphs.

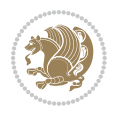

```
\begin{document}
\begin{RTL}
Anyone who reads Old and Middle English \LRE{Short LTR text} literary
texts will be familiar
with the mid-brown volumes of the EETS, with the symbol
of Alfred's jewel embossed on the front cover.
\begin{LTR}
Anyone who reads Old and Middle English \RLE{Short RTL text} literary
texts will be familiar
with the mid-brown volumes of the EETS, with the symbol
of Alfred's jewel embossed on the front cover.
\end{LTR}
\end{RTL}\end{document}
```
# <span id="page-9-0"></span>**1.9 Footnotes**

\footnote [num] {*⟨text⟩*} \LTRfootnote [num] {*⟨text⟩*} \RTLfootnote [num] {*⟨text⟩*}  $\verb+\setfootnot=RL+ \setfootnot=RL+ \verb+\setfootnot=RL+ \verb+\setfootnot$ \thanks{*⟨text⟩*} \LTRthanks{*⟨text⟩*} \RTLthanks{*⟨text⟩*}

- $\mathbb{F}$  \footnote in RTL mode produces an RTL footnote while in LTR mode it produces an LTR footnote.
- $\mathbb{F}$  \LTRfootnote will always produce an LTR footnote, independent on the current mode.
- $\mathbb{F}$  \RTLfootnote will always produce an RTL footnote, independent on the current mode.
- $\mathbb{F}$  Specifying a \setfootnoteRL command anywhere will make \footnote produce an RTL footnote.
- $\mathbb{F}$  Specifying either a \setfootnoteLR or an \unsetfootnoteRL command anywhere will make \footnote produce an LTR footnote.
- \thanks (to be used only inside \author or \title argument) in RTL mode produces an RTL footnote while in LTR mode it produces an LTR footnote.
- $\begin{array}{c} \text{ } \text{$\mathbb{B}^{\perp}$} \setminus \text{LThת} \end{array}$  (to be used only inside  $\text{ }$  author or  $\text{ }$  title argument) will always produce an LTR footnote, independent on the current mode.
- $\begin{array}{c}\mathbb{F}\setminus\mathbb{R}\setminus\mathbb{R}\setminus\mathbb{R}\setminus\mathbb{R}\setminus\mathbb{R} \end{array}$ produce an RTL footnote, independent on the current mode.

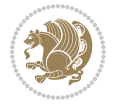

\footnotetext [num] {*⟨text⟩*} \LTRfootnotetext [num] {*⟨text⟩*} \RTLfootnotetext [num] {*⟨text⟩*}

- $\mathbb{F}$  \footnotetext used in conjunction with \footnotemark, in RTL mode produces an RTL footnote while in LTR mode it produces an LTR footnote.
- $\begin{array}{c}\mathbb{F}\setminus\text{LTRfootnotetext used in conjunction with \footnotesize\backslash\text{footnotemark, will always pro-}\end{array}$ duce an LTR footnote, independent on the current mode.
- $\begin{array}{c}\mathbb{F}\setminus\mathsf{RTL} \text{footnotetext used in conjunction with \footnotesize\backslash\text{footnotemark, will always pro-}\end{array}$ duce an RTL footnote, independent on the current mode.

#### <span id="page-10-0"></span>**1.9.1 Footnote Rule**

The behavior of footnote rules can also be controlled.

```
\autofootnoterule \rightfootnoterule \leftfootnoterule
\LRfootnoterule \textwidthfootnoterule \SplitFootnoteRule
\debugfootnotedirection
```
- $\mathbb{P}$  \autofootnoterule will draw the footnote rule right or left aligned based on the direction of the first footnote following the rule (i.e., put in the current page).
- $\mathbb{F}$  \rightfootnoterule will put footnote rule on the right-hand side.
- $\mathbb{F}$  \leftfootnoterule or \LRfootnoterule will put footnote rule on the lefthand side.
- $\mathbb{F}$  \textwidthfootnoterule will draw the footnote rule with a width equal to \textwidth.
- $\mathbb{F}$  \SplitFootnoteRule puts a full-width rule above the split-off part of a split footnote.
- $\mathbb{F}$  \debugfootnotedirection writes the direction of the first footnote on each page, in the log file.

#### <span id="page-10-1"></span>**1.10 Two Column Typesetting**

```
\RTLdblcol \LTRdblcol
```
If you pass the twocolumn option to the class file and if the main direction of the document is RTL, then you get RTL two column and if the main direction of the document is LTR, then you get LTR two column. In addition, \RTLdblcol allows you to have RTL two column typesetting and \LTRdblcol allows you to have LTR two column typesetting as the options of the class file.

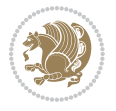

Also please note that in twocolumn documents, the width of the \footnoterule will be equal to \columnwidth no matter which footnote-rule commands you use; indeed, in twocolumn documents only \textwidthfootnoterule is active and other footnote-rule commands will not be effective.

# **1.11 RTL cases** \RTLcases command was pre-

viously known as \rcases command but since there was a clash with mathtools package (mathtools defines rcases environment), we had to rename \rcases command to \RTLcases command.

#### <span id="page-11-0"></span>\RTLcases{*\text*{*⟨brach1⟩*}*\cr\text*{*⟨brach2⟩*}*\cr \text*{*⟨brach3⟩*}*…*} \text{*⟨main⟩*}

\RTLcases is defined in bidi for typesetting RTL cases. \text is defined in amsmath package, so this means that you need to load amsmath package too.

```
\documentclass{article}
\usepackage{amsmath}
\usepackage{bidi}
\begin{document}
\setRTL
6 \[\RTLcases{\text{men}\cr\text{women}}
\text{Humans Beings}
\setminus]
\end{document}
```
#### <span id="page-11-1"></span>**1.12 Typesetting Logos**

\XeTeX \XeLaTeX

bidi defines  $XeT$ <sub>E</sub>X and  $XeET$ <sub>E</sub>X logos and in addition, it makes sure that logos,  $T$ <sub>E</sub>X, LATEX, LATEX 2*ε* are typeset LTR.

#### <span id="page-11-2"></span>**1.13 Separation Mark**

```
\SepMark{⟨mark⟩} \@SepMark
```
Generally in Standard  $E$ FX, dot is used for separation between section numbers, equation numbers any anything else which needs to be seperated. You can use \SepMark to use any other mark as the seperation mark instead a dot.

```
\documentclass{article}
\usepackage{bidi}
3 \SepMark{-}
\begin{document}
\section{First}
\subsection{Second}
\subsubsection{Third}
\end{document}
```
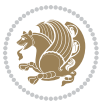

If you decide to change the numbering of chapters, sections, subsections, equations, figures and ..., you should either load amsmath package and use \numberwithin macro to do this or do the ordinary way, but instead dot write \@SepMark. Using dot instead \@SepMark will certainly make trouble.

```
\documentclass{article}
\usepackage{bidi}
3 \SepMark{-}
\makeatletter
\renewcommand\theequation{\thesection\@SepMark\@arabic\c@equation}
\makeatother
\begin{document}
\section{First}
\begin{equation}
x^2+y^2=z^2\end{equation}
\end{document}
```
## <span id="page-12-0"></span>**1.14 \raggedright, \raggedleft commands, flushleft and flushright Environments**

\raggedright command and flushleft environment put the text on the left hand side and \raggedleft command and flushright environment put the text on the right hand side, independent on the current mode.

## <span id="page-12-1"></span>**1.15 Primitive-like commands**

\hboxR \hboxL \vboxR \vboxL

- $^{\mathbb{F}}$  The syntax of \hboxR is exatly the same as the syntax of \hbox, but its contents is always typeset RTL.
- $^{\mathbb{F}}$  The syntax of \hboxL is exatly the same as the syntax of \hbox, but its contents is always typeset LTR.
- $^{\textrm{\textregistered}}$  The syntax of \vboxR is exatly the same as the syntax of \vbox, but its contents is always typeset RTL.
- $^{\mathbb{F}^{\!\top}}$  The syntax of \vboxL is exatly the same as the syntax of \vbox, but its contents is always typeset LTR.

#### <span id="page-12-2"></span>**1.16 Something To know about \hbox**

If you enable RTL typesetting and typeset an horizontal box at the beginning of the document:

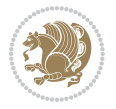

```
\documentclass{article}
\usepackage{bidi}
\setRTL
\begin{document}
\hbox{This is a Test}
\end{document}
```
You see that even you have used \setRTL, the horizontal box appears LTR (It appears on the left hand side and its content is typeset left to right). This is because when TEX starts, it is in the vertical mode so if you need to have that \hbox appear RTL, then write \leavevmode before \hbox:

```
\documentclass{article}
\usepackage{bidi}
\setRTL
\begin{document}
5 \leavevmode\hbox{This is a Test}
\end{document}
```
## <span id="page-13-0"></span>**1.17 \bidillap and \bidirlap Commands**

In RTL mode, \llap and \rlap do oposite things. Since these two macros are used in a lot of classes and packages, instead modifying these two macros, we have created two new macros \bidillap and \bidirlap which give logical results.

# <span id="page-13-1"></span>**1.18 LTRitems and RTLitems Environments**

If you typeset an itemize, or an enumerate, or a description environment where all \items are one directional, you have no problem at all as shown below:

```
\documentclass{article}
\begin{document}
Anyone who reads Old and Middle English literary texts will be familiar
with the mid-brown volumes of the EETS, with the symbol of Alfred's
\begin{enumerate}
\item Anyone who reads Old and Middle English literary texts will be
familiar with the mid-brown volumes of the EETS, with the symbol of
Alfred's
\item Anyone who reads Old and Middle English literary texts will be
familiar with the mid-brown volumes of the EETS, with the symbol of
Alfred's
\end{enumerate}
\end{document}
```
However if the above example becomes bidirectional, as shown below:

```
\documentclass{article}
```

```
2 \usepackage{bidi}
```
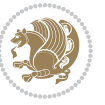

```
\begin{document}
4 Anyone who reads Old and Middle English literary texts will be familiar
with the mid-brown volumes of the EETS, with the symbol of Alfred's
\begin{enumerate}
\item Anyone who reads Old and Middle English literary texts will be
familiar with the mid-brown volumes of the EETS, with the symbol of
Alfred's
\setRTL
\item Anyone who reads Old and Middle English literary texts will be
familiar with the mid-brown volumes of the EETS, with the symbol of
Alfred's
\end{enumerate}
\end{document}
```
Then some people may argue that this typographically does not look promising. For this purpose, RTLitems environment is provided which has the following syntax:

```
\begin{RTLitems}
  \item ⟨text⟩
  …
\end{RTLitems}
```
By using the RTLitems environment, the previous example will look like the following:

```
\documentclass{article}
\usepackage{bidi}
\begin{document}
Anyone who reads Old and Middle English literary texts will be familiar
with the mid-brown volumes of the EETS, with the symbol of Alfred's
\begin{enumerate}
\item Anyone who reads Old and Middle English literary texts will be
familiar with the mid-brown volumes of the EETS, with the symbol of
Alfred's
\begin{RTLitems}
\item Anyone who reads Old and Middle English literary texts will be
familiar with the mid-brown volumes of the EETS, with the symbol of
Alfred's
\end{RTLitems}
\end{enumerate}
\end{document}
```
Similarly, LTRitems environment is defined which has the following syntax:

```
\begin{LTRitems}
 \item ⟨text⟩
  …
\end{LTRitems}
```
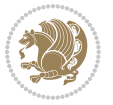

#### **1.19 LTRbibitems and RTLbibitems Environments**

The syntax of LTRbibitems and RTLbibitems environments is exactly like the syntax of LTRitems and RTLitems environments but there are few differences:

- $^{\textrm{\tiny Lip}}$  LTRitems and RTLitems environments should only be used for list-like environments (such as itemize, enumerate and description environments) but LTRbibitems and RTLbibitems environments should only be used for thebibliography environment.
- $^{\mathbb{F}^{\!\top}}$  Clearly instead of \item, you have \bibitem inside LTRbibitems and RTLbibitems environments.

## <span id="page-15-0"></span>**1.20 \setLTRbibitems, \setRTLbibitems, and \setdefaultbibitems commands**

\setLTRbibitems \setRTLbibitems \setdefaultbibitems

- $\mathbb{F}$  If your whole thebibliography environment is inside RTL mode, but all your \bibitems are LTR and you actually want to have \bibname to appear on the RHS, you can use \setLTRbibitems command before thebibliography environment.
- $\mathbb{F}$  If your whole thebibliography environment is inside LTR mode, but all your \bibitems are RTL and you actually want to have \bibname to appear on the LHS, you can use \setRTLbibitems command before thebibliography environment.
- $\mathbb{F}$  \setdefaultbibitems is the default, when your \bibitems are a mixture of LTR and RTL and it does not matter what mode (LTR or RTL) your thebibliography environment is in. Please note that you do not have to use \setdefaultbibitems command in this case at all.

Consider an example that your thebibliography environment is inside LTR mode and you have, say two \bibitems. The first \bibitem is LTR and the second \bibitem is RTL. One could typeset this senario as shown below:

```
\documentclass{article}
\usepackage{bidi}
\begin{document}
\begin{thebibliography}{99}
\bibitem This is the first bibitem which is LTR.
\begin{RTLbibitems}
\bibitem This is the second bibitem which is RTL.
\end{RTLbibitems}
\end{thebibliography}
\end{document}
```
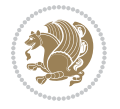

## <span id="page-16-0"></span>**1.21 Typesetting margin par**

By default, in RTL mode, \marginpar appears on LHS and its content is typeset RTL and in LTR mode, \marginpar appears on RHS and its content is typeset LTR. In addition, the following commands are provided:

```
\setRTLmarginpar \setLTRmarginpar \setdefaultmarginpar
\LTRmarginpar[⟨left-text⟩]{⟨right-text⟩}
\RTLmarginpar[⟨left-text⟩]{⟨right-text⟩}
```
- $\begin{array}{c\text{in}~\text{``s}}\\ \text{in}~\text{``s}}\\ \text{in}~\text{``s}}\\ \text{in}~\text{``s}~\text{``s}~\text{``s}~\text{``s}~\text{``s}~\text{``s}~\text{``s}~\text{``s}~\text{``s}~\text{``s}~\text{``s}~\text{``s}~\text{``s}~\text{``s}~\text{``s}~\text{``s}~\text{``s}~\text{``s}~\text{``s}~\text{``s}~\text{``s}~\text{``s}~\text{``s}~\text{``s}~\$ content of \marginpar is typeset RTL (this is independent of the current mode).
- $\begin{array}{c\text{in}~\text{``s}}\ \text{in}~\text{``s}}\ \text{in}~\text{in}~\text{``s}}\ \text{in}~\text{in}~\text{``s}}\ \text{in}~\text{in}~\text{``s}}\ \text{in}~\text{``s}~\text{``s}}\ \text{in}~\text{``s}~\text{``s}}\ \text{in}~\text{``s}~\text{``s}}\ \text{in}~\text{``s}~\text{``s}}\ \text{in}~\text{``s}~\text{``s}}\ \text{in}~\text{``s}~\text{``s}}\ \text{in}~\text{``s$ content of \marginpar is typeset LTR (this is independent of the current mode).
- $\mathbb{F}$  \setdefaultmarginpar gives the default behaviour of \marginpar as described above.
- \LTRmarginpar typesets *⟨left-text⟩* and *⟨right-text⟩* always LTR.
- \RTLmarginpar typesets *⟨left-text⟩* and *⟨right-text⟩* always RTL.
- in RTL mode, places of *⟨left-text⟩* and *⟨right-text⟩* swaps.

# <span id="page-16-1"></span>**1.22 Typesetting of Headers and Footers**

If the main direction of the document is RTL, then headers and footers are typeset RTL and if the main direction of the document is LTR, then headers and footers are typeset LTR.

#### <span id="page-16-2"></span>**1.23 Tabular Typesetting**

In RTL mode, tabular are typeset RTL and in LTR mode, tabular are typeset LTR.

#### <span id="page-16-3"></span>**1.24 Equation Numbers**

For reqno, equation numbers are on the right hand side and for leqno, equation numbers are on the left hand side, independent on the current mode.

# <span id="page-16-4"></span>**2 Support For Various Packages and Classes**

The bidi package supports amsmath, amstext, amsthm, array, arydshln, breqn, cals, caption, color, colortbl, crop, cuted, cutwin, dblfnote draftwatermark, empheq, fancyhdr, fancybox, fix2col, float, floatrow, flowfram, framed, ftnright, geometry, graphicx, hvfloat, hyperref, lettrine, listings, mdframed, midfloat, minitoc, multicol, multienum, newfloat, pdfpages, pstricks, quotchap, picinpar, ragged2e, rotating, sidecap, stabular,

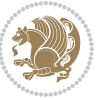

subfig, subfigure, supertabular, xtab, tabls, tabulary, PGF & TIKZ, tocbibind, tocloft, tocstyle, wrapfig, xcolor, xltxtra packages, amsart, amsbook, artikel1, artikel2, artikel3, extarticle, flashcards, standrad article, boek, boek3, standard book, bookest, extbook, extletter, scrlettr, standard letter, memoir, extreport, rapport1, rapport3, refrep, standard report, scrartcl, scrbook, scrreprt classes and any other packages and classes that relies on these packages and classes. This means, you can use all these packages and classes in addition to other packages and classes that rely on these packages and classes and use their functionality fully for your bidirectional documents. We now give some details that you should know about the supported packages or classes.

#### <span id="page-17-0"></span>**2.1 Color**

You can use color and xcolor packages to typeset texts in colours and colour boxes produced by \colorbox and \fcolorbox commands. Please note that your Coloured text should not span more than a line, if your text spans more than a line, you will be in trouble which means your whole document, page or paragraph may be coloured. If your texts spans more than a line, then you should use xecolor package. Also if you are going to use \color command to colour the text at the beginning of a paragraph, then you should have \leavevmode before \color command. For having coloured tabular, you can use colortbl package.

### <span id="page-17-1"></span>**2.2 The dblfnote package**

The dblfnote package makes footnotes double-columned. In addition bidi package adds bidirectional support for the dblfnote package by providing the following commands:

\RTLdfnmakecol \LTRdfnmakecol

- $\begin{array}{c}\mathbb{F}\setminus\mathsf{RTLdfnmakecol}\end{array}$  makes footnotes double-columned RTL.
- $\mathbb{F}$  \LTRdfnmakecol makes footnotes double-columned LTR.
- $\mathbb{F}$  If the main direction of the document is RTL, \RTLdf $\mathtt{nm}$ akecol is active and if the main direction of the document is LTR, \LTRdfnmakecol is active.

Please note that when using dblfnote package, the footnote rule will be as wide as the footnote column and \autofootnoterule, \rightfootnoterule, \leftfootnoterule, and \textwidthfootnoterule commonds have no effects.

#### <span id="page-17-2"></span>**2.3 Hyperref**

The hyperref package works fine with bidirectional documents if and only if, your link will not span more than a line. If your link spans more than a line, then your whole document, or page or paragraph may be linked.

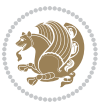

## <span id="page-18-0"></span>**2.4 The listings package**

Suppose that the main direction of the document is RTL, and you want to typeset a piece of C code in LTR mode but you also have the requirement that the caption of that particular code should be RTL. Since the direction of the code is LTR, then the direction of the caption also will be LTR and this is not something you want; sadly there is no easy way to do this. For this very reason, the bidi package adds a key to the listings package, namely captiondirection. This key can have the following values:

- $^{\mathbb{F}\!\!\mathfrak{F}}$  textdirection follows the direction of the text (default).
- $^{\textrm{\tiny I\!R\!F}}$  RTL sets the direction of the caption to RTL.
- $^{\textrm{\tiny E\!E\!T}}$  LTR sets the direction of the caption to LTR.

Giving any other values gives you an error.

## <span id="page-18-1"></span>**2.5 flowfram Package**

You can use flowfram package for your bidirectional documents. Please note that flowfram package provides support for bidirectional column typesetting, for details, see its manual.

# <span id="page-18-2"></span>**2.6 Multicolumn Typesetting**

In the previous versions of bidi package, it was recommended that you need to use fmultico package instead the original multicol package for RTL multicolumn typesetting. This is not the case any more and you should not use buggy fmultico package any more. Simply load the original multicol package before loading bidi. bidi now supports multicol package and you can typeset bidirectional multi columns. When using multicol package, the following two additional commands are proveded:

\RTLmulticolcolumns \LTRmulticolcolumns

If the main direction of the document is RTL, then you get RTL multi columns and if the main direction of the document is LTR, then you get LTR multi columns. In addition, \RTLmulticolcolumns allows you to have RTL multi columns and \LTRmulticolcolumns allows you to have LTR multi columns.

In addition, you also can use vwcol package for variable width bidirectional column tupesetting.

# <span id="page-18-4"></span><span id="page-18-3"></span>**3 Extra bidi Packages and Classes**

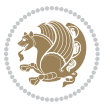

#### **3.1 bidi-longtable package**

For typesetting RTL tables with longtable package, an experimental package, bidilongtable package, is provided. bidi-longtable package should be loaded after longtable package.

## <span id="page-19-0"></span>**3.2 biditufte bundle**

A modified version of tufte-latex, biditufte bundle, mainly for RTL typesetting, is provided. If you never used biditufte bundle or tufte-latex package and you want to use biditufte bundle, then you need to look at tufte-latex package's manual and examples. In addition, for using biditufte bundle, you need to know the following notes:

- $^{\textrm{\tiny E\!P}}$  You need to use biditufte-book class instead tufte-book class and bidituftehandout class instead tufte-handout class.
- $^{\textrm{\textregistered}}$  biditufte bundle provides the following extra commands:

\LTRsidenote \RTLsidenote \LTRmarginnote \RTLmarginnote

- $^{\textrm{\tiny E\!P}}$  biditufte-book and biditufte-handout classes provide two extra options; <code>RTLge-</code> ometry (active when loading either of classes) and LTRgeometry.
- $^{\textrm{\tiny E\!E\!F}}$  biditufte bundle unlike tufts-latex package, only provides justified lines.
- K) Some features of tufte-latex that does not make any sense in RTL, do not exist in biditufte bundle (no need for soul, letterspace and macrotype packages).
- $\mathbb{F}$  If you want to configure biditufte-book class for your own needs, then you can create a file with the name biditufte-book.cfg and put your  $\mathbb{F}$ FX macros in that file; similarly, if you want to configure biditufte-handout class for your own needs, then you can create a file with the name biditufte-handout.cfg and put your  $\langle \text{H} \rangle$  macros in that file.

# <span id="page-19-1"></span>**3.3 Typesetting TEX and LATEX Codes**

The LATEX codes in this manual are typeset using the bidicode package. In standard  $\mathbb{F}X$  you can not use footnotes inside \chapter, \part, \section, \subsection, \subsection and any other section-like commands, \caption and tabular environment.

bidi package provides bidiftnxtra package that solves the issue of footnote in standard LATEX. bidiftnxtra package should be loaded after bidi package.

# <span id="page-20-0"></span>**3.4 Typesetting Poems**

The bidi package provides bidipoem package for typesetting Persian poems. It provides four environments, traditionalpoem, modernpoem and starred version of these. In the starred version of these environments you do not need to type  $\setminus$  and that is the only difference with the normal version of the environments. The traditionalpoem environment and its starred version are also useful for typesetting Classic Arabic poetry, in fact this package may also be useful for other RTL languages.

When using bidipoem package, at least you need to run xelatex twice on your document. In fact, if you run xelatex just once on your document, you get a message saying "Unjustified poem. Rerun XeLaTeX to get poem right".

When you typeset your poems, you might get underfull \hbox messages. This is absolutely normal and if you want to get rid of these underfull \hbox messages, then you would need to use Kashida.

If you need to change the default distance between two verses, you can do just that by:

```
\renewcommand\poemcolsepskip{⟨length⟩}
\begin{traditionalpoem}
⟨verse1⟩&⟨verse2⟩\\
⟨verse3⟩&⟨verse4⟩\\
…
\end{traditionalpoem}
\begin{traditionalpoem*}
⟨verse1⟩&⟨verse2⟩
⟨verse3⟩&⟨verse4⟩
…
\end{traditionalpoem*}
```
# <span id="page-20-1"></span>**3.5 Typesetting Resumé**

The bidi package provides bidimoderncv<sup>[2](#page-20-3)</sup> class for typesetting resumés. There are two examples, namely test-casualcv.tex and test-classiccv.tex, in the doc folder than you can look and learn how you can use it.

# <span id="page-20-2"></span>**3.6 Print Two Pages On A Single Page**

bidi package provides bidi2in1 package for printing two pages on a single (landscape) A4 page. Page numbers appear on the included pages, and not on the landscape 'container' page.

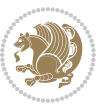

<span id="page-20-3"></span><sup>&</sup>lt;sup>2</sup>This class is the modified version of moderncy class.

# <span id="page-21-0"></span>**3.7 Producing Presentations**

At the moment, there is only one class that you can prepare your presentations with.

# <span id="page-21-1"></span>**4 Some Useful Internal Macros and Programming Tips**

There are some useful internal macros and programming tips that might be helpful for you. This section, explains all these useful internals and programming tips.

## <span id="page-21-2"></span>**4.1 Equating Conditionals**

\eqnewif{*⟨\newconditional1⟩*}{*⟨\newconditional2⟩*}

In standard  $\mathbb{F}$ <sub>T</sub>X, \newif command is provided that you can define a new conditional with it. \eqnewif command is similar to \newif command but:

- $\mathbb{F}$  With \eqnewif command, you can define two new conditionals instead one, so clearly it has two mandatory arguments.
- $\mathbb{F}$  \newconditional1 will be identical to \newconditional2, so that whenever \newconditional1 is true, then \newconditional2 is also true and whenever \newconditional1 is false, then \newconditional2 is also false and vice versa.

#### <span id="page-21-3"></span>**4.2 RTL Conditional**

\if@RTL

\if@RTL conditional is true inside RTL mode and it is false in LTR mode.

# <span id="page-21-4"></span>**4.3 Main RTL Conditional**

\if@RTLmain

If the main direction of the document is RTL, \if@RTLmain is true and if the main direction of the document is LTR, \if@RTLmain is false.

## <span id="page-21-5"></span>**4.4 Latin Conditional**

\if@Latin

\if@Latin inside any environment that uses Latin font is true and inside any environment that uses RTL font is false.

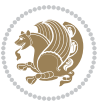

## <span id="page-22-0"></span>**4.5 Tags Internal Macro**

\@iftagsloaded{*⟨tags name⟩*}{*⟨do thing(s) if the tag is loaded⟩*} {*⟨do thing(s) if the tag is not loaded⟩*}

As you can see, the syntax of \@iftagsloaded is exactly the same as the syntax of \@ifpackageloaded and \@ifclassloaded. By tags, we mean things like leqno or reqno. Please note that in the argument *⟨tags name⟩*, the extension clo should not be given.

# <span id="page-22-1"></span>**4.6 Definition File Loaded Internal Macro**

```
\@ifdefinitionfileloaded{⟨definition file name⟩}
{⟨do thing(s) if the definition file is loaded⟩}
{⟨do thing(s) if the definition file is not loaded⟩}
```
As you can see, the syntax of \@ifdefinitionfileloaded is exactly the same as the syntax of \@ifpackageloaded and \@ifclassloaded. By definition file, we mean things like hyperref-bidi.def or wrapfig-bidi.def. Please note that in the argument *⟨definition file name⟩*, the extension def should not be given.

#### <span id="page-22-2"></span>**4.7 Tabular Conditional**

\if@RTLtab

If the tabular is typeset RTL, \if@RTLtab is true and if the tabular is typeset LTR, \if@RTLtab is false.

#### <span id="page-22-3"></span>**4.8 Footnote Conditional**

\if@RTL@footnote

When footnotes are typeset RTL, \if@RTL@footnote is true and when footnotes are typeset LTR, \if@RTL@footnote is false.

#### <span id="page-22-4"></span>**4.9 Direction Ensuring Macros**

```
\@ensure@RTL{{\text{text}}} \@ensure@RL{{text} \@ensure@LTR{{text} }
\@ensure@LR{⟨text⟩} \@ensure@dir{⟨text⟩} \@ensure@maindir{⟨text⟩}
```
- \@ensure@RTL and \@ensure@RL internals make sure that *⟨text⟩* is always typeset RTL, independent on the current mode.
- \@ensure@LTR and \@ensure@LR internals make sure that *⟨text⟩* is always typeset LTR, independent on the current mode.

Some Useful Internal Macros and Programming Tips 22

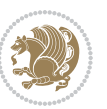

 \@ensure@dir and \@ensure@maindir if used in RTL mode, they put *⟨text⟩* inside \RLE and if used in LTR mode, they put the text as it is.

#### <span id="page-23-0"></span>**4.10 Reset Direction Macro**

\save@dir \saved@@dir \reset@dir

- $\mathbb{F}$  \save@dir, if the direction of typesetting is RTL, defines \saved@@dir to be RTL and if the direction of typesetting is LTR, defines \saved@@dir to be LTR.
- $\begin{array}{c} \mathbb{F} \setminus \mathbb{F} \setminus \mathbb{F}$ \saved@@dir is defined as LTR, inserts \setLTR, otherwise does nothing.

# <span id="page-23-1"></span>**Part II Plain TFX Manual**

# <span id="page-23-2"></span>**5 Basics**

### <span id="page-23-3"></span>**5.1 Loading The Package**

You can load the package in the ordinary way;

\input *bidi*

When loading the package, it is important to know that: bidi should be the last package that you load, because otherwise you are certainly going to overwrite bidi's definitions and consequently, you will not get the expected output.

#### <span id="page-23-4"></span>**5.2 Commands for Version number, and Date of The Package**

\bidiversion \bididate

- $\mathbb{F}\setminus\mathbb{D}$  is the current version of the package.
- $\mathbb{F}\setminus\mathbb{D}$  ididate gives the current date of the package.

```
\input bidi
This is typeset by \textsf{bidi} package, \bidiversion, \bididate.
\end
```
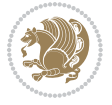

#### <span id="page-24-0"></span>**5.3 Turning TeX--XeT features on and off**

The bidirectional typesetting in  $XeT<sub>F</sub>X$  is based on TeX--XeT algorithm and bidi package automatically turns the feature on for typesetting bidirectional texts. As the internal data structures built by TeX--XeT differ from those built by T<sub>F</sub>X, the typesetting of a document by TeX--XeT may therefore differ from that performed by T<sub>F</sub>X. So you may notice that some packages behave differently when TeX--XeT feature is on and you may want to turn the feature off for a part of the text so that you get the default behaviour of original  $T_FX$ . Two commands are provided for this purpose:

\TeXXeTOn \TeXXeTOff

- $\mathbb{F}$  \TeXXeTOn turns TeX--XeT feature on, which is active by default when bidi package is loaded.
- $\begin{array}{c}\n\mathbb{F}\n\end{array}$  \TeXXeTOff turns TeX--XeT feature off.

# <span id="page-24-1"></span>**5.4 Paragraph Switching Commands**

\setLTR \setLR \unsetRL \unsetRTL \setRTL \setRL \unsetLTR

 $\mathbb{F}$  With any of the commands in the first row, you can typeset LTR paragraphs.

 $^{\textrm{\tiny E\!P\!F}}$  With any of the commands in the second row, you can typeset RTL paragraphs.

```
\input bidi
 \setRTL%
 Anyone who reads Old and Middle English literary texts will be
 familiar with the mid-brown volumes of the EETS, with the symbol
 of Alfred's jewel embossed on the front cover.
6
 \setLTR% Notice the blank line before \setLTR
 Anyone who reads Old and Middle English literary texts will be
 familiar with the mid-brown volumes of the EETS, with the symbol
 of Alfred's jewel embossed on the front cover.
 \end
```
## <span id="page-24-2"></span>**5.5 Pargraph Switching Environments**

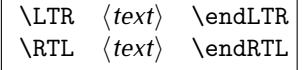

 $\mathbb{F}$  With LTR environment, you can typeset LTR paragraphs.

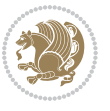

Basics 24

<sup>☞</sup> With RTL environment, you can typeset RTL paragraphs.

```
\input bidi
\RTL
Anyone who reads Old and Middle English literary texts will be familiar
with the mid-brown volumes of the EETS, with the symbol
of Alfred's jewel embossed on the front cover.
\LTR
Anyone who reads Old and Middle English literary texts will be familiar
with the mid-brown volumes of the EETS, with the symbol
of Alfred's jewel embossed on the front cover.
\endLTR
And we are still typesetting right to left.
\endRTL
\end
```
#### <span id="page-25-0"></span>**5.6 Typesetting Short LTR and RTL Texts**

\LRE{*⟨text⟩*} \LR{*⟨text⟩*} \RLE{*⟨text⟩*} \RL{*⟨text⟩*}

- $\mathbb{F}$  With any of the commands in the first row, you can typeset short LTR text inside RTL paragraphs.
- $\mathbb{F}$  With any of the commands in the second row, you can typeset short RTL text inside LTR paragraphs.

```
\input bidi
\RTL
Anyone who reads Old and Middle English \LRE{Short left to right text}
literary texts will be familiar
with the mid-brown volumes of the EETS, with the symbol
of Alfred's jewel embossed on the front cover.
\LTR
Anyone who reads Old and Middle English \RLE{Short right to left text}
literary texts will be familiar
with the mid-brown volumes of the EETS, with the symbol
of Alfred's jewel embossed on the front cover.
\endLTR
\endRTL
\end
```
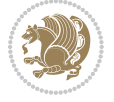

## **5.7 Primitive-like commands**

\hboxR \hboxL \vboxR \vboxL

- $^{\boxplus^{\!\!\!\!\! \sqcap} }$  The syntax of \hboxR is exatly the same as the syntax of \hbox, but its contents is always typeset RTL.
- $^{\mathbb{F}}$  The syntax of \hboxL is exatly the same as the syntax of \hbox, but its contents is always typeset LTR.
- $^{\mathbb{F}^{\!\top}}$  The syntax of \vboxR is exatly the same as the syntax of \vbox, but its contents is always typeset RTL.
- $^{\mathbb{F}^{\!\top}}$  The syntax of \vboxL is exatly the same as the syntax of \vbox, but its contents is always typeset LTR.

#### <span id="page-26-0"></span>**5.8 Something To know about \hbox**

If you enable RTL typesetting and typeset an horizontal box at the beginning of the document:

\input bidi \setRTL \hbox{This is a Test} \end

You see that even you have used \setRTL, the horizontal box appears LTR (It appears on the left hand side and its content is typeset left to right). This is because when T<sub>F</sub>X starts, it is in the vertical mode so if you need to have that \hbox appear RTL, then write \leavevmode before \hbox:

```
\input bidi
\setRTL
\leavevmode\hbox{This is a Test}
\end
```
# <span id="page-26-1"></span>**5.9 Typesetting Logos**

\XeTeX

bidi defines XeTEX logo and in addition, it makes sure that the logo, TEX is typeset LTR.

# <span id="page-26-2"></span>**6 Some Useful Internal Macros and Programming Tips**

There are some useful internal macros and programming tips that might be helpful for you. This section, explains all these useful internals and programming tips.

Some Useful Internal Macros and Programming Tips 26

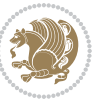

#### <span id="page-27-0"></span>**6.1 RTL Conditional**

\if@RTL

\if@RTL conditional is true inside RTL mode and it is false in LTR mode.

# <span id="page-27-1"></span>**6.2 Main RTL Conditional**

\if@RTLmain

If the main direction of the document is RTL, \if@RTLmain is true and if the main direction of the document is LTR, \if@RTLmain is false.

## <span id="page-27-2"></span>**6.3 Direction Ensuring Macros**

```
\@ensure@RTL{⟨text⟩} \@ensure@RL{⟨text⟩} \@ensure@LTR{⟨text⟩}
\@ensure@LR{⟨text⟩} \@ensure@dir{⟨text⟩} \@ensure@maindir{⟨text⟩}
```
- \@ensure@RTL and \@ensure@RL internals make sure that *⟨text⟩* is always typeset RTL, independent on the current mode.
- \@ensure@LTR and \@ensure@LR internals make sure that *⟨text⟩* is always typeset LTR, independent on the current mode.
- \@ensure@dir and \@ensure@maindir if used in RTL mode, they put *⟨text⟩* inside \RLE and if used in LTR mode, they put the text as it is.

#### <span id="page-27-3"></span>**6.4 Reset Direction Macro**

\save@dir \saved@@dir \reset@dir

- $\mathbb{P}$  \save@dir, if the direction of typesetting is RTL, defines \saved@@dir to be RTL and if the direction of typesetting is LTR, defines \saved@@dir to be LTR.
- $\begin{array}{c} \mathbb{F} \setminus \mathbb{F} \setminus \mathbb{F}$ \saved@@dir is defined as LTR, inserts \setLTR, otherwise does nothing.

# <span id="page-27-4"></span>**7 bidi implementation**

#### <span id="page-27-5"></span>**7.1 amsart-xetex-bidi.def**

```
1 \ProvidesFile{amsart-xetex-bidi.def}[2013/04/26 v0.8 bidi adaptations for amsart class for XeTeX
2 \def\@tocline#1#2#3#4#5#6#7{\relax
```
3 \ifnum #1>\c@tocdepth % then omit

- 4 \else
- $5 \rightarrow \par {\adpenalty}@secpenalty\addvspace{#2}$
- 6 \begingroup \hyphenpenalty\@M

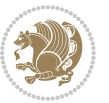

```
7 \@ifempty{#4}{%
8 \@tempdima\csname r@tocindent\number#1\endcsname\relax
9 }{%
10 \@tempdima#4\relax
11 }%
12 \parindent\z@\if@RTL\rightskip\else\leftskip\fi#3\relax \advance\if@RTL\rightskip\else\left
13 \if@RTL\leftskip\else\rightskip\fi\@pnumwidth plus4em \parfillskip-\@pnumwidth
14 #5\leavevmode\hskip-\@tempdima #6\nobreak\relax
15 \hfil\hbox to\@pnumwidth{\@tocpagenum{#7}}\par
16 \nobreak
17 \endgroup
18 \fi}
19 \renewcommand\thesubsection {\thesection\@SepMark\arabic{subsection}}
_{20} \renewcommand\thesubsubsection {\thesubsection \@SepMark\arabic{subsubsection}}
21 \renewcommand\theparagraph {\thesubsubsection\@SepMark\arabic{paragraph}}
22 \renewcommand\thesubparagraph {\theparagraph\@SepMark\arabic{subparagraph}}
23 \def\part{\@startsection{part}{0}%
24 \z@{\linespacing\@plus\linespacing}{.5\linespacing}%
25 {\normalfont\bfseries\if@RTL\raggedleft\else\raggedright\fi}}
26 \def\right@footnoterule{%
27 \hbox to \columnwidth
28 {\beginR \vbox{\kern-.4\p@
29 \hrule\@width 5pc\kern11\p@\kern-\footnotesep}\hfil\endR}}
30 \def\left@footnoterule{\kern-.4\p@
31 \hrule\@width 5pc\kern11\p@\kern-\footnotesep}
32
33
34 \long\def\@footnotetext#1{%
35 \insert\footins{%
36 \if@RTL@footnote\@RTLtrue\else\@RTLfalse\fi%
37 \normalfont\footnotesize
38 \interlinepenalty\interfootnotelinepenalty
39 \splittopskip\footnotesep \splitmaxdepth \dp\strutbox
40 \floatingpenalty\@MM \hsize\columnwidth
41 \@parboxrestore \parindent\normalparindent \sloppy
42 \protected@edef\@currentlabel{%
43 \csname p@footnote\endcsname\@thefnmark}%
44 \@makefntext{%
45 \rule\z@\footnotesep\ignorespaces#1\unskip\strut\par}}}
46
47 \long\def\@RTLfootnotetext#1{%
48 \insert\footins{%
49 \@RTLtrue%
50 \normalfont\footnotesize
51 \interlinepenalty\interfootnotelinepenalty
52 \splittopskip\footnotesep \splitmaxdepth \dp\strutbox
53 \floatingpenalty\@MM \hsize\columnwidth
54 \@parboxrestore \parindent\normalparindent \sloppy
55 \protected@edef\@currentlabel{%
```

```
56 \csname p@footnote\endcsname\@thefnmark}%
```
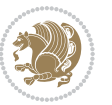

```
57 \@makefntext{%
58 \rule\z@\footnotesep\ignorespaces#1\unskip\strut\par}}}
59
60
61
62 \long\def\@LTRfootnotetext#1{%
63 \insert\footins{%
64 \@RTLfalse%
65 \normalfont\footnotesize
66 \interlinepenalty\interfootnotelinepenalty
67 \splittopskip\footnotesep \splitmaxdepth \dp\strutbox
68 \floatingpenalty\@MM \hsize\columnwidth
69 \@parboxrestore \parindent\normalparindent \sloppy
70 \protected@edef\@currentlabel{%
71 \csname p@footnote\endcsname\@thefnmark}%
72 \@makefntext{%
73 \rule\z@\footnotesep\ignorespaces#1\unskip\strut\par}}}
74
75
76 \footdir@temp\footdir@ORG@bidi@amsart@footnotetext\@footnotetext{\bidi@footdir@footnote}%
77 \footdir@temp\footdir@ORG@bidi@amsart@RTLfootnotetext\@RTLfootnotetext{R}%
78 \footdir@temp\footdir@ORG@bidi@amsart@LTRfootnotetext\@LTRfootnotetext{L}%
79
80 \renewenvironment{thebibliography}[1]{%
81 \@bibtitlestyle
82 \normalfont\bibliofont\labelsep .5em\relax
83 \renewcommand\theenumiv{\arabic{enumiv}}\let\p@enumiv\@empty
84 \if@RTL\if@LTRbibitems\@RTLfalse\else\fi\else\if@RTLbibitems\@RTLtrue\else\fi\fi
\label{thm:main} $$85 \list{\@biblabel{\thm:1}} {\set{ \set{ \theenumiv}}{\set{ \abelsub} } \hat \Delta \left{\ \Phi_{\#1} \}} \eta \right. $$86 \leftmargin\labelwidth \advance\leftmargin\labelsep
87 \usecounter{enumiv}}%
88 \sloppy \clubpenalty\@M \widowpenalty\clubpenalty
89 \text{ Sfcode}.=\@m
90 }{%
91 \def\@noitemerr{\@latex@warning{Empty `thebibliography' environment}}%
92 \endlist
93 }
94 \def\theindex{\@restonecoltrue\if@twocolumn\@restonecolfalse\fi
95 \columnseprule\z@ \columnsep 35\p@
96 \@indextitlestyle
97 \thispagestyle{plain}%
98 \let\item\@idxitem
99 \parindent\z@ \parskip\z@\@plus.3\p@\relax
100 \if@RTL\raggedleft\else\raggedright\fi
101 \hyphenpenalty\@M
102 \footnotesize}
103 \def\@idxitem{\par\hangindent \if@RTL-\fi2em}
104 \def\subitem{\par\hangindent \if@RTL-\fi2em\hspace*{1em}}
105 \def\subsubitem{\par\hangindent \if@RTL-\fi3em\hspace*{2em}}
```

```
106 \def\maketitle{\par
```
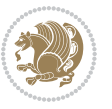

```
107 \@topnum\z@ % this prevents figures from falling at the top of page 1
```

```
108 \@setcopyright
```
- \thispagestyle{firstpage}% this sets first page specifications
- \uppercasenonmath\shorttitle
- \ifx\@empty\shortauthors \let\shortauthors\shorttitle
- \else \andify\shortauthors
- \fi
- \@maketitle@hook
- \begingroup
- \@maketitle
- \toks@\@xp{\shortauthors}\@temptokena\@xp{\shorttitle}%

```
118 \toks4{\def\\{ \ignorespaces}}% defend against questionable usage
```

```
119 \edef\@tempa{%
```

```
120 \@nx\markboth{\the\toks4
```

```
121 \@nx\MakeUppercase{\the\toks@}}{\the\@temptokena}}%
```

```
122 \@tempa
```

```
123 \endgroup
```

```
124 \c@footnote\z@
```
125 \@cleartopmattertags

```
126 }
```
#### <span id="page-30-0"></span>**7.2 adjmulticol-xetex-bidi.def**

```
127 \ProvidesFile{adjmulticol-xetex-bidi.def}[2015/04/25 v0.1 bidi adaptations for adjmulticol packa
128 \def\adjmulticols#1#2#3{\col@number#1\relax
129 \def\@tempa{#2}%
130 \ifx\@tempa\@empty\adjmc@inner\z@\else\adjmc@inner#2\fi
131 \def\@tempa{#3}%
132 \ifx\@tempa\@empty\adjmc@outer\z@\else\adjmc@outer#3\fi
133 \ifnum\col@number<\@ne
134 \PackageWarning{adjmulticol}%
135 {Using `\number\col@number'
136 columns doesn't seem a good idea.<sup>^^</sup>J
137 I therefore use one columns instead}%
138 \col@number\@ne\fi
139 \ifnum\col@number>10
140 \PackageError{adjmulticol}%
141 {Too many columns}%
142 {Current implementation doesn't
143 support more than 10 columns.%
144 \MessageBreak
145 I therefore use 10 columns instead}%
146 \col@number10 \fi
147 \ifx\@footnotetext\mult@footnotetext\else
148 \let\orig@footnotetext\@footnotetext
149 \let\@footnotetext\mult@footnotetext
150 \foralli
151 \ifx\@LTRfootnotetext\mult@LTRfootnotetext\else
152 \let\orig@LTRfootnotetext\@LTRfootnotetext
```
\let\@LTRfootnotetext\mult@LTRfootnotetext

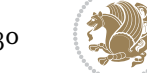

```
154 \fi
```

```
155 \ifx\@RTLfootnotetext\mult@RTLfootnotetext\else
```

```
156 \let\orig@RTLfootnotetext\@RTLfootnotetext
```

```
157 \let\@RTLfootnotetext\mult@RTLfootnotetext
```
\fi

\@ifnextchar[\adjmult@cols{\adjmult@cols[]}}

\let\adjmc@page@sofar@orig=\page@sofar

#### <span id="page-31-0"></span>**7.3 algorithm2e-xetex-bidi.def**

```
161 \ProvidesFile{algorithm2e-xetex-bidi.def}[2015/02/01 v0.1 bidi adaptations for algorithm2e packa
162 \expandafter\ifx\csname algocf@within\endcsname\relax% if \algocf@within doesn't exist
163 \text{ } \text{else} \text{else} \text{else} \text{else} \text{else} \text{else} \text{else} \text{else} \text{else} \text{else} \text{else} \text{else} \text{else} \text{else} \text{else} \text{else} \text{else} \text{else} \text{else} \text{else} \text{else} \text{else} \text{else} \text{else} \text{le} \text{le} \text{le}164 \renewcommand\thealgocf{\csname the\algocf@within\endcsname\@SepMark\@arabic\c@algocf}%
165 \fi%
166
167 \def\@algocf@pre@boxed{\noindent\begin{bidi@lrbox}{\algocf@algoframe}}
168 \def\@algocf@post@boxed{\end{bidi@lrbox}\framebox[\hsize]{\box\algocf@algoframe}\par}%
169 \def\@algocf@pre@boxruled{\noindent\begin{bidi@lrbox}{\algocf@algoframe}}%
170 \def\@algocf@post@boxruled{\end{bidi@lrbox}\framebox[\hsize]{\box\algocf@algoframe}\par}%
171 \renewcommand{\@algocf@start}{%
172 \@algoskip%
173 \begin{bidi@lrbox}{\algocf@algobox}%
174 \setlength{\algowidth}{\hsize}%
175 \vbox\bgroup% save all the algo in a box
176 \hbox to\algowidth\bgroup\hbox to \algomargin{\hfill}\vtop\bgroup%
177 \ifthenelse{\boolean{algocf@slide}}{\parskip 0.5ex\color{black}}{}%
178 % initialization
179 \addtolength{\hsize}{-1.5\algomargin}%
180 \let\@mathsemicolon=\;\def\;{\ifmmode\@mathsemicolon\else\@endalgoln\fi}%
181 \raggedright\AlFnt{}%
182 \ifthenelse{\boolean{algocf@slide}}{\IncMargin{\skipalgocfslide}}{}%
183 \@algoinsideskip%
184 % \let\@emathdisplay=\]\def\]{\algocf@endline\@emathdisplay\nl}%
185 }%
186 \renewcommand{\@algocf@finish}{%
187 \@algoinsideskip%
188 \egroup%end of vtop which contain all the text
189 \hfill\egroup%end of hbox wich contains [margin][vtop]
190 \ifthenelse{\boolean{algocf@slide}}{\DecMargin{\skipalgocfslide}}{}%
101
192 \egroup%end of main vbox
193 \end{bidi@lrbox}%
194 \algocf@makethealgo% print the algo
195 \@algoskip%
196 % restore dimension and macros
197 \setlength{\hsize}{\algowidth}%
198 \lineskip\normallineskip\setlength{\skiptotal}{\@defaultskiptotal}%
199 \let\;=\@mathsemicolon%
200 \let\]=\@emathdisplay%
```
}%

#### <span id="page-32-0"></span>**7.4 amsbook-xetex-bidi.def**

```
202 \ProvidesFile{amsbook-xetex-bidi.def}[2013/04/26 v0.9 bidi adaptations for amsbook class for XeT
203 \def\@tocline#1#2#3#4#5#6#7{\relax
204 \ifnum #1>\c@tocdepth % then omit
205 \else
206 \par \addpenalty\@secpenalty\addvspace{#2}%
207 \begingroup \hyphenpenalty\@M
208 \@ifempty{#4}{%
209 \@tempdima\csname r@tocindent\number#1\endcsname\relax
210 } {%
211 \@tempdima#4\relax
212 }%
213 \parindent\z@ \if@RTL\rightskip\else\leftskip\fi#3\relax \advance\if@RTL\rightskip\else\left
214 \if@RTL\leftskip\else\rightskip\fi\@pnumwidth plus4em \parfillskip-\@pnumwidth
215 #5\leavevmode\hskip-\@tempdima #6\nobreak\relax
216 \hfil\hbox to\@pnumwidth{\@tocpagenum{#7}}\par
217 \nobreak
218 \endgroup
_{210} \fi}
220 \renewcommand\thesubsection {\thesection\@SepMark\arabic{subsection}}
221 \renewcommand\thesubsubsection {\thesubsection \@SepMark\arabic{subsubsection}}
222 \renewcommand\theparagraph {\thesubsubsection\@SepMark\arabic{paragraph}}
223 \renewcommand\thesubparagraph {\theparagraph\@SepMark\arabic{subparagraph}}
224 \def\theindex{\@restonecoltrue\if@twocolumn\@restonecolfalse\fi
225 \columnseprule\z@ \columnsep 35\p@
226 \@indextitlestyle
227 \thispagestyle{plain}%
228 \let\item\@idxitem
229 \parindent\z@ \parskip\z@\@plus.3\p@\relax
230 \if@RTL\raggedleft\else\raggedright\fi
231 \hyphenpenalty\@M
232 \footnotesize}
233 \def\@idxitem{\par\hangindent \if@RTL-\fi2em}
234 \def\subitem{\par\hangindent \if@RTL-\fi2em\hspace*{1em}}
235 \def\subsubitem{\par\hangindent \if@RTL-\fi3em\hspace*{2em}}
236 \def\right@footnoterule{%
237 \hbox to \columnwidth
238 {\beginR \vbox{\kern-.4\p@
239 \hrule\@width 5pc\kern11\p@\kern-\footnotesep}\hfil\endR}}
240 \def\left@footnoterule{\kern-.4\p@
241 \hrule\@width 5pc\kern11\p@\kern-\footnotesep}
242
243 \long\def\@footnotetext#1{%
244 \insert\footins{%
245 \if@RTL@footnote\@RTLtrue\else\@RTLfalse\fi%
246 \normalfont\footnotesize
247 \interlinepenalty\interfootnotelinepenalty
```
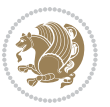

```
248 \splittopskip\footnotesep \splitmaxdepth \dp\strutbox
249 \floatingpenalty\@MM \hsize\columnwidth
250 \@parboxrestore \parindent\normalparindent \sloppy
251 \protected@edef\@currentlabel{%
252 \csname p@footnote\endcsname\@thefnmark}%
253 \@makefntext{%
254 \rule\z@\footnotesep\ignorespaces#1\unskip\strut\par}}}
255
256 \long\def\@RTLfootnotetext#1{%
257 \insert\footins{%
258 \@RTLtrue%
259 \normalfont\footnotesize
260 \interlinepenalty\interfootnotelinepenalty
261 \splittopskip\footnotesep \splitmaxdepth \dp\strutbox
262 \floatingpenalty\@MM \hsize\columnwidth
263 \@parboxrestore \parindent\normalparindent \sloppy
264 \protected@edef\@currentlabel{%
265 \csname p@footnote\endcsname\@thefnmark}%
266 \@makefntext{%
267 \rule\z@\footnotesep\ignorespaces#1\unskip\strut\par}}}
268
269
270 \long\def\@LTRfootnotetext#1{%
271 \insert\footins{%
272 \@RTLfalse%
273 \normalfont\footnotesize
274 \interlinepenalty\interfootnotelinepenalty
275 \splittopskip\footnotesep \splitmaxdepth \dp\strutbox
276 \floatingpenalty\@MM \hsize\columnwidth
277 \@parboxrestore \parindent\normalparindent \sloppy
278 \protected@edef\@currentlabel{%
279 \csname p@footnote\endcsname\@thefnmark}%
280 \@makefntext{%
281 \rule\z@\footnotesep\ignorespaces#1\unskip\strut\par}}}
282
283
284
285 \footdir@temp\footdir@ORG@bidi@amsbook@footnotetext\@footnotetext{\bidi@footdir@footnote}%
286 \footdir@temp\footdir@ORG@bidi@amsbook@RTLfootnotetext\@RTLfootnotetext{R}%
287 \footdir@temp\footdir@ORG@bidi@amsbook@LTRfootnotetext\@LTRfootnotetext{L}%
288
289 \renewenvironment{thebibliography}[1]{%
290 \@bibtitlestyle
291 \normalfont\bibliofont\labelsep .5em\relax
292 \renewcommand\theenumiv{\arabic{enumiv}}\let\p@enumiv\@empty
293 \if@RTL\if@LTRbibitems\@RTLfalse\else\fi\else\if@RTLbibitems\@RTLtrue\else\fi\fi
204 \list{\@biblabel{\theenumiv}}{\settowidth\labelwidth{\@biblabel{#1}}%
295 \leftmargin\labelwidth \advance\leftmargin\labelsep
296 \usecounter{enumiv}}%
297 \sloppy \clubpenalty\@M \widowpenalty\clubpenalty
```
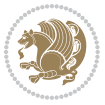

```
298 \sfcode`\.=\@m
299 }{%
300 \def\@noitemerr{\@latex@warning{Empty `thebibliography' environment}}%
301 \endlist
302 }
303 \def\@makechapterhead#1{\global\topskip 7.5pc\relax
304 \begingroup
305 \fontsize{\@xivpt}{18}\bfseries\centering
306 \ifnum\c@secnumdepth>\m@ne
307 \leavevmode \hskip-\if@RTL\rightskip\else\leftskip\fi
308 \rlap{\vbox to\z@{\vss
309 \centerline{\normalsize\mdseries
310 \uppercase\@xp{\chaptername}\enspace\thechapter}
311 \vskip 3pc}}\hskip\if@RTL\rightskip\else\leftskip\fi\fi
312 #1\par \endgroup
313 \skip@34\p@ \advance\skip@-\normalbaselineskip
314 \vskip\skip@ }
315 \def\maketitle{\par
316 \@topnum\z@ % this prevents figures from falling at the top of page 1
317 \begingroup
318 \@maketitle
319 \endgroup
320 \c@footnote\z@
321 \def\do##1{\let##1\relax}%
322 \do\maketitle \do\@maketitle \do\title \do\@xtitle \do\@title
323 \do\author \do\@xauthor \do\address \do\@xaddress
324 \do\email \do\@xemail \do\curraddr \do\@xcurraddr
325 \do\dedicatory \do\@dedicatory \do\thanks \do\thankses
```

```
327 }
7.5 amsmath-xetex-bidi.def
```
\do\keywords \do\@keywords \do\subjclass \do\@subjclass

```
328 \ProvidesFile{amsmath-xetex-bidi.def}[2014/09/04 v0.9 bidi adaptations for amsmath package for X
329 \let\veqno=\eqno
330 \iftagsleft@ \let\veqno=\leqno \fi
331\renewcommand{\numberwithin}[3][\arabic]{%
332 \@ifundefined{c@#2}{\@nocounterr{#2}}{%
333 \@ifundefined{c@#3}{\@nocnterr{#3}}{%
334 \@addtoreset{#2}{#3}%
335 \@xp\xdef\csname the#2\endcsname{%
336 \@xp\@nx\csname the#3\endcsname \@nx\@SepMark\@nx#1{#2}}}}%
337 }
```

```
338\def\tagform@#1{\maketag@@@{\if@Latin\else\beginR\fi(\ignorespaces#1\unskip\@@italiccorr)\if@I
```
# <span id="page-34-1"></span>**7.6 amstext-xetex-bidi.def**

```
339 \ProvidesFile{amstext-xetex-bidi.def}[2013/04/04 v0.1 bidi adaptations for amstext package for X
340 \def\textdef@#1#2#3{\hbox{{%
341 \everymath{#1}%
342 \let\f@size#2\selectfont
```
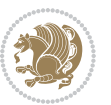

\if@Latin\else\beginR\fi#3\if@Latin\else\endR\fi}}}

#### <span id="page-35-0"></span>**7.7 amsthm-xetex-bidi.def**

 \ProvidesFile{amsthm-xetex-bidi.def}[2010/07/25 v0.1 bidi adaptations for amsthm package for XeTe \def\@thmcountersep{\@SepMark}

#### <span id="page-35-1"></span>**7.8 array-xetex-bidi.def**

```
346 \ProvidesFile{array-xetex-bidi.def}[2015/11/07 v0.3 bidi adaptations for array package for XeTeX
347 \def\@testpach{\@chclass
348 \ifnum \@lastchclass=6 \@ne \@chnum \@ne \else
349 \ifnum \@lastchclass=7 5 \else
350 \ifnum \@lastchclass=8 \tw@ \else
351 \ifnum \@lastchclass=9 \thr@@
352 \else \z@
353 \ifnum \@lastchclass = 10 \else
354 \edef\@nextchar{\expandafter\string\@nextchar}%
355 \@chnum
356 \if \@nextchar c\z@ \else
357 \if \@nextchar \if@RTLtab r\else l\fi\@ne \else
358 \if \@nextchar \if@RTLtab l\else r\fi\tw@ \else
359 \&0 \& \&360 \if\@nextchar |\@ne \else
361 \if \@nextchar !6 \else
362 \if \@nextchar @7 \else
363 \if \@nextchar <8 \else
364 \if \@nextchar >9 \else
365 10
366 \@chnum
367 \if \@nextchar m\thr@@\else
368 \if \@nextchar p4 \else
369 \if \@nextchar b5 \else
370 \z@ \@chclass \z@ \@preamerr \z@ \fi \fi \fi \fi
371 \fi \fi \fi \fi \fi \fi \fi \fi \fi \fi \fi \fi}
372 \def\@tabular{\if@RTL\@RTLtabtrue\fi%
373 \leavevmode
374 \hbox \bgroup\if@RTLtab\beginR \fi $\col@sep\tabcolsep \let\d@llarbegin\begingroup
375 \let\d@llarend\endgroup
376 \@tabarray}
377\def\endtabular{\endarray $\if@RTLtab\endR\fi\egroup\@RTLtabfalse}
378 \expandafter\let\csname endtabular*\endcsname=\endtabular
379 \def\@array[#1]#2{%
380 \@tempdima \ht \strutbox
381 \advance \@tempdima by\extrarowheight
382 \setbox \@arstrutbox \hbox{\vrule
383 \@height \arraystretch \@tempdima
384 \@depth \arraystretch \dp \strutbox
385 \@width \z@}%
386 \begingroup
387 \@mkpream{#2}%
```
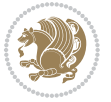
```
388 \xdef\@preamble{\noexpand \ialign \@halignto
389 \bgroup \@arstrut \@preamble
390 \tabskip \z@ \cr}%
391 \endgroup
392 \@arrayleft
393 \if #1t\vtop \else \if#1b\vbox \else \vcenter \fi \fi
394 \bgroup
395 \let \@sharp ##\let \protect \relax
396 \lineskip \z@
397 \baselineskip \z@
398 \m@th
399 \let\\\@arraycr \let\tabularnewline\\\let\par\@empty \if@RTLtab\hbox\bgroup\beginR\if #1t\vto
400 \def\@tabarray{\@ifnextchar[{\@array}{\@array[c]}}
401\def\endarray{\crcr \egroup\if@RTLtab\egroup\endR\egroup\fi \egroup \@arrayright \gdef\@preambl
402 \def\array{\col@sep\arraycolsep
403 \def\d@llarbegin{$}\let\d@llarend\d@llarbegin\gdef\@halignto{}%
404 \@RTLtabfalse\@tabarray}
```
#### **7.9 article-xetex-bidi.def**

```
405 \ProvidesFile{article-xetex-bidi.def}[2010/07/25 v0.4 bidi adaptations for standard article clas
406 \if@titlepage
407 \renewcommand\maketitle{\begin{titlepage}%
408 \let\footnotesize\small
409 \let\right@footnoterule\relax
410 \let\left@footnoterule\relax
411 \let\textwidth@footnoterule\relax
412 \let \footnote \thanks
413 \let \LTRfootnote \LTRthanks
414 \let \RTLfootnote \RTLthanks
415 \null\vfil
416 \vskip 60\p@
417 \begin{center}%
418 {\LARGE \@title \par}%
419 \vskip 3em%
420 {\large
421 \lineskip .75em%
422 \begin{tabular}[t]{c}%
423 \Cauthor
424 \end{tabular}\par}%
425 \vskip 1.5em%
426 {\large \@date \par}% % Set date in \large size.
427 \end{center}\par
428 \@thanks
429 \quad \text{vfill}\text{null}430 \end{titlepage}%
431 \setcounter{footnote}{0}%
432 \global\let\thanks\relax
433 \global\let\LTRthanks\relax
434 \global\let\RTLthanks\relax
```
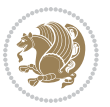

```
435 \global\let\maketitle\relax
436 \global\let\@thanks\@empty
437 \global\let\@author\@empty
438 \global\let\@date\@empty
439 \global\let\@title\@empty
440 \global\let\title\relax
441 \global\let\author\relax
442 \global\let\date\relax
443 \global\let\and\relax
444 }
445 \else
446 \renewcommand\maketitle{\par
447 \begingroup
448 \renewcommand\thefootnote{\@fnsymbol\c@footnote}%
449 \qquad \texttt{\verb+\clmark} \verb+\clmark} \450 \long\def\@makefntext##1{\parindent 1em\noindent
451 \hb@xt@1.8em{%
452 \hss\@textsuperscript{\normalfont\@thefnmark}}##1}%
453 \if@twocolumn
454 \ifnum \col@number=\@ne
455 \@maketitle
456 \else
457 \twocolumn[\@maketitle]%
458 \fi
459 \else
460 \newpage
461 \global\@topnum\z@ % Prevents figures from going at top of page.
462 \@maketitle
463 \fi
464 \thispagestyle{plain}\@thanks
465 \endgroup
466 \setcounter{footnote}{0}%
467 \global\let\thanks\relax
468 \global\let\LTRthanks\relax
469 \global\let\RTLthanks\relax
470 \global\let\maketitle\relax
471 \global\let\@maketitle\relax
472 \global\let\@thanks\@empty
473 \global\let\@author\@empty
474 \global\let\@date\@empty
475 \global\let\@title\@empty
476 \global\let\title\relax
477 \global\let\author\relax
478 \global\let\date\relax
479 \global\let\and\relax
480 }
481 \def\@maketitle{%
482 \newpage
483 \null
484 \vskip 2em%
```
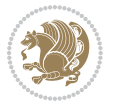

```
485 \begin{center}%
486 \let \footnote \thanks
487 \let \LTRfootnote \LTRthanks
488 \let \RTLfootnote \RTLthanks
489 {\LARGE \@title \par}%
490 \vskip 1.5em%
491 {\large
492 \lineskip .5em%
493 \begin{tabular}[t]{c}%
494 \@author
495 \end{tabular}\par}%
496 \vskip 1em%
497 {\large \@date}%
498 \end{center}%
499 \par
500 \vskip 1.5em}
501 \fi
502 \renewcommand*\l@part[2]{%
503 \ifnum \c@tocdepth >-2\relax
504 \addpenalty\@secpenalty
505 \addvspace{2.25em \@plus\p@}%
506 \setlength\@tempdima{3em}%
507 \begingroup
508 \parindent \z@ \if@RTL\leftskip\else\rightskip\fi \@pnumwidth
509 \parfillskip -\@pnumwidth
510 {\leavevmode
511 \large \bfseries #1\hfil \hb@xt@\@pnumwidth{\hss #2}}\par
5<sup>12</sup> \nobreak
513 \if@compatibility
5<sup>14</sup> \global\@nobreaktrue
515 \everypar{\global\@nobreakfalse\everypar{}}%
5^{16} \fi
517 \endgroup
5^{18} \fi}
519 \renewcommand*\l@section[2]{%
520 \ifnum \c@tocdepth >\z@
521 \addpenalty\@secpenalty
522 \addvspace{1.0em \@plus\p@}%
523 \setlength\@tempdima{1.5em}%
524 \begingroup
525 \parindent \z@ \if@RTL\leftskip\else\rightskip\fi \@pnumwidth
526 \parfillskip -\@pnumwidth
527 \leavevmode \bfseries
528 \advance\if@RTL\rightskip\else\leftskip\fi\@tempdima
529 \hskip -\if@RTL\rightskip\else\leftskip\fi
530 #1\nobreak\hfil \nobreak\hb@xt@\@pnumwidth{\hss #2}\par
531 \endgroup
532 \fi}
533 \renewcommand\left@footnoterule{%
534 \kern-3\p@
```
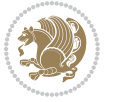

```
535 \hrule\@width.4\columnwidth
536 \kern2.6\p@}
537 \renewcommand\right@footnoterule{%
538 \hbox to \columnwidth
539 {\beginR \vbox{%
540 \kern-3\p@
541 \hrule\@width.4\columnwidth
_{542} \kern2.6\p@}\hfil\endR}}
543 \renewcommand\thesubsection {\thesection\@SepMark\@arabic\c@subsection}
544 \renewcommand\thesubsubsection{\thesubsection\@SepMark\@arabic\c@subsubsection}
545 \renewcommand\theparagraph {\thesubsubsection\@SepMark\@arabic\c@paragraph}
546 \renewcommand\thesubparagraph {\theparagraph\@SepMark\@arabic\c@subparagraph}
547 \def\@part[#1]#2{%
548 \ifnum \c@secnumdepth >\m@ne
549 \refstepcounter{part}%
550 \addcontentsline{toc}{part}{\thepart\hspace{1em}#1}%
551 \else
552 \addcontentsline{toc}{part}{#1}%
553 \fi
554 {\parindent \z@ \if@RTL\raggedleft\else\raggedright\fi
555 \interlinepenalty \@M
556 \normalfont
557 \ifnum \c@secnumdepth >\m@ne
558 \Large\bfseries \partname\nobreakspace\thepart
559 \par\nobreak
560 \fi
561 \huge \bfseries #2%
562 \markboth{}{}\par}%
563 \nobreak
564 \vskip 3ex
565 \@afterheading}
566 \renewenvironment{thebibliography}[1]
567 {\section*{\refname}%
568 \@mkboth{\MakeUppercase\refname}{\MakeUppercase\refname}%
569 \if@RTL\if@LTRbibitems\@RTLfalse\else\fi\else\if@RTLbibitems\@RTLtrue\else\fi\fi
570 \list{\@biblabel{\@arabic\c@enumiv}}%
571 {\settowidth\labelwidth{\@biblabel{#1}}%
572 \leftmargin\labelwidth
573 \dvance\leftmargin\labelsep
574 \@openbib@code
575 \usecounter{enumiv}%
576 \let\p@enumiv\@empty
577 \renewcommand\theenumiv{\@arabic\c@enumiv}}%
578 \sloppy
579 \clubpenalty4000
580 \@clubpenalty \clubpenalty
581 \widowpenalty4000%
582 \sfcode`\.\@m}
583 {\def\@noitemerr
584 {\@latex@warning{Empty `thebibliography' environment}}%
```
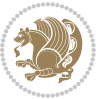

```
585 \endlist}
586 \renewenvironment{theindex}
587 {\if@twocolumn
588 \@restonecolfalse
589 \else
590 \@restonecoltrue
591 \quad \text{if} \quad \text{if}592 \columnseprule \z@
593 \columnsep 35\p@
594 \twocolumn[\section*{\indexname}]%
595 \@mkboth{\MakeUppercase\indexname}%
596 {\MakeUppercase\indexname}%
597 \thispagestyle{plain}\parindent\z@
598 \parskip\z@ \@plus .3\p@\relax
599 \let\item\@idxitem}
600 {\if@restonecol\onecolumn\else\clearpage\fi}
```
### **7.10 artikel1-xetex-bidi.def**

```
601 \ProvidesFile{artikel1-xetex-bidi.def}[2011/08/26 v0.2 bidi adaptations for artikel1 class for X
602 \renewenvironment{theindex}{%
603 \if@twocolumn
```

```
604 \@restonecolfalse
605 \else
606 \@restonecoltrue
607 \fi
608 \columnseprule \z@
609 \columnsep 35\p@
610 \twocolumn[\section*{\indexname}]%
611 \@mkboth{\MakeUppercase{\indexname}}{\MakeUppercase{\indexname}}%
612 \thispagestyle{plain}\parindent\z@
613 \parskip\z@ \@plus .3\p@\relax
614 \let\item\@idxitem
615 }{%
616 \if@restonecol\onecolumn\else\clearpage\fi}
617 \renewcommand*\head@style{%
618 \interlinepenalty \@M
619 \hyphenpenalty=\@M \exhyphenpenalty=\@M
620 \if@RTL\leftskip\else\rightskip\fi=0cm plus .7\hsize\relax}
621 \if@titlepage
622 \renewenvironment{abstract}{%
623 \titlepage
624 \null\vfil
625 \section*{\SectFont\abstractname}
626 \noindent\ignorespaces}
627 {\par\vfil\null\endtitlepage}
628 \else
629 \renewenvironment{abstract}{%
630 \if@twocolumn
6<sub>31</sub> \section*{\abstractname}%
```
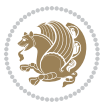

```
634 \section*{\small\SectFont\abstractname}%
635 \noindent\ignorespaces
636 \fi}
637 {\if@twocolumn\else\par\egroup\fi}
638 \fi
639 \renewcommand*\@regtocline[3]{%
640 \ifnum #1>\c@tocdepth
641 \else
642 \vskip\z@\@plus.2\p@
643 {\hangindent\z@ \@afterindenttrue \interlinepenalty\@M
644 \if@RTL\rightskip\else\leftskip\fi\unitindent
645 \if@RTL\leftskip\else\rightskip\fi\unitindent\@plus 1fil
646 \parfillskip\z@
647 \@tempdima\unitindent
648 \parindent\z@
649 \leavevmode
650 \hbox{}\hskip -\if@RTL\rightskip\else\leftskip\fi\relax#2\nobreak
651 \hskip 1em \nobreak{\slshape #3}\par
6_{52} }%
653 \fi}
654 \if@oldtoc
655 \renewcommand*\l@part[2]{%
656 \ifnum \c@tocdepth >-2\relax
657 \addpenalty\@secpenalty
658 \addvspace{2.25em \@plus\p@}%
659 \begingroup
660 \setlength\@tempdima{3em}%
661 \parindent \z@ \if@RTL\leftskip\else\rightskip\fi \@pnumwidth
662 \parfillskip -\@pnumwidth
663 {\leavevmode
664 \large \bfseries #1\hfil \hb@xt@\@pnumwidth{\hss #2}}\par
665 \nobreak
666 \if@compatibility
667 \global\@nobreaktrue
668 \everypar{\global\@nobreakfalse\everypar{}}%
669 \fi
670 \endgroup
671 \fi}
672 \else
673 \renewcommand*\l@part{%
674 \ifnum \c@tocdepth >-2\relax
675 \addpenalty\@secpenalty
676 \addvspace\{2.25em \q0lus \p\%677 \@regtocline{0}%
678 \fi}
679 \fi
680 \if@oldtoc
681 \renewcommand*\l@section[2]{%
```
\bgroup\if@RTL\leftskip\else\rightskip\fi=\unitindent

\else

```
684 \setlength\@tempdima{1.5em}%
685 \begingroup
686 \parindent \z@ \if@RTL\leftskip\else\rightskip\fi \@pnumwidth
687 \parfillskip -\@pnumwidth
688 \leavevmode \bfseries
689 \advance\if@RTL\rightskip\else\leftskip\fi\@tempdima
690 \hskip -\if@RTL\rightskip\else\leftskip\fi
691 #1\nobreak\hfil \nobreak\hb@xt@\@pnumwidth{\hss #2}\par
692 \endgroup}
693 \else
694 \renewcommand*\l@section{\@regtocline{1}}
695 \fi
696 \renewcommand*\thesubsection{\thesection\@SepMark\@arabic\c@subsection}
697 \renewcommand*\thesubsubsection{\thesubsection\@SepMark\@arabic\c@subsubsection}
698 \renewcommand*\theparagraph{\thesubsubsection\@SepMark\@arabic\c@paragraph}
699 \renewcommand*\thesubparagraph{\theparagraph\@SepMark\@arabic\c@subparagraph}
700 \renewenvironment{thebibliography}[1]
701 {\section*{\refname}%
702 \@mkboth{\MakeUppercase\refname}{\MakeUppercase\refname}%
703 \label{thm:RFL} \if@RTL\if@LTRbibitems\@RTLfalse\else\fi\else\fi\else\fi\fi
704 \list{\@biblabel{\@arabic\c@enumiv}}%
705 {\settowidth\labelwidth{\@biblabel{#1}}%
706 \leftmargin\labelwidth
707 \advance\leftmargin\labelsep
708 \@openbib@code
709 \usecounter{enumiv}%
710 \let\p@enumiv\@empty
711 \renewcommand*\theenumiv{\@arabic\c@enumiv}}%
712 \sloppy\clubpenalty4000\widowpenalty4000%
713 \sfcode \.\@m}
714 {\def\@noitemerr
715 {\@latex@warning{Empty `thebibliography' environment}}%
716 \endlist}
717 \renewcommand*\left@footnoterule{%
718 \kern-3\p@
719 \kern.5\baselineskip
720 \hrule\@width\unitindent
721 \kern.4\baselineskip
722 }
723 \renewcommand*\right@footnoterule{%
724 \hbox to \columnwidth
725 {\beginR \vbox{%
726 \kern-3\p@
727 \kern.5\baselineskip
728 \hrule\@width\unitindent
720 \kern.4\baselineskip}\hfil\endR}
730 }
731 \if@titlepage
```
 \addpenalty\@secpenalty \addvspace{1.0em \@plus\p@}%

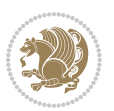

```
732 \renewcommand*\TitleFont{\rmfamily}
733 \renewcommand*\maketitle{%
734 \begin{titlepage}%
735 \let\footnotesize\small
736 \let\right@footnoterule\relax
737 \let\left@footnoterule\relax
738 \let\textwidth@footnoterule\relax
739 \let \footnote \thanks
740 \long\def\@makefntext##1{\parindent\z@
741 \def\labelitemi{\textendash}\@revlabeltrue
742 \leavevmode\@textsuperscript{\@thefnmark}\kern1em\relax ##1}
743 \renewcommand*\thefootnote{\@fnsymbol\c@footnote}%
744 \if@compatibility\setcounter{page}{0}\fi
745 \null\vfil
746 \vskip 60\p@
747 \begin{center}%
748 \TitleFont
749 {\LARGE \def\\{\penalty -\@M}
750 \if@allcaps
751 \expandafter\uc@nothanks\@title\thanks\relax
752 \else
753 \@title
754 \if{\phi\755 \vskip 3em%
756 {\large
757 \lineskip .75em \parindent\z@
758 \begin{tabular}[t]{c}%
759 \if@allcaps
760 \expandafter\uc@authornothanks\@author\and\relax
7^{61} \else
762 \@author
7^{6}3 \fi
764 \end{tabular}\par}%
765 \vskip 1.5em%
766 {\large
767 \if@allcaps
768 \uppercase\expandafter{\@date}%
769 \else
770 \Qdate
771 \fi\par}%
772 \end{center}\par
773 \@thanks
774 \vfil\null
775 \end{titlepage}%
776 \setcounter{footnote}{0}%
777 \global\let\thanks\relax
778 \global\let\maketitle\relax
779 \global\let\@thanks\@empty
780 \global\let\@author\@empty
781 \global\let\@title\@empty
```
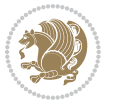

```
782 \global\let\@date\@empty
783 \global\let\title\relax
784 \global\let\author\relax
785 \global\let\date\relax
786 \global\let\and\relax
787 }
788 \def\uc@nothanks#1\thanks{\uppercase{#1}\futurelet\@tempa\uc@tx}
789 \def\uc@authornothanks#1\and{\uc@nothanks#1\thanks\relax
790 \futurelet\@tempa\uc@ax}
791 \def\uc@ax{%
792 \ifx\@tempa\relax
793 \else
794 \\ \andname \\ \expandafter\uc@authornothanks
795 \fi}
796 \def\uc@tx{\ifx\@tempa\relax
797 \else \expandafter\uc@ty \fi}
798 \def\uc@ty#1{\thanks{#1}\uc@nothanks}
799 \else
800 \renewcommand*\maketitle{\par
801 \begingroup
802 \renewcommand*\thefootnote{\@fnsymbol\c@footnote}%
803 \def\@makefnmark{\rlap{%
804 \@textsuperscript{\normalfont\@thefnmark}}}%
805 \long\def\@makefntext{\@xmakefntext{%
806 \@textsuperscript{\normalfont\@thefnmark}}}%
807 \if@twocolumn
808 \ifnum \col@number=\@ne
809 \@maketitle
810 \else
811 \twocolumn[\@maketitle]%
8_{12} \fi
8<sub>13</sub> \else
8<sub>14</sub> \newpage
815 \global\@topnum\z@
816 \@maketitle
8_{17} \fi
818 \thispagestyle{plain}\@thanks
819 \endgroup
820 \setcounter{footnote}{0}%
821 \global\let\thanks\relax
822 \global\let\maketitle\relax
823 \global\let\@maketitle\relax
824 \global\let\@thanks\@empty
825 \global\let\@author\@empty
826 \global\let\@title\@empty
827 \global\let\@date\@empty
828 \global\let\title\relax
829 \global\let\author\relax
830 \global\let\date\relax
831 \global\let\and\relax
```
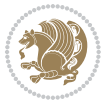

```
832 }
833 \def\@maketitle{%
834 \newpage
835 \null
836 \vskip 2em%
837 \begin{center}%
838 \let \footnote \thanks
839 {\LARGE \TitleFont \@title \par}%
840 \vskip 1.5em%
841 {\large \TitleFont
842 \lineskip .5em%
843 \begin{tabular}[t]{c}%
8<sub>44</sub> \@author
845 \end{tabular}\par}%
846 \vskip 1em%
847 {\large \TitleFont \@date}%
848 \end{center}%
849 \par
850 \vskip 1.5em}
851 \text{ t}
```
#### **7.11 artikel2-xetex-bidi.def**

```
852 \ProvidesFile{artikel2-xetex-bidi.def}[2011/08/26 v0.2 bidi adaptations for artikel2 class for X
853 \renewenvironment{theindex}{%
854 \if@twocolumn
855 \@restonecolfalse
856 \else
857 \@restonecoltrue
858 \fi
859 \columnseprule \z@
860 \columnsep 35\p@
861 \twocolumn[\section*{\indexname}]%
862 \@mkboth{\MakeUppercase{\indexname}}{\MakeUppercase{\indexname}}%
863 \thispagestyle{plain}\parindent\z@
864 \parskip\z@ \@plus .3\p@\relax
865 \let\item\@idxitem
866 }{%
867 \if@restonecol\onecolumn\else\clearpage\fi}
868 \renewcommand*\@regtocline[3]{%
869 \ifnum #1>\c@tocdepth
870 \else
871 \vskip\z@\@plus.2\p@
872 {\hangindent\z@ \@afterindenttrue \interlinepenalty\@M
873 \if@RTL\rightskip\else\leftskip\fi\unitindent
874 \if@RTL\leftskip\else\rightskip\fi\unitindent\@plus 1fil
875 \parfillskip\z@
876 \@tempdima\unitindent
877 \advance\@tempdima by \othermargin
```

```
878 \parindent\z@
```
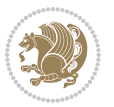

```
880 \hbox{}\hskip -\if@RTL\rightskip\else\leftskip\fi\relax#2\nobreak
881 \hskip 1em \nobreak{\slshape #3}\par
882 }%
883 \fi}
884 \if@oldtoc
885 \renewcommand*\l@section[2]{%
886 \addpenalty\@secpenalty
887 \addvspace{1.0em \@plus\p@}%
888 \setlength\@tempdima{1.5em}%
889 \begingroup
890 \parindent \z@ \if@RTL\leftskip\else\rightskip\fi \@pnumwidth
891 \parfillskip -\@pnumwidth
8<sub>92</sub> \leavevmode \bfseries
893 \advance\if@RTL\rightskip\else\leftskip\fi\@tempdima
894 \hskip -\if@RTL\rightskip\else\leftskip\fi
895 #1\nobreak\hfil \nobreak\hb@xt@\@pnumwidth{\hss #2}\par
896 \endgroup}
897 \else
898 \renewcommand*\l@section{\@regtocline{1}}
8qq \i
900 \if@oldtoc
901 \renewcommand*\l@part[2]{%
902 \ifnum \c@tocdepth >-2\relax
903 \addpenalty\@secpenalty
904 \addvspace{2.25em \@plus\p@}%
905 \begingroup
906 \setlength\@tempdima{3em}%
907 \parindent \z@ \if@RTL\leftskip\else\rightskip\fi \@pnumwidth
908 \parfillskip -\@pnumwidth
909 {\leavevmode
910 \large \bfseries #1\hfil \hb@xt@\@pnumwidth{\hss #2}}\par
q<sub>11</sub> \nobreak
912 \if@compatibility
913 \global\@nobreaktrue
914 \everypar{\global\@nobreakfalse\everypar{}}%
915 \fi
916 \endgroup
917 \fi}
918 \else
919 \renewcommand*\l@part{%
920 \ifnum \c@tocdepth >-2\relax
921 \addpenalty\@secpenalty
922 \addvspace{2.25em \@plus \p@}%
923 \@regtocline{0}%
924 \fi}
925 \fi
926 \renewcommand*\head@style{%
927 \interlinepenalty \@M
928 \hyphenpenalty=\@M \exhyphenpenalty=\@M
```
\leavevmode

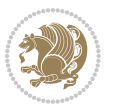

```
929 \if@RTL\leftskip\else\rightskip\fi=0cm plus .7\hsize\relax}
930 \if@titlepage
931 \renewenvironment{abstract}{%
932 \titlepage
933 \null\vfil
934 \section*{\SectFont\abstractname}%
935 \noindent\ignorespaces}
936 {\par\vfil\null\endtitlepage}
937 \else
938 \renewenvironment{abstract}{%
939 \if@twocolumn
940 \section*{\abstractname}%
941 \else
942 \section*{\hskip\unitindent\small\SectFont\abstractname}%
943 \list{}{\setlength\listparindent{\unitindent}%
944 \setlength\parindent {\z@}%
945 \setlength\leftmargin {\unitindent}%
946 \setlength\rightmargin {\unitindent}%
947 \setlength\parsep {\z@}}%
948 \item[]%
949 \fi}
950 {\if@twocolumn\else\par\endlist\fi}
951 \fi
952 \renewcommand*\thesubsection{\thesection\@SepMark\@arabic\c@subsection}
953 \renewcommand*\thesubsubsection{\thesubsection\@SepMark\@arabic\c@subsubsection}
954 \renewcommand*\theparagraph{\thesubsubsection\@SepMark\@arabic\c@paragraph}
955 \renewcommand*\thesubparagraph{\theparagraph\@SepMark\@arabic\c@subparagraph}
956 \renewcommand*\left@footnoterule{%
957 \kern-3\p@
958 \hrule\@width 3\unitindent
959 \kern 2.6\p@
960 }
961 \renewcommand*\right@footnoterule{%
962 \hbox to \columnwidth
963 {\beginR \vbox{%
964 \kern-3\p@
965 \hrule\@width 3\unitindent
966 \kern 2.6\p@}\hfil\endR}
967 }
968 \renewenvironment{thebibliography}[1]
969 {\section*{\refname}%
970 \@mkboth{\MakeUppercase\refname}{\MakeUppercase\refname}%
971 \if@RTL\if@LTRbibitems\@RTLfalse\else\fi\else\if@RTLbibitems\@RTLtrue\else\fi\fi
972 \list{\@biblabel{\@arabic\c@enumiv}}%
973 {\settowidth\labelwidth{\@biblabel{#1}}%
974 \leftmargin\labelwidth
975 \advance\leftmargin\labelsep
976 \@openbib@code
977 \usecounter{enumiv}%
978 \let\p@enumiv\@empty
```
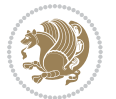

```
979 \renewcommand*\theenumiv{\@arabic\c@enumiv}}%
980 \sloppy\clubpenalty4000\widowpenalty4000%
981 \sfcode`\.\@m}
982 {\def\@noitemerr
983 {\@latex@warning{Empty `thebibliography' environment}}%
984 \endlist}
985 \if@titlepage
986 \renewcommand*\TitleFont{\rmfamily}
987 \renewcommand*\maketitle{%
988 \begin{titlepage}%
989 \let\footnotesize\small
990 \let\right@footnoterule\relax
991 \let\left@footnoterule\relax
992 \let\textwidth@footnoterule\relax
993 \let \footnote \thanks
994 \long\def\@makefntext##1{\parindent\z@
995 \def\labelitemi{\textendash}\@revlabeltrue
996 \leavevmode\@textsuperscript{\@thefnmark}\kern1em\relax ##1}
997 \renewcommand*\thefootnote{\@fnsymbol\c@footnote}%
998 \if@compatibility\setcounter{page}{0}\fi
999 \null\vfil
1000 \vskip 60\p@
1001 \begin{center}%
1002 \TitleFont
1003 {\LARGE \def\\{\penalty -\@M}
1004 \if@allcaps
1005 \expandafter\uc@nothanks\@title\thanks\relax
1006 \else
1007 \\ldotitle
1008 \fi\par}%
1009 \vskip 3em%
1010 {\large
1011 \lineskip .75em \parindent\z@
1012 \begin{tabular}[t]{c}%
1013 \if@allcaps
1014 \expandafter\uc@authornothanks\@author\and\relax
1015 \else
1016 \@author
1017 \fi
1018 \end{tabular}\par}%
1019 \vskip 1.5em%
1020 {\large
1021 \if@allcaps
1022 \uppercase\expandafter{\@date}%
1023 \else
1024 \Qdate
1025 \fi\par}%
1026 \end{center}\par
1027 \@thanks
1028 \vfil\null
```
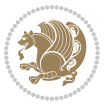

```
1029 \end{titlepage}%
1030 \setcounter{footnote}{0}%
1031 \global\let\thanks\relax
1032 \global\let\maketitle\relax
1033 \global\let\@thanks\@empty
1034 \global\let\@author\@empty
1035 \global\let\@title\@empty
1036 \global\let\@date\@empty
1037 \global\let\title\relax
1038 \global\let\author\relax
1039 \global\let\date\relax
1040 \global\let\and\relax
1041 }
1042 \def\uc@nothanks#1\thanks{\uppercase{#1}\futurelet\@tempa\uc@tx}
1043 \def\uc@authornothanks#1\and{\uc@nothanks#1\thanks\relax
1044 \futurelet\@tempa\uc@ax}
1045 \def\uc@ax{%
1046 \ifx\@tempa\relax
1047 \else
1048 \\ \andname \\ \expandafter\uc@authornothanks
1049 \fi}
1050 \def\uc@tx{\ifx\@tempa\relax
1051 \else \expandafter\uc@ty \fi}
1052 \def\uc@ty#1{\thanks{#1}\uc@nothanks}
1053 \else
1054 \renewcommand*\maketitle{\par
1055 \begingroup
1056 \renewcommand*\thefootnote{\@fnsymbol\c@footnote}%
1057 \long\def\@makefntext##1{\parindent\z@
1058 \def\labelitemi{\textendash}%
1059 \leavevmode\hb@xt@.5\unitindent{%
1060 \@textsuperscript{\normalfont\@thefnmark}\hfil}##1}
1061 \if@twocolumn
1062 \ifnum \col@number=\@ne
1063 \@maketitle
1064 \else
1065 \twocolumn[\@maketitle]%
1066 \fi
1067 \else
1068 \newpage
1069 \global\@topnum\z@
1070 \@maketitle
1071 \fi
1072 \thispagestyle{plain}\@thanks
1073 \endgroup
1074 \setcounter{footnote}{0}%
1075 \global\let\thanks\relax
1076 \global\let\maketitle\relax
1077 \global\let\@maketitle\relax
1078 \global\let\@thanks\@empty
```
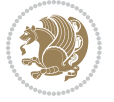

```
1079 \global\let\@author\@empty
1080 \global\let\@title\@empty
1081 \global\let\@date\@empty
1082 \global\let\title\relax
1083 \global\let\author\relax
1084 \global\let\date\relax
1085 \global\let\and\relax
1086 }
1087 \def\@maketitle{%
1088 \newpage
1089 \null
1090 \vskip 2em%
1091 \begin{center}%
1092 \let \footnote \thanks
1093 {\LARGE \TitleFont \@title \par}%
1094 \vskip 1.5em%
1095 {\large \TitleFont
1096 \lineskip .5em%
1097 \begin{tabular}[t]{c}%
1098 \@author
1099 \end{tabular}\par}%
1100 \vskip 1em%
1101 {\large \TitleFont \@date}%
1102 \end{center}%
1103 \par
1104 \vskip 1.5em}
1105 \overline{1}
```
## **7.12 artikel3-xetex-bidi.def**

```
1106 \ProvidesFile{artikel3-xetex-bidi.def}[2011/08/26 v0.3 bidi adaptations for artikel3 class for X
1107 \renewenvironment{theindex}{%
1108 \if@twocolumn
1100 \@restonecolfalse
1110 \else
1111 \@restonecoltrue
1112 \fi
1113 \columnseprule \z@
1114 \columnsep 35\p@
1115 \twocolumn[\section*{\indexname}]%
1116 \@mkboth{\MakeUppercase{\indexname}}{\MakeUppercase{\indexname}}%
1117 \thispagestyle{plain}\parindent\z@
1118 \parskip\z@ \@plus .3\p@\relax
1119 \let\item\@idxitem
1120 }{%
1121 \if@restonecol\onecolumn\else\clearpage\fi}
1122 \renewcommand*\head@style{%
1123 \interlinepenalty \@M
1124 \hyphenpenalty=\@M \exhyphenpenalty=\@M
1125 \if@RTL\leftskip\else\rightskip\fi=0cm plus .7\hsize\relax}
```
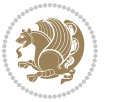

```
1126 \renewcommand*\@regtocline[3]{%
1127 \ifnum #1>\c@tocdepth
1128 \else
1129 \vskip\z@\@plus.2\p@
1130 {\hangindent\z@ \@afterindenttrue \interlinepenalty\@M
1131 \if@RTL\rightskip\else\leftskip\fi\unitindent
1132 \if@RTL\leftskip\else\rightskip\fi\unitindent\@plus 1fil
1133 \parfillskip\z@
1134 \@tempdima\unitindent
1135 \parindent\z@
1136 \leavevmode
1137 \hbox{}\hskip -\if@RTL\rightskip\else\leftskip\fi\relax#2\nobreak
1138 \hskip 1em \nobreak{\slshape #3}\par
1139 }%
1140 \fi}
1141 \if@oldtoc
1142 \renewcommand*\l@part[2]{%
1143 \ifnum \c@tocdepth >-2\relax
1144 \addpenalty\@secpenalty
1145 \addvspace{2.25em \@plus\p@}%
1146 \begingroup
1147 \setlength\@tempdima{3em}%
1148 \parindent \z@ \if@RTL\leftskip\else\rightskip\fi \@pnumwidth
1149 \parfillskip -\@pnumwidth
1150 {\leavevmode
1151 \large \bfseries #1\hfil \hb@xt@\@pnumwidth{\hss #2}}\par
1152 \nobreak
1153 \if@compatibility
1154 \global\@nobreaktrue
1155 \everypar{\global\@nobreakfalse\everypar{}}%
1156 \fi
1157 \endgroup
1158 \fi}
1159 \else
1160 \renewcommand*\l@part{%
1161 \ifnum \c@tocdepth >-2\relax
1162 \addpenalty\@secpenalty
1163 \addvspace{2.25em \@plus \p@}%
1164 \@regtocline{0}%
1165 \fi}
1166 \fi
1167
1168 \if@oldtoc
1169 \renewcommand*\l@section[2]{%
1170 \addpenalty\@secpenalty
1171 \addvspace{1.0em \@plus\p@}%
1172 \setlength\@tempdima{1.5em}%
1173 \begingroup
1174 \parindent \z@ \if@RTL\leftskip\else\rightskip\fi \@pnumwidth
1175 \parfillskip -\@pnumwidth
```
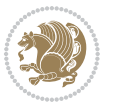

```
1177 \advance\if@RTL\rightskip\else\leftskip\fi\@tempdima
1178 \hskip -\if@RTL\rightskip\else\leftskip\fi
1179 #1\nobreak\hfil \nobreak\hb@xt@\@pnumwidth{\hss #2}\par
1180 \endgroup}
1181 \else
1182 \renewcommand*\l@section{\@regtocline{1}}
1183 \fi
1184 \if@titlepage
1185 \renewenvironment{abstract}{%
1186 \titlepage
1187 \null\vfil
1188 \section*{\SectFont\abstractname}%
1189 \noindent\ignorespaces}
1190 {\par\vfil\null\endtitlepage}
1191 \else
1192 \renewenvironment{abstract}{%
1193 \if@twocolumn
1194 \section*{\abstractname}%
1105 \else
1196 \bgroup\if@RTL\leftskip\else\rightskip\fi=\unitindent
1197 \section*{\small\SectFont\abstractname}%
1198 \noindent\ignorespaces
1199 \fi}
1200 {\if@twocolumn\else\par\egroup\fi}
1201 If i
1202 \renewcommand*\left@footnoterule{%
1203 \kern-3\p@
1204 \kern.5\baselineskip
1205 \hrule\@width\unitindent
1206 \kern.4\baselineskip
1207 }
1208 \renewcommand*\right@footnoterule{%
1209 \hbox to \columnwidth
1210 {\beginR \vbox{%
1211 \kern-3\p@
1212 \kern.5\baselineskip
1213 \hrule\@width\unitindent
1214 \kern.4\baselineskip}\hfil\endR}
1215 }
1216 \renewcommand*\thesubsection{\thesection\@SepMark\@arabic\c@subsection}
1217 \renewcommand*\thesubsubsection{\thesubsection\@SepMark\@arabic\c@subsubsection}
1218 \renewcommand*\theparagraph{\thesubsubsection\@SepMark\@arabic\c@paragraph}
1219 \renewcommand*\thesubparagraph{\theparagraph\@SepMark\@arabic\c@subparagraph}
1220 \renewenvironment{thebibliography}[1]
1221 {\section*{\refname}%
1222 \@mkboth{\MakeUppercase\refname}{\MakeUppercase\refname}%
1223 \if@RTL\if@LTRbibitems\@RTLfalse\else\fi\else\if@RTLbibitems\@RTLtrue\else\fi\fi
1224 \list{\@biblabel{\@arabic\c@enumiv}}%
1225 {\setminus \mathsf{N}}
```
\leavevmode \bfseries

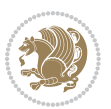

```
1226 \leftmargin\labelwidth
1227 \advance\leftmargin\labelsep
1228 \@openbib@code
1229 \usecounter{enumiv}%
1230 \let\p@enumiv\@empty
1231 \renewcommand*\theenumiv{\@arabic\c@enumiv}}%
1232 \sloppy\clubpenalty4000\widowpenalty4000%
1233 \sfcode \.\@m}
1234 {\def\@noitemerr
1235 {\@latex@warning{Empty `thebibliography' environment}}%
1236 \endlist}
1237 \if@titlepage
1238 \renewcommand*\TitleFont{\rmfamily}
1239 \renewcommand*\maketitle{%
1240 \begin{titlepage}%
1241 \let\footnotesize\small
1242 \let\right@footnoterule\relax
1243 \let\left@footnoterule\relax
1244 \let\textwidth@footnoterule\relax
1245 \let \footnote \thanks
1246 \long\def\@makefntext##1{\parindent\z@
1247 \def\labelitemi{\textendash}\@revlabeltrue
1248 \leavevmode\@textsuperscript{\@thefnmark}\kern1em\relax ##1}
1249 \renewcommand*\thefootnote{\@fnsymbol\c@footnote}%
1250 \if@compatibility\setcounter{page}{0}\fi
1251 \null\vfil
1252 \vskip 60\p@
1253 \begin{center}%
1254 \TitleFont
1255 {\LARGE \def\\{\penalty -\@M}
1256 \if@allcaps
1257 \expandafter\uc@nothanks\@title\thanks\relax
1258 \else
1259 \@title
1260 \fi\par}%
1261 \vskip 3em%
1262 {\large
1263 \lineskip .75em \parindent\z@
1264 \begin{tabular}[t]{c}%
1265 \{if@allcaps\}1266 \expandafter\uc@authornothanks\@author\and\relax
1267 \else
1268 \@author
1269 \fi
1270 \end{tabular}\par}%
1271 \vskip 1.5em%
1272 {\large
1273 \if@allcaps
1274 \uppercase\expandafter{\@date}%
1275 \else
```
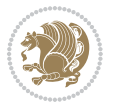

```
1276 \Qdate
1277 \if{if\parals}{\text{par}}1278 \end{center}\par
1279 \& thanks
1280 \vfil\null
1281 \end{titlepage}%
1282 \setcounter{footnote}{0}%
1283 \global\let\thanks\relax
1284 \global\let\maketitle\relax
1285 \global\let\@thanks\@empty
1286 \global\let\@author\@empty
1287 \global\let\@title\@empty
1288 \global\let\@date\@empty
1289 \global\let\title\relax
1290 \global\let\author\relax
1291 \global\let\date\relax
1292 \global\let\and\relax
1293 }
1294 \def\uc@nothanks#1\thanks{\uppercase{#1}\futurelet\@tempa\uc@tx}
1295 \def\uc@authornothanks#1\and{\uc@nothanks#1\thanks\relax
1296 \futurelet\@tempa\uc@ax}
1297 \def\uc@ax{%
1298 \ifx\@tempa\relax
1299 \else
1300 \\\andname \\\expandafter\uc@authornothanks
1301 \fi}
1302 \def\uc@tx{\ifx\@tempa\relax
1303 \else \expandafter\uc@ty \fi}
1304 \def\uc@ty#1{\thanks{#1}\uc@nothanks}
1305 \else
1306 \renewcommand*\maketitle{\par
1307 \begingroup
1308 \renewcommand*\thefootnote{\@fnsymbol\c@footnote}%
1309 \def\@makefnmark{\rlap{%
1310 \@textsuperscript{\normalfont\@thefnmark}}}%
1311 \long\def\@makefntext{\@xmakefntext{%
1312 \@textsuperscript{\normalfont\@thefnmark}}}%
1313 \if@twocolumn
1314 \ifnum \col@number=\@ne
1315 \@maketitle
1316 \else
1317 \twocolumn[\@maketitle]%
1318 \fi
1319 \else
1320 \newpage
1321 \global\@topnum\z@
1322 \@maketitle
1323 \fi
1324 \thispagestyle{plain}\@thanks
1325 \endgroup
```
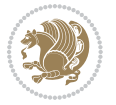

```
1326 \setcounter{footnote}{0}%
1327 \global\let\thanks\relax
1328 \global\let\maketitle\relax
1329 \global\let\@maketitle\relax
1330 \global\let\@thanks\@empty
1331 \global\let\@author\@empty
1332 \global\let\@title\@empty
1333 \global\let\@date\@empty
1334 \global\let\title\relax
1335 \global\let\author\relax
1336 \global\let\date\relax
1337 \global\let\and\relax
1338 }
1339 \def\@maketitle{%
1340 \newpage
1341 \null
1342 \vskip 2em%
1343 \if@titlecentered
1344 \begin{center}%
1345 \let \footnote \thanks
1346 {\LARGE \TitleFont \@title \par}%
1347 \vskip 1.5em%
1348 {\large \TitleFont
1349 \lineskip .5em%
1350 \begin{tabular}[t]{c}%
1351 \@author
1352 \end{tabular}\par}%
1353 \vskip 1em%
1354 {\large \TitleFont \@date}%
1355 \end{center}%
1356 \else
1357 {\LARGE \TitleFont \head@style \@title \par} \vskip 1.5em
1358 {\large \TitleFont \lineskip .5em \tabcolsep\z@
1359 \def\and{%%% \begin{tabular} has already started
1360 \end{tabular}\hskip 1em plus .17fil
1361 \if@RTL\begin{tabular}[t]{r}\else\begin{tabular}[t]{l}\fi}%% \end{tabular} will
1362 \if@RTL\begin{tabular}[t]{r}\else\begin{tabular}[t]{l}\fi\@author\end{tabular}\par}
1363 \vskip 1em {\large \TitleFont \@date}
1364 \fi
1365 \par
1366 \vskip 1.5em}
1367 \fi
```
## **7.13 arydshln-xetex-bidi.def**

```
1368 \ProvidesFile{arydshln-xetex-bidi.def}[2010/08/01 v0.2 bidi adaptations for arydshln package for
1369 \def\endarray{\adl@endarray \egroup \adl@arrayrestore \if@RTLtab\egroup\endR\egroup\fi\egroup}
1370 \def\endtabular{\endarray $\if@RTLtab\endR\fi\egroup\@RTLtabfalse}
1371 \expandafter\let\csname endtabular*\endcsname\endtabular
1372 \let\adl@array\@array
```
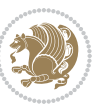

```
1373 \def\@array{\adl@everyvbox\everyvbox
1374 \everyvbox{\adl@arrayinit \the\adl@everyvbox \everyvbox\adl@everyvbox}%
1375 \ifadl@inactive \adl@inactivate \else \adl@activate \fi
1376 \let\adl@noalign\noalign
1377 \adl@array}
1378 \ifadl@usingarypkg
1379 \def\@testpach{\@chclass
1380 \ifnum \@lastchclass=6 \@ne \@chnum \@ne \else
1381 \ifnum \@lastchclass=7 5 \else
1382 \ifnum \@lastchclass=8 \tw@ \else
1383 \ifnum \@lastchclass=9 \thr@@
1384 \else \z@
1385 \ifnum \@lastchclass = 10 \else
1386 \edef\@nextchar{\expandafter\string\@nextchar}%
1387 \@chnum
1388 \if \@nextchar c\z@ \else
1389 \if \@nextchar \if@RTLtab r\else l\fi\@ne \else
1390 \if \@nextchar \if@RTLtab l\else r\fi\tw@ \else
1391 \z@ \@chclass
1392 \if\@nextchar |\@ne \let\@arrayrule\adl@arrayrule \else
1393 \if\@nextchar :\@ne \let\@arrayrule\adl@arraydashrule \else
1394 \if\@nextchar ;\@ne \let\@arrayrule\adl@argarraydashrule \else
1395 \if \@nextchar !6 \else
1396 \if \@nextchar @7 \else
1397 \if \@nextchar <8 \else
1398 \if \@nextchar >9 \else
1399 10
1400 \@chnum
1401 \if \@nextchar m\thr@@\else
1402 \if \@nextchar p4 \else
1403 \if \@nextchar b5 \else
1404 \z@ \@chclass \z@ \@preamerr \z@ \fi \fi \fi \fi \fi \fi
1405 \fi \fi \fi \fi \fi \fi \fi \fi \fi \fi \fi \fi}
1406
1407 \def\@classz{\@classx
1408 \@tempcnta \count@
1409 \prepnext@tok
1410 \@addtopreamble{\ifcase \@chnum
1411 \hfil
1412 \adl@putlrc{\d@llarbegin \insert@column \d@llarend}\hfil \or
1413 \hskip1sp\adl@putlrc{\d@llarbegin \insert@column \d@llarend}\hfil \or
1414 \hfil\hskip1sp\adl@putlrc{\d@llarbegin \insert@column \d@llarend}\or
1415 \setbox\adl@box\hbox \adl@startmbox{\@nextchar}\insert@column
1416 \adl@endmbox\or
1417 \setbox\adl@box\vtop \@startpbox{\@nextchar}\insert@column \@endpbox \or
1418 \setbox\adl@box\vbox \@startpbox{\@nextchar}\insert@column \@endpbox
1419 \fi}\prepnext@tok}
1420 \def\adl@class@start{4}
1421 \def\adl@class@iiiorvii{7}
1422
```
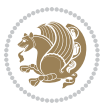

```
1423 \else
1424 \def\@testpach#1{\@chclass \ifnum \@lastchclass=\tw@ 4\relax \else
1425 \ifnum \@lastchclass=\thr@@ 5\relax \else
1426 \zeta \rightarrow \zeta \rightarrow \zeta +1c\@chnum \z@ \else
1427 \if \if@RTLtab#1r\else#11\fi\@chnum \@ne \else
1428 \if \if@RTLtab#1l\else#1r\fi\@chnum \tw@ \else
1420 \\@chclass
1430 \if #1|\@ne \let\@arrayrule\adl@arrayrule \else
1431 \if #1:\@ne \let\@arrayrule\adl@arraydashrule \else
1432 \if #1;\@ne \let\@arrayrule\adl@argarraydashrule \else
1433 \if #10\tw0 \else
1434 \if #1p\thr@@ \else \z@ \@preamerr 0\fi
1435 \fi \fi \fi \fi \fi \fi \fi \fi \fi}
1436
1437 \def\@arrayclassz{\ifcase \@lastchclass \@acolampacol \or \@ampacol \or
1438 \or \or \@addamp \or
1439 \@acolampacol \or \@firstampfalse \@acol \fi
1440 \edef\@preamble{\@preamble
1441 \ifcase \@chnum
1442 \hfil\adl@putlrc{$\relax\@sharp$}\hfil
1443 \or \adl@putlrc{$\relax\@sharp$}\hfil
1444 \or \hfil\adl@putlrc{$\relax\@sharp$}\fi}}
1445 \def\@tabclassz{\ifcase \@lastchclass \@acolampacol \or \@ampacol \or
1446 \or \or \@addamp \or
1447 \@acolampacol \or \@firstampfalse \@acol \fi
1448 \edef\@preamble{\@preamble
1449 \ifcase \@chnum
1450 \hfil\adl@putlrc{\@sharp\unskip}\hfil
1451 \or \adl@putlrc{\@sharp\unskip}\hfil
1452 \or \hfil\hskip\z@ \adl@putlrc{\@sharp\unskip}\fi}}
1453 \def\adl@class@start{6}
1454 \def\adl@class@iiiorvii{3}
1455 \fi
1456 \@ifpackageloaded{colortbl}{%
1457 \def\adl@inactivate{\adl@org@inactivate \let\CT@setup\adl@CT@setup}
1458 \def\adl@activate{\adl@org@activate \let\CT@setup\adl@act@CT@setup
1459 \let\@endpbox\adl@org@endpbox}
1460 \let\adl@CT@setup\CT@setup
1461 \def\CT@setup{\adl@CT@setup
1462 \@tempdima\ht\z@ \advance\@tempdima\minrowclearance
1463 \ifdim\adl@height<\@tempdima \global\adl@height\@tempdima \fi
1464 \ifdim\adl@depth<\dp\z@ \global\adl@depth\dp\z@\fi}
1465 \let\adl@act@CT@setup\CT@setup
1466 \def\@classz{\@classx
1467 \@tempcnta\count@ \prepnext@tok
1468 \expandafter\CT@extract\the\toks\@tempcnta\columncolor!\@nil
1469 \expandafter\adl@extract@arc\the\toks\@tempcnta\arrayrulecolor!\@nil
1470 \expandafter\adl@extract@drsc
1471 \the\toks\@tempcnta\doublerulesepcolor!\@nil
1472 \expandafter\adl@extract@dgc\the\toks\@tempcnta\dashgapcolor!\@nil
```
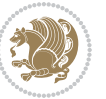

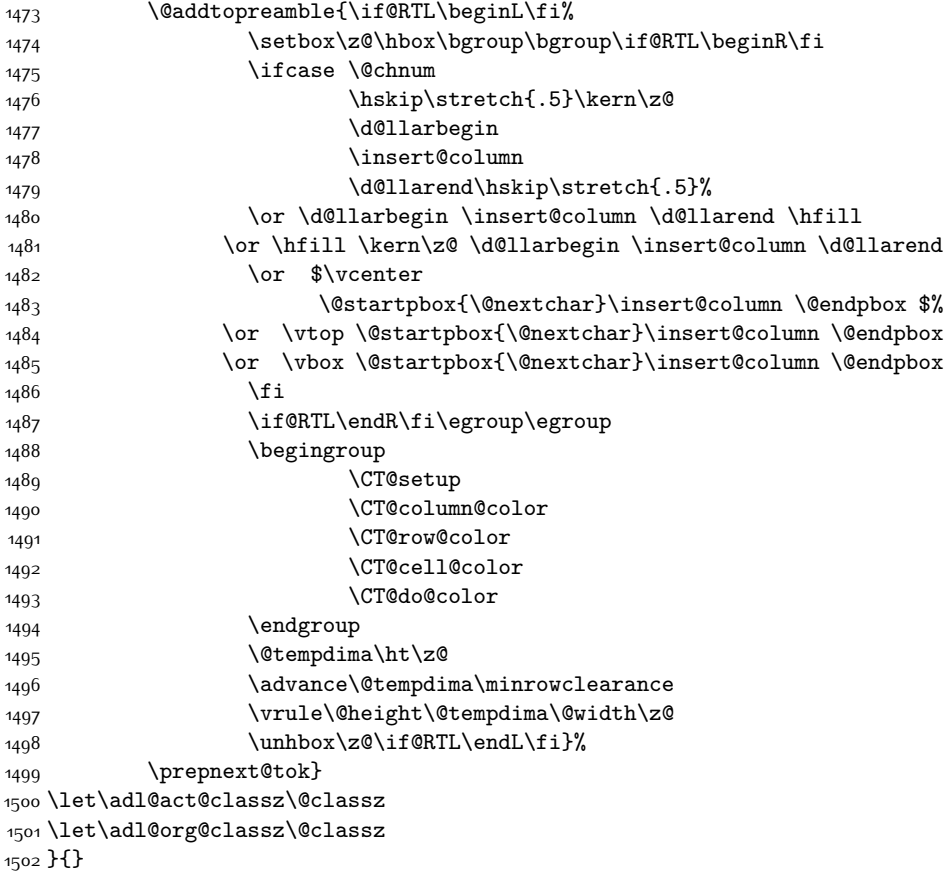

# **7.14 bidi.sty**

```
1503 \NeedsTeXFormat{LaTeX2e}
1504 \def\bididate{2015/11/14}
1505 \def\bidiversion{v18.4}
1506 \ProvidesPackage{bidi}[\bididate\space \bidiversion\space
1507 Bidirectional typesetting in plain TeX and LaTeX]
1508 \edef\@bidi@info{****************************************************^^J%
1509 * \sim J\%1510 * bidi package (Bidirectional typesetting in^^J%
1511 * plain TeX and LaTeX, using XeTeX engine)^^J%
1512 * ^^J%
1513 * Description: A convenient interface for \hat{ } J%
1514 * typesetting bidirectional texts in plain TeX^^J%
1515 * and LaTeX. The package includes adaptations^^J%
1516 * for use with many other commonly-used packages.^^J%
1517 * ^^J%
1518 * Copyright (c) 2009--2015 Vafa Khalighi^^J%
1519 * \sim J%
```
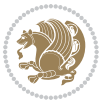

```
1520 * \bididate, \bidiversion^^J%
1521 * ^^J%
1522 * License: LaTeX Project Public License, version^^J%
1523 * 1.3c or higher (your choice)^^J%
1524 * ^^J%
1525 * Location on CTAN: /macros/xetex/latex/bidi^^J%
1526 * <sup>20</sup>J%
1527 * Issue tracker: https://github.com/persian-tex/bidi/issues^^J%
1528 * ^^J%
1529 * Support: persian-tex@tug.org^^J%
1530 ****************************************************}
1531 \typeout{\@bidi@info}
1532 \edef\bidi@everyjob{\the\everyjob}
1533 \everyjob{\bidi@everyjob\typeout{\@bidi@info}}
1534 \RequirePackage{iftex}
1535 \RequireXeTeX
1536 \RequirePackage{biditools}
1537 \RequirePackage{zref-abspage}
1538 \RequirePackage{auxhook}
1539 \RequirePackage{ltxcmds}
1540 \RequirePackage{xkeyval}
1541 \eqnewif{\if@RTLmain}{\if@rlmain}
1542 \eqnewif{\if@RTL}{\if@rl}
1543 \newif\if@Latin
1544 \eqnewif{\if@RTLtab}{\if@tab@rl}
1545 \newif\if@RTLmarginpar
1546 \newif\if@LTRmarginpar
1547 \newif\if@LTRbibitems
1548 \newif\if@RTLbibitems
1549 \newif\if@extrafootnotefeatures
1550 \newif\if@parafootRTL
1551 \newif\if@RTLcolumnfootnotes
1552 \eqnewif{\if@RTL@footnote}{\if@rl@footnote}
1553 \newif\if@bidi@list@minipage@parbox
1554 \newif\if@bidi@list@minipage@parbox@not@nob
1555 \@RTLmainfalse
1556 \AtBeginDocument{%
1557 \if@RTLmain\else
1558 \if@RTL\@RTLmaintrue%
1559 \else\@RTLmainfalse%
1560 \fi%
1561 \fi%
1562 }
1563 \let\n@xt=\
1564 \bidi@newrobustcmd*{\LRE}{\protect\pLRE}%
1565 \def\pLRE{\protect\afterassignment\moreLRE \let\n@xt= }
1566 \bidi@newrobustcmd*{\RLE}{\protect\pRLE}
1567 \def\pRLE{\protect\afterassignment\moreRLE \let\n@xt= }
1568 \def\bracetext{\ifcat\n@xt{\else\ifcat\n@xt}\fi
1569 \errmessage{Missing left brace has been substituted}\fi \bgroup}
```
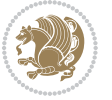

```
1570 \input{latex-xetex-bidi.def}
1571 \input{loadingorder-xetex-bidi.def}
1572 \define@choicekey{bidi.sty}{RTLdocument}[\bidi@tempa\bidi@tempb]{on,off}[on]{%
1573 \ifcase\bidi@tempb\relax
1574 \@RTLtrue
1575 \or
1576 \@RTLfalse
1577 \fi}
1578 \define@choicekey{bidi.sty}{rldocument}[\bidi@tempa\bidi@tempb]{on,off}[on]{%
1579 \ifcase\bidi@tempb\relax
1580 \@RTLtrue
1581 \or
1582 \@RTLfalse
1583 \fi}
1584 \define@choicekey{bidi.sty}{footnoterule}[\bidi@tempa\bidi@tempb]{automatic,left,right,split,t
1585 \ifcase\bidi@tempb\relax
1586 \autofootnoterule
1587 \or
1588 \leftfootnoterule
1589 \or
1590 \rightfootnoterule
1591 \or
1592 \SplitFootnoteRule
1593 \or
1594 \textwidthfootnoterule
1595 \fi}
1596 \define@choicekey{bidi.sty}{footnotedirection}[\bidi@tempa\bidi@tempb]{righttoleft,lefttoright}{%
1597 \ifcase\bidi@tempb\relax
1598 \@RTL@footnotetrue
1599 \or
1600 \@RTL@footnotefalse
1601 \fi}
1602 \define@choicekey{bidi.sty}{debugfootnotedirection}[\bidi@tempa\bidi@tempb]{on,off}[on]{%
1603 \ifcase\bidi@tempb\relax
1604 \footdir@debugtrue
1605 \or
1606 \footdir@debugfalse
1607 \fi}
1608 \define@choicekey{bidi.sty}{extrafootnotefeatures}[\bidi@tempa\bidi@tempb]{on,off}[on]{%
1609 \ifcase\bidi@tempb\relax
1610 \@extrafootnotefeaturestrue
1611 \or
1612 \@extrafootnotefeaturesfalse
1613 \fi}
1614
1615 \ProcessOptionsX
1616
1617 \if@extrafootnotefeatures
1618 \input{extrafootnotefeatures-xetex-bidi.def}
1619 If i
```
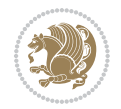

### **7.15 bidi.tex**

```
1620 \def\bididate{2015/10/16}
1621 \def\bidiversion{v0.3}
1622 \catcode`@=11
1623 \let \protect \relax
1624 \newlinechar`\^^J
1625 \edef\@bidi@info{****************************************************^^J%
1626 * ^^J%
1627 * bidi package (Bidirectional typesetting in^^J%
1628 * plain TeX and LaTeX, using XeTeX engine)^^J%
1629 * <sup>2</sup> J<sup>%</sup>
1630 * Description: A convenient interface for\hat{ }"J%
1631 * typesetting bidirectional texts in plain TeX^^J%
1632 * and LaTeX. The package includes adaptations<sup>^^</sup>J%
1633 * for use with many other commonly-used packages.<sup>^^</sup>J%
1634 * ^^J%
1635 * Copyright (c) 2009--2015 Vafa Khalighi^^J%
1636 * <sup>2</sup> J%
1637 * \bididate, \bidiversion^^J%
1638 * ^^J%
1639 * License: LaTeX Project Public License, version^^J%
1640 * 1.3c or higher (your choice)^^J%
1641 * ^^J%
1642 * Location on CTAN: /macros/xetex/latex/bidi^^J%
1643 * <sup>2</sup> J<sup>%</sup>
1644 * Issue tracker: https://github.com/persian-tex/bidi/issues^^J%
1645 * \sim J%
1646 * Support: persian-tex@tug.org^^J%
1647 ****************************************************}
1648 \message{\@bidi@info}
1649 \edef\bidi@everyjob{\the\everyjob}
1650 \everyjob{\bidi@everyjob\message{\@bidi@info}}
1651 \input iftex.sty
1652 \RequireXeTeX
1653 \newif\if@RTLmain
1654 \newif\if@RTL
1655 \newif\if@sentdir
1656 \newif\if@RTL@footnote
1657 \@RTLmainfalse
1658 \def\setRTLmain{%
1659 \if@RTLmain\else
1660 \if@RTL\@RTLmaintrue%
1661 \else\@RTLmainfalse%
1662 \fi%
1663 \fi%
1664 }
1665 \let\n@xt=\
1666 \protected\def\LRE{\protect\pLRE}%
1667 \def\pLRE{\protect\afterassignment\moreLRE \let\n@xt= }
```
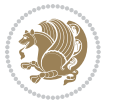

```
1668 \protected\def\RLE{\protect\pRLE}
1669 \def\pRLE{\protect\afterassignment\moreRLE \let\n@xt= }
1670 \def\bracetext{\ifcat\n@xt{\else\ifcat\n@xt}\fi
1671 \errmessage{Missing left brace has been substituted}\fi \bgroup}
1672 \input plain-xetex-bidi.def
1673 \catcode`@=12
```
## **7.16 bidi2in1.sty**

```
1674 \NeedsTeXFormat{LaTeX2e}
1675 \ProvidesPackage{bidi2in1}
1676 \pagestyle{plain}
1677 \newcount\evenpage
1678 \newcount\oddpage
1679 \twocolumn
1680 \def\@oddfoot{\evenpage=\thepage%
1681 \multiply\evenpage by 2%
1682 \oddpage=\the\evenpage%
1683 \advance\oddpage by -1%1684 \hfil\the\evenpage\hfil\hfil\the\oddpage\hfil}%
1685 \def\@evenfoot{\evenpage=\thepage%
1686 \multiply\evenpage by 2%
1687 \oddpage=\the\evenpage%
1688 \advance\oddpage by -1%
1689 \hfil\the\oddpage\hfil\hfil\the\evenpage\hfil}%
1690 \textwidth 9.49in
1691 \textheight 6.7in
1692 \columnsep 0.9in
1693 \columnseprule 0.125pt
1694 \headheight 0cm
1695 \topmargin 0in
1696 \marginparwidth 0in
1697 \marginparsep 0in
1698 \hoffset 0.05in % Corrected
1699 \voffset -0.5in %top margin space is 1.0in by default
1700 \oddsidemargin 0in
1701 \evensidemargin 0in
1702 \headsep 0cm
1703 \topskip 0cm
1704 \parskip 0.15in %
1705 \headsep 0pt
1706 \special{papersize=11.69in,8.26in}
1707 \renewcommand\maketitle{\par
1708 \begingroup
1709 \renewcommand\thefootnote{\@fnsymbol\c@footnote}%
1710 \def\@makefnmark{\rlap{\@textsuperscript{\normalfont\@thefnmark}}}%
1711 \long\def\@makefntext##1{\parindent 1em\noindent
1712 \hb@xt@1.8em{%
1713 \hss\@textsuperscript{\normalfont\@thefnmark}}##1}%
1714 \@maketitle
```
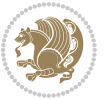

```
1715 \@thanks
1716 \endgroup
1717 \setcounter{footnote}{0}%
1718 \global\let\thanks\relax
1719 \global\let\maketitle\relax
1720 \global\let\@maketitle\relax
1721 \global\let\@thanks\@empty
1722 \global\let\@author\@empty
1723 \global\let\@date\@empty
1724 \global\let\@title\@empty
1725 \global\let\title\relax
1726 \global\let\author\relax
1727 \global\let\date\relax
1728 \global\let\and\relax
1729 }
```
# **7.17 bidicode.sty**

```
1730 \NeedsTeXFormat{LaTeX2e}
1731 \ProvidesPackage{bidicode}
1732 \RequirePackage{xcolor}
1733 \RequirePackage{showexpl}
1734 \definecolor{hellgelb}{rgb}{1,1,0.85}
1735 \definecolor{colKeys}{rgb}{0,0,1}
1736 \definecolor{colIdentifier}{rgb}{0,0,0}
1737 \definecolor{colComments}{rgb}{1,0,0}
1738 \definecolor{colString}{rgb}{0,0.5,0}
1739 \lstset{
1740 language=[LaTeX]TEX,
1741 float=hbp,
1742 basicstyle=\ttfamily\small,
1743 identifierstyle=\color{colIdentifier},
1744 keywordstyle=\color{colKeys},
1745 stringstyle=\color{colString},
1746 commentstyle=\color{colComments},
1747 columns=flexible,
1748 tabsize=4,
1749 gobble =1,
1750 extendedchars=true,
1751 showspaces=false,
1752 showstringspaces=false,
1753 numbers=left,
1754 numbersep=0.9em,
1755 numberstyle=\tiny, %
1756 frame=single,
1757 captionpos=b,
1758 xleftmargin=1em,
1759 breaklines=true,
1760 breakautoindent=false,
1761 breakindent=0pt,
```
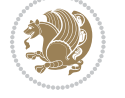

```
1762 escapeinside=**,
1763 pos=r,
1764 explpreset={%
1765 xleftmargin=1em,columns=flexible,language=[LaTeX]TEX},
1766 morekeywords={setLTR,setLR,setRTL,setRL,LRE,LR,RLE,RL,lr,bidiversion,bididate}
1767 }
1768 \newcommand\HLON{%
1769 \gdef\lst@alloverstyle##1{%
1770 \fboxrule=0pt
1771 \fboxsep=0pt
1772 \fcolorbox{hellgelb}{hellgelb}{\bfseries\strut##1}%
1773 }}
1774 \newcommand\HLOFF{%
1775 \xdef\lst@alloverstyle##1{##1}%
1776 }
1777 \newcommand\Larg [1]{{\normalfont\itshape#1\/}}
1778 \newcommand\Larga[1]{$\langle$\Larg{#1}$\rangle$}
1779 \newcommand\Largb[1]{\lcb\Larg{#1}\rcb}
1780 \newcommand\Largs[1]{\lsb\Larg{#1}\rsb}
1781 \newcommand\Largr[1]{\lrb\Larg{#1}\rrb}
1782 \newcommand\LBEG[1]{{\normalfont\ttfamily\bs{}begin\lcb#1\rcb}}
1783 \newcommand{\LEND[1]{\normalfont{vttfamily\bs{}end\lcb#1\rcb}}1784
1785 \DeclareRobustCommand\bs{{\normalfont\ttfamily\symbol{92}}}
1786 \DeclareRobustCommand\lcb{{\normalfont\ttfamily\char`\{}}
1787 \DeclareRobustCommand\rcb{{\normalfont\ttfamily\char`\}}}
1788 \DeclareRobustCommand\lsb{{\normalfont\ttfamily[}}
1789 \DeclareRobustCommand\rsb{{\normalfont\ttfamily]}}
1790 \DeclareRobustCommand\lrb{{\normalfont\ttfamily(}}
1791 \DeclareRobustCommand\rrb{{\normalfont\ttfamily)}}
1792
1793 \def\Lcs#1{\nxLcs{#1}}
1794 \def\LcsStar#1{\nxLcs{#1}\OptArg*{*}}
1795 \def\nxLcs#1{\texttt{\symbol{92}#1}}
1796
1797 \def\Coordx#1{$x_{#1}$}
1798 \def\Coordy#1{$y_{#1}$}
1799 \def\Coordz#1{$z_{#1}$}
1800 \def\Coord#1{\Coordx{#1},\kern 1pt\Coordy{#1}}
1801 \def\Coordn{\Coordx{n},\kern 1pt\Coordy{n}}
1802 \def\CoordIII#1{\Coordx{#1},\kern 1pt\Coordy{#1},\kern 1pt\Coordz{#1}}
1803 \def\CAny{\Coordx{},\kern 1pt\Coordy{}}
1804 \def\CIIIAny{\Coordx{},\kern 1pt\Coordy{},\kern 1pt\Coordz{}}
1805 \def\coord#1{(\Coordx{#1},\kern 1pt\Coordy{#1})}
1806 \def\coordn{(\Coordx{n},\kern 1pt\Coordy{n})}
1807 \def\coordiii#1{(\Coordx{#1},\kern 1pt\Coordy{#1},\kern 1pt\Coordz{#1})}
1808 \def\coordx#1{($x_{#1}$)}
1809 \def\coordy#1{($y_{#1}$)}
1810 \def\coordz#1{($z_{#1}$)}
1811 \def\cAny{(\Coordx{},\kern 1pt\Coordy{})}
```
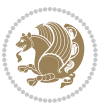

```
1812 \def\ciiiAny{(\Coordx{},\kern 1pt\Coordy{},\kern 1pt\Coordz{})}
1813
1814 \newsavebox{\boxdef}
1815 \newenvironment{BDef}
1816 {\begin{lrbox}\boxdef
1817 \def\arraystretch{1.0}
1818 \begin{tabular}{@{}l@{}l@{}l@{}}
1819 }
1820 {\end{tabular}\end{lrbox}
1821
1822 {\BCmd\fbox{\usebox\boxdef}\endBCmd}
1823 \aftergroup\@afterindentfalse\aftergroup\@afterheading
1824 }
1825
1826 \newenvironment{BDef*}
1827 {\begin{lrbox}\boxdef
1828 \def\arraystretch{1.0}
1829 \begin{tabular}{@{}1@{}1@{}1@{}}
1830 }
1831 {\end{tabular}\end{lrbox}
1832 {\begin{BCmd*}\fbox{\usebox\boxdef}\end{BCmd*}}
1833
\label{1833}1834 }
1835 \newenvironment{BCmd}{
1836 \@beginparpenalty-\@lowpenalty
1837 \topsep\BDefaboveskip
1838 \fboxsep3pt
1839 \flushleft}
1840 {\@endparpenalty\@M
1841 \@topsepadd\BDefbelowskip
1842 \endflushleft}
1843
1844 \newenvironment{BCmd*}{
1845 \@beginparpenalty\@M
1846 \topsep\BDefinlineskip
1847 \fboxsep3pt
1848 \flushleft}
1849 {\@endparpenalty5000
1850 \endflushleft}
1851
1852 \newskip\BDefaboveskip
1853 \newskip\BDefbelowskip
1854 \newskip\BDefinlineskip
1855 \setlength\BDefaboveskip{10pt plus 4pt}
1856 \setlength\BDefbelowskip{6pt}
1857 \setlength\BDefinlineskip{6pt}
1858
1859 \def\OptArgs{\colorbox{black!20}{\texttt{[Options]}}\kern1pt}
1860 \def\OptArg{\@ifnextchar*\OptArg@i{\OptArg@ii*}}
1861 \def\OptArg@i*#1{\colorbox{black!20}{\texttt{#1}}\kern1pt}
```
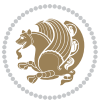

\def\OptArg@ii\*#1{\colorbox{black!20}{\texttt{[#1]}}\kern1pt}

#### **7.18 bidiftnxtra.sty**

```
1863 \NeedsTeXFormat{LaTeX2e}
1864 \ProvidesPackage{bidiftnxtra}
1865 \newtoks\bidi@p@ftn
1866 \let\FN@sf@@footnote\footnote
1867 \let\FN@sf@@LTRfootnote\LTRfootnote
1868 \let\FN@sf@@RTLfootnote\RTLfootnote
1869 \def\footnote{\ifx\protect\@typeset@protect
1870 \expandafter\FN@sf@@footnote
1871 \else
1872 \expandafter\FN@sf@gobble@opt
1873 \fi
1874 }
1875 \def\LTRfootnote{\ifx\protect\@typeset@protect
1876 \expandafter\FN@sf@@LTRfootnote
1877 \else
1878 \expandafter\FN@sf@gobble@opt
1879 \fi
1880 }
1881 \def\RTLfootnote{\ifx\protect\@typeset@protect
1882 \expandafter\FN@sf@@RTLfootnote
1883 \else
1884 \expandafter\FN@sf@gobble@opt
1885 \fi
1886 }
1887 \edef\FN@sf@gobble@opt{\noexpand\protect
1888 \expandafter\noexpand\csname FN@sf@gobble@opt \endcsname}
1889 \expandafter\def\csname FN@sf@gobble@opt \endcsname{%
1890 \@ifnextchar[%]
1891 \FN@sf@gobble@twobracket
1892 \@gobble
1893 }
1894 \def\FN@sf@gobble@twobracket[#1]#2{}
1895 \let\FN@sf@@footnotemark\footnotemark
1896 \def\footnotemark{\ifx\protect\@typeset@protect
1897 \expandafter\FN@sf@@footnotemark
1898 \else
1899 \expandafter\FN@sf@gobble@optonly
1900 \fi
1901 }
1902 \edef\FN@sf@gobble@optonly{\noexpand\protect
1903 \expandafter\noexpand\csname FN@sf@gobble@optonly \endcsname}
1904 \expandafter\def\csname FN@sf@gobble@optonly \endcsname{%
1905 \@ifnextchar[%]
1906 \FN@sf@gobble@bracket
1907 {}%
1908 }
```
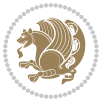

```
1909 \def\FN@sf@gobble@bracket[#1]{}
1910 \def\@tabular{\if@RTL\global\@RTLtabtrue\fi
1911 \leavevmode \hbox \bgroup
1912 \let\@footnotetext\bidi@p@ftntext
1913 \let\@LTRfootnotetext\bidi@p@LTRftntext
1914 \let\@RTLfootnotetext\bidi@p@RTLftntext
1915 \let\@xfootnotenext\bidi@p@xftntext
1916 \let\@xfootnote\bidi@p@xfootnote
1917 \let\@xLTRfootnotenext\bidi@p@xLTRftntext
1918 \let\@xLTRfootnote\bidi@p@xLTRfootnote
1919 \let\@xRTLfootnotenext\bidi@p@xRTLftntext
1920 \let\@xRTLfootnote\bidi@p@xRTLfootnote
1921 \if@RTLtab\beginR \fi
1922 $\let\@acol\@tabacol
1923 \let\@classz\@tabclassz
1924 \let\@classiv\@tabclassiv \let\\\@tabularcr\@tabarray}
1925 \def\endtabular{\crcr\egroup\if@RTLtab\egroup\endR\egroup\fi
1926 \egroup $\if@RTLtab\endR\fi\egroup
1927 \ifx\@captype\@undefined
1928 \global\bidi@p@ftn\expandafter{\expandafter}\the\bidi@p@ftn\fi%
1929 \global\@RTLtabfalse}
1930 \long\def\bidi@p@ftntext#1{%
1931 \edef\@tempy{\the\bidi@p@ftn\noexpand\footnotetext[\the\csname c@\@mpfn\endcsname]}%
1932 \global\bidi@p@ftn\expandafter{\@tempy{#1}}}%
1933 \long\def\bidi@p@LTRftntext#1{%
1934 \edef\@tempyi{\the\bidi@p@ftn\noexpand\LTRfootnotetext[\the\csname c@\@mpfn\endcsname]}%
1935 \global\bidi@p@ftn\expandafter{\@tempyi{#1}}}%
1936 \long\def\bidi@p@RTLftntext#1{%
1937 \edef\@tempyii{\the\bidi@p@ftn\noexpand\RTLfootnotetext[\the\csname c@\@mpfn\endcsname]}%
1938 \global\bidi@p@ftn\expandafter{\@tempyii{#1}}}%
1939
1940
1941 \long\def\bidi@p@xftntext[#1]#2{%
1942 \global\bidi@p@ftn\expandafter{\the\bidi@p@ftn\footnotetext[#1]{#2}}}
1943
1944 \long\def\bidi@p@xLTRftntext[#1]#2{%
1945 \global\bidi@p@ftn\expandafter{\the\bidi@p@ftn\LTRfootnotetext[#1]{#2}}}
1946
1947 \long\def\bidi@p@xRTLftntext[#1]#2{%
1948 \ \cdot \ \cdot \ \cdot \ \texttt{#1}_{\#2}}1949
1950
1951 \def\bidi@p@xfootnote[#1]{%
1952 \begingroup
1953 \csname c@\@mpfn\endcsname #1\relax
1954 \unrestored@protected@xdef\@thefnmark{\thempfn}%
1955 \endgroup
1956 \@footnotemark\bidi@p@xftntext[#1]}
1957
1958
```
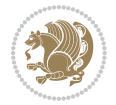

```
1959 \def\bidi@p@xLTRfootnote[#1]{%
1960 \begingroup
1961 \csname c@\@mpfn\endcsname #1\relax
1962 \unrestored@protected@xdef\@thefnmark{\thempfn}%
1963 \endgroup
1964 \@footnotemark\bidi@p@xLTRftntext[#1]}
1965
1966
1967 \def\bidi@p@xRTLfootnote[#1]{%
1968 \begingroup
1969 \csname c@\@mpfn\endcsname #1\relax
1970 \unrestored@protected@xdef\@thefnmark{\thempfn}%
1971 \endgroup
1972 \@footnotemark\bidi@p@xRTLftntext[#1]}
1973
1974 \def\@xfloat #1[#2]{%
1975 \@nodocument
1976 \def \@captype {#1}%
1977 \def \@fps {#2}%
1978 \@onelevel@sanitize \@fps
1979 \def \reserved@b {!}%
1980 \ifx \reserved@b \@fps
1981 \@fpsadddefault
1982 \else
1983 \ifx \@fps \@empty
1984 \@fpsadddefault
1985 \fi
1986 \fi
1987 \ifhmode
1988 \@bsphack
1989 \@floatpenalty -\@Mii
1990 \else
1991 \@floatpenalty-\@Miii
1992 \qquad \qquad \text{ifi}1993 \ifinner
1994 \@parmoderr\@floatpenalty\z@
1995 \else
1996 \@next\@currbox\@freelist
1997 {%
1998 \@tempcnta \sixt@@n
1999 \expandafter \@tfor \expandafter \reserved@a
2000 \expandafter :\expandafter =\@fps
2001 \do
2002 {%
2003 \if \reserved@a h%
2004 \ifodd \@tempcnta
2005 \else
2006 \dvance \@tempcnta \@ne
2007 \fi
2008 \fi
```
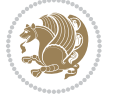

```
2009 \if \reserved@a t%
2010 \@setfpsbit \tw@
2011 \fi
2012 \if \reserved@a b%
2013 \@setfpsbit 4%
2014 \fi
2015 \if \reserved@a p%
2016 \@setfpsbit 8%
2017 \fi
2018 \if \reserved@a !%
2019 \ifnum \@tempcnta>15
2020 \advance\@tempcnta -\sixt@@n\relax
2021 \fi
2022 \fi
2023 }%
2024 \@tempcntb \csname ftype@\@captype \endcsname
2025 \multiply \@tempcntb \@xxxii
2026 \advance \@tempcnta \@tempcntb
2027 \global \count\@currbox \@tempcnta
2028 }%
2029 \@fltovf
2030 \fi
2031 \global \setbox\@currbox
2032 \color@vbox
2033 \normalcolor
2034 \vbox \bgroup
2035 \let\@footnotetext\bidi@p@ftntext
2036 \let\@LTRfootnotetext\bidi@p@LTRftntext
2037 \let\@RTLfootnotetext\bidi@p@RTLftntext
2038 \let\@xfootnotenext\bidi@p@xftntext
2039 \let\@xfootnote\bidi@p@xfootnote
2040 \let\@xLTRfootnotenext\bidi@p@xLTRftntext
2041 \let\@xLTRfootnote\bidi@p@xLTRfootnote
2042 \let\@xRTLfootnotenext\bidi@p@xRTLftntext
2043 \let\@xRTLfootnote\bidi@p@xRTLfootnote
2044 \hsize\columnwidth
2045 \@parboxrestore
2046 \@floatboxreset
2047 }
2048 \def \@endfloatbox{%
2049 \par\vskip\z@skip %%\par\vskip\z@ added 15 Dec 87
2050 \@minipagefalse
2051 \outer@nobreak
2052 \egroup %% end of vbox
2053 \global\bidi@p@ftn\expandafter{\expandafter}\the\bidi@p@ftn
2054 \color@endbox
2055 }
```
# **7.19 bidi-longtable.sty**

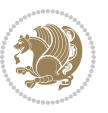

```
2056 \ProvidesPackage{bidi-longtable}[2012/12/12 v0.1 typesetting bidi longtables in XeTeX engine (ex
2057 \def\longtable{\if@RTL\@RTLtabtrue\fi%
2058 \par
2059 \ifx\multicols\@undefined
2060 \else
2061 \ifnum\col@number>\@ne
2062 \@twocolumntrue
2063 \fi
2064 \fi
2065 \if@twocolumn
2066 \LT@err{longtable not in 1-column mode}\@ehc
2067 \fi
2068 \begingroup
2069 \@ifnextchar[\LT@array{\LT@array[x]}}
2070 \def\endlongtable{%
2071 \crcr
2072 \noalign{%
2073 \let\LT@entry\LT@entry@chop
2074 \xdef\LT@save@row{\LT@save@row}}%
2075 \LT@echunk
2076 \LT@start
2077 \unvbox\z@
2078 \LT@get@widths
2079 \if@filesw
2080 {\let\LT@entry\LT@entry@write\immediate\write\@auxout{%
2081 \gdef\expandafter\noexpand
2082 \csname LT@\romannumeral\c@LT@tables\endcsname
2083 {\LT@save@row}}}%
2084 \fi
2085 \ifx\LT@save@row\LT@@save@row
2086 \else
2087 \LT@warn{Column \@width s have changed\MessageBreak
2088 in table \thetable}%
2089 \LT@final@warn
2090 \fi
2091 \endgraf\penalty -\LT@end@pen
2092 \endgroup
2093 \global\@mparbottom\z@
2094 \pagegoal\vsize
2095 \endgraf\penalty\z@\addvspace\LTpost
2096 \ifvoid\footins\else\insert\footins{}\fi\@RTLtabfalse}
2097 \def\LT@output{%
2098 \ifnum\outputpenalty <-\@Mi
2099 \ifnum\outputpenalty > -\LT@end@pen
2100 \LT@err{floats and marginpars not allowed in a longtable}\@ehc
2101 \else
2102 \setbox\z@\vbox{\unvbox\@cclv}%
2103 \ifdim \ht\LT@lastfoot>\ht\LT@foot
2104 \dimen@\pagegoal
2105 \advance\dimen@-\ht\LT@lastfoot
```
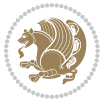

```
2106 \ifdim\dimen@<\ht\z@
2107 \setbox\@cclv\vbox{\unvbox\z@\copy\LT@foot\vss}%
2108 \@makecol
2109 \@outputpage
2110 \setbox\z@\vbox{\box\LT@head}%
2111 \fi
2112 \fi
2113 \global\@colroom\@colht
2114 \global\vsize\@colht
2115 \vbox
2116 {\hbox{\if@RTLtab\beginR\fi\vbox{\unvbox\z@\box\ifvoid\LT@lastfoot\LT@foot\else\LT@lastfo
2117 \fi
2118 \else
2119 \setbox\@cclv\vbox{\hbox{\if@RTLtab\beginR\fi\vbox{\unvbox\@cclv\copy\LT@foot\vss}\if@RTLta
2120 \@makecol
2121 \@outputpage
2122 \global\vsize\@colroom
```
#### **7.20 bidimoderncv.cls**

\fi}

\copy\LT@head\nobreak

```
2125 \NeedsTeXFormat{LaTeX2e}
2126 \ProvidesClass{bidimoderncv}
2127 \newif\if@DEBUG\@DEBUGfalse
2128 \DeclareOption{a4paper}{
2129 \setlength\paperheight{297mm}
2130 \setlength\paperwidth{210mm}}
2131 \DeclareOption{a5paper}{
2132 \setlength\paperheight{210mm}
2133 \setlength\paperwidth{148mm}}
2134 \DeclareOption{b5paper}{
2135 \setlength\paperheight{250mm}
2136 \setlength\paperwidth{176mm}}
2137 \DeclareOption{letterpaper}{
2138 \setlength\paperheight{11in}
2139 \setlength\paperwidth{8.5in}}
2140 \DeclareOption{legalpaper}{
2141 \setlength\paperheight{14in}
2142 \setlength\paperwidth{8.5in}}
2143 \DeclareOption{executivepaper}{
2144 \setlength\paperheight{10.5in}
2145 \setlength\paperwidth{7.25in}}
2146 \DeclareOption{landscape}{
2147 \setlength\@tempdima{\paperheight}
2148 \setlength\paperheight{\paperwidth}
2149 \setlength\paperwidth{\@tempdima}}
2150 \newcommand\@ptsize{}
2151 \DeclareOption{10pt}{\renewcommand\@ptsize{0}}
2152 \DeclareOption{11pt}{\renewcommand\@ptsize{1}}
```
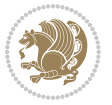
```
2153 \DeclareOption{12pt}{\renewcommand\@ptsize{2}}
2154 \DeclareOption{draft}{\setlength\overfullrule{5pt}}
2155 \DeclareOption{final}{\setlength\overfullrule{0pt}}
2156 \newif\if@colour\@colourtrue
2157 \DeclareOption{nocolour}{\@colourfalse}
2158 \ExecuteOptions{a4paper,11pt,colour,final}
2159 \ProcessOptions\relax
2160 \input{size1\@ptsize.clo}
2161 \RequirePackage{color}
2162 \RequirePackage{graphicx}
2163 \RequirePackage{ifthen}
2164 \RequirePackage{marvosym}
2165 \addtolength{\oddsidemargin}{-54pt}
2166 \addtolength{\textwidth}{109pt}
2167 \addtolength{\topmargin}{-70pt}
2168 \addtolength{\textheight}{122pt}
2169 \addtolength{\marginparsep}{-5pt}
2170 \addtolength{\marginparwidth}{-10pt}
2171 \RequirePackage{url}
2172 \RequirePackage{hyperref}
2173 \hypersetup{%
2174 breaklinks,
2175 baseurl = http://,%
2176 pdfborder = 0 0 0,%
2177 pdfpagemode = UseNone,%
2178 pdfstartpage = 1}
2179 \AtEndOfClass{%
2180 \AtBeginDocument{%
2181 \hypersetup{%
2182 pdfauthor = \@firstname~\@familyname,%
2183 pdftitle = \@title,%
2184 pdfsubject = \@firstname~\@familyname,%
2185 pdfkeywords = \@resumename~\@firstname~\@familyname}}}
2186 \urlstyle{tt}
2187 \RequirePackage{fancyhdr}
2188 \fancypagestyle{plain}{%
2189 \renewcommand{\headrulewidth}{0pt}
2190 \renewcommand{\footrulewidth}{0pt}
2191 \fancyhf{}}
2192 \pagestyle{plain}
2193 \setlength\lineskip{1\p@}
2194 \setlength\normallineskip{1\p@}
2195 \renewcommand\baselinestretch{}
2196 \setlength{\parindent}{0pt}
2197 \setlength{\parskip}{0pt}
2198 \setlength\columnsep{10\p@}
2199 \setlength\columnseprule{0\p@}
2200 \pagestyle{empty}
2201 \pagenumbering{arabic}
2202 \raggedbottom
```
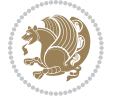

```
2203 \onecolumn
2204 \providecommand*{\listitemsymbol}{\textbullet}
2205 \providecommand*{\addresssymbol}{}
2206 \providecommand*{\mobilesymbol}{\Mobilefone}
2207 \providecommand*{\phonesymbol}{\Telefon}
2208 \providecommand*{\faxsymbol}{\FAX}
2209 \providecommand*{\emailsymbol}{\Letter}
2210 \definecolor{firstnamecolor}{rgb}{0,0,0}
2211 \def\firstnamecolour#1{\gdef\@firstnamecolour{\addfontfeature{Color=#1}}}
2212 \def\familynamecolour#1{\gdef\@familynamecolour{\addfontfeature{Color=#1}}}
2213 \def\titlecolour#1{\gdef\@titlecolour{\addfontfeature{Color=#1}}}
2214 \def\addresscolour#1{\gdef\@addresscolour{\addfontfeature{Color=#1}}}
2215 \def\quotecolour#1{\gdef\@quotecolour{\addfontfeature{Color=#1}}}
2216 \def\sectiontitlecolour#1{\gdef\@sectiontitlecolour{\addfontfeature{Color=#1}}}
2217 \definecolor{sectionrectanglecolor}{rgb}{0,0,0}
2218 \def\subsectioncolour#1{\gdef\@subsectioncolour{\addfontfeature{Color=#1}}}
2219 \def\hintcolour#1{\gdef\@hintcolour{\addfontfeature{Color=#1}}}
2220 \providecommand*{\firstnamefont}{}
2221 \providecommand*{\familynamefont}{}
2222 \providecommand*{\titlefont}{}
2223 \providecommand*{\addressfont}{}
2224 \providecommand*{\quotefont}{}
2225 \providecommand*{\sectionfont}{}
2226 \providecommand*{\subsectionfont}{}
2227 \providecommand*{\hintfont}{\small}
2228 \providecommand*{\firstnamestyle}[1]{{\firstnamefont\@firstnamecolour#1}}
2229 \providecommand*{\familynamestyle}[1]{{\familynamefont\@familynamecolour#1}}
2230 \providecommand*{\titlestyle}[1]{{\titlefont\@titlecolour#1}}
2231 \providecommand*{\addresstyle}[1]{{\addressfont\@addresscolour#1}}
2232 \providecommand*{\quotestyle}[1]{{\quotefont\@quotecolour#1}}
2233 \providecommand*{\sectionstyle}[1]{{\sectionfont\@sectiontitlecolour#1}}
2234 \providecommand*{\subsectionstyle}[1]{{\subsectionfont\@subsectioncolour#1}}
2235 \providecommand*{\hintstyle}[1]{{\hintfont\@hintcolour#1}}
2236 \newcommand*{\cvtheme}[2][]{
2237 \def\@cvtheme{#2}
2238 \def\@cvthemeoptions{#1}}
2239 \cvtheme{bidi-casual}
2240 \AtBeginDocument{\RequirePackage[\@cvthemeoptions]{cvtheme\@cvtheme}}
2241 \newcommand*{\resumename}[1]{\def\@resumename{#1}}
2242 \newcommand*{\firstname}[1]{\def\@firstname{#1}}
2243 \newcommand*{\familyname}[1]{\def\@familyname{#1}}
2244 \renewcommand*{\title}[1]{\def\@title{#1}}
2245 \newcommand*{\address}[1]{\def\@address{#1}}
2246 \newcommand*{\mobile}[1]{\def\@mobile{#1}}
2247 \newcommand*{\phone}[1]{\def\@phone{#1}}
2248 \ \renewcommand*{\fax}[1]{\def\@fax{#1}}
2249 \newcommand*{\email}[1]{\def\@email{#1}}
2250 \newcommand*{\extrainfo}[1]{\def\@extrainfo{#1}}
2251 \def\@photowidth{0pt}
2252 \newcommand*{\photo}[2][64pt]{\def\@photowidth{#1}\def\@photo{#2}}
```
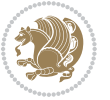

```
2253 \newcommand*{\quote}[1]{\def\@quote{#1}}
2254 \newlength{\quotewidth}
2255 \newlength{\hintscolumnwidth}
2256 \newlength{\separatorcolumnwidth}
2257 \setlength{\separatorcolumnwidth}{0.025\textwidth}
2258 \newlength{\maincolumnwidth}
2259 \newlength{\doubleitemmaincolumnwidth}
2260 \newlength{\listitemsymbolwidth}
2261 \settowidth{\listitemsymbolwidth}{\listitemsymbol{}~}
2262 \newlength{\listitemmaincolumnwidth}
2263 \newlength{\listdoubleitemmaincolumnwidth}
2264 \newcommand*{\recomputethemelengths}{}
2265 \newcommand*{\recomputelengths}{%
2266 \setlength{\quotewidth}{0.65\textwidth}%
2267 \setlength{\maincolumnwidth}{\textwidth}%
2268 \addtolength{\maincolumnwidth}{-\separatorcolumnwidth}%
2269 \addtolength{\maincolumnwidth}{-\hintscolumnwidth}%
2270 \setlength{\listitemmaincolumnwidth}{\maincolumnwidth}%
2271 \addtolength{\listitemmaincolumnwidth}{-\listitemsymbolwidth}%
2272 \setlength{\doubleitemmaincolumnwidth}{\maincolumnwidth}%
2273 \addtolength{\doubleitemmaincolumnwidth}{-\hintscolumnwidth}%
2274 \addtolength{\doubleitemmaincolumnwidth}{-\separatorcolumnwidth}%
2275 \setlength{\doubleitemmaincolumnwidth}{0.5\doubleitemmaincolumnwidth}%
2276 \setlength{\listdoubleitemmaincolumnwidth}{\maincolumnwidth}%
2277 \addtolength{\listdoubleitemmaincolumnwidth}{-\listitemsymbolwidth}%
2278 \setlength{\listdoubleitemmaincolumnwidth}{0.475\listdoubleitemmaincolumnwidth}%
2279 \renewcommand{\headwidth}{\textwidth}%
2280 \recomputethemelengths}
2281 \setlength{\hintscolumnwidth}{0.15\textwidth}
2282 \recomputelengths
2283 \title{}
2284 \renewcommand*{\maketitle}{}
2285 \newcommand*{\section}[1]{%
2286 \vspace*{2.5ex \@plus 1ex \@minus .2ex}%
2287 \phantomsection{}%
2288 \addcontentsline{toc}{part}{#1}%
2289 \parbox[m]{\hintscolumnwidth}{\bidi@raggedleft\hintfont{\leavevmode\color{sectionrectanglecolor}
2290 \hspace{\separatorcolumnwidth}%
2291 \parbox[m]{\maincolumnwidth}{\sectionstyle{#1}}\\[1ex]}
2292 \newcommand*{\subsection}[1]{%
2293 \cvline[0.45em]{}{\subsectionstyle{#1}}}
2294 \newcommand*{\cvline}[3][.25em]{%
2295 \begin{tabular}{@{}p{\hintscolumnwidth}@{\hspace{\separatorcolumnwidth}}p{\maincolumnwidth}@{}}%
2296 \bidi@raggedleft\hintfont{#2} &{#3}%
2297 \end{tabular}\\[#1]}
2298 \newcommand*{\cvdoubleitem}[4]{%
2299 \cvline{#1}{\begin{minipage}[t]{\doubleitemmaincolumnwidth}#2\end{minipage}%
2300 \hfill%
2301 \begin{minipage}[t]{\hintscolumnwidth}\bidi@raggedleft\hintfont{#3}\end{minipage}\hspace*{\se
```

```
2302 \newcommand*{\cvlistitem}[2][\listitemsymbol{}]{%
```
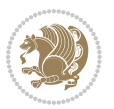

```
2303 \cvline[0pt]{}{#1~\begin{minipage}[t]{\listitemmaincolumnwidth}#2\end{minipage}}}
2304 \newcommand*{\cvlistdoubleitem}[3][\listitemsymbol{}]{%
2305 \cvline[0pt]{}{#1~\begin{minipage}[t]{\listdoubleitemmaincolumnwidth}#2\end{minipage}%
2306 \hfill%
2307 \ifthenelse{\equal{#3}{}}%
2308 {}%
2309 {#1~\begin{minipage}[t]{\listdoubleitemmaincolumnwidth}#3\end{minipage}}}}
2310 \newcommand*{\cventry}[6]{%
2311 \cvline{#1}{%
2312 {\bfseries#2}%
2313 \ifx#3\else{, {\slshape#3}}\fi%
2314 \ifx#4\else{, #4}\fi%
2315 \ifx#5\else{, #5}\fi%
2316 .%
2317 \ifx#6\else{\newline{}\begin{minipage}[t]{\linewidth}\small#6\end{minipage}}\fi
2318 } }%
2319 \newcommand*{\cvlanguage}[3]{%
2320 \cvline{#1}{\begin{minipage}[t]{.225\maincolumnwidth}\textbf{#2}\end{minipage}\hfill\begin{m
2321 \newcommand*{\cvcomputer}[4]{%
2322 \cvdoubleitem{#1}{\small#2}{#3}{\small#4}}
2323 \newcommand*{\link}[2][]{%
2324 \ifthenelse{\equal{#1}{}}%
2325 {\href{#2}{#2}}%
2326 {\href{#2}{#1}}}
2327 \newcommand*{\httplink}[2][]{%
2328 \ifthenelse{\equal{#1}{}}%
2329 {\href{http://#2}{#2}}%
2330 {\href{http://#2}{#1}}}
2331 \newcommand*{\emaillink}[2][]{%
2332 \ifthenelse{\equal{#1}{}}%
2333 {\href{mailto:#2}{#2}}%
2334 {\href{mailto:#2}{#1}}}
2335 \newif\if@displaypagenumbers\@displaypagenumberstrue
2336 \newcommand*{\nopagenumbers}{\@displaypagenumbersfalse}
2337 \AtBeginDocument{%
2338 \if@displaypagenumbers%
2339 \@ifundefined{r@lastpage}{}{%
2340 \ifthenelse{\pageref{lastpage} > 1}{%
2341 \fancypagestyle{plain}{%
2342 \fancyfoot[r]{\beginL\addressfont\@quotecolour\footnotesize\thepage\beginL/\endL\pageref
2343 \pagestyle{plain}}{}}%
2344 \AtEndDocument{\label{lastpage}}%
2345 \fi}
2346 \newlength{\bibindent}
2347 \setlength{\bibindent}{1.5em}
2348 \newcommand*{\bibliographyitemlabel}{\includegraphics{bibitem.pdf}}
2349 \newenvironment{thebibliography}[1]%
2350 {%
2351 \section{\refname}%
2352 \small%
```
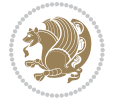

```
2353 \if@RTL\if@LTRbibitems\@RTLfalse\else\fi\else\if@RTLbibitems\@RTLtrue\else\fi\fi
2354 \begin{list}{\bibliographyitemlabel}%
2355 {%
2356 \setlength{\topsep}{0pt}%
2357 \setlength{\labelwidth}{\hintscolumnwidth}%
2358 \setlength{\labelsep}{\separatorcolumnwidth}%
2359 \leftmargin\labelwidth%
2360 \advance\leftmargin\labelsep%
2361 \@openbib@code%
2362 \usecounter{enumiv}%
2363 \let\p@enumiv\@empty%
2364 \renewcommand\theenumiv{\@arabic\c@enumiv}}%
2365 \sloppy\clubpenalty4000\widowpenalty4000%
2366 }%
2367 {%
2368 \def\@noitemerr{\@latex@warning{Empty `thebibliography' environment}}%
2369 \end{list}%
2370 }
2371 \newcommand\newblock{\hskip .11em\@plus.33em\@minus.07em}
2372 \let\@openbib@code\@empty
```
## **7.21 biditools.sty**

```
2373 \NeedsTeXFormat{LaTeX2e}
2374 \ProvidesPackage{biditools}[2015/11/14 v0.8 Programming tools for bidi package]
2375 \providecommand{\@bidi@saveprimitive}[2]{\begingroup\escapechar`\\\relax
2376 \edef\@tempa{\string#1}\edef\@tempb{\meaning#1}%
2377 \ifx\@tempa\@tempb \global\let#2#1%
2378 \else
2379 \edef\@tempb{\meaning#2}%
2380 \ifx\@tempa\@tempb
2381 \else
2382 \@latex@error{Unable to properly define \string#2; primitive
2383 \noexpand#1no longer primitive}\@eha
2384 \fi
2385 \fi
2386 \endgroup}
2387 \newtoks\@bidi@envbody
2388 \newtoks\@bidi@emptytoks
2389 \def\bidi@addto@envbody#1{\global\@bidi@envbody\expandafter{\the\@bidi@envbody#1}}
2390 \def\bidi@collect@body#1{%
2391 \@bidi@envbody{\expandafter#1\expandafter{\the\@bidi@envbody}}%
2392 \edef\bidi@process@envbody{\the\@bidi@envbody\noexpand\end{\@currenvir}}%
2393 \@bidi@envbody\@bidi@emptytoks \def\begin@bidi@stack{b}%
2394 \begingroup
2395 \expandafter\let\csname\@currenvir\endcsname\bidi@collect@@body
2396 \edef\bidi@process@envbody{\expandafter\noexpand\csname\@currenvir\endcsname}%
2397 \bidi@process@envbody
2398 }
2399 \def\bidi@push@begins#1\begin#2{%
```
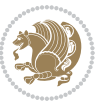

```
2400 \ifx\end#2\else b\expandafter\bidi@push@begins\fi
2401 }
2402 \def\bidi@collect@@body#1\end#2{%
2403 \edef\begin@bidi@stack{\bidi@push@begins#1\begin\end \expandafter\@gobble\begin@bidi@stack}%
2404 \ifx\@empty\begin@bidi@stack
2405 \endgroup
2406 \@checkend{#2}%
2407 \bidi@addto@envbody{#1}%
2408 \else
2409 \bidi@addto@envbody{#1\end{#2}}%
2410 \overline{1}2411 \bidi@process@envbody % A little tricky! Note the grouping
2412 }
2413 \long\def\bidi@addto@long@envbody#1{\global\@bidi@envbody\expandafter{\the\@bidi@envbody#1}}
2414 \long\def\bidi@collect@long@body#1{%
2415 \@bidi@envbody{\expandafter#1\expandafter{\the\@bidi@envbody}}%
2416 \edef\bidi@process@envbody{\the\@bidi@envbody\noexpand\end{\@currenvir}}%
2417 \@bidi@envbody\@bidi@emptytoks \def\begin@bidi@stack{b}%
2418 \begingroup
2419 \expandafter\let\csname\@currenvir\endcsname\bidi@collect@long@@body
2420 \edef\bidi@process@envbody{\expandafter\noexpand\csname\@currenvir\endcsname}%
2421 \bidi@process@envbody
2422 }
2423 \long\def\bidi@push@long@begins#1\begin#2{%
2424 \ifx\end#2\else b\expandafter\bidi@push@long@begins\fi
2425 }
2426 \long\def\bidi@collect@long@@body#1\end#2{%
2427 \edef\begin@bidi@stack{\bidi@push@long@begins#1\begin\end \expandafter\@gobble\begin@bidi@stack}%
2428 \ifx\@empty\begin@bidi@stack
2429 \endgroup
2430 \@checkend{#2}%
2431 \bidi@addto@long@envbody{#1}%
2432 \else
2433 \bidi@addto@long@envbody{#1\end{#2}}%
2434 \fi
2435 \bidi@process@envbody % A little tricky! Note the grouping
2436 }
2437 \long\def\bidi@new@ifnextchar#1#2#3{%
2438 \let\reserved@d= #1%
2439 \def\reserved@a{#2}\def\reserved@b{#3}%
2440 \futurelet\@let@token\bidi@new@ifnch
2441 }
2442 \def\bidi@new@ifnch{%
2443 \ifx\@let@token\reserved@d \let\reserved@b\reserved@a \fi
2444 \reserved@b
2445 }
2446 \def\bidi@matrix@check#1{%
2447 \expandafter\ifx\csname\@currenvir\endcsname#1%
2448 \else\bidi@matrix@error#1%
2449 \expandafter\@gobble
```
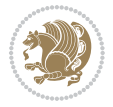

```
2450 \fi
2451 }
2452 \def\bidi@matrix@error#1{%
2453 \PackageError{biditools}{%
2454 Old form `\string#1' should be \string\begin{\expandafter\@gobble\string#1}%
2455 }{%
2456 \string#1{\dots}' is old bidi package syntax whose use is
2457 ill-advised in the old versions of bidi package.%
2458 }%
2459 }
2460 \def\@tagsextension{clo}
2461 \def\@definitionfileextension{def}
2462 \def\@texfileextension{tex}
2463 \def\@iftagsloaded{\@ifl@aded\@tagsextension}
2464 \def\@ifdefinitionfileloaded{\@ifl@aded\@definitionfileextension}
2465 \def\@iftexfileloaded{\@ifl@aded\@texfileextension}
2466 \def\eqnewif#1#2{%
2467 \count@\escapechar \escapechar\m@ne
2468 \let#1\iffalse
2469 \let#2\iffalse
2470 \eq@if#1#2\iftrue
2471 \eq@if#1#2\iffalse
2472 \escapechar\count@}
2473 \def\eq@if#1#2#3{%
2474 \expandafter\def\csname\expandafter\@gobbletwo\string#1%
2475 \expandafter\@gobbletwo\string#3\endcsname
2476 \{\text{let#1#3}\}2477 \let#2#3}%
2478 \expandafter\def\csname\expandafter\@gobbletwo\string#2%
2479 \expandafter\@gobbletwo\string#3\endcsname
2480 {\let#2#3%
2481 \let#1#3}}
2482 \def\@bidi@removefromreset#1#2{{%
2483 \expandafter\let\csname c@#1\endcsname\@bidi@removefromreset
2484 \def\@elt##1{%
2485 \expandafter\ifx\csname c@##1\endcsname\@bidi@removefromreset
2486 \else
2487 \noexpand\@elt{##1}%
2488 \fi}%
2489 \expandafter\xdef\csname cl@#2\endcsname{%
2490 \csname cl@#2\endcsname}}}
2491 \newcommand*{\if@bidi@csdef}[1]{%
2492 \ifcsname#1\endcsname
2493 \expandafter\@firstoftwo
2494 \else
2495 \expandafter\@secondoftwo
2496 \fi}
2497 \newcommand*{\if@bidi@csundef}[1]{%
2498 \ifcsname#1\endcsname
2499 \expandafter\ifx\csname#1\endcsname\relax
```
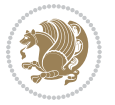

```
2500 \expandafter\expandafter
2501 \expandafter\@firstoftwo
2502 \else
2503 \expandafter\expandafter
2504 \expandafter\@secondoftwo
2505 \fi
2506 \else
2507 \expandafter\@firstoftwo
2508 \fi}
2509 \newcommand{\if@bidi@def}[1]{%
2510 \ifdefined#1%
2511 \expandafter\@firstoftwo
2512 \else
2513 \expandafter\@secondoftwo
2514 \fi}
2515 \newcommand{\if@bidi@undef}[1]{%
25^{16} \ifdefined#1%
2517 \ifx#1\relax
2518 \expandafter\expandafter
2519 \expandafter\@firstoftwo
2520 \else
2521 \expandafter\expandafter
2522 \expandafter\@secondoftwo
2523 \fi
2524 \else
2525 \expandafter\@firstoftwo
2526 \fi}
2527 \newcommand{\if@bidi@blank}[1]{% from url.sty
2528 \bidi@ifblank@i#1&&\@secondoftwo\@firstoftwo:}
2529 \long\def\bidi@ifblank@i#1#2&#3#4#5:{#4}
2530 \newcommand{\bidi@notblank}[1]{%
2531 \bidi@ifblank@i#1&&\@firstoftwo\@secondoftwo:}
2532 \newcommand{\if@bidi@defmacro}{}
2533 \long\edef\if@bidi@defmacro#1{%
2534 \noexpand\expandafter\noexpand\bidi@ifdefmacro
2535 \noexpand\meaning#1\detokenize{macro}:&}
2536 \edef\bidi@ifdefmacro{%
2537 \def\noexpand\bidi@ifdefmacro##1\detokenize{macro}:##2&}
2538 \bidi@ifdefmacro{\bidi@notblank{#2}}
2539 \newcommand*{\if@bidi@csmacro}[1]{%
2540 \if@bidi@csdef{#1}
2541 {\expandafter\if@bidi@defmacro\csname#1\endcsname}
2542 {\@secondoftwo}}
2543 \newcommand{\if@bidi@defprimitive}[1]{%
2544 \ifprimitive#1%
2545 \expandafter\@firstoftwo
2546 \else
2547 \expandafter\@secondoftwo
2548 \fi}
2549 \newcommand{\if@bidi@csprimitive}[1]{%
```
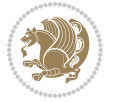

```
2550 \begingroup\expandafter\expandafter\expandafter\endgroup%
2551 \expandafter\ifprimitive\csname#1\endcsname%
2552 \expandafter\@firstoftwo
2553 \else
2554 \expandafter\@secondoftwo
2555 \quad \text{ifi}2556 \newcommand*{\bidi@csdefcs}[2]{%
2557 \expandafter\@ifdefinable \csname#1\endcsname{%
_{2558} \exp and after \def \csname#1\exp and after \endcsname{} \csname#2\endcsname}}\}2559 \newcommand*{\bidi@csletcs}[2]{%
2560 \expandafter\@ifdefinable \csname#1\endcsname{%
2561 \expandafter\let\csname#1\expandafter\endcsname\csname#2\endcsname}}
2562 \newcommand*{\bidi@cslet}[2]{%
2563 \expandafter\@ifdefinable \csname#1\endcsname{%
2564 \expandafter\let\csname#1\endcsname#2}}
2565 \newcommand{\bidi@namelongdef}[1]{%
2566 \long\expandafter\def\csname #1\endcsname}
2567 \def\bidi@ensure@newcommand{\@star@or@long\bidi@ensure@new@command}
2568 \def\bidi@ensure@new@command#1{%
2569 \begingroup \escapechar\m@ne\xdef\@gtempa{{\string#1}}\endgroup
2570 \expandafter\if@bidi@csundef\@gtempa
2571 {\new@command#1}{\relax%
2572 \let\@ifdefinable\@rc@ifdefinable%
2573 \new@command#1}}
2574 \def\bidi@ensure@newlength#1{\if@bidi@undef#1{\newskip#1}{}}
2575
2576 \protected\def\bidi@error{\PackageError{bidi}}
2577 \protected\def\bidi@warning{\PackageWarning{bidi}}
2578 \protected\def\bidi@info{\PackageInfo{bidi}}
2579
2580 \newcommand*{\bidi@newrobustcmd}{}
2581 \protected\def\bidi@newrobustcmd{\@star@or@long\bidi@new@command}
2582
2583 \def\bidi@new@command#1{\@testopt{\bidi@newcommand#1}0}
2584
2585 \def\bidi@newcommand#1[#2]{%
2586 \@ifnextchar[%]
2587 {\bidi@xargdef#1[#2]}
2588 {\ifx\l@ngrel@x\relax
2589 \let\l@ngrel@x\protected
2590 \else
2591 \protected\def\l@ngrel@x{\protected\long}%
2592 \fi
2593 \@argdef#1[#2]}}
2594
2595 \long\def\bidi@xargdef#1[#2][#3]#4{%
2596 \@ifdefinable#1{%
2597 \expandafter\protected
2598 \expandafter\def
2599 \expandafter#1%
```
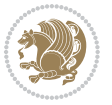

```
2600 \expandafter{%
2601 \expandafter\@testopt
2602 \csname\string#1\endcsname{#3}}%
2603 \expandafter\@yargdef\csname\string#1\endcsname\tw@{#2}{#4}}}
2604
2605 \bidi@newrobustcmd*{\bidi@renewrobustcmd}{\@star@or@long\bidi@renew@command}
2606
2607 \def\bidi@renew@command#1{%
2608 \if@bidi@undef{#1}
2609 {\bidi@error{\string#1 undefined}\@ehc}
2610 {}%
2611 \let\@ifdefinable\@rc@ifdefinable
2612 \bidi@new@command#1}
2613
2614
2615
2616 \bidi@newrobustcmd*{\bidi@providerobustcmd}{\@star@or@long\bidi@provide@command}
2617
2618 \def\bidi@provide@command#1{%
2619 \if@bidi@undef{#1}
2620 {\def\reserved@a{\bidi@new@command#1}}
2621 {\def\reserved@a{\bidi@renew@command\reserved@a}}%
2622 \reserved@a}
2623
2624 \newcommand*{\bidi@csuse}[1]{%
2625 \ifcsname#1\endcsname
2626 \csname#1\expandafter\endcsname
2627 \fi}
2628
2629 \newcommand{\bidi@expandonce}[1]{%
2630 \unexpanded\expandafter{#1}}
2631
2632 \def\bidi@protected{%
2633 \let\@@protect\protect
2634 \let\protect\@unexpandable@protect
2635 \afterassignment\restore@protect}
2636
2637 \bidi@newrobustcmd{\bidi@appto}[2]{%
2638 \if@bidi@undef{#1}
2639 {\edef#1{\unexpanded{#2}}}
2640 {\edef#1{\bidi@expandonce#1\unexpanded{#2}}}}
2641 \bidi@newrobustcmd{\bidi@eappto}[2]{%
2642 \if@bidi@undef{#1}
2643 {\edef#1{#2}}
2644 {\edef#1{\bidi@expandonce#1#2}}}
2645 \bidi@newrobustcmd{\bidi@gappto}[2]{%
2646 \if@bidi@undef{#1}
2647 {\xdef#1{\unexpanded{#2}}}
2648 {\xdef#1{\bidi@expandonce#1\unexpanded{#2}}}}
2649 \bidi@newrobustcmd{\bidi@xappto}[2]{%
```
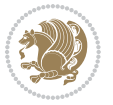

```
2650 \if@bidi@undef{#1}
2651 {\xdef#1{#2}}
2652 {\xdef#1{\bidi@expandonce#1#2}}}
2653
2654 \bidi@newrobustcmd*{\bidi@protected@eappto}{\bidi@protected\bidi@eappto}
2655 \bidi@newrobustcmd*{\bidi@protected@xappto}{\bidi@protected\bidi@xappto}
2656
2657
2658
2659 \bidi@newrobustcmd{\bidi@preto}[2]{%
2660 \if@bidi@undef{#1}
2661 {\edef#1{\unexpanded{#2}}}
2662 {\edef#1{\unexpanded{#2}\bidi@expandonce#1}}}
2663 \bidi@newrobustcmd{\bidi@epreto}[2]{%
2664 \if@bidi@undef{#1}
2665 {\edef#1{#2}}
2666 {\edef#1{#2\bidi@expandonce#1}}}
2667 \bidi@newrobustcmd{\bidi@gpreto}[2]{%
2668 \if@bidi@undef{#1}
2669 {\xdef#1{\unexpanded{#2}}}
2670 {\xdef#1{\unexpanded{#2}\bidi@expandonce#1}}}
2671 \bidi@newrobustcmd{\bidi@xpreto}[2]{%
2672 \if@bidi@undef{#1}
2673 {\xdef#1{#2}}
2674 {\xdef#1{#2\bidi@expandonce#1}}}
2675
2676 \bidi@newrobustcmd*{\bidi@protected@epreto}{\bidi@protected\bidi@epreto}
2677 \bidi@newrobustcmd*{\bidi@protected@xpreto}{\bidi@protected\bidi@xpreto}
2678
2679
2680
2681 \bidi@newrobustcmd*{\bidi@csappto}[1]{\expandafter\bidi@appto\csname#1\endcsname}
2682 \bidi@newrobustcmd*{\bidi@cseappto}[1]{\expandafter\bidi@eappto\csname#1\endcsname}
2683 \bidi@newrobustcmd*{\bidi@csgappto}[1]{\expandafter\bidi@gappto\csname#1\endcsname}
2684 \bidi@newrobustcmd*{\bidi@csxappto}[1]{\expandafter\bidi@xappto\csname#1\endcsname}
2685 \bidi@newrobustcmd*{\bidi@protected@cseappto}{\bidi@protected\bidi@cseappto}
2686 \bidi@newrobustcmd*{\bidi@protected@csxappto}{\bidi@protected\bidi@csxappto}
2687
2688
2689
2690 \bidi@newrobustcmd*{\bidi@cspreto}[1]{\expandafter\bidi@preto\csname#1\endcsname}
2691 \bidi@newrobustcmd*{\bidi@csepreto}[1]{\expandafter\bidi@epreto\csname#1\endcsname}
2692 \bidi@newrobustcmd*{\bidi@csgpreto}[1]{\expandafter\bidi@gpreto\csname#1\endcsname}
2693 \bidi@newrobustcmd*{\bidi@csxpreto}[1]{\expandafter\bidi@xpreto\csname#1\endcsname}
2694 \bidi@newrobustcmd*{\bidi@protected@csepreto}{\bidi@protected\bidi@csepreto}
2695 \bidi@newrobustcmd*{\bidi@protected@csxpreto}{\bidi@protected\bidi@csxpreto}
2696
2697
2698
2699 \bidi@newrobustcmd{\if@bidi@patchable}{%
```
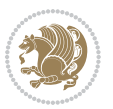

```
2700 \bidi@dbg@trce\if@bidi@patchable
2701 \begingroup
2702 \@makeother\#%
2703 \@ifstar\bidi@ifpatchable@i\bidi@ifpatchable}
2704
2705 \long\def\bidi@ifpatchable#1#2{%
2706 \endgroup
2707 \bidi@dbg@init#1%
2708 \if@bidi@undef{#1}
2709 {\bidi@dbg@fail{def}\@secondoftwo}
2710 {\bidi@dbg@info{def}%
2711 \if@bidi@defmacro{#1}
2712 {\bidi@dbg@info{mac}%
2713 \bidi@ifscanable{#1}
2714 {\bidi@ifhashcheck{#2}
2715 {\bidi@dbg@info{tok}%
2716 \bidi@ifpattern#1{#2}
2717 { \bidi@dbg@inf of pat\}\2718 \bidi@dbg@info{pos}\@firstoftwo}
2719 {\bidi@dbg@fail{pat}\@secondoftwo}}
2720 {\bidi@dbg@fail{hsh}\@secondoftwo}}
2721 {\bidi@dbg@fail{tok}\@secondoftwo}}
2722 {\bidi@dbg@fail{mac}\@secondoftwo}}}
2723
2724 \long\def\bidi@ifpatchable@i#1{%
2725 \endgroup
2726 \bidi@dbg@init#1%
2727 \if@bidi@undef{#1}
2728 {\bidi@dbg@fail{def}\@secondoftwo}
2729 {\bidi@dbg@info{def}%
2730 \if@bidi@defmacro{#1}
2731 {\bidi@dbg@info{mac}%
2732 \if@bidi@defparam{#1}
2733 {\bidi@dbg@info{prm}%
2734 \bidi@ifscanable{#1}
2735 {\bidi@dbg@info{tok}%
2736 \bidi@dbg@info{pos}\@firstoftwo}
2737 {\bidi@dbg@fail{tok}\@secondoftwo}}
2738 {\bidi@dbg@info{prl}%
2739 \if@bidi@defprotected{#1}
2740 {\bidi@dbg@info{pro}}
2741 {}%
2742 \bidi@dbg@info{pos}\@firstoftwo}}
2743 {\bidi@dbg@fail{mac}\@secondoftwo}}}
2744
2745 \bidi@newrobustcmd*{\bidi@patchcmd}{%
2746 \bidi@dbg@trce\bidi@patchcmd
2747 \begingroup
2748 \@makeother\#%
2749 \bidi@@patchcmd}
```
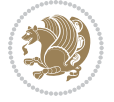

```
2750
2751 \newcommand{\bid@patchclm{1}[4][######1]{%2752 \bidi@ifpatchable#2{#3}
2753 {\bidi@dbg@succ{ret}%
2754 \begingroup
2755 \edef\bidi@resrvda{%
2756 \def\noexpand\bidi@resrvda####1\detokenize{macro:}####2->####3&{%
2757 #1\def\string\bidi@resrvda\space####2{\noexpand\bidi@resrvdb####3&}}%
2758 \def\noexpand\bidi@resrvdb####1\detokenize{#3}####2&{%
2759 ####1\detokenize{#4}####2}%
2760 \edef\noexpand\bidi@resrvda{%
2761 \noexpand\bidi@resrvda\meaning#2&}}%
2762 \bidi@resrvda
2763 \bidi@patchcmd@scantoks\bidi@resrvda
2764 \let#2\bidi@resrvda
2765 \bidi@undef\bidi@resrvda
2766 \@firstoftwo}
2767 {\@secondoftwo}}
2768
2769 \def\bidi@patchcmd@scantoks#1{%
2770 \edef\bidi@resrvda{\endgroup
2771 \unexpanded{\makeatletter\scantokens}{#1}%
2772 \catcode\number`\@=\the\catcode`\@\relax}%
2773 \bidi@resrvda}
2774
2775 \newcommand\bidi@isloaded[2][]{
2776 \expandafter\ifx\csname if@bidi@#2loaded@\endcsname\relax
2777 \expandafter\newif\csname if@bidi@#2loaded@\endcsname
2778 \fi
2779 \@ifpackageloaded{#2}
2780 {\csname @bidi@#2loaded@true\endcsname #1}
2781 {\csname @bidi@#2loaded@false\endcsname}}
2782
2783 \protected\def\bidi@ifscanable#1{%
2784 \begingroup
2785 \edef\bidi@resrvda{%
2786 \def\noexpand\bidi@resrvda####1\detokenize{macro}:####2->####3&{%
2787 ####1\def\string\bidi@resrvda####2{####3}}%
2788 \edef\noexpand\bidi@resrvda{\noexpand\bidi@resrvda\meaning#1&}}%
2789 \bidi@resrvda
2790 \makeatletter
2791 \scantokens\expandafter{\bidi@resrvda}%
2792 \expandafter\endgroup\ifx#1\bidi@resrvda
2793 \expandafter\@firstoftwo
2794 \else
2795 \expandafter\@secondoftwo
2796 \fi}
2797
2798
2799 \protected\long\def\bidi@ifhashcheck#1{%
```
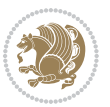

```
2800 \begingroup
2801 \edef\bidi@resrvda{\detokenize{#1}}%
2802 \expandafter\endgroup
2803 \expandafter\bidi@ifhashcheck@i\meaning\bidi@resrvda&}
2804
2805 \edef\bidi@ifhashcheck@i#1&{%
2806 \noexpand\expandafter
2807 \noexpand\bidi@ifhashcheck@ii
2808 \noexpand\strip@prefix#1\string#\string#&}
2809
2810 \edef\bidi@ifhashcheck@ii{%
2811 \def\noexpand\bidi@ifhashcheck@ii##1\string#\string###2&}
2812 \bidi@ifhashcheck@ii{\if@bidi@blank{#2}}
2813
2814
2815 \protected\long\def\bidi@ifpattern#1#2{%
2816 \begingroup
2817 \edef\bidi@resrvda{%
2818 \def\noexpand\bidi@resrvda####1\detokenize{#2}####2&{%
2819 \endgroup\noexpand\noexpand\noexpand\if@bidi@blank{####2}}%
2820 \edef\noexpand\bidi@resrvda{\noexpand\bidi@resrvda
2821 \expandafter\strip@prefix\meaning#1\detokenize{#2}&}%
2822 \noexpand\bidi@resrvda}
2823 \bidi@resrvda\@secondoftwo\@firstoftwo}
2824
2825
2826 \newcommand{\if@bidi@defparam}{}
2827 \long\edef\if@bidi@defparam#1{%
2828 \noexpand\expandafter\noexpand\bidi@ifdefparam
2829 \noexpand\meaning#1\detokenize{macro}:->&}
2830 \edef\bidi@ifdefparam{%
2831 \def\noexpand\bidi@ifdefparam##1\detokenize{macro}:##2->##3&}
2832 \bidi@ifdefparam{\bidi@notblank{#2}}
2833
2834
2835 \newcommand{\if@bidi@defprotected}{}
2836 \long\edef\if@bidi@defprotected#1{%
2837 \noexpand\expandafter\noexpand\bidi@ifdefprotected
2838 \noexpand\meaning#1\string\protected&}
2839 \edef\bidi@ifdefprotected{%
2840 \def\noexpand\bidi@ifdefprotected##1\string\protected##2&}
2841 \bidi@ifdefprotected{\bidi@notblank{#2}}
2842
2843
2844 \bidi@newrobustcmd{\bidi@undef}[1]{\let#1\bidi@undefined}
2845
2846 \let\bidi@dbg@trce\@gobble
2847 \let\bidi@dbg@init\@gobble
2848 \let\bidi@dbg@info\@gobble
2849 \let\bidi@dbg@succ\@gobble
```
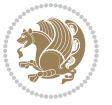

```
2851
2852
2853
2854 \bidi@newrobustcmd*{\bidi@apptocmd}{%
2855 \bidi@dbg@trce\bidi@apptocmd
2856 \begingroup
2857 \@makeother\#%
2858 \bidi@hooktocmd\bidi@append}
2859
2860
2861
2862 \bidi@newrobustcmd*{\bidi@pretocmd}{%
2863 \bidi@dbg@trce\bidi@pretocmd
2864 \begingroup
2865 \@makeother\#%
2866 \bidi@hooktocmd\bidi@prepend}
2867
2868 \long\def\bidi@hooktocmd#1#2#3{%
2869 \endgroup
2870 \bidi@dbg@init#2%
2871 \if@bidi@undef{#2}
2872 {\bidi@dbg@fail{def}\@secondoftwo}
2873 {\bidi@dbg@info{def}%
2874 \if@bidi@defmacro{#2}
2875 {\bidi@dbg@info{mac}%
2876 \if@bidi@defparam{#2}
2877 {\bidi@dbg@info{prm}%
2878 \bidi@ifscanable{#2}
2879 {\bidi@ifhashcheck{#3}
2880 {\bidi@dbg@info{tok}%
2881 \bidi@dbg@succ{ret}%
2882 \bidi@hooktocmd@i#1#2{#3}%
2883 \@firstoftwo}
2884 {\bidi@dbg@fail{hsh}\@secondoftwo}}
2885 {\bidi@dbg@fail{tok}\@secondoftwo}}
2886 {\bidi@dbg@info{prl}%
2887 \if@bidi@defprotected{#2}
2888 {\bidi@dbg@info{pro}%
2889 \bidi@dbg@succ{red}%
2890 \protected}
2891 {\bidi@dbg@succ{red}}%
2892 \edef#2{#1{\bidi@expandonce#2}{\unexpanded{#3}}}%
2893 \@firstoftwo}}
2894 {\bidi@dbg@fail{mac}\@secondoftwo}}}
2895
2896 \long\def\bidi@hooktocmd@i#1#2#3{%
2897 \begingroup
2898 \edef\bidi@resrvda{%
2899 \def\noexpand\bidi@resrvda####1\detokenize{macro}:####2->####3&{%
```
\let\bidi@dbg@fail\@gobble

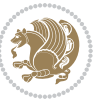

```
2900 ####1\def\string\bidi@resrvda\space####2{#1{####3}{\detokenize{#3}}}}%
2901 \edef\noexpand\bidi@resrvda{%
2902 \noexpand\bidi@resrvda\meaning#2&}}%
2903 \bidi@resrvda
2904 \bidi@patchcmd@scantoks\bidi@resrvda
2905 \let#2\bidi@resrvda
2906 \bidi@undef\bidi@resrvda}
2007
2908 \long\def\bidi@append#1#2{#1#2}
2909 \long\def\bidi@prepend#1#2{#2#1}
2910
2911 \bidi@newrobustcmd*{\bidi@AtEndPreamble}{\bidi@gappto\bidi@endpreamblehook}
2912 \newcommand*{\bidi@endpreamblehook}{}
2913
2914 \bidi@preto\document{%
2915 \endgroup
2916 \let\bidi@AtEndPreamble\@firstofone
2917 \bidi@endpreamblehook
2918 \protected\def\bidi@AtEndPreamble{\@notprerr\@gobble}%
2919 \bidi@undef\bidi@endpreamblehook
2920 \begingroup}
2921
2922 \bidi@newrobustcmd*{\bidi@AfterPreamble}{\AtBeginDocument}
2923 \bidi@AtEndPreamble{\let\bidi@AfterPreamble\@firstofone}
2924
2925 \bidi@newrobustcmd*{\bidi@AfterEndPreamble}{\bidi@gappto\bidi@afterendpreamblehook}
2926 \newcommand*{\bidi@afterendpreamblehook}{}
2927
2928 \bidi@appto\document{%
2929 \let\bidi@AfterEndPreamble\@firstofone
2930 \bidi@afterendpreamblehook
2931 \protected\def\bidi@AfterEndPreamble{\@notprerr\@gobble}%
2932 \bidi@undef\bidi@afterendpreamblehook
2933 \ignorespaces}
2934
2935 \AtEndDocument{\let\bidi@AfterEndPreamble\@gobble}
2936
2937 \bidi@newrobustcmd*{\bidi@AfterEndDocument}{\bidi@gappto\bidi@afterenddocumenthook}
2938 \newcommand*{\bidi@afterenddocumenthook}{}
2939
2940 \bidi@patchcmd\enddocument
2941 {\deadcycles}
2942 {\let\bidi@AfterEndDocument\@firstofone
2943 \bidi@afterenddocumenthook
2944 \deadcycles}
2945 {}
2946 {\let\bidi@@end\@@end
2947 \def\@@end{%
2948 \let\bidi@AfterEndDocument\@firstofone
2949 \bidi@afterenddocumenthook
```
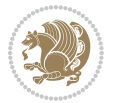

```
2950 \bidi@@end}}
2951
2952 \bidi@newrobustcmd{\bidi@AtBeginEnvironment}[1]{%
2953 \bidi@csgappto{@bidi@begin@#1@hook}}
2954
2955 \bidi@patchcmd\begin
2956 {\csname #1\endcsname}
2957 {\bidi@csuse{@bidi@begin@#1@hook}%
2958 \csname #1\endcsname}
2959 {}
2960 {\bidi@warning{%
2961 Patching '\string\begin' failed!\MessageBreak
2962 '\string\bidi@AtBeginEnvironment' will not work\@gobble}}
2963
2964
2965
2966 \bidi@newrobustcmd{\bidi@AtEndEnvironment}[1]{%
2967 \bidi@csgappto{@bidi@end@#1@hook}}
2968
2969 \bidi@patchcmd\end
2970 {\csname end#1\endcsname}
2971 {\bidi@csuse{@bidi@end@#1@hook}%
2972 \csname end#1\endcsname}
2973 {}
2974 {\bidi@warning{%
2975 Patching '\string\end' failed!\MessageBreak
2976 '\string\bidi@AtEndEnvironment' will not work\@gobble}}
2977
2978
2979
2980 \bidi@newrobustcmd{\bidi@BeforeBeginEnvironment}[1]{%
2981 \bidi@csgappto{@bidi@beforebegin@#1@hook}}
2982
2983 \bidi@pretocmd\begin
2984 {\bidi@csuse{@bidi@beforebegin@#1@hook}}
2985 {}
2986 {\bidi@warning{%
2987 Patching '\string\begin' failed!\MessageBreak
2988 '\string\bidi@BeforeBeginEnvironment' will not work\@gobble}}
2989
2990
2991
2992 \bidi@newrobustcmd{\bidi@AfterEndEnvironment}[1]{%
2993 \bidi@csgappto{@bidi@afterend@#1@hook}}
2994
2995 \bidi@patchcmd\end
2996 {\if@ignore}
2997 {\bidi@csuse{@bidi@afterend@#1@hook}%
2998 \if@ignore}
2999 {}
```
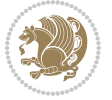

```
3000 {\bidi@warning{%
3001 Patching '\string\end' failed!\MessageBreak
3002 '\string\bidi@AfterEndEnvironment' will not work\@gobble}}
3003
3004 \CheckCommand{\InputIfFileExists}[2]{%
3005 \IfFileExists{#1}%
3006 {#2\@addtofilelist{#1}\@@input \@filef@und}}
3007
3008 \renewcommand{\InputIfFileExists}[2]{%
3009 \begingroup\expandafter\expandafter\expandafter\endgroup
3010 \expandafter\ifx\csname #1-@bidi@alias\endcsname\relax
3011 \expandafter\@secondoftwo
3012 \else
3013 \bidi@replacefile@msg{\csname #1-@bidi@alias\endcsname}{#1}%
3014 \expandafter\@firstoftwo
3015 \fi
3016 {%
3017 \expandafter\InputIfFileExists\expandafter{\csname
3018 #1-@bidi@alias\endcsname}{#2}%
3019 }%
3020 {\IfFileExists{#1}{%
3021 \bidi@load@hook{before}{#1}%
3022 #2\@addtofilelist{#1}%
3023 \@@input \@filef@und
3024 \bidi@load@hook{after}{#1}%
3025 }}%
3026 }
3027
3028 \newcommand*{\bidi@@loadwithoptions}{}
3029 \newcommand*{\bidi@loadwithoptions}{}
3030 \let\bidi@loadwithoptions\@loadwithoptions
3031
3032 \renewcommand*{\@loadwithoptions}[3]{%
3033 \begingroup\expandafter\expandafter\expandafter\endgroup
3034 \expandafter\ifx\csname #3.#1-@bidi@aliasname\endcsname\relax
3035 \def\bidi@@loadwithoptions{\bidi@loadwithoptions{#1}{#2}{#3}}%
3036 \else
3037 \bidi@replacefile@msg{\csname #3.#1-@bidi@aliasname\endcsname.#1}{#3.#1}%
3038 \def\bidi@@loadwithoptions{%
3039 \@loadwithoptions{#1}{#2}{\csname #3.#1-@bidi@aliasname\endcsname}%
3040 }%
3041 \fi
3042 \bidi@@loadwithoptions
3043 }
3044
3045 \newcommand*{\bidi@onefilewithoptions}{}
3046 \let\bidi@onefilewithoptions\@onefilewithoptions
3047 \def\@onefilewithoptions#1[#2][#3]#4{%
3048 \begingroup\expandafter\expandafter\expandafter\endgroup
3049 \expandafter\ifx\csname #1.#4-@bidi@aliasname\endcsname\relax
```
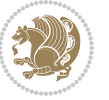

```
3050 \def\bidi@@onefilewithoptions{\bidi@onefilewithoptions{#1}}%
3051 \else
3052 \bidi@replacefile@msg{\csname #1.#4-@bidi@aliasname\endcsname.#4}{#1.#4}%
3053 \edef\bidi@@onefilewithoptions{%
3054 \noexpand\@onefilewithoptions{\csname #1.#4-@bidi@aliasname\endcsname}}%
3055 \fi
3056 \bidi@@onefilewithoptions[{#2}][{#3}]{#4}%
3057 \bidi@load@hook{lateafter}{#1.#4}%
3058 }
3059
3060 \newcommand*{\bidi@ReplaceInput}[2]{%
3061 \expandafter\edef\csname #1-@bidi@alias\endcsname{#2}%
3062 }
3063
3064 \newcommand*{\bidi@UnReplaceInput}[1]{%
3065 \ifcsname #1-@bidi@alias\endcsname
3066 \expandafter\let\csname #1-@bidi@alias\endcsname\relax
3067 \fi
3068 }
3069
3070 \newcommand*{\@bidi@replacefilewithext}[3]{%
3071 \expandafter\edef\csname #1.#3-@bidi@aliasname\endcsname{#2}%
3072 }
3073 \newcommand*{\bidi@ReplacePackage}[2]{%
3074 \@bidi@replacefilewithext{#1}{#2}\@pkgextension
3075 }
3076 \newcommand*{\bidi@ReplaceClass}[2]{%
3077 \@bidi@replacefilewithext{#1}{#2}\@clsextension
3078 }
3079 \newcommand*{\@bidi@unreplacefilewithext}[2]{%
3080 \ifcsname #1.#2-@bidi@aliasname\endcsname
3081 \expandafter\let\csname #1.#2-@bidi@aliasname\endcsname\relax
3082 \fi
3083 }
3084 \newcommand*{\bidi@UnReplacePackage}[1]{%
3085 \@bidi@unreplacefilewithext{#1}\@pkgextension
3086 }
3087 \newcommand*{\bidi@UnReplaceClass}[1]{%
3088 \@bidi@unreplacefilewithext{#1}\@clsextension
3089 }
3090 \newcommand*{\bidi@replacefile@msg}[2]{%
3091 \PackageInfo{biditools}{inputing `#1' instead of `#2'}%
3092 }
3093
3094 \newcommand*{\bidi@load@hook}[2]{%
3095 \@ifundefined{#2-@#1}{}{%
3096 \@nameuse{#2-@#1}%
3097 \expandafter\let\csname #2-@#1\endcsname=\relax}}
3098 \newcommand*{\bidi@set@load@hook}[2]{%
3099 \@ifundefined{#2-@#1}{\@namedef{#2-@#1}{}}{}%
```
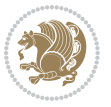

```
3101 \newcommand*{\bidi@BeforeFile}{\bidi@set@load@hook{before}}
3102 \newcommand*{\bidi@AfterFile}{\bidi@set@load@hook{after}}
3103 \newcommand*{\bidi@BeforeClass}[1]{%
3104 \bidi@set@load@hook{before}{#1.\@clsextension}}
3105 \newcommand*{\bidi@AfterClass}{%
3106 \@ifstar {\@s@bidi@AfterClass}{%
3107 \@ifnextchar +\@@bidi@AfterClass{%
3108 \@ifnextchar !\@@@bidi@AfterClass\@bidi@AfterClass
3109 }%
3110 }%
3111 }
3112
3113 \newcommand*{\@@@bidi@AfterClass}[2]{%
3114 \begingroup\ifx\csname #2.\@clsextension-h@@k\endcsname\relax
3115 \aftergroup\@s@bidi@AfterClass
3116 \else
3117 \aftergroup\bidi@AfterAtEndOfClass
3118 \fi
3119 \endgroup{#2}%
3120 }
3121
3122 \newcommand*{\bidi@AfterAtEndOfClass}[1]{%
3123 \bidi@set@load@hook{lateafter}{#1.\@clsextension}}
3124 \newcommand*{\@@bidi@AfterClass}[2]{%
3<sup>125</sup> \begingroup
3126 \expandafter\ifx\csname #2.\@clsextension-h@@k\endcsname\relax
3127 \aftergroup\@s@bidi@AfterClass
3128 \else
3129 \aftergroup\@bidi@AfterClass
3130 \fi
3131 \endgroup{#2}%
3132 }
3133
3134 \newcommand*{\@bidi@AfterClass}[1]{%
3135 \bidi@set@load@hook{after}{#1.\@clsextension}}
3136 \newcommand*{\@s@bidi@AfterClass}[1]{%
3137 \begingroup
3138 \@ifclassloaded{#1}{%
3139 \aftergroup\@secondoftwo
3140 }{%
3141 \aftergroup\@bidi@AfterClass
3142 }%
3143 \endgroup
3144 {#1}%
3145 }
3146
3147
3148 \newcommand*{\bidi@BeforePackage}[1]{%
3149 \bidi@set@load@hook{before}{#1.\@pkgextension}}
```
\expandafter\g@addto@macro\csname #2-@#1\endcsname}

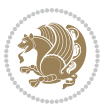

```
3151 \@ifstar {\@s@bidi@AfterPackage}{%
3152 \@ifnextchar +\@@bidi@AfterPackage{%
3153 \@ifnextchar !\@@@bidi@AfterPackage\@bidi@AfterPackage
3154 }%
3155 }%
3156 }
3157 \newcommand*{\@@@bidi@AfterPackage}[2]{%
3158 \begingroup\ifx\csname #2.\@pkgextension-h@@k\endcsname\relax
3159 \aftergroup\@s@bidi@AfterPackage
3160 \else
3161 \aftergroup\bidi@AfterAtEndOfPackage
3^{162} \fi
3163 \endgroup{#2}%
3164 }
3165 \newcommand*{\bidi@AfterAtEndOfPackage}[1]{%
3166 \bidi@set@load@hook{lateafter}{#1.\@pkgextension}}
3167 \newcommand*{\@@bidi@AfterPackage}[2]{%
3<sup>168</sup> \begingroup
3169 \expandafter\ifx\csname #2.\@pkgextension-h@@k\endcsname\relax
3170 \aftergroup\@s@bidi@AfterPackage
3171 \else
3172 \aftergroup\@bidi@AfterPackage
3173 \fi
3174 \endgroup{#2}%
3175 }
3176 \newcommand*{\@bidi@AfterPackage}[1]{%
3177 \bidi@set@load@hook{after}{#1.\@pkgextension}}
3178 \newcommand*{\@s@bidi@AfterPackage}[1]{%
3179 \begingroup
3<sup>180</sup> \@ifpackageloaded{#1}{%
3181 \aftergroup\@secondoftwo
3182 }{%
3<sup>18</sup>3 \aftergroup\@bidi@AfterPackage
3184 }%
3<sup>185</sup> \endgroup
3186 {#1}%
3187 }
3188
3189 \newcommand*{\bidi@excludedpackages}{}
3190 \let\bidi@excludedpackages\@empty
3191 \newcommand*{\bidi@saved@RequirePackage}{}
3192 \newcommand*{\bidi@PreventPackageFromLoading}{%
3193 \@ifstar{\@bidi@PreventPackageFromLoading\PackageInfo}%
3194 {\@bidi@PreventPackageFromLoading\PackageWarning}%
3195 }
3196 \newcommand*{\@bidi@PreventPackageFromLoading}[1]{%
3197 \@ifnextchar [%]
3198 {\@@bidi@PreventPackageFromLoading#1}{\@@bidi@PreventPackageFromLoading#1[]}%
3199 }
```
\newcommand\*{\bidi@AfterPackage}{%

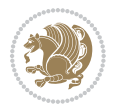

```
3201
3202 \def\@@bidi@PreventPackageFromLoading#1[#2]#3{%
3203 \edef\reserved@b{\zap@space#3 \@empty}%
3204 \ifx \reserved@b\@empty
3205 #1{biditools}{%
3206 \string\bidi@PreventPackageFromLoading\space with empty packages\MessageBreak
3207 argument ignored%
3208 }%
3209 \else
3210 \ifx\bidi@excludedpackages\@empty
3211 \let\bidi@saved@RequirePackage\RequirePackage
3212 \let\RequirePackage\bidi@RequirePackage
3213 \def\reserved@a##1##{%
3214 \@latex@error
3215 {\noexpand \usepackage before \string\documentclass}%
3216 {\noexpand \usepackage may only appear in the document
3217 preamble, i.e.,\MessageBreak
3218 between \noexpand\documentclass and
3219 \string\begin{document}.}%
3220 \@gobble}%
3221 \ifx\reserved@a\usepackage\else
3222 \ifx\usepackage\bidi@saved@RequirePackage\else
3223 \PackageWarning{biditools}{%
3224 Maybe serious problem: unexpected definition of\MessageBreak
3225 \string\usepackage
3226 }%
3^{227} \fi
3228 \let\usepackage\RequirePackage
3229 \fi
3230 \fi
3231 \expandafter\@for \expandafter\reserved@a\expandafter:\expandafter=%
3232 \reserved@b\do {%
3233 \ifx\reserved@a\@empty
3234 #1{biditools}{%
3235 empty package argument for
3236 \string\bidi@PreventPackageFromLoading\MessageBreak
3237 ignored%
3238 }%
3239 \else
3240 \expandafter\@ifpackageloaded\expandafter{\reserved@a}{%
3241 #1{biditools}{%
3242 package `\reserved@a' already loaded.\MessageBreak
3243 Cannot prevent it from beeing loaded%
3244 } }3245 }\{\%3246 \edef\bidi@excludedpackages{\bidi@excludedpackages,%
3247 \reserved@a}%
3248 \if\relax\detokenize{#2}\relax\else
3249 \@ifundefined{bidi@exclude@package@\reserved@a @do}{%
```
\newcommand\*{\@@bidi@PreventPackageFromLoading}{}

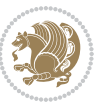

```
3250 \@namedef{bidi@exclude@package@\reserved@a @do}{}%
3251 }{}%
3252 \expandafter\def
3253 \csname bidi@exclude@package@\reserved@a
3254 @do\expandafter\expandafter\expandafter\endcsname
3255 \expandafter\expandafter\expandafter{%
3256 \csname bidi@exclude@package@\reserved@a @do\endcsname
3257 #2%
3258 }%
3259 \fi
3260 }%
3261 \fi
3262 }%
3263 \ifx\bidi@excludedpackages\@empty
3264 \bidi@ResetPreventPackageFromLoading
3265 \fi
3266 \fi
3267 }
3268
3269 \@onlypreamble\bidi@PreventPackageFromLoading
3270 \newcommand*{\bidi@ResetPreventPackageFromLoading}{%
3271 \let\bidi@excludedpackages\@empty
3272 \ifx\RequirePackage\bidi@RequirePackage
3273 \ifx\usepackage\RequirePackage
3274 \let\usepackage\bidi@saved@RequirePackage
3^{275} \fi
3276 \let\RequirePackage\bidi@saved@RequirePackage
3^{277} \fi
3278 }
3279 \@onlypreamble\bidi@ResetPreventPackageFromLoading
3280 \newcommand*{\bidi@StorePreventPackageFromLoading}[1]{%
3281 \let#1\bidi@excludedpackages
3282 }
3283 \@onlypreamble\bidi@StorePreventPackageFromLoading
3284 \newcommand*{\bidi@UnPreventPackageFromLoading}{%
3285 \@ifstar {\@tempswatrue\@bidi@UnPreventPackageFromLoading}%
3286 {\@tempswafalse\@bidi@UnPreventPackageFromLoading}%
3287 }
3288
3289 \newcommand*{\@bidi@UnPreventPackageFromLoading}[1]{%
3290 \edef\reserved@b{\zap@space#1 \@empty}%
3291 \if@tempswa
3292 \@for\reserved@a:=\reserved@b\do {%
3293 \ifx\reserved@a\@empty \else
3294 \ifcsname bidi@exclude@package@\reserved@a @do\endcsname
3295 \expandafter\let
3296 \csname bidi@exclude@package@\reserved@a @do\endcsname
3297 \undefined
3298 \fi
3299 \fi
```
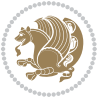

```
3300 }%
3301 \fi
3302 \ifcsname bidi@excludedpackages\endcsname
3303 \let\reserved@a\bidi@excludedpackages
3304 \let\bidi@excludedpackages\@empty
3305 \expandafter\@for\expandafter\reserved@c
3306 \expandafter:\expandafter=\reserved@a
3307 \do{%
3308 \ifx\reserved@c\@empty\else
3309 \@expandtwoargs\in@{,\reserved@c,}{,\reserved@b,}%
3310 \ifin@
3311 \else
3312 \edef\bidi@excludedpackages{%
3313 \bidi@excludedpackages,\reserved@c
3314 }%
3315 \fi
33^{16} \fi
3317 }%
3318 \ifx\bidi@excludedpackages\@empty\bidi@ResetPreventPackageFromLoading\fi
3319 \fi
3320 }
3321
3322
3323 \newcommand*{\bidi@RequirePackage}[2][]{%
3324 \let\reserved@c\@empty
3325 \let\reserved@d\@empty
3326 \edef\reserved@b{\zap@space#2 \@empty}%
3327 \expandafter\@for\expandafter\reserved@b\expandafter:\expandafter=\reserved@b
3328 \do {%
3329 \begingroup
3330 \@tempswatrue
3331 \@for\reserved@a:=\bidi@excludedpackages\do {%
3332 \ifx\reserved@a\reserved@b
3333 \@tempswafalse
3334 \fi
3335 }%
3336 \if@tempswa
3337 \xdef\reserved@c{\reserved@c,\reserved@b}%
3338 \else
3339 \ifx\reserved@b\@empty\else
3340 \PackageInfo{biditools}{Excluding package `\reserved@b'\MessageBreak
3341 from loading}%
3342 \@ifundefined{bidi@exclude@package@\reserved@b @do}{%
3343 }{%
3344 \expandafter\g@addto@macro\expandafter\reserved@d
3345 \csname bidi@exclude@package@\reserved@b @do\endcsname
3346 }%
3347 \fi
3348 \fi
3349 \endgroup
```
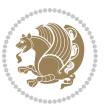

```
3351 \ifx\reserved@c\@empty
3352 \let\reserved@a\bidi@gobbleopt
3353 \else
3354 \edef\reserved@a{\noexpand\bidi@saved@RequirePackage[#1]{%
3355 \expandafter\@gobble\reserved@c\@empty}}%
3356 \fi
3357 \expandafter\reserved@d
3358 \reserved@a
3359 }
3360
3361 \newcommand{\bidi@gobbleopt}[1][]{}
3362 \AtEndDocument{%
3363 \let\bidi@saved@checkend=\@checkend
3364 \renewcommand*{\@checkend}[1]{%
3365 \def\reserved@a{#1}\def\reserved@b{document}%
3366 \bidi@saved@checkend{#1}%
3367 \ifx\reserved@a\reserved@b
3368 \let\bidi@saved@clearpage=\clearpage
3369 \renewcommand*{\clearpage}{\bidi@saved@clearpage
3370 \bidi@hook@bcma
3371 \bidi@restore@newpage
3372 \let\clearpage=\bidi@saved@clearpage}%
3373 \fi%
3374 \let\bidi@saved@dofilelist\@dofilelist
3375 \def\@dofilelist{%
3376 \bidi@hook@acma
3377 \let\@dofilelist\bidi@saved@dofilelist
3378 \bidi@saved@dofilelist
3379 }%
3380 }%
3381 }
3382
3383
3384 \newcommand*{\bidi@saved@checkend}{}
3385 \newcommand*{\bidi@saved@dofilelist}{}
3386 \newcommand*{\bidi@redefine@newpage}{%
3387 \let\bidi@saved@newpage\newpage
3388 \def\bidi@restore@newpage{%
3389 \renewcommand*{\newpage}{%
3390 \PackageWarningNoLine{%
3391 biditools%
3392 }{%
3393 \string\newpage\space at main aux file!\MessageBreak
3394 You have output material at the main aux file.\MessageBreak
3395 Note, that the \string\bidi@BeforeClosingMainAux\space commands\MessageBreak
3396 are processed before the output from aux file%
3397 }%
3398 \let\newpage\bidi@saved@newpage
3399 \newpage
```
}%

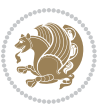

```
3400 }%
3401 }%
3402 \renewcommand*{\newpage}{%
3403 \PackageError{%
3404 biditools%
3405 }{%
3406 \string\newpage\space at \string\bidi@BeforeClosingMainAux
3407 }{%
3408 You should never use \string\newpage\space or
3409 \string\clear(double)page or other output material at the\MessageBreak
3410 argument of \string\bidi@BeforeClosingMainAux!\MessageBreak
3411 If you'll continue, the \string\newpage\space will be ignored to
3412 avoid corruption of\MessageBreak
3413 every prior use of \string\bidi@BeforeClosingMainAux.
3414 }%
3415 }%
3416 }
3417
3418 \newcommand*{\bidi@restore@newpage}{}
3419 \newcommand*{\bidi@hook@bcma}{}
3420 \newcommand*{\bidi@hook@acma}{}
3421 \newcommand*{\bidi@BeforeClosingMainAux}{%
3422 \ifx\bidi@hook@bcma\@empty
3423 \gdef\bidi@hook@bcma{%
3424 \renewcommand*{\bidi@BeforeClosingMainAux}[1]{####1}%
3425 \let\protected@write\bidi@protected@immediate@write
3426 \bidi@redefine@newpage
3427 }%
3428 \fi
3429 \g@addto@macro\bidi@hook@bcma%
3430 }
3431
3432 \newcommand*{\bidi@AfterReadingMainAux}{%
3433 \ifx\bidi@hook@acma\@empty
3434 \gdef\bidi@hook@acma{%
3435 \renewcommand*{\bidi@AfterReadingMainAux}[1]{####1}%
3436 \let\protected@write\bidi@protected@immediate@write
3437 }%
3438 \fi
3439 \g@addto@macro\bidi@hook@acma%
3440 }
3441
3442 \long\def\bidi@protected@immediate@write#1#2#3{%
3443 \begingroup
3444 #2%
3445 \let\protect\@unexpandable@protect
3446 \edef\reserved@a{\immediate\write#1{#3}}%
3447 \reserved@a
3448 \endgroup
3449 \if@nobreak\ifvmode\nobreak\fi\fi
```
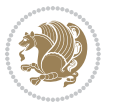

```
3450 }
3451
3452 \def\bidi@patch@counter{0}%
3453 \if@bidi@csundef{numexpr}{%
3454 \def\bidi@patch@stepcounter{%
3455 \begingroup
3456 \count@\bidi@patch@counter\relax
3457 \advance\count@\@ne\relax
3458 \edef\x{\endgroup
3459 \noexpand\def\noexpand\bidi@patch@counter{\the\count@}%
3460 }%
3461 \chi3462 }%
3463 }{%
3464 \def\bidi@patch@stepcounter{%
3465 \edef\bidi@patch@counter{%
3466 \the\numexpr\bidi@patch@counter+\@ne\relax
3467 }%
3468 }%
3469 }
3470 \def\bidi@patch@list{}
3471 \def\bidi@patch@Add{%
3472 \bidi@appto\bidi@patch@list
3473 }
3474 \def\bidi@patch@AfterPackage#1{%
3475 \@ifpackageloaded{#1}{%
3476 \@firstofone
3477 }{%
3478 \bidi@patch@AfterPackage{#1}%
3479 }%
3480 }
3481 \def\bidi@patch@AfterPackage#1{%
3482 \edef\bidi@patch@temp{#1}%
3483 \bidi@patch@stepcounter
3484 \expandafter\bidi@patch@@AfterPackage
3485 \csname bidi@patch@\bidi@patch@counter\expandafter\endcsname{%
3486 \bidi@patch@temp
3487 }%
3488 }
3489 \def\bidi@patch@@AfterPackage#1#2#3{%
3490 \begingroup
3491 \toks@{#3}%
3492 \xdef\bidi@patch@gtemp{%
3493 \noexpand\@ifpackageloaded{#2}{%
3494 \noexpand\let\noexpand#1\noexpand\relax
3495 \the\toks@
3496 }{}%
3497 }%
3498 \endgroup
3499 \let#1\bidi@patch@gtemp
```
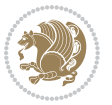

```
3500 \bidi@patch@Add#1%
3501 \bidi@patch@try{bidi@AfterPackage}{#2}#1%
3502 }
3503
3504 \def\bidi@patch@try#1#2#3{%
3505 \if@bidi@csundef{#1}{}{%
3506 \csname #1\endcsname{#2}{#3}%
3507 }%
3508 }
3509
3510 \AtBeginDocument{\bidi@patch@list}
3511
3512 \bidi@AtEndPreamble{\bidi@patch@list}%
3513
3514 \bidi@AfterEndPreamble{%
3515 \let\bidi@patch@OrgIfPackageLoaded\@ifpackageloaded
3516 \let\bidi@patch@OrgIfPackageLater\@ifpackagelater
3517 \let\bidi@patch@OrgIfClassLoaded\@ifclassloaded
3518 \let\bidi@patch@OrgIfClassLater\@ifclasslater
3519 \bidi@patch@list
3520 \let\@ifpackageloaded\bidi@patch@OrgIfPackageLoaded
3521 \let\@ifpackagelater\bidi@patch@OrgIfPackageLater
3522 \let\@ifclassloaded\bidi@patch@OrgIfClassLoaded
3523 \let\@ifclasslater\bidi@patch@OrgIfClassLater
3524 }%
```
## **7.22 bidituftefloat.sty**

```
3525 \NeedsTeXFormat{LaTeX2e}
3526 \ProvidesPackage{bidituftefloat}[2011/06/14 v0.1
3527 bidi implementation of tufte float]
3528 \RequirePackage{xifthen}
3529 \newcommand{\@bidituftefloat@pkgname}{bidituftefloat}
3530 \newcommand{\bidituftefloatError}[2]{\PackageError{\@bidituftefloat@pkgname}{#1}{#2}}
3531 \newcommand{\bidituftefloatDebugInfoNL}[1]{\ifthenelse{\boolean{@bidituftefloat@debug}}{\bidit
3532 \newcommand{\bidituftefloatInfoNL}[1]{\PackageInfo{\@bidituftefloat@pkgname}{#1\@gobble}}
3533 \newboolean{@bidituftefloat@RTLgeometry}
3534 \setboolean{@bidituftefloat@RTLgeometry}{true}
3535 \DeclareOption{RTLgeometry}{\setboolean{@bidituftefloat@RTLgeometry}{true}}
3536 \DeclareOption{LTRgeometry}{\setboolean{@bidituftefloat@RTLgeometry}{false}}
3537 \newboolean{@bidituftefloat@afourpaper}
3538 \DeclareOption{a4paper}{\setboolean{@bidituftefloat@afourpaper}{true}}
3539 \newboolean{@bidituftefloat@bfivepaper}
3540 \DeclareOption{b5paper}{\setboolean{@bidituftefloat@bfivepaper}{true}}
3541 \newboolean{@bidituftefloat@symmetric}
3542 \newboolean{@bidituftefloat@twoside}
3543 \DeclareOption{twoside}{%
3544 \@twosidetrue \@mparswitchtrue%
3545 \setboolean{@bidituftefloat@twoside}{true}%
3546 \setboolean{@bidituftefloat@symmetric}{true}%
```
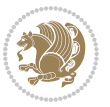

```
3547 }
3548 \DeclareOption{oneside}{%
3549 \@twosidefalse \@mparswitchfalse%
3550 \setboolean{@bidituftefloat@twoside}{false}%
3551 \setboolean{@bidituftefloat@symmetric}{false}%
3552 }
3553 \@ifclassloaded{book}{\ExecuteOptions{twoside}}{}
3554 \newboolean{@bidituftefloat@debug}
3555 \newcommand*{\@bidituftefloat@caption@justification}{\@bidituftefloat@justification@autodetect}
3556 \ProcessOptions
3557 %% Globally sets the length
3558 \newcommand*{\gsetlength}[2]{%
3559 \setlength{#1}{#2}%
3560 \global#1=#1\relax%
3561 }
3562 %% Globally sets a boolean
3563 \newcommand*{\gsetboolean}[2]{% based on code from ifthen pkg
3564 \lowercase{\def\@tempa{#2}}%
3565 \@ifundefined{@tempswa\@tempa}%
3566 {\PackageError{ifthen}{You can only set a boolean to `true' or `false'}\@ehc}%
3567 {\@ifundefined{#1\@tempa}%
3568 {\PackageError{ifthen}{Boolean #1 undefined}\@ehc}%
3569 {\global\csname#1\@tempa\endcsname}%
3570 }%
3571 }
3572 %% Set the font sizes and baselines to match bidituftefloat's books
3573 \renewcommand\normalsize{%
3574 \@setfontsize\normalsize\@xpt{14}%
3575 \abovedisplayskip 10\p@ \@plus2\p@ \@minus5\p@
3576 \abovedisplayshortskip \z@ \@plus3\p@
3577 \belowdisplayshortskip 6\p@ \@plus3\p@ \@minus3\p@
3578 \belowdisplayskip \abovedisplayskip
3579 \let\@listi\@listI}
3580 \normalbaselineskip=14pt
3581\normalsize
3582 \renewcommand\footnotesize{%
3583 \@setfontsize\footnotesize\@viiipt{10}%
3584 \abovedisplayskip 6\p@ \@plus2\p@ \@minus4\p@
3585 \abovedisplayshortskip \z@ \@plus\p@
3586 \belowdisplayshortskip 3\p@ \@plus\p@ \@minus2\p@
3587 \def\@listi{\leftmargin\leftmargini
3588 \topsep 3\p@ \@plus\p@ \@minus\p@
3589 \parsep 2\p@ \@plus\p@ \@minus\p@
3590 \itemsep \parsep}%
3591 \belowdisplayskip \abovedisplayskip
3592 }
3593 %% Paragraph indentation and separation for marginal text
3594 \newcommand{\@bidituftefloat@margin@par}{%
3595 \setlength{\RaggedRightParindent}{0.5pc}%
3596 \setlength{\JustifyingParindent}{0.5pc}%
```
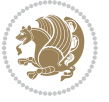

```
3597 \setlength{\parindent}{0.5pc}%
3598 \setlength{\parskip}{0pt}%
3599 }
3600 \RequirePackage{ragged2e}
3601 \ifthenelse{\boolean{@bidituftefloat@RTLgeometry}}{%
3602 \RequirePackage[letterpaper,right=1in,top=1in,headsep=2\baselineskip,textwidth=26pc,marginpars
3603 \ifthenelse{\boolean{@bidituftefloat@afourpaper}}
3604 {\geometry{a4paper,right=24.8mm,top=27.4mm,headsep=2\baselineskip,textwidth=107mm,marginpars
3605 {}
3606 \ifthenelse{\boolean{@bidituftefloat@bfivepaper}}
3607 {\geometry{paperwidth=176mm,paperheight=250mm,right=14.66mm,top=13.88mm,textwidth=102.66mm,m
3608 {}}{%
3609 \RequirePackage[letterpaper,left=1in,top=1in,headsep=2\baselineskip,textwidth=26pc,marginparse
3610 \ifthenelse{\boolean{@bidituftefloat@afourpaper}}
3611 {\geometry{a4paper,left=24.8mm,top=27.4mm,headsep=2\baselineskip,textwidth=107mm,marginparse
3612 {}
3613 \ifthenelse{\boolean{@bidituftefloat@bfivepaper}}
3614 {\geometry{paperwidth=176mm,paperheight=250mm,left=14.66mm,top=13.88mm,textwidth=102.66mm,mar
3615 {}}
3616 \ifthenelse{\boolean{@bidituftefloat@symmetric}}
3617 {}
3618 {\geometry{asymmetric}}% forces internal LaTeX `twoside'
3619 \setlength\marginparpush{10pt}
3620 %% Font for margin items
3621 \newcommand{\@bidituftefloat@marginfont}{\normalfont\footnotesize}
3622 \newcommand*{\@bidituftefloat@caption@font}{\@bidituftefloat@marginfont}
3623 \newcommand*{\setcaptionfont}[1]{\renewcommand*{\@bidituftefloat@caption@font}{#1}}
3624 \newcommand{\@bidituftefloat@justification}{\justifying}%
3625 \setlength\abovedisplayskip{6pt plus 2pt minus 4pt}
3626 \setlength\belowdisplayskip{6pt plus 2pt minus 4pt}
3627 \newboolean{@bidituftefloat@changepage}
3628 \IfFileExists{changepage.sty}{%
3629 \bidituftefloatDebugInfoNL{Found changepage.sty}
3630 \RequirePackage[strict]{changepage}
3631 \setboolean{@bidituftefloat@changepage}{true}
3632 }{%
3633 \bidituftefloatDebugInfoNL{Found chngpage.sty}
3634 \RequirePackage[strict]{chngpage}
3635 \setboolean{@bidituftefloat@changepage}{false}
3636 }
3637 \newboolean{@bidituftefloat@odd@page}
3638 \setboolean{@bidituftefloat@odd@page}{true}
3639 \newcommand*{\@bidituftefloat@checkoddpage}{%
3640 \checkoddpage%
3641 \ifthenelse{\boolean{@bidituftefloat@changepage}}{%
3642 \ifoddpage%
3643 \setboolean{@bidituftefloat@odd@page}{true}%
3644 \else%
3645 \setboolean{@bidituftefloat@odd@page}{false}%
3646 \fi%
```
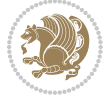

```
3647 }{%
3648 \ifcpoddpage%
3649 \setboolean{@bidituftefloat@odd@page}{true}%
3650 \else%
3651 \setboolean{@bidituftefloat@odd@page}{false}%
3652 \fi%
3653 }%
3654 }
_3655 \newlength{\@bidituftefloat@overhang}% used by the fullwidth environment and the running heads
3656 \newlength{\@bidituftefloat@fullwidth}
3657 \newlength{\@bidituftefloat@caption@fill}
3658 \newcommand{\bidituftefloatRecalculate}{%
3659 \setlength{\@bidituftefloat@overhang}{\marginparwidth}
3660 \addtolength{\@bidituftefloat@overhang}{\marginparsep}
3661
3662 \setlength{\@bidituftefloat@fullwidth}{\textwidth}
3663 \addtolength{\@bidituftefloat@fullwidth}{\marginparsep}
3664 \addtolength{\@bidituftefloat@fullwidth}{\marginparwidth}
3665
3666 \setlength{\@bidituftefloat@caption@fill}{\textwidth}
3667 \addtolength{\@bidituftefloat@caption@fill}{\marginparsep}
3668 }
3669 \AtBeginDocument{\bidituftefloatRecalculate}
3670 \RequirePackage{optparams}% provides multiple optional arguments for commands
3671 \RequirePackage{placeins}
3672 \newsavebox{\@bidituftefloat@margin@floatbox}
3673 \newenvironment{@bidituftefloat@margin@float}[2][-1.2ex]%
3674 {\FloatBarrier% process all floats before this point so the figure/table numbers stay in order.
3675 \begin{lrbox}{\@bidituftefloat@margin@floatbox}%
3676 \begin{minipage}{\marginparwidth}%
3677 \@bidituftefloat@caption@font%
3678 \def\@captype{#2}%
3679 \hbox{}\vspace*{#1}%
3680 \@bidituftefloat@caption@justification%
3681 \@bidituftefloat@margin@par%
3682 \noindent%
3683 }
3684 {\end{minipage}%
3685 \end{lrbox}%
3686 \marginpar{\usebox{\@bidituftefloat@margin@floatbox}}%
3687 }
3688 \newenvironment{marginfigure}[1][-1.2ex]%
3689 {\begin{@bidituftefloat@margin@float}[#1]{figure}}
3690 {\end{@bidituftefloat@margin@float}}
3691 \newenvironment{margintable}[1][-1.2ex]%
3692 {\begin{@bidituftefloat@margin@float}[#1]{table}}
3693 {\end{@bidituftefloat@margin@float}}
3694 \newcommand*{\@bidituftefloat@justification@autodetect}{\justifying}%
3695
```
 $_3$ 696 \newcommand{\@bidituftefloat@float@debug@info}{}% contains debug info generated as the float is p

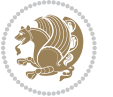

```
3697 \newcommand{\@bidituftefloat@float@debug}[1]{% adds debug info to the queue for output
3698 \ifthenelse{\equal{\@bidituftefloat@float@debug@info}{}}%
3699 {\def\@bidituftefloat@float@debug@info{#1}}%
3700 {\g@addto@macro\@bidituftefloat@float@debug@info{\MessageBreak#1}}%
3701 }
3702 \newcommand{\floatalignment}{x}% holds the current float alignment (t, b, h, p)
3703\newcommand{\setfloatalignment}[1]{\global\def\floatalignment{#1}\@bidituftefloat@float@debug{
3704 \newboolean{@bidituftefloat@float@recto}
_3705\newcommand{\forcerectofloat}{\gsetboolean{@bidituftefloat@float@recto}{true}\@bidituftefloat@
_3706\newcommand{\forceversofloat}{\gsetboolean{@bidituftefloat@float@recto}{false}\@bidituftefloat
3707 \newsavebox{\@bidituftefloat@figure@box}
3708 \newsavebox{\@bidituftefloat@caption@box}
3709 \let\@bidituftefloat@orig@float\@float
3710 \let\@bidituftefloat@orig@endfloat\end@float
3711 \newlength{\@bidituftefloat@caption@vertical@offset}
3712 \setlength{\@bidituftefloat@caption@vertical@offset}{0pt}
3713 \newcommand{\@bidituftefloat@stored@shortcaption}{}
3714 \newcommand{\@bidituftefloat@stored@caption}{}
3715 \newcommand{\@bidituftefloat@stored@label}{}
3716 \long\def\@bidituftefloat@caption[#1][#2]#3{%
3717 \ifthenelse{\isempty{#1}}%
3718 {\gdef\@bidituftefloat@stored@shortcaption{#3}}%
3719 {\gdef\@bidituftefloat@stored@shortcaption{#1}}%
3720 \gsetlength{\@bidituftefloat@caption@vertical@offset}{-#2}% we want a positive offset to lower
3721 \gdef\@bidituftefloat@stored@caption{#3}%
3722 }
3723 \newcommand{\@bidituftefloat@label}[1]{%
3724 \gdef\@bidituftefloat@stored@label{#1}%
3725 }
3726 \newcommand{\@bidituftefloat@fps}{}
3727 \newboolean{@bidituftefloat@float@star}
3728 \newlength{\@bidituftefloat@float@contents@width}
3729 \newenvironment{@bidituftefloat@float}[3][htbp]%
3730 {% begin @bidituftefloat@float
3731 % Should this float be full-width or just text-width?
3732 \ifthenelse{\equal{#3}{star}}%
3733 {\gsetboolean{@bidituftefloat@float@star}{true}}%
3734 {\gsetboolean{@bidituftefloat@float@star}{false}}%
3735 % Check page side (recto/verso) and store detected value - can be overriden in environment cont
3736 \@bidituftefloat@checkoddpage%
3737 \ifthenelse{\boolean{@bidituftefloat@odd@page}}%
3738 {\gsetboolean{@bidituftefloat@float@recto}{true}\@bidituftefloat@float@debug{Detected page
3739 {\gsetboolean{@bidituftefloat@float@recto}{false}\@bidituftefloat@float@debug{Detected pag
3740 % If the float placement specifier is 'b' and only 'b', then bottom-align the mini-pages, otherw
3741 \renewcommand{\@bidituftefloat@fps}{#1}%
3742 \@bidituftefloat@float@debug{Allowed positions: [#1]}%
3743 \ifthenelse{\equal{#1}{b}\OR\equal{#1}{B}}%
3744 {\renewcommand{\floatalignment}{b}\@bidituftefloat@float@debug{Presumed position: [bottom]}}%
3745 {\renewcommand{\floatalignment}{t}\@bidituftefloat@float@debug{Presumed position: [top]}}%
3746 % Capture the contents of the \caption and \label commands to use later
```
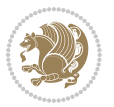

```
3747 \global\let\@bidituftefloat@orig@caption\caption%
3748 \global\let\@bidituftefloat@orig@label\label%
3749 \renewcommand{\caption}{\optparams{\@bidituftefloat@caption}{[][0pt]}}%
3750 \renewcommand{\label}[1]{\@bidituftefloat@label{##1}}%
3751 % Handle subfigure package compatibility
3752 \ifthenelse{\boolean{@bidituftefloat@packages@subfigure}}{%
3753 % don't move the label while inside a \subfigure or \subtable command
3754 \global\let\label\@bidituftefloat@orig@label%
3755 }{}% subfigure package is not loaded
3756 \@bidituftefloat@orig@float{#2}[#1]%
3757 \ifthenelse{\boolean{@bidituftefloat@float@star}}%
3758 {\setlength{\@bidituftefloat@float@contents@width}{\@bidituftefloat@fullwidth}}%
3759 {\setlength{\@bidituftefloat@float@contents@width}{\textwidth}}%
3760 \begin{lrbox}{\@bidituftefloat@figure@box}%
3761 \begin{minipage}[\floatalignment]{\@bidituftefloat@float@contents@width}\hbox{}%
3762 }{% end @bidituftefloat@float
3763 \par\hbox{}\vspace{-\baselineskip}\ifthenelse{\prevdepth>0}{\vspace{-\prevdepth}}{}% align
3764 \end{minipage}%
3765 \end{lrbox}%
3766 % build the caption box
3767 \begin{lrbox}{\@bidituftefloat@caption@box}%
3768 \begin{minipage}[\floatalignment]{\marginparwidth}\hbox{}%
_3769 \ifthenelse{\NOT\equal{\@bidituftefloat@stored@caption}{}}{\@bidituftefloat@orig@caption
3770 \ifthenelse{\NOT\equal{\@bidituftefloat@stored@label}{}}{\@bidituftefloat@orig@label{\@bidituftefloat@stored@label}}{}%
3771 \par\vspace{-\prevdepth}%% TODO: DOUBLE-CHECK FOR SAFETY
3772 \end{minipage}%
3773 \end{lrbox}%
3774 % now typeset the stored boxes
3775 \begin{fullwidth}%
3776 \begin{minipage}[\floatalignment]{\linewidth}%
3777 \ifthenelse{\boolean{@bidituftefloat@float@star}}%
_{3778} {\@bidituftefloat@float@fullwidth[\@bidituftefloat@caption@vertical@offset]{\@biditufte
3779 {\@bidituftefloat@float@textwidth[\@bidituftefloat@caption@vertical@offset]{\@biditufte
3780 \end{minipage}%
3781 \end{fullwidth}%
3782 \@bidituftefloat@orig@endfloat% end original LaTeX float environment
3783 % output debug info
3784 \ifthenelse{\boolean{@bidituftefloat@debug}}{%
3785 \typeout{^^J^^J----------- bidituftefloat package float information ----------}%
3786 \ifthenelse{\equal{\@bidituftefloat@stored@label}{}}%
3787 {\typeout{Warning: Float unlabeled!}}%
3788 {\typeout{Float label: [\@bidituftefloat@stored@label]}}%
3789 \typeout{Page number: [\thepage]}%
3790 \def\MessageBreak{^^J}%
3791 \typeout{\@bidituftefloat@float@debug@info}%
3792 \ifthenelse{\boolean{@bidituftefloat@symmetric}}%
3793 {\typeout{Symmetric: [true]}}%
3794 {\typeout{Symmetric: [false]}}%
3795 \typeout{----------------------------------------------------^^J^^J}%
3796 }{}%
```
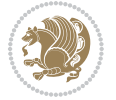

```
3797 % reset commands and temp boxes and captions
3798 \gdef\@bidituftefloat@float@debug@info{}%
3799 \let\caption\@bidituftefloat@orig@caption%
3800 \let\label\@bidituftefloat@orig@label%
3801 \begin{lrbox}{\@bidituftefloat@figure@box}\hbox{}\end{lrbox}%
3802 \begin{lrbox}{\@bidituftefloat@caption@box}\hbox{}\end{lrbox}%
3803 \gdef\@bidituftefloat@stored@shortcaption{}%
3804 \gdef\@bidituftefloat@stored@caption{}%
3805 \gdef\@bidituftefloat@stored@label{}%
3806 \gsetlength{\@bidituftefloat@caption@vertical@offset}{0pt}% reset caption offset
3807 }
3808 \newcommand{\@bidituftefloat@float@textwidth}[3][0pt]{%
3809 \ifthenelse{\NOT\boolean{@bidituftefloat@symmetric}\OR\boolean{@bidituftefloat@float@recto}}{%
3810 % asymmetric or page is odd, so caption is on the right
3811 \hbox{%
3812 \usebox{#2}%
3813 \hspace{\marginparsep}%
3814 \smash{\raisebox{#1}{\usebox{#3}}}%
3815
3816 \@bidituftefloat@float@debug{Caption position: [right]}%
3817 }{% symmetric pages and page is even, so caption is on the left
3818 \hbox{%
3819 \smash{\raisebox{#1}{\usebox{#3}}}%
3820 \hspace{\marginparsep}%
3821 \usebox{#2}%
3822 }
3823 \@bidituftefloat@float@debug{Caption position: [left]}%
3824 }%
3825 }
3826 \newcommand{\@bidituftefloat@float@fullwidth}[3][0pt]{%
3827 \ifthenelse{\equal{\floatalignment}{b}}%
3828 {% place caption above figure
3829 \ifthenelse{\NOT\boolean{@bidituftefloat@symmetric}\OR\boolean{@bidituftefloat@float@recto}}%
3830 {\hfill\smash{\raisebox{#1}{\usebox{#3}}}\par\usebox{#2}\@bidituftefloat@float@debug{Cap
3831 {\smash{\raisebox{#1}{\usebox{#3}}}\hfill\par\usebox{#2}\@bidituftefloat@float@debug{Caption position position position position position position position position position position position position on the left on t
3832 }{% place caption below figure
3833 \ifthenelse{\NOT\boolean{@bidituftefloat@symmetric}\OR\boolean{@bidituftefloat@float@recto}}%
3834 {\usebox{#2}\par\hfill\smash{\raisebox{#1}{\usebox{#3}}}\@bidituftefloat@float@debug{Caption position position position position position position of right]
3835 {\usebox{#2}\par\smash{\raisebox{#1}{\usebox{#3}}}\hfill\@bidituftefloat@float@debug{Cap
3836 }%
3837 }
3838 \renewenvironment{figure}[1][htbp]%
3839 {\ifvmode\else\unskip\fi\begin{@bidituftefloat@float}[#1]{figure}{}}
3840 {\end{@bidituftefloat@float}}
3841 \renewenvironment{table}[1][htbp]
3842 {\ifvmode\else\unskip\fi\begin{@bidituftefloat@float}[#1]{table}{}}
3843 {\end{@bidituftefloat@float}}
3844 \renewenvironment{figure*}[1][htbp]%
3845 {\ifvmode\else\unskip\fi\begin{@bidituftefloat@float}[#1]{figure}{star}}
3846 {\end{@bidituftefloat@float}}
```
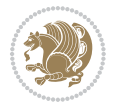

```
3847 \renewenvironment{table*}[1][htbp]%
3848 {\ifvmode\else\unskip\fi\begin{@bidituftefloat@float}[#1]{table}{star}}
3849 {\end{@bidituftefloat@float}}
3850 \newenvironment{fullwidth}
3851 {\ifthenelse{\boolean{@bidituftefloat@symmetric}}%
3852 {\ifthenelse{\boolean{@bidituftefloat@changepage}}{\begin{adjustwidth*}{}{-\@bidituftefloat
3853 {\begin{adjustwidth}{}{-\@bidituftefloat@overhang}}%
3854 }%
3855 {\ifthenelse{\boolean{@bidituftefloat@symmetric}}%
3856 {\ifthenelse{\boolean{@bidituftefloat@changepage}}{\end{adjustwidth*}}{\end{adjustwidth}}}%
38<sub>57</sub> {\end{adjustwidth}}%
3858 }
3859 \long\def\@caption#1[#2]#3{%
3860 \par%
3861 \addcontentsline{\csname ext@#1\endcsname}{#1}%
3862 {\protect\numberline{\csname the#1\endcsname}{\ignorespaces #2}}%
3863 \begingroup%
3864 \@parboxrestore%
3865 \if@minipage%
3866 \@setminipage%
3867 \fi%
3868 \@bidituftefloat@caption@font\@bidituftefloat@caption@justification%
3869 \noindent\csname fnum@#1\endcsname: \ignorespaces#3\par%
3870 %\@makecaption{\csname fnum@#1\endcsname}{\ignorespaces #3}\par
3871 \endgroup}
3872 %%
3873 % Turns newlines into spaces. Based on code from the `titlesec' package.
3874 \DeclareRobustCommand{\@biditufteheading@newlinetospace}{%
3875 \@ifstar{\@biditufteheading@newlinetospace@i}{\@biditufteheading@newlinetospace@i}%
3876 }
3877 \def\@biditufteheading@newlinetospace@i{%
3878 \ifdim\lastskip>\z@\else\space\fi
3879 \ignorespaces%
3880 }
3881 \DeclareRobustCommand{\newlinetospace}[1]{%
3882 \let\@biditufteheading@orig@cr\\% save the original meaning of \\
3883 \def\\{\@biditufteheading@newlinetospace}% turn \\ and \\* into \space
3884 \let\newline\\% turn \newline into \space
388<sub>5</sub> #1%
3886 \let\\\@biditufteheading@orig@cr% revert to original meaning of \\
3887 }
3888 \RequirePackage{fancyhdr}
3889 \pagestyle{fancy}
3890 \AtBeginDocument{%
3891 \ifthenelse{\boolean{@bidituftefloat@symmetric}}
3892 {\fancyhfoffset[LE,RO]{\@bidituftefloat@overhang}}
3893 {\fancyhfoffset[RE,RO]{\@bidituftefloat@overhang}}
3894 }
3895% The running heads/feet don't have rules
```

```
3896 \renewcommand{\headrulewidth}{0pt}
```
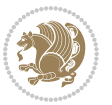

```
3897 \renewcommand{\footrulewidth}{0pt}
3898 % The 'fancy' page style is the default style for all pages.
3899 \fancyhf{} % clear header and footer fields
3900 \ifthenelse{\boolean{@bidituftefloat@symmetric}}
3901 {\fancyhead[LE]{\thepage\quad\textsl{\newlinetospace{\plainauthor}}}%
3902 \fancyhead[RO]{\textsl{\newlinetospace{\plaintitle}}\quad\thepage}}%
3903 {\fancyhead[RE,RO]{\textsl{\newlinetospace{\plaintitle}}\quad\thepage}}%
3904 % The `plain' page style is used on chapter opening pages.
3905 % In Tufte's /Beautiful Evidence/ he never puts page numbers at the
3906 % bottom of pages -- the folios are unexpressed.
3907 \fancypagestyle{plain}{
3908 \fancyhf{} % clear header and footer fields
3909 % Uncomment the following five lines of code if you want the opening page
3910 % of the chapter to express the folio in the lower outside corner.
3911 % \ifthenelse{\boolean{@bidituftefloat@symmetric}}
3912 % {\fancyfoot[LE,RO]{\thepage}}
3913 % {\fancyfoot[RE,RO]{\thepage}}
3914 }
3915 % The `empty' page style suppresses all headers and footers.
3916 % It's used on title pages and `intentionally blank' pages.
3917 \fancypagestyle{empty}{
3918 \fancyhf{} % clear header and footer fields
3919 }
3920 \def\morefloats{% provides a total of 52 floats
3921 \ifthenelse{\isundefined{\bx@S}}{%
3922 \bidituftefloatDebugInfoNL{Adding 34 more float slots.}
3923 \newinsert\bx@S
3924 \newinsert\bx@T
3925 \newinsert\bx@U
3926 \newinsert\bx@V
3927 \newinsert\bx@W
3928 \newinsert\bx@X
3929 \newinsert\bx@Y
3930 \newinsert\bx@Z
3931 \newinsert\bx@a
3932 \newinsert\bx@b
3933 \newinsert\bx@c
3934 \newinsert\bx@d
3935 \newinsert\bx@e
3936 \newinsert\bx@f
3937 \newinsert\bx@g
3938 \newinsert\bx@h
3939 \newinsert\bx@i
3940 \newinsert\bx@j
3941 \newinsert\bx@k
3942 \newinsert\bx@l
3943 \newinsert\bx@m
3944 \newinsert\bx@n
3945 \newinsert\bx@o
3946 \newinsert\bx@p
```
```
3947 \newinsert\bx@q
3948 \newinsert\bx@r
3949 \newinsert\bx@s
3950 \newinsert\bx@t
3951 \newinsert\bx@u
3952 \newinsert\bx@v
3953 \newinsert\bx@w
3954 \newinsert\bx@x
3955 \newinsert\bx@y
3956 \newinsert\bx@z
3957 \gdef\@freelist{\@elt\bx@A\@elt\bx@B\@elt\bx@C\@elt\bx@D\@elt\bx@E
3958 \@elt\bx@F\@elt\bx@G\@elt\bx@H\@elt\bx@I\@elt\bx@J
3959 \@elt\bx@K\@elt\bx@L\@elt\bx@M\@elt\bx@N
3960 \@elt\bx@O\@elt\bx@P\@elt\bx@Q\@elt\bx@R
3961 \@elt\bx@S\@elt\bx@T\@elt\bx@U\@elt\bx@V
3962 \@elt\bx@W\@elt\bx@X\@elt\bx@Y\@elt\bx@Z
3963 \@elt\bx@a\@elt\bx@b\@elt\bx@c\@elt\bx@d\@elt\bx@e
3964 \@elt\bx@f\@elt\bx@g\@elt\bx@h\@elt\bx@i\@elt\bx@j
3965 \@elt\bx@k\@elt\bx@l\@elt\bx@m\@elt\bx@n
3966 \@elt\bx@o\@elt\bx@p\@elt\bx@q\@elt\bx@r
3967 \@elt\bx@s\@elt\bx@t\@elt\bx@u\@elt\bx@v
3968 \@elt\bx@w\@elt\bx@x\@elt\bx@y\@elt\bx@z}%
3969 }{% we've already added another 34 floats, so we'll add 26 more, but that's it!
3970 \ifthenelse{\isundefined{\bx@AA}}{%
3971 \bidituftefloatDebugInfoNL{Adding 26 more float slots.}
3972 \newinsert\bx@AA
3973 \newinsert\bx@BB
3974 \newinsert\bx@CC
3975 \newinsert\bx@DD
3976 \newinsert\bx@EE
3977 \newinsert\bx@FF
3978 \newinsert\bx@GG
3979 \newinsert\bx@HH
3980 \newinsert\bx@II
3981 \newinsert\bx@JJ
3982 \newinsert\bx@KK
3983 \newinsert\bx@LL
3984 \newinsert\bx@MM
3985 \newinsert\bx@NN
3986 \newinsert\bx@OO
3987 \newinsert\bx@PP
3988 \newinsert\bx@QQ
3989 \newinsert\bx@RR
3990 \newinsert\bx@SS
3991 \newinsert\bx@TT
3992 \newinsert\bx@UU
3993 \newinsert\bx@VV
3994 \newinsert\bx@WW
3995 \newinsert\bx@XX
3996 \newinsert\bx@YY
```
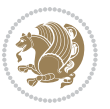

```
3997 \newinsert\bx@ZZ
3998 \gdef\@freelist{\@elt\bx@A\@elt\bx@B\@elt\bx@C\@elt\bx@D\@elt\bx@E
3999 \@elt\bx@F\@elt\bx@G\@elt\bx@H\@elt\bx@I\@elt\bx@J
4000 \@elt\bx@K\@elt\bx@L\@elt\bx@M\@elt\bx@N
4001 \@elt\bx@O\@elt\bx@P\@elt\bx@Q\@elt\bx@R
4002 \@elt\bx@S\@elt\bx@T\@elt\bx@U\@elt\bx@V
4003 \@elt\bx@W\@elt\bx@X\@elt\bx@Y\@elt\bx@Z
4004 \@elt\bx@a\@elt\bx@b\@elt\bx@c\@elt\bx@d\@elt\bx@e
4005 \@elt\bx@f\@elt\bx@g\@elt\bx@h\@elt\bx@i\@elt\bx@j
4006 \@elt\bx@k\@elt\bx@l\@elt\bx@m\@elt\bx@n
4007 \@elt\bx@o\@elt\bx@p\@elt\bx@q\@elt\bx@r
4008 \@elt\bx@s\@elt\bx@t\@elt\bx@u\@elt\bx@v
4009 \@elt\bx@w\@elt\bx@x\@elt\bx@y\@elt\bx@z
4010 \@elt\bx@AA\@elt\bx@BB\@elt\bx@CC\@elt\bx@DD\@elt\bx@EE
4011 \@elt\bx@FF\@elt\bx@GG\@elt\bx@HH\@elt\bx@II\@elt\bx@JJ
4012 \@elt\bx@KK\@elt\bx@LL\@elt\bx@MM\@elt\bx@NN
4013 \@elt\bx@OO\@elt\bx@PP\@elt\bx@QQ\@elt\bx@RR
4014 \@elt\bx@SS\@elt\bx@TT\@elt\bx@UU\@elt\bx@VV
4015 \@elt\bx@WW\@elt\bx@XX\@elt\bx@YY\@elt\bx@ZZ}%
4016 }{%
4017 \bidituftefloatError{You may only call \string\morefloats\space twice. See the \MessageBreak
_{4018} {There are already 78 float slots allocated. Try using \string\FloatBarrier\space or\Message
4019 }%
4020 }%
4021 }
4022 \newboolean{@bidituftefloat@packages@subfigure}
4023 \setboolean{@bidituftefloat@packages@subfigure}{false}
4024 \AtBeginDocument{%
4025 \@ifpackageloaded{subfigure}
4026 {\gsetboolean{@bidituftefloat@packages@subfigure}{true}}
4027 {\gsetboolean{@bidituftefloat@packages@subfigure}{false}}%
4028 }
4029 \AtBeginDocument{%
4030 \@ifpackageloaded{float}{%
4031 % Save the redefined float environment (instead of the LaTeX float environment)
4032 \let\@bidituftefloat@orig@float\@float
4033 \let\@bidituftefloat@orig@endfloat\end@float
4034
4035 % Define Tuftian float styles (with the caption in the margin)
4036 \newcommand{\floatc@bidituftefloatplain}[2]{%
4037 \begin{lrbox}{\@bidituftefloat@caption@box}%
4038 \begin{minipage}[\floatalignment]{\marginparwidth}\hbox{}%
4039 \@bidituftefloat@caption@font{\@fs@cfont #1:} #2\par%
4040 \end{minipage}%
_{4041} \end{lrbox}%
4042 \smash{\hspace{\@bidituftefloat@caption@fill}\usebox{\@bidituftefloat@caption@box}}%
4043 }
4044 \newcommand{\fs@bidituftefloatplain}{%
4045 \def\@fs@cfont{\@bidituftefloat@caption@font}%
4046 \let\@fs@capt\floatc@bidituftefloatplain%
```
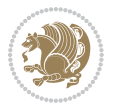

```
4047 \def\@fs@pre{}%
4048 \def\@fs@post{}%
4049 \def\@fs@mid{}%
4050 \let\@fs@iftopcapt\iftrue%
4051 }
4052 \let\fs@bidituftefloatplaintop=\fs@bidituftefloatplain
4053 \let\floatc@bidituftefloatplaintop=\floatc@bidituftefloatplain
4054 \newcommand\floatc@bidituftefloatruled[2]{%
4055 {\@fs@cfont #1} #2\par%
4056 }
4057 \newcommand\fs@bidituftefloatruled{%
4058 \def\@fs@cfont{\@bidituftefloat@caption@font}%
4059 \let\@fs@capt\floatc@bidituftefloatplain%
4060 \def\@fs@pre{\hrule height.8pt depth0pt width\textwidth \kern2pt}%
4061 \def\@fs@post{\kern2pt\hrule width\textwidth\relax}%
4062 \def\@fs@mid{}%
4063 \let\@fs@iftopcapt\iftrue%
4064 }
4065 \newcommand\fs@bidituftefloatboxed{%
4066 \def\@fs@cfont{}%
4067 \let\@fs@capt\floatc@bidituftefloatplain%
4068 \def\@fs@pre{%
4069 \setbox\@currbox\vbox{\hbadness10000
4070 \moveleft3.4pt\vbox{\advance\hsize by6.8pt
4071 \hrule \hbox to\hsize{\vrule\kern3pt
4072 \vbox{\kern3pt\box\@currbox\kern3pt}\kern3pt\vrule}\hrule}}
4073 }%
4074 \def\@fs@mid{\kern2pt}%
4075 \def\@fs@post{}%
4076 \let\@fs@iftopcapt\iftrue%
4077 }
4078 }{%
4079 % Nothing to do
4080 }
4081 }
4082 \AtBeginDocument{%
4083 \@ifpackageloaded{algorithm}{%
4084 % Set the float style to the Tuftian version
4085 \ifthenelse{\equal{\ALG@floatstyle}{plain}\OR\equal{\ALG@floatstyle}{ruled}\OR\equal{\ALG@f
4086 \bidituftefloatInfoNL{Switching algorithm float style from \ALG@floatstyle\MessageBreak to b
4087 \floatstyle{bidituftefloat\ALG@floatstyle}%
4088 \restylefloat{algorithm}%
4089 }{}%
4090 }{%
4091 % Nothing to do
4092 }
4093 }
4094 \PassOptionsToPackage{caption=false}{subfig}
```
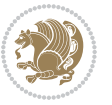

#### **7.23 bidituftesidenote.sty**

```
4095 \NeedsTeXFormat{LaTeX2e}
4096 \ProvidesPackage{bidituftesidenote}[2015/04/30 v0.3
4097 bidi implementation of tufte sidenote]
4098 \RequirePackage{xifthen}
4099 \RequirePackage{ragged2e}
4100 \RequirePackage{setspace}
4101 \RequirePackage{biditools}
4102 \def\bidituftesidenotemarginpar{%
4103 \ifhmode
4104 \@bsphack
4105 \@floatpenalty -\@Mii
4106 \else
4107 \@floatpenalty-\@Miii
4108 \fi
4109 \ifinner
4110 \@parmoderr
4111 \@floatpenalty\z@
4112 \else
4113 \@next\@currbox\@freelist{}{}%
4114 \@next\@marbox\@freelist{\global\count\@marbox\m@ne}%
4115 {\@floatpenalty\z@
4116 \@fltovf\def\@currbox{\@tempboxa}\def\@marbox{\@tempboxa}}%
4117 \fi
4118 \@ifnextchar [\@bidituftesidenotexmpar\@bidituftesidenoteympar}
4119 \long\def\@bidituftesidenotexmpar[#1]#2{%
4120 \@bidituftesidenotesavemarbox\@marbox{#1}%
4121 \@bidituftesidenotesavemarbox\@currbox{#2}%
4122 \@xympar}
4123 \long\def\@bidituftesidenoteympar#1{%
4124 \@bidituftesidenotesavemarbox\@marbox{#1}%
4125 \global\setbox\@currbox\copy\@marbox
4126 \@xympar}
4127 \long\def \@bidituftesidenotesavemarbox #1#2{%
4128 \global\setbox #1%
4129 \color@vbox
4130 \vtop{%
4131 \hsize\marginparwidth
4132 \@parboxrestore
4133 \@bidituftesidenotemarginparreset
4134 #2%
4135 \@minipagefalse
4136 \outer@nobreak
4137 }%
4138 \color@endbox
4139 }
4140 \def \@bidituftesidenotemarginparreset {%
4141 \reset@font
4142 \normalsize
```
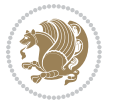

```
4143 \@minipagetrue
4144 \everypar{\@minipagefalse\everypar{}\if@RTL@footnote\beginR\else\beginL\fi}%
4145 }
4146 \def\LTRbidituftesidenotemarginpar{%
4147 \ifhmode
4148 \@bsphack
4149 \@floatpenalty -\@Mii
4150 \else
4151 \@floatpenalty-\@Miii
4152 \fi
4153 \ifinner
4154 \@parmoderr
4155 \@floatpenalty\z@
4156 \else
4157 \@next\@currbox\@freelist{}{}%
4158 \@next\@marbox\@freelist{\global\count\@marbox\m@ne}%
4159 {\@floatpenalty\z@
4160 \@fltovf\def\@currbox{\@tempboxa}\def\@marbox{\@tempboxa}}%
4^{161} \fi
4162 \@ifnextchar [\@LTRbidituftesidenotexmpar\@LTRbidituftesidenoteympar}
4163 \long\def\@LTRbidituftesidenotexmpar[#1]#2{%
4164 \@LTRbidituftesidenotesavemarbox\@marbox{#1}%
4165 \@LTRbidituftesidenotesavemarbox\@currbox{#2}%
4166 \@xympar}
4167 \long\def\@LTRbidituftesidenoteympar#1{%
4168 \@LTRbidituftesidenotesavemarbox\@marbox{#1}%
4169 \global\setbox\@currbox\copy\@marbox
4170 \@xympar}
4171 \long\def \@LTRbidituftesidenotesavemarbox #1#2{%
4172 \global\setbox #1%
4173 \color@vbox
4174 \vtop{%
4175 \hsize\marginparwidth
4176 \@parboxrestore
4177 \@LTRbidituftesidenotemarginparreset
4178 #2%
4179 \@minipagefalse
4180 \outer@nobreak
4181 }%
4182 \color@endbox
4183 }
4184 \def \@LTRbidituftesidenotemarginparreset {%
4185 \reset@font
4186 \normalsize
4187 \@minipagetrue
4188 \everypar{\@minipagefalse\everypar{}\beginL}%
4189 }
4190 \def\RTLbidituftesidenotemarginpar{%
4191 \ifhmode
4192 \@bsphack
```
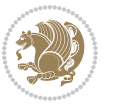

```
4193 \@floatpenalty -\@Mii
4194 \else
4195 \@floatpenalty-\@Miii
4196 \fi
4197 \ifinner
4198 \@parmoderr
4199 \@floatpenalty\z@
4200 \else
4201 \@next\@currbox\@freelist{}{}%
4202 \@next\@marbox\@freelist{\global\count\@marbox\m@ne}%
4203 {\@floatpenalty\z@
4204 \@fltovf\def\@currbox{\@tempboxa}\def\@marbox{\@tempboxa}}%
4205 \fi
4206 \@ifnextchar [\@RTLbidituftesidenotexmpar\@RTLbidituftesidenoteympar}
4207 \long\def\@RTLbidituftesidenotexmpar[#1]#2{%
4208 \@RTLbidituftesidenotesavemarbox\@marbox{#1}%
4209 \@RTLbidituftesidenotesavemarbox\@currbox{#2}%
4210 \@xympar}
4211 \long\def\@RTLbidituftesidenoteympar#1{%
4212 \@RTLbidituftesidenotesavemarbox\@marbox{#1}%
4213 \global\setbox\@currbox\copy\@marbox
4214 \@xympar}
4215 \long\def \@RTLbidituftesidenotesavemarbox #1#2{%
4216 \global\setbox #1%
4217 \color@vbox
4218 \vtop{%
4219 \hsize\marginparwidth
4220 \@parboxrestore
4221 \@RTLbidituftesidenotemarginparreset
4222 #2%
4223 \@minipagefalse
4224 \outer@nobreak
4225 }%
4226 \color@endbox
4227 }
4228 \def \@RTLbidituftesidenotemarginparreset {%
4229 \reset@font
4230 \normalsize
4231 \@minipagetrue
4232 \everypar{\@minipagefalse\everypar{}\beginR}%
4233 }
4234 \newcommand{\@bidituftesidenote@marginfont}{\normalfont\footnotesize}
4235 \newcommand*{\@bidituftesidenote@sidenote@font}{\@bidituftesidenote@marginfont}
4236 \newcommand*{\@bidituftesidenote@marginnote@font}{\@bidituftesidenote@marginfont}
4237 \newcommand*{\@bidituftesidenote@citation@font}{\@bidituftesidenote@marginfont}
4238 \newcommand*{\@biditufteLTRsidenote@citation@font}{\@bidituftesidenote@marginfont}
4239 \newcommand*{\setsidenotefont}[1]{\renewcommand*{\@bidituftesidenote@sidenote@font}{#1}}
4240 \newcommand*{\setmarginnotefont}[1]{\renewcommand*{\@bidituftesidenote@marginnote@font}{#1}}
4241 \newcommand*{\setcitationfont}[1]{\renewcommand*{\@bidituftesidenote@citation@font}{#1}}
4242 \newcommand*{\setLTRcitationfont}[1]{\renewcommand*{\@biditufteLTRsidenote@citation@font}{#1}}
```
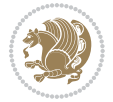

```
4243 \newcommand*{\@bidituftesidenote@sidenote@justification}{\@bidituftesidenote@justification@aut
4244 \newcommand*{\@bidituftesidenote@marginnote@justification}{\@bidituftesidenote@justification@a
4245 \newcommand*{\@bidituftesidenote@citation@justification}{\@bidituftesidenote@justification@aut
4246 \newcommand*{\@bidituftesidenote@justification@autodetect}{\justifying}%
4247 \newcommand{\@bidituftesidenote@margin@par}{%
4248 \setlength{\RaggedRightParindent}{0.5pc}%
4249 \setlength{\JustifyingParindent}{0.5pc}%
4250 \setlength{\parindent}{0.5pc}%
4251 \setlength{\parskip}{0pt}%
4252 }
4253 %%
4254 % Globally sets the length
4255 \@ifundefined{gsetlength}{%
4256 \newcommand*{\gsetlength}[2]{%
4257 \setlength{#1}{#2}%
4258 \global#1=#1\relax%
4259 }%
4260 }{}
4261 %%
4262 % Globally sets a boolean
4263 \@ifundefined{gsetboolean}{%
4264 \newcommand*{\gsetboolean}[2]{% based on code from ifthen pkg
4265 \lowercase{\def\@tempa{#2}}%
4266 \@ifundefined{@tempswa\@tempa}%
4267 {\PackageError{ifthen}{You can only set a boolean to `true' or `false'}\@ehc}%
4268 {\@ifundefined{#1\@tempa}%
4269 {\PackageError{ifthen}{Boolean #1 undefined}\@ehc}%
4270 {\global\csname#1\@tempa\endcsname}%
4271 }%
4272 }%
4273 }{}
4274 %%
4275 % A function that removes leading and trailling spaces from the supplied macro.
4276 % Based on code written by Michael Downes (See ``Around the Bend'', #15.)
4277 % Executing \@bidituftesidenote@trim@spaces\xyzzy will result in the contents of \xyzzy
4278 % being trimmed of leading and trailing white space.
4279 \catcode`\Q=3
4280 \def\@bidituftesidenote@trim@spaces#1{%
4281 % Use grouping to emulate a multi-token afterassignment queue
4282 \begingroup%
4283 % Put `\toks 0 {' into the afterassignment queue
4284 \aftergroup\toks\aftergroup0\aftergroup{%
4285 % Apply \trimb to the replacement text of #1, adding a leading
4286 % \noexpand to prevent brace stripping and to serve another purpose
4287 % later.
4288 \expandafter\@bidituftesidenote@trim@b\expandafter\noexpand#1Q Q}%
4289 % Transfer the trimmed text back into #1.
4290 \edef#1{\the\toks0}%
4291 }
4292 % \trimb removes a trailing space if present, then calls \@bidituftesidenote@trim@c to
```
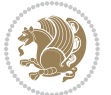

```
4293 % clean up any leftover bizarre Qs, and trim a leading space. In
4294 % order for \trimc to work properly we need to put back a Q first.
4295 \def\@bidituftesidenote@trim@b#1 Q{\@bidituftesidenote@trim@c#1Q}
4296 % Execute \vfuzz assignment to remove leading space; the \noexpand
4297 % will now prevent unwanted expansion of a macro or other expandable
4298 % token at the beginning of the trimmed text. The \endgroup will feed
4299 % in the \aftergroup tokens after the \vfuzz assignment is completed.
4300 \def\@bidituftesidenote@trim@c#1Q#2{\afterassignment\endgroup \vfuzz\the\vfuzz#1}
4301 \catcode`\Q=11
4302 %%
4303 % Citations should go in the margin as sidenotes
4304
4305 \RequirePackage{natbib}
4306 \RequirePackage{bibentry} % allows bibitems to be typeset outside thebibliography environment
4307 % Redefine the \BR@b@bibitem command to fix a bug with bibentry+chicago style
4308 \renewcommand\BR@b@bibitem[2][]{%
4309 \ifthenelse{\isempty{#1}}%
4310 {\BR@bibitem{#2}}%
4311 {\BR@bibitem[#1]{#2}}%
4312 \BR@c@bibitem{#2}%
4313 }
4314 \bidi@AtEndPreamble{\nobibliography*} % pre-loads the bibliography keys
4315 %%
4316 % Normal \cite behavior
4317 \newcounter{@bidituftesidenote@num@bibkeys}%
4318 \newcommand{\@bidituftesidenote@normal@cite}[2][0pt]{%
4319 % Snag the last bibentry in the list for later comparison
4320 \let\@temp@last@bibkey\@empty%
4321 \@for\@temp@bibkey:=#2\do{\let\@temp@last@bibkey\@temp@bibkey}%
4322 \sidenote[][#1]{%
4323 % Loop through all the bibentries, separating them with semicolons and spaces
4324 \normalsize\normalfont\@bidituftesidenote@citation@font%
4325 \setcounter{@bidituftesidenote@num@bibkeys}{0}%
4326 \@for\@temp@bibkeyx:=#2\do{%
4327 \ifthenelse{\equal{\@temp@last@bibkey}{\@temp@bibkeyx}}%
4328 {\ifthenelse{\equal{\value{@bidituftesidenote@num@bibkeys}}{0}}{}{and\ }%
4329 \@bidituftesidenote@trim@spaces\@temp@bibkeyx% trim spaces around bibkey
4330 \bibentry{\@temp@bibkeyx}}%
4331 {\@bidituftesidenote@trim@spaces\@temp@bibkeyx% trim spaces around bibkey
4332 \bibentry{\@temp@bibkeyx};\ }%
4333 \stepcounter{@bidituftesidenote@num@bibkeys}%
4334 \frac{1}{6}4335 }%
4336 }
4337 \newcommand{\@biditufteLTRsidenote@normal@cite}[2][0pt]{%
4338 % Snag the last bibentry in the list for later comparison
4339 \let\@temp@last@bibkey\@empty%
4340 \@for\@temp@bibkey:=#2\do{\let\@temp@last@bibkey\@temp@bibkey}%
4341 \LTRsidenote[][#1]{%
4342 % Loop through all the bibentries, separating them with semicolons and spaces
```
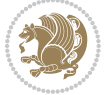

```
4343 \normalsize\normalfont\@biditufteLTRsidenote@citation@font%
4344 \setcounter{@bidituftesidenote@num@bibkeys}{0}%
4345 \@for\@temp@bibkeyx:=#2\do{%
4346 \ifthenelse{\equal{\@temp@last@bibkey}{\@temp@bibkeyx}}%
4347 {\ifthenelse{\equal{\value{@bidituftesidenote@num@bibkeys}}{0}}{}{and\ }%
4348 \@bidituftesidenote@trim@spaces\@temp@bibkeyx% trim spaces around bibkey
4349 \bibentry{\@temp@bibkeyx}}%
_{435^{\circ}} {\@bidituftesidenote@trim@spaces\@temp@bibkeyx% trim spaces around bibkey
4351 \bibentry{\@temp@bibkeyx};\ }%
4352 \stepcounter{@bidituftesidenote@num@bibkeys}%
4353 }%
4354 }%
4355 }
4356 \newcommand{\@biditufteRTLsidenote@normal@cite}[2][0pt]{%
4357 % Snag the last bibentry in the list for later comparison
4358 \let\@temp@last@bibkey\@empty%
4359 \@for\@temp@bibkey:=#2\do{\let\@temp@last@bibkey\@temp@bibkey}%
4360 \RTLsidenote[][#1]{%
4361 % Loop through all the bibentries, separating them with semicolons and spaces
4362 \normalsize\normalfont\@bidituftesidenote@citation@font%
_{4363} \setminussetcounter{@bidituftesidenote@num@bibkeys}{0}%
4364 \@for\@temp@bibkeyx:=#2\do{%
4365 \ifthenelse{\equal{\@temp@last@bibkey}{\@temp@bibkeyx}}%
4366 {\ifthenelse{\equal{\value{@bidituftesidenote@num@bibkeys}}{0}}{}{and\ }%
4367 \@bidituftesidenote@trim@spaces\@temp@bibkeyx% trim spaces around bibkey
4368 \bibentry{\@temp@bibkeyx}}%
4369 {\@bidituftesidenote@trim@spaces\@temp@bibkeyx% trim spaces around bibkey
4370 \bibentry{\@temp@bibkeyx};\ }%
4371 \stepcounter{@bidituftesidenote@num@bibkeys}%
4372 }%
4373 }%
4374 }
4375 %%
4376 % Macros for holding the list of cite keys until after the \sidenote
4377 \gdef\@bidituftesidenote@citations{}% list of cite keys
4378 \newcommand\@bidituftesidenote@add@citation[1]{\relax% adds a new bibkey to the list of cite keys
4379 \ifx\@bidituftesidenote@citations\@empty\else
4380 \g@addto@macro\@bidituftesidenote@citations{,}% separate by commas
4381 \fi
4382 \g@addto@macro\@bidituftesidenote@citations{#1}
4383 }
4384 \newcommand{\@bidituftesidenote@print@citations}[1][0pt]{% puts the citations in a margin note
4385 % Snag the last bibentry in the list for later comparison
4386 \let\@temp@last@bibkey\@empty%
4387 \@for\@temp@bibkey:=\@bidituftesidenote@citations\do{\let\@temp@last@bibkey\@temp@bibkey}%
4388 \marginpar{%
4389 \hbox{}\vspace*{#1}%
4390 \@bidituftesidenote@citation@font%
4391 \@bidituftesidenote@citation@justification%
4392 \@bidituftesidenote@margin@par% use parindent and parskip settings for marginal text
```

```
bidi implementation 116
```
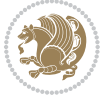

```
4393 \vspace*{-1\baselineskip}%
4394 % Loop through all the bibentries, separating them with semicolons and spaces
4395 \setcounter{@bidituftesidenote@num@bibkeys}{0}%
4396 \@for\@temp@bibkeyx:=\@bidituftesidenote@citations\do{%
4397 \ifthenelse{\equal{\@temp@last@bibkey}{\@temp@bibkeyx}}%
4398 {\ifthenelse{\equal{\value{@bidituftesidenote@num@bibkeys}}{0}}{}{and\ }%
4399 \@bidituftesidenote@trim@spaces\@temp@bibkeyx% trim spaces around bibkey
4400 \bibentry{\@temp@bibkeyx}}%
4401 {\@bidituftesidenote@trim@spaces\@temp@bibkeyx% trim spaces around bibkey
4402 \bibentry{\@temp@bibkeyx};\ }%
4403 \stepcounter{@bidituftesidenote@num@bibkeys}%
4404 }%
4405 }%
4406 }
4407 %%
4408 % \cite behavior when executed within a sidenote
4409 \newcommand{\@bidituftesidenote@sidenote@citations}{}% contains list of \cites in sidenote
4410 \newcommand{\@bidituftesidenote@infootnote@cite}[1]{%
4411 \@bidituftesidenote@add@citation{#1}
4412 }
4413 %%
4414 % Set the default \cite style. This is set and reset by the \sidenote command.
4415 \let\cite\@bidituftesidenote@normal@cite
4416 \let\LTRcite\@biditufteLTRsidenote@normal@cite
4417 \let\RTLcite\@biditufteRTLsidenote@normal@cite
4418 %%
4419 % Transform existing \footnotes into \sidenotes
4420 % Sidenote: ``Where God meant footnotes to go.'' ---bidituftesidenote
4421 \RequirePackage{optparams}% for our new sidenote commands -- provides multiple optional arguments for commands
4422 \providecommand{\footnotelayout}{\@bidituftesidenote@sidenote@font\@bidituftesidenote@sidenote
4423\renewcommand{\footnotelayout}{\@bidituftesidenote@sidenote@font\@bidituftesidenote@sidenote@
4424 % Override footmisc's definition to set the sidenote marks (numbers) inside the
4425 % sidenote's text block.
4426 \bidi@patch@AfterPackage{bidi}{\long\def\@makefntext#1{\@textsuperscript{\@bidituftesidenote@sidenote@font\tiny\@thefnmark}\,\footnotelayout#1}}
4427% Set the in-text footnote mark in the same typeface as the body text itself.
_{4428 }bidi@patch@AfterPackage{bidi}{\def\@makefnmark{\hbox{\@textsuperscript{\normalfont\footnotesi
4429 \providecommand*{\multiplefootnotemarker}{3sp}
4430 \providecommand*{\multfootsep}{,}
4431 \bidi@patch@AfterPackage{bidi}{%
4432 \renewcommand{\@footnotemark}{%
4433 \leavevmode%
4434 \ifhmode%
4435 \edef\@x@sf{\the\spacefactor}%
4436 \@bidituftesidenote@check@multiple@sidenotes%
4437 \nobreak%
4438 \fi%
4439 \@makefnmark%
4440 \ifhmode\spacefactor\@x@sf\fi%
4441 \relax%
4442 }%
```
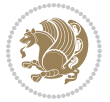

```
4443 }
4444 \newcommand{\@bidituftesidenote@check@multiple@sidenotes}{%
4445 \ifdim\lastkern=\multiplefootnotemarker\relax%
4446 \edef\@x@sf{\the\spacefactor}%
4447 \unkern%
4448 \textsuperscript{\multfootsep}%
4449 \spacefactor\@x@sf\relax%
4450 \fi
4451 }
4452 \bidi@patch@AfterPackage{bidi}{%
4453 \renewcommand\@footnotetext[2][0pt]{%
4454 \bidituftesidenotemarginpar{%
_{4455} \hbox{}\vspace*{#1}%
4456 \def\baselinestretch {\setspace@singlespace}%
4457 \reset@font\footnotesize%
4458 \@bidituftesidenote@margin@par% use parindent and parskip settings for marginal text
4459 \vspace*{-1\baselineskip}\noindent%
4460 \protected@edef\@currentlabel{%
4461 \csname p@footnote\endcsname\@thefnmark%
4462 }%
4463 \color@begingroup%
4464 \@makefntext{%
4465 \ignorespaces#2%
4466 }%
4467 \color@endgroup%
4468 }%
4469 }%
4470 \renewcommand\@LTRfootnotetext[2][0pt]{%
4471 \LTRbidituftesidenotemarginpar{%
4472 \hbox{}\vspace*{#1}%
4473 \def\baselinestretch {\setspace@singlespace}%
4474 \reset@font\footnotesize%
4475 \@bidituftesidenote@margin@par% use parindent and parskip settings for marginal text
4476 \vspace*{-1\baselineskip}\noindent%
4477 \protected@edef\@currentlabel{%
4478 \csname p@footnote\endcsname\@thefnmark%
4479 }%
4480 \color@begingroup%
4481 \@makefntext{%
4482 \ignorespaces#2%
4483 }%
4484 \color@endgroup%
4485 }%
4486 }%
4487 \renewcommand\@RTLfootnotetext[2][0pt]{%
4488 \RTLbidituftesidenotemarginpar{%
4489 \hbox{}\vspace*{#1}%
4490 \def\baselinestretch {\setspace@singlespace}%
4491 \reset@font\footnotesize%
4492 \@bidituftesidenote@margin@par% use parindent and parskip settings for marginal text
```
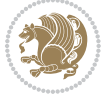

```
4493 \vspace*{-1\baselineskip}\noindent%
4494 \protected@edef\@currentlabel{%
4495 \csname p@footnote\endcsname\@thefnmark%
4496 }%
4497 \color@begingroup%
4498 \@makefntext{%
4499 \ignorespaces#2%
4500 }%
4501 \color@endgroup%
4502 }%
4503 }%
4504 }
4505 %
4506 % Define \sidenote command. Can handle \cite.
4507 \newlength{\@bidituftesidenote@sidenote@vertical@offset}
4508 \setlength{\@bidituftesidenote@sidenote@vertical@offset}{0pt}
4509% #1 = footnote num, #2 = vertical offset, #3 = footnote text
4510 \long\def\@bidituftesidenote@sidenote[#1][#2]#3{%
4511 \let\cite\@bidituftesidenote@infootnote@cite% use the in-sidenote \cite command
4512 \gdef\@bidituftesidenote@citations{}% clear out any old citations
4513 \ifthenelse{\NOT\isempty{#2}}{%
4514 \gsetlength{\@bidituftesidenote@sidenote@vertical@offset}{#2}%
4515 }{%
4516 \gsetlength{\@bidituftesidenote@sidenote@vertical@offset}{0pt}%
4517 }%
4518 \ifthenelse{\isempty{#1}}{%
4519 % no specific footnote number provided
4520 \stepcounter\@mpfn%
4521 \protected@xdef\@thefnmark{\thempfn}%
4522 \@footnotemark\@footnotetext[\@bidituftesidenote@sidenote@vertical@offset]{#3}%
4523 }{%
4524 % specific footnote number provided
4525 \begingroup%
4526 \csname c@\@mpfn\endcsname #1\relax%
4527 \unrestored@protected@xdef\@thefnmark{\thempfn}%
4528 \endgroup%
4529 \@footnotemark\@footnotetext[\@bidituftesidenote@sidenote@vertical@offset]{#3}%
4530 }%
4531 \@bidituftesidenote@print@citations% print any citations
4532 \let\cite\@bidituftesidenote@normal@cite% go back to using normal in-text \cite command
4533 \let\LTRcite\@biditufteLTRsidenote@normal@cite% go back to using normal in-text \LTRcite co
4534 \let\RTLcite\@biditufteRTLsidenote@normal@cite% go back to using normal in-text \RTLcite co
4535 \unskip\ignorespaces% remove extra white space
4536 \kern-\multiplefootnotemarker% remove \kern left behind by sidenote
4537 \kern\multiplefootnotemarker\relax% add new \kern here to replace the one we yanked
4538 }
4539 \long\def\@LTRbidituftesidenote@sidenote[#1][#2]#3{%
4540 \let\cite\@bidituftesidenote@infootnote@cite% use the in-sidenote \cite command
4541 \gdef\@bidituftesidenote@citations{}% clear out any old citations
4542 \ifthenelse{\NOT\isempty{#2}}{%
```
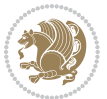

```
\{\S_4\} \qquad \S_43 \gsetlength{\@bidituftesidenote@sidenote@vertical@offset}{#2}%
4544 }{%
4545 \gsetlength{\@bidituftesidenote@sidenote@vertical@offset}{0pt}%
4546 }%
4547 \ifthenelse{\isempty{#1}}{%
4548 % no specific footnote number provided
4549 \stepcounter\@mpfn%
4550 \protected@xdef\@thefnmark{\thempfn}%
4551 \@footnotemark\@LTRfootnotetext[\@bidituftesidenote@sidenote@vertical@offset]{#3}%
4552 }{%
4553 % specific footnote number provided
4554 \begingroup%
4555 \csname c@\@mpfn\endcsname #1\relax%
4556 \unrestored@protected@xdef\@thefnmark{\thempfn}%
4557 \endgroup%
4558 \@footnotemark\@LTRfootnotetext[\@bidituftesidenote@sidenote@vertical@offset]{#3}%
4559 \frac{1}{6}4560 \@bidituftesidenote@print@citations% print any citations
4561 \let\cite\@bidituftesidenote@normal@cite% go back to using normal in-text \cite command
4562 \let\LTRcite\@biditufteLTRsidenote@normal@cite% go back to using normal in-text \LTRcite co
4563 \let\RTLcite\@biditufteRTLsidenote@normal@cite% go back to using normal in-text \RTLcite co
4564 \unskip\ignorespaces% remove extra white space
4565 \kern-\multiplefootnotemarker% remove \kern left behind by sidenote
4566 \kern\multiplefootnotemarker\relax% add new \kern here to replace the one we yanked
4567 }
4568 \long\def\@RTLbidituftesidenote@sidenote[#1][#2]#3{%
4569 \let\cite\@bidituftesidenote@infootnote@cite% use the in-sidenote \cite command
4570 \gdef\@bidituftesidenote@citations{}% clear out any old citations
4571 \ifthenelse{\NOT\isempty{#2}}{%
4572 \gsetlength{\@bidituftesidenote@sidenote@vertical@offset}{#2}%
4573 }{%
4574 \gsetlength{\@bidituftesidenote@sidenote@vertical@offset}{0pt}%
4575 }%
4576 \ifthenelse{\isempty{#1}}{%
4577 % no specific footnote number provided
4578 \stepcounter\@mpfn%
4579 \protected@xdef\@thefnmark{\thempfn}%
4580 \@footnotemark\@RTLfootnotetext[\@bidituftesidenote@sidenote@vertical@offset]{#3}%
4581 }{%
4582 % specific footnote number provided
4583 \begingroup%
4584 \csname c@\@mpfn\endcsname #1\relax%
4585 \unrestored@protected@xdef\@thefnmark{\thempfn}%
4586 \endgroup%
4587 \@footnotemark\@RTLfootnotetext[\@bidituftesidenote@sidenote@vertical@offset]{#3}%
4588
4589 \@bidituftesidenote@print@citations% print any citations
4590 \let\cite\@bidituftesidenote@normal@cite% go back to using normal in-text \cite command
4591 \let\LTRcite\@biditufteLTRsidenote@normal@cite% go back to using normal in-text \LTRcite co
4592 \let\RTLcite\@biditufteRTLsidenote@normal@cite% go back to using normal in-text \RTLcite co
```
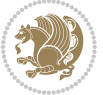

```
4593 \unskip\ignorespaces% remove extra white space
4594 \kern-\multiplefootnotemarker% remove \kern left behind by sidenote
4595 \kern\multiplefootnotemarker\relax% add new \kern here to replace the one we yanked
4596 }
4597 \newcommand{\sidenote}{\optparams{\@bidituftesidenote@sidenote}{[][0pt]}}
4598 \newcommand{\LTRsidenote}{\optparams{\@LTRbidituftesidenote@sidenote}{[][0pt]}}
4599 \newcommand{\RTLsidenote}{\optparams{\@RTLbidituftesidenote@sidenote}{[][0pt]}}
4600 \bidi@patch@AfterPackage{bidi}{%
4601 \renewcommand{\footnote}{\optparams{\@bidituftesidenote@sidenote}{[][0pt]}}%
4602 \renewcommand{\LTRfootnote}{\optparams{\@LTRbidituftesidenote@sidenote}{[][0pt]}}%
4603 \renewcommand{\RTLfootnote}{\optparams{\@RTLbidituftesidenote@sidenote}{[][0pt]}}%
4604 }
4605 %%
4606 % Sidenote without the footnote mark
4607 \newcommand\marginnote[2][0pt]{%
4608 \let\cite\@bidituftesidenote@infootnote@cite% use the in-sidenote \cite command
4609 \gdef\@bidituftesidenote@citations{}% clear out any old citations
4610 \bidituftesidenotemarginpar{\hbox{}\vspace*{#1}\@bidituftesidenote@marginnote@font\@bidituftesidenote@marginnote@justification\@bidituftesidenote@margin@par\vspace*{-1\baselineskip}\noindent #2}%
4611 \@bidituftesidenote@print@citations% print any citations
4612 \let\cite\@bidituftesidenote@normal@cite% go back to using normal in-text \cite command
4613 \let\LTRcite\@biditufteLTRsidenote@normal@cite% go back to using normal in-text \LTRcite co
4614 \let\RTLcite\@biditufteRTLsidenote@normal@cite% go back to using normal in-text \RTLcite co
4615}
4616 \newcommand\LTRmarginnote[2][0pt]{%
4617 \let\cite\@bidituftesidenote@infootnote@cite% use the in-sidenote \cite command
4618 \gdef\@bidituftesidenote@citations{}% clear out any old citations
4619 \LTRbidituftesidenotemarginpar{\hbox{}\vspace*{#1}\@bidituftesidenote@marginnote@font\@bidit
4620 \@bidituftesidenote@print@citations% print any citations
4621 \let\cite\@bidituftesidenote@normal@cite% go back to using normal in-text \cite command
4622 \let\LTRcite\@biditufteLTRsidenote@normal@cite% go back to using normal in-text \LTRcite co
4623 \let\RTLcite\@biditufteRTLsidenote@normal@cite% go back to using normal in-text \RTLcite co
4624 }
4625 \newcommand\RTLmarginnote[2][0pt]{%
4626 \let\cite\@bidituftesidenote@infootnote@cite% use the in-sidenote \cite command
4627 \gdef\@bidituftesidenote@citations{}% clear out any old citations
4628 \RTLbidituftesidenotemarginpar{\hbox{}\vspace*{#1}\@bidituftesidenote@marginnote@font\@bidit
4629 \@bidituftesidenote@print@citations% print any citations
4630 \let\cite\@bidituftesidenote@normal@cite% go back to using normal in-text \cite command
4631 \let\LTRcite\@biditufteLTRsidenote@normal@cite% go back to using normal in-text \LTRcite co
4632 \let\RTLcite\@biditufteRTLsidenote@normal@cite% go back to using normal in-text \RTLcite co
4633 }
```
# **7.24 bidituftetoc.sty**

```
4634 \NeedsTeXFormat{LaTeX2e}
4635 \ProvidesPackage{bidituftetoc}[2011/06/17 v0.1
4636 bidi implementation of tufte toc]
4637 \RequirePackage{titlesec,titletoc,xifthen,biditools}
4638 \newcommand{\@bidituftetoc@pkgname}{bidituftetoc}
```
\newcommand{\bidituftetocError}[2]{\PackageError{\@bidituftetoc@pkgname}{#1}{#2}}

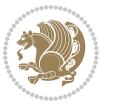

```
4640 %%
4641 % Turn off section numbering
4642 \setcounter{secnumdepth}{-1}
4643 \newboolean{@bidituftetoc@toc}
4644 \setboolean{@bidituftetoc@toc}{true}
4645 \DeclareOption{notoc}{\setboolean{@bidituftetoc@toc}{false}}
4646 \DeclareOption{toc}{\setboolean{@bidituftetoc@toc}{true}}
4647 \ProcessOptions
4648 %%
4649 % Make Tuftian-style section headings and TOC formatting
4650 \bidi@patch@AfterPackage{bidi}{%
4651 \titleformat{\chapter}%
4652 [display]% shape
4653 {\relax\ifthenelse{\NOT\boolean{@bidituftefloat@symmetric}}{\begin{fullwidth}}{}}% format app
4654 {\itshape\huge\thechapter}% label
4655 {0pt}% horizontal separation between label and title body
4656 {\huge\rmfamily\itshape}% before the title body
4657 [\ifthenelse{\NOT\boolean{@bidituftefloat@symmetric}}{\end{fullwidth}}{}]% after the title body
4658 \titleformat{\section}%
4659 [hang]% shape
4660 {\normalfont\Large\itshape}% format applied to label+text
4661 {\thesection}% label
4662 {1em}% horizontal separation between label and title body
4663 {}% before the title body
4664 []% after the title body
4665 \titleformat{\subsection}%
4666 [hang]% shape
4667 {\normalfont\large\itshape}% format applied to label+text
4668 {\thesubsection}% label
4669 {1em}% horizontal separation between label and title body
4670 {}% before the title body
4671 []% after the title body
4672 \titleformat{\paragraph}%
4673 [runin]% shape
4674 {\normalfont\itshape}% format applied to label+text
4675 {\theparagraph}% label
4676 {1em}% horizontal separation between label and title body
4677 {}% before the title body
4678 []% after the title body
4679 \titlespacing*{\chapter}{0pt}{50pt}{40pt}
4680 \titlespacing*{\section}{0pt}{3.5ex plus 1ex minus .2ex}{2.3ex plus .2ex}
4681 \titlespacing*{\subsection}{0pt}{3.25ex plus 1ex minus .2ex}{1.5ex plus.2ex}
4682 }
4683 % Subsubsection and following section headings shouldn't be used.
4684 % See Bringhurst's _The Elements of Typography_, section 4.2.2.
4685 \renewcommand\subsubsection{%
4686 \bidituftetocError{\noexpand\subsubsection is undefined by this class.%
4687 \MessageBreak See Robert Bringhurst's _The Elements of
4688 \MessageBreak Typographic Style_, section 4.2.2.
4689 \MessageBreak \noexpand\subsubsection was used}
```
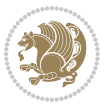

```
4690 {From Bringhurst's _The Elements of Typographic Style_, section 4.2.2: Use as
4691 \MessageBreak many levels of headings as you need, no more and no fewer. Also see the many
4692 \MessageBreak related threads on Ask E.T. at http://www.edwardbidituftetoc.com/.}
4693 }
4694 \renewcommand\subparagraph{%
4695 \bidituftetocError{\noexpand\subparagraph is undefined by this class.%
4696 \MessageBreak See Robert Bringhurst's _The Elements of
4697 \MessageBreak Typographic Style_, section 4.2.2.
4698 \MessageBreak \noexpand\subparagraph was used}
4699 {From Bringhurst's _The Elements of Typographic Style_, section 4.2.2: Use as
4700 \MessageBreak many levels of headings as you need, no more and no fewer. Also see the many
4701 \MessageBreak related threads on Ask E.T. at http://www.edwardbidituftetoc.com/.}
4702 }
4703 % Formatting for main TOC (printed in front matter)
4704 % {section} [left] {above} {before w/label} {before w/o label} {filler + page} [after]
4705 \ifthenelse{\boolean{@bidituftetoc@toc}}{%
4706 \bidi@patch@AfterPackage{bidi}{%
4707 \titlecontents{part}% FIXME
4708 [0em] % distance from left margin
4709 {\vspace{1.5\baselineskip}\begin{fullwidth}\LARGE\rmfamily\itshape} % above (global formatting
_{4710} {\contentslabel{2em}} % before w/label (label = ``II'')
4711 \{ \} % before w/o label
4712 {\rmfamily\upshape\qquad\thecontentspage} % filler + page (leaders and page num)
4713 [\end{fullwidth}] % after
4714 \titlecontents{chapter}%
4715 [0em] % distance from left margin
4716 {\vspace{1.5\baselineskip}\begin{fullwidth}\LARGE\rmfamily\itshape} % above (global formatting of entry)
4717 {\hspace*{0em}\contentslabel{2em}} % before w/label (label = ``2'')
4718 {\hspace*{0em}} % before w/o label
4719 {\rmfamily\upshape\qquad\thecontentspage} % filler + page (leaders and page num)
4720 [\end{fullwidth}] % after
4721 \titlecontents{section}% FIXME
4722 [Oem] % distance from left margin
4723 {\vspace{0\baselineskip}\begin{fullwidth}\Large\rmfamily\itshape} % above (global formatting
4724 {\hspace*{2em}\contentslabel{2em}} % before w/label (label = ``2.6'')
4725 {\hspace*{2em}} % before w/o label
4726 {\rmfamily\upshape\qquad\thecontentspage} % filler + page (leaders and page num)
4727 [\end{fullwidth}] % after
4728 \titlecontents{subsection}% FIXME
4729 [0em] % distance from left margin
_{4730} {\vspace{0\baselineskip}\begin{fullwidth}\large\rmfamily\itshape} % above (global formatting
4731 {\hspace*{4em}\contentslabel{4em}} % before w/label (label = ``2.6.1'')
4732 {\hspace*{4em}} % before w/o label
4733 {\rmfamily\upshape\qquad\thecontentspage} % filler + page (leaders and page num)
4734 [\end{fullwidth}] % after
4735 \titlecontents{paragraph}% FIXME
4736 [Oem] % distance from left margin
4737 {\vspace{0\baselineskip}\begin{fullwidth}\normalsize\rmfamily\itshape} % above (global format
4738 {\hspace*{6em}\contentslabel{2em}} % before w/label (label = ``2.6.0.0.1'')
```
{\hspace\*{6em}} % before w/o label

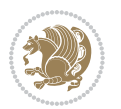

```
4740 {\rmfamily\upshape\qquad\thecontentspage} % filler + page (leaders and page num)
4741 [\end{fullwidth}] % after
4742 }%
4743 }{}
4744 %%
4745 % Format lists of figures/tables
4746 \renewcommand\listoffigures{%
4747 \@ifundefined{chapter}%
4748 {\section*{\listfigurename}}%
4749 {\chapter*{\listfigurename}}%
4750 % \begin{fullwidth}%
4751 \@starttoc{lof}%
4752 % \end{fullwidth}%
4753 }
4754 \renewcommand\listoftables{%
4755 \@ifundefined{chapter}%
4756 {\section*{\listtablename}}%
4757 {\chapter*{\listtablename}}%
4758 % \begin{fullwidth}%
4759 \@starttoc{lot}%
4760 % \end{fullwidth}%
4761 }
4762 \newcommand{\@bidituftetoc@lof@line}[2]{%
4763 % #1 is the figure/table number and its caption text
4764 % #2 is the page number on which the figure/table appears
4765 \leftskip 0.0em
4766 \rightskip 0em
4767 \parfillskip 0em plus 1fil
4768 \parindent 0.0em
4769 \@afterindenttrue
4770 \interlinepenalty\@M
4771 \leavevmode
4772 \@tempdima 2.0em
4773 \if@RTL\advance\rightskip\@tempdima\else\advance\leftskip\@tempdima\fi
4774 \null\nobreak\hskip -\if@RTL\rightskip\else\leftskip\fi
4775 {#1}\nobreak\qquad\nobreak#2%
4776 \par%
4777 }
4778 \renewcommand*\l@figure{\@bidituftetoc@lof@line}
4779 \let\l@table\l@figure
7.25 bidituftegeneralstructure.sty
```

```
4780 \NeedsTeXFormat{LaTeX2e}
4781 \ProvidesPackage{bidituftegeneralstructure}[2011/06/18 v0.1
4782 bidi implementation of tufte general structure]
4783 \renewcommand\small{%
4784 \@setfontsize\small\@ixpt{12}%
4785 \abovedisplayskip 8.5\p@ \@plus3\p@ \@minus4\p@
4786 \abovedisplayshortskip \z@ \@plus2\p@
```
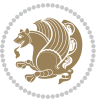

```
4787 \belowdisplayshortskip 4\p@ \@plus2\p@ \@minus2\p@
4788 \def\@listi{\leftmargin\leftmargini
4789 \topsep 4\p@ \@plus2\p@ \@minus2\p@
4790 \parsep 2\p@ \@plus\p@ \@minus\p@
4791 \itemsep \parsep}%
4792 \belowdisplayskip \abovedisplayskip
4793 }
4794 \renewcommand\scriptsize{\@setfontsize\scriptsize\@viipt\@viiipt}
4795 \renewcommand\tiny{\@setfontsize\tiny\@vpt\@vipt}
4796 \renewcommand\large{\@setfontsize\large\@xipt{15}}
4797 \renewcommand\Large{\@setfontsize\Large\@xiipt{16}}
4798 \renewcommand\LARGE{\@setfontsize\LARGE\@xivpt{18}}
4799 \renewcommand\huge{\@setfontsize\huge\@xxpt{30}}
4800 \renewcommand\Huge{\@setfontsize\Huge{24}{36}}
4801 \setlength\leftmargini {1pc}
4802 \setlength\leftmarginii {1pc}
4803 \setlength\leftmarginiii {1pc}
4804 \setlength\leftmarginiv {1pc}
4805 \setlength\leftmarginv {1pc}
4806 \setlength\leftmarginvi {1pc}
4807 \setlength\labelsep {.5pc}
4808 \setlength\labelwidth {\leftmargini}
4809 \addtolength\labelwidth{-\labelsep}
4810 \setlength{\parindent}{1.0pc}%
4811 \setlength{\parskip}{0pt}%
4812 \RequirePackage{ragged2e}
4813 \setlength{\RaggedRightRightskip}{\z@ plus 0.08\hsize}
4814 % Paragraph indentation and separation for normal text
4815 \newcommand{\@bidituftegeneralstructure@reset@par}{%
4816 \setlength{\RaggedRightParindent}{1.0pc}%
4817 \setlength{\JustifyingParindent}{1.0pc}%
4818 \setlength{\parindent}{1pc}%
4819 \setlength{\parskip}{0pt}%
4820 }
4821 \@bidituftegeneralstructure@reset@par
4822 % Require paralist package for tighter lists
4823 \RequirePackage{paralist}
4824 % Add rightmargin to compactenum
4825 \def\@compactenum@{%
4826 \expandafter\list\csname label\@enumctr\endcsname{%
4827 \usecounter{\@enumctr}%
4828 \rightmargin=2em% added this
4829 \parsep\plparsep
4830 \itemsep\plitemsep
4831 \topsep\pltopsep
4832 \partopsep\plpartopsep
4833 \def\makelabel##1{\hss\llap{##1}}}}
4834 %%
4835 % An environment for paragraph-style section
4836 \providecommand\newthought[1]{%
```
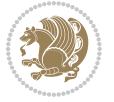

```
4837 \addvspace{1.0\baselineskip plus 0.5ex minus 0.2ex}%
4838 \noindent\textbf{#1}%
4839 }
4840 %%
4841 % Redefine the display environments (quote, quotation, etc.)
4842 \renewenvironment{verse}
4843 {\let\\\@centercr
4844 \text{}{\itemsep} \zeta4845 \itemindent -1pc%
4846 \listparindent\itemindent
4847 \rightmargin \leftmargin
4848 \dvance\leftmargin 1pc}%
4849 \small%
4850 \text{item}\relax4851 {\endlist}
4852 \renewenvironment{quotation}
4853 {\list{}{\listparindent 1pc%
4854 (a) and the set of the set of the set of the set of the set of the set of the set of the set of the set of the set of the set of the set of the set of the set of the set of the set of the set of the set of the set of 
4855 \rightmargin \leftmargin
4856 \parsep \zQ \Qplus\pQ}%
4857 \small%
4858 \item\relax\noindent\ignorespaces}
48<sub>59</sub> {\endlist}
4860 \renewenvironment{quote}
4861 {\list{}{\rightmargin\leftmargin}%
4862 \small%
4863 \item\relax}
4864 <br>
{\endlist}
4865 % Italicize description run-in headings (instead of the default bold)
4866 \renewcommand*\descriptionlabel[1]{\hspace\labelsep\normalfont\em #1}
4867 %%
4868 % Redefine \bibsection to not mark the running heads.
4869 % (Code modified from natbib.sty.)
4870 \@ifundefined{chapter}%
4871 {\renewcommand\bibsection{\section*{\refname}}}
4872 {\@ifundefined{NAT@sectionbib}%
4873 {\renewcommand\bibsection{\chapter{\bibname}}}
4874 {\renewcommand\bibsection{\section*{\bibname}}}}
4875 \RequirePackage{multicol}
4876 \renewenvironment{theindex}{%
4877 \@ifundefined{chapter}%
4878 {\section*{\indexname}}%
4879 {\chapter{\indexname}}%
4880 \begin{fullwidth}%
4881 \small%
4882 \parskip0pt%
4883 \parindent0pt%
4884 \let\item\@idxitem%
4885 \begin{multicols}{3}%
4886 }{%
```
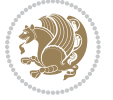

```
4887 \end{multicols}%
4888 \end{fullwidth}%
4889 }
4890 \AtBeginDocument{%
4891 \renewcommand\@idxitem{\par\hangindent \if@RTL-\fi2em}%
4892 \renewcommand\subitem{\par\hangindent \if@RTL-\fi3em\hspace*{1em}}%
4893 \renewcommand\subsubitem{\par\hangindent \if@RTL-\fi4em\hspace*{2em}}}
4894 \renewcommand\indexspace{\par\addvspace{1.0\baselineskip plus 0.5ex minus 0.2ex}\relax}%
4895 \newcommand{\lettergroup}[1]{}% swallow the letter heading in the index
```
#### **7.26 bidituftehyperref.sty**

```
4896 \NeedsTeXFormat{LaTeX2e}
4897 \ProvidesPackage{bidituftehyperref}[2011/06/18 v0.1
4898 bidi implementation of tufte hyperref]
4899 %%
4900 % Color
4901 \RequirePackage[usenames,dvipsnames,svgnames]{xcolor}%
4902 \newboolean{@bidituftehyperref@loadhyper}
4903 \setboolean{@bidituftehyperref@loadhyper}{true}
4904 \DeclareOption{hyper}{\setboolean{@bidituftehyperref@loadhyper}{true}}
4905 \DeclareOption{nohyper}{\setboolean{@bidituftehyperref@loadhyper}{false}}
4906 \ProcessOptions
4907 %% Loads the hyperref package and sets some default options.
4908 \newcommand{\bidituftehyperrefLoadHyperref}{%
4909 \RequirePackage[hyperfootnotes=false,colorlinks=true]{hyperref}
4910 \hypersetup{%
4911 bookmarksdepth = section,
4912 citecolor = DarkGreen,
4913 linkcolor = DarkBlue,
4914 % pagecolor = DarkBlue,
4915 urlcolor = DarkGreen,
4916 }%
4917 }
4918 \ifthenelse{\boolean{@bidituftehyperref@loadhyper}}{%
4919 \bidituftehyperrefLoadHyperref%
4920 }{% hyperfootnotes override our modifications to the \footnote* and \@footnote* commands.
4921 \PassOptionsToPackage{hyperfootnotes=false}{hyperref}
4922 }
7.27 bidituftetitle.sty
```

```
4923 \NeedsTeXFormat{LaTeX2e}
4924 \ProvidesPackage{bidituftetitle}[2011/06/18 v0.1
4925 bidi implementation of tufte title]
4926 \RequirePackage{biditools}
4927 %%
4928 % `titlepage' option -- creates a full title page with \maketitle
4929 \newboolean{@bidituftetitle@titlepage}
4930 \DeclareOption{titlepage}{\setboolean{@bidituftetitle@titlepage}{true}}
4931 \DeclareOption{notitlepage}{\setboolean{@bidituftetitle@titlepage}{false}}
```
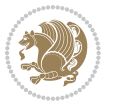

```
4932 % Default `book' and `handout' options
4933 \@ifclassloaded{book}{%
4934 \ExecuteOptions{titlepage}}{%
4935 \@ifclassloaded{article}{%
4936 \ExecuteOptions{notitlepage}}%
4937 {}}
4938 \ProcessOptions
4939 %
4940 % Modified \title, \author, and \date commands. These store the
4941 % (footnote-less) values in \plaintitle, \plainauthor, and \thedate, respectively.
4942 \newcommand{\plaintitle}{}% plain-text-only title
4943 \newcommand{\plainauthor}{}% plain-text-only author
4944 \newcommand{\plainpublisher}{}% plain-text-only publisher
4945 \newcommand{\thanklesstitle}{}% full title text minus \thanks{}
_{4946} \newcommand{\thanklessauthor}{}% full author text minus \thanks{}
4947 \newcommand{\thanklesspublisher}{}% full publisher minus \thanks{}
4948 \newcommand{\@publisher}{}% full publisher with \thanks{}
4949 \newcommand{\thedate}{\today}
4950 \bidi@patch@AfterPackage{bidi}{%
4951 \renewcommand{\thanks}[1]{\footnote{#1}}
4952 \renewcommand{\LTRthanks}[1]{\LTRfootnote{#1}}
4953 \renewcommand{\RTLthanks}[1]{\RTLfootnote{#1}}
4954 }
4955 \renewcommand{\title}[2][]{%
4956 \gdef\@title{#2}%
4957 \begingroup%
4958 % TODO store contents of \thanks command
4959 \renewcommand{\thanks}[1]{}% swallow \thanks contents
4960 \renewcommand{\LTRthanks}[1]{}% swallow \LTRthanks contents
4961 \renewcommand{\RTLthanks}[1]{}% swallow \RTLthanks contents
4962 \protected@xdef\thanklesstitle{#2}%
4963 \endgroup%
4964 \ifthenelse{\isempty{#1}}%
4965 {\renewcommand{\plaintitle}{\thanklesstitle}}% use thankless title
4966 {\renewcommand{\plaintitle}{#1}}% use provided plain-text title
4967 \@ifundefined{hypersetup}%
4968 {}% hyperref is not loaded; do nothing
4969 {\hypersetup{pdftitle={\plaintitle}}}% set the PDF metadata title
4970 }
4971 \let\@author\@empty% suppress default latex.ltx ``no author'' warning
4972 \renewcommand{\author}[2][]{%
4973 \ifthenelse{\isempty{#2}}{}{\gdef\@author{#2}}%
4974 \begingroup%
4975 % TODO store contents of \thanks command
4976 \renewcommand{\thanks}[1]{}% swallow \thanks contents
4977 \renewcommand{\LTRthanks}[1]{}% swallow \LTRthanks contents
4978 \renewcommand{\RTLthanks}[1]{}% swallow \RTLthanks contents
4979 \protected@xdef\thanklessauthor{#2}%
4980 \endgroup%
4981 \ifthenelse{\isempty{#1}}%
```
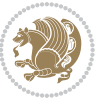

```
4982 {\renewcommand{\plainauthor}{\thanklessauthor}}% use thankless author
4983 {\renewcommand{\plainauthor}{#1}}% use provided plain-text author
4984 \@ifundefined{hypersetup}%
4985 {}% hyperref is not loaded; do nothing
4986 {\hypersetup{pdfauthor={\plainauthor}}}% set the PDF metadata author
4987 }
4988 \renewcommand{\date}[1]{%
4989 \gdef\@date{#1}%
4990 \begingroup%
4991 % TODO store contents of \thanks command
4992 \renewcommand{\thanks}[1]{}% swallow \thanks contents
4993 \renewcommand{\LTRthanks}[1]{}% swallow \LTRthanks contents
4994 \renewcommand{\RTLthanks}[1]{}% swallow \RTLthanks contents
4995 \protected@xdef\thedate{#1}%
4996 \endgroup%
4997 }
4998 %%
4999 % Provides a \publisher command to set the publisher
5000 \newcommand{\publisher}[2][]{%
5001 \gdef\@publisher{#2}%
5002 \begingroup%
5003 \renewcommand{\thanks}[1]{}% swallow \thanks contents
5004 \renewcommand{\LTRthanks}[1]{}% swallow \LTRthanks contents
5005 \renewcommand{\RTLthanks}[1]{}% swallow \RTLthanks contents
5006 \protected@xdef\thanklesspublisher{#2}%
5007 \endgroup%
5008 \ifthenelse{\isempty{#1}}
5009 {\renewcommand{\plainpublisher}{\thanklesspublisher}}% use thankless publisher
5010 {\renewcommand{\plainpublisher}{#1}}% use provided plain-text publisher
5011 }
5012 %%
5013 % Produces a full title page
5014 \newcommand{\maketitlepage}[0]{%
5015 \cleardoublepage%
5016 {%
5017 \bfseries%
5018 \begin{fullwidth}%
5019 \fontsize{18}{20}\selectfont\par\noindent\thanklessauthor%
5020 \vspace{11.5pc}%
5021 \fontsize{36}{40}\selectfont\par\noindent\thanklesstitle%
5022 \vfill%
5023 \fontsize{14}{16}\selectfont\par\noindent\thanklesspublisher%
5024 \end{fullwidth}%
5025 }
5026 \thispagestyle{empty}%
5027 \clearpage%
5028 }
5029 %%
5030 % Title block
5031 \bidi@AfterEndPreamble{%
```
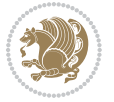

```
5032 \renewcommand{\maketitle}{%
5033 \newpage%
5034 \global\@topnum\z@% prevent floats from being placed at the top of the page
5035 \begingroup%
5036 \setlength{\parindent}{0pt}%
5037 \setlength{\parskip}{4pt}%
5038 \let\@@title\@empty%
5039 \let\@@author\@empty%
5040 \let\@@date\@empty%
5041 \gdef\@@title{\LARGE\itshape\@title\par}%
5042 \gdef\@@author{\Large\itshape\@author\par}%
5043 \gdef\@@date{\Large\itshape\@date\par}%
5044 \@@title%
5045 \@@author%
5046 \@@date%
5047 \endgroup%
5048 \thispagestyle{plain}% suppress the running head
5049 }%
5050 }
5051 %%
5052 % Title page (if the `titlepage' option was passed to the bidituftetitle-handout
5053 % class.)
5054 \bidi@AfterEndPreamble{%
5055 \ifthenelse{\boolean{@bidituftetitle@titlepage}}
5056 {\renewcommand{\maketitle}{\maketitlepage}}
5057 {}
5058 }
5059 %%
5060 % When \cleardoublepage is called, produce a blank (empty) page -- i.e.,
5061 % without headers and footers
5062 \def\cleardoublepage{\clearpage\if@twoside\ifodd\c@page\else
5063 \hbox{}
5064 %\vspace*{\fill}
5065 %\begin{center}
5066 % This page intentionally contains only this sentence.
5067 %\end{center}
5068 %\vspace{\fill}
5069 \thispagestyle{empty}
5070 \newpage
5071 \if@twocolumn\hbox{}\newpage\fi\fi\fi}
```
## **7.28 biditufte-handout.cls**

```
5072 \NeedsTeXFormat{LaTeX2e}[1994/06/01]
5073 \ProvidesClass{biditufte-handout}[2011/06/18 v0.1 biditufte-handout class]
5074 \DeclareOption*{\PassOptionsToClass{\CurrentOption}{article}}
5075 \DeclareOption*{\PassOptionsToClass{\CurrentOption}{bidituftefloat}}
5076 \DeclareOption*{\PassOptionsToClass{\CurrentOption}{bidituftetoc}}
5077 \DeclareOption*{\PassOptionsToClass{\CurrentOption}{bidituftehyperref}}
5078 \DeclareOption*{\PassOptionsToClass{\CurrentOption}{bidituftetitle}}
```
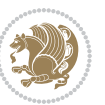

```
5079 \ProcessOptions\relax
5080 \LoadClass{article}
5081 \RequirePackage{bidituftefloat}
5082 \RequirePackage{bidituftesidenote}
5083 \RequirePackage{bidituftetoc}
5084 \RequirePackage{bidituftegeneralstructure}
5085 \RequirePackage{bidituftehyperref}
5086 \RequirePackage{bidituftetitle}
5087 \renewenvironment{abstract}
5088 {\begin{quotation}}
5089 {\end{quotation}}
5090 \AtBeginDocument{%
5091 \IfFileExists{biditufte-handout.cfg}
5092 {\input{biditufte-handout.cfg}
5093 \ClassInfo{biditufte-handout}{Loading biditufte-handout configuration file \@gobble}}
5094 {}%
5095 }
```
## **7.29 biditufte-book.cls**

```
5096 \NeedsTeXFormat{LaTeX2e}[1994/06/01]
5097 \ProvidesClass{biditufte-book}[2011/06/18 v0.1 biditufte-book class]
5098 \DeclareOption*{\PassOptionsToClass{\CurrentOption}{book}}
5099 \DeclareOption*{\PassOptionsToClass{\CurrentOption}{bidituftefloat}}
5100 \DeclareOption*{\PassOptionsToClass{\CurrentOption}{bidituftetoc}}
5101 \DeclareOption*{\PassOptionsToClass{\CurrentOption}{bidituftehyperref}}
5102 \DeclareOption*{\PassOptionsToClass{\CurrentOption}{bidituftetitle}}
5103 \ProcessOptions\relax
5104 \LoadClass{book}
5105 \RequirePackage{bidituftefloat}
5106 \RequirePackage{bidituftesidenote}
5107 \RequirePackage{bidituftetoc}
5108 \RequirePackage{bidituftegeneralstructure}
5109 \RequirePackage{bidituftehyperref}
5110 \RequirePackage{bidituftetitle}
5111 %%
5112 % Set up any book-specific stuff now
5113 %%
5114 % The front matter in Tufte's /Beautiful Evidence/ contains everything up
5115 % to the opening page of Chapter 1. The running heads, when they appear,
5116 % contain only the (arabic) page number in the outside corner.
5117 %\newif\if@mainmatter \@mainmattertrue
5118 \renewcommand\frontmatter{%
5119 \cleardoublepage%
5120 \@mainmatterfalse%
5121 \pagenumbering{arabic}%
5122 %\pagestyle{plain}%
5123 \fancyhf{}%
5124 \ifthenelse{\boolean{@bidituftefloat@twoside}}%
5125 {\fancyhead[LE,RO]{\thepage}}%
```
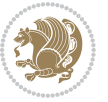

```
5126 {\fancyhead[RE,RO]{\thepage}}%
5127 }
5128 %%
5129 % The main matter in Tufte's /Beautiful Evidence/ doesn't restart the page
5130 % numbering---it continues where it left off in the front matter.
5131 \renewcommand\mainmatter{%
5132 \cleardoublepage%
5133 \@mainmattertrue%
5134 \fancyhf{}%
5135 \ifthenelse{\boolean{@bidituftefloat@twoside}}%
5136 {\renewcommand{\chaptermark}[1]{\markboth{##1}{}}%
5137 \fancyhead[LE]{\thepage\quad\smallcaps{\newlinetospace{\plaintitle}}}% book title
5138 \fancyhead[RO]{\smallcaps{\newlinetospace{\leftmark}}\quad\thepage}}% chapter title
5139 {\fancyhead[RE,RO]{\smallcaps{\newlinetospace{\plaintitle}}\quad\thepage}}% book title
5140 }
5141 %%
5142 % The back matter contains appendices, indices, glossaries, endnotes,
5143 % biliographies, list of contributors, illustration credits, etc.
5144 \renewcommand\backmatter{%
5145 \if@openright%
5146 \cleardoublepage%
5147 \else%
5148 \clearpage%
5^{149} \fi%
5150 \@mainmatterfalse%
5151 }
5152 %%
5153 % Only show the chapter titles in the table of contents
5154 \setcounter{tocdepth}{0}
5155 \AtBeginDocument{%
5156 \IfFileExists{biditufte-book.cfg}
5157 {\input{biditufte-book.cfg}
5158 \ClassInfo{biditufte-book}{Loading biditufte-book configuration file \@gobble}}
5159 {}%
5160 }
7.30 bidipoem.sty
5161 \NeedsTeXFormat{LaTeX2e}
5162 \ProvidesPackage{bidipoem}%
```

```
5163 [2014/04/27 v0.9 Environments for typesetting Persian traditional and modern poems]
5164
5165 % Usage:
5166 %
5167% \Setversedim #1#2 % define the layout (within a group):
5168% #1 = length of both half-verses
5169% #2 = separation distance = length of a connection, if present
5170 % Variant:
_{5171}% \Setversedim #1[#2]#3 % for half-verses of unequal length
_{5172}% #1 = length of first (=right) half-verse
```
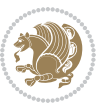

```
5173% #2 = length of second (=left) half-verse
5174 % #3 = separation distance = length of a connection, if present
5175 %
5176 % \traditionalhalfverses #1#2 % typeset two separated half-verses
5177% #1 = text of first (=right) half-verse
5178% #2 = text of second (=left) half-verse
5179 % Variant:
5180 % \traditionalhalfverses #1[#2]#3 % typeset two connected half-verses
5181, #1 = text of first (=right) half-verse
5182% #2 = text of connection
5183% #3 = text of second (=left) half-verse
5184 %
5185 % Alternative (if preferred):
5186 %
_{5187}% \traditionalconnverses #1#2#3 % = \traditionalhalfverses #1[#2]#3
5188
5189
5190 \newcommand*{\bidipoem@spreadbox}[2]{\hbox to #1{#2}}
5191
5192 % define the layout, verses will be centered
5193
5194 \newdimen \bidipoem@hvlen \newdimen \bidipoem@hvsep
5195 \newdimen \bidipoem@hvind \newdimen \bidipoem@@hvlen
5196
5197 \newcommand*{\Setversedim}[2]{% set lengths of half-verse, [separation]
5198 \bidipoem@hvind \textwidth
5199 \bidipoem@hvlen #1\relax \advance \bidipoem@hvind -\bidipoem@hvlen
5200 \ifx [#2\def \bidipoem@next {\bidipoem@set@verseI [}\else
5201 \bidipoem@@hvlen \bidipoem@hvlen \def \bidipoem@next {\bidipoem@set@@verse {#2}}\fi \bidipoem@next }
5202
5203 \def \bidipoem@set@verseI [#1]{% optional parameter
5204 \bidipoem@@hvlen #1\relax \bidipoem@set@@verse }
5205
5206 \newcommand*{\bidipoem@set@@verse}[1]{% separation
5207 \advance \bidipoem@hvind -\bidipoem@@hvlen \bidipoem@hvsep #1\relax
5208 \advance \bidipoem@hvind -\bidipoem@hvsep \divide \bidipoem@hvind 2 }
5209
5210 \newcommand*{\traditionalconnverses}[3]{% first half-verse, connection, second half-verse
5211 \ifdim 0pt > \bidipoem@hvind %
5212 \bidipoem@spreadbox \bidipoem@hvlen {#1}\\ \hfill % first block
5213 \else
5214 \noindent \hskip \bidipoem@hvind \relax \bidipoem@spreadbox \bidipoem@hvlen {#1}\fi
5215 \bidipoem@spreadbox \bidipoem@hvsep {#2}% separator
5216 \bidipoem@spreadbox \bidipoem@@hvlen {#3}% second block
5217 \par }
5218
5219 % macro for two half verses
5220 \newcommand*{\traditionalhalfverses}[2]{% optional parameter?
5221 \ifx [#2\def\bidipoem@half@verses@next{\bidipoem@half@verses {#1}[}%
5222 \else\def\bidipoem@half@verses@next{\bidipoem@half@verses {#1}[\hfill]{#2}}\fi%
```
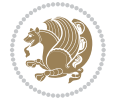

```
5223 \bidipoem@half@verses@next}
5224
5225 \def \bidipoem@half@verses #1[#2]#3{% first[mid]second
5226 \traditionalconnverses {#1}{#2}{#3}}
5227
5228
_{5229} {\catcode`\^^M=\active % these lines must end with %
5230 \gdef\traditionalpoem@obeylines{\catcode`\^^M\active \let^^M\traditionalpoem@par}%
_{5231} \global\let^^M\traditionalpoem@par} % this is in case ^^M appears in a \write
_{5232} {\catcode`\^^M=\active % these lines must end with %
5233 \gdef\modernpoem@obeylines{\catcode`\^^M\active \let^^M\modernpoem@par}%
5234 \global\let^^M\modernpoem@par} % this is in case ^^M appears in a \write
5235 \def\poemcolsepskip{.1\versewidth plus .1\versewidth minus .05\versewidth}
5236 \def\poemmarginskip{1em plus 1fil minus 1em}
5237 \def\poemextrabaselineskip{0\baselineskip}
5238 \def\poemskip{\medskip}
5239 \newcommand{\bidipoem@openbox}{\leavevmode
5240 \hbox to.77778em{%
5241 \hfil\vrule
5242 \vbox to.675em{\hrule width.6em\vfil\hrule}%
5243 \vrule\hfil}}
5244 \def\poemblocksep{\quad\hbox{\bidipoem@openbox}}
5245 \newdimen\versewidth
5246 \newtoks\bidipoem@p@ftn
5247 \def\poem@verse#1{%
5248 \ifdim\wd#1>\new@poem@width
5249 \xdef\new@poem@width{\the\wd#1}%
5250 \ifdim\new@poem@width>\poem@width
5251 \xdef\poem@width{\new@poem@width}%
5252 \global\let\poem@needrun\relax
5253 \fi
5254 \fi
5255 \hbox to\poem@width{\unhbox#1}%
5256 \global\bidipoem@p@ftn\expandafter{\expandafter}\the\bidipoem@p@ftn%
5257 }
5258 \def\poem@linebegin{\vadjust{}\hskip\@flushglue\hskip\poemmarginskip\relax}
5259 \def\poem@lineend{\nobreak\hskip\poemmarginskip\hskip\@flushglue\vadjust{}}
5260 \def\poem@lineversesep{%
5261 \nobreak
5262 \hskip\z@ plus 1filll%
5263 \penalty600%
5264 \hskip\poemcolsepskip
5265 \hskip\z@ plus -2filll%
5266 \vadjust{}%
5267 \nobreak
5268 \hskip\z@ plus 1filll%
5269 }
5270 \def\poem@lineparsebegin{%
5271 \halign\bgroup
5272 \global\setbox\verse@i=\hbox{%
```
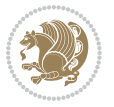

```
5273 \let\@footnotetext\bidipoem@p@ftntext%
5274 \let\@LTRfootnotetext\bidipoem@p@LTRftntext%
5275 \let\@RTLfootnotetext\bidipoem@p@RTLftntext%
5276 \let\@xfootnotenext\bidipoem@p@xftntext%
5277 \let\@xfootnote\bidipoem@p@xfootnote%
5278 \let\@xLTRfootnotenext\bidipoem@p@xLTRftntext%
5279 \let\@xLTRfootnote\bidipoem@p@xLTRfootnote%
5280 \let\@xRTLfootnotenext\bidipoem@p@xRTLftntext%
5281 \let\@xRTLfootnote\bidipoem@p@xRTLfootnote%
5282 \ignorespaces##\unskip}&&
5283 \global\setbox\verse@ii=\hbox{%
5284 \let\@footnotetext\bidipoem@p@ftntext%
5285 \let\@LTRfootnotetext\bidipoem@p@LTRftntext%
5286 \let\@RTLfootnotetext\bidipoem@p@RTLftntext%
5287 \let\@xfootnotenext\bidipoem@p@xftntext%
5288 \let\@xfootnote\bidipoem@p@xfootnote%
5289 \let\@xLTRfootnotenext\bidipoem@p@xLTRftntext%
5290 \let\@xLTRfootnote\bidipoem@p@xLTRfootnote%
5291 \let\@xRTLfootnotenext\bidipoem@p@xRTLftntext%
5292 \let\@xRTLfootnote\bidipoem@p@xRTLfootnote%
5293 \ignorespaces##\unskip}
5294 \cr
5295 }
5296 \def\poem@lineparseend{%
5297 \crcr\egroup
5298 \vskip-\baselineskip
5299 }
5300 \def\traditionalpoem@cr{%
5301 \cr\poem@line
5302 }
5303 \newbox\verse@i
5304 \newbox\verse@ii
5305 \newif\ifpoem@started
5306
5307 \def\poem@line{%
5308 \poem@lineparseend
5309 \ifdim\wd\verse@i>\z@\global\poem@startedtrue\fi
5310 \ifdim\wd\verse@ii>\z@\global\poem@startedtrue\fi
5311 \ifpoem@started
5312 \ifdim\wd\verse@ii>\z@\else
5313 \nopagebreak[3]
5314 \fi
5315 \leavevmode
5316 \poem@linebegin
5317 \poem@verse\verse@i
5318 \ifdim\wd\verse@ii>\z@
5319 \poem@lineversesep
5320 \poem@verse\verse@ii
5321 \fi
5322 \poem@lineend
```
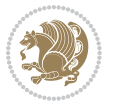

```
5323 % \nopagebreak
_{53^24} \par
5325 \vskip\poemextrabaselineskip
5326 \fi
5327 \poem@lineparsebegin
5328 }
5329 \def\@traditionalpoem{%
5330 \stepcounter{poem@no}
5331 \ifnum\max@poem@no<\number\c@poem@no%
5332 \xdef\poem@width{\z@}%
5333 \else
5334 \xdef\poem@width{\poem@prop{poem@width}}%
5335 \fi
5336 \xdef\new@poem@width{\z@}%
5337 \global\versewidth=\poem@width
5338 \poemskip\par
5339 \begingroup
5340 \tabskip=\z@
5341 \parskip=\z@
5342 \parindent=\z@
5343 \parfillskip=\z@
5344 \rightskip=\z@
5345 \leftskip=\z@
5346 \widowpenalty=10000% No break between verses of the same line.
5347 \clubpenalty=10000% Same as above. Not really needed.
5348 \def\newblock{\hfil\poemblocksep\hfil\null}%
5349 \def\traditionalpoem@par{\traditionalpoem@cr}% Redefine \par for possible \obeylines
5350 \def\\{\global\poem@startedtrue\traditionalpoem@cr}%
5351 \global\poem@startedfalse
5352 \csname poem@obeylines\endcsname
5353 \let\poem@obeylines\relax
5354 \poem@lineparsebegin
5355 }
5356 \def\@endtraditionalpoem{%
5357 \cr
5358 \ifdim\wd\verse@i>\z@\poem@line\else\ifdim\wd\verse@ii>\z@\poem@line\else
5359 \noalign{%
5360 \skip0=\poemextrabaselineskip
5361 \vskip-\skip0
5362 \vskip-\baselineskip
5363 }%
5364 \fi \fi \fi
5365 \poem@lineparseend
5366 \endgroup
5367 \par
5368 \vskip\baselineskip
5369 \poemskip
5370 \if@noparlist \else
5371 \ifdim\lastskip >\z@
```
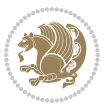

```
5372 \@tempskipa\lastskip \vskip -\lastskip
5373 \advance\@tempskipa\parskip \advance\@tempskipa -\@outerparskip
5374 \vskip\@tempskipa
5375 \fi
5376 \@endparenv
5377 \fi
5378 \ifdim\new@poem@width<\poem@width
5379 \global\let\poem@needrun\relax
5380 \fi
5381 \poem@write@aux{poem@width@\romannumeral\c@poem@no}{\new@poem@width}%
5382 \ifx\AtEndDocument\undefined\poem@finish\fi
5383 }
5384
5385
5386 \long\def\bidipoem@p@ftntext#1{%
5387 \edef\@tempx{\the\bidipoem@p@ftn\noexpand\footnotetext[\the\csname c@\@mpfn\endcsname]}%
5388 \global\bidipoem@p@ftn\expandafter{\@tempx{#1}}}%
5389 \long\def\bidipoem@p@LTRftntext#1{%
5390 \edef\@tempxi{\the\bidipoem@p@ftn\noexpand\LTRfootnotetext[\the\csname c@\@mpfn\endcsname]}%
5391 \global\bidipoem@p@ftn\expandafter{\@tempxi{#1}}}%
5392 \long\def\bidipoem@p@RTLftntext#1{%
5393 \edef\@tempxii{\the\bidipoem@p@ftn\noexpand\RTLfootnotetext[\the\csname c@\@mpfn\endcsname]}%
5394 \global\bidipoem@p@ftn\expandafter{\@tempxii{#1}}}%
5395
5396 \long\def\bidipoem@p@xftntext[#1]#2{%
5397 \global\bidipoem@p@ftn\expandafter{\the\bidipoem@p@ftn\footnotetext[#1]{#2}}}
5398
5399 \long\def\bidipoem@p@xLTRftntext[#1]#2{%
5400 \global\bidipoem@p@ftn\expandafter{\the\bidipoem@p@ftn\LTRfootnotetext[#1]{#2}}}
5401
5402 \long\def\bidipoem@p@xRTLftntext[#1]#2{%
5403 \global\bidipoem@p@ftn\expandafter{\the\bidipoem@p@ftn\RTLfootnotetext[#1]{#2}}}
5404
5405 \def\bidipoem@p@xfootnote[#1]{%
5406 \begingroup
5407 \csname c@\@mpfn\endcsname #1\relax
5408 \unrestored@protected@xdef\@thefnmark{\thempfn}%
5409 \endgroup
5410 \@footnotemark\bidipoem@p@xftntext[#1]}
5411
5412 \def\bidipoem@p@xLTRfootnote[#1]{%
5413 \begingroup
5414 \csname c@\@mpfn\endcsname #1\relax
5415 \unrestored@protected@xdef\@thefnmark{\thempfn}%
5416 \endgroup
5417 \@footnotemark\bidipoem@p@xLTRftntext[#1]}
5418
5419 \def\bidipoem@p@xRTLfootnote[#1]{%
5420 \begingroup
5421 \csname c@\@mpfn\endcsname #1\relax
```
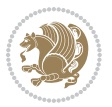

```
5422 \unrestored@protected@xdef\@thefnmark{\thempfn}%
5423 \endgroup
5424 \@footnotemark\bidipoem@p@xRTLftntext[#1]}
5425
5426
5427
5428 \newenvironment{traditionalpoem}{\@traditionalpoem}{\@endtraditionalpoem}
5429 \expandafter\def\csname traditionalpoem*\endcsname{\let\poem@obeylines=\traditionalpoem@obeyli
_{5430} \expandafter\def\csname endtraditionalpoem*\endcsname{\endtraditionalpoem}
5431 \def\poem@finish{%
5432 \poem@write@aux{max@poem@no}{\number\c@poem@no}%
5433 \ifx\poem@needrun\relax
5434 \PackageWarning{bidipoem}{Unjustified poem. Rerun XeLaTeX to get poem right}%
5435 \global\let\poem@needrun\undefined
5436 \fi
5437 }
5438 \ifx\AtEndDocument\undefined\else\AtEndDocument\poem@finish\fi
5439 \newcounter{poem@no}\setcounter{poem@no}{\z@}
5440 \ifx\max@poem@no\undefined
5441 \def\max@poem@no{0}%
5442 \fi
5443 \newcommand{\poem@prop}[1]{\@nameuse{#1@\romannumeral\c@poem@no}}
5444 \newcommand{\poem@write@aux}[2]{%
5445 \def\@x{\immediate\write\@auxout{\global\noexpand\@namedef{#1}{#2}}}%
5446 \sqrt{Qx}5447 }
5448 \def\@modernpoem{%
5449 \par
5450 \begingroup
5451 \parskip=\z@
5452 \parindent=\z@
5453 \def\[{\@settab\@tabplus\ignorespaces}%
5454 \def\]{\@tabminus\ignorespaces}%
5455 \def\newblock{\poemblocksep}%
5456 \let\newpoem@tabcr\@tabcr
5457 \def\modernpoem@par{% Redefine \par for possible \obeylines
5458 \ifpoem@started\else
5459 \ifdim\wd\@curline>\z@\global\poem@startedtrue\else
5460 \@stopfield
5461 \ifdim\wd\@curfield>\z@\global\poem@startedtrue\fi
5462 \@contfield
5463 \fi
5464 \fi
5465 \ifpoem@started\newpoem@tabcr\fi}%
5466 \def\@tabcr{\global\poem@startedtrue\newpoem@tabcr}%
5467 \global\poem@startedfalse
5468 \csname poem@obeylines\endcsname
5469 \let\poem@obeylines\relax
5470 \begin{tabbing}%
5471 }
```
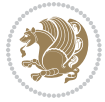

```
5472 \def\@endmodernpoem{%
5473 \global\poem@startedfalse
5474 \ifdim\wd\@curline>\z@\global\poem@startedtrue\else
5475 \@stopfield
5476 \ifdim\wd\@curfield>\z@\global\poem@startedtrue\fi
5477 \@contfield
5478 \fi
5479 \ifpoem@started\else\let\@stopline\@stopfield\fi
5480 \end{tabbing}%
5481 \endgroup
5482 \par
5483 \if@noparlist \else
5484 \ifdim\lastskip >\z@
5485 \@tempskipa\lastskip \vskip -\lastskip
5486 \advance\@tempskipa\parskip \advance\@tempskipa -\@outerparskip
5487 \vskip\@tempskipa
5488 \fi
5489 \@endparenv
5490 \fi
5491 }
5492 \newenvironment{modernpoem}{\@modernpoem}{\@endmodernpoem}
5493 \expandafter\def\csname modernpoem*\endcsname{\let\poem@obeylines=\modernpoem@obeylines\modernpoem}
5494 \expandafter\def\csname endmodernpoem*\endcsname{\endmodernpoem}
5495 \gdef\@startfield{%
5496 \global\setbox\@curfield\hbox\bgroup%
5497 \let\@footnotetext\bidipoem@p@ftntext%
5498 \let\@LTRfootnotetext\bidipoem@p@LTRftntext%
5499 \let\@RTLfootnotetext\bidipoem@p@RTLftntext%
5500 \let\@xfootnotenext\bidipoem@p@xftntext%
5501 \let\@xfootnote\bidipoem@p@xfootnote%
5502 \let\@xLTRfootnotenext\bidipoem@p@xLTRftntext%
5503 \let\@xLTRfootnote\bidipoem@p@xLTRfootnote%
5504 \let\@xRTLfootnotenext\bidipoem@p@xRTLftntext%
5505 \let\@xRTLfootnote\bidipoem@p@xRTLfootnote%
5506 \color@begingroup}
5507 \gdef\@stopfield{%
5508 \color@endgroup\egroup\global\bidipoem@p@ftn\expandafter{\expandafter}\the\bidipoem@p@ftn}
5509 \gdef\@contfield{%
5510 \global\setbox\@curfield\hbox\bgroup%
5511 \let\@footnotetext\bidipoem@p@ftntext%
5512 \let\@LTRfootnotetext\bidipoem@p@LTRftntext%
5513 \let\@RTLfootnotetext\bidipoem@p@RTLftntext%
5514 \let\@xfootnotenext\bidipoem@p@xftntext%
5515 \let\@xfootnote\bidipoem@p@xfootnote%
5516 \let\@xLTRfootnotenext\bidipoem@p@xLTRftntext%
5517 \let\@xLTRfootnote\bidipoem@p@xLTRfootnote%
5518 \let\@xRTLfootnotenext\bidipoem@p@xRTLftntext%
5519 \let\@xRTLfootnote\bidipoem@p@xRTLfootnote%
5520 \color@begingroup\unhbox\@curfield}
```
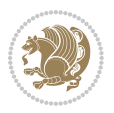

## **7.31 boek3-xetex-bidi.def**

```
5521 \ProvidesFile{boek3-xetex-bidi.def}[2011/08/26 v0.2 bidi adaptations for boek3 class for XeTeX engine]
5522 \renewenvironment{theindex}{%
5523 \if@twocolumn
5524 \@restonecolfalse
5525 \else
5526 \@restonecoltrue
5527 \fi
5528 \columnseprule \z@
5529 \columnsep 35\p@
5530 \twocolumn[\@makeschapterhead{\indexname}]%
5531 \@mkboth{\MakeUppercase{\indexname}}{\MakeUppercase{\indexname}}%
5532 \thispagestyle{plain}\parindent\z@
5533 \parskip\z@ \@plus .3\p@\relax
5534 \let\item\@idxitem
5535 }{%
5536 \if@restonecol\onecolumn\else\clearpage\fi}
5537 \renewcommand*\head@style{%
5538 \interlinepenalty \@M
5539 \hyphenpenalty=\@M \exhyphenpenalty=\@M
5540 \if@RTL\leftskip\else\rightskip\fi=0cm plus .7\hsize\relax}
5541 \renewcommand*\@regtocline[3]{%
5542 \ifnum #1>\c@tocdepth
5543 \else
5544 \vskip\z@\@plus.2\p@
5545 {\hangindent\z@ \@afterindenttrue \interlinepenalty\@M
5546 \if@RTL\rightskip\else\leftskip\fi\unitindent
5547 \if@RTL\leftskip\else\rightskip\fi\unitindent\@plus 1fil
5548 \parfillskip\z@
5549 \@tempdima\unitindent
5550 \parindent\z@
5551 \leavevmode
5552 \hbox{}\hskip -\if@RTL\rightskip\else\leftskip\fi\relax#2\nobreak
5553 \hskip 1em \nobreak{\slshape #3}\par
5554 }%
5555 \fi}
5556 \if@oldtoc
5557 \renewcommand*\l@part[2]{%
5558 \ifnum \c@tocdepth >-2\relax
5559 \addpenalty{-\@highpenalty}%
5560 \addvspace{2.25em \@plus\p@}%
5561 \begingroup
5562 \setlength\@tempdima{3em}%
5563 \parindent \z@ \if@RTL\leftskip\else\rightskip\fi \@pnumwidth
5564 \parfillskip -\@pnumwidth
5565 {\leavevmode
5566 \large \bfseries #1\hfil \hb@xt@\@pnumwidth{\hss #2}}\par
5567 \nobreak
5568 \global\@nobreaktrue
```
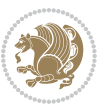

```
5570 \endgroup
5571 \fi}
5572 \else
5573 \renewcommand*\l@part{%
5574 \ifnum \c@tocdepth >-2\relax
5575 \addpenalty{-\@highpenalty}%
5576 \addvspace{2.25em \@plus \p@}%
5577 \@regtocline{0}%
5578 \fi}
5579 \xi5580 \if@oldtoc
5581 \renewcommand*\l@chapter[2]{%
5582 \addpenalty{-\@highpenalty}%
5583 \vskip 1.0em \@plus\p@
5584 \setlength\@tempdima{1.5em}%
5585 \begingroup
5586 \parindent \z@ \if@RTL\leftskip\else\rightskip\fi \@pnumwidth
5587 \parfillskip -\@pnumwidth
5588 \leavevmode \bfseries
5589 \advance\if@RTL\rightskip\else\leftskip\fi\@tempdima
5590 \hskip -\if@RTL\rightskip\else\leftskip\fi
5591 #1\nobreak\hfil \nobreak\hb@xt@\@pnumwidth{\hss #2}\par
5592 \penalty\@highpenalty
5593 \endgroup}
5594 \else
5595 \renewcommand*\l@chapter{\@regtocline{0}}
5596 \fi
5597 \renewenvironment{abstract}{%
5598 \titlepage
5599 \null\vfil
5600 \section*{\SectFont \abstractname}
5601 \noindent\ignorespaces}
5602 {\par\vfil\null\endtitlepage}
5603 \renewenvironment{thebibliography}[1]
5604 {\chapter*{\bibname}%
5605 \@mkboth{\MakeUppercase\bibname}{\MakeUppercase\bibname}%
5606 \if@RTL\if@LTRbibitems\@RTLfalse\else\fi\else\if@RTLbibitems\@RTLtrue\else\fi\fi
5607 \list{\@biblabel{\@arabic\c@enumiv}}%
5608 {\settowidth\labelwidth{\@biblabel{#1}}%
5609 \leftmargin\labelwidth
5610 \advance\leftmargin\labelsep
5611 \@openbib@code
5612 \usecounter{enumiv}%
5613 \let\p@enumiv\@empty
5614 \renewcommand*\theenumiv{\@arabic\c@enumiv}}%
5615 \sloppy\clubpenalty4000\widowpenalty4000%
5616 \sfcode \.\@m}
5617 {\def\@noitemerr
5618 {\@latex@warning{Empty `thebibliography' environment}}%
```
\everypar{\global\@nobreakfalse\everypar{}}%

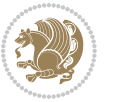

```
5619 \endlist}
5620 \renewcommand*\left@footnoterule{%
5621 \kern-3\p@
5622 \kern.5\baselineskip
5623 \hrule\@width\unitindent
5624 \kern.4\baselineskip
5625 }
5626 \renewcommand*\right@footnoterule{%
5627 \hbox to \columnwidth
5628 {\beginR \vbox{%
5629 \kern-3\p@
5630 \kern.5\baselineskip
5631 \hrule\@width\unitindent
5632 \kern.4\baselineskip}\hfil\endR}
5633 }
5634 \renewcommand*\thesection{\thechapter\@SepMark\@arabic\c@section}
5635 \renewcommand*\thesubsection{\thesection\@SepMark\@arabic\c@subsection}
5636 \renewcommand*\thesubsubsection{\thesubsection\@SepMark\@arabic\c@subsubsection}
5637 \renewcommand*\theparagraph{\thesubsubsection\@SepMark\@arabic\c@paragraph}
5638 \renewcommand*\thesubparagraph{\theparagraph\@SepMark\@arabic\c@subparagraph}
5639 \renewcommand*\theequation{%
5640 \ifnum \c@chapter>\z@ \thechapter\@SepMark\fi\@arabic\c@equation}
5641 \renewcommand*\thefigure{%
5642 \ifnum\c@chapter>\z@\thechapter\@SepMark\fi\@arabic\c@figure}
5643 \renewcommand*\thetable{%
5644 \ifnum\c@chapter>\z@\thechapter\@SepMark\fi\@arabic\c@table}
5645 \renewcommand*\maketitle{%
5646 \begin{titlepage}%
5647 \let\footnotesize\small
5648 \let\right@footnoterule\relax
5649 \let\left@footnoterule\relax
5650 \let\textwidth@footnoterule\relax
5651 \let \footnote \thanks
5652 \long\def\@makefntext##1{\parindent\z@
5653 \def\labelitemi{\textendash}\@revlabeltrue
_{5654} \leavevmode\@textsuperscript{\@thefnmark}\kern1em\relax ##1}
5655 \renewcommand*\thefootnote{\@fnsymbol\c@footnote}%
5656 \if@compatibility\setcounter{page}{0}\fi
5657 \null\vfil
5658 \vskip 60\p@
5659 \begin{center}%
5660 \TitleFont
5661 {\LARGE \def\\{\penalty -\@M}
5662 \if@allcaps
5663 \expandafter\uc@nothanks\@title\thanks\relax
5664 \else
5665 \@title
5666 \fi\par}%
5667 \vskip 3em%
5668 {\large
```
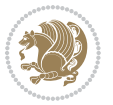

```
5669 \lineskip .75em \parindent\z@
5670 \begin{tabular}[t]{c}%
5671 \if@allcaps
5672 \expandafter\uc@authornothanks\@author\and\relax
5673 \else
5674 \@author
5675 \fi
5676 \end{tabular}\par}%
5677 \vskip 1.5em%
5678 {\large
5679 \if@allcaps
5680 \uppercase\expandafter{\@date}%
5681 \else
5682 \Qdate
5683 \fi\par}%
5684 \end{center}\par
5685 \@thanks
5686 \vfil\null
5687 \end{titlepage}%
5688 \setcounter{footnote}{0}%
5689 \global\let\thanks\relax
5690 \global\let\maketitle\relax
5691 \global\let\@thanks\@empty
5692 \global\let\@author\@empty
5693 \global\let\@title\@empty
5694 \global\let\@date\@empty
5695 \global\let\title\relax
5696 \global\let\author\relax
5697 \global\let\date\relax
5698 \global\let\and\relax
```
#### }

#### **7.32 boek-xetex-bidi.def**

```
5700 \ProvidesFile{boek-xetex-bidi.def}[2011/08/26 v0.2 bidi adaptations for boek class for XeTeX engi
5701 \renewenvironment{theindex}{%
5702 \if@twocolumn
5703 \@restonecolfalse
5704 \else
5705 \@restonecoltrue
5706 \fi
5707 \columnseprule \z@
5708 \columnsep 35\p@
5709 \twocolumn[\@makeschapterhead{\indexname}]%
5710 \@mkboth{\MakeUppercase{\indexname}}{\MakeUppercase{\indexname}}%
5711 \thispagestyle{plain}\parindent\z@
5712 \parskip\z@ \@plus .3\p@\relax
5713 \let\item\@idxitem
5714 }{%
5715 \if@restonecol\onecolumn\else\clearpage\fi}
```
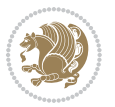
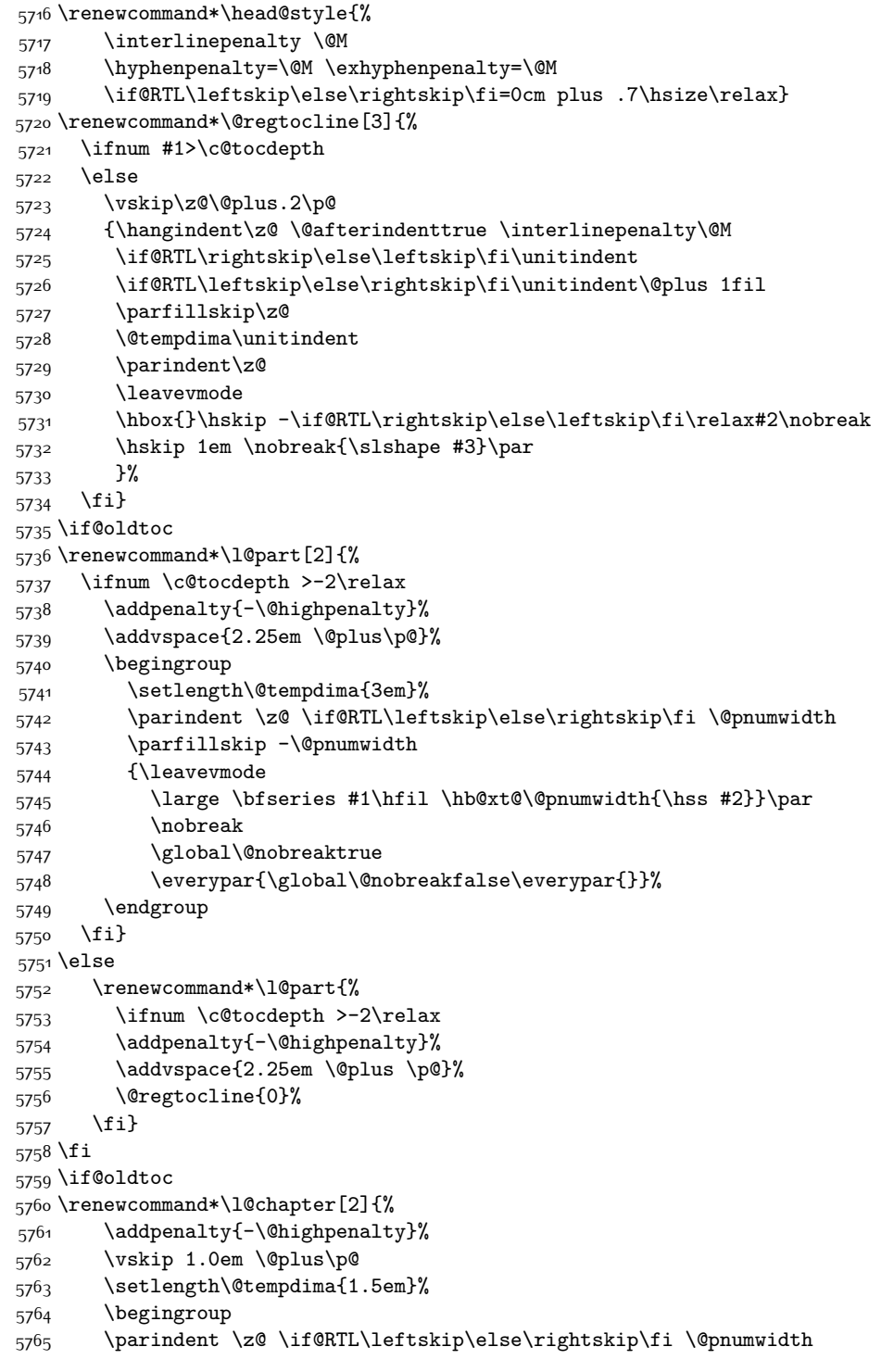

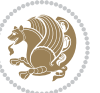

```
5766 \parfillskip -\@pnumwidth
5767 \leavevmode \bfseries
5768 \advance\if@RTL\rightskip\else\leftskip\fi\@tempdima
5769 \hskip -\if@RTL\rightskip\else\leftskip\fi
5770 #1\nobreak\hfil \nobreak\hb@xt@\@pnumwidth{\hss #2}\par
5771 \penalty\@highpenalty
5772 \endgroup}
5773 \else
5774 \renewcommand*\l@chapter{\@regtocline{0}}
5775 \fi
5776 \renewcommand*\left@footnoterule{%
5777 \kern-3\p@
5778 \kern.5\baselineskip
5779 \hrule\@width\unitindent
5780 \kern.4\baselineskip
5781 }
5782 \renewcommand*\right@footnoterule{%
5783 \hbox to \columnwidth
5784 {\beginR \vbox{%
5785 \kern-3\p@
5786 \kern.5\baselineskip
5787 \hrule\@width\unitindent
5788 \kern.4\baselineskip}\hfil\endR}
5789 }
5790 \renewenvironment{abstract}{%
5791 \titlepage
5792 \null\vfil
5793 \section*{\SectFont \abstractname}
5794 \noindent\ignorespaces}
5795 {\par\vfil\null\endtitlepage}
5796 \renewenvironment{thebibliography}[1]
5797 {\chapter*{\bibname}%
5798 \@mkboth{\MakeUppercase\bibname}{\MakeUppercase\bibname}%
5799 \if@RTL\if@LTRbibitems\@RTLfalse\else\fi\else\if@RTLbibitems\@RTLtrue\else\fi\fi
5800 \list{\@biblabel{\@arabic\c@enumiv}}%
5801 {\settowidth\labelwidth{\@biblabel{#1}}%
5802 \leftmargin\labelwidth
5803 \advance\leftmargin\labelsep
5804 \@openbib@code
5805 \usecounter{enumiv}%
5806 \let\p@enumiv\@empty
5807 \renewcommand*\theenumiv{\@arabic\c@enumiv}}%
5808 \sloppy\clubpenalty4000\widowpenalty4000%
5809 \sfcode \.\@m}
5810 {\def\@noitemerr
5811 {\@latex@warning{Empty `thebibliography' environment}}%
5812 \endlist}
5813 \renewcommand*\thesection{\thechapter\@SepMark\@arabic\c@section}
5814 \renewcommand*\thesubsection{\thesection\@SepMark\@arabic\c@subsection}
5815 \renewcommand*\thesubsubsection{\thesubsection\@SepMark\@arabic\c@subsubsection}
```
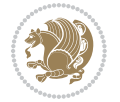

```
5817 \renewcommand*\thesubparagraph{\theparagraph\@SepMark\@arabic\c@subparagraph}
5818 \renewcommand*\theequation{%
5819 \ifnum \c@chapter>\z@ \thechapter\@SepMark\fi\@arabic\c@equation}
5820 \renewcommand*\thefigure{%
5821 \ifnum\c@chapter>\z@\thechapter\@SepMark\fi\@arabic\c@figure}
5822 \renewcommand*\thetable{%
5823 \ifnum\c@chapter>\z@\thechapter\@SepMark\fi\@arabic\c@table}
5824 \renewcommand*\maketitle{%
5825 \begin{titlepage}%
5826 \let\footnotesize\small
5827 \let\right@footnoterule\relax
5828 \let\left@footnoterule\relax
5829 \let\textwidth@footnoterule\relax
5830 \let \footnote \thanks
5831 \long\def\@makefntext##1{\parindent\z@
5832 \def\labelitemi{\textendash}\@revlabeltrue
5833 \leavevmode\@textsuperscript{\@thefnmark}\kern1em\relax ##1}
5834 \renewcommand*\thefootnote{\@fnsymbol\c@footnote}%
5835 \if@compatibility\setcounter{page}{0}\fi
5836 \null\vfil
5837 \vskip 60\p@
5838 \begin{center}%
5839 \TitleFont
5840 {\LARGE \def\\{\penalty -\@M}
5841 \if@allcaps
5842 \expandafter\uc@nothanks\@title\thanks\relax
5843 \else
58<sub>44</sub> \@title
5845 \fi\par}%
5846 \vskip 3em%
5847 {\large
5848 \lineskip .75em \parindent\z@
5849 \begin{tabular}[t]{c}%
5850 \if@allcaps
5851 \expandafter\uc@authornothanks\@author\and\relax
5852 \else
5853 \@author
5^{8}54 \fi
5855 \end{tabular}\par}%
5856 \vskip 1.5em%
5857 {\large
5858 \if@allcaps
5859 \uppercase\expandafter{\@date}%
5860 \else
5861 \@date
5862 \fi\par}%
5863 \end{center}\par
5864 \@thanks
5865 \vfil\null
```
\renewcommand\*\theparagraph{\thesubsubsection\@SepMark\@arabic\c@paragraph}

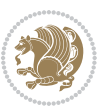

```
5866 \end{titlepage}%
5867 \setcounter{footnote}{0}%
5868 \global\let\thanks\relax
5869 \global\let\maketitle\relax
5870 \global\let\@thanks\@empty
5871 \global\let\@author\@empty
5872 \global\let\@title\@empty
5873 \global\let\@date\@empty
5874 \global\let\title\relax
5875 \global\let\author\relax
5876 \global\let\date\relax
5877 \global\let\and\relax
```
}

# **7.33 bookest-xetex-bidi.def**

```
5879 \ProvidesFile{bookest-xetex-bidi.def}[2010/07/25 v0.4 bidi adaptations for bookest class for XeT
5880 \def\@makechapterhead#1{%
5881 \vspace*{20\p@}
5882 {\parindent \z@ \if@RTL\raggedleft\else\raggedright\fi \normalfont
5883 \ifnum \c@secnumdepth >\m@ne
5884 \if@mainmatter
5885 {\colorA\huge\scshape \@chapapp\space \thechapter}
5886 \par\nobreak
5887 \vskip 10\p@
5888 \fi
5889 \fi
5890 \interlinepenalty\@M
5891 {\colorB\hrule}
5892 \vskip 15\p@
5893 \if@RTL\begin{flushleft}\else\begin{flushright}\fi
5894 {\colorA\Huge \bfseries #1}\par\nobreak
5895 \if@RTL\end{flushleft}\else\end{flushright}\fi
5896 \vskip 5\p@
5897 {\colorB\hrule}
5898 \vskip 30\p@
5899 }}
5900 \def\@makeschapterhead#1{%
5901 \vspace*{20\p@}
5902 {\parindent \z@ \raggedright \normalfont
5903 {\colorB\hrule}
5904 \vskip 15\p@
5905 \begin{center}
5906 {\colorA\Huge \bfseries #1}\par\nobreak
5907 \end{center}
5908 \vskip 5\p@
5909 {\colorB\hrule}
5910 \vskip 30\p@
5911 }}
```
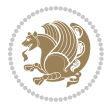

# **7.34 book-xetex-bidi.def**

```
_{5912} \ProvidesFile{book-xetex-bidi.def}[2011/08/26 v0.8 bidi adaptations for standard book class for Y
5913 \renewenvironment{theindex}
5914 {\if@twocolumn
5915 \@restonecolfalse
5916 \else
5917 \\@restonecoltrue
59^{18} \fi
5919 \columnseprule \z@
5920 \columnsep 35\p@
5921 \twocolumn[\@makeschapterhead{\indexname}]%
5922 \@mkboth{\MakeUppercase\indexname}%
5923 {\MakeUppercase\indexname}%
5924 \thispagestyle{plain}\parindent\z@
5925 \parskip\z@ \@plus .3\p@\relax
5926 \let\item\@idxitem}
5927 {\if@restonecol\onecolumn\else\clearpage\fi}
5928 \@ifclassloaded{bookest}{}{%
5929 \if@titlepage
5930 \renewcommand\maketitle{\begin{titlepage}%
5931 \let\footnotesize\small
5932 \let\right@footnoterule\relax
5933 \let\left@footnoterule\relax
5934 \let\textwidth@footnoterule\relax
5935 \let \footnote \thanks
5936 \let \LTRfootnote \LTRthanks
5937 \let \RTLfootnote \RTLthanks
5938 \null\vfil
5939 \vskip 60\p@
5940 \begin{center}%
5941 {\LARGE \@title \par}%
5942 \vskip 3em%
5943 {\large
5944 \lineskip .75em%
5945 \begin{tabular}[t]{c}%
5946 \@author
5947 \end{tabular}\par}%
5948 \vskip 1.5em%
5949 {\large \@date \par}% % Set date in \large size.
5950 \end{center}\par
5951 \@thanks
5952 \vfil\null
5953 \end{titlepage}%
5954 \setcounter{footnote}{0}%
5955 \global\let\thanks\relax
5956 \global\let\LTRthanks\relax
5957 \global\let\RTLthanks\relax
5958 \global\let\maketitle\relax
5959 \global\let\@thanks\@empty
```
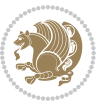

```
5960 \global\let\@author\@empty
5961 \global\let\@date\@empty
5962 \global\let\@title\@empty
5963 \global\let\title\relax
5964 \global\let\author\relax
5965 \global\let\date\relax
5966 \global\let\and\relax
5967 }
5968 \else
5969 \renewcommand\maketitle{\par
5970 \begingroup
5971 \renewcommand\thefootnote{\@fnsymbol\c@footnote}%
5972 \def\@makefnmark{\rlap{\@textsuperscript{\normalfont\@thefnmark}}}%
5973 \long\def\@makefntext##1{\parindent 1em\noindent
5974 \hb@xt@1.8em{%
5975 \hss\@textsuperscript{\normalfont\@thefnmark}}##1}%
5976 \if@twocolumn
5977 \ifnum \col@number=\@ne
5978 \@maketitle
5979 \else
5980 \twocolumn[\@maketitle]%
5981 \qquad \qquad \int fi
5982 \else
5983 \newpage
5984 \global\@topnum\z@ % Prevents figures from going at top of page.
5985 \@maketitle
5986 \fi
5987 \thispagestyle{plain}\@thanks
5988 \endgroup
5989 \setcounter{footnote}{0}%
5990 \global\let\thanks\relax
5991 \global\let\LTRthanks\relax
5992 \global\let\RTLthanks\relax
5993 \global\let\maketitle\relax
5994 \global\let\@maketitle\relax
5995 \global\let\@thanks\@empty
5996 \global\let\@author\@empty
5997 \global\let\@date\@empty
5998 \global\let\@title\@empty
5999 \global\let\title\relax
6000 \global\let\author\relax
6001 \global\let\date\relax
6002 \global\let\and\relax
6003 }
6004 \def\@maketitle{%
6005 \newpage
6006 \null
6007 \vskip 2em%
6008 \begin{center}%
6009 \let \footnote \thanks
```
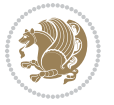

```
6010 \let \LTRfootnote \LTRthanks
6011 \let \RTLfootnote \RTLthanks
6012 {\LARGE \@title \par}%
6013 \vskip 1.5em%
6014 {\large
6015 \lineskip .5em%
6016 \begin{tabular}[t]{c}%
6017 \@author
6018 \end{tabular}\par}%
6019 \vskip 1em%
6020 {\large \@date}%
6021 \end{center}%
6022 \par
6023 \vskip 1.5em}
6024 \fi}
6025 \renewcommand*\l@part[2]{%
6026 \ifnum \c@tocdepth >-2\relax
6027 \addpenalty{-\@highpenalty}%
6028 \addvspace{2.25em \@plus\p@}%
6029 \setlength\@tempdima{3em}%
6030 \begingroup
6031 \parindent \z@ \if@RTL\leftskip\else\rightskip\fi \@pnumwidth
6032 \parfillskip -\@pnumwidth
6033 {\leavevmode
6034 \large \bfseries #1\hfil \hb@xt@\@pnumwidth{\hss #2}}\par
6035 \nobreak
6036 \global\@nobreaktrue
6037 \everypar{\global\@nobreakfalse\everypar{}}%
6038 \endgroup
6039 \fi}
6040 \renewcommand*\l@chapter[2]{%
6041 \ifnum \c@tocdepth >\m@ne
6042 \addpenalty{-\@highpenalty}%
6043 \vskip 1.0em \@plus\p@
6044 \setlength\@tempdima{1.5em}%
6045 \begingroup
6046 \parindent \z@ \if@RTL\leftskip\else\rightskip\fi \@pnumwidth
6047 \parfillskip -\@pnumwidth
6048 \leavevmode \bfseries
\verb|6049| \addvance\if@RTL\right\right\angle\rel{le\rel{1}{\text{skip}}\fi\ofi\@tempdim\`a6050 \hskip -\if@RTL\rightskip\else\leftskip\fi
6051 #1\nobreak\hfil \nobreak\hb@xt@\@pnumwidth{\hss #2}\par
6052 \penalty\@highpenalty
6053 \endgroup
6054 \fi}
6055 \renewcommand\left@footnoterule{%
6056 \kern-3\p@
6057 \hrule\@width.4\columnwidth
6058 \kern2.6\p@}
6059 \renewcommand\right@footnoterule{%
```
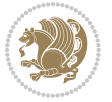

```
6060 \hbox to \columnwidth
6061 {\beginR \vbox{%
6062 \kern-3\p@
6063 \hrule\@width.4\columnwidth
6064 \kern2.6\p@}\hfil\endR}}
6065 \renewcommand\theequation
6066 {\ifnum \c@chapter>\z@ \thechapter\@SepMark\fi \@arabic\c@equation}
6067 \renewcommand \thefigure
6068 {\ifnum \c@chapter>\z@ \thechapter\@SepMark\fi \@arabic\c@figure}
6069 \renewcommand \thetable
6070 {\ifnum \c@chapter>\z@ \thechapter\@SepMark\fi \@arabic\c@table}
6071 \renewcommand \thechapter {\@arabic\c@chapter}
6072 \renewcommand \thesection {\thechapter\@SepMark\@arabic\c@section}
6073 \renewcommand\thesubsection {\thesection\@SepMark\@arabic\c@subsection}
6074 \renewcommand\thesubsubsection{\thesubsection \@SepMark\@arabic\c@subsubsection}
6075 \renewcommand\theparagraph {\thesubsubsection\@SepMark\@arabic\c@paragraph}
6076 \ \renewcommand\thinspace\6077 \def\@makechapterhead#1{%
6078 \vspace*{50\p@}%
6079 {\parindent \z@ \if@RTL\raggedleft\else\raggedright\fi \normalfont
6080 \ifnum \c@secnumdepth >\m@ne
6081 \if@mainmatter
6082 \huge\bfseries \@chapapp\space \thechapter
6083 \par\nobreak
6084 \vskip 20\p@
6085 \fi
6086 \fi
6087 \interlinepenalty\@M
6088 \Huge \bfseries #1\par\nobreak
6089 \vskip 40\p@
6090 }}
6091 \def\@makeschapterhead#1{%
6092 \vspace*{50\p@}%
6093 {\parindent \z@ \if@RTL\raggedleft\else\raggedright\fi
6094 \normalfont
6095 \interlinepenalty\@M
6096 \Huge \bfseries #1\par\nobreak
6097 \vskip 40\p@
6098 }}
6099 \renewcommand\backmatter{%
6100 \if@openright
6101 \cleardoublepage
6102 \text{ kg}6103 \clearpage
6104 \fi
6105 \@mainmatterfalse}
6106 \renewenvironment{thebibliography}[1]
6107 {\chapter*{\bibname}%
6108 \@mkboth{\MakeUppercase\bibname}{\MakeUppercase\bibname}%
6109 \if@RTL\if@LTRbibitems\@RTLfalse\else\fi\else\if@RTLbibitems\@RTLtrue\else\fi\fi
```
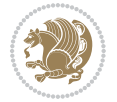

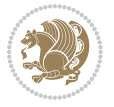

```
6126 \ProvidesFile{breqn-xetex-bidi.def}[2010/07/25 v0.1 bidi adaptations for breqn package for XeTeX
6127 \def\@dmath[#1]{\if@RTL\@RTLfalse\fi%
6128 \everydisplay\expandafter{\the\everydisplay \display@setup}%
6129 \if@noskipsec \leavevmode \fi
6130 \if@inlabel \leavevmode \global\@inlabelfalse \fi
6131 \if\eq@group\else\eq@prelim\fi
6132 \setkeys{breqn}{#1}%
6133 \the\eqstyle
6134 \eq@setnumber
6<sub>135</sub> \begingroup
6136 \eq@setup@a
6137 \eq@startup
6138 }
6139 \def\@dgroup[#1]{\if@RTL\@RTLfalse\fi%
6140 \let\eq@group\@True \global\let\eq@GRP@first@dmath\@True
6141 \global\GRP@queue\@emptytoks \global\setbox\GRP@box\box\voidb@x
6142 \global\let\GRP@label\@empty
6143 \global\grp@wdL\z@\global\grp@wdR\z@\global\grp@wdT\z@
6144 \global\grp@linewidth\z@\global\grp@wdNum\z@
6145 \global\let\grp@eqs@numbered\@False
6146 \global\let\grp@aligned\@True
6147 \global\let\grp@shiftnumber\@False
6148 \eq@prelim
6149 \setkeys{breqn}{#1}%
6150 \if\grp@hasNumber \grp@setnumber \fi
6151}
6152 \def\@dseries[#1]{\if@RTL\@RTLfalse\fi%
6153 \let\display@setup\dseries@display@setup
6<sub>154</sub> % Question: should this be the default for dseries???
```
# **7.35 breqn-xetex-bidi.def**

 \global\eq@wdCond\z@ \@dmath[layout={M},#1]%

\endlist}

```
6111 {\settowidth\labelwidth{\@biblabel{#1}}%
6112 \leftmargin\labelwidth
6113 \advance\leftmargin\labelsep
6114 \@openbib@code
6115 \usecounter{enumiv}%
6116 \let\p@enumiv\@empty
6117 \renewcommand\theenumiv{\@arabic\c@enumiv}}%
6118 \sloppy
6119 \clubpenalty4000
6120 \@clubpenalty \clubpenalty
6121 \widowpenalty4000%
6122 \sfcode \.\@m}
6123 {\def\@noitemerr
6124 {\@latex@warning{Empty `thebibliography' environment}}%
```
\list{\@biblabel{\@arabic\c@enumiv}}%

```
6158 \let\endmath\ends@math
6159 \def\premath{%
6160 \ifdim\lastskip<.3em \unskip
6161 \else\ifnum\lastpenalty<\@M \dquad\fi\fi
6162 }%
6163 \def\postmath{\unpenalty\eq@addpunct \penalty\intermath@penalty \dquad \@ignoretrue}%
6164 \ignorespaces
6165 }
6166 \def\eqnumform#1{\if@Latin\else\beginR\@RTLtrue\fi(#1\@@italiccorr)\if@Latin\else\endR\fi}
6167 \renewenvironment{dsuspend}{%
6168 \global\setbox\EQ@box\vbox\bgroup\if@Latin\else\@RTLtrue\fi \@parboxrestore
6169 \parshape 1 \displayindent \displaywidth\relax
6170 \hsize=\columnwidth \noindent\ignorespaces
6171 }{%
6172 \par\egroup
6173 \global\setbox\GRP@box\vbox{%
6174 \hbox{\copy\EQ@box\vtop{\unvbox\EQ@box}}%
6175 \unvbox\GRP@box
6176 }%
6177 \global\GRP@queue\@xp{\the\GRP@queue
6178 \@elt{\let\eq@isIntertext\@True}%
6179 }%
6180 }
```
# **7.36 cals-xetex-bidi.def**

\mathsurround\z@\@@math \penalty\@Mi

```
6181 \ProvidesFile{cals-xetex-bidi.def}[2013/05/28 v0.3 bidi adaptations for cals package for XeTeX engine]
6182 \renewenvironment{calstable}[1][c]{%
6183 \if@RTL\@RTLtabtrue\cals@activate@rtl\fi
6_{184} \if 1#1%
6185 \if@RTLtab\leftskip\fill \rightskip\z@\else\leftskip\z@ \rightskip\fill\fi
6186 \else\if r#1%
6187 \if@RTLtab\leftskip\z@ \rightskip\fill\else\leftskip\fill \rightskip\z@\fi
6188 \else\if c#1%
6189 \leftskip\fill \rightskip\fill
6190 \fi\fi\fi
6191 \let\cals@thead@tokens=\relax
6192 \let\cals@tfoot@tokens=\relax
6193 \let\cals@tbreak@tokens=\relax
6194 \cals@tfoot@height=0pt \relax
6195 \let\cals@last@context=n%
6196 \let\cals@current@context=b%
6197 \parindent=0pt %
6198 \cals@setpadding{Ag}\cals@setcellprevdepth{Al}\cals@set@tohsize%
6199 %% Alignment inside is independent on center/flushright outside
6200 \parfillskip=0pt plus1fil\relax
6201 \let\cals@borderL=\relax
6202 \let\cals@borderR=\relax
6203 \let\cals@borderT=\relax
```
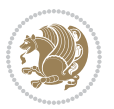

```
6204 \let\cals@borderB=\relax
6205 }{% End of the table
6206 \cals@tfoot@tokens\lastrule\@RTLtabfalse}
6207
6208 \renewcommand\alignL{%
6209 \dimen0=\cals@paddingL \if@RTLtab\cals@paddingL=\dimen0 plus 1fill\else\cals@paddingL=\dimen0\fi \relax
6210 \dimen0=\cals@paddingR \cals@paddingR=\dimen0 \relax}
6211
6212 \renewcommand\alignR{%
6213 \dimen0=\cals@paddingL \if@RTLtab\cals@paddingL=\dimen0\else\cals@paddingL=\dimen0 plus 1fill\i
6214 \dimen0=\cals@paddingR \cals@paddingR=\dimen0 \relax}
```
#### **7.37 caption-xetex-bidi.def**

 \ProvidesFile{caption-xetex-bidi.def}[2010/07/25 v0.1 bidi adaptations for caption package for X \let\@makecaption\caption@makecaption

### **7.38 caption3-xetex-bidi.def**

6217 \ProvidesFile{caption3-xetex-bidi.def}[2013/04/01 v0.1 bidi adaptations for caption3 package for \renewcommand\*\caption@@par{%

\parindent\caption@parindent\hangindent\if@RTL-\fi\caption@hangindent}%

#### **7.39 colortbl-xetex-bidi.def**

6220 \ProvidesFile{colortbl-xetex-bidi.def}[2012/06/10 v0.2 bidi adaptations for colortbl package for \def\CT@setup{%

```
6222 \@tempdimb\col@sep
```
- \@tempdimc\col@sep
- \def\CT@color{%
- \global\let\CT@do@color\CT@@do@color
- \bidicolor}}
- \def\@classz{\@classx
- \@tempcnta \count@
- \prepnext@tok
- \expandafter\CT@extract\the\toks\@tempcnta\columncolor!\@nil
- \@addtopreamble{\if@RTLtab\beginL\fi%
- \setbox\z@\hbox\bgroup\bgroup\if@RTLtab\beginR\fi
- \ifcase \@chnum
- \hskip\stretch{.5}\kern\z@
- \d@llarbegin
- \insert@column
- \d@llarend\hskip\stretch{.5}\or
- \d@llarbegin \insert@column \d@llarend \hfill \or
- \hfill\kern\z@ \d@llarbegin \insert@column \d@llarend \or
- \$\vcenter
- \@startpbox{\@nextchar}\insert@column \@endpbox \$\or
- \vtop \@startpbox{\@nextchar}\insert@column \@endpbox \or
- \vbox \@startpbox{\@nextchar}\insert@column \@endpbox
- \fi
- \if@RTLtab\endR\fi\egroup\egroup
- \begingroup

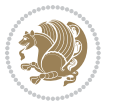

```
6247 \CT@setup
6248 \CT@column@color
6249 \CT@row@color
6250 \CT@cell@color
6251 \CT@do@color
6252 \endgroup
6253 \@tempdima\ht\z@
6254 \advance\@tempdima\minrowclearance
6255 \vrule\@height\@tempdima\@width\z@
6256 \unhbox\z@\if@RTLtab\endL\fi}%
```

```
6257 \prepnext@tok}
```
### **7.40 color-xetex-bidi.def**

```
6258 \ProvidesFile{color-xetex-bidi.def}[2013/04/08 v0.2 bidi adaptations for color package for XeTeX
6259 \long\def\color@b@x#1#2#3{%
6260 \leavevmode\ifmmode\else\if@RTL\beginL\fi\fi
6261 \setbox\z@\hbox{\kern\fboxsep{\set@color\if@RTL\beginR\fi#3\if@RTL\endR\fi}\kern\fboxsep}%
6262 \dimen@\ht\z@\advance\dimen@\fboxsep\ht\z@\dimen@
6263 \dimen@\dp\z@\advance\dimen@\fboxsep\dp\z@\dimen@
6264 {#1{#2\color@block{\wd\z@}{\ht\z@}{\dp\z@}%
6265 \box\z@}}\ifmmode\else\if@RTL\endL\fi\fi}
6266 \def\normalbreak\label{thm:co-1} 6266 \def\normalbreak\label{thm:co-1} 6266 \def\normalbreak\label{thm:co-1} 6266 \def\normalbreak\label{thm:co-1} 6266 \def\normalbreak\label{thm:co-1} 6266 \def\normalbreak\label{thm:co-1} 626 \def\normalbreak\label{thm:co-1} 626 \def\normalbreak\label{thm:co-1} 626 \def\normalbreak\label{thm:co-1} 626 \def\normalbreak\label{thm:co-1} 626 \def\normalbreak\label{thm:co-1} 626 \def6267 \DeclareRobustCommand\color{%
6268 \ifhmode\if@RTL\beginL\aftergroup\endR\fi\fi\@ifnextchar[\@undeclaredcolor\@declaredcolor}
6269 \def\@declaredcolor#1{%
6270 \@ifundefined{\string\color @#1}%
6271 {\c@lor@error{`#1'}}%
6272 {\expandafter\let\expandafter\current@color
6273 \csname\string\color @#1\endcsname
6274 \set@color}%
6275 \ifhmode\if@RTL\beginR\aftergroup\endL\fi\fi\ignorespaces}
6276 \def\@undeclaredcolor[#1]#2{%
6277 \@ifundefined{color@#1}%
6278 {\c@lor@error{model `#1'}}%
6279 {\csname color@#1\endcsname\current@color{#2}%
6280 \set@color}%
6281 \ifhmode\if@RTL\beginR\aftergroup\endL\fi\fi\ignorespaces}
6282 \DeclareRobustCommand\bidicolor{%
6283 \@ifnextchar[\@bidiundeclaredcolor\@bidideclaredcolor}
6284 \def\@bidiundeclaredcolor[#1]#2{%
6285 \@ifundefined{color@#1}%
6286 {\c@lor@error{model `#1'}}%
6287 {\csname color@#1\endcsname\current@color{#2}%
6288 \set@color}%
6289 \ignorespaces}
6290 \def\@bidideclaredcolor#1{%
6291 \@ifundefined{\string\color @#1}%
6292 {\c@lor@error{`#1'}}%
6293 {\expandafter\let\expandafter\current@color
```
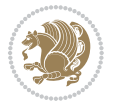

```
6294 \csname\string\color @#1\endcsname
6295 \set@color}%
6296 \ignorespaces}
6297 \def\color@box#1#2{\color@b@x\relax{\bidicolor#1{#2}}}
6298 \def\color@fbox#1#2#3{%
6299 \color@b@x{\fboxsep\z@\bidicolor#1{#2}\fbox}{\bidicolor#1{#3}}}
6300\def\color@setgroup{\begingroup\ifhmode\if@RTL\beginL\aftergroup\endR\fi\fi\set@color\ifhmode\
```
### **7.41 combine-xetex-bidi.def**

```
6301 \ProvidesFile{combine-xetex-bidi.def}[2011/09/23 v0.1 bidi adaptations for combine class for XeT
6302 \renewcommand{\c@ll@chapsecii}[2]{%
6303 \if@RTL\advance\rightskip\@tempdima\else\advance\leftskip\@tempdima\fi
6304 \if@RTL\hskip -\rightskip\else\hskip -\leftskip\fi
6305 #1\nobreak\hfil \nobreak\hb@xt@\@pnumwidth{\hss #2}\par
6306 }
6307 \renewcommand{\c@ll@chapseci}{%
6308 \setlength\@tempdima{0em}%
6309 \begingroup
6310 \parindent \z@ \if@RTL\leftskip\else\rightskip\fi \@pnumwidth
6311 \parfillskip -\@pnumwidth
6312 \leavevmode
6313}
6314 \renewenvironment{tocindent}[1]{%
6315 \hangindent \if@RTL-\fi#1 \hangafter -100\relax}{}
```
### **7.42 crop-xetex-bidi.def**

```
6316 \ProvidesFile{crop-xetex-bidi.def}[2013/04/10 v0.2 bidi adaptations for crop package for XeTeX en
6317 \renewcommand*\CROP@@ulc{%
6318 \if@RTLmain%
6<sub>319</sub> \begin{picture}(0,0)
6320 \unitlength\p@\thinlines
6_{321} \put(-40,0){\circle{10}}
6_{322} \put(-30,-5){\line(0,1){10}}
6<sub>323</sub> \put(-35,0){\line(1,0){30}}
6324 \put(-10,30){\circle{10}}
6<sub>325</sub> \put(-5,30){\line(1,0){10}}
6<sub>326</sub> \put(0,35){\line(0,-1){30}}
6327 \end{picture}%
6328 \else%
6329 \begin{picture}(0,0)
6330 \unitlength\p@\thinlines
6_{331} \put(-30,0){\circle{10}}
6<sub>332</sub> \put(-30,-5){\line(0,1){10}}
6<sub>333</sub> \put(-35,0){\line(1,0){30}}
6_{334} \put(0,30){\circle{10}}
6<sub>335</sub> \put(-5,30){\line(1,0){10}}
6<sub>336</sub> \put(0,35){\line(0,-1){30}}
6337 \end{picture}%
6338 \fi%
```
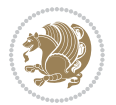

```
6339 }
6340 \renewcommand*\CROP@@urc{%
6341 \if@RTLmain%
6<sub>342</sub> \begin{picture}(0,0)
6343 \unitlength\p@\thinlines
6_{344} \put(20,0){\circle{10}}
6<sub>345</sub> \put(30,-5){\line(0,1){10}}
6<sub>346</sub> \put(35,0){\line(-1,0){30}}
6<sub>347</sub> \put(-10,30){\circle{10}}
6<sub>348</sub> \put(-5,30){\line(1,0){10}}
6<sub>349</sub> \put(0,35){\line(0,-1){30}}
6350 \end{picture}%
6351 \else%
6<sub>352</sub> \begin{picture}(0,0)
6353 \unitlength\p@\thinlines
6354 \put(30,0){\circle{10}}
6<sub>355</sub> \put(30,-5){\line(0,1){10}}
6<sub>356</sub> \put(35,0){\line(-1,0){30}}
6_{357} \put(0,30){\circle{10}}
6358 \put(-5,30){\line(1,0){10}}
6<sub>359</sub> \put(0,35){\line(0,-1){30}}
6360 \end{picture}%
6361 \fi%
6362 }
6363 \renewcommand*\CROP@@llc{%
6364 \if@RTLmain%
6365 \begin{picture}(0,0)
6366 \unitlength\p@\thinlines
6367 \put(-40,0){\circle{10}}
6368 \put(-30,-5){\line(0,1){10}}
6369 \put(-35,0){\line(1,0){30}}
6<sub>370</sub> \put(-10,-30){\circle{10}}
6_{371} \put(-5,-30){\line(1,0){10}}
6<sub>372</sub> \put(0,-35){\line(0,1){30}}
6373 \end{picture}%
6374 \else%
6375 \begin{picture}(0,0)
6376 \unitlength\p@\thinlines
6<sub>377</sub> \put(-30,0){\circle{10}}
6378 \put(-30,-5){\line(0,1){10}}
6<sub>379</sub> \put(-35,0){\line(1,0){30}}
6380 \put(0,-30){\circle{10}}
6<sub>381</sub> \put(-5,-30){\line(1,0){10}}
6<sub>382</sub> \put(0,-35){\line(0,1){30}}
6383 \end{picture}%
6384 \fi%
6385}
6386 \renewcommand*\CROP@@lrc{%
6387 \if@RTLmain%
6388 \begin{picture}(0,0)
```
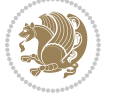

```
6389 \unitlength\p@\thinlines
6390 \put(20,0){\circle{10}}6_{391} \put(30,-5){\line(0,1){10}}
6<sub>392</sub> \put(35,0){\line(-1,0){30}}
6393 \put(-10,-30){\circle{10}}
6<sub>394</sub> \put(-5,-30){\line(1,0){10}}
6395 \put(0,-35){\line(0,1){30}}
6396 \end{picture}%
6397 \else%
6398 \begin{picture}(0,0)
6399 \unitlength\p@\thinlines
6400 \put(30,0){\circle{10}}
6_{401} \put(30,-5){\line(0,1){10}}
6402 \put(35,0){\line(-1,0){30}}
6403 \put(0,-30){\circle{10}}
6404 \put(-5,-30){\line(1,0){10}}
6405 \put(0, -35){\line{0, 1}{30}}6406 \end{picture}%
6407 \fi%
6408 }
6409 \@ifpackagewith{crop}{cam}{%
6410 \CROP@execopt{cam}%
6411 }{}
```
# **7.43 cutwin-xetex-bidi.def**

```
6412 \ProvidesFile{cutwin-xetex-bidi.def}[2011/11/12 v0.1 bidi adaptations for cutwin package for XeT
6413 \renewcommand*{\c@twcompctr}[2]{%
6414 \def\c@twfirst{1}
6415 \loop\advance\c@twwinlines\m@ne
6416 \setbox\c@twslicea=\vsplit#1 to\baselineskip
6417 \setbox\c@twsliceb=\vsplit#1 to\baselineskip
6418 \c@twprune{\c@twslicea}{\c@twlftside}%
6419 \c@twprune{\c@twsliceb}{\c@twrtside}%
6420 \ifnum\c@twfirst=\@ne
6421 \setbox#2=\vbox{\unvbox#2\hbox
6422 to\hsize{\if@RTL\box\c@twsliceb\else\box\c@twslicea\fi\pageinwindow\hfil\if@RTL\box\c@twslicea\else\box\c@twsliceb\fi}}%
6423 \else
6424 \setbox#2=\vbox{\unvbox#2\hbox
6425 to\hsize{\if@RTL\box\c@twsliceb\else\box\c@twslicea\fi\hfil\if@RTL\box\c@twslicea\else\box\c@twsliceb\fi}}%
6426 \fi
6427 \def\c@twfirst{2}
6428 \ifnum\c@twwinlines>\z@\repeat}
6429 \renewcommand*{\c@twcompoddctr}[2]{%
6430 \def\c@twrounds{1}
6431 \def\c@twfirst{1}
6432 \@for\c@twlspec:=\c@twb\do{%
6433 \ifnum\c@twrounds=1
6434 \setbox\c@twslicea=\vsplit#1 to\baselineskip % first of pair
6435 \c@twprune{\c@twslicea}{\c@twlspec}%
```
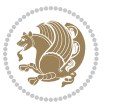

```
6436 \def\c@twrounds{2}
6437 \else
6438 \setbox\c@twsliceb=\vsplit#1 to\baselineskip % second of pair
6439 \c@twprune{\c@twsliceb}{\c@twlspec}%
6440 \ifnum\c@twfirst=1
6441 \setminus \setminus6442 to\hsize{\if@RTL\box\c@twsliceb\else\box\c@twslicea\fi\hfil\picinwindow\hfil\if@RTL\box\
6443 \def\c@twfirst{2}
6444 \else
6445 \setbox#2=\vbox{\unvbox#2\hbox
6446 to\hsize{\if@RTL\box\c@twsliceb\else\box\c@twslicea\fi\hfil\if@RTL\box\c@twslicea\else\b
6447 \fi
6448 \def\c@twrounds{1}
6449 \fi}}
```
### **7.44 cuted-xetex-bidi.def**

```
6450 \ProvidesFile{cuted-xetex-bidi.def}[2013/04/10 v0.3 bidi adaptations for cuted package for XeTeX
6451 \def\RTL@outputdblcol{%
6452 \if@firstcolumn \global\@firstcolumnfalse
6453 \global\setbox\@leftcolumn \box\@outputbox
6454 \else
6455 \global\@firstcolumntrue
6456 \setbox\@outputbox \vbox {\hbox to\textwidth {%
6457 \hskip \columnwidth
6458 \hfil \vrule width\columnseprule \hfil
6459 \hbox to\columnwidth {\box\@leftcolumn \hss}%
6460 \hskip -\textwidth
6461 \hbox to\columnwidth{\box\@outputbox \hss}%
6462 \hskip \columnsep
6463 \hskip \columnwidth }}%
6464 \ifvoid\hold@viper
6465 \else
6466 \setbox\@outputbox \vbox to\textheight{%
6467 \box\hold@viper
6468 \box\@outputbox
6469 \vee s
6470 }%
6471 \fi
6472 \@combinedblfloats \@outputpage
6473 \begingroup \@dblfloatplacement \@startdblcolumn
6474 \@whilesw\if@fcolmade \fi
6475 {\@outputpage \@startdblcolumn }%
6476 \ifvoid\@viper
6477 \else
6478 \global\setbox\@viper\vbox{%
6479 \vskip-\stripsep
6480 \unvbox\@viper
6481 }%
6482 \@viperoutput
```
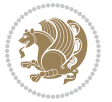

```
6483 \fi
6484 \endgroup
6485 \fi}
6486 \def\LTR@outputdblcol{%
6487 \if@firstcolumn
6488 \global \@firstcolumnfalse
6489 \global \setbox\@leftcolumn \box\@outputbox
6490 \else
6491 \global\@firstcolumntrue
6492 \setbox\@outputbox \vbox {%
6493 \hb@xt@\textwidth {%
6494 \hb@xt@\columnwidth {%
6495 \box\@leftcolumn \hss}%
6496 \hfil
6497 \vrule \@width\columnseprule
6498 \hfil
6499 hblQxtQ\coloneq \hbox{b}6500 \box\@outputbox \hss}%
6501 \}%
6502 }%
6503 \ifvoid\hold@viper
6504 \else
6505 \setbox\@outputbox \vbox to\textheight{%
6506 \box\hold@viper
6507 \box\@outputbox
6508 \sqrt{vs}6509 }%
6510 \fi
6511 \@combinedblfloats
6512 \@outputpage
6513 \begingroup
6514 \@dblfloatplacement
6515 \@startdblcolumn
6516 \@whilesw\if@fcolmade \fi
6<sub>517</sub> {\@outputpage
6518 \@startdblcolumn}%
6519 \ifvoid\@viper
6520 \else
6521 \global\setbox\@viper\vbox{%
6522 \vskip-\stripsep
6523 \unvbox\@viper
6524 }%
6525 \@viperoutput
6526 \fi
6527 \endgroup
6528 \fi
6529 }
6530 \def \@addviper {%
6531 \if@firstcolumn
6532 \@insertfalse
```
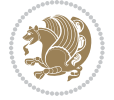

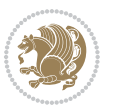

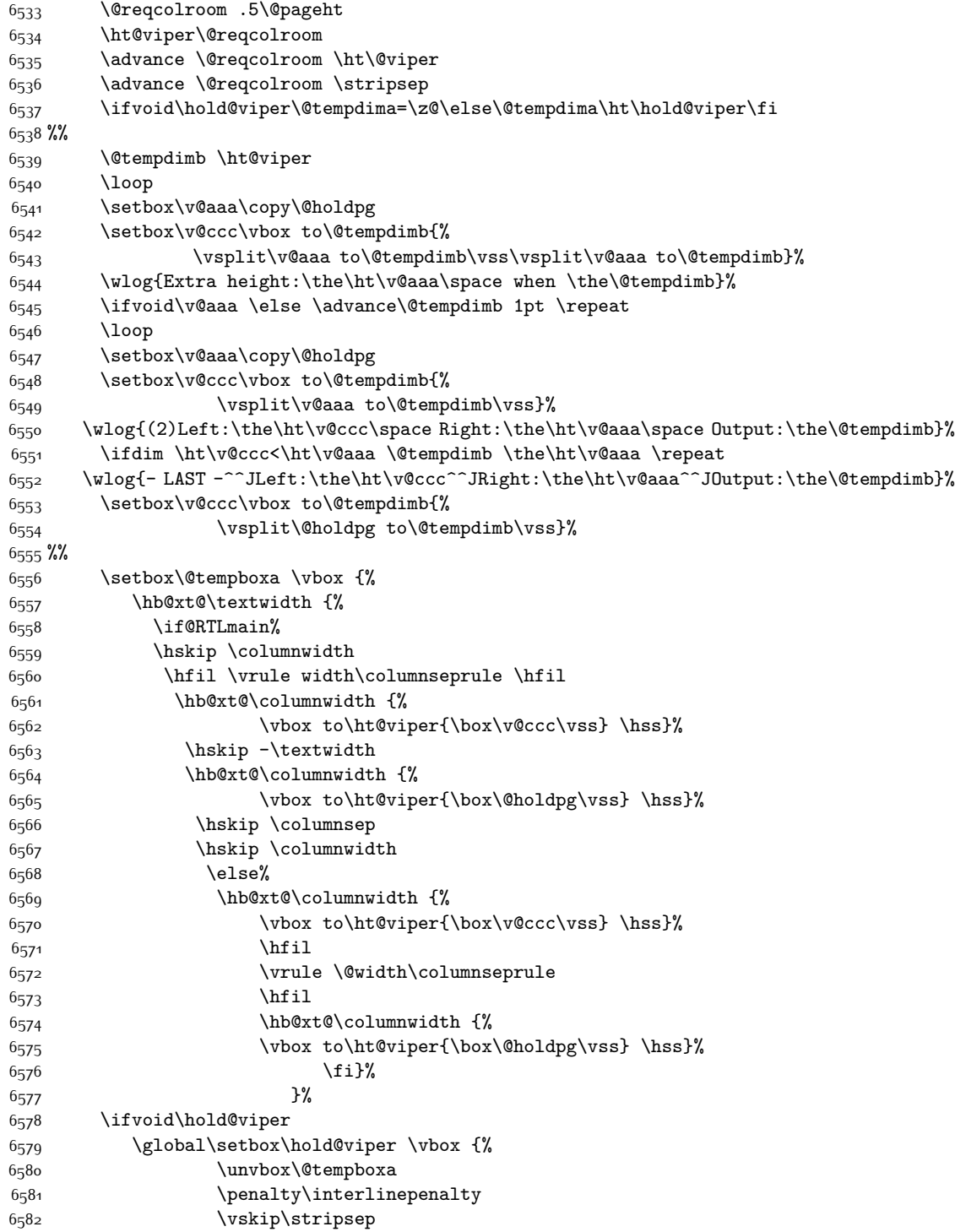

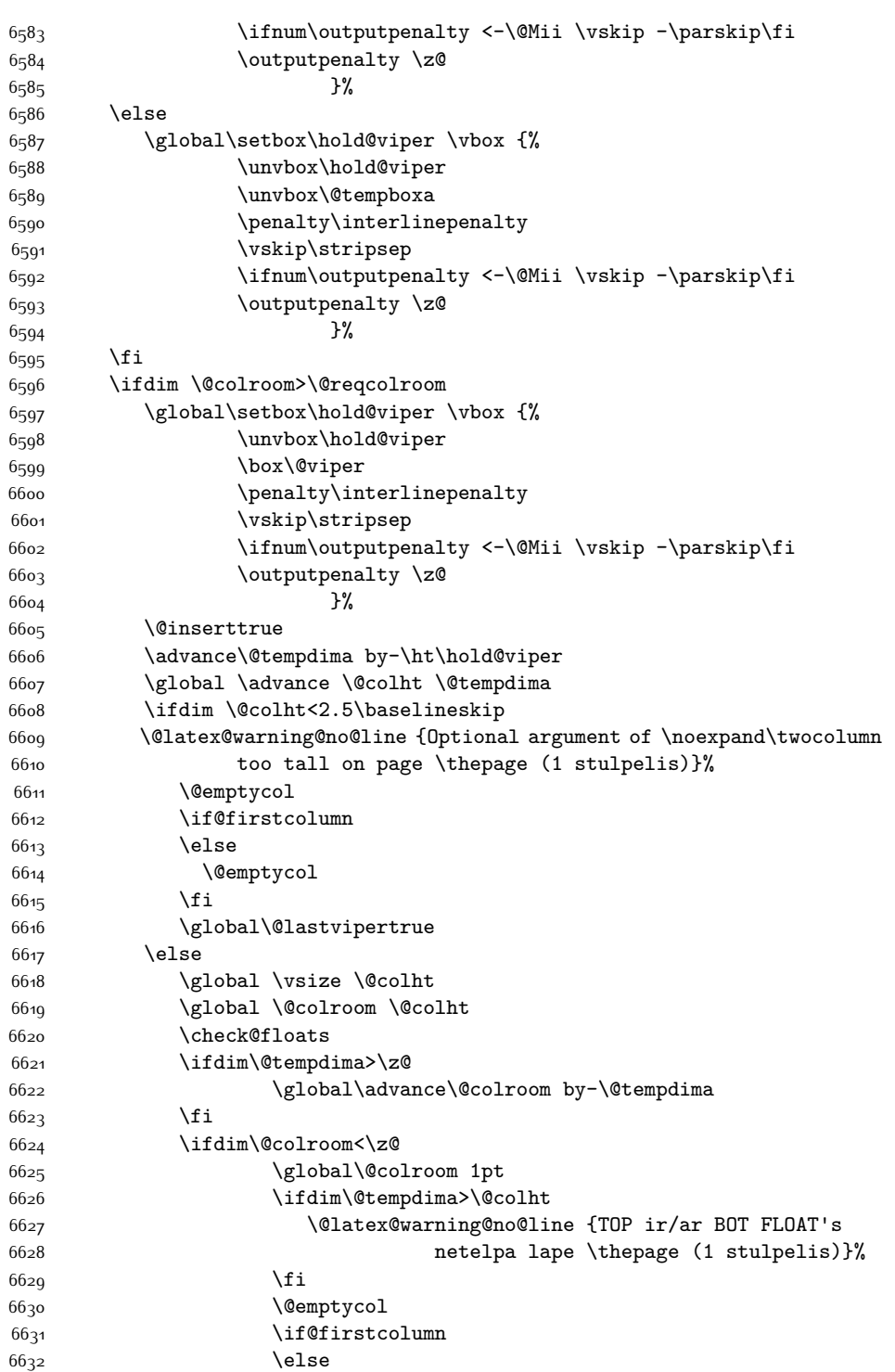

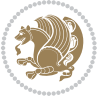

 \fi 6635 \global\@lastvipertrue \fi \fi \fi \else \@insertfalse \@reqcolroom\@colht \advance\@reqcolroom \@pageht \ht@viper.5\@reqcolroom \@reqcolroom\ht@viper \advance \@reqcolroom \ht\@viper \advance \@reqcolroom \stripsep \if@flushend@auto@baselineskip \setbox\@tempboxa\vbox{\unvcopy\@leftcolumn \global\lastskip@d\lastskip \global\lastskip@b\lastskip 66<sub>51</sub> \loop \global\lastskip@a\lastskip@b 66<sub>53</sub> \unskip\unpenalty \global\lastskip@b\lastskip \global\advance\lastskip@d by\lastskip \ifdim\lastskip@b=-\lastskip@a \global\advance\lastskip@d by-\lastskip 66<sub>5</sub>8 \else \repeat \ifdim\lastskip@b=-\lastskip@a \ifdim\lastskip@b=\z@ 6662 \setbox\lastbox@a\lastbox \global\advance\lastskip@d by\ht\lastbox@a \global\advance\lastskip@d by\lastskip 666<sub>5</sub> \unskip\unpenalty 6666 \setbox\lastbox@a\lastbox \global\advance\lastskip@d by\dp\lastbox@a 6668 \else \global\lastskip@d\lastskip \global\advance\lastskip@d by\topskip \fi \fi \global\advance\lastskip@d by-\topskip 66<sub>74</sub> }% \ifdim\ht\@holdpg>\@colht \global\setbox\@holdpg\vbox{\unvbox\@leftcolumn\unskip\unpenalty 6677 \par\eject \vbox to \@colht{\unvbox\@holdpg\unskip}% }% \else \global\setbox\@holdpg\vbox{% \unvbox\@leftcolumn\unskip\unpenalty

\@emptycol

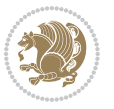

```
6683 \vskip\lastskip@d
6684 \the\At@ViperColsBreak
6685 \unvbox\@holdpg
6686 \unskip
6687 }%
6688 \fi
6689 \else
6690 \global\setbox\@holdpg\vbox{%
6691 \unvbox\@leftcolumn
6692 \setbox\@tempboxa\lastbox
6693 \on@stripcols@break
6694 \the\At@ViperColsBreak
6695 \unvbox\@holdpg
6696 }%
6697 \fi
6698 \global\At@ViperColsBreak{}%
6699 \ht@viper .5\ht\@holdpg
6700 \ifdim \ht@viper>\@colht
6701 \ht@viper \@colht
6702 \fi
6703 \ifvoid\hold@viper\@tempdima=\z@\else\@tempdima\ht\hold@viper\fi
6704 %%
6705 \@tempdimb \ht@viper
6706 \loop
6707 \setbox\v@aaa\copy\@holdpg
6708 \setbox\v@ccc\vbox to\@tempdimb{%
6709 \vsplit\v@aaa to\@tempdimb
6710 VSS6711 \vsplit\v@aaa to\@tempdimb
6712 }%
6713 \wlog{Extra height:\the\ht\v@aaa\space when \the\@tempdimb}%
6714 \ifvoid\v@aaa
6715 \else
6716 \advance\@tempdimb 1\p@
6717 \repeat
6718 \loop
6719 \setbox\v@aaa\copy\@holdpg
6720 \setbox\v@ccc\vbox to\@tempdimb{\vsplit\v@aaa to\@tempdimb\vss}%
6721 \wlog{(2)Left:\the\ht\v@ccc\space
6722 Right:\the\ht\v@aaa\space
6723 Output:\the\@tempdimb
6724 }%
6725 \ifdim\ht\v@ccc<\ht\v@aaa
6726 \@tempdimb \the\ht\v@aaa
6727 \repeat
6728 \wlog{- LAST -^^JLeft:\the\ht\v@ccc
6729 ^ JRight:\the\ht\v@aaa
6730 ^^JOutput:\the\@tempdimb
6731 }%
6732 \setbox\v@ccc\vbox to\@tempdimb{\vsplit\@holdpg to\@tempdimb\vss}%
```
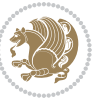

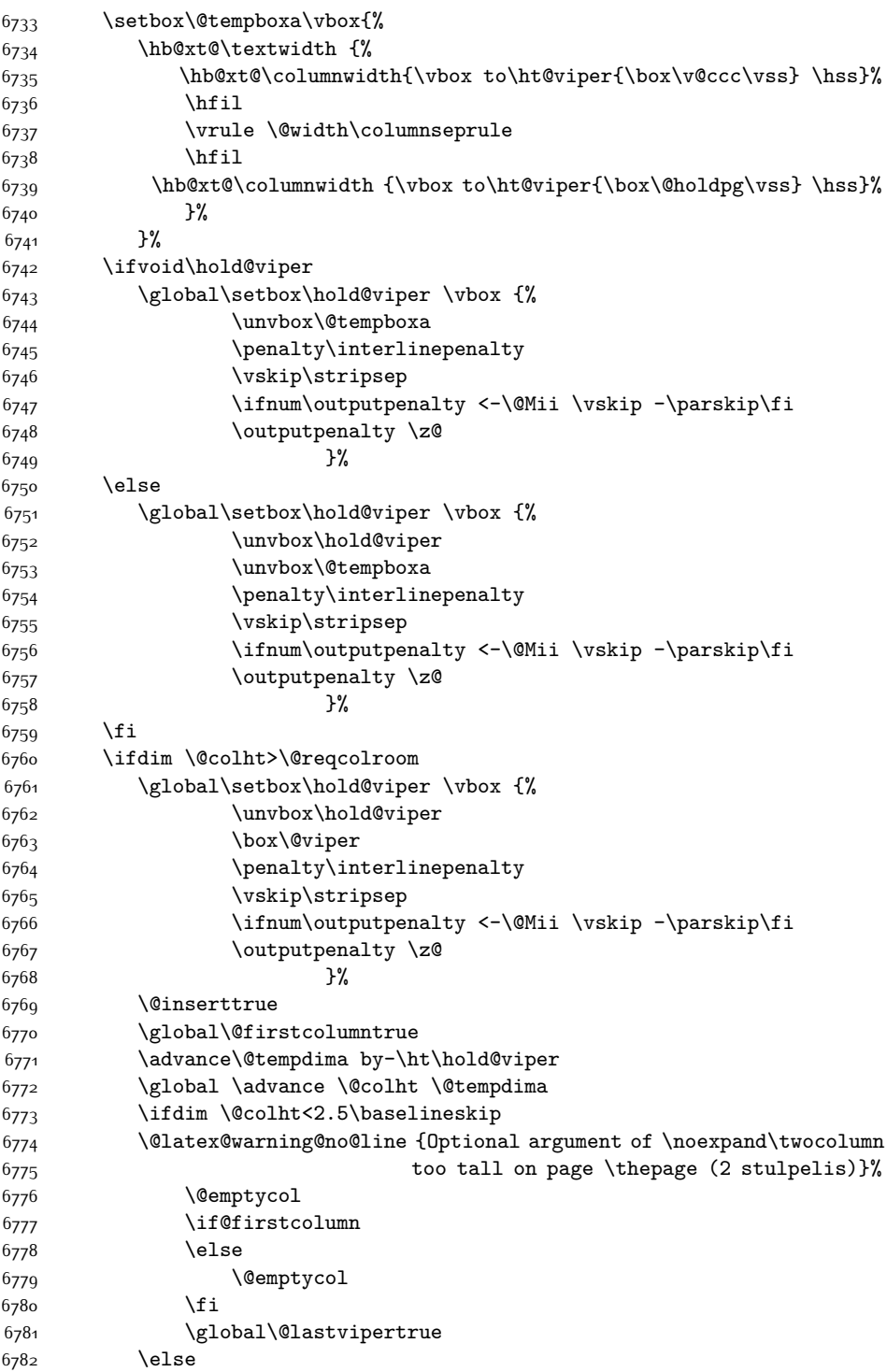

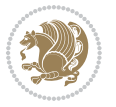

```
6783 \qquad \qquad \qquad \qquad \qquad \qquad \qquad \qquad \qquad \qquad \qquad \qquad \qquad \qquad \qquad \qquad \qquad \qquad \qquad \qquad \qquad \qquad \qquad \qquad \qquad \qquad \qquad \qquad \qquad \qquad \qquad \qquad \qquad \qquad \qquad \qquad6784 \global \@colroom \@colht
6785 \check@floats
6786 \ifdim\@tempdima>\z@
6787 \global\advance\@colroom by-\@tempdima
6788 \fi
6789 \ifdim\@colroom<\z@
6790 \global\@colroom 1pt
6791 \ifdim\@tempdima>\@colht
6792 \@latex@warning@no@line {TOP ir/ar BOT FLOAT's
6793 netelpa lape \thepage (2 stulpelis)}%
6794 \fi
6795 \@emptycol
6796 \if@firstcolumn
6797 \else
6798 \@emptycol
6799 \fi
6800 \global\@lastvipertrue
6801 \fi
6802 \fi
6803 \fi
6804 \fi
6805 \if@insert
6806 \else
6807 \advance\@tempdima by-\ht\hold@viper
6808 \global \advance \@colht \@tempdima
6809 \global\setbox\hold@viper \vbox {%
6810 \unvbox\hold@viper
6811 \csname viper@top@hook\endcsname
6812 \vsplit\@viper to \@colht
68<sub>13</sub> \vss
68_{14} }%
6815 \vbox{}%
6816 \global\@firstcolumnfalse
6817 \newpage
6818 \fi
6819 }
```
# **7.45 cvthemebidicasual.sty**

```
6820 \NeedsTeXFormat{LaTeX2e}
6821 \ProvidesPackage{cvthemebidicasual}
6822 \DeclareOption{blue}{}
6823 \newif\if@colourorange\@colourorangefalse
6824 \DeclareOption{orange}{\@colourorangetrue}
6825 \newif\if@colourgreen\@colourgreenfalse
6826 \DeclareOption{green}{\@colourgreentrue}
6827 \newif\if@colourred\@colourredfalse
6828 \DeclareOption{red}{\@colourredtrue}
6829 \newif\if@colourgrey\@colourgreyfalse
```
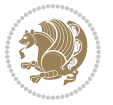

```
6830 \DeclareOption{grey}{\@colourgreytrue}
6831 \DeclareOption*{
6832 \PackageWarning{cvthemebidicasual}{Unknown option '\CurrentOption'}}
6833 \ExecuteOptions{colour}
6834 \ProcessOptions\relax
6835 \renewcommand*{\listitemsymbol}{\textbullet}
6836 \definecolor{firstnamecolor}{rgb}{0.65,0.65,0.65}
6837 \familynamecolour{808080}
6838 \firstnamecolour{A9A9A9}
6839 \quotecolour{696969}
6840 \addresscolour{696969}
6841 \definecolor{sectionrectanglecolor}{rgb}{0.25,0.50,0.75}
6842 \sectiontitlecolour{1E90FF}
6843 \subsectioncolour{4682B4}
6844 \definecolor{rulecolour}{gray}{0.6}
6845 \definecolor{footersymbolcolour}{rgb}{0.25,0.50,0.75}
6846 \definecolor{footersymbolcolor}{rgb}{0.25,0.50,0.75}
6847 \if@colourorange
6848 \definecolor{sectionrectanglecolor}{rgb}{1.00,0.65,0.20}
6849 \definecolor{sectionrectanglecolor}{rgb}{1.00,0.65,0.20}
6850 \sectiontitlecolour{FF8C00}
6851 \subsectioncolour{FF8C00}
6852 \definecolor{footersymbolcolour}{rgb}{0.95,0.55,0.15}
6853 \definecolor{footersymbolcolor}{rgb}{0.95,0.55,0.15}\fi
6854 \if@colourgreen
6855 \definecolor{sectionrectanglecolor}{rgb}{0.55,0.85,0.35}
6856 \definecolor{sectionrectanglecolour}{rgb}{0.55,0.85,0.35}
6857 \sectiontitlecolour{008000}
6858 \subsectioncolour{008000}
6859 \definecolor{footersymbolcolour}{rgb}{0.30,0.65,0.15}
6860 \definecolor{footersymbolcolor}{rgb}{0.30,0.65,0.15}\fi
6861 \if@colourred
6862 \definecolor{sectionrectanglecolor}{rgb}{1.00,0.30,0.30}
6863 \definecolor{sectionrectanglecolour}{rgb}{1.00,0.30,0.30}
6864 \sectiontitlecolour{FF0000}
6865 \subsectioncolour{FF0000}
6866 \definecolor{footersymbolcolour}{rgb}{0.95,0.20,0.20}
6867 \definecolor{footersymbolcolor}{rgb}{0.95,0.20,0.20}\fi
6868 \if@colourgrey
6869 \definecolor{sectionrectanglecolor}{rgb}{0.75,0.75,0.75}
6870 \definecolor{sectionrectanglecolour}{rgb}{0.75,0.75,0.75}
6871 \sectiontitlecolour{808080}
6872 \subsectioncolour{808080}
6873 \definecolor{footersymbolcolour}{rgb}{0.35,0.35,0.35}
6874 \definecolor{footersymbolcolor}{rgb}{0.35,0.35,0.35}\fi
6875 \renewcommand*{\ttdefault}{pcr}
6876 \renewcommand*{\firstnamefont}{\fontsize{38}{40}\mdseries\upshape}
6877 \renewcommand*{\familynamefont}{\firstnamefont}
6878 \renewcommand*{\addressfont}{\normalsize\mdseries\slshape}
```

```
6879 \renewcommand*{\quotefont}{\large\slshape}
```
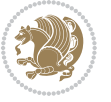

```
6880 \renewcommand*{\sectionfont}{\Large\mdseries\upshape}
6881 \renewcommand*{\subsectionfont}{\large\mdseries\upshape}
6882 \renewcommand*{\maketitle}{%
6883 {%
6884 \ifthenelse{\isundefined{\@photo}}%
6885 \{ \}%
6886 {{\color{firstnamecolor}\framebox{\includegraphics[width=\@photowidth]{\@photo}}}}%
6887 \hfill%
6888 \bidi@raggedleft{\firstnamestyle{\@firstname}~\familynamestyle{\@familyname}}\\[-.35em]}%
6889 {\color{firstnamecolor}\rule{\textwidth}{.25ex}\\[2.5em]}%
6890 \ifthenelse{\isundefined{\@quote}}%
6891 {}%
6892 {\centering{\begin{minipage}{\quotewidth}\centering\quotestyle{\@quote}\end{minipage}}\\[2.
6893 }%
6894 \newif\if@firstfooterelement\@firstfooterelementtrue
6895 \providecommand*{\footersymbol}{}
6896 \renewcommand*{\footersymbol}{%
6897 \if@firstfooterelement%
68<sub>9</sub>8 \else%
6899 { ~~\color{footersymbolcolor}\textbullet~~~}\fi}
6900 \providecommand*{\makefooter}{}
6901 \renewcommand*{\makefooter}{%
6902 \fancypagestyle{plain}{%
6903 \fancyfoot[c]{%
6904 \parbox{0.8\textwidth}{%
6905 \centering%
6906 \addressfont\@addresscolour%
6907 \ifthenelse{\isundefined{\@address}}{}{%
6908 \addresssymbol~\@address\\%
6909 \@firstfooterelementfalse}%
6910 \ifthenelse{\isundefined{\@mobile}}{}{\mobilesymbol~\@mobile\@firstfooterelementfalse}%
6911 \ifthenelse{\isundefined{\@phone}}{}{\footersymbol\phonesymbol~\@phone\@firstfooterelement
6912 \ifthenelse{\isundefined{\@fax}}{}{\footersymbol\faxsymbol~\@fax\@firstfooterelementfalse}%
6913 \ifthenelse{\isundefined{\@email}}{}{\footersymbol\emailsymbol~\emaillink{\@email}\@firstfo
6914 \ifthenelse{\isundefined{\@extrainfo}}{}{\footersymbol\@extrainfo\@firstfooterelementfalse}}}%
6915 }%
6916 \pagestyle{plain}}
6917 \AtBeginDocument{\makefooter}
```
# **7.46 cvthemebidiclassic.sty**

```
6918 \NeedsTeXFormat{LaTeX2e}
6919 \ProvidesPackage{cvthemebidiclassic}
6920 \DeclareOption{blue}{}
6921 \newif\if@colourorange\@colourorangefalse
6922 \DeclareOption{orange}{\@colourorangetrue}
6923 \newif\if@colourgreen\@colourgreenfalse
6924 \DeclareOption{green}{\@colourgreentrue}
6925 \newif\if@colourred\@colourredfalse
6926 \DeclareOption{red}{\@colourredtrue}
```
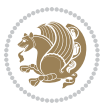

```
6927 \newif\if@colourgrey\@colourgreyfalse
6928 \DeclareOption{grey}{\@colourgreytrue}
6929 \DeclareOption*{
6930 \PackageWarning{cvthemebidiclassic}{Unknown option '\CurrentOption'}}
6931 \ExecuteOptions{colour}
6932 \ProcessOptions\relax
6933 \renewcommand*{\listitemsymbol}{\textbullet}
6934 \firstnamecolour{}
6935 \familynamecolour{}
6936 \titlecolour{808080}
6937 \quotecolour{696969}
6938 \addresscolour{696969}
6939 \definecolor{sectionrectanglecolour}{rgb}{0.25,0.50,0.75}
6940 \definecolor{sectionrectanglecolor}{rgb}{0.25,0.5,0.75}
6941 \sectiontitlecolour{1E90FF}
6942 \subsectioncolour{4682B4}
6943 \if@colourorange
6944 \addresscolour{FF8C00}
6945 \definecolor{sectionrectanglecolour}{rgb}{1.00,0.65,0.20}
6946 \definecolor{sectionrectanglecolor}{rgb}{1,0.65,0.20}
6947 \sectiontitlecolour{FF8C00}
6948 \subsectioncolour{FF8C00}\fi
6949 \if@colourgreen
6950 \addresscolour{008000}
6951 \definecolor{sectionrectanglecolour}{rgb}{0.55,0.85,0.35}
6952 \definecolor{sectionrectanglecolor}{rgb}{0.55,0.85,0.35}
6953 \sectiontitlecolour{008000}
6954 \subsectioncolour{008000}\fi
6955 \if@colourred
6956 \addresscolour{FF0000}
6957 \definecolor{sectionrectanglecolour}{rgb}{1.00,0.30,0.30}
6958 \definecolor{sectionrectanglecolor}{rgb}{1.00,0.30,0.30}
6959 \sectiontitlecolour{FF0000}
6960 \subsectioncolour{FF0000}\fi
6961 \if@colourgrey
6962 \addresscolour{808080}
6963 \definecolor{sectionrectanglecolour}{rgb}{0.75,0.75,0.75}
6964 \definecolor{sectionrectanglecolor}{rgb}{0.75,0.75,0.75}
6965 \sectiontitlecolour{808080}
6966 \subsectioncolour{808080}\fi
6967 \renewcommand*{\ttdefault}{pcr}
6968 \renewcommand*{\firstnamefont}{\fontsize{34}{36}\mdseries\upshape}
6969 \renewcommand*{\titlefont}{\LARGE\mdseries\slshape}
6970 \renewcommand*{\addressfont}{\normalsize\mdseries\slshape}
6971 \renewcommand*{\familynamefont}{\firstnamefont}
6972 \renewcommand*{\quotefont}{\large\slshape}
6973 \renewcommand*{\sectionfont}{\Large\mdseries\upshape}
6974 \renewcommand*{\subsectionfont}{\large\mdseries\upshape}
6975 \newlength{\maketitlenamemaxwidth}
```

```
6976 \setlength{\maketitlenamemaxwidth}{.525\textwidth}
```
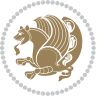

```
6977 \newlength{\maketitlenamefullwidth}
6978 \settowidth{\maketitlenamefullwidth}{\firstnamestyle{\@firstname~}\familynamestyle{\@familyname}}
6979 \newlength{\maketitlenamewidth}
6980 \ifnum\mathbb{\mathbb{}\mathrm{m}} aketitlenamemaxwidth\mathcal{\mathbb{}}aketitlenamefullwidth\setminus\mathcal{\mathbb{}}6981 \newlength{\maketitlepicturewidth}
6982 \setlength{\maketitlepicturewidth}{\@photowidth}
6983 \newlength{\maketitledetailswidth}
6984 \renewcommand*{\recomputethemelengths}{%
6985 \setlength{\maketitledetailswidth}{\textwidth}%
6986 \addtolength{\maketitledetailswidth}{-\maketitlenamewidth}%
6987 \addtolength{\maketitledetailswidth}{-\separatorcolumnwidth}%
6988 \addtolength{\maketitledetailswidth}{-\maketitlepicturewidth}}
6989 \recomputethemelengths
6990 \newif\if@firstdetailselement\@firstdetailselementtrue
6991 \newcommand*{\maketitledetailsnewline}{
6992 \if@firstdetailselement%
6993 \@firstdetailselementfalse%
6994 \else%
6995 \\[.2em]\fi}
6996 \renewcommand*{\maketitle}{%
6997 % name and title
6998 \begin{minipage}[b]{\maketitlenamewidth}%
6999 \firstnamestyle{\@firstname~}\familynamestyle{\@familyname}%
7000 \ifthenelse{\equal{\@title}{}}{}{\\[1.25em]\titlestyle{\@title}}%
7001 \end{minipage}%
7002 % optional data
7003 \begin{minipage}[b]{\maketitledetailswidth}%
7004 \bidi@raggedleft\addressfont\@addresscolour%
7005 \ifthenelse{\isundefined{\@address}}{}{%
7006 \maketitledetailsnewline%
7007 \addresssymbol~\\\@address}%
7008 \ifthenelse{\isundefined{\@mobile}}{}{\maketitledetailsnewline\mobilesymbol~\@mobile}%
7009 \ifthenelse{\isundefined{\@phone}}{}{\maketitledetailsnewline\phonesymbol~\@phone}%
7010 \ifthenelse{\isundefined{\@fax}}{}{\maketitledetailsnewline\faxsymbol~\@fax}%
7011 \ifthenelse{\isundefined{\@email}}{}{\maketitledetailsnewline\emailsymbol~\emaillink{\@email}}
7012 \ifthenelse{\isundefined{\@extrainfo}}{}{\maketitledetailsnewline\@extrainfo}%
7013 \end{minipage}%
7014 % optional photo
7015 \ifthenelse{\isundefined{\@photo}}%
7016 {}%
_{1017} {\hspace*{\separatorcolumnwidth}\color{firstnamecolor}\framebox{\includegraphics[width=\mak
7018 % optional quote
7019 \ifthenelse{\isundefined{\@quote}}%
7020 {}%
7021 {\centering{\begin{minipage}{\quotewidth}\centering\quotestyle{\@quote}\end{minipage}}\\[2.5em]}%
7022 }
```
# **7.47 dblfnote-xetex-bidi.def**

7023 \ProvidesFile{dblfnote-xetex-bidi.def}[2012/12/12 v0.3 bidi adaptations for dblfnote package for

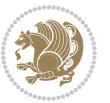

```
7024 \let\autofootnoterule\relax
7025 \let\rightfootnoterule\relax
7026 \let\leftfootnoterule\relax
7027 \let\textwidthfootnoterule\relax
7028 \let\LRfootnoterule\relax
7029 \def\footnoterule{\kern-3\p@
7030 \hrule \@width \DFNcolumnwidth \kern 2.6\p@}%
7031 \AtBeginDocument{\let\dfn@latex@footnotetext\@footnotetext
7032 \let\@footnotetext\dfn@footnotetext}
7033 \long\def\dfn@LTRfootnotetext#1{{\setbox\dfn@boxa\vbox{
7034 \let\insert\dfn@gobble
7035 \columnwidth\DFNcolumnwidth \hbadness\c@DFNsloppiness
7036 \def\@makefnmark{\smash{\dfn@makefnmark}}
7037 \dfn@latex@LTRfootnotetext{#1}\par \boxmaxdepth\dfn@fnmaxdp}%
7038 \dfn@dima\ht\dfn@boxa \advance\dfn@dima\dp\dfn@boxa
7039 \ifdim\dfn@dima>\z@\else
7040 \dfn@dima1sp\relax
7041 \setbox\dfn@boxa\vbox{\vbox to1sp{\unvbox\dfn@boxa\vfil}}\fi
7042 \global\setbox\dfn@ins\vbox{\boxmaxdepth\dfn@fnmaxdp
7043 \ifvoid\dfn@ins\else
7044 \unvbox\dfn@ins \allowbreak \nointerlineskip \fi
7045 \ifdfn@allowcbreak \unvbox \else \box \fi \dfn@boxa}%
7046 \setbox\dfn@boxa\copy\dfn@ins
7047 \dfn@split{.5\ht\dfn@boxa}\dfn@boxa\dfn@boxb\dfn@fnmaxdp\footnotesep
7048 \advance\@tempdima\@tempdimb \@tempdimb\@tempdima
7049 \advance\@tempdima-\dfn@fnht \global\dfn@fnht\@tempdimb
7050 \insert\footins{\floatingpenalty\@MM \vbox to\@tempdima{}}%
7051 \xdef\dfn@list{\dfn@list\@elt{\number\dfn@dima}{\number\@tempdima}}}}
7052 \AtBeginDocument{\let\dfn@latex@LTRfootnotetext\@LTRfootnotetext
7053 \let\@LTRfootnotetext\dfn@LTRfootnotetext}
7054 \long\def\dfn@RTLfootnotetext#1{{\setbox\dfn@boxa\vbox{
7055 \let\insert\dfn@gobble
7056 \columnwidth\DFNcolumnwidth \hbadness\c@DFNsloppiness
7057 \def\@makefnmark{\smash{\dfn@makefnmark}}
7058 \dfn@latex@RTLfootnotetext{#1}\par \boxmaxdepth\dfn@fnmaxdp}%
7059 \dfn@dima\ht\dfn@boxa \advance\dfn@dima\dp\dfn@boxa
7060 \ifdim\dfn@dima>\z@\else
7061 \dfn@dima1sp\relax
7062 \setbox\dfn@boxa\vbox{\vbox to1sp{\unvbox\dfn@boxa\vfil}}\fi
7063 \global\setbox\dfn@ins\vbox{\boxmaxdepth\dfn@fnmaxdp
7064 \ifvoid\dfn@ins\else
7065 \unvbox\dfn@ins \allowbreak \nointerlineskip \fi
7066 \ifdfn@allowcbreak \unvbox \else \box \fi \dfn@boxa}%
7067 \setbox\dfn@boxa\copy\dfn@ins
7068 \dfn@split{.5\ht\dfn@boxa}\dfn@boxa\dfn@boxb\dfn@fnmaxdp\footnotesep
7069 \advance\@tempdima\@tempdimb \@tempdimb\@tempdima
7070 \advance\@tempdima-\dfn@fnht \global\dfn@fnht\@tempdimb
7071 \insert\footins{\floatingpenalty\@MM \vbox to\@tempdima{}}%
7072 \xdef\dfn@list{\dfn@list\@elt{\number\dfn@dima}{\number\@tempdima}}}}
7073 \AtBeginDocument{\let\dfn@latex@RTLfootnotetext\@RTLfootnotetext
```
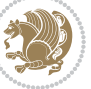

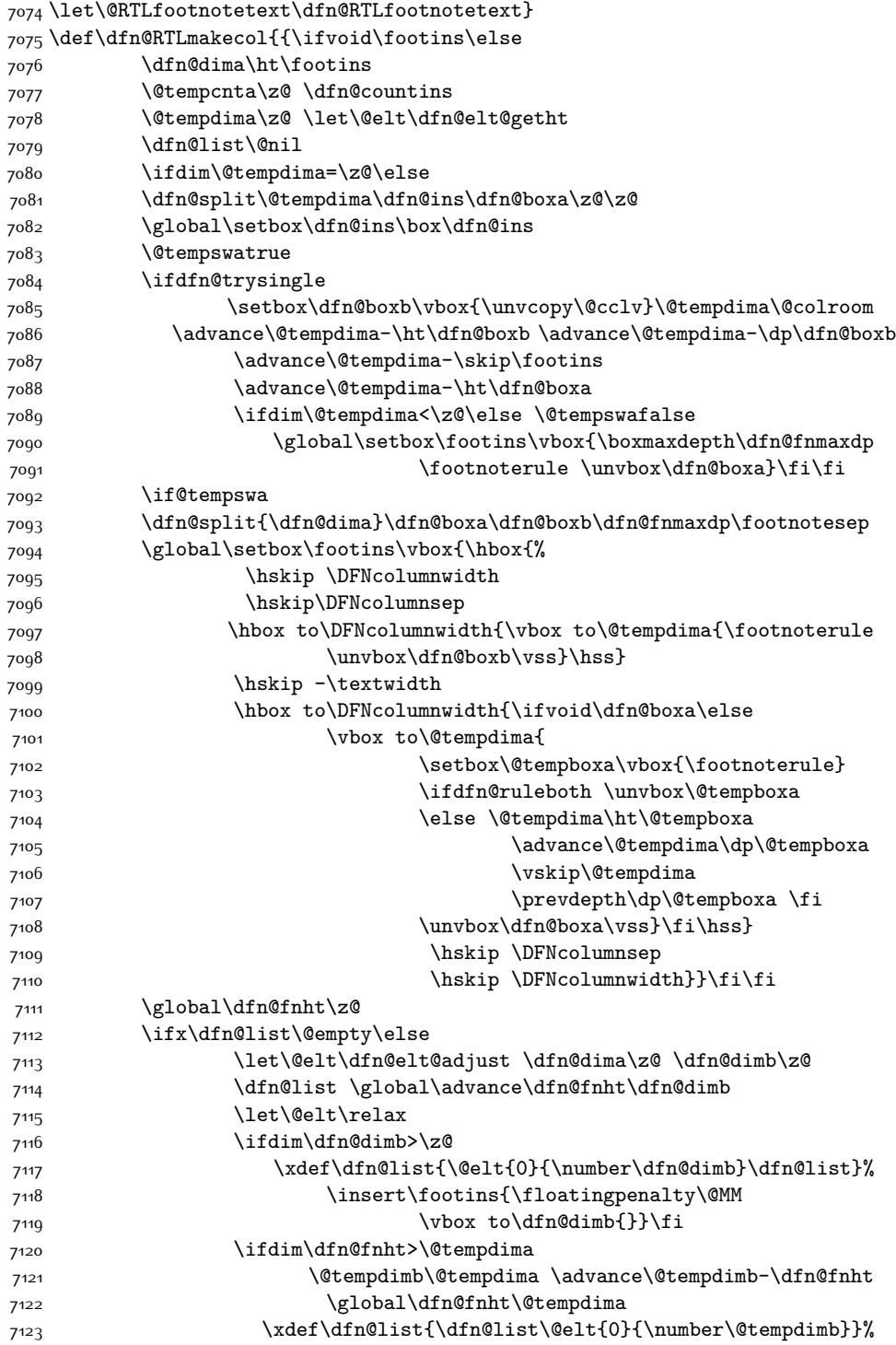

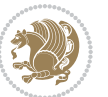

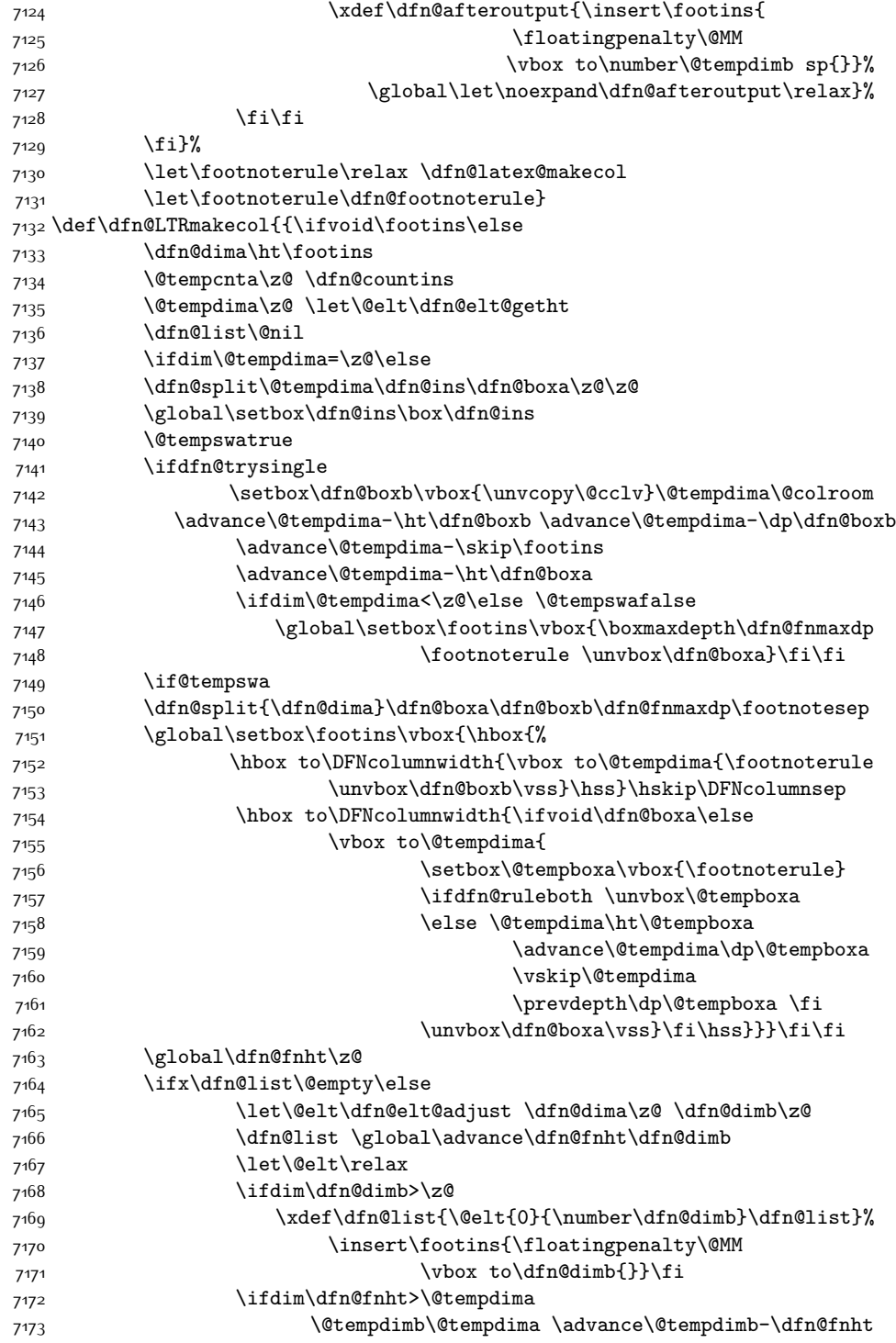

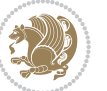

```
7174 \global\dfn@fnht\@tempdima
7175 \xdef\dfn@list{\dfn@list\@elt{0}{\number\@tempdimb}}%
7176 \xdef\dfn@afteroutput{\insert\footins{
7177 \floatingpenalty\@MM
7178 \vbox to\number\@tempdimb sp{}}%
779 \global\let\noexpand\dfn@afteroutput\relax}%
7180  \tilde{i}\tilde{j}7181 \fi}%
7182 \let\footnoterule\relax \dfn@latex@makecol
7<sup>18</sup>3 \let\footnoterule\dfn@footnoterule}
7184 \renewcommand{\dfn@makecol}{\if@RTLmain\dfn@RTLmakecol\else\dfn@LTRmakecol\fi}
7185 \newcommand{\RTLdfnmakecol}{\renewcommand{\dfn@makecol}{\dfn@RTLmakecol}}
7186 \newcommand{\LTRdfnmakecol}{\renewcommand{\dfn@makecol}{\dfn@LTRmakecol}}
7187 \DFNalwaysdouble
```
### **7.48 draftwatermark-xetex-bidi.def**

7188 \ProvidesFile{draftwatermark-xetex-bidi.def}[2010/07/25 v0.2 bidi adaptations for draftwatermar 7189 \renewcommand\SetWatermarkText[1]{%

```
7190 \def\sc@wm@text{\if@RTLmain\beginR\fi#1\if@RTLmain\endR\fi}}
```
# **7.49 eso-pic-xetex-bidi.def**

 $7191$  \ProvidesFile{eso-pic-xetex-bidi.def}[2013/04/10 v0.2 bidi adaptations for eso-pic package for X 7192 \renewcommand\AtPageLowerLeft[1]{\AtPageUpperLeft{%

```
7193 \put(\LenToUnit{\if@RTLmain\paperwidth\else0pt\fi},\LenToUnit{-\paperheight}){#1}}}
7194
7195 \ESO@isMEMOIR{%
7196 \renewcommand\AtTextUpperLeft[1]{%
7197 \begingroup
7198 \ifodd\c@page
7199 \@tempdima=\spinemargin
7200 \else
7201 \@tempdima=\paperwidth
7202 \advance\@tempdima-\textwidth
7203 \advance\@tempdima-\spinemargin
7204 \fi
7205 \@tempdimb=-\uppermargin
7206 \AtPageUpperLeft{%
7207 \put(\LenToUnit{\if@RTLmain-\fi\@tempdima},\LenToUnit{\@tempdimb}){#1}%
7208 }%
7209 \endgroup
7210 }
7211 }{%
7212 \renewcommand\AtTextUpperLeft[1]{%
7213 \begingroup
7214 \@tempdima=1in\relax
7215 \ifodd\c@page
7216 \advance\@tempdima\oddsidemargin
7217 \else
7218 \advance\@tempdima\evensidemargin
```
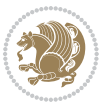

```
7210 \fi
7220 \@tempdimb=-1in\relax
7221 \advance\@tempdimb-\topmargin
7222 \advance\@tempdimb-\headheight
7223 \advance\@tempdimb-\headsep
7224 \AtPageUpperLeft{%
7225 \put(\LenToUnit{\if@RTLmain-\fi\@tempdima},\LenToUnit{\@tempdimb}){#1}%
7226 }%
7227 \endgroup
7228 }
7229 }
```
### **7.50 empheq-xetex-bidi.def**

```
7230 \ProvidesFile{empheq-xetex-bidi.def}[2011/09/07 v0.1 bidi adaptations for empheq package for XeT
7231 \MHInternalSyntaxOn
7232 \def\EQ_tag_plus_endmark:{%
7233 \iftagsleft@
7234 \gdef\maketag@@@##1{%
7235 \hfuzz\displaywidth
7236 \if@RTL\makebox[\widthof{##1}][r]{%
7237 \hbox to \displaywidth{\m@th\normalfont##1\hss
7238 \raisebox{-\dp\EQ_mathdisplay_box
7239 -\depthof{\EQ_outerbox:{}}}
7240 {\PotEndMark{\hss}}}}
7241 \else\makebox[\widthof{##1}][l]{%
7242 \hbox to \displaywidth{\m@th\normalfont##1\hss
7243 \raisebox{-\dp\EQ_mathdisplay_box
7244 -\depthof{\EQ_outerbox:{}}}
7245 {\PotEndMark{\hss}}}}\fi}%
7246 \else:
7247 \gdef\maketag@@@##1{%
7248 \hbox{\m@th\normalfont##1\llap{\hss\PotEndMark{%
7249 \settoheight{\@tempdima}{\@nameuse{\InTheoType Symbol}}%
7250 \MH_addtolength:dn \@tempdima
7251 {\g_EQ_bottomtag_depth_dim+\mintagvsep}
7252 \setlength{\@tempdimb}
7253 {\g_EQ_bottomrow_depth_dim+\depthof{\EQ_outerbox:{}}
7254 + \depthof{\EQ_innerbox:{}}}
7255 \if_dim:w \@tempdima>\@tempdimb
7256 \MH_setlength:dn \@tempdima{-\dp\EQ_mathdisplay_box
7257 -\@tempdima+\g_EQ_bottomrow_depth_dim}
7258 \addtolength{\@tempdima}{\depthof{\EQ_innerbox:{}}}%
7259 \def\EQ_next:{\raisebox{\@tempdima}}%
7260 \else:
7261 \text{def}\EQ_next:7262 \raisebox{-\dp\EQ_mathdisplay_box
7263 -\depthof{\EQ_outerbox:{}}}}%
7264 \fi:\EQ_next:}}}}%
7265 \fi:}
```
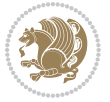

```
7266 \def\EQ_post_process:{%
7267 \EQ_initialize:
7268 \EQ_begin_equation:
7269 \MH_if_boolean:nT {outer_mult}{
7270 \setkeys{\MT_options_name:}{
7271 firstline-afterskip=0pt,
7272 lastline-preskip=0pt,
7273 multlined-width=0pt,
7274 }
7275 \ifodd \l_EQ_alignmentmode_int
7276 \setkeys{\MT_options_name:}{multlined-pos=b}
7277 \else:
7278 \setkeys{\MT_options_name:}{multlined-pos=t}
7279 \fi:
7280 \g@addto@macro\EQ_complete_mathdisplay:{
7281 \begin{MTmultlined}\relax}
7282 }
7283 \g@addto@macro\EQ_complete_mathdisplay:\EQ_mathbody:
7284 \MH_if_boolean:nT {outer_mult}{
7285 \g@addto@macro\EQ_complete_mathdisplay:{\end{MTmultlined}}
7286 }
7287 \EQ_end_equation:
7288 \edef\EQ_hyperref_link_fint{\number\Hy@linkcounter}
7289 \savecounters@
7290 \EQ_typeset_tags:
7291 \edef\l_EQ_equation_fint{\number\c@equation}
7292 \restorecounters@
7293 \Hy@linkcounter=\EQ_hyperref_link_fint
7294 \settowidth\l_EQ_totalwidth_dim{%
7295 $\EQ_left_side:\EQ_innerbox:{}\EQ_right_side:$}%
7296 \MH_if_boolean:nTF {outer_mult}
7297 { \def\EQ_next:{_mult} }
7298 { \def\EQ_next:{} }
7299 \@nameuse{EQ_modify_linewidth_
7300 \romannumeral\l_EQ_equationtype_int\EQ_next: :}%
7301 \EQ_typeset_display:
7302 \@nameuse{find_displaywidth_
7303 \romannumeral\l_EQ_equationtype_int\EQ_next: :}
7304 \MH_addtolength:dn
7305 \l_EQ_totalwidth_dim{\l_EQ_displaywidth_dim}
7306 \savebox\EQ_mathdisplay_box[\l_EQ_totalwidth_dim][c]{%
7307 $\EQ_left_side:
7308 \EQ_innerbox:{%
7309 \if_case:w \l_EQ_alignmentmode_int\or:
7310 \makebox[\l_EQ_displaywidth_dim][c]
73<sup>11</sup> {\usebox{\EQ_mathdisplay_box}}%
73^{12} \or:
7313 \makebox[\l_EQ_displaywidth_dim][c]
7314 {\usebox{\EQ_mathdisplay_box}}%
73<sup>15</sup> \or:
```
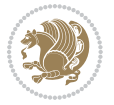

```
7316 \if@RTL\makebox[\l_EQ_displaywidth_dim][r]{%
7317 \if_num:w \l_EQ_equationtype_int=5 \else:
7318 \if_num:w \l_EQ_equationtype_int=6 \else:
7319 \kern-\@mathmargin
7320 \fi:
73^{21} \fi:
7322 \usebox{\EQ_mathdisplay_box}}%
\verb|7323| \verb|elsekmakebox[\ll]EQ_displaywidth_dim][1]{%}7324 \if_num:w \l_EQ_equationtype_int=5 \else:
7325 \if_num:w \l_EQ_equationtype_int=6 \else:
7326 \kern-\@mathmargin
73<sup>27</sup> \fi:
7328 \fi:
7329 \usebox{\EQ_mathdisplay_box}}\fi%
7330 \or:
7331 \if@RTL\makebox[\l_EQ_displaywidth_dim][r]{%
7332 \if_num:w \l_EQ_equationtype_int=5 \else:
7333 \if_num:w \l_EQ_equationtype_int=6 \else:
7334 \kern-\@mathmargin
7335 \fi:
7336 \fi:
7337 \usebox{\EQ_mathdisplay_box}}
7338 \else\makebox[\l_EQ_displaywidth_dim][l]{%
7339 \if_num:w \l_EQ_equationtype_int=5 \else:
7340 \if_num:w \l_EQ_equationtype_int=6 \else:
7341 \kern-\@mathmargin
7342 \fi:
7343 \fi:
7344 \usebox{\EQ_mathdisplay_box}}\fi%
7345 \fi:}%
7346 \EQ_right_side:$}%
7347 \begin{AmSequation*}
7348 \@nameuse{EQ_place_display_
7349 \romannumeral\l_EQ_equationtype_int\EQ_next: :}
7350 \if_dim:w \g_EQ_widesttag_dim>\z@
7351 \MH_set_boolean_T:n {show_manual_tags}
7352 \if_case:w \l_EQ_alignmentmode_int
7353 \or: \if@RTL\EQ_place_tag:N l\else\EQ_place_tag:N r\fi %#1
7354 \or: \if@RTL\EQ_place_tag:N r\else\EQ_place_tag:N l\fi %#2
7355 \or: \if@RTL\EQ_place_tag:N l\else\EQ_place_tag:N r\fi %#3
7356 \or: \if@RTL\EQ_place_tag:N r\else\EQ_place_tag:N l\fi %#4
7357 \fi:
7358 \fi:
7359 \end{AmSequation*}
7360 \global\c@equation=\l_EQ_equation_fint\relax
7361 }
7362 \AtBeginDocument{%
7363 \@ifpackageloaded{fancybox}{%
7364 \@ifpackageloaded{color}{\definecolor{shadowcolor}{rgb}{0,0,0}}%
7365 {\renewcommand*\textcolor[2]{\normalcolor{#2}}}%
```
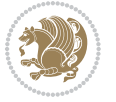

```
7366 \renewcommand*\shadowbox{%
7367 \@ifstar{\MH_set_boolean_T:n {shadowbox_star}
7368 \VerbBox\EQ_shadowbox:n}
7369 {\MH_set_boolean_F:n {shadowbox_star}
7370 \VerbBox\EQ_shadowbox:n}}
7371 \def\EQ_shadowbox:n #1{%
7372 \sbox{\z@}{\fbox{#1}}%
7373 \MH_if_boolean:nTF {shadowbox_star}{
7374 \MH_setlength:dn \@tempdima{\z@}%
7375 }{
7376 \MH_setlength:dn \@tempdima{\dp\z@+\shadowsize}%
7377 }
7378 \raisebox{\@tempdima}{%
7379 \if@RTL\makebox[\z@][r]{%
7380 \kern\shadowsize \textcolor{shadowcolor}{%
7381 \rule[-\dp\z@-\shadowsize]{\wd\z@}{\shadowsize}}%
7382 }%
7383 \else\makebox[\z@][l]{%
7384 \kern\shadowsize \textcolor{shadowcolor}{%
7385 \rule[-\dp\z@-\shadowsize]{\wd\z@}{\shadowsize}}%
7386 }\fi%
7387 \usebox\z@\textcolor{shadowcolor}{%
7388\rule[-\dp\z@-\shadowsize]{\shadowsize}{\ht\z@+\dp\z@}}}}%
7389 }{}%
7390 }
7391 \MHInternalSyntaxOff
```
# **7.51 extarticle-xetex-bidi.def**

```
7392 \ProvidesFile{extarticle-xetex-bidi.def}[2010/07/25 v0.2 bidi adaptations for extarticle class f
7393 \renewcommand*\l@section[2]{%
7394 \ifnum \c@tocdepth >\z@
7395 \addpenalty\@secpenalty
7396 \addvspace{1.0em \@plus\p@}%
7397 \setlength\@tempdima{1.5em}%
7398 \begingroup
7399 \parindent \z@ \if@RTL\leftskip\else\rightskip\fi \@pnumwidth
7400 \parfillskip -\@pnumwidth
7401 \leavevmode \bfseries
7402 \advance\if@RTL\rightskip\else\leftskip\fi\@tempdima
7403 \hskip -\if@RTL\rightskip\else\leftskip\fi
7404 #1\nobreak\hfil \nobreak\hb@xt@\@pnumwidth{\hss #2}\par
7405 \endgroup
7406 \fi}
7407 \renewcommand*\l@part[2]{%
7408 \ifnum \c@tocdepth >-2\relax
7409 \addpenalty\@secpenalty
7410 \addvspace{2.25em \@plus\p@}%
7411 \begingroup
7412 \setlength\@tempdima{3em}%
```
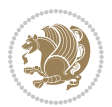

```
7413 \parindent \z@ \if@RTL\leftskip\else\rightskip\fi \@pnumwidth
7414 \parfillskip -\@pnumwidth
7415 {\leavevmode
7416 \large \bfseries #1\hfil \hb@xt@\@pnumwidth{\hss #2}}\par
7417 \nobreak
7418 \endgroup
7419 \fi}
7420 \def\@part[#1]#2{%
7421 \ifnum \c@secnumdepth >\m@ne
7422 \refstepcounter{part}%
7423 \addcontentsline{toc}{part}{\thepart\hspace{1em}#1}%
7424 \else
7425 \addcontentsline{toc}{part}{#1}%
7426 \fi
7427 {\parindent \z@ \if@RTL\raggedleft\else\raggedright\fi
7428 \interlinepenalty \@M
7429 \normalfont
7430 \ifnum \c@secnumdepth >\m@ne
7431 \Large\bfseries \partname~\thepart
7432 \par\nobreak
7433 \fi
7434 \huge \bfseries #2%
7435 \markboth{}{}\par}%
7436 \nobreak
7437 \vskip 3ex
7438 \@afterheading}
7439 \def\@spart#1{%
7440 {\parindent \z@ \if@RTL\raggedleft\else\raggedright\fi
7441 \interlinepenalty \@M
7442 \normalfont
7443 \huge \bfseries #1\par}%
7444 \nobreak
7445 \vskip 3ex
7446 \@afterheading}
7447 \renewenvironment{thebibliography}[1]
7448 {\section*{\refname
7449 \@mkboth{\MakeUppercase\refname}{\MakeUppercase\refname}}%
7450 \if@RTL\if@LTRbibitems\@RTLfalse\else\fi\else\if@RTLbibitems\@RTLtrue\else\fi\fi
7451 \list{\@biblabel{\@arabic\c@enumiv}}%
7452 {\settowidth\labelwidth{\@biblabel{#1}}%
7453 \leftmargin\labelwidth
7454 \advance\leftmargin\labelsep
7455 \@openbib@code
7456 \usecounter{enumiv}%
7457 \let\p@enumiv\@empty
7458 \renewcommand\theenumiv{\@arabic\c@enumiv}}%
7459 \sloppy\clubpenalty4000\widowpenalty4000%
7460 \sfcode \.\@m}
7461 {\def\@noitemerr
7462 {\@latex@warning{Empty `thebibliography' environment}}%
```
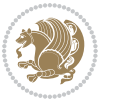
```
7463 \endlist}
7464 \renewcommand\left@footnoterule{%
7465 \kern-3\p@
7466 \hrule\@width.4\columnwidth
7467 \kern2.6\p@}
7468 \renewcommand\right@footnoterule{%
7469 \hbox to \columnwidth
7470 {\beginR \vbox{%
7471 \kern-3\p@
7472 \hrule\@width.4\columnwidth
7473 \kern2.6\p@}\hfil\endR}}
7474 \if@titlepage
7475 \renewcommand\maketitle{\begin{titlepage}%
7476 \let\footnotesize\small
7477 \let\right@footnoterule\relax
7478 \let\left@footnoterule\relax
7479 \let\textwidth@footnoterule\relax
7480 \let \footnote \thanks
7481 \null\vfil
7482 \vskip 60\p@
7483 \begin{center}%
7484 {\LARGE \@title \par}%
7485 \vskip 3em%
7486 {\large
7487 \lineskip .75em%
7488 \begin{tabular}[t]{c}%
7489 \@author
7490 \end{tabular}\par}%
7491 \vskip 1.5em%
7492 {\large \@date \par}% % Set date in \large size.
7493 \end{center}\par
7494 \@thanks
7495 \vfil\null
7496 \end{titlepage}%
7497 \setcounter{footnote}{0}%
7498 \global\let\thanks\relax
7499 \global\let\maketitle\relax
7500 \global\let\@thanks\@empty
7501 \global\let\@author\@empty
7502 \global\let\@date\@empty
7503 \global\let\@title\@empty
7504 \global\let\title\relax
7505 \global\let\author\relax
7506 \global\let\date\relax
7507 \global\let\and\relax
7508 }
7509 \else
7510 \renewcommand\maketitle{\par
7511 \begingroup
7512 \renewcommand\thefootnote{\@fnsymbol\c@footnote}%
```
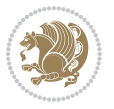

```
\label{thm:main} $$7513 $$\def\@makefnmark{\rlap{}@textsuperscript{\nonline}Cthefnmark}}\%7514 \long\def\@makefntext##1{\parindent 1em\noindent
7515 \hb@xt@1.8em{%
7516 \hss\@textsuperscript{\normalfont\@thefnmark}}##1}%
7517 \if@twocolumn
7518 \ifnum \col@number=\@ne
7519 \@maketitle
7520 \else
7521 \twocolumn[\@maketitle]%
7522 \fi
7523 \else
7524 \newpage
7525 \global\@topnum\z@ % Prevents figures from going at top of page.
7526 \@maketitle
7527 \fi
7528 \thispagestyle{plain}\@thanks
7529 \endgroup
7530 \setcounter{footnote}{0}%
7531 \global\let\thanks\relax
7532 \global\let\maketitle\relax
7533 \global\let\@maketitle\relax
7534 \global\let\@thanks\@empty
7535 \global\let\@author\@empty
7536 \global\let\@date\@empty
7537 \global\let\@title\@empty
7538 \global\let\title\relax
7539 \global\let\author\relax
7540 \global\let\date\relax
7541 \global\let\and\relax
7542 }
7543 \def\@maketitle{%
7544 \newpage
7545 \null
7546 \vskip 2em%
7547 \begin{center}%
7548 \let \footnote \thanks
7549 {\LARGE \@title \par}%
7550 \vskip 1.5em%
7551 {\large
7552 \lineskip .5em%
7553 \begin{tabular}[t]{c}%
7554 \@author
7555 \end{tabular}\par}%
7556 \vskip 1em%
7557 {\large \@date}%
7558 \end{center}%
7559 \par
7560 \vskip 1.5em}
7561 \fi
7562 \renewcommand\thesubsection {\thesection\@SepMark\@arabic\c@subsection}
```
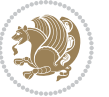

\renewcommand\thesubsubsection{\thesubsection \@SepMark\@arabic\c@subsubsection}

```
7564 \renewcommand\theparagraph {\thesubsubsection\@SepMark\@arabic\c@paragraph}
```

```
7565 \renewcommand\thesubparagraph {\theparagraph\@SepMark\@arabic\c@subparagraph}%%
```
## **7.52 extbook-xetex-bidi.def**

```
7566 \ProvidesFile{extbook-xetex-bidi.def}[2010/07/25 v0.3 bidi adaptations for extbook class for XeT
7567 \if@titlepage
7568 \renewcommand\maketitle{\begin{titlepage}%
7569 \let\footnotesize\small
7570 \let\right@footnoterule\relax
7571 \let\left@footnoterule\relax
7572 \let\textwidth@footnoterule\relax
7573 \let \footnote \thanks
7574 \let \LTRfootnote \LTRthanks
7575 \let \RTLfootnote \RTLthanks
7576 \null\vfil
7577 \vskip 60\p@
7578 \begin{center}%
7579 {\LARGE \@title \par}%
7580 \vskip 3em%
7581 {\large
7582 \lineskip .75em%
7583 \begin{tabular}[t]{c}%
7584 \@author
7585 \end{tabular}\par}%
7586 \vskip 1.5em%
7587 {\large \@date \par}% % Set date in \large size.
7588 \end{center}\par
7589 \@thanks
7590 \vfil\null
7591 \end{titlepage}%
7592 \setcounter{footnote}{0}%
7593 \global\let\thanks\relax
7594 \global\let\LTRthanks\relax
7595 \global\let\RTLthanks\relax
7596 \global\let\maketitle\relax
7597 \global\let\@thanks\@empty
7598 \global\let\@author\@empty
7599 \global\let\@date\@empty
7600 \global\let\@title\@empty
7601 \global\let\title\relax
7602 \global\let\author\relax
7603 \global\let\date\relax
7604 \global\let\and\relax
7605 }
7606 \else
7607 \renewcommand\maketitle{\par
7608 \begingroup
7609 \renewcommand\thefootnote{\@fnsymbol\c@footnote}%
```
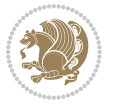

```
7610 \def\@makefnmark{\rlap{\@textsuperscript{\normalfont\@thefnmark}}}%
7611 \long\def\@makefntext##1{\parindent 1em\noindent
7612 \hb@xt@1.8em{%
7613 \hss\@textsuperscript{\normalfont\@thefnmark}}##1}%
7614 \if@twocolumn
7615 \ifnum \col@number=\@ne
7616 \@maketitle
7617 \else
7618 \twocolumn[\@maketitle]%
7619 \fi
7620 \else
7621 \newpage
7622 \global\@topnum\z@ % Prevents figures from going at top of page.
7623 \@maketitle
7^{624} \fi
7625 \thispagestyle{plain}\@thanks
7626 \endgroup
7627 \setcounter{footnote}{0}%
7628 \global\let\thanks\relax
7629 \global\let\LTRthanks\relax
7630 \global\let\RTLthanks\relax
7631 \global\let\maketitle\relax
7632 \global\let\@maketitle\relax
7633 \global\let\@thanks\@empty
7634 \global\let\@author\@empty
7635 \global\let\@date\@empty
7636 \global\let\@title\@empty
7637 \global\let\title\relax
7638 \global\let\author\relax
7639 \global\let\date\relax
7640 \global\let\and\relax
7641 }
7642 \def\@maketitle{%
7643 \newpage
7644 \null
7645 \vskip 2em%
7646 \begin{center}%
7647 \let \footnote \thanks
7648 \let \LTRfootnote \LTRthanks
7649 \let \RTLfootnote \RTLthanks
7650 {\LARGE \@title \par}%
7651 \vskip 1.5em%
7652 {\large
7653 \lineskip .5em%
7654 \begin{tabular}[t]{c}%
76<sub>55</sub> \@author
7656 \end{tabular}\par}%
7657 \vskip 1em%
7658 {\large \@date}%
7659 \end{center}%
```
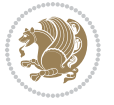

```
7660 \par
7661 \vskip 1.5em}
7662 \fi
7663 \renewcommand*\l@part[2]{%
7664 \ifnum \c@tocdepth >-2\relax
7665 \addpenalty{-\@highpenalty}%
7666 \addvspace{2.25em \@plus\p@}%
7667 \begingroup
7668 \parindent \z@ \if@RTL\leftskip\else\rightskip\fi \@pnumwidth
7669 \parfillskip -\@pnumwidth
7670 {\leavevmode
7671 \large \bfseries #1\hfil \hb@xt@\@pnumwidth{\hss #2}}\par
7672 \nobreak
7673 \global\@nobreaktrue
7674 \everypar{\global\@nobreakfalse\everypar{}}%
7675 \endgroup
7676 \fi}
7677 \renewcommand\theequation
7678 {\ifnum \c@chapter>\z@ \thechapter\@SepMark\fi \@arabic\c@equation}
7679 \renewcommand \thefigure
7680 {\ifnum \c@chapter>\z@ \thechapter\@SepMark\fi \@arabic\c@figure}
7681 \renewcommand \thetable
7682 {\ifnum \c@chapter>\z@ \thechapter\@SepMark\fi \@arabic\c@table}
7683 \renewcommand \thechapter {\@arabic\c@chapter}
7684 \renewcommand \thesection {\thechapter\@SepMark\@arabic\c@section}
7685 \renewcommand\thesubsection {\thesection\@SepMark\@arabic\c@subsection}
7686 \renewcommand\thesubsubsection{\thesubsection \@SepMark\@arabic\c@subsubsection}
7687 \renewcommand\theparagraph {\thesubsubsection\@SepMark\@arabic\c@paragraph}
7688 \renewcommand\thesubparagraph {\theparagraph\@SepMark\@arabic\c@subparagraph}
7689 \def\@makechapterhead#1{%
7690 \vspace*{50\p@}%
7691 {\parindent \z@ \if@RTL\raggedleft\else\raggedright\fi \normalfont
7692 \ifnum \c@secnumdepth >\m@ne
7693 \if@mainmatter
7694 \huge\bfseries \@chapapp\space \thechapter
7695 \par\nobreak
7696 \vskip 20\p@
7697 \fi
7698 \fi
7699 \interlinepenalty\@M
7700 \Huge \bfseries #1\par\nobreak
7701 \vskip 40\p@
7702 }}
7703
7704 \def\@makeschapterhead#1{%
7705 \vspace*{50\p@}%
7706 {\parindent \z@ \if@RTL\raggedleft\else\raggedright\fi
7707 \normalfont
7708 \interlinepenalty\@M
7709 \Huge \bfseries #1\par\nobreak
```
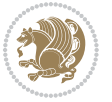

```
7710 \vskip 40\p@
7711 }}
7712 \renewcommand\backmatter{%
7713 \if@openright
7714 \cleardoublepage
7715 \else
7716 \clearpage
7717 \fi
7718 \@mainmatterfalse}
7719 \renewenvironment{thebibliography}[1]
7720 {\chapter*{\bibname
7721 \@mkboth{\MakeUppercase\bibname}{\MakeUppercase\bibname}}%
7722 \if@RTL\if@LTRbibitems\@RTLfalse\else\fi\else\if@RTLbibitems\@RTLtrue\else\fi\fi
7723 \list{\@biblabel{\@arabic\c@enumiv}}%
7724 {\settowidth\labelwidth{\@biblabel{#1}}%
7725 \leftmargin\labelwidth
7726 \advance\leftmargin\labelsep
7727 \@openbib@code
7728 \usecounter{enumiv}%
7729 \let\p@enumiv\@empty
7730 \renewcommand\theenumiv{\@arabic\c@enumiv}}%
7731 \sloppy
7732 \clubpenalty4000
7733 \@clubpenalty \clubpenalty
7734 \widowpenalty4000%
7735 \sfcode`\.\@m}
7736 {\def\@noitemerr
7737 {\@latex@warning{Empty `thebibliography' environment}}%
7738 \endlist}
```

```
7.53 extletter-xetex-bidi.def
```

```
7739 \ProvidesFile{extletter-xetex-bidi.def}[2010/07/25 v0.1 bidi adaptations for extletter class for
7740 \renewcommand*{\opening}[1]{\ifx\@empty\fromaddress
7741 \thispagestyle{firstpage}%
7742 {\if@RTL\raggedright\else\raggedleft\fi\@date\par}%
7743 \else % home address
7744 \thispagestyle{empty}%
7745 {\if@RTL\raggedright\begin{tabular}{r@{}}\else\raggedleft\begin{tabular}{l@{}}\fi\ignorespa
7746 \fromaddress \\*[2\parskip]%
7747 \@date \end{tabular}\par}%
7748 \fi
7749 \vspace{2\parskip}%
7750 {\if@RTL\raggedleft\else\raggedright\fi \toname \\ \toaddress \par}%
7751 \vspace{2\parskip}%
7752 #1\par\nobreak}
7753 \renewcommand{\closing}[1]{\par\nobreak\vspace{\parskip}%
7754 \stopbreaks
7755 \noindent
7756 \ifx\@empty\fromaddress\else
```
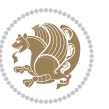

```
7757 \hspace*{\longindentation}\fi
```

```
7758 \parbox{\indentedwidth}{\if@RTL\raggedleft\else\raggedright\fi
```

```
7759 \ignorespaces #1\\[6\medskipamount]%
```

```
7760 \ifx\@empty\fromsig
```
- 7761 \fromname
- \else \fromsig \fi\strut}%

```
7763 \par}
```

```
7764 \renewcommand\left@footnoterule{%
```

```
7765 \kern-\p@
```

```
7766 \hrule \@width .4\columnwidth
```

```
7767 \kern .6\p@}
```

```
7768 \renewcommand\right@footnoterule{%
```

```
7769 \hbox to \columnwidth
```

```
7770 {\beginR \vbox{%
```

```
7771 \kern-\p@
```

```
7772 \hrule \@width .4\columnwidth
```

```
7773 \kern .6\p@}\hfil\endR}}
```
## **7.54 extrafootnotefeatures-xetex-bidi.def**

```
7774 \ProvidesFile{extrafootnotefeatures-xetex-bidi.def}[2015/10/15 v0.5 bidi extra footnote feature
7775 \let\autofootnoterule\relax
7776 \let\rightfootnoterule\relax
7777 \let\leftfootnoterule\relax
7778 \let\textwidthfootnoterule\relax
7779 \let\LRfootnoterule\relax
7780 \def\footnoterule{\kern-3\p@
7781 \hrule \@width \columnwidth \kern 2.6\p@}
7782 \bidi@ensure@newcommand{\setRTLparagraphfootnotes}{\@parafootRTLtrue}
7783 \bidi@ensure@newcommand{\setLTRparagraphfootnotes}{\@parafootRTLfalse}
7784 \renewcommand{\@footnotetext}[1]{%
7785 \insert\footins{%
7786 \if@RTL@footnote\@RTLtrue\else\@RTLfalse\fi%
7787 \def\baselinestretch{\m@m@footnote@spacing}%
7788 \reset@font
7789 \foottextfont
7790 \@preamfntext
7791 \hsize\columnwidth
7792 \protected@edef\@currentlabel{%
7793 \csname p@footnote\endcsname\@thefnmark}%
7794 \color@begingroup
7795 \@makefntext{%
7796 \rule\z@\footnotesep\ignorespaces{\foottextfont #1}%
7797 \@finalstrut\strutbox}%
7798 \color@endgroup}%
7799 \m@mmf@prepare}
7800 \renewcommand{\@RTLfootnotetext}[1]{%
7801 \insert\footins{%
7802 \@RTLtrue%
7803 \def\baselinestretch{\m@m@footnote@spacing}%
```

```
7804 \reset@font
7805 \RTLfoottextfont
7806 \@preamfntext
7807 \hsize\columnwidth
7808 \protected@edef\@currentlabel{%
7809 \csname p@footnote\endcsname\@thefnmark}%
7810 \color@begingroup
7811 \@makefntext{%
7812 \rule\z@\footnotesep\ignorespaces{\RTLfoottextfont #1}%
7813 \@finalstrut\strutbox}%
7814 \color@endgroup}%
7815 \m@mmf@prepare}
7816 \renewcommand{\@LTRfootnotetext}[1]{%
7817 \insert\footins{%
7818 \@RTLfalse%
7819 \def\baselinestretch{\m@m@footnote@spacing}%
7820 \reset@font
7821 \LTRfoottextfont
7822 \@preamfntext
7823 \hsize\columnwidth
7824 \protected@edef\@currentlabel{%
7825 \csname p@footnote\endcsname\@thefnmark}%
7826 \color@begingroup
7827 \@makefntext{%
7828 \rule\z@\footnotesep\ignorespaces{\LTRfoottextfont #1}%
7829 \@finalstrut\strutbox}%
7830 \color@endgroup}%
7831 \m@mmf@prepare}
7832 \renewcommand{\@mpfootnotetext}[1]{%
7833 \global\setbox\@mpfootins\vbox{\if@RTL@footnote\@RTLtrue\else\@RTLfalse\fi%
7834 \unvbox\@mpfootins
7835 \def\baselinestretch{\m@m@footnote@spacing}%
7836 \foottextfont \hsize\columnwidth \@parboxrestore
7837 \protected@edef\@currentlabel{%
7838 \csname p@mpfootnote\endcsname\@thefnmark}%
7839 \color@begingroup
7840 \reset@font%
7841 \@makefntext{%
7842 \rule\z@\footnotesep\ignorespaces{\foottextfont #1}%
7843 \@finalstrut\strutbox}%
7844 \color@endgroup}}
7845 \renewcommand{\@mpLTRfootnotetext}[1]{%
7846 \global\setbox\@mpfootins\vbox{\@RTLfalse%
7847 \unvbox\@mpfootins
7848 \def\baselinestretch{\m@m@footnote@spacing}%
7849 \LTRfoottextfont \hsize\columnwidth \@parboxrestore
7850 \protected@edef\@currentlabel{%
7851 \csname p@mpfootnote\endcsname\@thefnmark}%
7852 \color@begingroup
7853 \reset@font%
```
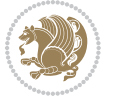

```
7854 \@makefntext{%
7855 \rule\z@\footnotesep\ignorespaces{\LTRfoottextfont #1}%
7856 \@finalstrut\strutbox}%
7857 \color@endgroup}}
7858 \renewcommand{\@mpRTLfootnotetext}[1]{%
7859 \global\setbox\@mpfootins\vbox{\@RTLtrue%
7860 \unvbox\@mpfootins
7861 \def\baselinestretch{\m@m@footnote@spacing}%
7862 \RTLfoottextfont \hsize\columnwidth \@parboxrestore
7863 \protected@edef\@currentlabel{%
7864 \csname p@mpfootnote\endcsname\@thefnmark}%
7865 \color@begingroup
7866 \reset@font%
7867 \@makefntext{%
7868 \rule\z@\footnotesep\ignorespaces{\RTLfoottextfont #1}%
7869 \@finalstrut\strutbox}%
7870 \color@endgroup}}
7871 \let\m@mold@footnotetext\@footnotetext
7872 \let\m@mold@LTRfootnotetext\@LTRfootnotetext
7873 \let\m@mold@RTLfootnotetext\@RTLfootnotetext
7874 \let\m@mold@mpfootnotetext\@mpfootnotetext
7875 \let\m@mold@mpLTRfootnotetext\@mpLTRfootnotetext
7876 \let\m@mold@mpRTLfootnotetext\@mpRTLfootnotetext
7877 \bidi@ensure@newcommand{\normalfootnotes}{%
7878 \let\@footnotetext\m@mold@footnotetext
7879 \let\@LTRfootnotetext\m@mold@LTRfootnotetext
7880 \let\@RTLfootnotetext\m@mold@RTLfootnotetext
7881 \let\@mpfootnotetext\m@mold@mpfootnotetext
7882 \let\@mpLTRfootnotetext\m@mold@mpLTRfootnotetext
7883 \let\@mpRTLfootnotetext\m@mold@mpRTLfootnotetext}
7884 \@ifclassloaded{memoir}{\let\plainfootnotes\normalfootnotes}{}
7885 \bidi@ensure@newcommand*{\RTLcolumnfootnotes}{\@RTLcolumnfootnotestrue}
7886 \bidi@ensure@newcommand*{\LTRcolumnfootnotes}{\@RTLcolumnfootnotesfalse}
7887 \bidi@ensure@newcommand*{\setSingleSpace}[1]{%
7888 \def\m@m@singlespace{#1}%
7889 \def\m@m@footnote@spacing{#1}%
7890 \def\m@m@float@spacing{#1} %
7891 }
7892 \setSingleSpace{1}
7893 \newinsert\sideins
7894 \bidi@ensure@newcommand*{\multiplefootnotemarker}{3sp}
7895 \bidi@ensure@newcommand*{\m@mmf@prepare}{%
7896 \kern-\multiplefootnotemarker
7897 \kern\multiplefootnotemarker\relax}
7898 \bidi@ensure@newlength{\footmarkwidth}
7899 \bidi@ensure@newlength{\footmarksep}
7900 \bidi@ensure@newlength{\footparindent}
7901 \bidi@ensure@newcommand*{\footmarkstyle}[1]{\def\footscript##1{#1}}
7902 \bidi@ensure@newcommand{\footfootmark}{%
7903 \ifdim\footmarkwidth < \z@
```
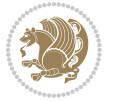

```
7904 \llap{\hb@xt@ -\footmarkwidth{%
7905 \hss\normalfont\footscript{\@thefnmark}}%
7906 \hspace*{-\footmarkwidth}}%
7907 \else
7908 \ifdim\footmarkwidth = \z@
7909 {\normalfont\footscript{\@thefnmark}}%
7910 \else
7911 \hb@xt@\footmarkwidth{\hss\normalfont\footscript{\@thefnmark}}%
7912 \fi
7913 \fi}
7914 \footmarkstyle{\textsuperscript{#1}}
7915 \setlength{\footmarkwidth}{1.8em}
7916 \setlength{\footparindent}{1em}
7917 \bidi@ensure@newcommand{\m@mdoextrafeet}{\extrafeetins}
7918 \bidi@ensure@newcommand*{\extrafeetins}{%
7919 \setbox\@outputbox \vbox{%
7920 \boxmaxdepth \@maxdepth
7921 \unvbox\@outputbox
7922 \ifvoid\footinsv@r\else\@footstartv@r\@footgroupv@r\fi
7923 \extrafeetinshook}}
7924 \bidi@ensure@newcommand{\extrafeetinshook}{}
7925 \bidi@ensure@newcommand{\foottextfont}{\footnotesize}
7926 \bidi@ensure@newcommand{\LTRfoottextfont}{\footnotesize}
7927 \bidi@ensure@newcommand{\RTLfoottextfont}{\footnotesize}
7928 \bidi@ensure@newlength{\footinsdim}
7929 \setlength{\footinsdim}{8in} % standard for \dimen\footins
7930 \bidi@ensure@newcommand{\@preamfntext}{%
7931 \interlinepenalty\interfootnotelinepenalty
7932 \floatingpenalty \@MM
7933 \splittopskip=\footnotesep
7934 \splitmaxdepth=\dp\strutbox
7935 \@parboxrestore}
7936 \bidi@ensure@newcommand{\m@mdoextrafeetmini}{%
7937 \extrafeetminihook}
7938 \bidi@ensure@newcommand{\extrafeetendmini}{%
7939 \ifvoid\@mpfootinsv@r\else
7940 \vskip\skip\@mpfootins
7941 \normalcolor\footnoterule\mp@footgroupv@r
7942 \fi
7943 \extrafeetendminihook}
7944 \bidi@ensure@newcommand{\extrafeetendminihook}{}
7945 \bidi@ensure@newcommand{\m@mdoextrafeetendmini}{\extrafeetendmini}
7946 \def\endminipage{%
7947 \par
7948 \unskip
7949 \ifvoid\@mpfootins\else
7950 \vskip\skip\@mpfootins
7951 \normalcolor
7952 \footnoterule
```

```
7953 \unvbox\@mpfootins
```
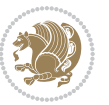

```
7954 \fi
7955 \m@mdoextrafeetendmini
7956 \@minipagefalse
7957 \color@endgroup
7958 \egroup
7959 \expandafter\@iiiparbox\@mpargs{\unvbox\@tempboxa}}
7960 \bidi@ensure@newcommand{\m@make@footstart}[1]{%
7961 \@namedef{@footstart#1}{%
7962 \vskip\bigskipamount
7963 \leftskip=\z@
7964 \rightskip=\z@
7965 \footnoterule}}
7966 \newinsert\footinsv@r
7967 \skip\footinsv@r\bigskipamount
7968 \count\footinsv@r=1000 % no magnifcation
7969 \dimen\footinsv@r=\footinsdim
7970 \m@make@footstart{v@r}
7971 \bidi@ensure@newcommand{\@footgroupv@r}{}
7972 \newinsert\@mpfootinsv@r
7973 \bidi@ensure@newcommand{\mp@footgroupv@r}{}
7974 \newcount\m@m@k \newdimen\m@m@h
7975 \@ifpackageloaded{multicol}{%
7976 \bidi@ensure@newcommand*{\m@mrigidbalance}[3]{\setbox0=\box#1 \m@m@k=#2 \m@m@h=#3
7977 \hsize\textwidth
7978 \@@line{\if@RTLcolumnfootnotes\beginR\fi\splittopskip=\m@m@h \vbadness=\@M \hfilneg
7979 \valign{##\vfill\cr\m@mdosplits}\if@RTLcolumnfootnotes\endR\fi}}
7980 }{%
7981 \bidi@ensure@newcommand*{\m@mrigidbalance}[3]{\setbox0=\box#1 \m@m@k=#2 \m@m@h=#3
7982 \@@line{\if@RTLcolumnfootnotes\beginR\fi\splittopskip=\m@m@h \vbadness=\@M \hfilneg
7983 \valign{##\vfill\cr\m@mdosplits}\if@RTLcolumnfootnotes\endR\fi}}}
7984 \bidi@ensure@newcommand*{\m@mdosplits}{\ifnum\m@m@k>0 \noalign{\hfil}\m@msplitoff
7985 \global\advance\m@m@k-1\cr\m@mdosplits\fi}
7986 \bidi@ensure@newcommand*{\m@msplitoff}{\dimen0=\ht0
7987 \divide\dimen0 by\m@m@k \advance\dimen0 by\m@m@h
7988 \setbox2 \vsplit0 to \dimen0
7989 \unvbox2 }
7990 \bidi@ensure@newcommand{\twocolumnfootnotes}{%
7991 \@namedef{foottextfontv@r}{\foottextfont}% % [RS]
7992 \let\@footnotetext\@twocolfootnotetext
7993 \let\@LTRfootnotetext\@twocolLTRfootnotetext
7994 \let\@RTLfootnotetext\@twocolRTLfootnotetext
7995 \dimen\footinsv@r=2\footinsdim
7996 \count\footinsv@r=500\relax
7997 \m@make@twocol@footgroup{v@r}%
7998 \let\@footgroupv@r\@twocol@footgroupv@r
7999 \let\@mpfootnotetext\@mptwocolfootnotetext
8000 \let\@mpLTRfootnotetext\@mptwocolLTRfootnotetext
8001 \let\@mpRTLfootnotetext\@mptwocolRTLfootnotetext
8002 \m@make@mptwocol@footgroup{v@r}%
```

```
8003 \let\mp@footgroupv@r\@mptwocol@footgroupv@r}
```
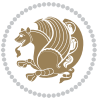

```
8004 \b{dideensure@newcommand{\@t{v000}}{binotetext}[1] {\in set{\footnotesize \verb|forl000000}|{if@RTL@footnote\@RTLtrue}}8005 \def\baselinestretch{\m@m@footnote@spacing}%
8006 \reset@font\foottextfont
8007 \@preamfntext
8008 \protected@edef\@currentlabel{%
8009 \csname p@footnote\endcsname\@thefnmark}%
8010 \color@begingroup
8011 \@twocolfootfmt{#1}%
8012 \color@endgroup}%
8013 \m@mmf@prepare}
8014 \bidi@ensure@newcommand{\@twocolLTRfootnotetext}[1]{\insert\footinsv@r{\if@RTLcolumnfootnotes\
8015 \def\baselinestretch{\m@m@footnote@spacing}%
8016 \reset@font\LTRfoottextfont
8017 \@preamfntext
8018 \protected@edef\@currentlabel{%
8019 \csname p@footnote\endcsname\@thefnmark}%
8020 \color@begingroup
8021 \@twocolLTRfootfmt{#1}%
8022 \color@endgroup}%
8023 \m@mmf@prepare}
8024 \bidi@ensure@newcommand{\@twocolRTLfootnotetext}[1]{\insert\footinsv@r{\@RTLtrue%
8025 \def\baselinestretch{\m@m@footnote@spacing}%
8026 \reset@font\RTLfoottextfont
8027 \@preamfntext
8028 \protected@edef\@currentlabel{%
8029 \csname p@footnote\endcsname\@thefnmark}%
8030 \color@begingroup
8031 \@twocolRTLfootfmt{#1}%
8032 \color@endgroup}%
8033 \m@mmf@prepare}
8034 \bidi@ensure@newcommand{\@preamtwofmt}{%
8035 \hsize .45\hsize
8036 \parindent=\z@
8037 \tolerance=5000\relax
8038 \leavevmode}
8039 \bidi@ensure@newcommand{\@twocolfootfmt}[1]{%
8040 \@preamtwofmt
8041 {\footfootmark\strut {\foottextfont #1}\strut\par}\allowbreak}
8042 \bidi@ensure@newcommand{\@twocolLTRfootfmt}[1]{%
8043 \@preamtwofmt
8044 {\footfootmark\strut {\LTRfoottextfont #1}\strut\par}\allowbreak}
8045 \bidi@ensure@newcommand{\@twocolRTLfootfmt}[1]{%
8046 \@preamtwofmt
8047 {\footfootmark\strut {\RTLfoottextfont #1}\strut\par}\allowbreak}
8048 \bidi@ensure@newcommand{\@mptwocolfootnotetext}[1]{%
8049 \ \Theta\hbox{Cylobal\setminus\@mpfootinsv@r\vbox{\thinspace}lfrL}600tnote\@RTLtrue\else\@RTLLralsef\if\@RT@RTLE8050 \unvbox\@mpfootinsv@r
8051 \def\baselinestretch{\m@m@footnote@spacing}%
8052 \reset@font\foottextfont
```

```
8053 \hsize\columnwidth \@parboxrestore
```
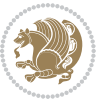

```
8054 \protected@edef\@currentlabel{%
8055 \csname p@mpfootnote\endcsname\@thefnmark}%
8056 \color@begingroup
8057 \@twocolfootfmt{#1}%
8058 \color@endgroup}%
8059 \m@mmf@prepare}
8060 \bidi@ensure@newcommand{\@mptwocolLTRfootnotetext}[1]{%
8061 \global\setbox\@mpfootinsv@r\vbox{\@RTLfalse%
8062 \unvbox\@mpfootinsv@r
8063 \def\baselinestretch{\m@m@footnote@spacing}%
8064 \reset@font\LTRfoottextfont
8065 \hsize\columnwidth \@parboxrestore
8066 \if@RTLcolumnfootnotes\beginL\fi
8067 \protected@edef\@currentlabel{%
8068 \csname p@mpfootnote\endcsname\@thefnmark}%
8069 \color@begingroup
8070 \@twocolLTRfootfmt{#1}%
8071 \color@endgroup}%
8072 \m@mmf@prepare}
8073 \bidi@ensure@newcommand{\@mptwocolRTLfootnotetext}[1]{%
8074 \global\setbox\@mpfootinsv@r\vbox{\@RTLtrue%
8075 \unvbox\@mpfootinsv@r
8076 \def\baselinestretch{\m@m@footnote@spacing}%
8077 \reset@font\RTLfoottextfont
8078 \hsize\columnwidth \@parboxrestore
8079 \protected@edef\@currentlabel{%
8080 \csname p@mpfootnote\endcsname\@thefnmark}%
8081 \color@begingroup
8082 \@twocolRTLfootfmt{#1}%
8083 \color@endgroup}%
8084 \m@mmf@prepare}
8085 \bidi@ensure@newcommand{\twocolumnfootstyle}[1]{%
8086 \m@make@twocolfootnotetext{#1}%
8087 \m@make@mptwocolfootnotetext{#1}%
8088 \m@make@twocolfootfmt{#1}%
8089 \m@make@twocol@footgroup{#1}%
8090 \m@make@mptwocol@footgroup{#1}%
8091 \m@make@footstart{#1}%
8092 \bidi@namelongdef{@footnotetext#1}##1{%
8093 \@nameuse{@twocolfootnotetext#1}{##1}}%
8094 \bidi@namelongdef{@mpfootnotetext#1}##1{%
8095 \@nameuse{@mptwocolfootnotetext#1}{##1}}%
8096 \@namedef{@footgroup#1}{\@nameuse{@twocol@footgroup#1}}%
8097 \@namedef{mp@footgroup#1}{\@nameuse{@mptwocol@footgroup#1}}%
8098 \expandafter\dimen\csname footins#1\endcsname=2\footinsdim
8099 \expandafter\count\csname footins#1\endcsname=500\relax}
8100 \bidi@ensure@newcommand{\m@make@twocolfootnotetext}[1]{%
8101 \bidi@namelongdef{@twocolfootnotetext#1}##1{%
8102 \insert\@nameuse{footins#1}{%
8103 \def\baselinestretch{\m@m@footnote@spacing}%
```
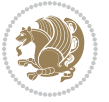

```
8104 \reset@font\@nameuse{foottextfont#1}%
8105 \@preamfntext
8106 \protected@edef\@currentlabel{%
8107 \csname p@footnote#1\endcsname \@nameuse{@thefnmark#1}}%
8108 \color@begingroup
8109 \@nameuse{@twocolfootfmt#1}{##1}%
8110 \color@endgroup}%
8<sub>111</sub> \m@mmf@prepare}}
8112 \bidi@ensure@newcommand{\m@make@mptwocolfootnotetext}[1]{%
8113 \bidi@namelongdef{@mptwocolfootnotetext#1}##1{%
8114 \global\setbox\@nameuse{@mpfootins#1}\vbox{%
8115 \unvbox\@nameuse{@mpfootins#1}
8116 \def\baselinestretch{\m@m@footnote@spacing}%
8117 \reset@font\@nameuse{foottextfont#1}%
8118 \hsize\columnwidth \@parboxrestore
8119 \protected@edef\@currentlabel{%
8120 \csname p@mpfootnote#1\endcsname\@nameuse{@thefnmark#1}}%
8121 \color@begingroup
8122 \@nameuse{@twocolfootfmt#1}{##1}%
8123 \color@endgroup}\m@mmf@prepare}}
8124 \bidi@ensure@newcommand{\m@make@twocolfootfmt}[1]{%
8125 \@namedef{@twocolfootfmt#1}##1{%
8126 \@preamtwofmt
8127 {\@nameuse{footfootmark#1}\strut
8128 {\@nameuse{foottextfont#1}##1}\strut\par}\allowbreak}}
8129 \bidi@ensure@newcommand{\m@make@twocol@footgroup}[1]{%
8130 \@namedef{@twocol@footgroup#1}{{%
8131 \@nameuse{foottextfont#1} \splittopskip=\ht\strutbox
8132 \m@mrigidbalance{\@nameuse{footins#1}}{\tw@}{\splittopskip}}}}
8133 \bidi@ensure@newcommand{\m@make@mptwocol@footgroup}[1]{%
8134 \@namedef{@mptwocol@footgroup#1}{{%
8135 \@nameuse{foottextfont#1} \splittopskip=\ht\strutbox
8136 \m@mrigidbalance{\@nameuse{@mpfootins#1}}{\tw@}{\splittopskip}}}}
8137 \bidi@ensure@newcommand{\threecolumnfootnotes}{%
8138 \@namedef{foottextfontv@r}{\foottextfont}% % [RS]
8139 \let\@footnotetext\@threecolfootnotetext
8140 \let\@LTRfootnotetext\@threecolLTRfootnotetext
8141 \let\@RTLfootnotetext\@threecolRTLfootnotetext
8142 \dimen\footinsv@r=3\footinsdim
8143 \count\footinsv@r=333\relax
8144 \m@make@threecol@footgroup{v@r}%
8145 \let\@footgroupv@r\@threecol@footgroupv@r
8146 \let\@mpfootnotetext\@mpthreecolfootnotetext
8147 \let\@mpLTRfootnotetext\@mpthreecolLTRfootnotetext
8148 \let\@mpRTLfootnotetext\@mpthreecolRTLfootnotetext
8149 \m@make@mpthreecol@footgroup{v@r}%
8150 \let\mp@footgroupv@r\@mpthreecol@footgroupv@r}
8_{151} \bidi@ensure@newcommand{\@threecolfootnotetext}[1]{\insert\footinsv@r{\if@RTL@footnote\@RTLtru
8152 \def\baselinestretch{\m@m@footnote@spacing}%
8<sub>153</sub> \reset@font\foottextfont
```
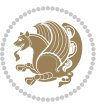

```
8154 \@preamfntext
8155 \protected@edef\@currentlabel{%
8156 \csname p@footnote\endcsname\@thefnmark}%
8157 \color@begingroup
8158 \@threecolfootfmt{#1}%
8159 \color@endgroup}\m@mmf@prepare}
8\,60 \bidi@ensure@newcommand{\@threecolLTRfootnotetext}[1]{\insert\footinsv@r{\if@RTLcolumnfootnote
8161 \def\baselinestretch{\m@m@footnote@spacing}%
8162 \reset@font\LTRfoottextfont
8163 \@preamfntext
8164 \protected@edef\@currentlabel{%
8165 \csname p@footnote\endcsname\@thefnmark}%
8166 \color@begingroup
8167 \@threecolLTRfootfmt{#1}%
8168 \color@endgroup}\m@mmf@prepare}
8169 \bidi@ensure@newcommand{\@threecolRTLfootnotetext}[1]{\insert\footinsv@r{\@RTLtrue%
8170 \def\baselinestretch{\m@m@footnote@spacing}%
8171 \reset@font\RTLfoottextfont
8172 \@preamfntext
8173 \protected@edef\@currentlabel{%
8174 \csname p@footnote\endcsname\@thefnmark}%
8175 \color@begingroup
8176 \@threecolRTLfootfmt{#1}%
8177 \color@endgroup}\m@mmf@prepare}
8178 \bidi@ensure@newcommand{\@preamthreefmt}{%
8179 \hsize .3\hsize
8180 \parindent=\z@
8181 \tolerance=5000\relax
8182 \leavevmode}
8183 \bidi@ensure@newcommand{\@threecolfootfmt}[1]{%
8184 \@preamthreefmt
8185 {\footfootmark\strut {\foottextfont #1}\strut\par}\allowbreak}
8186 \bidi@ensure@newcommand{\@threecolLTRfootfmt}[1]{%
8187 \@preamthreefmt
8188 {\footfootmark\strut {\LTRfoottextfont #1}\strut\par}\allowbreak}
8189 \bidi@ensure@newcommand{\@threecolRTLfootfmt}[1]{%
8190 \@preamthreefmt
8191 {\footfootmark\strut {\RTLfoottextfont #1}\strut\par}\allowbreak}
8192 \bidi@ensure@newcommand{\@mpthreecolfootnotetext}[1]{%
8193 \global\setbox\@mpfootinsv@r\vbox{\if@RTL@footnote\@RTLtrue\else\@RTLfalse\fi%
8194 \unvbox\@mpfootinsv@r
8195 \def\baselinestretch{\m@m@footnote@spacing}%
8196 \reset@font\foottextfont
8197 \hsize\columnwidth \@parboxrestore
8198 \protected@edef\@currentlabel{%
8199 \csname p@mpfootnote\endcsname\@thefnmark}%
8200 \color@begingroup
8201 \@threecolfootfmt{#1}%
8202 \color@endgroup}\m@mmf@prepare}
8203 \bidi@ensure@newcommand{\@mpthreecolLTRfootnotetext}[1]{%
```
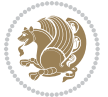

```
8204 \global\setbox\@mpfootinsv@r\vbox{\@RTLfalse%
8205 \unvbox\@mpfootinsv@r
8206 \def\baselinestretch{\m@m@footnote@spacing}%
8207 \reset@font\LTRfoottextfont
8208 \hsize\columnwidth \@parboxrestore
8209 \if@RTLcolumnfootnotes\beginL\fi
8210 \protected@edef\@currentlabel{%
8211 \csname p@mpfootnote\endcsname\@thefnmark}%
8212 \color@begingroup
8213 \@threecolLTRfootfmt{#1}%
8214 \color@endgroup}\m@mmf@prepare}
8215 \bidi@ensure@newcommand{\@mpthreecolRTLfootnotetext}[1]{%
8216 \global\setbox\@mpfootinsv@r\vbox{\@RTLtrue%
8217 \unvbox\@mpfootinsv@r
8218 \def\baselinestretch{\m@m@footnote@spacing}%
8219 \reset@font\RTLfoottextfont
8220 \hsize\columnwidth \@parboxrestore
8221 \protected@edef\@currentlabel{%
8222 \csname p@mpfootnote\endcsname\@thefnmark}%
8223 \color@begingroup
8224 \@threecolRTLfootfmt{#1}%
8225 \color@endgroup}\m@mmf@prepare}
8226 \bidi@ensure@newcommand{\threecolumnfootstyle}[1]{%
8227 \m@make@threecolfootnotetext{#1}%
8228 \m@make@mpthreecolfootnotetext{#1}%
8229 \m@make@threecolfootfmt{#1}%
8230 \m@make@threecol@footgroup{#1}%
8231 \m@make@mpthreecol@footgroup{#1}%
8232 \m@make@footstart{#1}%
8233 \bidi@namelongdef{@footnotetext#1}##1{%
8234 \@nameuse{@threecolfootnotetext#1}{##1}}%
8235 \bidi@namelongdef{@mpfootnotetext#1}##1{%
8236 \@nameuse{@mpthreecolfootnotetext#1}{##1}}%
8237 \@namedef{@footgroup#1}{\@nameuse{@threecol@footgroup#1}}%
8238 \@namedef{mp@footgroup#1}{\@nameuse{@mpthreecol@footgroup#1}}%
8239 \expandafter\dimen\csname footins#1\endcsname=3\footinsdim
8240 \expandafter\count\csname footins#1\endcsname=333\relax}
8241 \bidi@ensure@newcommand{\m@make@threecolfootnotetext}[1]{%
8242 \bidi@namelongdef{@threecolfootnotetext#1}##1{%
8243 \insert\@nameuse{footins#1}{%
8244 \def\baselinestretch{\m@m@footnote@spacing}%
8245 \reset@font\@nameuse{foottextfont#1}%
8246 \@preamfntext
8247 \protected@edef\@currentlabel{%
8248 \csname p@footnote#1\endcsname \@nameuse{@thefnmark#1}}%
8249 \color@begingroup
8250 \@nameuse{@threecolfootfmt#1}{##1}%
8251 \color@endgroup}\m@mmf@prepare}}
8252 \bidi@ensure@newcommand{\m@make@mpthreecolfootnotetext}[1]{%
8253 \bidi@namelongdef{@mpthreecolfootnotetext#1}##1{%
```
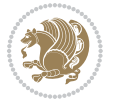

```
8254 \global\setbox\@nameuse{@mpfootins#1}\vbox{%
8255 \unvbox\@nameuse{@mpfootins#1}
8256 \def\baselinestretch{\m@m@footnote@spacing}%
8257 \reset@font\@nameuse{foottextfont#1}%
8<sub>25</sub>8 \hsize\columnwidth \@parboxrestore
8259 \protected@edef\@currentlabel{%
8260 \csname p@mpfootnote#1\endcsname\@nameuse{@thefnmark#1}}%
8261 \color@begingroup
8262 \@nameuse{@threecolfootfmt#1}{##1}%
8263 \color@endgroup}\m@mmf@prepare}}
8264 \bidi@ensure@newcommand{\m@make@threecolfootfmt}[1]{%
8265 \bidi@namelongdef{@threecolfootfmt#1}##1{%
8266 \@preamthreefmt
8267 {\@nameuse{footfootmark#1}\strut
8268 {\@nameuse{foottextfont#1}##1}\strut\par}\allowbreak}}
8269 \bidi@ensure@newcommand{\m@make@threecol@footgroup}[1]{%
8270 \@namedef{@threecol@footgroup#1}{{%
8271 \@nameuse{foottextfont#1} \splittopskip=\ht\strutbox
8272 \m@mrigidbalance{\@nameuse{footins#1}}{\thr@@}{\splittopskip}}}}
8273 \bidi@ensure@newcommand{\m@make@mpthreecol@footgroup}[1]{%
8274 \@namedef{@mpthreecol@footgroup#1}{{%
8275 \@nameuse{foottextfont#1} \splittopskip=\ht\strutbox
8276 \m@mrigidbalance{\@nameuse{@mpfootins#1}}{\thr@@}{\splittopskip}}}}
8277 \bidi@ensure@newcommand{\fourcolumnfootnotes}{%
8278 \@namedef{foottextfontv@r}{\foottextfont}% % [RS]
8279 \let\@footnotetext\@fourcolfootnotetext
8280 \let\@LTRfootnotetext\@fourcolLTRfootnotetext
8281 \let\@RTLfootnotetext\@fourcolRTLfootnotetext
8282 \dimen\footinsv@r=4\footinsdim
8283 \count\footinsv@r=250\relax
8284 \m@make@fourcol@footgroup{v@r}%
8285 \let\@footgroupv@r\@fourcol@footgroupv@r
8286 \let\@mpfootnotetext\@mpfourcolfootnotetext
8287 \let\@mpLTRfootnotetext\@mpfourcolLTRfootnotetext
8288 \let\@mpRTLfootnotetext\@mpfourcolRTLfootnotetext
8289 \m@make@mpfourcol@footgroup{v@r}%
8290 \let\mp@footgroupv@r\@mpfourcol@footgroupv@r}
8291\bidi@ensure@newcommand{\@fourcolfootnotetext}[1]{\insert\footinsv@r{\if@RTL@footnote\@RTLtrue
8292 \def\baselinestretch{\m@m@footnote@spacing}%
8293 \reset@font\foottextfont
8294 \@preamfntext
8295 \protected@edef\@currentlabel{%
8296 \csname p@footnote\endcsname\@thefnmark}%
8297 \color@begingroup
8298 \@fourcolfootfmt{#1}%
8299 \color@endgroup}%
8300 \m@mmf@prepare}
8301\bidi@ensure@newcommand{\@fourcolLTRfootnotetext}[1]{\insert\footinsv@r{\if@RTLcolumnfootnotes
8302 \def\baselinestretch{\m@m@footnote@spacing}%
```

```
8303 \reset@font\LTRfoottextfont
```
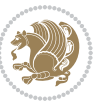

```
8304 \@preamfntext
8305 \protected@edef\@currentlabel{%
8306 \csname p@footnote\endcsname\@thefnmark}%
8307 \color@begingroup
8308 \@fourcolLTRfootfmt{#1}%
8309 \color@endgroup}%
8310 \m@mmf@prepare}
8311 \bidi@ensure@newcommand{\@fourcolRTLfootnotetext}[1]{\insert\footinsv@r{\@RTLtrue%
8312 \def\baselinestretch{\m@m@footnote@spacing}%
8313 \reset@font\RTLfoottextfont
8314 \@preamfntext
8315 \protected@edef\@currentlabel{%
8316 \csname p@footnote\endcsname\@thefnmark}%
8317 \color@begingroup
8318 \@fourcolRTLfootfmt{#1}%
8319 \color@endgroup}%
8320 \m@mmf@prepare}
8321 \bidi@ensure@newcommand{\@preamfourfmt}{%
8<sub>322</sub> \hsize .25\hsize
8323 \parindent=\z@
8324 \tolerance=5000\relax
8325 \leavevmode}
8326 \bidi@ensure@newcommand{\@fourcolfootfmt}[1]{%
8327 \@preamfourfmt
8328 {\footfootmark\strut {\foottextfont #1}\strut\par}\allowbreak}
8329 \bidi@ensure@newcommand{\@fourcolLTRfootfmt}[1]{%
8330 \@preamfourfmt
8331 {\footfootmark\strut {\LTRfoottextfont #1}\strut\par}\allowbreak}
8332 \bidi@ensure@newcommand{\@fourcolRTLfootfmt}[1]{%
8333 \@preamfourfmt
8334 {\footfootmark\strut {\RTLfoottextfont #1}\strut\par}\allowbreak}
8335 \bidi@ensure@newcommand{\@mpfourcolfootnotetext}[1]{%
8336 \global\setbox\@mpfootinsv@r\vbox{\if@RTL@footnote\@RTLtrue\else\@RTLfalse\fi%
8337 \unvbox\@mpfootinsv@r
8338 \def\baselinestretch{\m@m@footnote@spacing}%
8339 \reset@font\foottextfont
8340 \hsize\columnwidth \@parboxrestore
8341 \protected@edef\@currentlabel{%
8342 \csname p@mpfootnote\endcsname\@thefnmark}%
8343 \color@begingroup
8344 \@fourcolfootfmt{#1}%
8345 \color@endgroup}%
8346 \m@mmf@prepare}
8347 \bidi@ensure@newcommand{\@mpfourcolLTRfootnotetext}[1]{%
8348 \global\setbox\@mpfootinsv@r\vbox{\@RTLfalse%
8349 \unvbox\@mpfootinsv@r
8350 \def\baselinestretch{\m@m@footnote@spacing}%
8351 \reset@font\LTRfoottextfont
8352 \hsize\columnwidth \@parboxrestore
```
\if@RTLcolumnfootnotes\beginL\fi

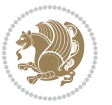

```
8354 \protected@edef\@currentlabel{%
8355 \csname p@mpfootnote\endcsname\@thefnmark}%
8356 \color@begingroup
8357 \@fourcolLTRfootfmt{#1}%
8358 \color@endgroup}%
8359 \m@mmf@prepare}
8360 \bidi@ensure@newcommand{\@mpfourcolRTLfootnotetext}[1]{%
8361 \global\setbox\@mpfootinsv@r\vbox{\@RTLtrue%
8362 \unvbox\@mpfootinsv@r
8363 \def\baselinestretch{\m@m@footnote@spacing}%
8364 \reset@font\RTLfoottextfont
8365 \hsize\columnwidth \@parboxrestore
8366 \protected@edef\@currentlabel{%
8367 \csname p@mpfootnote\endcsname\@thefnmark}%
8368 \color@begingroup
8369 \@fourcolRTLfootfmt{#1}%
8370 \color@endgroup}%
8371 \m@mmf@prepare}
8372 \bidi@ensure@newcommand{\fourcolumnfootstyle}[1]{%
8373 \m@make@fourcolfootnotetext{#1}%
8374 \m@make@mpfourcolfootnotetext{#1}%
8375 \m@make@fourcolfootfmt{#1}%
8376 \m@make@fourcol@footgroup{#1}%
8377 \m@make@mpfourcol@footgroup{#1}%
8378 \m@make@footstart{#1}%
8379 \bidi@namelongdef{@footnotetext#1}##1{%
8380 \@nameuse{@fourcolfootnotetext#1}{##1}}%
8381 \bidi@namelongdef{@mpfootnotetext#1}##1{%
8382 \@nameuse{@mpfourcolfootnotetext#1}{##1}}%
8383 \@namedef{@footgroup#1}{\@nameuse{@fourcol@footgroup#1}}%
8384 \@namedef{mp@footgroup#1}{\@nameuse{@mpfourcol@footgroup#1}}%
8385 \expandafter\dimen\csname footins#1\endcsname=2\footinsdim
8386 \expandafter\count\csname footins#1\endcsname=500\relax}
8387 \bidi@ensure@newcommand{\m@make@fourcolfootnotetext}[1]{%
8388 \bidi@namelongdef{@fourcolfootnotetext#1}##1{%
8389 \insert\@nameuse{footins#1}{%
8390 \def\baselinestretch{\m@m@footnote@spacing}%
8391 \reset@font\@nameuse{foottextfont#1}%
8392 \@preamfntext
8393 \protected@edef\@currentlabel{%
8394 \csname p@footnote#1\endcsname \@nameuse{@thefnmark#1}}%
8395 \color@begingroup
8396 \@nameuse{@fourcolfootfmt#1}{##1}%
8397 \color@endgroup}%
8398 \m@mmf@prepare}}
8399 \bidi@ensure@newcommand{\m@make@mpfourcolfootnotetext}[1]{%
8400 \bidi@namelongdef{@mpfourcolfootnotetext#1}##1{%
8401 \global\setbox\@nameuse{@mpfootins#1}\vbox{%
8402 \unvbox\@nameuse{@mpfootins#1}
8403 \def\baselinestretch{\m@m@footnote@spacing}%
```
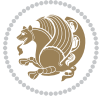

```
8404 \reset@font\@nameuse{foottextfont#1}%
8405 \hsize\columnwidth \@parboxrestore
8406 \protected@edef\@currentlabel{%
8407 \csname p@mpfootnote#1\endcsname\@nameuse{@thefnmark#1}}%
8408 \color@begingroup
8409 \@nameuse{@fourcolfootfmt#1}{##1}%
8410 \color@endgroup}\m@mmf@prepare}}
8411 \bidi@ensure@newcommand{\m@make@fourcolfootfmt}[1]{%
8412 \@namedef{@fourcolfootfmt#1}##1{%
8413 \@preamfourfmt
8<sub>414</sub> {\@nameuse{footfootmark#1}\strut
8415 {\@nameuse{foottextfont#1}##1}\strut\par}\allowbreak}}
8416 \bidi@ensure@newcommand{\m@make@fourcol@footgroup}[1]{%
8417 \@namedef{@fourcol@footgroup#1}{{%
8418 \@nameuse{foottextfont#1} \splittopskip=\ht\strutbox
8419 \m@mrigidbalance{\@nameuse{footins#1}}{4}{\splittopskip}}}}
8420 \bidi@ensure@newcommand{\m@make@mpfourcol@footgroup}[1]{%
8421 \@namedef{@mpfourcol@footgroup#1}{{%
8422 \@nameuse{foottextfont#1} \splittopskip=\ht\strutbox
8423 \m@mrigidbalance{\@nameuse{@mpfootins#1}}{4}{\splittopskip}}}}
8424 \bidi@ensure@newcommand{\fivecolumnfootnotes}{%
8425 \@namedef{foottextfontv@r}{\foottextfont}% % [RS]
8426 \let\@footnotetext\@fivecolfootnotetext
8427 \let\@LTRfootnotetext\@fivecolLTRfootnotetext
8428 \let\@RTLfootnotetext\@fivecolRTLfootnotetext
8429 \dimen\footinsv@r=5\footinsdim
8430 \count\footinsv@r=200\relax
8431 \m@make@fivecol@footgroup{v@r}%
8432 \let\@footgroupv@r\@fivecol@footgroupv@r
8433 \let\@mpfootnotetext\@mpfivecolfootnotetext
8434 \let\@mpLTRfootnotetext\@mpfivecolLTRfootnotetext
8435 \let\@mpRTLfootnotetext\@mpfivecolRTLfootnotetext
8436 \m@make@mpfivecol@footgroup{v@r}%
8437 \let\mp@footgroupv@r\@mpfivecol@footgroupv@r}
8438 \bidi@ensure@newcommand{\@fivecolfootnotetext}[1]{\insert\footinsv@r{\if@RTL@footnote\@RTLtrue
8439 \def\baselinestretch{\m@m@footnote@spacing}%
8440 \reset@font\foottextfont
8441 \@preamfntext
8442 \protected@edef\@currentlabel{%
8443 \csname p@footnote\endcsname\@thefnmark}%
8444 \color@begingroup
8445 \@fivecolfootfmt{#1}%
8446 \color@endgroup}%
8447 \m@mmf@prepare}
8448 \bidi@ensure@newcommand{\@fivecolLTRfootnotetext}[1]{\insert\footinsv@r{\if@RTLcolumnfootnotes
8449 \def\baselinestretch{\m@m@footnote@spacing}%
8450 \reset@font\LTRfoottextfont
8451 \@preamfntext
8452 \protected@edef\@currentlabel{%
8453 \csname p@footnote\endcsname\@thefnmark}%
```
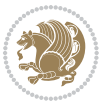

```
8454 \color@begingroup
8455 \@fivecolLTRfootfmt{#1}%
8456 \color@endgroup}%
8457 \m@mmf@prepare}
8458 \bidi@ensure@newcommand{\@fivecolRTLfootnotetext}[1]{\insert\footinsv@r{\@RTLtrue%
8459 \def\baselinestretch{\m@m@footnote@spacing}%
8460 \reset@font\RTLfoottextfont
8461 \@preamfntext
8462 \protected@edef\@currentlabel{%
8463 \csname p@footnote\endcsname\@thefnmark}%
8464 \color@begingroup
8465 \@fivecolRTLfootfmt{#1}%
8466 \color@endgroup}%
8467 \m@mmf@prepare}
8468 \bidi@ensure@newcommand{\@preamfivefmt}{%
8469 \hsize .2\hsize
8470 \parindent=\z@
8471 \tolerance=5000\relax
8472 \leavevmode}
8473 \bidi@ensure@newcommand{\@fivecolfootfmt}[1]{%
8474 \@preamfivefmt
8475 {\footfootmark\strut {\foottextfont #1}\strut\par}\allowbreak}
8476 \bidi@ensure@newcommand{\@fivecolLTRfootfmt}[1]{%
8477 \@preamfivefmt
8478 {\footfootmark\strut {\LTRfoottextfont #1}\strut\par}\allowbreak}
8479 \bidi@ensure@newcommand{\@fivecolRTLfootfmt}[1]{%
8480 \@preamfivefmt
8481 {\footfootmark\strut {\RTLfoottextfont #1}\strut\par}\allowbreak}
8482 \bidi@ensure@newcommand{\@mpfivecolfootnotetext}[1]{%
8483 \global\setbox\@mpfootinsv@r\vbox{\if@RTL@footnote\@RTLtrue\else\@RTLfalse\fi%
8484 \unvbox\@mpfootinsv@r
8485 \def\baselinestretch{\m@m@footnote@spacing}%
8486 \reset@font\foottextfont
8487 \hsize\columnwidth \@parboxrestore
8488 \protected@edef\@currentlabel{%
8489 \csname p@mpfootnote\endcsname\@thefnmark}%
8490 \color@begingroup
8491 \@fivecolfootfmt{#1}%
8492 \color@endgroup}%
8493 \m@mmf@prepare}
8494 \bidi@ensure@newcommand{\@mpfivecolLTRfootnotetext}[1]{%
8495 \global\setbox\@mpfootinsv@r\vbox{\@RTLfalse%
8496 \unvbox\@mpfootinsv@r
8497 \def\baselinestretch{\m@m@footnote@spacing}%
8498 \reset@font\LTRfoottextfont
8499 \hsize\columnwidth \@parboxrestore
8500 \if@RTLcolumnfootnotes\beginL\fi
8501 \protected@edef\@currentlabel{%
8502 \csname p@mpfootnote\endcsname\@thefnmark}%
8503 \color@begingroup
```
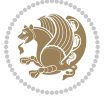

```
8504 \@fivecolLTRfootfmt{#1}%
8505 \color@endgroup}%
8506 \m@mmf@prepare}
8507 \bidi@ensure@newcommand{\@mpfivecolRTLfootnotetext}[1]{%
8508 \global\setbox\@mpfootinsv@r\vbox{\@RTLtrue%
8509 \unvbox\@mpfootinsv@r
8510 \def\baselinestretch{\m@m@footnote@spacing}%
8511 \reset@font\RTLfoottextfont
8512 \hsize\columnwidth \@parboxrestore
8513 \protected@edef\@currentlabel{%
8514 \csname p@mpfootnote\endcsname\@thefnmark}%
8515 \color@begingroup
8516 \@fivecolRTLfootfmt{#1}%
8517 \color@endgroup}%
8518 \m@mmf@prepare}
8519 \bidi@ensure@newcommand{\fivecolumnfootstyle}[1]{%
8520 \m@make@fivecolfootnotetext{#1}%
8521 \m@make@mpfivecolfootnotetext{#1}%
8522 \m@make@fivecolfootfmt{#1}%
8523 \m@make@fivecol@footgroup{#1}%
8524 \m@make@mpfivecol@footgroup{#1}%
8525 \m@make@footstart{#1}%
8526 \bidi@namelongdef{@footnotetext#1}##1{%
8527 \@nameuse{@fivecolfootnotetext#1}{##1}}%
8528 \bidi@namelongdef{@mpfootnotetext#1}##1{%
8529 \@nameuse{@mpfivecolfootnotetext#1}{##1}}%
8530 \@namedef{@footgroup#1}{\@nameuse{@fivecol@footgroup#1}}%
8531 \@namedef{mp@footgroup#1}{\@nameuse{@mpfivecol@footgroup#1}}%
\verb|8532 - \expandafter\dimen\csname footballs+1\endcsname=2\footnotesize{footinsdim}8533 \expandafter\count\csname footins#1\endcsname=500\relax}
8534 \bidi@ensure@newcommand{\m@make@fivecolfootnotetext}[1]{%
8535 \bidi@namelongdef{@fivecolfootnotetext#1}##1{%
8536 \insert\@nameuse{footins#1}{%
8537 \def\baselinestretch{\m@m@footnote@spacing}%
8538 \reset@font\@nameuse{foottextfont#1}%
8539 \@preamfntext
8540 \protected@edef\@currentlabel{%
8541 \csname p@footnote#1\endcsname \@nameuse{@thefnmark#1}}%
8542 \color@begingroup
8543 \@nameuse{@fivecolfootfmt#1}{##1}%
8544 \color@endgroup}%
8545 \m@mmf@prepare}}
8546 \bidi@ensure@newcommand{\m@make@mpfivecolfootnotetext}[1]{%
8547 \bidi@namelongdef{@mpfivecolfootnotetext#1}##1{%
8548 \global\setbox\@nameuse{@mpfootins#1}\vbox{%
8549 \unvbox\@nameuse{@mpfootins#1}
8550 \def\baselinestretch{\m@m@footnote@spacing}%
8551 \reset@font\@nameuse{foottextfont#1}%
8552 \hsize\columnwidth \@parboxrestore
```

```
8553 \protected@edef\@currentlabel{%
```
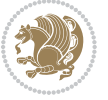

```
8554 \csname p@mpfootnote#1\endcsname\@nameuse{@thefnmark#1}}%
8555 \color@begingroup
8556 \@nameuse{@fivecolfootfmt#1}{##1}%
8557 \color@endgroup}\m@mmf@prepare}}
8558 \bidi@ensure@newcommand{\m@make@fivecolfootfmt}[1]{%
8559 \@namedef{@fivecolfootfmt#1}##1{%
8560 \@preamfivefmt
8561 {\@nameuse{footfootmark#1}\strut
8_562 \qquad {\@space{6pt} \verb|##1}| \verb|strut\par}| \verb|allowbreak}|8563 \bidi@ensure@newcommand{\m@make@fivecol@footgroup}[1]{%
8564 \@namedef{@fivecol@footgroup#1}{{%
8565 \@nameuse{foottextfont#1} \splittopskip=\ht\strutbox
8566 \m@mrigidbalance{\@nameuse{footins#1}}{5}{\splittopskip}}}}
8567 \bidi@ensure@newcommand{\m@make@mpfivecol@footgroup}[1]{%
8568 \@namedef{@mpfivecol@footgroup#1}{{%
8569 \@nameuse{foottextfont#1} \splittopskip=\ht\strutbox
8570 \m@mrigidbalance{\@nameuse{@mpfootins#1}}{5}{\splittopskip}}}}
8571 \bidi@ensure@newcommand{\sixcolumnfootnotes}{%
8572 \@namedef{foottextfontv@r}{\foottextfont}% % [RS]
8573 \let\@footnotetext\@sixcolfootnotetext
8574 \let\@LTRfootnotetext\@sixcolLTRfootnotetext
8575 \let\@RTLfootnotetext\@sixcolRTLfootnotetext
8576 \dimen\footinsv@r=6\footinsdim
8<sub>577</sub> \count\footinsv@r=166\relax
8578 \m@make@sixcol@footgroup{v@r}%
8579 \let\@footgroupv@r\@sixcol@footgroupv@r
8580 \let\@mpfootnotetext\@mpsixcolfootnotetext
8581 \let\@mpLTRfootnotetext\@mpsixcolLTRfootnotetext
8582 \let\@mpRTLfootnotetext\@mpsixcolRTLfootnotetext
8583 \m@make@mpsixcol@footgroup{v@r}%
8584 \let\mp@footgroupv@r\@mpsixcol@footgroupv@r}
8585 \bidi@ensure@newcommand{\@sixcolfootnotetext}[1]{\insert\footinsv@r{\if@RTL@footnote\@RTLtrue\
8586 \def\baselinestretch{\m@m@footnote@spacing}%
8587 \reset@font\foottextfont
8588 \@preamfntext
8589 \protected@edef\@currentlabel{%
8590 \csname p@footnote\endcsname\@thefnmark}%
8591 \color@begingroup
8592 \@sixcolfootfmt{#1}%
8593 \color@endgroup}%
8594 \m@mmf@prepare}
8595 \bidi@ensure@newcommand{\@sixcolLTRfootnotetext}[1]{\insert\footinsv@r{\if@RTLcolumnfootnotes\
8596 \def\baselinestretch{\m@m@footnote@spacing}%
8597 \reset@font\LTRfoottextfont
8598 \@preamfntext
8599 \protected@edef\@currentlabel{%
8600 \csname p@footnote\endcsname\@thefnmark}%
8601 \color@begingroup
8602 \@sixcolLTRfootfmt{#1}%
8603 \color@endgroup}%
```
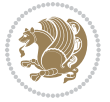

```
8604 \m@mmf@prepare}
8605 \bidi@ensure@newcommand{\@sixcolRTLfootnotetext}[1]{\insert\footinsv@r{\@RTLtrue%
8606 \def\baselinestretch{\m@m@footnote@spacing}%
8607 \reset@font\RTLfoottextfont
8608 \@preamfntext
8609 \protected@edef\@currentlabel{%
8610 \csname p@footnote\endcsname\@thefnmark}%
8611 \color@begingroup
8612 \@sixcolRTLfootfmt{#1}%
8613 \color@endgroup}%
8614 \m@mmf@prepare}
8615 \bidi@ensure@newcommand{\@preamsixfmt}{%
8616 \hsize .16\hsize
8617 \parindent=\z@
8618 \tolerance=5000\relax
8619 \leavevmode}
8620 \bidi@ensure@newcommand{\@sixcolfootfmt}[1]{%
8621 \@preamsixfmt
8622 {\footfootmark\strut {\foottextfont #1}\strut\par}\allowbreak}
8623 \bidi@ensure@newcommand{\@sixcolLTRfootfmt}[1]{%
8624 \@preamsixfmt
8625 \quad \{\text{ootmark}\strut \{\LTRfoottestfont \#1}\strut\parbox{} \allowbreak \}8626 \bidi@ensure@newcommand{\@sixcolRTLfootfmt}[1]{%
8627 \@preamsixfmt
8628 {\footfootmark\strut {\RTLfoottextfont #1}\strut\par}\allowbreak}
8629 \bidi@ensure@newcommand{\@mpsixcolfootnotetext}[1]{\if@RTL@footnote\@RTLtrue\else\@RTLfalse\fi%
8630 \global\setbox\@mpfootinsv@r\vbox{%
8631 \unvbox\@mpfootinsv@r
8632 \def\baselinestretch{\m@m@footnote@spacing}%
8633 \reset@font\foottextfont
8634 \hsize\columnwidth \@parboxrestore
8635 \protected@edef\@currentlabel{%
8636 \csname p@mpfootnote\endcsname\@thefnmark}%
8637 \color@begingroup
8638 \@sixcolfootfmt{#1}%
8639 \color@endgroup}%
8640 \m@mmf@prepare}
8641 \bidi@ensure@newcommand{\@mpsixcolLTRfootnotetext}[1]{\@RTLfalse%
8642 \global\setbox\@mpfootinsv@r\vbox{%
8643 \unvbox\@mpfootinsv@r
8644 \def\baselinestretch{\m@m@footnote@spacing}%
8645 \reset@font\LTRfoottextfont
8646 \hsize\columnwidth \@parboxrestore
8647 \if@RTLcolumnfootnotes\beginL\fi
8648 \protected@edef\@currentlabel{%
8649 \csname p@mpfootnote\endcsname\@thefnmark}%
8650 \color@begingroup
8651 \@sixcolLTRfootfmt{#1}%
8652 \color@endgroup}%
```

```
8653 \m@mmf@prepare}
```
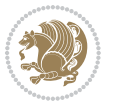

```
8654 \bidi@ensure@newcommand{\@mpsixcolRTLfootnotetext}[1]{\@RTLtrue%
8655 \global\setbox\@mpfootinsv@r\vbox{%
8656 \unvbox\@mpfootinsv@r
86<sub>57</sub> \def\baselinestretch{\m@m@footnote@spacing}%
8658 \reset@font\RTLfoottextfont
86<sub>59</sub> \hsize\columnwidth \@parboxrestore
8660 \protected@edef\@currentlabel{%
8661 \csname p@mpfootnote\endcsname\@thefnmark}%
8662 \color@begingroup
8663 \@sixcolRTLfootfmt{#1}%
8664 \color@endgroup}%
8665 \m@mmf@prepare}
8666 \bidi@ensure@newcommand{\sixcolumnfootstyle}[1]{%
8667 \m@make@sixcolfootnotetext{#1}%
8668 \m@make@mpsixcolfootnotetext{#1}%
8669 \m@make@sixcolfootfmt{#1}%
8670 \m@make@sixcol@footgroup{#1}%
8671 \m@make@mpsixcol@footgroup{#1}%
8672 \m@make@footstart{#1}%
8673 \bidi@namelongdef{@footnotetext#1}##1{%
8674 \@nameuse{@sixcolfootnotetext#1}{##1}}%
8675 \bidi@namelongdef{@mpfootnotetext#1}##1{%
8676 \@nameuse{@mpsixcolfootnotetext#1}{##1}}%
8677 \@namedef{@footgroup#1}{\@nameuse{@sixcol@footgroup#1}}%
8678 \@namedef{mp@footgroup#1}{\@nameuse{@mpsixcol@footgroup#1}}%
8679 \expandafter\dimen\csname footins#1\endcsname=2\footinsdim
8680 \expandafter\count\csname footins#1\endcsname=500\relax}
8681 \bidi@ensure@newcommand{\m@make@sixcolfootnotetext}[1]{%
8682 \bidi@namelongdef{@sixcolfootnotetext#1}##1{%
8683 \insert\@nameuse{footins#1}{%
8684 \def\baselinestretch{\m@m@footnote@spacing}%
8685 \reset@font\@nameuse{foottextfont#1}%
8686 \@preamfntext
8687 \protected@edef\@currentlabel{%
8688 \csname p@footnote#1\endcsname \@nameuse{@thefnmark#1}}%
8689 \color@begingroup
8690 \@nameuse{@sixcolfootfmt#1}{##1}%
8691 \color@endgroup}%
8692 \m@mmf@prepare}}
8693 \bidi@ensure@newcommand{\m@make@mpsixcolfootnotetext}[1]{%
8694 \bidi@namelongdef{@mpsixcolfootnotetext#1}##1{%
8695 \global\setbox\@nameuse{@mpfootins#1}\vbox{%
8696 \unvbox\@nameuse{@mpfootins#1}
8697 \def\baselinestretch{\m@m@footnote@spacing}%
8698 \reset@font\@nameuse{foottextfont#1}%
8699 \hsize\columnwidth \@parboxrestore
8700 \protected@edef\@currentlabel{%
8701 \csname p@mpfootnote#1\endcsname\@nameuse{@thefnmark#1}}%
8702 \color@begingroup
8703 \@nameuse{@sixcolfootfmt#1}{##1}%
```
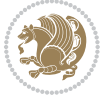

```
8704 \color@endgroup}\m@mmf@prepare}}
8705 \bidi@ensure@newcommand{\m@make@sixcolfootfmt}[1]{%
8706 \@namedef{@sixcolfootfmt#1}##1{%
8707 \@preamsixfmt
8708 {\@nameuse{footfootmark#1}\strut
8709 {\@nameuse{foottextfont#1}##1}\strut\par}\allowbreak}}
8710 \bidi@ensure@newcommand{\m@make@sixcol@footgroup}[1]{%
8711 \@namedef{@sixcol@footgroup#1}{{%
8712 \@nameuse{foottextfont#1} \splittopskip=\ht\strutbox
8713 \m@mrigidbalance{\@nameuse{footins#1}}{6}{\splittopskip}}}}
8714 \bidi@ensure@newcommand{\m@make@mpsixcol@footgroup}[1]{%
8715 \@namedef{@mpsixcol@footgroup#1}{{%
8716 \@nameuse{foottextfont#1} \splittopskip=\ht\strutbox
8717 \m@mrigidbalance{\@nameuse{@mpfootins#1}}{6}{\splittopskip}}}}
8718 \bidi@ensure@newcommand{\sevencolumnfootnotes}{%
8719 \@namedef{foottextfontv@r}{\foottextfont}% % [RS]
8720 \let\@footnotetext\@sevencolfootnotetext
8721 \let\@LTRfootnotetext\@sevencolLTRfootnotetext
8722 \let\@RTLfootnotetext\@sevencolRTLfootnotetext
8723 \dimen\footinsv@r=7\footinsdim
8724 \count\footinsv@r=142\relax
8725 \m@make@sevencol@footgroup{v@r}%
8726 \let\@footgroupv@r\@sevencol@footgroupv@r
8727 \let\@mpfootnotetext\@mpsevencolfootnotetext
8728 \let\@mpLTRfootnotetext\@mpsevencolLTRfootnotetext
8729 \let\@mpRTLfootnotetext\@mpsevencolRTLfootnotetext
8730 \m@make@mpsevencol@footgroup{v@r}%
8731 \let\mp@footgroupv@r\@mpsevencol@footgroupv@r}
8732 \boldsymbol{\delta}8733 \def\baselinestretch{\m@m@footnote@spacing}%
8734 \reset@font\foottextfont
8735 \@preamfntext
8736 \protected@edef\@currentlabel{%
8737 \csname p@footnote\endcsname\@thefnmark}%
8738 \color@begingroup
8739 \@sevencolfootfmt{#1}%
8740 \color@endgroup}%
8741 \m@mmf@prepare}
8742 \bidi@ensure@newcommand{\@sevencolLTRfootnotetext}[1]{\insert\footinsv@r{\if@RTLcolumnfootnote
8743 \def\baselinestretch{\m@m@footnote@spacing}%
8744 \reset@font\LTRfoottextfont
8745 \@preamfntext
8746 \protected@edef\@currentlabel{%
8747 \csname p@footnote\endcsname\@thefnmark}%
8748 \color@begingroup
8749 \@sevencolLTRfootfmt{#1}%
8750 \color@endgroup}%
8751 \m@mmf@prepare}
8752 \bidi@ensure@newcommand{\@sevencolRTLfootnotetext}[1]{\insert\footinsv@r{\@RTLtrue%
8753 \def\baselinestretch{\m@m@footnote@spacing}%
```
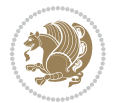

```
8754 \reset@font\RTLfoottextfont
8755 \@preamfntext
8756 \protected@edef\@currentlabel{%
8757 \csname p@footnote\endcsname\@thefnmark}%
8758 \color@begingroup
8759 \@sevencolRTLfootfmt{#1}%
8760 \color@endgroup}%
8761 \m@mmf@prepare}
8762 \bidi@ensure@newcommand{\@preamsevenfmt}{%
8763 \hsize .142\hsize
8764 \parindent=\z0
8765 \tolerance=5000\relax
8766 \leavevmode}
8767 \bidi@ensure@newcommand{\@sevencolfootfmt}[1]{%
8768 \@preamsevenfmt
8769 {\footfootmark\strut {\foottextfont #1}\strut\par}\allowbreak}
8770 \bidi@ensure@newcommand{\@sevencolLTRfootfmt}[1]{%
8771 \@preamsevenfmt
8772 {\footfootmark\strut {\LTRfoottextfont #1}\strut\par}\allowbreak}
8773 \bidi@ensure@newcommand{\@sevencolRTLfootfmt}[1]{%
8774 \@preamsevenfmt
8775 {\footfootmark\strut {\RTLfoottextfont #1}\strut\par}\allowbreak}
8776 \bidi@ensure@newcommand{\@mpsevencolfootnotetext}[1]{\if@RTL@footnote\@RTLtrue\else\@RTLfalse\fi%
8777 \global\setbox\@mpfootinsv@r\vbox{%
8778 \unvbox\@mpfootinsv@r
8779 \def\baselinestretch{\m@m@footnote@spacing}%
8780 \reset@font\foottextfont
8781 \hsize\columnwidth \@parboxrestore
8782 \protected@edef\@currentlabel{%
8783 \csname p@mpfootnote\endcsname\@thefnmark}%
8784 \color@begingroup
8785 \@sevencolfootfmt{#1}%
8786 \color@endgroup}%
8787 \m@mmf@prepare}
8788 \bidi@ensure@newcommand{\@mpsevencolLTRfootnotetext}[1]{\@RTLfalse%
8789 \global\setbox\@mpfootinsv@r\vbox{%
8790 \unvbox\@mpfootinsv@r
8791 \def\baselinestretch{\m@m@footnote@spacing}%
8792 \reset@font\LTRfoottextfont
8793 \hsize\columnwidth \@parboxrestore
8794 \if@RTLcolumnfootnotes\beginL\fi
8795 \protected@edef\@currentlabel{%
8796 \csname p@mpfootnote\endcsname\@thefnmark}%
8797 \color@begingroup
8798 \@sevencolLTRfootfmt{#1}%
8799 \color@endgroup}%
8800 \m@mmf@prepare}
8801 \bidi@ensure@newcommand{\@mpsevencolRTLfootnotetext}[1]{\@RTLtrue%
8802 \global\setbox\@mpfootinsv@r\vbox{%
8803 \unvbox\@mpfootinsv@r
```

```
bidi implementation 206
```
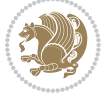

```
8804 \def\baselinestretch{\m@m@footnote@spacing}%
8805 \reset@font\RTLfoottextfont
8806 \hsize\columnwidth \@parboxrestore
8807 \protected@edef\@currentlabel{%
8808 \csname p@mpfootnote\endcsname\@thefnmark}%
8809 \color@begingroup
8810 \@sevencolRTLfootfmt{#1}%
8811 \color@endgroup}%
8812 \m@mmf@prepare}
8813 \bidi@ensure@newcommand{\sevencolumnfootstyle}[1]{%
8814 \m@make@sevencolfootnotetext{#1}%
8815 \m@make@mpsevencolfootnotetext{#1}%
8816 \m@make@sevencolfootfmt{#1}%
8817 \m@make@sevencol@footgroup{#1}%
8818 \m@make@mpsevencol@footgroup{#1}%
8819 \m@make@footstart{#1}%
8820 \bidi@namelongdef{@footnotetext#1}##1{%
8821 \@nameuse{@sevencolfootnotetext#1}{##1}}%
8822 \bidi@namelongdef{@mpfootnotetext#1}##1{%
8823 \@nameuse{@mpsevencolfootnotetext#1}{##1}}%
8824 \@namedef{@footgroup#1}{\@nameuse{@sevencol@footgroup#1}}%
8825 \@namedef{mp@footgroup#1}{\@nameuse{@mpsevencol@footgroup#1}}%
8826 \expandafter\dimen\csname footins#1\endcsname=2\footinsdim
8827 \expandafter\count\csname footins#1\endcsname=500\relax}
8828 \bidi@ensure@newcommand{\m@make@sevencolfootnotetext}[1]{%
8829 \bidi@namelongdef{@sevencolfootnotetext#1}##1{%
8830 \insert\@nameuse{footins#1}{%
8831 \def\baselinestretch{\m@m@footnote@spacing}%
8832 \reset@font\@nameuse{foottextfont#1}%
8833 \@preamfntext
8834 \protected@edef\@currentlabel{%
8835 \csname p@footnote#1\endcsname \@nameuse{@thefnmark#1}}%
8836 \color@begingroup
8837 \@nameuse{@sevencolfootfmt#1}{##1}%
8838 \color@endgroup}%
8839 \m@mmf@prepare}}
8840 \bidi@ensure@newcommand{\m@make@mpsevencolfootnotetext}[1]{%
8841 \bidi@namelongdef{@mpsevencolfootnotetext#1}##1{%
8842 \global\setbox\@nameuse{@mpfootins#1}\vbox{%
8843 \unvbox\@nameuse{@mpfootins#1}
8844 \def\baselinestretch{\m@m@footnote@spacing}%
8845 \reset@font\@nameuse{foottextfont#1}%
8846 \hsize\columnwidth \@parboxrestore
8847 \protected@edef\@currentlabel{%
8848 \csname p@mpfootnote#1\endcsname\@nameuse{@thefnmark#1}}%
8849 \color@begingroup
8850 \@nameuse{@sevencolfootfmt#1}{##1}%
8851 \color@endgroup}\m@mmf@prepare}}
8852 \bidi@ensure@newcommand{\m@make@sevencolfootfmt}[1]{%
```

```
8853 \@namedef{@sevencolfootfmt#1}##1{%
```
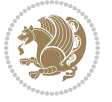

```
8854 \@preamsevenfmt
88<sub>55</sub> {\@nameuse{footfootmark#1}\strut
8856 {\@nameuse{foottextfont#1}##1}\strut\par}\allowbreak}}
8857 \bidi@ensure@newcommand{\m@make@sevencol@footgroup}[1]{%
8858 \@namedef{@sevencol@footgroup#1}{{%
88<sub>59</sub> \@nameuse{foottextfont#1} \splittopskip=\ht\strutbox
8860 \m@mrigidbalance{\@nameuse{footins#1}}{7}{\splittopskip}}}}
8861 \bidi@ensure@newcommand{\m@make@mpsevencol@footgroup}[1]{%
8862 \@namedef{@mpsevencol@footgroup#1}{{%
8863 \@nameuse{foottextfont#1} \splittopskip=\ht\strutbox
8864 \m@mrigidbalance{\@nameuse{@mpfootins#1}}{7}{\splittopskip}}}}
8865 \bidi@ensure@newcommand{\eightcolumnfootnotes}{%
8866 \@namedef{foottextfontv@r}{\foottextfont}% % [RS]
8867 \let\@footnotetext\@eightcolfootnotetext
8868 \let\@LTRfootnotetext\@eightcolLTRfootnotetext
8869 \let\@RTLfootnotetext\@eightcolRTLfootnotetext
8870 \dimen\footinsv@r=8\footinsdim
8871 \count\footinsv@r=125\relax
8872 \m@make@eightcol@footgroup{v@r}%
8873 \let\@footgroupv@r\@eightcol@footgroupv@r
8874 \let\@mpfootnotetext\@mpeightcolfootnotetext
8875 \let\@mpLTRfootnotetext\@mpeightcolLTRfootnotetext
8876 \let\@mpRTLfootnotetext\@mpeightcolRTLfootnotetext
8877 \m@make@mpeightcol@footgroup{v@r}%
8878 \let\mp@footgroupv@r\@mpeightcol@footgroupv@r}
8879 \bidi@ensure@newcommand{\@eightcolfootnotetext}[1]{\insert\footinsv@r{\if@RTL@footnote\@RTLtru
8880 \def\baselinestretch{\m@m@footnote@spacing}%
8881 \reset@font\foottextfont
8882 \@preamfntext
8883 \protected@edef\@currentlabel{%
8884 \csname p@footnote\endcsname\@thefnmark}%
8885 \color@begingroup
8886 \@eightcolfootfmt{#1}%
8887 \color@endgroup}%
8888 \m@mmf@prepare}
8889\bidi@ensure@newcommand{\@eightcolLTRfootnotetext}[1]{\insert\footinsv@r{\if@RTLcolumnfootnote
8890 \def\baselinestretch{\m@m@footnote@spacing}%
8891 \reset@font\LTRfoottextfont
8892 \@preamfntext
8893 \protected@edef\@currentlabel{%
8894 \csname p@footnote\endcsname\@thefnmark}%
8895 \color@begingroup
8896 \@eightcolLTRfootfmt{#1}%
8897 \color@endgroup}%
8898 \m@mmf@prepare}
8899 \bidi@ensure@newcommand{\@eightcolRTLfootnotetext}[1]{\insert\footinsv@r{\@RTLtrue%
8900 \def\baselinestretch{\m@m@footnote@spacing}%
8901 \reset@font\RTLfoottextfont
8902 \@preamfntext
```

```
8903 \protected@edef\@currentlabel{%
```
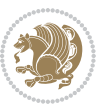

```
8904 \csname p@footnote\endcsname\@thefnmark}%
8905 \color@begingroup
8906 \@eightcolRTLfootfmt{#1}%
8907 \color@endgroup}%
8908 \m@mmf@prepare}
8909 \bidi@ensure@newcommand{\@preameightfmt}{%
8910 \hsize .125\hsize
8911 \parindent=\z@
8912 \tolerance=5000\relax
8913 \leavevmode}
8914 \bidi@ensure@newcommand{\@eightcolfootfmt}[1]{%
8915 \@preameightfmt
8916 {\footfootmark\strut {\foottextfont #1}\strut\par}\allowbreak}
8917 \bidi@ensure@newcommand{\@eightcolLTRfootfmt}[1]{%
8918 \@preameightfmt
8919 {\footfootmark\strut {\LTRfoottextfont #1}\strut\par}\allowbreak}
8920 \bidi@ensure@newcommand{\@eightcolRTLfootfmt}[1]{%
8921 \@preameightfmt
8922 {\footfootmark\strut {\RTLfoottextfont #1}\strut\par}\allowbreak}
8923 \bidi@ensure@newcommand{\@mpeightcolfootnotetext}[1]{%
8924 \global\setbox\@mpfootinsv@r\vbox{\if@RTL@footnote\@RTLtrue\else\@RTLfalse\fi%
8925 \unvbox\@mpfootinsv@r
8926 \def\baselinestretch{\m@m@footnote@spacing}%
8927 \reset@font\foottextfont
8928 \hsize\columnwidth \@parboxrestore
8929 \protected@edef\@currentlabel{%
8930 \csname p@mpfootnote\endcsname\@thefnmark}%
8931 \color@begingroup
8932 \@eightcolfootfmt{#1}%
8933 \color@endgroup}%
8934 \m@mmf@prepare}
8935 \bidi@ensure@newcommand{\@mpeightcolLTRfootnotetext}[1]{%
8936 \global\setbox\@mpfootinsv@r\vbox{\@RTLfalse%
8937 \unvbox\@mpfootinsv@r
8938 \def\baselinestretch{\m@m@footnote@spacing}%
8939 \reset@font\LTRfoottextfont
8940 \hsize\columnwidth \@parboxrestore
8941 \if@RTLcolumnfootnotes\beginL\fi
8942 \protected@edef\@currentlabel{%
8943 \csname p@mpfootnote\endcsname\@thefnmark}%
8944 \color@begingroup
8945 \@eightcolLTRfootfmt{#1}%
8946 \color@endgroup}%
8947 \m@mmf@prepare}
8948 \bidi@ensure@newcommand{\@mpeightcolRTLfootnotetext}[1]{%
8949 \global\setbox\@mpfootinsv@r\vbox{\@RTLtrue%
8950 \unvbox\@mpfootinsv@r
8051 \def\baselineskip=10pt \relax{\label{thm:10}8952 \reset@font\RTLfoottextfont
```

```
8953 \hsize\columnwidth \@parboxrestore
```
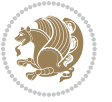

```
8954 \protected@edef\@currentlabel{%
8955 \csname p@mpfootnote\endcsname\@thefnmark}%
8956 \color@begingroup
8957 \@eightcolRTLfootfmt{#1}%
8958 \color@endgroup}%
8959 \m@mmf@prepare}
8960 \bidi@ensure@newcommand{\eightcolumnfootstyle}[1]{%
8961 \m@make@eightcolfootnotetext{#1}%
8962 \m@make@mpeightcolfootnotetext{#1}%
8963 \m@make@eightcolfootfmt{#1}%
8964 \m@make@eightcol@footgroup{#1}%
8965 \m@make@mpeightcol@footgroup{#1}%
8966 \m@make@footstart{#1}%
8967 \bidi@namelongdef{@footnotetext#1}##1{%
8968 \@nameuse{@eightcolfootnotetext#1}{##1}}%
8969 \bidi@namelongdef{@mpfootnotetext#1}##1{%
8970 \@nameuse{@mpeightcolfootnotetext#1}{##1}}%
8971 \@namedef{@footgroup#1}{\@nameuse{@eightcol@footgroup#1}}%
8972 \@namedef{mp@footgroup#1}{\@nameuse{@mpeightcol@footgroup#1}}%
8973 \expandafter\dimen\csname footins#1\endcsname=2\footinsdim
8q74 \ \text{expandafter}\count\csname footins\#1\endcsname=500\relax\}8975 \bidi@ensure@newcommand{\m@make@eightcolfootnotetext}[1]{%
8976 \bidi@namelongdef{@eightcolfootnotetext#1}##1{%
8977 \insert\@nameuse{footins#1}{%
8978 \def\baselinestretch{\m@m@footnote@spacing}%
8979 \reset@font\@nameuse{foottextfont#1}%
8980 \@preamfntext
8981 \protected@edef\@currentlabel{%
8982 \csname p@footnote#1\endcsname \@nameuse{@thefnmark#1}}%
8983 \color@begingroup
8984 \@nameuse{@eightcolfootfmt#1}{##1}%
8985 \color@endgroup}%
8986 \m@mmf@prepare}}
8987 \bidi@ensure@newcommand{\m@make@mpeightcolfootnotetext}[1]{%
8988 \bidi@namelongdef{@mpeightcolfootnotetext#1}##1{%
8989 \global\setbox\@nameuse{@mpfootins#1}\vbox{%
8990 \unvbox\@nameuse{@mpfootins#1}
8991 \def\baselinestretch{\m@m@footnote@spacing}%
8992 \reset@font\@nameuse{foottextfont#1}%
8993 \hsize\columnwidth \@parboxrestore
8994 \protected@edef\@currentlabel{%
8995 \csname p@mpfootnote#1\endcsname\@nameuse{@thefnmark#1}}%
8996 \color@begingroup
8997 \@nameuse{@eightcolfootfmt#1}{##1}%
8998 \color@endgroup}\m@mmf@prepare}}
8999 \bidi@ensure@newcommand{\m@make@eightcolfootfmt}[1]{%
9000 \@namedef{@eightcolfootfmt#1}##1{%
9001 \@preameightfmt
9002 {\@nameuse{footfootmark#1}\strut
```
{\@nameuse{foottextfont#1}##1}\strut\par}\allowbreak}}

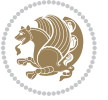

```
9004 \bidi@ensure@newcommand{\m@make@eightcol@footgroup}[1]{%
9005 \@namedef{@eightcol@footgroup#1}{{%
9006 \@nameuse{foottextfont#1} \splittopskip=\ht\strutbox
9007 \m@mrigidbalance{\@nameuse{footins#1}}{8}{\splittopskip}}}}
9008 \bidi@ensure@newcommand{\m@make@mpeightcol@footgroup}[1]{%
9009 \@namedef{@mpeightcol@footgroup#1}{{%
9010 \@nameuse{foottextfont#1} \splittopskip=\ht\strutbox
9011 \m@mrigidbalance{\@nameuse{@mpfootins#1}}{8}{\splittopskip}}}}
9012 \bidi@ensure@newcommand{\ninecolumnfootnotes}{%
9013 \@namedef{foottextfontv@r}{\foottextfont}% % [RS]
9014 \let\@footnotetext\@ninecolfootnotetext
9015 \let\@LTRfootnotetext\@ninecolLTRfootnotetext
9016 \let\@RTLfootnotetext\@ninecolRTLfootnotetext
9017 \dimen\footinsv@r=9\footinsdim
9018 \count\footinsv@r=111\relax
9019 \m@make@ninecol@footgroup{v@r}%
9020 \let\@footgroupv@r\@ninecol@footgroupv@r
9021 \let\@mpfootnotetext\@mpninecolfootnotetext
9022 \let\@mpLTRfootnotetext\@mpninecolLTRfootnotetext
9023 \let\@mpRTLfootnotetext\@mpninecolRTLfootnotetext
9024 \m@make@mpninecol@footgroup{v@r}%
9025 \let\mp@footgroupv@r\@mpninecol@footgroupv@r}
9026\bidi@ensure@newcommand{\@ninecolfootnotetext}[1]{\insert\footinsv@r{\if@RTL@footnote\@RTLtrue
9027 \def\baselinestretch{\m@m@footnote@spacing}%
9028 \reset@font\foottextfont
9029 \@preamfntext
9030 \protected@edef\@currentlabel{%
9031 \csname p@footnote\endcsname\@thefnmark}%
9032 \color@begingroup
9033 \@ninecolfootfmt{#1}%
9034 \color@endgroup}%
9035 \m@mmf@prepare}
0036\bidi@ensure@newcommand{\@ninecolLTRfootnotetext}[1]{\insert\footinsv@r{\if@RTLcolumnfootnotes
9037 \def\baselinestretch{\m@m@footnote@spacing}%
9038 \reset@font\LTRfoottextfont
9039 \@preamfntext
9040 \protected@edef\@currentlabel{%
9041 \csname p@footnote\endcsname\@thefnmark}%
9042 \color@begingroup
9043 \@ninecolLTRfootfmt{#1}%
9044 \color@endgroup}%
9045 \m@mmf@prepare}
9046 \bidi@ensure@newcommand{\@ninecolRTLfootnotetext}[1]{\insert\footinsv@r{\@RTLtrue%
9047 \def\baselinestretch{\m@m@footnote@spacing}%
9048 \reset@font\RTLfoottextfont
9049 \@preamfntext
9050 \protected@edef\@currentlabel{%
9051 \csname p@footnote\endcsname\@thefnmark}%
9052 \color@begingroup
```

```
9053 \@ninecolRTLfootfmt{#1}%
```
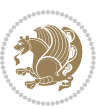

```
9054 \color@endgroup}%
9055 \m@mmf@prepare}
9056 \bidi@ensure@newcommand{\@preamninefmt}{%
9057 \hsize .1\hsize
9058 \parindent=\z@
9059 \tolerance=5000\relax
9060 \leavevmode}
9061 \bidi@ensure@newcommand{\@ninecolfootfmt}[1]{%
9062 \@preamninefmt
9063 {\footfootmark\strut {\foottextfont #1}\strut\par}\allowbreak}
9064 \bidi@ensure@newcommand{\@ninecolLTRfootfmt}[1]{%
9065 \@preamninefmt
9066 {\footfootmark\strut {\LTRfoottextfont #1}\strut\par}\allowbreak}
9067 \bidi@ensure@newcommand{\@ninecolRTLfootfmt}[1]{%
9068 \@preamninefmt
9069 {\footfootmark\strut {\RTLfoottextfont #1}\strut\par}\allowbreak}
9070 \bidi@ensure@newcommand{\@mpninecolfootnotetext}[1]{%
9071 \global\setbox\@mpfootinsv@r\vbox{\if@RTL@footnote\@RTLtrue\else\@RTLfalse\fi%
9072 \unvbox\@mpfootinsv@r
9073 \def\baselinestretch{\m@m@footnote@spacing}%
9074 \reset@font\foottextfont
9075 \hsize\columnwidth \@parboxrestore
9076 \protected@edef\@currentlabel{%
9077 \csname p@mpfootnote\endcsname\@thefnmark}%
9078 \color@begingroup
9079 \@ninecolfootfmt{#1}%
9080 \color@endgroup}%
9081 \m@mmf@prepare}
9082 \bidi@ensure@newcommand{\@mpninecolLTRfootnotetext}[1]{%
9083 \global\setbox\@mpfootinsv@r\vbox{\@RTLfalse%
9084 \unvbox\@mpfootinsv@r
9085 \def\baselinestretch{\m@m@footnote@spacing}%
9086 \reset@font\LTRfoottextfont
9087 \hsize\columnwidth \@parboxrestore
9088 \if@RTLcolumnfootnotes\beginL\fi
9089 \protected@edef\@currentlabel{%
9090 \csname p@mpfootnote\endcsname\@thefnmark}%
9091 \color@begingroup
9092 \@ninecolLTRfootfmt{#1}%
9093 \color@endgroup}%
9094 \m@mmf@prepare}
9095 \bidi@ensure@newcommand{\@mpninecolRTLfootnotetext}[1]{%
9096 \global\setbox\@mpfootinsv@r\vbox{\@RTLtrue%
9097 \unvbox\@mpfootinsv@r
9098 \def\baselinestretch{\m@m@footnote@spacing}%
9099 \reset@font\RTLfoottextfont
9100 \hsize\columnwidth \@parboxrestore
9101 \protected@edef\@currentlabel{%
9102 \csname p@mpfootnote\endcsname\@thefnmark}%
9103 \color@begingroup
```
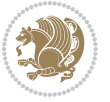

```
9104 \@ninecolRTLfootfmt{#1}%
9105 \color@endgroup}%
9106 \m@mmf@prepare}
9107 \bidi@ensure@newcommand{\ninecolumnfootstyle}[1]{%
9108 \m@make@ninecolfootnotetext{#1}%
9109 \m@make@mpninecolfootnotetext{#1}%
9110 \m@make@ninecolfootfmt{#1}%
9111 \m@make@ninecol@footgroup{#1}%
9112 \m@make@mpninecol@footgroup{#1}%
9113 \m@make@footstart{#1}%
9114 \bidi@namelongdef{@footnotetext#1}##1{%
9115 \@nameuse{@ninecolfootnotetext#1}{##1}}%
9116 \bidi@namelongdef{@mpfootnotetext#1}##1{%
9117 \@nameuse{@mpninecolfootnotetext#1}{##1}}%
9118 \@namedef{@footgroup#1}{\@nameuse{@ninecol@footgroup#1}}%
9119 \@namedef{mp@footgroup#1}{\@nameuse{@mpninecol@footgroup#1}}%
9120 \expandafter\dimen\csname footins#1\endcsname=2\footinsdim
9121 \expandafter\count\csname footins#1\endcsname=500\relax}
9122 \bidi@ensure@newcommand{\m@make@ninecolfootnotetext}[1]{%
9123 \bidi@namelongdef{@ninecolfootnotetext#1}##1{%
9124 \insert\@nameuse{footins#1}{%
9125 \def\baselinestretch{\m@m@footnote@spacing}%
9126 \reset@font\@nameuse{foottextfont#1}%
9127 \@preamfntext
9128 \protected@edef\@currentlabel{%
9129 \csname p@footnote#1\endcsname \@nameuse{@thefnmark#1}}%
9130 \color@begingroup
9131 \@nameuse{@ninecolfootfmt#1}{##1}%
9132 \color@endgroup}%
9133 \m@mmf@prepare}}
9134 \bidi@ensure@newcommand{\m@make@mpninecolfootnotetext}[1]{%
9135 \bidi@namelongdef{@mpninecolfootnotetext#1}##1{%
9136 \global\setbox\@nameuse{@mpfootins#1}\vbox{%
9137 \unvbox\@nameuse{@mpfootins#1}
0138 \def\baselinestretch{\m@m@footnote@spacing}%
9139 \reset@font\@nameuse{foottextfont#1}%
9140 \hsize\columnwidth \@parboxrestore
9141 \protected@edef\@currentlabel{%
9142 \csname p@mpfootnote#1\endcsname\@nameuse{@thefnmark#1}}%
9143 \color@begingroup
9144 \@nameuse{@ninecolfootfmt#1}{##1}%
9145 \color@endgroup}\m@mmf@prepare}}
9146 \bidi@ensure@newcommand{\m@make@ninecolfootfmt}[1]{%
9147 \@namedef{@ninecolfootfmt#1}##1{%
9148 \@preamninefmt
9149 {\@nameuse{footfootmark#1}\strut
9150 {\@nameuse{foottextfont#1}##1}\strut\par}\allowbreak}}
9151 \bidi@ensure@newcommand{\m@make@ninecol@footgroup}[1]{%
9152 \@namedef{@ninecol@footgroup#1}{{%
```
\@nameuse{foottextfont#1} \splittopskip=\ht\strutbox

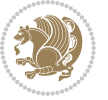

```
9154 \m@mrigidbalance{\@nameuse{footins#1}}{9}{\splittopskip}}}}
9155 \bidi@ensure@newcommand{\m@make@mpninecol@footgroup}[1]{%
9156 \@namedef{@mpninecol@footgroup#1}{{%
9157 \@nameuse{foottextfont#1} \splittopskip=\ht\strutbox
9158 \m@mrigidbalance{\@nameuse{@mpfootins#1}}{9}{\splittopskip}}}}
9159 \bidi@ensure@newcommand{\tencolumnfootnotes}{%
9160 \@namedef{foottextfontv@r}{\foottextfont}% % [RS]
9161 \let\@footnotetext\@tencolfootnotetext
9162 \let\@LTRfootnotetext\@tencolLTRfootnotetext
9163 \let\@RTLfootnotetext\@tencolRTLfootnotetext
9164 \dimen\footinsv@r=10\footinsdim
9165 \count\footinsv@r=100\relax
9166 \m@make@tencol@footgroup{v@r}%
9167 \let\@footgroupv@r\@tencol@footgroupv@r
9168 \let\@mpfootnotetext\@mptencolfootnotetext
9169 \let\@mpLTRfootnotetext\@mptencolLTRfootnotetext
9170 \let\@mpRTLfootnotetext\@mptencolRTLfootnotetext
9171 \m@make@mptencol@footgroup{v@r}%
9172 \let\mp@footgroupv@r\@mptencol@footgroupv@r}
9173 \bidi@ensure@newcommand{\@tencolfootnotetext}[1]{\insert\footinsv@r{\if@RTL@footnote\@RTLtrue\
9174 \def\baselinestretch{\m@m@footnote@spacing}%
9175 \reset@font\foottextfont
9176 \@preamfntext
9177 \protected@edef\@currentlabel{%
9178 \csname p@footnote\endcsname\@thefnmark}%
9179 \color@begingroup
9180 \@tencolfootfmt{#1}%
9181 \color@endgroup}%
9182 \m@mmf@prepare}
q183\bidi@ensure@newcommand{\@tencolLTRfootnotetext}[1]{\insert\footinsv@r{\if@RTLcolumnfootnotes\
9184 \def\baselinestretch{\m@m@footnote@spacing}%
9185 \reset@font\LTRfoottextfont
9186 \@preamfntext
9187 \protected@edef\@currentlabel{%
9188 \csname p@footnote\endcsname\@thefnmark}%
9189 \color@begingroup
9190 \@tencolLTRfootfmt{#1}%
9191 \color@endgroup}%
9192 \m@mmf@prepare}
9193 \bidi@ensure@newcommand{\@tencolRTLfootnotetext}[1]{\insert\footinsv@r{\@RTLtrue%
9194 \def\baselinestretch{\m@m@footnote@spacing}%
9195 \reset@font\RTLfoottextfont
9196 \@preamfntext
9197 \protected@edef\@currentlabel{%
9198 \csname p@footnote\endcsname\@thefnmark}%
9199 \color@begingroup
9200 \@tencolRTLfootfmt{#1}%
9201 \color@endgroup}%
9202 \m@mmf@prepare}
9203 \bidi@ensure@newcommand{\@preamtenfmt}{%
```
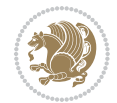

```
9204 \hsize .1\hsize
9205 \parindent=\z@
9206 \tolerance=5000\relax
9207 \leavevmode}
9208 \bidi@ensure@newcommand{\@tencolfootfmt}[1]{%
9209 \@preamtenfmt
9210 {\footfootmark\strut {\foottextfont #1}\strut\par}\allowbreak}
9211 \bidi@ensure@newcommand{\@tencolLTRfootfmt}[1]{%
9212 \@preamtenfmt
9213 {\footfootmark\strut {\LTRfoottextfont #1}\strut\par}\allowbreak}
9214 \bidi@ensure@newcommand{\@tencolRTLfootfmt}[1]{%
9215 \@preamtenfmt
9216 {\footfootmark\strut {\RTLfoottextfont #1}\strut\par}\allowbreak}
9217 \bidi@ensure@newcommand{\@mptencolfootnotetext}[1]{%
9218 \global\setbox\@mpfootinsv@r\vbox{\if@RTL@footnote\@RTLtrue\else\@RTLfalse\fi%
9219 \unvbox\@mpfootinsv@r
9220 \def\baselinestretch{\m@m@footnote@spacing}%
9221 \reset@font\foottextfont
9222 \hsize\columnwidth \@parboxrestore
9223 \protected@edef\@currentlabel{%
9224 \csname p@mpfootnote\endcsname\@thefnmark}%
9225 \color@begingroup
9226 \@tencolfootfmt{#1}%
9227 \color@endgroup}%
9228 \m@mmf@prepare}
9229 \bidi@ensure@newcommand{\@mptencolLTRfootnotetext}[1]{%
9230 \global\setbox\@mpfootinsv@r\vbox{\@RTLfalse%
9231 \unvbox\@mpfootinsv@r
9232 \def\baselinestretch{\m@m@footnote@spacing}%
9233 \reset@font\LTRfoottextfont
9234 \hsize\columnwidth \@parboxrestore
9235 \if@RTLcolumnfootnotes\beginL\fi
9236 \protected@edef\@currentlabel{%
9237 \csname p@mpfootnote\endcsname\@thefnmark}%
9238 \color@begingroup
9239 \@tencolLTRfootfmt{#1}%
9240 \color@endgroup}%
9241 \m@mmf@prepare}
9242 \bidi@ensure@newcommand{\@mptencolRTLfootnotetext}[1]{%
9243 \global\setbox\@mpfootinsv@r\vbox{\@RTLtrue%
9244 \unvbox\@mpfootinsv@r
9245 \def\baselinestretch{\m@m@footnote@spacing}%
9246 \reset@font\RTLfoottextfont
9247 \hsize\columnwidth \@parboxrestore
9248 \protected@edef\@currentlabel{%
9249 \csname p@mpfootnote\endcsname\@thefnmark}%
9250 \color@begingroup
9251 \@tencolRTLfootfmt{#1}%
9252 \color@endgroup}%
9253 \m@mmf@prepare}
```

```
bidi implementation 215
```
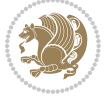
```
9254 \bidi@ensure@newcommand{\tencolumnfootstyle}[1]{%
9255 \m@make@tencolfootnotetext{#1}%
9256 \m@make@mptencolfootnotetext{#1}%
9257 \m@make@tencolfootfmt{#1}%
9258 \m@make@tencol@footgroup{#1}%
9259 \m@make@mptencol@footgroup{#1}%
9260 \m@make@footstart{#1}%
9261 \bidi@namelongdef{@footnotetext#1}##1{%
9262 \@nameuse{@tencolfootnotetext#1}{##1}}%
9263 \bidi@namelongdef{@mpfootnotetext#1}##1{%
9264 \@nameuse{@mptencolfootnotetext#1}{##1}}%
9265 \@namedef{@footgroup#1}{\@nameuse{@tencol@footgroup#1}}%
9266 \@namedef{mp@footgroup#1}{\@nameuse{@mptencol@footgroup#1}}%
9267 \expandafter\dimen\csname footins#1\endcsname=2\footinsdim
9268 \expandafter\count\csname footins#1\endcsname=500\relax}
9269 \bidi@ensure@newcommand{\m@make@tencolfootnotetext}[1]{%
9270 \bidi@namelongdef{@tencolfootnotetext#1}##1{%
9271 \insert\@nameuse{footins#1}{%
9272 \def\baselinestretch{\m@m@footnote@spacing}%
9273 \reset@font\@nameuse{foottextfont#1}%
9274 \@preamfntext
9275 \protected@edef\@currentlabel{%
9276 \csname p@footnote#1\endcsname \@nameuse{@thefnmark#1}}%
9277 \color@begingroup
9278 \@nameuse{@tencolfootfmt#1}{##1}%
9279 \color@endgroup}%
9280 \m@mmf@prepare}}
9281 \bidi@ensure@newcommand{\m@make@mptencolfootnotetext}[1]{%
9282 \bidi@namelongdef{@mptencolfootnotetext#1}##1{%
9283 \global\setbox\@nameuse{@mpfootins#1}\vbox{%
9284 \unvbox\@nameuse{@mpfootins#1}
9285 \def\baselinestretch{\m@m@footnote@spacing}%
9286 \reset@font\@nameuse{foottextfont#1}%
9287 \hsize\columnwidth \@parboxrestore
9288 \protected@edef\@currentlabel{%
9289 \csname p@mpfootnote#1\endcsname\@nameuse{@thefnmark#1}}%
9290 \color@begingroup
9291 \@nameuse{@tencolfootfmt#1}{##1}%
9292 \color@endgroup}\m@mmf@prepare}}
9293 \bidi@ensure@newcommand{\m@make@tencolfootfmt}[1]{%
9294 \@namedef{@tencolfootfmt#1}##1{%
9295 \@preamtenfmt
9296 {\@nameuse{footfootmark#1}\strut
9297 {\@nameuse{foottextfont#1}##1}\strut\par}\allowbreak}}
9298 \bidi@ensure@newcommand{\m@make@tencol@footgroup}[1]{%
9299 \@namedef{@tencol@footgroup#1}{{%
9300 \@nameuse{foottextfont#1} \splittopskip=\ht\strutbox
0301 \m@mrigidbalance{\@nameuse{footins#1}}{10}{\splittopskip}}}}
9302 \bidi@ensure@newcommand{\m@make@mptencol@footgroup}[1]{%
9303 \@namedef{@mptencol@footgroup#1}{{%
```
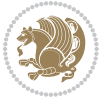

```
9304 \@nameuse{foottextfont#1} \splittopskip=\ht\strutbox
9305 \m@mrigidbalance{\@nameuse{@mpfootins#1}}{10}{\splittopskip}}}}
9306 \bidi@ensure@newcommand{\m@munvxh}[1]{%
9307 \setbox0=\vbox{\unvbox#1%
9308 \global\setbox1=\lastbox}%
9309 \unhbox1
9310 \unskip
9311 \unskip
9312 \unpenalty
9313 \hskip\m@mipn@skip}
9314 \bidi@ensure@newcommand{\m@mungebox}{%
9315 \setbox0=\hbox{\m@munvxh0}%
9316 \dp0=\z@
9317 \ht0=\footfudgefactor\wd0
9318 \box0
9319 \penalty0}
9320 \newskip\m@mipn@skip
9321 \bidi@ensure@newcommand*{\m@minterparanoteglue}[1]{%
9322 {\foottextfont\global\m@mipn@skip=#1\relax}}
9323 \m@minterparanoteglue{1em plus.4em minus.4em}
9324 \@ifpackageloaded{multicol}{%
9325 \bidi@ensure@newcommand*{\m@mmakehboxofhboxes}{%
9326 \if@parafootRTL\@RTLtrue\else\@RTLfalse\fi%
9327 \hsize\textwidth%
9328 \setbox0=\hbox{}%
9329 \loop
9330 \unpenalty
9331 \setbox2=\lastbox
9332 \ifhbox2
9333 \setbox0=\hbox{\box2\unhbox0}
9334 \repeat}
9335 }{%
9336 \bidi@ensure@newcommand*{\m@mmakehboxofhboxes}{%
9337 \if@parafootRTL\@RTLtrue\else\@RTLfalse\fi%
9338 \setbox0=\hbox{}%
9339 \loop
9340 \unpenalty
9341 \setbox2=\lastbox
9342 \ifhbox2
9343 \setbox0=\hbox{\box2\unhbox0}
9344 \repeat}}
_{9345} \bidi@ensure@newcommand*{\m@mremovehboxes}{\setbox0=\lastbox
9346 \ifhbox0{\m@mremovehboxes}\unhbox0 \fi}
9347 \bidi@ensure@newcommand*{\footfudgefiddle}{64}
9348 \bidi@ensure@newcommand{\paragraphfootnotes}{%
9349 \@namedef{foottextfontv@r}{\foottextfont}% % [RS]
9350 \let\@footnotetext\@parafootnotetext
9351 \let\@LTRfootnotetext\@paraLTRfootnotetext
9352 \let\@RTLfootnotetext\@paraRTLfootnotetext
9353 \dimen\footinsv@r=\footinsdim
```

```
bidi implementation 217
```
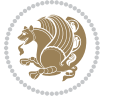

```
9362 {\foottextfont
9363 \dimen0=\baselineskip
9364 \multiply\dimen0 by 1024
9365 \divide\dimen0 by \hsize \multiply\dimen0 by \footfudgefiddle
9366 \xdef\footfudgefactor{\expandafter\strip@pt\dimen0 }}}
9367 \bidi@ensure@newcommand{\@parafootnotetext}[1]{\insert\footinsv@r{%
9368 \let\bidi@RTL@everypar\@empty%
9369 \def\baselinestretch{\m@m@footnote@spacing}%
9370 \reset@font\foottextfont
9371 \@preamfntext
9372 \protected@edef\@currentlabel{%
9373 \csname p@footnote\endcsname\@thefnmark}%
9374 \setbox0=\vbox{\hsize=\maxdimen
9375 \color@begingroup
9376 \noindent \@parafootfmt{\if@RTL@footnote\beginR\else\beginL\fi#1\if@RTL@footnote\endR\else
9377 \color@endgroup}%
9378 \m@mungebox}\m@mmf@prepare}
9379 \bidi@ensure@newcommand{\@paraLTRfootnotetext}[1]{\insert\footinsv@r{%
9380 \let\bidi@RTL@everypar\@empty%
9381 \def\baselinestretch{\m@m@footnote@spacing}%
9382 \reset@font\LTRfoottextfont
9383 \@preamfntext
9384 \protected@edef\@currentlabel{%
9385 \csname p@footnote\endcsname\@thefnmark}%
9386 \setbox0=\vbox{\hsize=\maxdimen
9387 \color@begingroup
9388 \noindent \@paraLTRfootfmt{\beginL#1\endL}%
9389 \color@endgroup}%
9390 \m@mungebox}\m@mmf@prepare}
9391 \bidi@ensure@newcommand{\@paraRTLfootnotetext}[1]{\insert\footinsv@r{%
9392 \let\bidi@RTL@everypar\@empty%
9393 \def\baselinestretch{\m@m@footnote@spacing}%
9394 \reset@font\RTLfoottextfont
9395 \@preamfntext
9396 \protected@edef\@currentlabel{%
9397 \csname p@footnote\endcsname\@thefnmark}%
9398 \setbox0=\vbox{\hsize=\maxdimen
9399 \color@begingroup
9400 \noindent \@paraRTLfootfmt{\beginR#1\endR}%
9401 \color@endgroup}%
9402 \m@mungebox}\m@mmf@prepare}
9403 \bidi@ensure@newcommand{\@parafootfmt}[1]{%
```
 \count\footinsv@r=1000\relax \m@make@para@footgroup{v@r}%

\m@make@mppara@footgroup{v@r}%

 \let\@footgroupv@r\@para@footgroupv@r \let\@mpfootnotetext\@mpparafootnotetext \let\@mpLTRfootnotetext\@mpparaLTRfootnotetext \let\@mpRTLfootnotetext\@mpparaRTLfootnotetext

\let\mp@footgroupv@r\@mppara@footgroupv@r

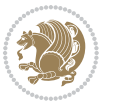

```
9404 \parindent=\z@
9405 \parfillskip=0pt \@plus 1fil
9406 {\footfootmark\strut {\foottextfont #1}\penalty-10}}
9407 \bidi@ensure@newcommand{\@paraLTRfootfmt}[1]{%
9408 \parindent=\z@
9409 \parfillskip=0pt \@plus 1fil
9410 {\footfootmark\strut {\LTRfoottextfont #1}\penalty-10}}
9411 \bidi@ensure@newcommand{\@paraRTLfootfmt}[1]{%
9412 \parindent=\z@
9413 \parfillskip=0pt \@plus 1fil
9414 {\footfootmark\strut {\RTLfoottextfont #1}\penalty-10}}
9415 \bidi@ensure@newcommand{\@mpparafootnotetext}[1]{%
9416 \global\setbox\@mpfootinsv@r\vbox{%
9417 \let\bidi@RTL@everypar\@empty%
9418 \unvbox\@mpfootinsv@r
9419 \def\baselinestretch{\m@m@footnote@spacing}%
9420 \reset@font\foottextfont
9421 \hsize\columnwidth \@parboxrestore
9422 \protected@edef\@currentlabel{%
9423 \csname p@mpfootnote\endcsname\@thefnmark}%
9424 \setbox0=\vbox{\hsize=\maxdimen
9425 \color@begingroup
9426 \hbox{\tt Nonident \@parafootfmt{\if@RTL@footnote\begin{label} } \begin{array}{ll} \texttt{@RTL@form} \end{array} \end{array}9427 \color@endgroup}%
9428 \m@mungebox}\m@mmf@prepare}
9429 \bidi@ensure@newcommand{\@mpparaLTRfootnotetext}[1]{%
9430 \global\setbox\@mpfootinsv@r\vbox{%
9431 \let\bidi@RTL@everypar\@empty%
9432 \unvbox\@mpfootinsv@r
9433 \def\baselinestretch{\m@m@footnote@spacing}%
9434 \reset@font\LTRfoottextfont
9435 \hsize\columnwidth \@parboxrestore
9436 \protected@edef\@currentlabel{%
9437 \csname p@mpfootnote\endcsname\@thefnmark}%
0438 \setbox0=\vbox{\hsize=\maxdimen
9439 \color@begingroup
9440 \noindent \@paraLTRfootfmt{\beginL#1\endL}%
9441 \color@endgroup}%
9442 \m@mungebox}\m@mmf@prepare}
9443 \bidi@ensure@newcommand{\@mpparaRTLfootnotetext}[1]{%
9444 \global\setbox\@mpfootinsv@r\vbox{%
9445 \let\bidi@RTL@everypar\@empty%
9446 \unvbox\@mpfootinsv@r
9447 \def\baselinestretch{\m@m@footnote@spacing}%
9448 \reset@font\RTLfoottextfont
9449 \hsize\columnwidth \@parboxrestore
9450 \protected@edef\@currentlabel{%
9451 \csname p@mpfootnote\endcsname\@thefnmark}%
9452 \setbox0=\vbox{\hsize=\maxdimen
9453 \color@begingroup
```
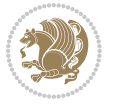

```
9454 \noindent \@paraRTLfootfmt{\beginR#1\endR}%
9455 \color@endgroup}%
9456 \m@mungebox}\m@mmf@prepare}
9457 \bidi@ensure@newcommand{\paragraphfootstyle}[1]{%
9458 \m@make@parafootnotetext{#1}%
9459 \m@make@mpparafootnotetext{#1}%
9460 \m@make@parafootfmt{#1}%
9461 \m@make@para@footgroup{#1}%
9462 \m@make@mppara@footgroup{#1}%
9463 \m@make@para@footstart{#1}%
9464 \bidi@namelongdef{@footnotetext#1}##1{%
9465 \@nameuse{@parafootnotetext#1}{##1}}%
9466 \bidi@namelongdef{@mpfootnotetext#1}##1{%
9467 \@nameuse{@mpparafootnotetext#1}{##1}}%
9468 \@namedef{@footgroup#1}{\@nameuse{@para@footgroup#1}}%
9469 \@namedef{mp@footgroup#1}{\@nameuse{@mppara@footgroup#1}}%
9470 \@namedef{@footstart#1}{\@nameuse{@para@footstart#1}}%
9471 \expandafter\dimen\csname footins#1\endcsname=\footinsdim
9472 \expandafter\count\csname footins#1\endcsname=1000\relax
9473 {\@nameuse{foottextfont#1}%
9474 \dimen0=\baselineskip
9475 \multiply\dimen0 by 1024
9476 \divide\dimen0 by \hsize \multiply\dimen0 by 64
9477 \xdef\footfudgefactor{\expandafter\strip@pt\dimen0 }}}
9478 \bidi@ensure@newcommand{\m@make@parafootnotetext}[1]{%
9479 \bidi@namelongdef{@parafootnotetext#1}##1{%
9480 \insert\@nameuse{footins#1}{
9481 \def\baselinestretch{\m@m@footnote@spacing}%
9482 \reset@font\@nameuse{foottextfont#1}%
9483 \@preamfntext
9484 \protected@edef\@currentlabel{%
9485 \csname p@footnote#1\endcsname \@nameuse{@thefnmark#1}}%
9486 \setbox0=\vbox{\hsize=\maxdimen
9487 \color@begingroup
9488 \noindent \@nameuse{@parafootfmt#1}{##1}%
9489 \color@endgroup}%
9490 \m@mungebox}\m@mmf@prepare}}
9491 \bidi@ensure@newcommand{\m@make@mpparafootnotetext}[1]{%
9492 \bidi@namelongdef{@mpparafootnotetext#1}##1{%
9493 \global\setbox\@nameuse{@mpfootins#1}\vbox{%
9494 \unvbox\@nameuse{@mpfootins#1}
9495 \def\baselinestretch{\m@m@footnote@spacing}%
9496 \reset@font\@nameuse{foottextfont#1}%
9497 \hsize\columnwidth \@parboxrestore
9498 \protected@edef\@currentlabel{%
9499 \csname p@mpfootnote#1\endcsname\@nameuse{@thefnmark#1}}%
9500 \setbox0=\vbox{\hsize=\maxdimen
9501 \color@begingroup
9502 \noindent \@nameuse{@parafootfmt#1}{##1}%
9503 \color@endgroup}%
```
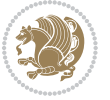

```
9504 \m@mungebox}\m@mmf@prepare}}
9505 \bidi@ensure@newcommand{\m@make@parafootfmt}[1]{%
9506 \bidi@namelongdef{@parafootfmt#1}##1{%
9507 \parindent=\z@
9508 \parfillskip=0pt \@plus 1fil
9509 {\@nameuse{footfootmark#1}\strut
9510 {\@nameuse{foottextfont#1}##1}\penalty-10}}}
9511 \bidi@ensure@newcommand{\m@make@para@footgroup}[1]{%
9512 \@namedef{@para@footgroup#1}{%
9513 \unvbox\@nameuse{footins#1}
9514 \m@mmakehboxofhboxes
9515 \setbox0=\hbox{\unhbox0 \m@mremovehboxes}%
9516 \@nameuse{foottextfont#1}%
9517 \noindent\unhbox0\par}}
9518 \bidi@ensure@newcommand{\m@make@mppara@footgroup}[1]{%
9519 \@namedef{@mppara@footgroup#1}{%
9520 \unvbox\@nameuse{@mpfootins#1}
9521 \m@mmakehboxofhboxes
9522 \setbox0=\hbox{\unhbox0 \m@mremovehboxes}%
9523 \@nameuse{foottextfont#1}%
9524 \noindent\unhbox0\par}}
9525 \bidi@ensure@newcommand{\m@make@para@footstart}[1]{%
9526 \@namedef{@para@footstart#1}{%
9527 \vskip\bigskipamount
9528 \leftskip=\z@
9529 \rightskip=\z@
9530 \parindent=\z@
9531 \vskip\skip\@nameuse{footins#1}%
9532 \footnoterule}}
9533 \bidi@ensure@newcommand*{\m@m@makecolfloats}{%
9534 \xdef\@freelist{\@freelist\@midlist}%
9535 \global\let\@midlist\@empty
9536 \@combinefloats}
9537 \bidi@ensure@newcommand*{\m@m@makecoltext}{%
9538 \ifvbox\@kludgeins
9539 \@makespecialcolbox
9540 \else
9541 \setbox\@outputbox \vbox to\@colht{%
9542 \@texttop
9543 \dimen@ \dp\@outputbox
9544 \unvbox \@outputbox
9545 \vskip -\dimen@
9546 \@textbottom}%
9547 \fi}
9548 \bidi@ensure@newcommand*{\m@m@makecolintro}{}
9549 \bidi@ensure@newcommand*{\m@mopfootnote}{\setbox\@outputbox \vbox{%
9550 \boxmaxdepth\@maxdepth
9551 \@tempdima\dp\@cclv
9552 \unvbox\@cclv
9553 \vskip-\@tempdima
```
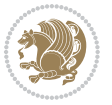

```
9554 \vskip \skip\footins
9555 \color@begingroup
9556 \normalcolor
9557 \footnoterule
9558 \unvbox \footins
9559 \color@endgroup}}
9560 \bidi@ensure@newcommand*{\m@mopsidebar}{%
9561 \ifvoid\sideins\else
9562 \setbox\@outputbox \vbox{%
9563 \sidecontents
9564 \unvbox\@outputbox}
9565 \fi}
9566 \gdef\mem@makecol{%
9567 \m@m@makecolintro
9568 \ifvoid\footins
9569 \setbox\@outputbox \box\@cclv
9570 \else
9571 \m@mopfootnote
9572 \fi
9573 \m@mdoextrafeet
9574 \m@m@makecolfloats
9575 \m@mopsidebar
```

```
9576 \m@m@makecoltext
9577 \global \maxdepth \@maxdepth}
9578 \bidi@ensure@newcommand{\feetabovefloat}{\gdef\@makecol{\mem@makecol}}
9579 \feetabovefloat%
```
### **7.55 extreport-xetex-bidi.def**

```
9580 \ProvidesFile{extreport-xetex-bidi.def}[2010/07/25 v0.1 bidi adaptations for extreport class for
9581 \renewcommand*\l@part[2]{%
9582 \ifnum \c@tocdepth >-2\relax
9583 \addpenalty{-\@highpenalty}%
9584 \addvspace{2.25em \@plus\p@}%
9585 \begingroup
9586 \setlength\@tempdima{3em}%
9587 \parindent \z@ \if@RTL\leftskip\else\rightskip\fi \@pnumwidth
9588 \parfillskip -\@pnumwidth
9589 {\leavevmode
9590 \large \bfseries #1\hfil \hb@xt@\@pnumwidth{\hss #2}}\par
9591 \nobreak
9592 \global\@nobreaktrue
9593 \everypar{\global\@nobreakfalse\everypar{}}%
9594 \endgroup
9595 \fi}
9596 \renewcommand*\l@chapter[2]{%
9597 \ifnum \c@tocdepth >\m@ne
9598 \addpenalty{-\@highpenalty}%
9599 \vskip 1.0em \@plus\p@
9600 \setlength\@tempdima{1.5em}%
```
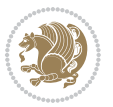

```
9601 \begingroup
9602 \parindent \z@ \if@RTL\leftskip\else\rightskip\fi \@pnumwidth
9603 \parfillskip -\@pnumwidth
9604 \leavevmode \bfseries
9605 \advance\if@RTL\rightskip\else\leftskip\fi\@tempdima
9606 \hskip -\if@RTL\rightskip\else\leftskip\fi
9607 #1\nobreak\hfil \nobreak\hb@xt@\@pnumwidth{\hss #2}\par
9608 \penalty\@highpenalty
9609 \endgroup
9610 \fi}
9611 \def\@makechapterhead#1{%
9612 \vspace*{50\p@}%
9613 {\parindent \z@ \if@RTL\raggedleft\else\raggedright\fi \normalfont
9614 \ifnum \c@secnumdepth >\m@ne
9615 \huge\bfseries \@chapapp\space \thechapter
9616 \par\nobreak
9617 \vskip 20\p@
9618 \fi
9619 \interlinepenalty\@M
9620 \Huge \bfseries #1\par\nobreak
9621 \vskip 40\p@
9622 }}
9623 \def\@makeschapterhead#1{%
9624 \vspace*{50\p@}%
9625 {\parindent \z@ \if@RTL\raggedleft\else\raggedright\fi
9626 \normalfont
9627 \interlinepenalty\@M
9628 \Huge \bfseries #1\par\nobreak
9629 \vskip 40\p@
9630 }}
9631 \renewcommand\left@footnoterule{%
9632 \kern-3\p@
9633 \hrule\@width.4\columnwidth
9634 \kern2.6\p@}
9635 \renewcommand\right@footnoterule{%
9636 \hbox to \columnwidth
9637 {\beginR \vbox{%
9638 \kern-3\p@
9639 \hrule\@width.4\columnwidth
9640 \kern2.6\p@}\hfil\endR}}
9641 \renewenvironment{thebibliography}[1]
9642 {\chapter*{\bibname
9643 \@mkboth{\MakeUppercase\bibname}{\MakeUppercase\bibname}}%
9644 \if@RTL\if@LTRbibitems\@RTLfalse\else\fi\else\if@RTLbibitems\@RTLtrue\else\fi\fi
9645 \list{\@biblabel{\@arabic\c@enumiv}}%
9646 {\settowidth\labelwidth{\@biblabel{#1}}%
9647 \leftmargin\labelwidth
9648 \advance\leftmargin\labelsep
9649 \@openbib@code
9650 \usecounter{enumiv}%
```
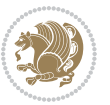

```
9652 \renewcommand\theenumiv{\@arabic\c@enumiv}}%
9653 \sloppy\clubpenalty4000\widowpenalty4000%
9654 \sfcode`\.\@m}
9655 {\def\@noitemerr
9656 {\@latex@warning{Empty `thebibliography' environment}}%
9657 \endlist}
9658 \if@titlepage
9659 \renewcommand\maketitle{\begin{titlepage}%
9660 \let\footnotesize\small
9661 \let\right@footnoterule\relax
9662 \let\left@footnoterule\relax
9663 \let\textwidth@footnoterule\relax
9664 \let \footnote \thanks
9665 \null\vfil
9666 \vskip 60\p@
9667 \begin{center}%
9668 {\LARGE \@title \par}%
9669 \vskip 3em%
9670 {\large
9671 \lineskip .75em%
9672 \begin{tabular}[t]{c}%
9673 \@author
9674 \end{tabular}\par}%
9675 \vskip 1.5em%
9676 {\large \@date \par}% % Set date in \large size.
9677 \end{center}\par
9678 \@thanks
9679 \vfil\null
9680 \end{titlepage}%
9681 \setcounter{footnote}{0}%
9682 \global\let\thanks\relax
9683 \global\let\maketitle\relax
9684 \global\let\@thanks\@empty
9685 \global\let\@author\@empty
9686 \global\let\@date\@empty
9687 \global\let\@title\@empty
9688 \global\let\title\relax
9689 \global\let\author\relax
9690 \global\let\date\relax
9691 \global\let\and\relax
9692 }
9693 \else
9694 \renewcommand\maketitle{\par
9695 \begingroup
9696 \renewcommand\thefootnote{\@fnsymbol\c@footnote}%
9697 \def\@makefnmark{\rlap{\@textsuperscript{\normalfont\@thefnmark}}}%
9698 \long\def\@makefntext##1{\parindent 1em\noindent
9699 \hb@xt@1.8em{%
9700 \hss\@textsuperscript{\normalfont\@thefnmark}}##1}%
```
9651 \let\p@enumiv\@empty

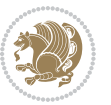

```
9701 \if@twocolumn
9702 \ifnum \col@number=\@ne
9703 \@maketitle
9704 \else
9705 \twocolumn[\@maketitle]%
9706 \fi
9707 \else
9708 \newpage
9709 \global\@topnum\z@ % Prevents figures from going at top of page.
9710 \@maketitle
9711 \fi
9712 \thispagestyle{plain}\@thanks
9713 \endgroup
9714 \setcounter{footnote}{0}%
9715 \global\let\thanks\relax
9716 \global\let\maketitle\relax
9717 \global\let\@maketitle\relax
9718 \global\let\@thanks\@empty
9719 \global\let\@author\@empty
9720 \global\let\@date\@empty
9721 \global\let\@title\@empty
9722 \global\let\title\relax
9723 \global\let\author\relax
9724 \global\let\date\relax
9725 \global\let\and\relax
9726 }
9727 \def\@maketitle{%
9728 \newpage
9729 \null
9730 \vskip 2em%
9731 \begin{center}%
9732 \let \footnote \thanks
9733 {\LARGE \@title \par}%
9734 \vskip 1.5em%
9735 {\large
9736 \lineskip .5em%
9737 \begin{tabular}[t]{c}%
9738 \@author
9739 \end{tabular}\par}%
9740 \vskip 1em%
9741 {\large \@date}%
9742 \end{center}%
9743 \par
9744 \vskip 1.5em}
9745 \fi
9746 \renewcommand\thesection {\thechapter\@SepMark\@arabic\c@section}
9747 \renewcommand\thesubsection {\thesection\@SepMark\@arabic\c@subsection}
9748 \renewcommand\thesubsubsection{\thesubsection \@SepMark\@arabic\c@subsubsection}
9749 \renewcommand\theparagraph {\thesubsubsection\@SepMark\@arabic\c@paragraph}
9750 \renewcommand\thesubparagraph {\theparagraph\@SepMark\@arabic\c@subparagraph}
```
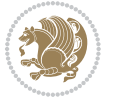

```
9751 \renewcommand\theequation{%
9752 \ifnum \c@chapter>\z@ \thechapter\@SepMark\fi\@arabic\c@equation}
9753 \renewcommand\thefigure{%
9754 \ifnum \c@chapter>\z@\thechapter\@SepMark\fi \@arabic\c@figure}
9755 \renewcommand\thetable{%
9756 \ifnum \c@chapter>\z@\thechapter\@SepMark\fi\@arabic\c@table}
```
# **7.56 fancybox-xetex-bidi.def**

```
9757 \ProvidesFile{fancybox-xetex-bidi.def}[2013/05/01 v0.1 bidi adaptations for fancybox package for
9758 \def\fancy@@oval#1#2#3{%
9759 \boxmaxdepth \maxdimen
9760 \@ovttrue \@ovbtrue \@ovltrue \@ovrtrue
9761 \@tfor\@tempa :=#3\do{\csname @ov\@tempa false\endcsname}%
9762 \@ovxx#1\relax
9763 \advance\@ovxx-\@wholewidth
9764 \@ovyy#2\relax
9765 \advance\@ovyy-\@wholewidth
9766 \@tempdimb \ifdim \@ovyy >\@ovxx \@ovxx\else \@ovyy \fi
9767 \advance\@tempdimb-2\p@
9768 \ifdim\@tempdimb>\the@cornersize\relax
9769 \@tempdimb=\the@cornersize
9770 \foralli
9771 \@getcirc\@tempdimb
9772 \@ovro\ht\@tempboxa \@ovri\dp\@tempboxa
9773 \@ovdx\@ovxx \advance\@ovdx-\@tempdima \divide\@ovdx \tw@
9774 \@ovdy\@ovyy \advance\@ovdy-\@tempdima \divide\@ovdy \tw@
9775 \@circlefnt
9776 \setbox\@tempboxa\hbox{\beginL%
9777 \if@ovr \@ovvert32\kern -\@tempdima \fi
9778 \if@ovl \kern \@ovxx \@ovvert01\kern -\@tempdima \kern -\@ovxx \fi
9779 \if@ovt \@ovhorz \kern -\@ovxx \fi
9780 \if@ovb \raise \@ovyy \@ovhorz \fi\endL}%
9781 \advance\@ovdx\@ovro
9782 \advance\@ovdy\@ovro
9783 \advance\@ovxx\@wholewidth
9784 \wd\@tempboxa=\@ovxx
9785 \dp\@tempboxa=\z@}
```
## **7.57 fancyhdr-xetex-bidi.def**

```
9786 \ProvidesFile{fancyhdr-xetex-bidi.def}[2012/04/18 v0.4 bidi adaptations for fancyhdr package for
9787 \let\fnch@everypar\everypar%
9788 \def\@fancyhead#1#2#3#4#5{\if@RTLmain\beginR\else\beginL\fi#1\if@RTLmain\endR\else\endL\fi\hbox to\headwidth{\beginL\fancy@reset
```

```
9789 \@fancyvbox\headheight{\hbox
```
- 9790  ${\theta\Phi{\theta}{\headimes\delta}\{\beta{\theta}$
- \parbox[b]{\headwidth}{\centering\if@RTLmain\beginR\else\beginL\fi#3\if@RTLmain\endR\else\end
- 9792 \llap{\parbox[b]{\headwidth}{\bidi@raggedleft\if@RTLmain\beginR\else\beginL\fi#4\if@RTLmai
- 9793\def\@fancyfoot#1#2#3#4#5{\if@RTLmain\beginR\else\beginL\fi#1\if@RTLmain\endR\else\endL\fi\hbo 9794 \@fancyvbox\footskip{\footrule
- $9795 \hbox{\rlap{\parbox{1}}\Theta\label{them:1}$

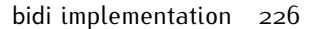

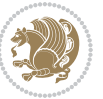

9796 \parbox[t]{\headwidth}{\centering\if@RTLmain\beginR\else\beginL\fi#3\if@RTLmain\endR\els 9797 \llap{\parbox[t]{\headwidth}{\bidi@raggedleft\if@RTLmain\beginR\else\beginL\fi#4\if@RTLm

### **7.58 fix2col-xetex-bidi.def**

```
9798 \ProvidesFile{fix2col-xetex-bidi.def}[2013/04/10 v0.3 bidi adaptations for fix2col package for X
9799 \def\RTL@outputdblcol{%
9800 \if@firstcolumn
9801 \global\@firstcolumnfalse
9802 \global\setbox\@leftcolumn\copy\@outputbox
9803 \splitmaxdepth\maxdimen
9804 \vbadness\maxdimen
0805 \setbox\@outputbox\vsplit\@outputbox to\maxdimen
9806 \toks@\expandafter{\topmark}%
9807 \xdef\@firstcoltopmark{\the\toks@}%
9808 \toks@\expandafter{\splitfirstmark}%
9809 \xdef\@firstcolfirstmark{\the\toks@}%
9810 \ifx\@firstcolfirstmark\@empty
q811 \global\let\@setmarks\relax
9812 \else
9813 \gdef\@setmarks{%
9814 \let\firstmark\@firstcolfirstmark
9815 \let\topmark\@firstcoltopmark}%
9816 \fi
9817 \else \global\@firstcolumntrue
9818 \setbox\@outputbox \vbox {\hbox to\textwidth {%
9819 \hskip \columnwidth
9820 \hfil \vrule width\columnseprule \hfil
9821 \hbox to\columnwidth {\box\@leftcolumn \hss}%
9822 \hskip -\textwidth
9823 \hbox to\columnwidth{\box\@outputbox \hss}%
9824 \hskip \columnsep
9825 \hskip \columnwidth }}%
9826 \@combinedblfloats \@setmarks \@outputpage
9827 \begingroup \@dblfloatplacement \@startdblcolumn
9828 \@whilesw\if@fcolmade \fi
9829 {\@outputpage \@startdblcolumn }\endgroup
9830 \fi}
9831 \def\LTR@outputdblcol{%
9832 \if@firstcolumn
9833 \global\@firstcolumnfalse
9834 \global\setbox\@leftcolumn\copy\@outputbox
9835 \splitmaxdepth\maxdimen
9836 \vbadness\maxdimen
9837 \setbox\@outputbox\vsplit\@outputbox to\maxdimen
9838 \toks@\expandafter{\topmark}%
9839 \xdef\@firstcoltopmark{\the\toks@}%
9840 \toks@\expandafter{\splitfirstmark}%
9841 \xdef\@firstcolfirstmark{\the\toks@}%
9842 \ifx\@firstcolfirstmark\@empty
```
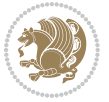

```
9843 \global\let\@setmarks\relax
9844 \else
9845 \gdef\@setmarks{%
9846 \let\firstmark\@firstcolfirstmark
9847 \let\topmark\@firstcoltopmark}%
9848 \fi
9849 \else
9850 \global\@firstcolumntrue
9851 \setbox\@outputbox\vbox{%
9852 \hb@xt@\textwidth{%
9853 \hb@xt@\columnwidth{\box\@leftcolumn \hss}%
9854 \hfil
9855 \vrule \@width\columnseprule
9856 \hfil
9857 \hb@xt@\columnwidth{\box\@outputbox \hss}}}%
9858 \@combinedblfloats
9859 \@setmarks
9860 \@outputpage
9861 \begingroup
9862 \@dblfloatplacement
9863 \@startdblcolumn
9864 \@whilesw\if@fcolmade \fi{\@outputpage\@startdblcolumn}%
9865 \endgroup
9866 \fi}
```
# **7.59 fleqn-xetex-bidi.def**

9867 \ProvidesFile{fleqn-xetex-bidi.def}[2010/03/01 v0.1 bidi adaptations for fleqn tag for XeTeX engi \renewcommand\[{\relax 9869 \ifmmode\@badmath 0870 \else 9871 \begin{trivlist}% 9872 \\@beginparpenalty\predisplaypenalty 9873 (@endparpenalty\postdisplaypenalty<br/> 9874 \item[]\leavevmode \hb@xt@\linewidth\bgroup \beginL\$\m@th\displaystyle %\$

```
9876 \hskip\mathindent\bgroup
9877 \fi}
9878 \renewcommand\]{\relax
9879 \ifmmode
g880 \egroup $\hfil% $
9881 \endL\egroup
9882 \end{trivlist}%
9883 \else \@badmath
q884 \fi}
9885 \renewenvironment{equation}%
9886 {\@beginparpenalty\predisplaypenalty
9887 \@endparpenalty\postdisplaypenalty
9888 \refstepcounter{equation}%
9889 \trivlist \item[]\leavevmode
```
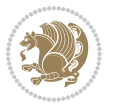

- \hb@xt@\linewidth\bgroup\beginL \$\m@th% \$
- 9891 \displaystyle
- \hskip\mathindent}%
- {\$\hfil % \$
- \displaywidth\linewidth\hbox{\@eqnnum}%
- 9895 \endL\egroup
- \endtrivlist}

#### **7.60 float-xetex-bidi.def**

```
9897 \ProvidesFile{float-xetex-bidi.def}[2013/04/04 v0.2 bidi adaptations for float package for XeTeX
9898 \renewcommand\floatc@plain[2]{\setbox\@tempboxa\hbox{{\@fs@cfont #1:} #2}%
```

```
9899 \ifdim\wd\@tempboxa>\hsize {\@fs@cfont #1:} #2\par
```
\else\hbox to\hsize{\if@RTL\beginR\fi\hfil\box\@tempboxa\hfil\if@RTL\endR\fi}\fi}

\def\float@newx#1[#2]{\@ifundefined{c@#1}{\newcounter{#1}[#2]%

- \expandafter\edef\csname the#1\endcsname{%
- 9903 \expandafter\noexpand\csname
- the#2\endcsname\@SepMark\noexpand\arabic{#1}}}%
- {\PackageWarning{float}{Can't redefine counter variable for #1.}}}

#### **7.61 floatrow-xetex-bidi.def**

9906 \ProvidesFile{floatrow-xetex-bidi.def}[2013/04/08 v0.1 bidi adaptations for floatrow package for \renewcommand\flnew@within[1]{\@addtoreset{\FB@captype}{#1}%

- \expandafter\edef\csname the\FB@captype\endcsname{%
- \expandafter\noexpand\csname
- the#1\endcsname\@SepMark\noexpand\arabic{\FB@captype}}}

## **7.62 flowfram-xetex-bidi.def**

```
9911 \ProvidesFile{flowfram-xetex-bidi.def}[2010/07/25 v0.2 bidi adaptations for flowfram package for
9912 \def\@outputdblcol{%
9913 \@nxtcol=\c@thisframe
9914 \c@curpg=\c@page
9915 \@g@tnextcol{\@nxtcol}%
9916 \if@ff@nwpg % next flow frame starts on new page
9917 \global\@firstcolumntrue
9918 \@setcolbox\c@thisframe
9919 \if@specialpage
9920 \global\@specialpagefalse
9921 \@nameuse{ps@\@specialstyle}\relax
9922 \fi
9923 \if@twoside
9924 \ifodd\count\z@
9925 \let\@thehead\@oddhead
9926 \let\@thefoot\@oddfoot
9927 \else
9928 \let\@thehead\@evenhead
9929 \let\@thefoot\@evenfoot
9930 \fi
9931 \else
9932 \let\@thehead\@oddhead
```
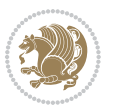

```
9933 \let\@thefoot\@oddfoot
9934 \fi
9935 \@begindvi
9936 \@dodynamicthehead\@dodynamicthefoot
9937 \vbadness=\@M
9938 \setbox\@outputbox\vbox{\hbox to \textwidth{\@ff@do@allframes}}%
9939 \@combinedblfloats
9940 \@outputpage
9941 \advance\c@curpg by -\c@page\relax
9942 \whiledo{\c@curpg>0}{\advance\c@curpg by -1\relax
9943 \setbox\@outputbox\vbox{\hbox to \textwidth{\@ff@do@allframes}}%
9944 \@outputpage}
9945 \begingroup
9946 \@dblfloatplacement
9947 \@startdblcolumn
9948 \@whilesw \if@fcolmade \fi
9949 {\@outputpage \@startdblcolumn }\endgroup
9950 \@resetst@tics
9951 \@resetdyn@mics
9952 \else % still on same page, save contents of box255
9953 \global\@firstcolumnfalse
9954 \@setcolbox\c@thisframe
9955 \fi
9956 \global\c@thisframe=\@nxtcol
9957 \@setcol{\c@thisframe}\relax
9958 \global\@colht\vsize
9959 }
9960 \def\@outputpage{%
9961 \begingroup
9962 \let\protect\noexpand
9963 \@resetactivechars
9964 \global\let\@@if@newlist\if@newlist
9965 \global\@newlistfalse\@parboxrestore
9966 \shipout\vbox{\set@typeset@protect
9967 \aftergroup
9968 \endgroup
9969 \aftergroup
9970 \set@typeset@protect
9971 \reset@font\normalsize\normalsfcodes
9972 \let\label\@gobble
9973 \let\index\@gobble
9974 \let\glossary\@gobble
9975 \baselineskip\z@skip
9976 \lineskip\z@skip
9977 \lineskiplimit\z@
9978 \vskip\topmargin\moveright\@themargin
9979 \vbox{%
9980 \vskip\headheight
9981 \vskip\headsep
```

```
9982 \box\@outputbox
```
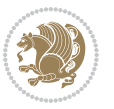

```
9983 }}%
9984 \global\let\if@newlist\@@if@newlist
9985 \stepcounter{page}%
9986 \setcounter{displayedframe}{0}%
9987 \let\firstmark\botmark}
9988
9989
9990 \newcommand*\bidi@s@tfftextcol{\ifthenelse{\equal{\ff@txtcol}{}}{}{%
9991 \expandafter\bidicolor\ff@txtcol}}
9992
9993 \newcommand{\bidi@ff@box}[3]{{\@ffbackground{\vbox to#2
9994 {\hb@xt@ #1{\hss{\bidi@s@tfftextcol #3}\hss}\vss\kern\z@}}}}
9995
9996
9997 \renewcommand*{\@docolbox}[1]{%
9998 \edef\ff@frametype{%
9999 \csname @ff@frametype@\romannumeral#1\endcsname}%
10000 \edef\ff@col{\csname @ff@col@\romannumeral#1\endcsname}%
10001 \edef\ff@txtcol{\csname @ff@txtcol@\romannumeral#1\endcsname}%
10002 \edef\ff@backcol{\csname @ff@backcol@\romannumeral#1\endcsname}%
10003 \@ff@setoffset{#1}%
10004 \rotateframe{\csname @ff@angle@\romannumeral#1\endcsname}{%
10005 \ifthenelse{\boolean{columnframe\romannumeral#1}}{%
10006 \@ff@fbox{\csname colwidth\romannumeral#1\endcsname}%
10007 {\csname colheight\romannumeral#1\endcsname}{%
10008 \expandafter\box\csname column\romannumeral#1\endcsname}{%
10009 \csname\ff@frametype\endcsname}%
10010 }{%
10011 \bidi@ff@box{\csname colwidth\romannumeral#1\endcsname}%
10012 {\csname colheight\romannumeral#1\endcsname}{%
10013 \expandafter\box\csname column\romannumeral#1\endcsname}%
10014 }}}
10015 \@ifclassloaded{book}{%
10016 \renewcommand\theequation
10017 {\ifnum \c@chapter>\z@ \thechapter\@SepMark\fi \@arabic\c@equation}
10018 \renewcommand \thefigure
10019 {\ifnum \c@chapter>\z@ \thechapter\@SepMark\fi \@arabic\c@figure}
10020 \renewcommand \thetable
10021 {\ifnum \c@chapter>\z@ \thechapter\@SepMark\fi \@arabic\c@table}
10022 \renewcommand \thechapter {\@arabic\c@chapter}
10023 \renewcommand \thesection {\thechapter\@SepMark\@arabic\c@section}
10024 \renewcommand\thesubsection {\thesection\@SepMark\@arabic\c@subsection}
10025 \verb+\renewcommand+\thesubsubsection+\thesubsubsection+\ComMark\@arabic\c@subsection\}10026 \renewcommand\theparagraph {\thesubsubsection\@SepMark\@arabic\c@paragraph}
10027 \renewcommand\thesubparagraph {\theparagraph\@SepMark\@arabic\c@subparagraph}}{}
10028 \@ifclassloaded{report}{%
10029 \renewcommand\theequation
10030 {\ifnum \c@chapter>\z@ \thechapter\@SepMark\fi \@arabic\c@equation}
10031 \renewcommand \thefigure
10032 {\ifnum \c@chapter>\z@ \thechapter\@SepMark\fi \@arabic\c@figure}
```
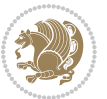

```
10033 \renewcommand \thetable
10034 {\ifnum \c@chapter>\z@ \thechapter\@SepMark\fi \@arabic\c@table}
10035 \renewcommand \thechapter {\@arabic\c@chapter}
10036 \renewcommand \thesection {\thechapter\@SepMark\@arabic\c@section}
10037 \renewcommand\thesubsection {\thesection\@SepMark\@arabic\c@subsection}
10038 \renewcommand\thesubsubsection{\thesubsection \@SepMark\@arabic\c@subsubsection}
10039 \renewcommand\theparagraph {\thesubsubsection\@SepMark\@arabic\c@paragraph}
10040 \renewcommand\thesubparagraph {\theparagraph\@SepMark\@arabic\c@subparagraph}}{}
10041 \renewcommand{\rotateframe}[2]{\if@ttb@rotate
10042 \rotatebox{#1}{\if@RTL\beginL\fi#2\if@RTL\endL\fi}%
10043 \else
10044 #2\relax
10045 \fi}
```
# **7.63 footnote-xetex-bidi.def**

```
10046 \ProvidesFile{footnote-xetex-bidi.def}[2013/04/26 v0.8 bidi footnote macros for XeTeX engine]
10047 \if@RTLmain\@RTL@footnotetrue\else\@RTL@footnotefalse\fi
10048 \newif\ifbidi@autofootnoterule
10049 \def\bidi@mpfootnoterule{\footnoterule}
10050 \newcounter{footdir@label}
10051 \renewcommand*{\thefootdir@label}{footdir@\the\value{footdir@label}}
10052 \newcommand*{\footdir@write}{%
10053 \stepcounter{footdir@label}%
10054 \zref@labelbyprops{\thefootdir@label}{abspage}%
10055 }
10056 \newif\iffootdir@debug
10057 \newcommand*{\debugfootnotedirection}{\footdir@debugtrue}
10058 \newtoks\footdir@toks
10059 \newcommand*{\footdir@debug}[1]{%
10060 \iffootdir@debug
10061 \typeout{[footdir] #1}%
10062 \fi
10063 }
10064 \@ifpackagelater{zref-abspage}{2012/10/27}{%
10065 \newcommand*{\footdir@LeftRightElse}{%
10066 \ltx@ifundefined{footdir@\the\value{zabspage}}{%
10067 \footdir@debug{abspage \the\value{zabspage}: else}%
10068 \ltx@thirdofthree
10060 }\frac{1}{2}10070 \if\csname footdir@\the\value{zabspage}\endcsname L%
10071 \footdir@debug{abspage \the\value{zabspage}: left}%
10072 \expandafter\ltx@firstofthree
10073 \else
10074 \footdir@debug{abspage \the\value{zabspage}: right}%
10075 \expandafter\ltx@secondofthree
10076 \fi
10077 }%
10078 }%
10079 }{%
```
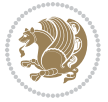

```
10080 \providecommand*{\c@zabspage}{\c@abspage}%
10081 \newcommand*{\footdir@LeftRightElse}{%
10082 \footdir@write
10083 \zifrefundefined{\thefootdir@label}{%
10084 \footdir@debug{abspage ??: else}%
10085 \ltx@thirdofthree
10086 }{%
10087 \edef\footdir@abspage{%
10088 \zref@extractdefault{\thefootdir@label}{abspage}{0}%
10089 }%
10090 \ltx@ifundefined{footdir@\footdir@abspage}{%
10091 \footdir@debug{\footdir@abspage: else}%
10092 \ltx@thirdofthree
10093 }{%
10094 \if\csname footdir@\footdir@abspage\endcsname L%
10095 \footdir@debug{\footdir@abspage: left}%
10096 \expandafter\ltx@firstofthree
10097 \else
10098 \footdir@debug{\footdir@abspage: right}%
10099 \expandafter\ltx@secondofthree
10100 \fi
10101 }%
10102 }%
10103 }%
10104 }
10105 \newcommand*{\footdir@fntext}[1]{%
10106 \zifrefundefined{\thefootdir@label}{%
10107 }{%
10108 \edef\footdir@name{%
10109 footdir@\zref@extractdefault{\thefootdir@label}{abspage}{0}%
10110 }%
10111 \@ifundefined{\footdir@name}{%
10112 \expandafter\gdef\csname\footdir@name\endcsname{#1}%
10113 }{}%
10114 }%
10115 }
10116
10117 \newcommand*{\footdir@temp}[3]{%
10118 \@ifdefinable{#1}{%
10119 \let#1#2%
10120 \renewcommand{#2}[1]{%
10121 \footdir@write
10122 \footdir@fntext{#3}%
10123 \stepcounter{footdir@label}%
10124 \footdir@fntext{#3}%
10125 \footdir@toks{##1}%
10126 \footdir@toks\expandafter{%
10127 \the\expandafter\footdir@toks
10128 \expandafter
10129 \zref@labelbyprops\expandafter{\thefootdir@label}{abspage}%
```
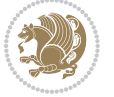

```
10130 }%
10131 \expandafter#1\expandafter{\the\footdir@toks}%
10132 }%
10133 }%
10134 }
10135
10136 \def\right@footnoterule{%
10137 \hbox to \columnwidth
10138 {\beginR \vbox{\kern -3\p@
10139 \hrule width .4\columnwidth \kern2.6\p@}\hfil\endR}}
10140 \def\left@footnoterule{%
10141 \hrule width .4\columnwidth\kern 2.6\p@}
10142 \def\textwidth@footnoterule{\kern-3\p@
10143 \hrule \@width \columnwidth \kern 2.6\p@}
10144 \def\leftfootnoterule{%
10145 \bidi@autofootnoterulefalse%
10146 \def\footnoterule{\left@footnoterule}}
10147 \let\LRfootnoterule=\leftfootnoterule
10148 \def\rightfootnoterule{%
10149 \bidi@autofootnoterulefalse%
10150 \def\footnoterule{\right@footnoterule}}
10151 \def\textwidthfootnoterule{%
10152 \bidi@autofootnoterulefalse%
10153 \def\footnoterule{\textwidth@footnoterule}}
10154
10155
10156
10157 \def\auto@footnoterule{%
10158 \footdir@LeftRightElse%
10159 \left@footnoterule%
10160 \right@footnoterule%
10161 \left@footnoterule%
10162 }
10163
10164
10165
10166 \def\autofootnoterule{%
10167 \bidi@autofootnoteruletrue%
10168 \def\footnoterule{\auto@footnoterule}%
10169 }
10170
10171 \newcommand*{\SplitFootnoteRule}{%
10172 \gdef\split@prev{0}
10173 \let\pagefootnoterule\footnoterule
10174 \let\mpfootnoterule\footnoterule
10175 \def\splitfootnoterule{\kern-3\p@ \hrule \kern2.6\p@}
10176 \def\footnoterule{\relax
10177 \ifx \@listdepth\@mplistdepth
10178 \mpfootnoterule
10179 \else
```
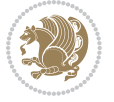

```
10180 \ifnum\split@prev=\z@
10181 \pagefootnoterule
10182 \else
10183 \splitfootnoterule
10184 \fi
10185 \xdef\split@prev{\the\insertpenalties}%
10186 \fi
10187 }%
10188 }
10189
10190
10191
10192
10193 \def\RTLfootnote{\@ifnextchar[\@xRTLfootnote{\stepcounter\@mpfn
10194 \protected@xdef\@thefnmark{\thempfn}%
10195 \@footnotemark\@RTLfootnotetext}}
10196 \def\@xRTLfootnote[#1]{%
10197 \begingroup
10198 \csname c@\@mpfn\endcsname #1\relax
10199 \unrestored@protected@xdef\@thefnmark{\thempfn}%
10200 \endgroup
10201 \@footnotemark\@RTLfootnotetext}
10202 \def\LTRfootnote{\@ifnextchar[\@xLTRfootnote{\stepcounter\@mpfn
10203 \protected@xdef\@thefnmark{\thempfn}%
10204 \@footnotemark\@LTRfootnotetext}}
10205 \def\@xLTRfootnote[#1]{%
10206 \begingroup
10207 \csname c@\@mpfn\endcsname #1\relax
10208 \unrestored@protected@xdef\@thefnmark{\thempfn}%
10209 \endgroup
10210 \@footnotemark\@LTRfootnotetext}
10211
10212
10213 \def\setfootnoteRL{\@RTL@footnotetrue}
10214 \def\unsetfootnoteRL{\@RTL@footnotefalse}
10215 \def\setfootnoteLR{\unsetfootnoteRL}
10216
10217 \long\def\@footnotetext#1{\insert\footins{%
10218 \if@RTL@footnote\@RTLtrue\else\@RTLfalse\fi%
10219 \reset@font\footnotesize
10220 \interlinepenalty\interfootnotelinepenalty
10221 \splittopskip\footnotesep
10222 \splitmaxdepth \dp\strutbox \floatingpenalty \@MM
10223 \hsize\columnwidth \@parboxrestore
10224 \protected@edef\@currentlabel{%
10225 \csname p@footnote\endcsname\@thefnmark
10226 }%
10227 \color@begingroup
10228 \@makefntext{%
10229 \rule\z@\footnotesep\ignorespaces#1\@finalstrut\strutbox}%
```
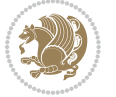

```
10230 \color@endgroup}}%
10231
10232
10233 \long\def\@RTLfootnotetext#1{\insert\footins{%
10234 \@RTLtrue%
10235 \reset@font\footnotesize
10236 \interlinepenalty\interfootnotelinepenalty
10237 \splittopskip\footnotesep
10238 \splitmaxdepth \dp\strutbox \floatingpenalty \@MM
10239 \hsize\columnwidth \@parboxrestore
10240 \protected@edef\@currentlabel{%
10241 \csname p@footnote\endcsname\@thefnmark
10242 }%
10243 \color@begingroup
10244 \@makefntext{%
10245 \rule\z@\footnotesep\ignorespaces#1\@finalstrut\strutbox}%
10246 \color@endgroup}}%
10247
10248 \long\def\@LTRfootnotetext#1{\insert\footins{%
10249 \@RTLfalse%
10250 \reset@font\footnotesize
10251 \interlinepenalty\interfootnotelinepenalty
10252 \splittopskip\footnotesep
10253 \splitmaxdepth \dp\strutbox \floatingpenalty \@MM
10254 \hsize\columnwidth \@parboxrestore
10255 \protected@edef\@currentlabel{%
10256 \csname p@footnote\endcsname\@thefnmark
10257 }%
10258 \color@begingroup
10259 \@makefntext{%
10260 \rule\z@\footnotesep\ignorespaces#1\@finalstrut\strutbox}%
10261 \color@endgroup}}%
10262
10263 \AtBeginDocument{%
10264 \if@RTL@footnote
10265 \newcommand*{\bidi@footdir@footnote}{R}
10266 \else
10267 \newcommand*{\bidi@footdir@footnote}{L}
10268 \fi%
10269 }
10270
10271 \footdir@temp\footdir@ORG@bidi@footnotetext\@footnotetext{\bidi@footdir@footnote}%
10272 \footdir@temp\footdir@ORG@bidi@RTLfootnotetext\@RTLfootnotetext{R}%
10273 \footdir@temp\footdir@ORG@bidi@LTRfootnotetext\@LTRfootnotetext{L}%
10274
10275 \long\def\@mpRTLfootnotetext#1{%
10276 \ifbidi@autofootnoterule\ifnum\c@mpfootnote=\@ne\global\let\bidi@mpfootnoterule\right@footno
10277 \global\setbox\@mpfootins\vbox{\@RTLtrue%
10278 \unvbox\@mpfootins
10279 \reset@font\footnotesize
```
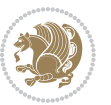

```
10280 \hsize\columnwidth
10281 \@parboxrestore
10282 \protected@edef\@currentlabel
10283 {\csname p@mpfootnote\endcsname\@thefnmark}%
10284 \color@begingroup
10285 \@makefntext{%
10286 \rule\z@\footnotesep\ignorespaces#1\@finalstrut\strutbox}%
10287 \color@endgroup}}
10288 \long\def\@mpLTRfootnotetext#1{%
10289 \ifbidi@autofootnoterule\ifnum\c@mpfootnote=\@ne\global\let\bidi@mpfootnoterule\left@footnoterule\fi\fi%
10290 \global\setbox\@mpfootins\vbox{\@RTLfalse%
10291 \unvbox\@mpfootins
10292 \reset@font\footnotesize
10293 \hsize\columnwidth
10294 \@parboxrestore
10295 \protected@edef\@currentlabel
10296 {\csname p@mpfootnote\endcsname\@thefnmark}%
10297 \color@begingroup
10298 \@makefntext{%
10299 \rule\z@\footnotesep\ignorespaces#1\@finalstrut\strutbox}%
10300 \color@endgroup}}
10301 \long\def\@mpfootnotetext#1{%
10302 \iif bidi@autofootnoterule\ifhum\c@mpfootnote=\@ne\if@RTL@footnote\g]obal\let\bidi@mpfootnoteru10303 \global\setbox\@mpfootins\vbox{\if@RTL@footnote\@RTLtrue\else\@RTLfalse\fi%
10304 \unvbox\@mpfootins
10305 \reset@font\footnotesize
10306 \hsize\columnwidth
10307 \@parboxrestore
10308 \protected@edef\@currentlabel
10309 {\csname p@mpfootnote\endcsname\@thefnmark}%
10310 \color@begingroup
10311 \@makefntext{%
10312 \rule\z@\footnotesep\ignorespaces#1\@finalstrut\strutbox}%
10313 \color@endgroup}}
10314 \def\@iiiminipage#1#2[#3]#4{%
10315 \leavevmode
10316 \@pboxswfalse
10317 \if@RTLtab\@bidi@list@minipage@parbox@not@nobtrue\fi
10318 \if@RTL\if#1t\@bidi@list@minipage@parboxtrue\else\if#1b\@bidi@list@minipage@parboxtrue\fi\fi\fi
10319 \setlength\@tempdima{#4}%
10320 \def\@mpargs{{#1}{#2}[#3]{#4}}%
10321 \setbox\@tempboxa\vbox\bgroup
10322 \color@begingroup
10323 \hsize\@tempdima
10324 \textwidth\hsize \columnwidth\hsize
10325 \@parboxrestore
10326 \def\@mpfn{mpfootnote}\def\thempfn{\thempfootnote}\c@mpfootnote\z@
10327 \let\@footnotetext\@mpfootnotetext
10328 \let\@LTRfootnotetext\@mpLTRfootnotetext
10329 \let\@RTLfootnotetext\@mpRTLfootnotetext
```
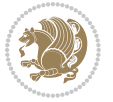

```
10330 \let\@listdepth\@mplistdepth \@mplistdepth\z@
10331 \@minipagerestore
10332 \@setminipage}
10333 \def\endminipage{%
10334 \par
10335 \unskip
10336 \ifvoid\@mpfootins\else
10337 \vskip\skip\@mpfootins
10338 \normalcolor
10339 \bidi@mpfootnoterule
10340 \unvbox\@mpfootins
10341 \fi
10342 \@minipagefalse %% added 24 May 89
10343 \color@endgroup
10344 \egroup
10345 \expandafter\@iiiparbox\@mpargs{\unvbox\@tempboxa}}
10346 \def\LTRthanks#1{\footnotemark
10347 \protected@xdef\@thanks{\@thanks
10348 \protect\LTRfootnotetext[\the\c@footnote]{#1}}%
10349 }
10350 \def\LTRfootnotetext{%
10351 \@ifnextchar [\@xLTRfootnotenext
10352 {\protected@xdef\@thefnmark{\thempfn}%
10353 \@LTRfootnotetext}}
10354 \def\@xLTRfootnotenext[#1]{%
10355 \begingroup
10356 \csname c@\@mpfn\endcsname #1\relax
10357 \unrestored@protected@xdef\@thefnmark{\thempfn}%
10358 \endgroup
10359 \@LTRfootnotetext}
10360 \def\RTLthanks#1{\footnotemark
10361 \protected@xdef\@thanks{\@thanks
10362 \protect\RTLfootnotetext[\the\c@footnote]{#1}}%
10363 }
10364 \let\@thanks\@empty
10365 \def\RTLfootnotetext{%
10366 \@ifnextchar [\@xRTLfootnotenext
10367 {\protected@xdef\@thefnmark{\thempfn}%
10368 \@RTLfootnotetext}}
10369 \def\@xRTLfootnotenext[#1]{%
10370 \begingroup
10371 \csname c@\@mpfn\endcsname #1\relax
10372 \unrestored@protected@xdef\@thefnmark{\thempfn}%
10373 \endgroup
10374 \@RTLfootnotetext}
10375 \leftfootnoterule
```
## **7.64 framed-xetex-bidi.def**

10376 \ProvidesFile{framed-xetex-bidi.def}[2012/06/05 v0.3 bidi adaptations for framed package for XeT

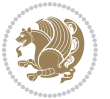

```
10377 \renewcommand\TitleBarFrame[3][]{\begingroup
10378 \ifx\delimiter#1\delimiter
10379 \let\TF@conlab\@empty
10380 \else
10381 \def\TF@conlab{% continuation label
10382 \nointerlineskip
10383 \smash{\rlap{\kern\wd\@tempboxa\kern\fboxrule\kern\fboxsep #1}}}%
10384 \fi
10385 %\let\TF@savecolor\current@color
10386 \textcolor{TFFrameColor}{%
10387 \CustomFBox
10388 {\TF@Title{#2}}{\TF@conlab}%
10389 \fboxrule\fboxrule\fboxrule\fboxrule
10390 %{\let\current@color\TF@savecolor\set@color #3}%
10391 {\normalcolor #3}%
10392 }\endgroup
10393 }
10394 \renewenvironment{titled-frame}[1]{%
10395 \def\FrameCommand{\fboxsep8pt\fboxrule2pt
10396 \TitleBarFrame{\textbf{#1}}}%
10397 \def\FirstFrameCommand{\fboxsep8pt\fboxrule2pt
10398 \TitleBarFrame[$\if@RTL\blacktriangleleft\else\blacktriangleright\fi$]{\textbf{#1}}}%
10399 \def\MidFrameCommand{\fboxsep8pt\fboxrule2pt
10400 \TitleBarFrame[$\if@RTL\blacktriangleleft\else\blacktriangleright\fi$]{\textbf{#1\ (cont)}}}%
10401 \def\LastFrameCommand{\fboxsep8pt\fboxrule2pt
10402 \TitleBarFrame{\textbf{#1\ (cont)}}}%
10403 \MakeFramed{\advance\hsize-20pt \FrameRestore}}%
10404, note: 8 + 2 + 8 + 2 = 20. Don't use \width because the frame title
10405 % could interfere with the width measurement.
10406 {\endMakeFramed}
10407 \chardef\FrameRestore=\catcode`\| % for debug
10408 \catcode`\|=\catcode`\% % (debug: insert space after backslash)
10409 \def\fb@put@frame#1#2{\relax
10410 \ifdim\pagegoal=\maxdimen \pagegoal\vsize \fi
10411 | \message{============== Entering putframe =====================^^J
10412 | \pagegoal=\the\pagegoal, \pagetotal=\the\pagetotal. }%
10413 \ifinner
10414 \fb@putboxa#1%
10415 \fb@afterframe
10416 \else
10417 \dimen@\pagegoal \advance\dimen@-\pagetotal % natural space left on page
10418 \ifdim\dimen@<2\baselineskip % Too little room on page
10419 | \message{Page has only \the\dimen@\space room left; eject. }%
10420 \eject \fb@adjheight \fb@put@frame#1#2%
10421 \else % there's appreciable room left on the page
10422 \fb@sizeofframe#1%
10423 | \message{\string\pagetotal=\the\pagetotal,
10424 | \string\pagegoal=\the\pagegoal,
10425 | \string\pagestretch=\the\pagestretch,
10426 | \string\pageshrink=\the\pageshrink,
```
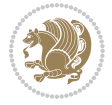

```
10427 | \string\fb@frh=\the\fb@frh. \space}
10428 | \message{^^JBox of size \the\ht\@tempboxa\space}%
10429 \begingroup % temporarily set \dimen@ to be...
10430 \advance\dimen@.8\pageshrink % maximum space available on page
10431 \advance\dimen@-\fb@frh\relax % max space available for frame's contents
10432 %%% LOOKS SUBTRACTED AND ADDED, SO DOUBLE ACCOUNTING!
10433 \expandafter\endgroup
10434 % expand \ifdim, then restore \dimen@ to real room left on page
10435 \ifdim\dimen@>\ht\@tempboxa % whole box does fit
10436 | \message{fits in \the\dimen@. }%
10437 % ToDo: Change this to use vsplit anyway to capture the marks
10438 % MERGE THIS WITH THE else CLAUSE!!!
10439 \fb@putboxa#1%
10440 \fb@afterframe
10441 \else % box must be split
10442 | \message{must be split to fit in \the\dimen@. }%
10443 % update frame measurement to use \FirstFrameCommand or \MidFrameCommand
10444 \fb@sizeofframe#2%
10445 \setbox\@tempboxa\vbox{% simulate frame and flexiblity of the page:
10446 \vskip \fb@frh \@plus\pagestretch \@minus.8\pageshrink
10447 \kern137sp\kern-137sp\penalty-30
10448 \unvbox\@tempboxa}%
10449 \edef\fb@resto@set{\boxmaxdepth\the\boxmaxdepth
10450 \splittopskip\the\splittopskip}%
10451 \boxmaxdepth\z@ \splittopskip\z@
10452 | \message{^^JPadded box of size \the\ht\@tempboxa\space split to \the\dimen@}%
10453 % Split box here
10454 \setbox\tw@\vsplit\@tempboxa to\dimen@
10455 | \toks99\expandafter{\splitfirstmark}%
10456 | \toks98\expandafter{\splitbotmark}%
10457 | \message{Marks are: \the\toks99, \the\toks98. }%
10458 \setbox\tw@\vbox{\unvbox\tw@}% natural-sized
10459 | \message{Natural height of split box is \the\ht\tw@, leaving
10460 | \the\ht\@tempboxa\space remainder. }%
10461 % If the split-to size > (\vsize-\topskip), then set box to full size.
10462 \begingroup
10463 \advance\dimen@\topskip
10464 \expandafter\endgroup
10465 \ifdim\dimen@>\pagegoal
10466 | \message{Frame is big -- Use up the full column. }%
10467 \dimen@ii\pagegoal
10468 \advance\dimen@ii -\topskip
10469 \ddvance\dimen@ii \FrameHeightAdjust\relax
10470 \else % suspect this is implemented incorrectly:
10471 % If the split-to size > feasible room_on_page, rebox it smaller.
10472 \advance\dimen@.8\pageshrink
10473 \ifdim\ht\tw@>\dimen@
10474 | \message{Box too tall; rebox it to \the\dimen@. }%
10475 \dimen@ii\dimen@
10476 \else % use natural size
```
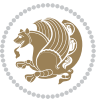

```
10477 \dimen@ii\ht\tw@
10478 \fi
10479 \fi
10480 % Re-box contents to desired size \dimen@ii
10481 \advance\dimen@ii -\fb@frh
10482 \setbox\tw@\vbox to\dimen@ii \bgroup
10483 % remove simulated frame and page flexibility:
10484 \vskip -\fb@frh \@plus-\pagestretch \@minus-.8\pageshrink
10485 \unvbox\tw@ \unpenalty\unpenalty
10486 \ifdim\lastkern=-137sp % whole box went to next page
10487 | \message{box split at beginning! }%
10488 % need work here???
10489 \egroup \fb@resto@set \eject % (\vskip for frame size was discarded)
10490 \fb@adjheight
10491 \fb@put@frame#1#2% INSERTED ???
10492 \else % Got material split off at the head
10493 \egroup \fb@resto@set
10494 \ifvoid\@tempboxa % it all fit after all
10495 | \message{box split at end! }%
10496 \setbox\@tempboxa\box\tw@
10497 \fb@putboxa#1%
10498 \fb@afterframe
10499 \else % it really did split
10500 | \message{box split as expected. Its reboxed height is \the\ht\tw@. }%
10501 \ifdim\wd\tw@>\z@
10502 \wd\tw@\wd\@tempboxa
10503 \centerline{#2{\hboxL{\box\tw@}}}% ??? \centerline bad idea
10504 \else
10505 | \message{Zero width means likely blank. Don't frame it (guess)}%
10506 \box\tw@
10507 \fi
10508 \hrule \@height\z@ \@width\hsize
10509 \eject
10510 \fb@adjheight
10511 \fb@put@frame\LastFrameCommand\MidFrameCommand
10512 \fi\fi\fi\fi\fi
10513 }
10514 \def\fb@putboxa#1{%
10515 \ifvoid\@tempboxa
10516 \PackageWarning{framed}{Boxa is void -- discard it. }%
10517 \else
10518 | \message{Frame and place boxa. }%
10519 | %{\showoutput\showbox\@tempboxa}%
10520 \centerline{#1{\hboxL{\box\@tempboxa}}}%
10521 \fi
10522 }
10523 \catcode`\|=\FrameRestore
10524 \def\FrameRestore{%
10525 \let\if@nobreak\iffalse
10526 \let\if@noskipsec\iffalse
```
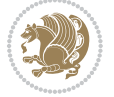

```
10527 \let\-\@dischyph
10528 \let\'\@acci\let\`\@accii\let\=\@acciii
10529 % \message{FrameRestore:
10530 % \@totalleftmargin=\the \@totalleftmargin,
10531 % \rightmargin=\the\rightmargin,
10532 % \@listdepth=\the\@listdepth. }%
10533 % Test if we are in a list (or list-like paragraph)
10534 \ifnum \ifdim\@totalleftmargin>\z@ 1\fi
10535 \ifdim\rightmargin>\z@ 1\fi
10536 \ifnum\@listdepth>\z@ 1\fi 0>\z@
10537 % \message{In a list: \linewidth=\the\linewidth, \@totalleftmargin=\the\@totalleftmargin,
10538 % \parshape=\the\parshape, \columnwidth=\the\columnwidth, \hsize=\the\hsize,
10539 % \labelwidth=\the\labelwidth. }%
10540 \@setminipage % snug fit around the item
10541 %. Now try to propageate changes of width from \hsize to list parameters.
10542 % This is deficient, but a more advanced way to indicate modification to text
10543 % dimensions is not (yet) provided; in particular, no separate left/right
10544 % adjustment.
10545 \advance\linewidth-\columnwidth \advance\linewidth\hsize
10546 \parshape\@ne \@totalleftmargin \linewidth
10547 \else % Not in list
10548 \linewidth=\hsize
10549 %\message{No list, set \string\linewidth=\the\hsize. }%
10550 \fi
10551 \sloppy
10552 }
```
# **7.65 ftnright-xetex-bidi.def**

```
10553 \ProvidesFile{ftnright-xetex-bidi.def}[2013/04/10 v0.3 bidi adaptations for ftnright package for
10554 \def\LTR@outputdblcol{\if@firstcolumn
10555 \global\@firstcolumnfalse
10556 \global\setbox\@leftcolumn\box\@outputbox
10557 \global\count\footins\@m
10558 \global\skip\footins\rcol@footinsskip
10559 \else \preparefootins
10560 \global\@firstcolumntrue
10561 \setbox\@outputbox\vbox{\hbox to\textwidth
10562 {\hbox to\columnwidth
10563 <br>{\box\@leftcolumn\hss}%
10564 \hfil\vrule\@width\columnseprule\hfil
10565 \hbox to\columnwidth
10566 {\boxtimes\{\boxtimes\}(10567 \@combinedblfloats\@outputpage
10568 \begingroup
10569 \@dblfloatplacement\@startdblcolumn
10570 \@whilesw\if@fcolmade\fi
10571 {\@outputpage\@startdblcolumn}%
10572 \endgroup
10573 \fi}
```
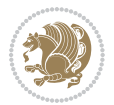

```
10574 \def\RTL@outputdblcol{\if@firstcolumn
10575 \global\@firstcolumnfalse
10576 \global\setbox\@leftcolumn\box\@outputbox
10577 \global\count\footins\@m
10578 \global\skip\footins\rcol@footinsskip
10579 \else \preparefootins
10580 \global\@firstcolumntrue
10581 \setbox\@outputbox\vbox{\hbox to\textwidth
10582 {\hskip \columnwidth
10583 \hfil \vrule width\columnseprule \hfil
10584 \hbox to\columnwidth
10585 <br>
{\box\@leftcolumn\hss}%
10586 \hskip -\textwidth
10587 \hbox to\columnwidth
10588 {\box\@outputbox\hss}
10589 \hskip \columnsep
10590 \hskip \columnwidth}}%
10591 \@combinedblfloats\@outputpage
10592 \begingroup
10593 \@dblfloatplacement\@startdblcolumn
10594 \@whilesw\if@fcolmade\fi
10595 {\@outputpage\@startdblcolumn}%
10596 \endgroup
10597 \fi}
10598 \let\leftfootnoterule\@empty
10599 \let\rightfootnoterule\@empty
10600 \let\textwidthfootnoterule\@empty
10601 \let\autofootnoterule\@empty
10602 \let\footnoterule\@empty
10603 \long\def\@makefntext#1{\parindent 1em
10604 \noindent\hbox to 2em{}%
10605 \llap{\@thefnmark\hbox{.}\,\,}#1}
```
## **7.66 graphicx-xetex-bidi.def**

```
10606 \ProvidesFile{graphicx-xetex-bidi.def}[2012/01/01 v0.4 bidi adaptations for graphicx package for
10607\def\Grot@box@std#1#2{\ifmmode\else\if@RTL\beginL\fi\fi%
10608 \Grot@setangle{#1}%
10609 \setbox\z@\hbox{{\ifmmode\if@RTL\beginR\fi#2\if@RTL\endR\fi\else\if@RTL\beginR\fi#2\if@RTL\e
10610 \Grot@x\z@
10611 \Grot@y\z@
10612 \Grot@box\ifmmode\else\if@RTL\endL\fi\fi}
10613 \long\def\Gscale@box#1[#2]#3{\ifmmode\else\if@RTL\beginL\fi\fi%
10614 \leavevmode
10615 \def\Gscale@x{#1}\def\Gscale@y{#2}%
10616 \setbox\z@\hbox{{#3}}%
10617 \setbox\tw@\hbox{\Gscale@start\rlap{\copy\z@}\Gscale@end}%
10618 \ifdim#2\p@<\z@
10619 \ht\tw@-#2\dp\z@
10620 \dp\tw@-#2\ht\z@
```
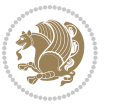

```
10622 \ht\tw@#2\ht\z@
10623 \dp\tw@#2\dp\z@
10624 \fi
10625 \ifdim#1\p@<\z@
10626 \hb@xt@-#1\wd\z@{\kern-#1\wd\z@\box\tw@\hss}%
10627 \else
10628 \wd\tw@#1\wd\z@
10629 \box\tw@
10630 \fi\ifmmode\else\if@RTL\endL\fi\fi}
10631 \def\Gin@iii[#1,#2][#3,#4]#5{%
10632 \begingroup
10633 \ifmmode\else\if@RTL\beginL\fi\fi
10634 \Gin@bboxtrue
10635 \Gin@defaultbp\Gin@llx{#1}%
10636 \Gin@defaultbp\Gin@lly{#2}%
10637 \Gin@defaultbp\Gin@urx{#3}%
10638 \Gin@defaultbp\Gin@ury{#4}%
10639 \Ginclude@graphics{#5}%
10640 \ifmmode\else\if@RTL\endL\fi\fi
10641 \endgroup}
10642 \def\Gin@ii[#1]#2{%
10643 \text{def\text{1}def}(t=1)10644 \ifx\@tempa\@tempb
10645 \def\@tempa{\Gin@iii[#1][}%
10646 \expandafter\@tempa
106<sub>47</sub> \else
10648 \begingroup
10649 \ifmmode\else\if@RTL\beginL\fi\fi
106<sub>50</sub> \@tempswafalse
106<sub>51</sub> \toks@{\Ginclude@graphics{#2}}%
10652 \setkeys{Gin}{#1}%
10653 \Gin@esetsize
10654 \the\toks@
10655 \ifmmode\else\if@RTL\endL\fi\fi
10656 \endgroup
106<sub>57</sub> \fi}
10658 \def\reflectbox{\bidiGscale@box-1[1]}
10659 \long\def\bidiGscale@box#1[#2]#3{\ifmmode\else\if@RTL\beginL\fi\fi%
10660 \leavevmode
10661 \def\Gscale@x{#1}\def\Gscale@y{#2}%
10662 \setbox\z@\hbox{{\ifmmode\if@RTL\beginR\fi#3\if@RTL\endR\fi\else\if@RTL\beginR\fi#3\if@RTL\e
10663 \setbox\tw@\hbox{\Gscale@start\rlap{\copy\z@}\Gscale@end}%
10664 \ifdim#2\p@<\z@
10665 \ht\tw@-#2\dp\z@
10666 \dp\tw@-#2\ht\z@
10667 \else
10668 \ht\tw@#2\ht\z@
10669 \dp\tw@#2\dp\z@
10670 \fi
```
\else

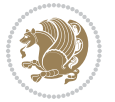

```
10672 \hb@xt@-#1\wd\z@{\kern-#1\wd\z@\box\tw@\hss}%
10673 \else
10674 \wd\tw@#1\wd\z@
10675 \box\tw@
10676 \fi\ifmmode\else\if@RTL\endL\fi\fi}
10677 \def\scalebox#1{%
10678 \@ifnextchar[{\bidiGscale@box{#1}}{\bidiGscale@box{#1}[#1]}}
10679 \def\resizebox{%
10680 \leavevmode
10681 \@ifstar{\bidiGscale@@box\totalheight}{\bidiGscale@@box\height}}
10682 \def\bidiGscale@@box#1#2#3{%
10683 \let\@tempa\Gin@exclamation
10684 \expandafter\def\expandafter\@tempb\expandafter{\string#2}%
10685 \expandafter\def\expandafter\@tempc\expandafter{\string#3}%
10686 \ifx\@tempb\@tempa
10687 \ifx\@tempc\@tempa
10688 \toks@{\mbox}%
1068g \else
10690 \toks@{\bidiGscale@box@dd{#3}#1}%
10691 \fi
10692 \else
10693 \ifx\@tempc\@tempa
10694 \toks@{\bidiGscale@box@dd{#2}\width}%
10695 \else
10696 \toks@{\bidiGscale@box@dddd{#2}\width{#3}#1}%
10697 \fi
10608 \fi
10699 \the\toks@}
10700 \long\def\bidiGscale@box@dd#1#2#3{%
10701 \@begin@tempboxa\hbox{\ifmmode\if@RTL\beginR\fi#3\if@RTL\endR\fi\else\if@RTL\beginR\fi#3\if@RTL\endR\fi\fi}%
10702 \setlength\@tempdima{#1}%
10703 \setlength\@tempdimb{#2}%
10704 \Gscale@div\@tempa\@tempdima\@tempdimb
10705 \Gscale@box\@tempa[\@tempa]{\box\@tempboxa}%
10706 \@end@tempboxa}
10707 \long\def\bidiGscale@box@dddd#1#2#3#4#5{%
10708 \@begin@tempboxa\hbox{\ifmmode\if@RTL\beginR\fi#5\if@RTL\endR\fi\else\if@RTL\beginR\fi#5\if@
10709 \setlength\@tempdima{#1}%
10710 \setlength\@tempdimb{#2}%
10711 \Gscale@div\@tempa\@tempdima\@tempdimb
10712 \setlength\@tempdima{#3}%
10713 \setlength\@tempdimb{#4}%
10714 \Gscale@div\@tempb\@tempdima\@tempdimb
10715 \ifGin@iso
10716 \ifdim\@tempa\p@>\@tempb\p@
10717 \let\@tempa\@tempb
10718 \else
10719 \let\@tempb\@tempa
10720 \fi
```
\ifdim#1\p@<\z@

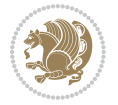

 \fi \Gscale@box\@tempa[\@tempb]{\box\@tempboxa}% \@end@tempboxa}

### **7.67 geometry-xetex-bidi.def**

```
10724 \ProvidesFile{geometry-xetex-bidi.def}[2013/04/01 v0.1 bidi adaptations for geometry package for
10725 \renewcommand*{\Gm@vrules@mpi}{%
10726 \if@RTLmain%
10727 \hb@xt@\@tempdima{\hskip-\marginparwidth\hskip-\marginparsep
10728 \llap{\Gm@vrule}\ignorespaces
10729 \hskip \marginparwidth\rlap{\Gm@vrule}\hskip \marginparsep
10730 \llap{\Gm@vrule}\hskip\textwidth\rlap{\Gm@vrule}\hss}%
10731 \else%
10732 \hb@xt@\@tempdima{\llap{\Gm@vrule}\ignorespaces
10733 \hskip \textwidth\Gm@vrule\hskip \marginparsep
10734 \llap{\Gm@vrule}\hfil\Gm@vrule}\fi}%
10735 \renewcommand*{\Gm@vrules@mpii}{%
10736 \if@RTLmain%
10737 \hb@xt@\@tempdima{\llap{\Gm@vrule}\ignorespaces
10738 \hskip \textwidth\Gm@vrule\hskip \marginparsep
10739 \llap{\Gm@vrule}\hfil\Gm@vrule}%
10740 \else%
10741 \hb@xt@\@tempdima{\hskip-\marginparwidth\hskip-\marginparsep
10742 \llap{\Gm@vrule}\ignorespaces
10743 \hskip \marginparwidth\rlap{\Gm@vrule}\hskip \marginparsep
10744 \llap{\Gm@vrule}\hskip\textwidth\rlap{\Gm@vrule}\hss}\fi}%
10745
```
#### **7.68 hvfloat-xetex-bidi.def**

```
10746 \ProvidesFile{hvfloat-xetex-bidi.def}[2012/04/18 v0.2 bidi adaptations for hvfloat package for X
10747 \def\do@@hvFloat[#1]#2#3{%
10748 \def\hv@shortCap{#1}
10749 \def\hv@longCap{#2}
10750 \def\hv@label{#3}
10751 %\newcommand*{\hvFloat}[5][]{%
10752 % [#1}: keyvalues
10753 % #2: type figure | table | ...
10754 % #3: float contents
10755 % [#4]: short caption
10756 % #5: caption
10757 % #6: label
10758 % \setDefaults%
10759 % \def\@tempa{#1}%
10760 % \ifx\@tempa\empty\else\setkeys{hvSet}{#1}\fi% set options, only when not empty
10761 \def\@tempa{90}%
10762 \ifx\hvSet@rotAngle\@tempa \setlength{\hvMaxCapWidth}{\textheight}
10763 \else \setlength{\hvMaxCapWidth}{\linewidth}}
10764 \fi
10765 %
```
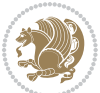

```
10766 % First we save the object in \hvObjectBox
10767 %
10768 \ifx\hvSet@objectAngle\hv@Zero % rotate the object?
10769 \savebox{\hvObjectBox}{\ifhv@useOBox\usebox{\hvOBox}\else\hv@floatObject\fi}
10770 \else
10771 \savebox{\hvObjectBox}{%
10772 \rotatebox{\hvSet@objectAngle}{%
10773 \ifhv@useOBox\usebox{\hvOBox}\else\hv@floatObject\fi}}
10774 \fi
10775 \setlength{\hvObjectWidth}{\wd\hvObjectBox}
10776 %
10777 % Now we save the caption with its defined \hvCapWidth
10778 %
10779 \ifx\hvSet@capWidth\hv@Width\setlength{\hvCapWidth}{\hvObjectWidth}
10780 \else
10781 \ifx\hvSet@capWidth\hv@Height\setlength{\hvCapWidth}{\ht\hvObjectBox}
10782 \else
10783 \setlength{\hvCapWidth}{\hvObjectWidth}
10784 \ifx\hvSet@capPos\hv@Left\addtolength{\hvMaxCapWidth}{-\hvObjectWidth}\fi
10785 \ifx\hvSet@capPos\hv@Right\addtolength{\hvMaxCapWidth}{-\hvObjectWidth}\fi
10786 \ifdim\hvSet@capWidth\columnwidth<\hvMaxCapWidth
10787 \setlength{\hvCapWidth}{\hvSet@capWidth\columnwidth}
10788 \else
10789 \setlength{\hvCapWidth}{\hvMaxCapWidth}
10700 \fi
10791 \fi
10792 \fi
10793 %
10794 % now we have the object and the caption with the right
10795 % rotated angles saved in boxes
10796 %
10797 \def\fps@figure{\hvSet@floatPos}
10798 \ifhv@nonFloat\begingroup% Start the nonfloat part
10799 \else \begin{\hv@floatType}% Start the floating environment
10800 \fi%
10801 \saveCaptionSkip% we put this space ourselve
10802 \ifx\hvSet@capAngle\hv@Width % need rotation?
10803 \sbox{\hvCaptionBox}{%
10804 \begin{minipage}[b]{\hvCapWidth}% minipage, to get hyphenation
10805 \ifhv@nonFloat%
10806 \ifhv@onlyText#2%
10807 \else%
10808 \ifx\hv@floatType\hv@figure
10809 \ifx\relax#1\relax \figcaption{#2}\else\figcaption[#1]{#2}\fi
10810 \else
10811 \ifx\relax#1\relax \tabcaption{#2}\else\tabcaption[#1]{#2}\fi%
10812 \fi
10813 \fi
10814 \else\ifx\relax\hv@shortCap\relax\caption{#2}\else\caption[#1]{#2}\fi%
10815 \fi%
```
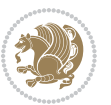

```
10816 \label{#3}%
10817 \end{minipage}%
10818 }%
10819 \else%
10820 \sbox{\hvCaptionBox}{%
10821 \rotatebox{\hvSet@capAngle}{%
10822 \begin{minipage}[b]{\hvCapWidth}% minipage, to get hyphenation
10823 \ifhv@nonFloat%
10824 \ifhv@onlyText#2%
10825 \else%
10826 \ifx\hv@floatType\hv@figure
10827 \ifx\relax#1\relax \figcaption{#2}\else\figcaption[#1]{#2}\fi
10828 \else
10829 \ifx\relax#1\relax \tabcaption{#2}\else\tabcaption[#1]{#2}\fi%
10830 \fi
10831 \fi
10832 \else\ifx\relax\hv@shortCap\relax\caption{#2}\else\caption[#1]{#2}\fi%
10833 \fi%
10834 \label{#3}%
10835 \end{minipage}%
10836 }%
10837 }%
10838 \fi%
10839 %%
10840 \restoreCaptionSkip% save old values
10841 \ifx\hvSet@objectPos\hv@Right\bidi@raggedleft%
10842 \else%
10843 \ifx\hvSet@objectPos\hv@Center
10844 \ifhv@nonFloat\hspace*{\fill}\else\centering\fi%
108<sub>45</sub> \fi%
10846 \fi%
10847 %
10848 % to rotate object and caption together, we save all in another box
10849 % the caption comes first, if its on the left or the top
10850 %
10851 \savebox{\@tempboxa}{%
10852 \ifx\hvSet@capPos\hv@Left % caption on left side
10853 \if@RTL%
10854 \ifx\hvSet@capVPos\hv@Center%
10855 \ifhv@fbox
10856 \fbox{\parbox{\wd\hvObjectBox}{\usebox{\hvObjectBox}}}
10857 \else
10858 \parbox{\wd\hvObjectBox}{\usebox{\hvObjectBox}}
10859 \fi%
10860 \hspace{\hvSet@floatCapSep pt}%
10861 \ifhv@fbox
10862 \fbox{\parbox{\wd\hvCaptionBox}{\usebox{\hvCaptionBox}}}%
10863 \else
10864 \parbox{\wd\hvCaptionBox}{\usebox{\hvCaptionBox}}
10865 \fi%
```
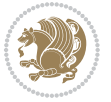

```
10866 \else%
10867 \ifx\hvSet@capVPos\hv@Top
10868 \ifhv@fbox
10869 \fbox{\raisebox{-\height}{\usebox{\hvObjectBox}}}%
10870 \else
10871 \raisebox{-\height}{\usebox{\hvObjectBox}}%
10872 \fi%
10873 \hspace{\hvSet@floatCapSep pt}%
10874 \ifhv@fbox
10875 \fbox{\raisebox{-\height}{\usebox{\hvCaptionBox}}}%
10876 \else
10877 \raisebox{-\height}{\usebox{\hvCaptionBox}}%
10878 \fi
10879 \else
10880 \ifhv@fbox
10881 \fbox{\usebox{\hvObjectBox}}%
10882 \else
10883 \usebox{\hvObjectBox}%
10884 \fi
10885 \hspace{\hvSet@floatCapSep pt}%
10886 \ifhv@fbox
10887 \fbox{\usebox{\hvCaptionBox}}%
10888 \else
10889 \usebox{\hvCaptionBox}%
10890 \fi%
10891 \fi%
10892 \fi%
10893 \else% not RTL
10894 \ifx\hvSet@capVPos\hv@Center%
10895 \ifhv@fbox\fbox{\parbox{\wd\hvCaptionBox}{\usebox{\hvCaptionBox}}}%
10896 \else \parbox{\wd\hvCaptionBox}{\usebox{\hvCaptionBox}}%
10897 \fi%
10898 \hspace{\hvSet@floatCapSep pt}% capfloatsep
10899 \ifhv@fbox\fbox{\parbox{\wd\hvObjectBox}{\usebox{\hvObjectBox}}}
10900 \else \parbox{\wd\hvObjectBox}{\usebox{\hvObjectBox}}
10901 \fi%
10902 \else%
10903 \ifx\hvSet@capVPos\hv@Top % caption at top
10904 \ifhv@fbox\fbox{\raisebox{-\height}{\usebox{\hvCaptionBox}}}%
10905 \else \raisebox{-\height}{\usebox{\hvCaptionBox}}%
10906 \fi
10907 \hspace{\hvSet@floatCapSep pt}% capfloatsep
10908 \ifhv@fbox\fbox{\raisebox{-\height}{\usebox{\hvObjectBox}}}%
10909 \else \raisebox{-\height}{\usebox{\hvObjectBox}}%
10910 \text{fi}10911 \else% caption on bottom
10912 \ifhv@fbox\fbox{\usebox{\hvCaptionBox}}
10913 \else\usebox{\hvCaptionBox}
10914 \fi%
10915 \hspace{\hvSet@floatCapSep pt}%
```
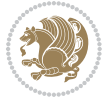

```
10916 \ifhv@fbox\fbox{\usebox{\hvObjectBox}}
10917 \else \usebox{\hvObjectBox}
10918 \fi%
10919 \fi%
10920 \fi% end of RTL
10921 \fi%
10922 \else
10923 \ifx\hvSet@capPos\hv@Top
10924 \ifdim\wd\hvCaptionBox>\wd\hvObjectBox
10925 \begin{minipage}{\wd\hvCaptionBox}
10926 \else
10927 \begin{minipage}{\wd\hvObjectBox}
10928 \fi
10929 \centering
10930 \ifhv@fbox
10931 \fbox{\usebox{\hvCaptionBox}}\\[\hvBelowCaptionSkip]
10932 \fbox{\usebox{\hvObjectBox}}
10933 \else
10934 \usebox{\hvCaptionBox}\\[\hvBelowCaptionSkip]
10935 \usebox{\hvObjectBox}
10936 \fi%
10937 \end{minipage}
10938 \else
10939 \ifx\hvSet@capPos\hv@Bottom
10940 \ifdim\wd\hvCaptionBox>\wd\hvObjectBox
10941 \begin{minipage}{\wd\hvCaptionBox}
10942 \else
10943 \begin{minipage}{\wd\hvObjectBox}
10944 \fi
10945 \centering
10946 \ifhv@fbox
10947 \fbox{\usebox{\hvObjectBox}}\\[\hvAboveCaptionSkip]
10948 \fbox{\usebox{\hvCaptionBox}}
10949 \else
10950 \usebox{\hvObjectBox}\\[\hvAboveCaptionSkip]
10951 \usebox{\hvCaptionBox}
10952 \fi%
10953 \end{minipage}
10954 \else% the last option: put the caption on the right
10955 \if@RTL%
10956 \ifx\hvSet@capVPos\hv@Center%
10957 \ifhv@fbox\fbox{\parbox{\wd\hvCaptionBox}{\usebox{\hvCaptionBox}}}%
10958 \else \parbox{\wd\hvCaptionBox}{\usebox{\hvCaptionBox}}%
10959 \fi%
10960 \hspace{\hvSet@floatCapSep pt}% capfloatsep
10961 \ifhv@fbox\fbox{\parbox{\wd\hvObjectBox}{\usebox{\hvObjectBox}}}
10962 \else \parbox{\wd\hvObjectBox}{\usebox{\hvObjectBox}}
10963 \fi%
10964 \else%
10965 \ifx\hvSet@capVPos\hv@Top % caption at top
```
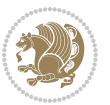

```
10966 \ifhv@fbox\fbox{\raisebox{-\height}{\usebox{\hvCaptionBox}}}%
10967 \else \raisebox{-\height}{\usebox{\hvCaptionBox}}%
10968 \fi
10969 \hspace{\hvSet@floatCapSep pt}% capfloatsep
10970 \ifhv@fbox\fbox{\raisebox{-\height}{\usebox{\hvObjectBox}}}%
10971 \else \raisebox{-\height}{\usebox{\hvObjectBox}}%
10972 \fi%
10973 \else% caption on bottom
10974 \ifhv@fbox\fbox{\usebox{\hvCaptionBox}}
10975 \else\usebox{\hvCaptionBox}
10976 \fi%
10977 \hspace{\hvSet@floatCapSep pt}%
10978 \ifhv@fbox\fbox{\usebox{\hvObjectBox}}
10979 \else \usebox{\hvObjectBox}
10980 \fi%
10981 \fi%
10982 \fi%
10983 \else% not RTL
10984 \ifx\hvSet@capVPos\hv@Center%
10985 \ifhv@fbox
10986 \fbox{\parbox{\wd\hvObjectBox}{\usebox{\hvObjectBox}}}
10987 \else
10988 \parbox{\wd\hvObjectBox}{\usebox{\hvObjectBox}}
10989 \fi%
10990 \hspace{\hvSet@floatCapSep pt}%
10991 \ifhv@fbox
10992 \fbox{\parbox{\wd\hvCaptionBox}{\usebox{\hvCaptionBox}}}%
10993 \else
10994 \parbox{\wd\hvCaptionBox}{\usebox{\hvCaptionBox}}
10995 \text{fi}10996 \else%
10997 \ifx\hvSet@capVPos\hv@Top
10998 \ifhv@fbox
10999 \fbox{\raisebox{-\height}{\usebox{\hvObjectBox}}}%
11000 \else
11001 \raisebox{-\height}{\usebox{\hvObjectBox}}%
11002 \fi%
11003 \hspace{\hvSet@floatCapSep pt}%
11004 \ifhv@fbox
11005 \fbox{\raisebox{-\height}{\usebox{\hvCaptionBox}}}%
11006 \else
11007 \raisebox{-\height}{\usebox{\hvCaptionBox}}%
11008 \fi
11009 \else
11010 \ifhv@fbox
11011 \fbox{\usebox{\hvObjectBox}}%
11012 \else
11013 \usebox{\hvObjectBox}%
11014 \fi
11015 \hspace{\hvSet@floatCapSep pt}%
```
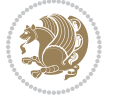
```
11016 \ifhv@fbox
11017 \fbox{\usebox{\hvCaptionBox}}%
11018 \else
11019 \usebox{\hvCaptionBox}%
11020 \fi%
11021 \fi%
11022 \fi
11023 \fi% end of RTL
11024 \overline{1}11025 \fi
11026 \fi
11027 }% End savebox Object and caption
11028 %
11029 % now we rotate the object and caption, if needed
11030 %
11031 \ifx\hvSet@rotAngle\hv@Zero
11032 \usebox{\@tempboxa}
11033 \else
11034 \rotatebox{\hvSet@rotAngle}{\usebox{\@tempboxa}}
11035 \fi
11036 \ifhv@nonFloat
11037 \ifx\hvSet@objectPos\hv@Center
11038 \ifhv@nonFloat
11039 \hspace{\fill}
11040 \fi
11041 \fi
11042 \endgroup% End the nonfloat part
11043 \else
11044 \end{\hv@floatType}% End the floating environment
11045 \fi
11046 }
```
## **7.69 hyperref-xetex-bidi.def**

```
11047 \ProvidesFile{hyperref-xetex-bidi.def}[2014/11/08 v0.8 bidi adaptations for hyperref package for
11048 \AtBeginDocument{%
11049 \def\contentsline#1#2#3#4{%
11050 \ \ \ \ \ \ \ \ \ \ \ \ \11051 \csname l@#1\endcsname{#2}{#3}%
11052 \else
11053 \ifcase\Hy@linktoc % none
11054 \csname l@#1\endcsname{#2}{#3}%
11055 \or % section
11056 \csname l@#1\endcsname{%
11057 \beginL\hyper@linkstart{link}{#4}{\if@RTL\beginR\fi#2\if@RTL\endR\fi}\hyper@linkend\endL
11058 }{#3}%
11059 \or % page
11060 \csname l@#1\endcsname{{#2}}{%
11061 \beginL\hyper@linkstart{link}{#4}{#3}\hyper@linkend\endL
11062 }%
```
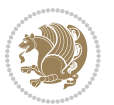

```
11063 \else % all
11064 \csname l@#1\endcsname{%
11065 \beginL\hyper@linkstart{link}{#4}{\if@RTL\beginR\fi#2\if@RTL\endR\fi}\hyper@linkend\endL
11066 }{%
11067 \beginL\hyper@linkstart{link}{#4}{#3}\hyper@linkend\endL
11068 }%
11069 \fi
11070 \fi
11071 }
11072 \ifHy@hyperfootnotes
11073 \let\H@@footnotetext\@footnotetext
11074 \let\HRTL@@RTLfootnotetext\@RTLfootnotetext
11075 \let\HLTR@@LTRfootnotetext\@LTRfootnotetext
11076 \def\@xfootnotenext[#1]{%
11077 \begingroup
11078 \csname c@\@mpfn\endcsname #1\relax
11079 \unrestored@protected@xdef\@thefnmark{\thempfn}%
11080 \endgroup
11081 \ifx\@footnotetext\@mpfootnotetext
11082 \expandafter\H@@mpfootnotetext
11083 \else
11084 \expandafter\H@@footnotetext
11085 \fi
11086 }%
11087 \def\@xRTLfootnotenext[#1]{%
11088 \begingroup
11089 \csname c@\@mpfn\endcsname #1\relax
11090 \unrestored@protected@xdef\@thefnmark{\thempfn}%
11091 \endgroup
11092 \ifx\@RTLfootnotetext\@mpRTLfootnotetext
11093 \expandafter\HRTL@@mpRTLfootnotetext
11004 \else
11095 \expandafter\HRTL@@RTLfootnotetext
11096 \fi
11097 }%
11098 \def\@xLTRfootnotenext[#1]{%
11099 \begingroup
11100 \csname c@\@mpfn\endcsname #1\relax
11101 \unrestored@protected@xdef\@thefnmark{\thempfn}%
11102 \endgroup
11103 \ifx\@LTRfootnotetext\@mpLTRfootnotetext
11104 \expandafter\HLTR@@mpLTRfootnotetext
11105 \else
11106 \expandafter\HLTR@@LTRfootnotetext
11107 \fi
11108 }%
11109 \def\@xfootnotemark[#1]{%
11110 \begingroup
11111 \c@footnote #1\relax
11112 \unrestored@protected@xdef\@thefnmark{\thefootnote}%
```
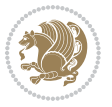

```
11113 \endgroup
11114 \H@@footnotemark
11115 }%
11116 \let\H@@mpfootnotetext\@mpfootnotetext
11117 \let\HRTL@@mpRTLfootnotetext\@mpRTLfootnotetext
11118 \let\HLTR@@mpLTRfootnotetext\@mpLTRfootnotetext
11119 \long\def\@mpfootnotetext#1{%
11120 \H@@mpfootnotetext{%
11121 \ifHy@nesting
11122 \hyper@@anchor{\Hy@footnote@currentHref}{#1}%
11123 \else
11124 \Hy@raisedlink{%
11125 \hyper@@anchor{\Hy@footnote@currentHref}{\relax}%
11126 }#1%
11127 \fi
11128 }%
11129 }%
11130 \long\def\@mpRTLfootnotetext#1{%
11131 \HRTL@@mpRTLfootnotetext{%
11132 \ifHy@nesting
11133 \hyper@@anchor{\Hy@footnote@currentHref}{#1}%
11134 \else
11135 \Hy@raisedlink{%
11136 \hyper@@anchor{\Hy@footnote@currentHref}{\relax}%
11137 }#1%
11138 \fi
11139 }%
11140 }%
11141 \long\def\@mpLTRfootnotetext#1{%
11142 \HLTR@@mpLTRfootnotetext{%
11143 \ifHy@nesting
11144 \hyper@@anchor{\Hy@footnote@currentHref}{#1}%
11145 \else
11146 \Hy@raisedlink{%
11147 \hyper@@anchor{\Hy@footnote@currentHref}{\relax}%
11148 }#1%
11149 \fi
11150 }%
11151 }%
11152 \long\def\@footnotetext#1{%
11153 \H@@footnotetext{%
11154 \ifHy@nesting
11155 \hyper@@anchor{\Hy@footnote@currentHref}{#1}%
11156 \else
11157 \Hy@raisedlink{%
11158 \hyper@@anchor{\Hy@footnote@currentHref}{\relax}%
11159 }%
11160 \let\@currentHlabel\Hy@footnote@currentHlabel
11161 \let\@currentHref\Hy@footnote@currentHref
11162 \let\@currentlabelname\@empty
```
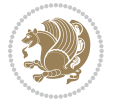

```
11163 #1%
11164 \fi
11165 }%
11166 }%
11167 \long\def\@RTLfootnotetext#1{%
11168 \HRTL@@RTLfootnotetext{%
11169 \ifHy@nesting
11170 \hyper@@anchor{\Hy@footnote@currentHref}{#1}%
11171 \else
11172 \Hy@raisedlink{%
11173 \hyper@@anchor{\Hy@footnote@currentHref}{\relax}%
11174 }%
11175 \let\@currentHlabel\Hy@footnote@currentHlabel
11176 \let\@currentHref\Hy@footnote@currentHref
11177 \let\@currentlabelname\@empty
11178 #1%
11179 \fi
11180 }%
11181 }%
11182 \long\def\@LTRfootnotetext#1{%
11183 \HLTR@@LTRfootnotetext{%
11184 \ifHy@nesting
11185 \hyper@@anchor{\Hy@footnote@currentHref}{#1}%
11186 \else
11187 \Hy@raisedlink{%
11188 \hyper@@anchor{\Hy@footnote@currentHref}{\relax}%
11189 }%
11190 \let\@currentHlabel\Hy@footnote@currentHlabel
11191 \let\@currentHref\Hy@footnote@currentHref
11192 \let\@currentlabelname\@empty
11193 #1%
11194 \fi
11195 }%
11196 }%
11197 \def\@footnotemark{%
11198 \leavevmode
11199 \ifhmode\edef\@x@sf{\the\spacefactor}\nobreak\fi
11200 \stepcounter{Hfootnote}%
11201 \global\let\Hy@saved@currentHlabel\@currentHlabel
11202 \global\let\Hy@saved@currentHref\@currentHref
11203 \hyper@makecurrent{Hfootnote}%
11204 \global\let\Hy@footnote@currentHlabel\@currentHlabel
11205 \global\let\Hy@footnote@currentHref\@currentHref
11206 \global\let\@currentHlabel\Hy@saved@currentHlabel
11207 \global\let\@currentHref\Hy@saved@currentHref
11208 \beginL\hyper@linkstart{link}{\Hy@footnote@currentHref}%
11209 \@makefnmark
11210 \hyper@linkend\endL
11211 \ifhmode\spacefactor\@x@sf\fi
11212 \relax
```
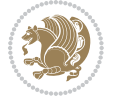

```
11213 }%
11214 \@ifpackageloaded{tabularx}{%
11215 \let\HyOrg@TX@endtabularx\TX@endtabularx
11216 \def\Hy@tabularx@hook{%
11217 \let\@footnotetext\H@@footnotetext
11218 \let\@LTRfootnotetext\HLTR@@LTRfootnotetext
11219 \let\@RTLfootnotetext\HRTL@@RTLfootnotetext
11220 \let\@footnotemark\H@@footnotemark
11221 \let\@mpfootnotetext\H@@mpfootnotetext
11222 \let\@mpLTRfootnotetext\HLTR@@mpLTRfootnotetext
11223 \let\@mpRTLfootnotetext\HRTL@@mpRTLfootnotetext
11224 }%
11225 \begingroup
11226 \toks@\expandafter{\TX@endtabularx}%
11227 \xdef\Hy@gtemp{%
11228 \noexpand\Hy@tabularx@hook
11220 \the\toks@
11230 }%
11231 \endgroup
11232 \let\TX@endtabularx\Hy@gtemp
11233 }{}%
11234 \@ifpackageloaded{longtable}{%
11235 \CheckCommand*{\LT@p@LTRftntext}[1]{%
11236 \edef\@tempa{%
11237 \the\LT@p@ftn
11238 \noexpand\LTRfootnotetext[\the\c@footnote]%
11239 }%
11240 \global\LT@p@ftn\expandafter{\@tempa{#1}}%
11241 }%
11242 \long\def\LT@p@LTRftntext#1{%
11243 \edef\@tempa{%
11244 \the\LT@p@ftn
11245 \begingroup
11246 \noexpand\c@footnote=\the\c@footnote\relax
11247 \noexpand\protected@xdef\noexpand\@thefnmark{%
11248 \noexpand\thempfn
11249 }%
11250 \noexpand\Hy@LT@LTRfootnotetext{%
11251 \Hy@footnote@currentHref
11252 }%
11253 }%
11254 \global\LT@p@ftn\expandafter{%
11255 \@tempa{#1}%
11256 \endgroup
11257 }%
11258 }%
11259 \long\def\Hy@LT@LTRfootnotetext#1#2{%
11260 \HLTR@@LTRfootnotetext{%
11261 \ifHy@nesting
11262 \hyper@@anchor{#1}{#2}%
```
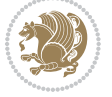

```
11263 \else
11264 \Hy@raisedlink{%
11265 \hyper@@anchor{#1}{\relax}%
11266 }%
11267 \def\@currentHref{#1}%
11268 \let\@currentlabelname\@empty
11269 #2%
11270 \fi
11271 }%
11272 }%
11273 \CheckCommand*{\LT@p@RTLftntext}[1]{%
11274 \edef\@tempa{%
11275 \the\LT@p@ftn
11276 \noexpand\RTLfootnotetext[\the\c@footnote]%
11277 }%
11278 \global\LT@p@ftn\expandafter{\@tempa{#1}}%
11279 }%
11280 \long\def\LT@p@RTLftntext#1{%
11281 \edef\@tempa{%
11282 \the\LT@p@ftn
11283 \begingroup
11284 \noexpand\c@footnote=\the\c@footnote\relax
11285 \noexpand\protected@xdef\noexpand\@thefnmark{%
11286 \noexpand\thempfn <br>11287 \frac{1}{8}11287
11288 \noexpand\Hy@LT@RTLfootnotetext{%
11280 \Hy@footnote@currentHref
11290 }11291 }%
11292 \global\LT@p@ftn\expandafter{%
11293 \@tempa{#1}%
11294 \endgroup
11295 }%
11296 }%
11297 \long\def\Hy@LT@RTLfootnotetext#1#2{%
11298 \HRTL@@RTLfootnotetext{%
11299 \ifHy@nesting
11300 \hyper@@anchor{#1}{#2}%
11301 \else
11302 \Hy@raisedlink{%
11303 \hyper@@anchor{#1}{\relax}%
11304 }%
11305 \def\@currentHref{#1}%
11306 \let\@currentlabelname\@empty
11307 #2%
11308 \fi
11309 }%
11310 }%
11311 }{}%
11312 \@ifpackageloaded{bidipoem}{%
```
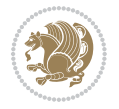

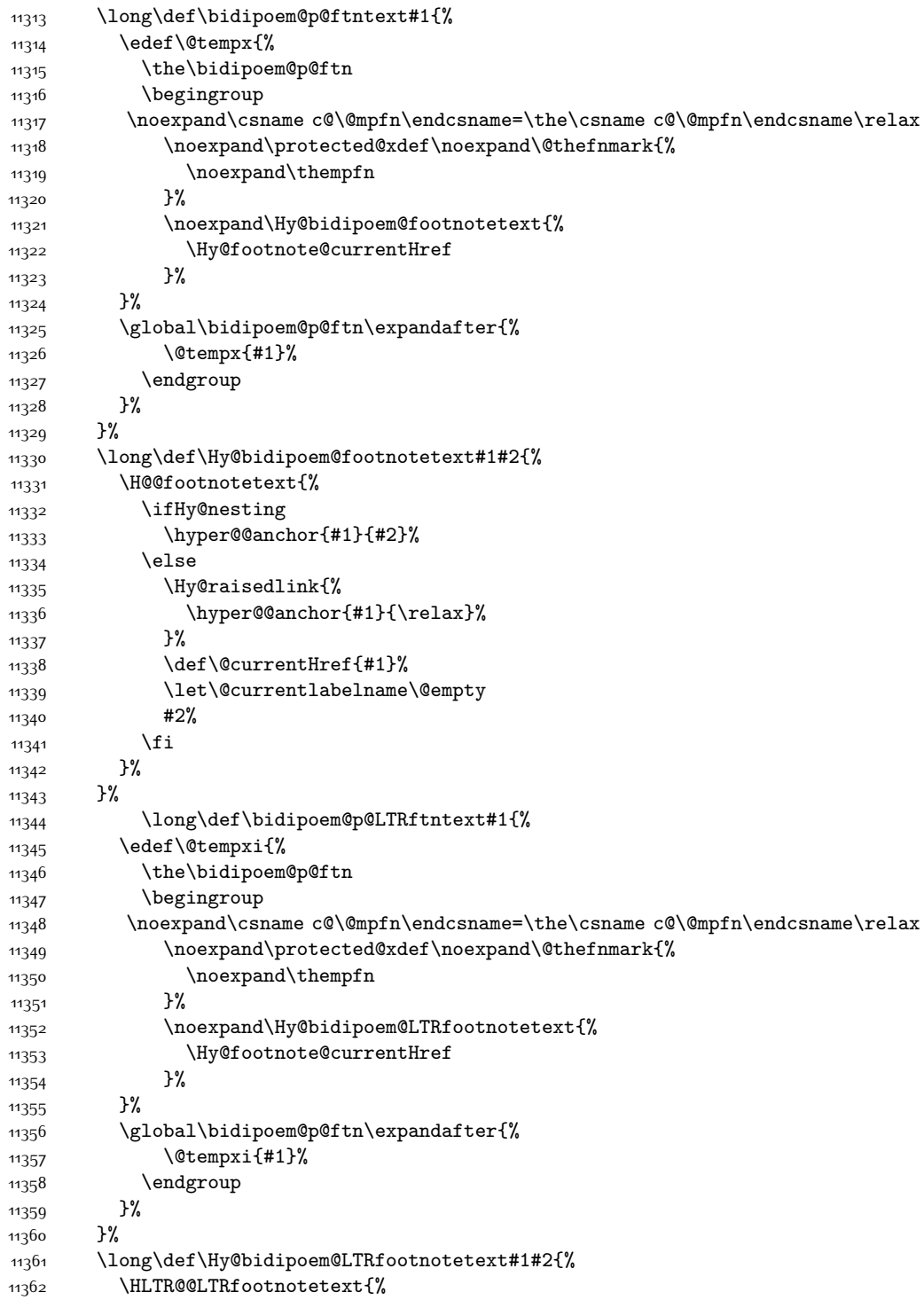

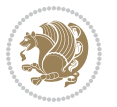

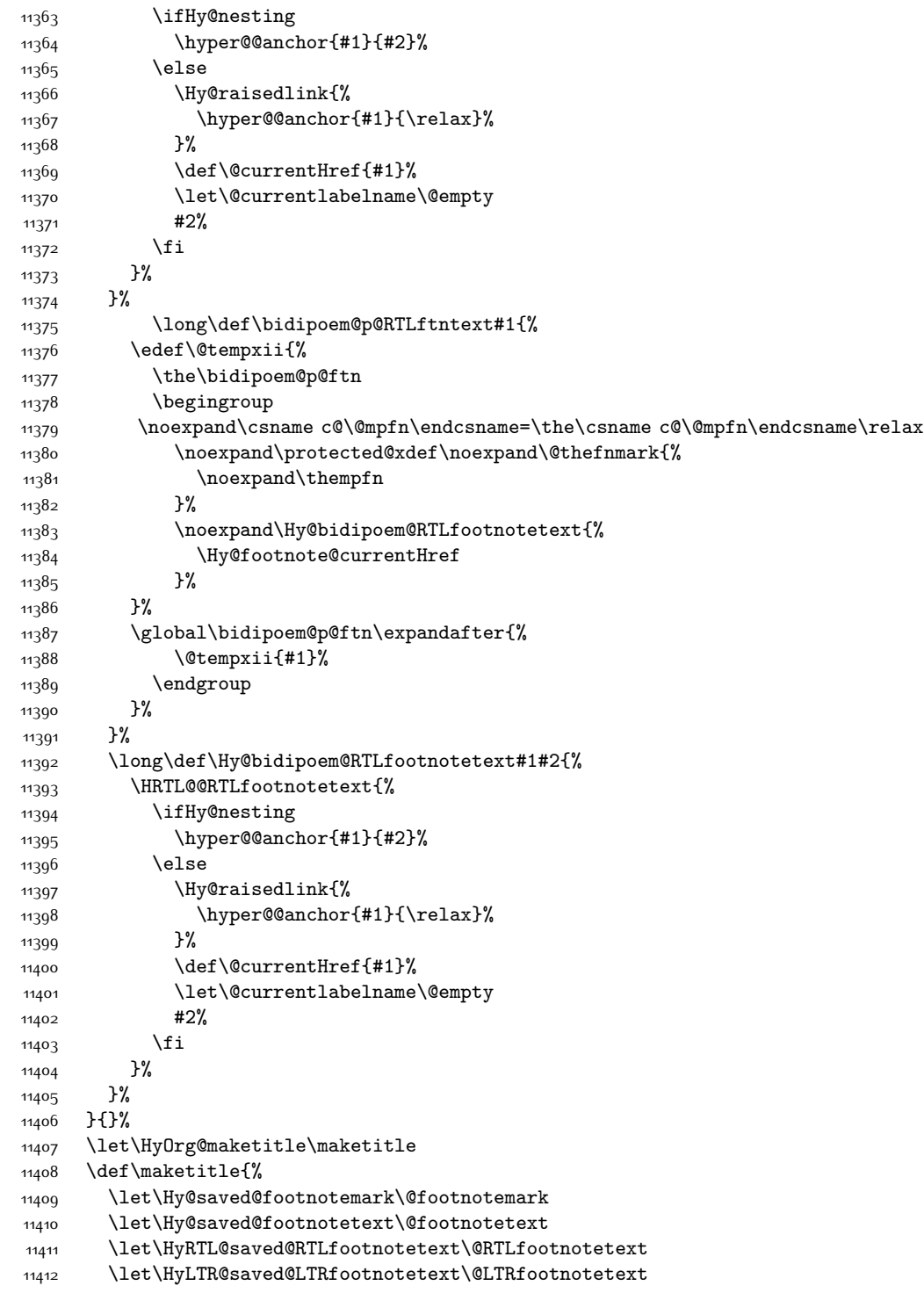

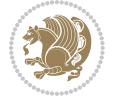

```
11413 \let\@footnotemark\H@@footnotemark
11414 \let\@footnotetext\H@@footnotetext
11415 \let\@RTLfootnotetext\HRTL@@RTLfootnotetext
11416 \let\@LTRfootnotetext\HLTR@@LTRfootnotetext
11417 \@ifnextchar[\Hy@maketitle@optarg{% ]
11418 \HyOrg@maketitle
11419 \Hy@maketitle@end
11420 }%
11421 }%
11422 \def\Hy@maketitle@optarg[#1]{%
11423 \HyOrg@maketitle[{#1}]%
11424 \Hy@maketitle@end
11425 }%
11426 \def\Hy@maketitle@end{%
11427 \ifx\@footnotemark\H@@footnotemark
11428 \let\@footnotemark\Hy@saved@footnotemark
11429 \fi
11430 \ifx\@footnotetext\H@@footnotetext
11431 \let\@footnotetext\Hy@saved@footnotetext
11432 \fi
11433 \ifx\@RTLfootnotetext\HRTL@@RTLfootnotetext
11434 \let\@RTLfootnotetext\HyRTL@saved@RTLfootnotetext
11435 \fi
11436 \ifx\@LTRfootnotetext\HLTR@@LTRfootnotetext
11437 \let\@LTRfootnotetext\HyLTR@saved@LTRfootnotetext
11438 \fi
11439 }%
11440 \def\realfootnote{%
11441 \@ifnextchar[\@xfootnote{%
11442 \stepcounter{\@mpfn}%
11443 \protected@xdef\@thefnmark{\thempfn}%
11444 \H@@footnotemark\H@@footnotetext
11445 }%
11446 }%
11447 \fi
11448 \def\hyper@link#1#2#3{%
11449 \ifmmode\else\beginL\fi\hyper@linkstart{#1}{#2}\ifmmode\else\if@RTL\beginR\fi\fi#3\ifmmode\e
11450 }
11451\def\url@#1{\beginL\hyper@linkurl{\Hurl{#1}}{#1}\endL}
11452 \def\hyper@natlinkstart#1{%
11453 \Hy@backout{#1}%
11454 \beginL\hyper@linkstart{cite}{cite.#1}\if@RTL\beginR\fi%
11455 \def\hyper@nat@current{#1}%
11456 }
11457 \def\hyper@natlinkend{%
11458 \if@RTL\endR\fi\hyper@linkend\endL
11459 }
11460 \def\hyper@natlinkbreak#1#2{%
11461 \if@RTL\endR\fi\hyper@linkend\endL#1\beginL\hyper@linkstart{cite}{cite.#2}\if@RTL\beginR\fi%
11462 }%
```
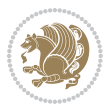

```
11463 }
11464 \begingroup
11465 \catcode`\$=6 %
11466 \catcode`\#=12 %
11467 \gdef\href@$1{\expandafter\href@split$1##\\}%
11468 \gdef\href@split$1#$2#$3\\$4{%
11469 \beginL\hyper@@link{$1}{$2}{\if@RTL\beginR\fi$4\if@RTL\endR\fi}\endL%
11470 \endgroup
11471 }%
11472 \endgroup
11473 \pdfstringdefDisableCommands{%
11474 \let\LRE\@firstofone
11475 \let\LR\@firstofone
11476 \let\RLE\@firstofone
11477 \let\RL\@firstofone
11478 \def\XeTeX{Xe\TeX}
11479 \def\XeLaTeX{Xe\LaTeX}
11480 }
11481 \@ifpackageloaded{longtable}{%
11482 \begingroup
11483 \def\y{\LT@array}%
11484 \@ifundefined{scr@LT@array}{%
11485 \@ifundefined{adl@LT@array}{}{\def\y{\adl@LT@array}}%
11486 }{\def\y{\scr@LT@array}}%
11487 \long\def\x\refstepcounter#1#2\@sharp#3#4\@nil{%
11488 \expandafter\endgroup
11489 \expandafter\def\y[##1]##2{%
11490 \H@refstepcounter{#1}%
11491 \hyper@makecurrent{table}%
11492 \let\Hy@LT@currentHref\@currentHref
11493 #2\@sharp#####4%
11494 }%
11495 }%
11496 \expandafter\expandafter\expandafter\x\y[{#1}]{#2}\@nil
11497 \begingroup
11498 \def\x#1\ifvoid\LT@foot#2\fi#3\@nil{%
11499 \endgroup
11500 \def\LT@start{%
11501 #1%
11502 \ifvoid\LT@foot#2\fi
11503 \let\@currentHref\Hy@LT@currentHref
11504 \Hy@raisedlink{%
11505 \hyper@anchorstart{\@currentHref}\hyper@anchorend
11506 }%
11507 #3%
11508 }%
11509 }%
11510 \expandafter\x\LT@start\@nil
11511 }{}
```
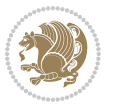

### **7.70 leqno-xetex-bidi.def**

```
11512 \ProvidesFile{leqno-xetex-bidi.def}[2010/07/25 v0.1 bidi adaptations for leqno tag for XeTeX engine]
11513 \renewcommand\@eqnnum{\hb@xt@.01\p@{}%
11514 \text{lap}11515 \hskip -\displaywidth{\normalfont\normalcolor\if@RTL\beginR\fi(\theequation)\if
```
### **7.71 letter-xetex-bidi.def**

```
11516 \ProvidesFile{letter-xetex-bidi.def}[2010/07/25 v0.2 bidi adaptations for standard letter class
11517 \renewcommand*{\opening}[1]{\ifx\@empty\fromaddress
11518 \thispagestyle{firstpage}%
11519 {\if@RTL\raggedright\else\raggedleft\fi\@date\par}%
11520 \else % home address
11521 \thispagestyle{empty}%
11522 {\if@RTL\raggedright\else\raggedleft\fi\if@RTL\begin{tabular}{r@{}}\else\begin{tabular}{l@{}}\fi\ignorespaces
11523 \fromaddress \\*[2\parskip]%
11524 \@date \end{tabular}\par}%
11525 \fi
11526 \vspace{2\parskip}%
11527 {\if@RTL\raggedleft\else\raggedright\fi \toname \\ \toaddress \par}%
11528 \vspace{2\parskip}%
11529 #1\par\nobreak}
11530 \renewcommand\left@footnoterule{%
11531 \kern-\p@
11532 \hrule \@width .4\columnwidth
11533 \kern .6\p@}
11534 \renewcommand\right@footnoterule{%
11535 \hbox to \columnwidth
11536 {\beginR \vbox{%
11537 \kern-\p@
11538 \hrule \@width .4\columnwidth
11539 \kern .6\p@}\hfil\endR}}
```
## **7.72 lettrine-xetex-bidi.def**

```
11540 \ProvidesFile{lettrine-xetex-bidi.def}[2015/02/17 v0.5 bidi adaptations for lettrine package for XeTeX engine]
11541 \def\@lettrine[#1]#2#3{%
```

```
11542 \setcounter{L@lines}{\theDefaultLines}%
```

```
11543 \setcounter{L@depth}{\theDefaultDepth}%
```

```
11544 \renewcommand*{\L@hang}{\DefaultLhang}%
```

```
11545 \renewcommand*{\L@oversize}{\DefaultLoversize}%
```

```
11546 \renewcommand*{\L@raise}{\DefaultLraise}%
```

```
11547 \renewcommand*{\L@ante}{}%
```

```
11548 \setlength{\L@Findent}{\DefaultFindent}%
```

```
11549 \setlength{\L@Nindent}{\DefaultNindent}%
```

```
11550 \setlength{\L@slope}{\DefaultSlope}%
```

```
11551 \setlength{\L@novskip}{\DiscardVskip}%
```

```
11552 \ifLettrineImage\L@imagetrue\else\L@imagefalse\fi
```

```
11553 \ifLettrineOnGrid\L@gridtrue\else\L@gridfalse\fi
```

```
11554 \if\DefaultOptionsFile\relax
```

```
11555 \else
```
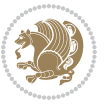

```
11556 \begingroup
11557 \InputIfFileExists{\DefaultOptionsFile}%
11558 {}%
11559 {\PackageWarning{lettrine.sty}%
11560 {File \DefaultOptionsFile\space not found}%
11561 }%
11562 \def\color##1##{\l@color{##1}}%
11563 \let\l@color\@gobbletwo
11564 \def\textcolor##1##{\l@textcolor{##1}}%
11565 \def\l@textcolor##1##2##3{##3}%
11566 \expandafter\ifx\csname l@#2-keys\endcsname\relax
11567 \gdef\l@LOKeys{}%
11568 \else
11569 \xdef\l@LOKeys{\csname l@#2-keys\endcsname}%
11570 \fi
11571 \endgroup
11572 \def\KV@prefix{KV@L@}%
11573 \let\@tempc\relax
11574 \expandafter\KV@do\l@LOKeys,\relax,
11575 \sbox{\L@lbox}{\LettrineFont #2}%
11576 \setlength{\LettrineWidth}{\wd\L@lbox}%
11577 \def\KV@prefix{KV@L@}%
11578 \let\@tempc\relax
11579 \expandafter\KV@do\l@LOKeys,\relax,
11580 \fi
11581 \setkeys{L}{#1}%
11582 \ifL@image
11583 \sbox{\L@lbox}{\LettrineFontEPS{#2}}%
11584 \else
11585 \sbox{\L@lbox}{\LettrineFont #2}%
11586 \fi
11587 \sbox{\L@tbox}{\LettrineTextFont{#3}}%
11588 \@tempdima=\baselineskip
11589 \ifnum\theL@lines=1
11590 \setlength{\L@first}{\ht\L@lbox}%
11591 \addtolength{\L@first}{-\ht\L@tbox}%
11592 \setlength{\L@lraise}{\z@}%
11593 \else
11594 \setlength{\L@first}{-\theL@lines\@tempdima}%
11595 \addtolength{\L@first}{\@tempdima}%
11596 \sbox{\@tempboxa}{\LettrineTextFont x}%
11597 \addtolength{\L@first}{-\ht\@tempboxa}%
11598 \setlength{\L@lraise}{-\L@raise\L@first}%
11599 \addtolength{\L@first}{\L@lraise}%
11600 \addtolength{\L@first}{\ht\L@lbox}%
11601 \addtolength{\L@lraise}{-\theL@lines\@tempdima}%
11602 \addtolength{\L@lraise}{\@tempdima}%
11603 \fi
11604 \par
11605 \ifdim\L@first>\L@novskip
```
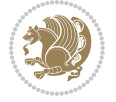

```
11606 \ifL@grid
11607 \@tempdima=\baselineskip
11608 \@tempdimb=\@tempdima
11609 \advance\@tempdimb by \L@novskip
11610 \@tempcnta=1
11611 \loop\ifdim\L@first>\@tempdimb
11612 \advance\@tempcnta by 1
11613 \dvance\L@first by -\@tempdima
11614 \repeat
11615 \vskip\@tempcnta\baselineskip
11616 \else
11617 \vskip\L@first
11618 \fi
11619 \fi
11620 \setlength{\L@Pindent}{\wd\L@lbox}%
11621 \addtolength{\L@Pindent}{-\L@hang\wd\L@lbox}%
11622 \settowidth{\L@first}{\L@ante}%
11623 \addtolength{\L@Pindent}{\L@first}%
11624 \addtolength{\L@Pindent}{\L@Findent}%
11625 \setlength{\L@first}{\linewidth}%
11626 \addtolength{\L@first}{-\L@Pindent}%
11627 \addtolength{\L@Nindent}{\L@Pindent}%
11628 \setlength{\L@next}{\linewidth}%
11629 \addtolength{\L@next}{-\L@Nindent}%
11630 \addtolength{\L@Pindent}{\rightmargin}%
11631 \addtolength{\L@Nindent}{\rightmargin}%
11632 \setlength{\LettrineWidth}{\wd\L@lbox}%
11633 \setlength{\LettrineHeight}{\ht\L@lbox}%
11634 \setlength{\LettrineDepth}{\dp\L@lbox}%
11635 \addtocounter{L@lines}{1}%
11636 \addtocounter{L@lines}{\the\c@L@depth}%
11637 \if@RTL\def\L@parshape{\c@L@lines 0pt \the\L@first}\else\def\L@parshape{\c@L@lines \the\L@Pin
11638 \@tempcnta=\tw@
11639 \@whilenum \@tempcnta<\c@L@lines\do{%
11640 \if@RTL\edef\L@parshape{\L@parshape 0pt \the\L@next}\else\edef\L@parshape{\L@parshape \the\L@next}\findent \the\L@next}\else\edef\L@next}\findent \the\L@next}\findent \the\L@next}\findent \the \L@next}\findent \the \
11641 \addtolength{\L@Nindent}{\L@slope}%
11642 \addtolength{\L@next}{-\L@slope}%
11643 \advance\@tempcnta\@ne}%
11644 \if@RTL \edef\L@parshape{\L@parshape 0pt \the\linewidth}\else\edef\L@parshape{\L@parshape \rig
11645 \noindent
11646 \parshape=\L@parshape\relax
11647 \smash{\llap{\mbox{\L@ante}\raisebox{\L@lraise}{\usebox{\L@lbox}}%
11648 \hskip \the\L@Findent}}%
11649 \usebox{\L@tbox}%
11650 }
```
## **7.73 listings-xetex-bidi.def**

11651 \ProvidesFile{listings-xetex-bidi.def}[2015/08/23 v0.9 bidi adaptations for listings package for \lst@Key{captiondirection}{textdirection}{%

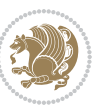

```
11653 \lstKV@SwitchCases{#1}%
11654 {textdirection&\\%
11655 RTL&\chardef\bidi@lst@caption@direction\@ne\\%
11656 LTR&\chardef\bidi@lst@caption@direction\z@%
11657 }{\PackageError{Listings}{direction #1 unknown}\@ehc}}
11658 \newcommand*{\bidi@lst@ensure@caption@direction}[2]{%
11659 \@ifundefined{bidi@lst@caption@direction}{}{%
11660 \ifnum\bidi@lst@caption@direction=\z@%
11661 \#1\%11662 \else%
11663 \ifnum\bidi@lst@caption@direction=\@ne%
11664 #2%
11665 \fi%
11666 \fi%
11667 }}
11668 \long\def\@bidi@lst@makecaption#1#2{%
11669 \vskip\abovecaptionskip
11670 \bidi@lst@ensure@caption@direction{\@RTLfalse}{\@RTLtrue}%
11671 \sbox\@tempboxa{%
11672 \bidi@lst@ensure@caption@direction{\beginL}{\beginR}%
11673 #1: #2%
11674 \bidi@lst@ensure@caption@direction{\endL}{\endR}%
11675 }%
11676 \ifdim \wd\@tempboxa >\hsize
11677 #1: #2\par
11678 \else
11679 \global \@minipagefalse
11680 \hb@xt@\hsize{\hfil\box\@tempboxa\hfil}%
11681 \fi
11682 \vskip\belowcaptionskip}%
11683 \def\lst@makecaption{\@bidi@lst@makecaption}
11684 \def\lst@maketitle{\@bidi@lst@makecaption\lst@title@dropdelim}
11685 \bidi@patchcmd{\lst@MakeCaption}{%
11686 \ifx #1t%
11687 \ifx\lst@@caption\@empty\expandafter\lst@HRefStepCounter \else
11688 \expandafter\refstepcounter
11689 \fi {lstlisting}%
11690 }{%
11691 \ifx #1t%
11692 \bidi@lst@ensure@caption@direction{\@RTLfalse}{\@RTLtrue}%
11693 \ifx\lst@@caption\@empty\expandafter\lst@HRefStepCounter \else
11694 \expandafter\refstepcounter
11695 \fi {lstlisting}%
11696 \bidi@lst@ensure@caption@direction{\@RTLfalse}{\@RTLfalse}%
11697 }{}{}
11698 \bidi@patchcmd{\lst@MakeCaption}{%
11699 \ddcontentsline{lol}{lstlisting}%
11700 {\protect\numberline{\thelstlisting}\lst@@caption}%
11701 }{%
11702 \begingroup%
```
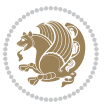

```
11703 \bidi@lst@ensure@caption@direction{\@RTLfalse}{\@RTLtrue}%
11704 \addcontentsline{lol}{lstlisting}%
11705 {\protect\numberline{\thelstlisting}\lst@@caption}%
11706 \endgroup%
11707 }{}{}
11708 \AtBeginDocument{%
11709 \@ifundefined{captionlabelfalse}{}{%
11710 \def\lst@maketitle{\captionlabelfalse\@bidi@lst@makecaption\@empty}}%
11711 \@ifundefined{caption@startrue}{}{%
11712 \def\lst@maketitle{\caption@startrue\@bidi@lst@makecaption\@empty}}%
11713 }
11714 \AtBeginDocument{
11715 \@ifundefined{thechapter}{\let\lst@ifnumberbychapter\iffalse}{}
11716 \lst@ifnumberbychapter
11717 \gdef\thelstlisting%
11718 {\ifnum \c@chapter>\z@ \thechapter\@SepMark\fi \@arabic\c@lstlisting}
11719 \else
11720 \gdef\thelstlisting{\@arabic\c@lstlisting}
11721 \fi}
```
# **7.74 loadingorder-xetex-bidi.def**

```
11722 \ProvidesFile{loadingorder-xetex-bidi.def}[2015/10/16 v0.96 making sure that bidi is the last package loaded]
11723 \bidi@isloaded{amsmath}
11724 \bidi@isloaded{amstext}
11725 \bidi@isloaded{amsthm}
11726 \bidi@isloaded{breqn}
11727 \bidi@isloaded{cals}
11728 \bidi@isloaded{caption}
11729 \bidi@isloaded{crop}
11730 \bidi@isloaded{cuted}
11731 \bidi@isloaded{cutwin}
11732 \bidi@isloaded{color}
11733 \bidi@isloaded{dblfnote}
11734 \bidi@isloaded{xcolor}
11735 \bidi@isloaded{colortbl}
11736 \bidi@isloaded{float}
11737 \bidi@isloaded{floatrow}
11738 \bidi@isloaded{flowfram}
11739 \bidi@isloaded{framed}
11740 \bidi@isloaded{ftnright}
11741 \bidi@isloaded{xltxtra}
11742 \bidi@isloaded{xunicode}
11743 \bidi@isloaded{wrapfig}
11744 \bidi@isloaded{graphicx}
11745 \bidi@isloaded{geometry}
11746 \bidi@isloaded{hvfloat}
11747 \bidi@isloaded{mdframed}
```

```
11748 \bidi@isloaded{midfloat}
11749 \bidi@isloaded{ntheorem}
```
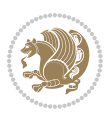

```
11750 \bidi@isloaded{ntheorem-hyper}
11751 \bidi@isloaded{hyperref}
11752 \bidi@isloaded{fancybox}
11753 \bidi@isloaded{fancyhdr}
11754 \bidi@isloaded{fix2col}
11755 \bidi@isloaded{draftwatermark}
11756 \bidi@isloaded{empheq}
11757 \bidi@isloaded{pdfpages}
11758 \bidi@isloaded{listings}
11759 \bidi@isloaded{lettrine}
11760 \bidi@isloaded{pstricks}
11761 \bidi@isloaded{pgf}
11762 \bidi@isloaded{picinpar}
11763 \bidi@isloaded{quotchap}
11764 \bidi@isloaded{tikz}
11765 \bidi@isloaded{titlesec}
11766 \bidi@isloaded{titletoc}
11767 \bidi@isloaded{array}
11768 \bidi@isloaded{soul}
11769 \bidi@isloaded{stabular}
11770 \bidi@isloaded{subfig}
11771 \bidi@isloaded{subfigure}
11772 \bidi@isloaded{supertabular}
11773 \bidi@isloaded{xtab}
11774 \bidi@isloaded{longtable}
11775 \bidi@isloaded{arydshln}
11776 \bidi@isloaded{multicol}
11777 \bidi@isloaded{multienum}
11778 \bidi@isloaded{minitoc}
11779 \bidi@isloaded{natbib}
11780 \bidi@isloaded{newfloat}
11781 \bidi@isloaded{ragged2e}
11782 \bidi@isloaded{rotating}
11783 \bidi@isloaded{tabls}
11784 \bidi@isloaded{tabulary}
11785 \bidi@isloaded{tocstyle}
11786 \bidi@isloaded{tocbibind}
11787 \bidi@isloaded{fontspec}
11788 \bidi@isloaded{arabxetex}
11789 \bidi@isloaded{polyglossia}
11790 \bidi@isloaded{fancyvrb}
11791 \AtBeginDocument{
11792 \if@bidi@amsmathloaded@\else
11793 \bidi@isloaded[\PackageError{bidi}{Oops! you have loaded package amsmath after bidi package. P
11794 \fi%
11795 \if@bidi@amstextloaded@\else
11796 \bidi@isloaded[\PackageError{bidi}{Oops! you have loaded package amstext after bidi package. P
11707 \fi%
```
\if@bidi@amsthmloaded@\else

11799 \bidi@isloaded[\PackageError{bidi}{Oops! you have loaded package amsthm after bidi package. Pl

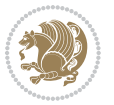

```
11800 \fi%
11801 \if@bidi@breqnloaded@\else
11802 \bidi@isloaded[\PackageError{bidi}{Oops! you have loaded package breqn after bidi package. Ple
11803 \fi%
11804 \if@bidi@calsloaded@\else
11805 \bidi@isloaded[\PackageError{bidi}{Oops! you have loaded package cals after bidi package. Plea
11806 \fi%
11807 \if@bidi@captionloaded@\else
11808 \bidi@isloaded[\PackageError{bidi}{Oops! you have loaded package caption after bidi package. P
11809 \fi%
11810 \if@bidi@croploaded@\else
11811 \bidi@isloaded[\PackageError{bidi}{Oops! you have loaded package crop after bidi package. Plea
11812 \fi%
11813 \if@bidi@colorloaded@\else
11814 \@ifpackageloaded{hyperref}{}{%
11815 \bidi@isloaded[\PackageError{bidi}{Oops! you have loaded package color after bidi package. Ple
11816 \fi%
11817 \if@bidi@cutwinloaded@\else
11818 \bidi@isloaded[\PackageError{bidi}{Oops! you have loaded package cutwin after bidi package. Pl
11819 \fi%
11820 \if@bidi@cutedloaded@\else
11821 \bidi@isloaded[\PackageError{bidi}{Oops! you have loaded package cuted after bidi package. Ple
11822 \fi%
11823 \if@bidi@dblfnoteloaded@\else
11824 \bidi@isloaded[\PackageError{bidi}{0ops! you have loaded package dblfnote after bidi package.
11825 \fi%
11826 \if@bidi@xcolorloaded@\else
11827 \bidi@isloaded[\PackageError{bidi}{Oops! you have loaded package xcolor after bidi package. Pl
11828 \fi%
11829 \if@bidi@colortblloaded@\else
11830 \bidi@isloaded[\PackageError{bidi}{Oops! you have loaded package colortbl after bidi package.
11831 \fi%
11832 \if@bidi@floatloaded@\else
11833 \bidi@isloaded[\PackageError{bidi}{Oops! you have loaded package float after bidi package. Ple
11834 \fi%
11835 \if@bidi@floatrowloaded@\else
11836 \bidi@isloaded[\PackageError{bidi}{Oops! you have loaded package floatrow after bidi package.
11837 \fi%
11838 \if@bidi@flowframloaded@\else
11839 \bidi@isloaded[\PackageError{bidi}{0ops! you have loaded package flowfram after bidi package.
11840 \fi%
11841 \if@bidi@framedloaded@\else
11842 \bidi@isloaded[\PackageError{bidi}{Oops! you have loaded package framed after bidi package. Pl
11843 \fi%
11844 \if@bidi@ftnrightloaded@\else
11845 \bidi@isloaded[\PackageError{bidi}{0ops! you have loaded package ftnright after bidi package.
11846 \fi%
11847 \if@bidi@xltxtraloaded@\else
11848 \bidi@isloaded[\PackageError{bidi}{Oops! you have loaded package xltxtra after bidi package. P
11849 \fi%
```
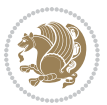

 \if@bidi@xunicodeloaded@\else 11851 \bidi@isloaded[\PackageError{bidi}{0ops! you have loaded package xunicode after bidi package. \fi% \if@bidi@wrapfigloaded@\else \bidi@isloaded[\PackageError{bidi}{Oops! you have loaded package wrapfig after bidi package. P \fi% \if@bidi@graphicxloaded@\else \bidi@isloaded[\PackageError{bidi}{0ops! you have loaded package graphicx after bidi package. \fi% \if@bidi@geometryloaded@\else 11860 \bidi@isloaded[\PackageError{bidi}{Oops! you have loaded package geometry after bidi package. \fi% \if@bidi@hvfloatloaded@\else 11863 \bidi@isloaded[\PackageError{bidi}{Oops! you have loaded package hvfloat after bidi package. P \fi% \if@bidi@mdframedloaded@\else 11866 \bidi@isloaded[\PackageError{bidi}{Oops! you have loaded package mdframed after bidi package. 11867 \fi% \if@bidi@midfloatloaded@\else 11869 \bidi@isloaded[\PackageError{bidi}{Oops! you have loaded package midfloat after bidi package. \fi% \if@bidi@ntheoremloaded@\else 11872 \bidi@isloaded[\PackageError{bidi}{Oops! you have loaded package ntheorem after bidi package. \fi% \if@bidi@hyperrefloaded@\else \bidi@isloaded[\PackageError{bidi}{0ops! you have loaded package hyperref after bidi package. \fi% \if@bidi@fancyboxloaded@\else 11878 \bidi@isloaded[\PackageError{bidi}{Oops! you have loaded package fancybox after bidi package. \fi% \if@bidi@fancyhdrloaded@\else 11881 \bidi@isloaded[\PackageError{bidi}{Oops! you have loaded package fancyhdr after bidi package. \fi% \if@bidi@draftwatermarkloaded@\else 1884 \bidi@isloaded[\PackageError{bidi}{0ops! you have loaded package draftwatermark after bidi pac \fi% \if@bidi@empheqloaded@\else 11887 \bidi@isloaded[\PackageError{bidi}{Oops! you have loaded package empheq after bidi package. Pl \fi% \if@bidi@pdfpagesloaded@\else 11890 \bidi@isloaded[\PackageError{bidi}{0ops! you have loaded package pdfpages after bidi package. \fi% \if@bidi@lettrineloaded@\else 11893 \bidi@isloaded[\PackageError{bidi}{0ops! you have loaded package lettrine after bidi package. \fi% \if@bidi@listingsloaded@\else 118<sub>96</sub> \bidi@isloaded[\PackageError{bidi}{0ops! you have loaded package listings after bidi package. \fi% \if@bidi@pstricksloaded@\else 11899 \bidi@isloaded[\PackageError{bidi}{Oops! you have loaded package pstricks after bidi package.

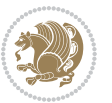

```
11900 \fi%
11901 \if@bidi@pgfloaded@\else
11902 \bidi@isloaded[\PackageError{bidi}{Oops! you have loaded package pgf after bidi package. Pleas
11903 \fi%
11904 \if@bidi@picinparloaded@\else
11905 \bidi@isloaded[\PackageError{bidi}{0ops! you have loaded package picinpar after bidi package.
11906 \fi%
11907 \if@bidi@quotchaploaded@\else
11908 \phantom{1000}\label{1008} \phantom{1000}\label{1008} \phantom{1000}\label{1008} \phantom{1000}\label{1008} \phantom{1000}\label{1008} \phantom{1000}\label{1008} \phantom{1000}\label{1008} \phantom{1000}\label{1008} \phantom{1000}\label{1008}11909 \fi%
11910 \if@bidi@tikzloaded@\else
11911 \bidi@isloaded[\PackageError{bidi}{Oops! you have loaded package tikz after bidi package. Plea
11912 \fi%
11913 \if@bidi@titlesecloaded@\else
11914 \bidi@isloaded[\PackageError{bidi}{0ops! you have loaded package titlesec after bidi package.
11915 \fi%
11916 \if@bidi@titletocloaded@\else
11917 \bidi@isloaded[\PackageError{bidi}{Oops! you have loaded package titletoc after bidi package.
11918 \fi%
11919 \if@bidi@arrayloaded@\else
11920 \bidi@isloaded[\PackageError{bidi}{0ops! you have loaded package array after bidi package. Ple
11921 \fi%
11922 \if@bidi@stabularloaded@\else
11923 \bidi@isloaded[\PackageError{bidi}{0ops! you have loaded package stabular after bidi package.
11924 \fi%
11925 \if@bidi@soulloaded@\else
11926 \bidi@isloaded[\PackageError{bidi}{Oops! you have loaded package soul after bidi package. Plea
11927 \fi%
11928 \if@bidi@subfigloaded@\else
11929 \bidi@isloaded[\PackageError{bidi}{Oops! you have loaded package subfig after bidi package. Pl
11930 \fi%
11931 \if@bidi@subfigureloaded@\else
11932 \bidi@isloaded[\PackageError{bidi}{Oops! you have loaded package subfigure after bidi package.
11933 \fi%
11934 \if@bidi@supertabularloaded@\else
11935 \bidi@isloaded[\PackageError{bidi}{Oops! you have loaded package supertabular after bidi packa
11936 \fi%
11937 \if@bidi@xtabloaded@\else
11938 \bidi@isloaded[\PackageError{bidi}{Oops! you have loaded package xtab after bidi package. Plea
11939 \fi%
11940 \if@bidi@longtableloaded@\else
11941 \bidi@isloaded[\PackageError{bidi}{0ops! you have loaded package longtable after bidi package.
11942 \fi%
11943 \if@bidi@arydshlnloaded@\else
11944 \bidi@isloaded[\PackageError{bidi}{Oops! you have loaded package arydshln after bidi package.
11945 \fi%
11946 \if@bidi@multicolloaded@\else
11947 \bidi@isloaded[\PackageError{bidi}{0ops! you have loaded package multicol after bidi package.
11948 \fi%
11949 \if@bidi@multienumloaded@\else
```
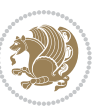

```
11950 \bidi@isloaded[\PackageError{bidi}{Oops! you have loaded package multienum after bidi package.
11951 \fi%
11952 \if@bidi@minitocloaded@\else
11953 \hbox{bidi@isloaded} \hbox{PackageError{bidi} {Oops!} you have loaded package minitoc after bidi package. P
11954 \fi%
11955 \if@bidi@natbibloaded@\else
11956 \bidi@isloaded[\PackageError{bidi}{Oops! you have loaded package natbib after bidi package. Pl
11957 \fi%
11958 \if@bidi@newfloatloaded@\else
11959 \bidi@isloaded[\PackageError{bidi}{0ops! you have loaded package newfloat after bidi package.
11960 \fi%
11961 \csname if@bidi@ragged2eloaded@\endcsname\else
11962 \bidi@isloaded[\PackageError{bidi}{0ops! you have loaded package ragged2e after bidi package.
11963 \fi%
11964 \if@bidi@rotatingloaded@\else
11965 \bidi@isloaded[\PackageError{bidi}{0ops! you have loaded package rotating after bidi package.
11966 \fi%
11967 \if@bidi@tablsloaded@\else
11968 \bidi@isloaded[\PackageError{bidi}{Oops! you have loaded package tabls after bidi package. Ple
11969 \fi%
11970 \if@bidi@tabularyloaded@\else
11971 \bidi@isloaded[\PackageError{bidi}{0ops! you have loaded package tabulary after bidi package.
11972 \fi%
11973 \if@bidi@tocstyleloaded@\else
11974 \bidi@isloaded[\PackageError{bidi}{Oops! you have loaded package tocstyle after bidi package.
11975 \fi%
11976 \if@bidi@tocbibindloaded@\else
11977 \bidi@isloaded[\PackageError{bidi}{Oops! you have loaded package tocbibind after bidi package.
11978 \fi%
11979 \if@bidi@fontspecloaded@\else
11980 \bidi@isloaded[\PackageError{bidi}{Oops! you have loaded package fontspec after bidi package.
11981 \fi%
11982 \if@bidi@arabxetexloaded@\else
11983 \bidi@isloaded[\PackageError{bidi}{Oops! you have loaded package arabxetex after bidi package.
11984 \fi%
11985 \if@bidi@polyglossialoaded@\else
11986 \bidi@isloaded[\PackageError{bidi}{Oops! you have loaded package polyglossia after bidi package. Please load package polyglossia before bidi package, and then try to run xelatex on your document again}{}]{polyglossia}
11987 \fi%
11988 \if@bidi@fancyvrbloaded@\else
11989 \bidi@isloaded[\PackageError{bidi}{0ops! you have loaded package fancyvrb after bidi package.
11990 \tilde{\mathcal{L}}11991 }
```
## **7.75 longtable-xetex-bidi.def**

11992 \ProvidesFile{longtable-xetex-bidi.def}[2013/04/01 v0.3 bidi adaptations for longtable package f \def\LT@array[#1]#2{%

```
11994 \refstepcounter{table}\stepcounter{LT@tables}%
```

```
11995 \if l#1%
```

```
11996 \if@RTLtab\LTleft\fill \LTright\z@\else\LTleft\z@ \LTright\fill\fi
```
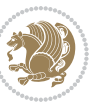

```
11997 \else\if r#1%
11998 \if@RTLtab\LTleft\z@ \LTright\fill\else\LTleft\fill \LTright\z@\fi
11999 \else\if c#1%
12000 \LTleft\fill \LTright\fill
12001 \fi\fi\fi
12002 \let\LT@mcol\multicolumn
12003 \let\LT@@tabarray\@tabarray
12004 \let\LT@@hl\hline
12005 \def\@tabarray{%
12006 \let\hline\LT@@hl
12007 \LT@@tabarray}%
12008 \let\\\LT@tabularcr\let\tabularnewline\\%
12009 \def\newpage{\noalign{\break}}%
12010 \def\pagebreak{\noalign{\ifnum`}=0\fi\@testopt{\LT@no@pgbk-}4}%
12011 \def\nopagebreak{\noalign{\ifnum`}=0\fi\@testopt\LT@no@pgbk4}%
12012 \let\hline\LT@hline \let\kill\LT@kill\let\caption\LT@caption
12013 \@tempdima\ht\strutbox
12014 \let\@endpbox\LT@endpbox
12015 \ifx\extrarowheight\@undefined
12016 \let\@acol\@tabacol
12017 \let\@classz\@tabclassz \let\@classiv\@tabclassiv
12018 \def\@startpbox{\vtop\LT@startpbox}%
12019 \let\@@startpbox\@startpbox
12020 \let\@@endpbox\@endpbox
12021 \let\LT@LL@FM@cr\@tabularcr
12022 \else
12023 \advance\@tempdima\extrarowheight
12024 \col@sep\tabcolsep
12025 \let\@startpbox\LT@startpbox\let\LT@LL@FM@cr\@arraycr
12026 \fi
12027 \setbox\@arstrutbox\hbox{\vrule
12028 \@height \arraystretch \@tempdima
12029 \@depth \arraystretch \dp \strutbox
12030 \@width \z@}%
12031 \let\@sharp##\let\protect\relax
12032 \begingroup
12033 \@mkpream{#2}%
12034 \xdef\LT@bchunk{%
12035 \global\advance\c@LT@chunks\@ne
12036 \global\LT@rows\z@\setbox\z@\vbox\bgroup
12037 \LT@setprevdepth
12038 \tabskip\LTleft \noexpand\halign to\hsize\bgroup
12039 \tabskip\z@ \@arstrut \@preamble \tabskip\LTright \cr}%
12040 \endgroup
12041 \expandafter\LT@nofcols\LT@bchunk&\LT@nofcols
12042 \LT@make@row
12043 \m@th\let\par\@empty
12044 \everycr{}\lineskip\z@\baselineskip\z@
12045 \LT@bchunk}
12046 \def\LT@makecaption#1#2#3{%
```
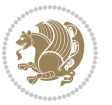

```
12047 \LT@mcol\LT@cols c{\hbox to\z@{\hss\parbox[t]\LTcapwidth{%
12048 \sbox\@tempboxa{\if@RTL\beginR\fi#1{#2: }#3\if@RTL\endR\fi}%
12049 \ifdim\wd\@tempboxa>\hsize
12050 #1{#2: }#3%
12051 \else
12052 \hbox to\hsize{\hfil\box\@tempboxa\hfil}%
12053 \fi
12054 \endgraf\vskip\baselineskip}%
12055 \hss}}}
12056 \def\LT@startpbox#1{%
12057 \bgroup
12058 \let\@footnotetext\LT@p@ftntext
12059 \let\@LTRfootnotetext\LT@p@LTRftntext
12060 \let\@RTLfootnotetext\LT@p@RTLftntext
12061 \setlength\hsize{#1}%
12062 \@arrayparboxrestore
12063 \vrule \@height \ht\@arstrutbox \@width \z@}
12064 \def\LT@p@LTRftntext#1{%
12065 \edef\@tempa{\the\LT@p@ftn\noexpand\LTRfootnotetext[\the\c@footnote]}%
12066 \global\LT@p@ftn\expandafter{\@tempa{#1}}}%
12067 \def\LT@p@RTLftntext#1{%
12068 \edef\@tempa{\the\LT@p@ftn\noexpand\RTLfootnotetext[\the\c@footnote]}%
12069 \global\LT@p@ftn\expandafter{\@tempa{#1}}}%
```
## **7.76 mdframed-xetex-bidi.def**

%% \sloppy%

```
12070 \ProvidesFile{mdframed-xetex-bidi.def}[2013/09/22 v0.4 bidi adaptations for mdframed package for
12071 \newif\if@bidi@mdf@RTL
12072 \def\mdf@lrbox#1{%
12073 \mdf@patchamsthm%patch amsthm
12074 \if@RTL\@bidi@mdf@RTLtrue\fi%
12075 \@RTLfalse%
12076 \setbox#1\vbox\bgroup%
12077 \color@begingroup%
12078 \if@bidi@mdf@RTL\@RTLtrue\fi%
12079 \mdf@horizontalmargin@equation%
12080 \columnwidth=\hsize%
12081 \textwidth=\hsize%
12082 \let\if@nobreak\iffalse%
12083 \let\if@noskipsec\iffalse%
12084 \let\par\@@par%
12085 \let\-\@dischyph%
12086 \let\'\@acci\let\`\@accii\let\=\@acciii%
12087 \parindent\z@ \parskip\z@skip%
12088 \linewidth\hsize%
12089 \@totalleftmargin\z@%
12090 \leftskip\z@skip \rightskip\z@skip \@rightskip\z@skip%
12091 \parfillskip\@flushglue \lineskip\normallineskip%
12092 \baselineskip\normalbaselineskip%
```
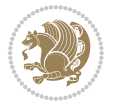

```
12004 \let\\\@normalcr%
12095 \mdf@par@local%New feature to restore parskip/parindent local in save box
12096 \ifbool{mdf@suppressfirstparskip}{\vspace*{-\parskip}}{}%
12097 \@afterindentfalse%
12098 %\@afterheading%
12099 }
12100 \renewrobustcmd\mdfframedtitleenv[1]{%
12101 \mdf@lrbox{\mdf@frametitlebox}%
12102 \mdf@frametitlealignment%
12103 \leavevmode{\color{\mdf@frametitlefontcolor}%
12104 \normalfont\mdf@frametitlefont{#1}
12105 \ifbool{mdf@ignorelastdescenders}%
12106 {%
12107 \par\strut\par
12108 \unskip\unskip\setbox0=\lastbox
12109 \vspace*{\dimexpr\ht\strutbox-\baselineskip\relax}%
12110 }{}}%
12111 \par\unskip\ifvmode\nointerlineskip\hrule \@height\z@ \@width\hsize\fi%%
12112 \endmdf@lrbox\relax%
12113 \mdf@ignorevbadness%
12114 \setbox\mdf@frametitlebox=\vbox{\unvbox\mdf@frametitlebox}%
12115 \mdfframetitleboxwidth=\wd\mdf@frametitlebox\relax%
12116 \mdfframetitleboxheight=\ht\mdf@frametitlebox\relax%
12117 \mdfframetitleboxdepth=\dp\mdf@frametitlebox\relax%
12118 \mdfframetitleboxtotalheight=\dimexpr
12119 12119
12120 +\dp\mdf@frametitlebox%
12121 12121 +\mdf@frametitleaboveskip@length
12122 +\mdf@frametitlebelowskip@length
12123 \text{relax}\text{?}12124 }
12125
12126 \renewrobustcmd*\mdf@footnoteoutput{%
12127 \ifvoid\@mpfootins\else%
12128 \nobreak%
12129 \vskip\mdf@footenotedistance@length%
12130 \normalcolor%
12131 \bidi@mpfootnoterule%
12132 \unvbox\@mpfootins%
12133 \fi%
12134 }
12135
12136
12137 \renewrobustcmd*\mdf@footnoteinput{%
12138 \def\@mpfn{mpfootnote}%
12139 \def\thempfn{\thempfootnote}%
12140 \c@mpfootnote\z@%
12141 \let\@footnotetext\@mpfootnotetext%
12142 \let\@LTRfootnotetext\@mpLTRfootnotetext%
12143 \let\@RTLfootnotetext\@mpRTLfootnotetext%
```
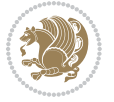

}

#### **7.77 memoir-xetex-bidi.def**

```
12145 \ProvidesFile{memoir-xetex-bidi.def}[2010/07/25 v0.5 bidi adaptations for memoir class for XeTeX
12146 \renewcommand{\keepthetitle}{%
12147 \@bsmtitlempty
12148 \global\let\thanks\relax
12149 \global\let\LTRthanks\relax
12150 \global\let\RTLthanks\relax
12151 \global\let\and\relax
12152 \global\let\andnext\relax
12153 \global\let\@thanks\@empty
12154 \global\let\@title\@empty
12155 \global\let\@author\@empty
12156 \global\let\@date\@empty}
12157 \renewcommand{\maketitle}{\par
12158 \begingroup
12159 \@bsmarkseries
12160 \def\@makefnmark{\@textsuperscript{%
12161 \normalfont\@bsthanksheadpre \tamark \@bsthanksheadpost}}%
12162 \long\def\@makefntext##1{\makethanksmark ##1}
12163 \if@twocolumn
12164 \ifnum \col@number=\@ne
12165 \@maketitle
12166 \else
12167 \twocolumn[\@maketitle]%
12168 \fi
12169 \else
12170 \ifdim\pagetotal>\z@
12171 \newpage
12172 \fi
12173 \global\@topnum\z@
12174 \@maketitle
12175 \fi
12176 \thispagestyle{title}\@thanks
12177 \endgroup
12178 \@bscontmark % \setcounter{footnote}{0}%
12179 }
12180 \renewcommand*{\memRTLleftskip}{\if@RTL\rightskip\else\leftskip\fi}
12181 \renewcommand*{\memRTLrightskip}{\if@RTL\leftskip\else\rightskip\fi}
12182 \renewcommand*{\memRTLvleftskip}{\if@RTL\vrightskip\else\vleftskip\fi}
12183 \renewcommand*{\memRTLvrightskip}{\if@RTL\vleftskip\else\vrightskip\fi}
12184 \renewcommand*{\memRTLraggedright}{\if@RTL\raggedleft\else\raggedright\fi}
12185 \renewcommand*{\memRTLraggedleft}{\if@RTL\raggedright\else\raggedleft\fi}
12186 \renewcommand*{\thesection}{\thechapter\@SepMark\@arabic\c@section}
12187 \renewcommand*{\thesubsection}{%
12188 \thesection\@SepMark\@arabic\c@subsection}
12189 \renewcommand*{\thesubsubsection}{%
12190 \thesubsection\@SepMark\@arabic\c@subsubsection}
```
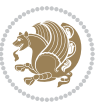

```
12191 \renewcommand*{\theparagraph}{%
12192 \thesubsubsection\@SepMark\@arabic\c@paragraph}
12193 \renewcommand*{\thesubparagraph}{%
12194 \theparagraph\@SepMark\@arabic\c@subparagraph}
12195 \renewcommand{\setthesection}{\thechapter\@SepMark\Alph{section}}
12196 \renewcommand{\theequation}{%
12197 \ifnum \c@chapter>\z@ \thechapter\@SepMark\fi \@arabic\c@equation}
12198 \renewcommand{\thefigure}{\thechapter\@SepMark\@arabic\c@figure}
12199 \renewcommand{\thetable}{\thechapter\@SepMark\@arabic\c@table}
12200 \ifartopt
12201 \chapterstyle{article}
12202 \counterwithout{figure}{chapter}
12203 \counterwithout{table}{chapter}
12204 \counterwithout{footnote}{chapter}
12205 \counterwithout{equation}{chapter}
12206 \renewcommand{\chaptername}{}
12207 \renewcommand{\maketitlehookb}{%
12208 \vskip -1.5\topsep\vskip -1.5\partopsep}
12209 \renewcommand{\maketitlehookc}{%
12210 \vskip -1.5\topsep\vskip -1.5\partopsep}
12211 If i12212 \long\def\@makecaption#1#2{\let\@memtempa\relax
12213 \ifdim\prevdepth>-99\p@ \vskip\abovecaptionskip
12214 \else \def\@memtempa{\vbox to\topskip{}}\fi
12215 \let\@contfnote\footnote \renewcommand{\footnote}[2][]{}
12216 \let\@contfmark\footnotemark \renewcommand{\footnotemark}[1][]{}
12217 \sbox\@tempboxa{\@contnfont #1\@contdelim \@conttfont #2\@contfinal}
12218 \let\footnote\@contfnote
12219 \let\footnotemark\@contfmark
12220 \ifdim\wd\@tempboxa<\linewidth \centering \fi
12221 \if@contcw
12222 \centering
12223 \parbox{\@contcwidth}{%
12224 \ifdim\wd\@tempboxa<\@contcwidth \centering \fi
12225 \fi
12226 \ifdim\wd\@tempboxa<\linewidth
12227 \@contpre
12228 {\@contnfont #1\@contdelim}\@memtempa
12229 {\@contcshortstyle \@conttfont #2\@contfinal\par}
12230 \else
12231 \if@conthang
12232 \sbox\@tempboxa{\@contnfont #1\@contdelim}
12233 \@contpre%
12234 {\@contcstyle\hangindent=\wd\@tempboxa
12235 \noindent\box\@tempboxa\@memtempa \@conttfont #2\@contfinal\par}
12236 \else
12237 \if@contindent
12238 \@contpre%
12239 {\@contnfont #1\@contdelim}\@memtempa
12240 {\@contcstyle\hangindent=\@contindw
```
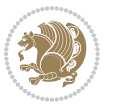

```
12241 \hangafter=\@ne\@conttfont #2\@contfinal\par}% <- v1.4
12242 \else
12243 \@contpre%
12244 {\@contnfont #1\@contdelim}\@memtempa
12245 {\@contcstyle \@conttfont #2\@contfinal\par}
12246 \fi
12247 \fi
12248 \fi
12249 \@contpost
12250 \if@contcw
12251 \par
12252 } % end of the \parbox
12253 \fi
12254 \vskip\belowcaptionskip}
12255 \@ifpackageloaded{caption}{%
12256 \AtBeginPackage{caption}{
12257 \ClassWarningNoLine{memoir}{%
12258 You are using the caption package with the memoir \MessageBreak
12259 class. This may cause unexpected or inconsistent \MessageBreak
12260 results if you use any of memoir's captioning facilities}
12261
12262 \long\def\@makecaption##1##2{%
12263 \vskip\abovecaptionskip
12264 \sbox\@tempboxa{\if@RTL\beginR\fi##1: ##2\if@RTL\endR\fi}%
12265 \ifdim \wd\@tempboxa >\hsize
12266 \if@RTL\beginR\fi##1: ##2\if@RTL\endR\fi\par
12267 \else
12268 \global \@minipagefalse
12269 \hb@xt@\hsize{\hfil\box\@tempboxa\hfil}%
12270 \fi
12271 \vskip\belowcaptionskip}
12272
12273 \def\caption{%
12274 \ifx\@captype\@undefined
12275 \@latex@error{\noexpand\caption outside float}\@ehd
12276 \expandafter\@gobble
12277 \else
12278 \refstepcounter\@captype
12279 \expandafter\@firstofone
12280 \fi
12281 {\@dblarg{\@caption\@captype}}%
12282 }
12283
12284 \long\def\@caption##1[##2]##3{%
12285 \par
12286 \addcontentsline{\csname ext@##1\endcsname}{##1}%
12287 {\protect\numberline{\csname the##1\endcsname}{\ignorespaces ##2}}%
12288 \begingroup
12289 \@parboxrestore
12290 \if@minipage
```
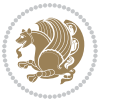

```
12291 \@setminipage
12292 \fi
12293 \normalsize
12294 \@makecaption{\csname fnum@##1\endcsname}{\ignorespaces ##3}\par
12295 \endgroup}
12296 }}{}
12297 \renewenvironment{thebibliography}[1]{%
12298 \bibsection
12299 \if@RTL\if@LTRbibitems\@RTLfalse\else\fi\else\if@RTLbibitems\@RTLtrue\else\fi\fi
12300 \begin{bibitemlist}{#1}}{\end{bibitemlist}\postbibhook}
```
## **7.78 midfloat-xetex-bidi.def**

```
12301 \ProvidesFile{midfloat-xetex-bidi.def}[2013/04/10 v0.2 bidi adaptations for midfloat package for
12302 \def\RTL@outputdblcol{%
12303 \if@firstcolumn
12304 \global \@firstcolumnfalse
12305 \global \setbox\@leftcolumn \box\@outputbox
```

```
12306 \global\c@colht\@colht\global\c@addvipersep\z@
12307 \ifnum\juo@sk>0
12308 \remove@strip\juo@sar
12309 \global\@colht\the\juo@pr
12310 \ifdim\right@cor>\z@
12311 \global\advance\@colht by\right@cor
12312 \fi
12313 \global\advance\@colht by\cor@height
12314 \global\cor@height=0pt
12315 \fi
12316 \global \setbox\@rightcolumn \vbox{}%
12317 \else
12318 \ifdim\c@colht>\@colht
12319 \@tempdima\@colht
12320 \ifdim\@colht>\z@
12321 \global\setbox\@rightcolumn \vbox{%
12322 \unvbox\@rightcolumn
12323 \vbox to\@tempdima{%
12324 \vskip\c@addvipersep\unvbox\@outputbox}%
12325 \vskip\stripsep
12326 \vrule height\the\juo@ht width 0pt depth 0pt
12327 \vskip\stripsep
12328 }12329 \global\c@addvipersep\m@addvipersep
12330 \else
12331 \global\setbox\@rightcolumn \vbox{%
12332 \unvbox\@rightcolumn
12333 \vrule height\the\juo@ht width 0pt depth 0pt
12334 \vskip\stripsep
\frac{12335}{12336} }%
1233612337 \ifnum\juo@sk>0
```
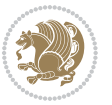

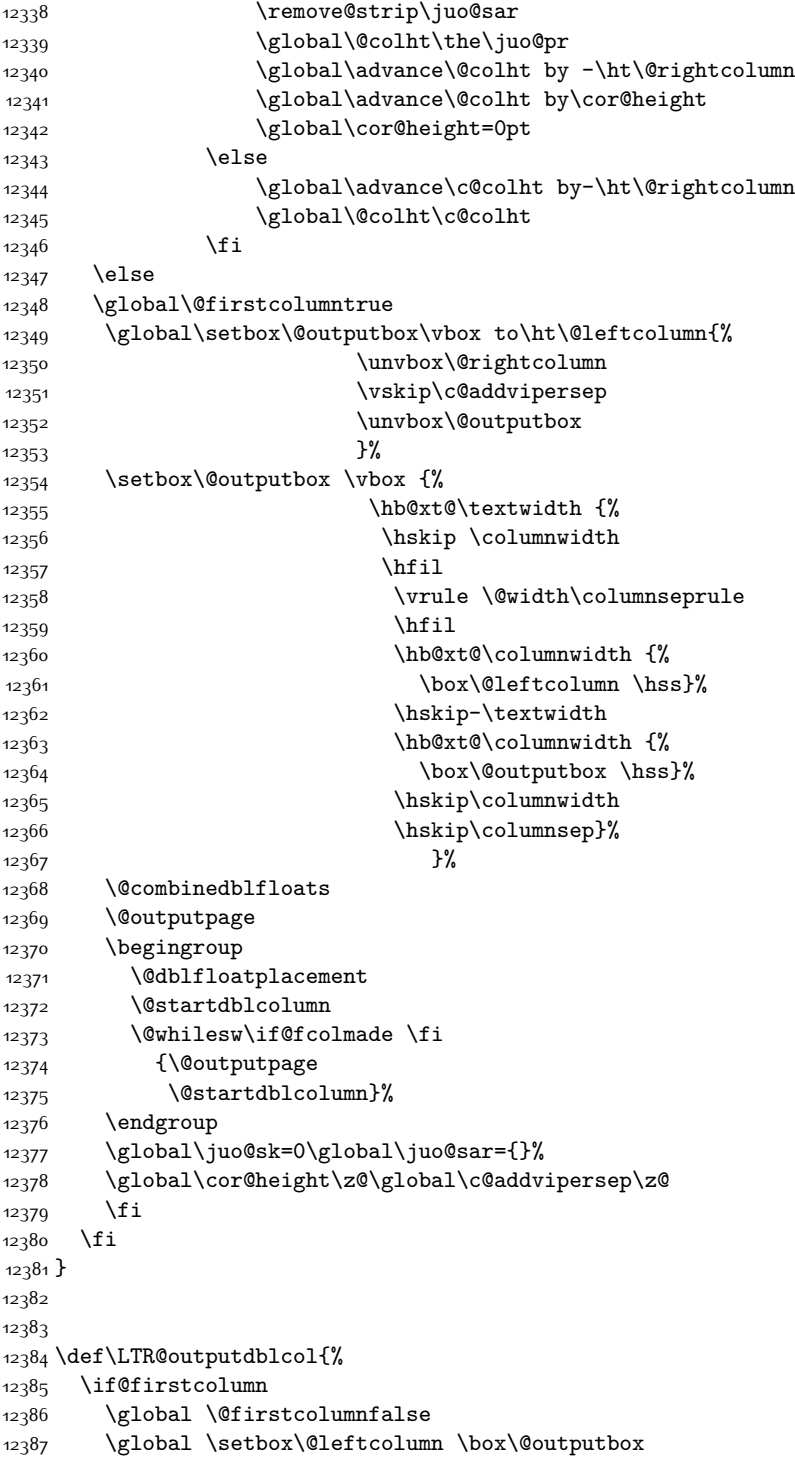

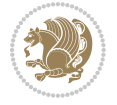

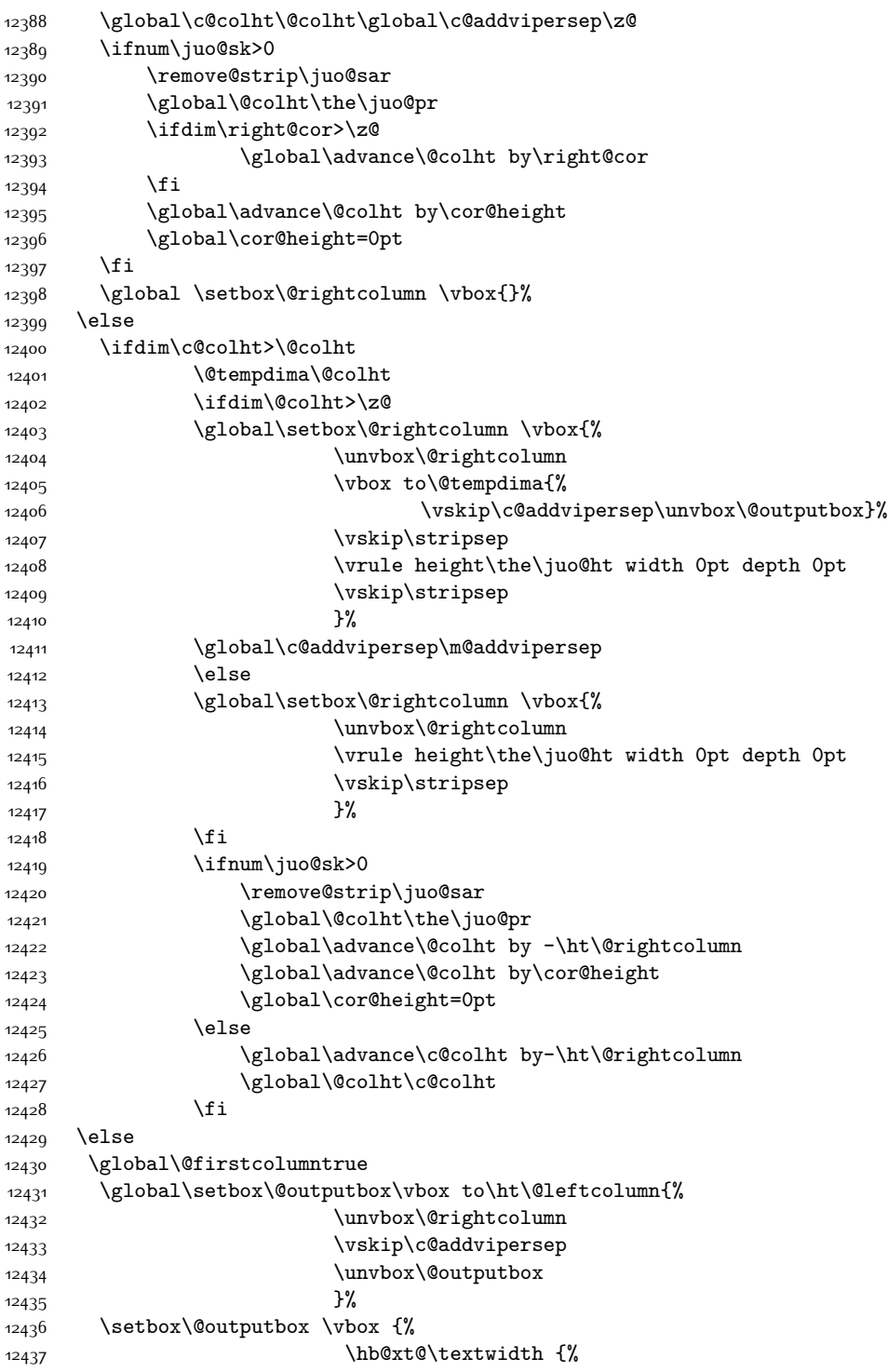

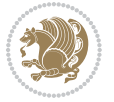

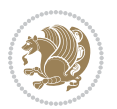

```
12438 \hb@xt@\columnwidth {%
12439 \box\@leftcolumn \hss}%
12440 \hfil
12441 \vrule \@width\columnseprule
12442 \hfil
12443 \hb@xt@\columnwidth {%
12444 \box\@outputbox \hss}%
1244512446 \frac{\cancel{100}}{12446}12447 \@combinedblfloats
12448 \@outputpage
12449 \begingroup
12450 \@dblfloatplacement
12451 \@startdblcolumn
12452 \@whilesw\if@fcolmade \fi
12453 {\@outputpage
12454 \@startdblcolumn}%
12455 \endgroup
12456 \global\juo@sk=0\global\juo@sar={}%
12457 \global\cor@height\z@\global\c@addvipersep\z@
12458 \fi
12459 \fi
12460 }
12461
12462
12463 \def\@strip[#1/#2]{\global\@tempdima=#1\global\@tempdimb=#2%
12464 \global \setbox\@viper\vbox\bgroup\if@RTLmain\moveleft\dimexpr(\columnwidth+\columnsep)\fi\vb
12465 \hsize\textwidth
12466 \Qparboxrestore
12467 \col@number \@ne
12468 \vrule height\topskip width0pt depth0pt
12469 }
12470
12471 \def\endstrip{%
12472 \egroup\egroup
12473 \if@firstcolumn
12474 \ifdim\pagetotal>\z@
12475 \vskip\stripsep
12476 \global\ht@strip\pagegoal
12477 \global\advance\ht@strip by-\pagetotal
12478 \global\advance\ht@strip by-\stripsep
12479 \global\advance\ht@strip by-\ht\@viper
12480 \global\advance\ht@strip by-\stripsep
12481 \global\juo@ht=\ht\@viper
12482 \else
12483 \global\ht@strip\z@
12484 \fi
12485 \left(\frac{\text{ht@strip}}{\text{altim}}\right)12486 \unvbox\@viper
12487 \vskip\stripsep
```

```
12488 \add@strip{\the\pagetotal}{\the\juo@ht}{\the\@tempdima}{\the\@tempdimb}%
12489 \global\advance\juo@sk by1
12490 \else
12491 \@latex@error{Strip needs more place!}\@ehc
12492 \if@vihproof
12493 \framebox[\columnwidth]{??? Strip ???}%
12404 \fi
12495 \fi
12496 \else
12497 \@latex@error{Strip is used only on left column!}\@ehc
12498 \if@vihproof
12499 \framebox[\columnwidth]{??? Strip ???}%
12500 \fi
12501 \fi
12502 }
```
# **7.79 minitoc-xetex-bidi.def**

```
12503 \ProvidesFile{minitoc-xetex-bidi.def}[2010/07/25 v0.1 bidi adaptations for minitoc package for X
12504 \def\@undottedtocline#1#2#3#4#5{%
12505 \ifnum #1>\c@tocdepth\relax \else
12506 \vskip \z@ plus.2\p@
12507 {\if@RTL\rightskip\else\leftskip\fi #2\relax \if@RTL\leftskip\else\rightskip\fi \@tocrmarg \pa
12508 \parindent #2\relax\@afterindenttrue
12509 \interlinepenalty\@M
12510 \leavevmode
12511 \@tempdima #3\relax \advance\if@RTL\rightskip\else\leftskip\fi \@tempdima \hbox{}%
12512 \hskip -\if@RTL\rightskip\else\leftskip\fi
12513 #4\nobreak\hfill \nobreak
12514 \null\par}%
12515 \fi}
12516 \def\@Undottedtocline#1#2#3#4#5{%
12517 \ifnum #1>\c@tocdepth\relax \else
12518 \vskip \z@ \@plus.2\p@
12519 {\if@RTL\rightskip\else\leftskip\fi #2\relax \if@RTL\leftskip\else\rightskip\fi \@tocrmarg \parfillship\fi +\if \else\rightskip\fi +\if \else\rightskip\fi +\if \else\rightskip\fi +\if \else\rightskip\fi \@tocrmarg \p
12520 \parindent #2\relax\@afterindenttrue
12521 \interlinepenalty\@M
12522 \leavevmode
12523 \@tempdima #3\relax
12524 \advance\if@RTL\rightskip\else\leftskip\fi \@tempdima \null\nobreak\hskip -\if@RTL\rightski
12525 {\coffeefont #4}\nobreak \nobreak\null
12526 \par}%
12527 \fi}
12528 \def\@Undottedtoclinep#1#2#3#4#5{%
12529 \ifnum #1>\c@tocdepth\relax \else
12530 \vskip \z@ \@plus.2\p@
12531 {\if@RTL\rightskip\else\leftskip\fi #2\relax \if@RTL\leftskip\else\rightskip\fi \@tocrmarg \parfillship\fi +2\relax \if@RTL\leftskip\else\rightskip\fi \@tocrmarg \parfillship\fi +2\relax \if@RTL\leftskip\else\rights
12532 \parindent #2\relax\@afterindenttrue
12533 \interlinepenalty\@M
12534 \leavevmode
```
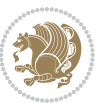

```
12535 \@tempdima #3\relax
```

```
12536 \advance\if@RTL\rightskip\else\leftskip\fi \@tempdima \null\nobreak\hskip -\if@RTL\rightski
```

```
12537 {#4}\nobreak \hfill \nobreak\null
```

```
12538 \hb@xt@\@pnumwidth{{\hfil\normalfont \normalcolor #5}}%
```

```
12539 \par}%
```

```
12540 \fi}
```
# **7.80 multicol-xetex-bidi.def**

12541 \ProvidesFile{multicol-xetex-bidi.def}[2014/09/20 v0.6 bidi adaptations for multicol package for

```
12542 \def\page@sofar{%
12543 \process@cols\mult@rightbox
12544 {\ifvoid\count@
12545 \setbox\count@\hbox to\hsize{}%
12546 \else
12547 \wd\count@\hspace{-0.05cm}\hspace{-0.1cm}\hspace{-0.1cm}\text{{false}}12548 \fi}%
12549 \count@\col@number \advance\count@\m@ne
12550 \mult@info\z@
12551 {Column spec: \the\full@width\space = indent
12552 + columns + sep =\MessageBreak
12553 \the\multicol@leftmargin\space
12554 + \the\col@number\space
12555 x \the\hsize\space
12556 + \the\count@\space
12557 x \the\columnsep
12558 }%
12559 \ifvmode\else\errmessage{Multicol Error}\fi
12560 \nointerlineskip
12561 \setbox\z@\hbox{p}\global\dimen\tw@\dp\z@
12562 \moveright\multicol@leftmargin
12563 \hbox to\full@width{%
12564 \bidi@multicol@align@columns
12565 \rlap{\phantom p}%
12566 }%
12567 \prevdepth\z@
12568 \kern-\dimen\tw@
12569 \ifdim\dimen\tw@ > \mc@gridwarn
12570 \PackageWarning{multicol}%
12571 {Very deep columns!\MessageBreak
12572 Grid alignment might be broken}%
12573 \fi
12574 }
12575 \def\LTR@column@boxes{%
12576 \process@cols\mult@gfirstbox{%
12577 \ifdim\dp\count@>\dimen\tw@
12578 \global\dimen\tw@\dp\count@ \fi
12579 \mc@col@status@write
12580 \box\count@
12581 \hss{\columnseprulecolor\vrule
```
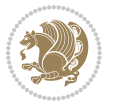

```
12582 \@width\columnseprule}\hss}%
12583 \ifdim\dp\mult@rightbox>\dimen\tw@
12584 \global\dimen\tw@\dp\mult@rightbox \fi
12585 \mc@lastcol@status@write
12586 \box\mult@rightbox
12587 }
12588
12589 \def\RTL@column@boxes{%
12590 \process@cols\mult@gfirstbox{%
12591 \hskip\hsize
12592 \hss{\columnseprulecolor\vrule
12593 \@width\columnseprule}\hss
12594 }%
12595 \hskip\hsize
12596 \process@cols\mult@gfirstbox{%
12597 \ifdim\dp\count@>\dimen\tw@
12598 \global\dimen\tw@\dp\count@ \fi
12599 \hskip-\hsize
12600 \mc@col@status@write
12601 \box\count@
12602 \hskip-\hsize
12603 \hskip-\columnsep
12604 }%
12605 \ifdim\dp\mult@rightbox>\dimen\tw@
12606 \global\dimen\tw@\dp\mult@rightbox \fi
12607 \hskip-\hsize
12608 \mc@lastcol@status@write
12609 \box\mult@rightbox
12610 \hskip-\hsize
12611 \hskip\full@width
12612 }
12613 \newcommand\RTLmulticolcolumns
12614 {\let\bidi@multicol@align@columns
12615 \RTL@column@boxes}
12616 \newcommand\LTRmulticolcolumns
12617 {\let\bidi@multicol@align@columns
12618 \LTR@column@boxes}
12619 \newcommand\bidi@multicol@align@columns
12620 {\if@RTLmain\RTL@column@boxes\else\LTR@column@boxes\fi}
12621 \def\multicols#1{\col@number#1\relax
12622 \ifnum\col@number<\tw@
12623 \PackageWarning{multicol}%
12624 {Using `\number\col@number'
12625 columns doesn't seem a good idea.<sup>^^</sup>J
12626 I therefore use two columns instead}%
12627 \col@number\tw@ \fi
12628 \ifnum\col@number>10
12629 \PackageError{multicol}%
12630 {Too many columns}%
12631 {Current implementation doesn't
```
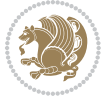

```
12632 support more than 10 columns.%
12633 \MessageBreak
12634 I therefore use 10 columns instead}%
12635 \col@number10 \fi
12636 \ifx\@footnotetext\mult@footnotetext\else
12637 \let\orig@footnotetext\@footnotetext
12638 \let\@footnotetext\mult@footnotetext
12639 \fi
12640 \ifx\@LTRfootnotetext\mult@LTRfootnotetext\else
12641 \let\orig@LTRfootnotetext\@LTRfootnotetext
12642 \let\@LTRfootnotetext\mult@LTRfootnotetext
12643 \fi
12644 \ifx\@RTLfootnotetext\mult@RTLfootnotetext\else
12645 \let\orig@RTLfootnotetext\@RTLfootnotetext
12646 \let\@RTLfootnotetext\mult@RTLfootnotetext
12647 \fi
12648 \@ifnextchar[\mult@cols{\mult@cols[]}}
12649 \long\def\mult@footnotetext#1{\begingroup
12650 \hsize\textwidth
12651 \columnwidth\textwidth
12652 \orig@footnotetext{#1}\endgroup}
12653 \long\def\mult@LTRfootnotetext#1{\begingroup
12654 \hsize\textwidth
12655 \columnwidth\textwidth
12656 \orig@LTRfootnotetext{#1}\endgroup}
12657 \long\def\mult@RTLfootnotetext#1{\begingroup
12658 \hsize\textwidth
12659 \columnwidth\textwidth
12660 \orig@RTLfootnotetext{#1}\endgroup}
12661 \def\right@footnoterule{%
12662 \hbox to \textwidth
12663 {\beginR \vbox{\kern -3\p@
12664 \hrule width .4\columnwidth \kern2.6\p@}\hfil\endR}}
12665 \def\textwidth@footnoterule{\kern-3\p@
12666 \hrule \@width \textwidth \kern 2.6\p@}
```
## **7.81 multienum-xetex-bidi.def**

```
12667 \ProvidesFile{multienum-xetex-bidi.def}[2011/04/16 v0.1 bidi adaptations for multienum package f
12668 \renewcommand{\itemx}[1]{\parbox[t]%
12669 {\labelwidth}{\hfill{\labelname}}\hskip\labelsep%
12670 \parbox[t]{\remainx}{\bidi@raggedright #1}\par}%\smallskip
12671 \renewcommand{\itemxx}[2]{\parbox[t]%
12672 {\labelwidth}{\hfill{\labelname}}\hskip\labelsep
12673 \parbox[t]{.5\remainxx}{\bidi@raggedright #1}\hfill\parbox[t]%
12674 {\labelwidth}{\hfill{\labelname}}\hskip\labelsep
12675 \parbox[t]{0.5\remainxx}{\bidi@raggedright #2}\smallskip}
12676 \renewcommand{\itemxxx}[3]{\parbox[t]%
12677 {\labelwidth}{\hfill{\labelname}}\hskip\labelsep%
12678 \parbox[t]{.3333\remainxxx}{\bidi@raggedright #1}\hfill\parbox[t]%
```
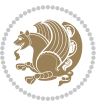

```
12679 {\labelwidth}{\hfill {\labelname}}\hskip\labelsep%
12680 \parbox[t]{0.3333\remainxxx}{\bidi@raggedright #2}\hfill\parbox[t]%
12681 {\labelwidth}{\hfill{\labelname}}\hskip\labelsep%
12682 \parbox[t]{0.3333\remainxxx}{\bidi@raggedright #3}\par}%\smallskip
12683 \renewcommand{\itemxxxx}[4]{\parbox[t]%
12684 {\labelwidth}{\hfill{\labelname}}\hskip\labelsep
12685 \parbox[t]{.25\remainxxxx}{\bidi@raggedright #1}\hfill\parbox[t]%
12686 {\labelwidth}{\hfill{\labelname}}\hskip\labelsep
12687 \parbox[t]{0.25\remainxxxx}{\bidi@raggedright #2}\hfill%
12688 \parbox[t]{\labelwidth}{\hfill{\labelname}}\hskip\labelsep
12689 \parbox[t]{0.25\remainxxxx}{\bidi@raggedright #3}\hfill%
12690 \parbox[t]{\labelwidth}{\hfill{\labelname}}\hskip\labelsep
12691 \parbox[t]{0.25\remainxxxx}{\bidi@raggedright #4}\smallskip}
12692 \renewcommand{\itemxxxxx}[5]{\parbox[t]%
12693 {\labelwidth}{\hfill{\labelname}}\hskip\labelsep
12694 \parbox[t]{0.2\remainxxxxx}{\bidi@raggedright #1}\hfill%
12695\parbox[t]{\labelwidth}{\hfill{\labelname}}\hskip\labelsep
12696 \parbox[t]{0.2\remainxxxxx}{\bidi@raggedright #2}\hfill%
12697 \parbox[t]{\labelwidth}{\hfill{\labelname}}\hskip\labelsep
12698 \parbox[t]{0.2\remainxxxxx}{\bidi@raggedright #3}\hfill%
12699 \parbox[t]{\labelwidth}{\hfill{\labelname}}\hskip\labelsep
12700 \parbox[t]{0.2\remainxxxxx}{\bidi@raggedright #4}\hfill%
12701 \parbox[t]{\labelwidth}{\hfill{\labelname}}\hskip\labelsep
12702\parbox[t]{0.2\remainxxxxx}{\bidi@raggedright #5}\smallskip}
12703 \renewcommand{\itemxox}[2]{\parbox[t]%
12704 {\labelwidth}{\hfill{\labelname}}\hskip\labelsep
12705 \parbox[t]{\remainxox}{\bidi@raggedright #1}\hfill%
12706 \parbox[t]{\labelwidth}{\hfill{\labelname}}\hskip\labelsep
12707 \parbox[t]{0.3333\remainxxx}{\bidi@raggedright #2}\smallskip}
12708 \renewcommand{\itemxxo}[2]{\parbox[t]%
12709 {\labelwidth}{\hfill{\labelname}}\hskip\labelsep
12710 \parbox[t]{0.3333\remainxxx}{\bidi@raggedright #1}\hfill%
12711 \parbox[t]{\labelwidth}{\hfill{\labelname}}\hskip\labelsep
12712 \parbox[t]{\remainxox}{\bidi@raggedright #2}\smallskip}
12713 \renewcommand{\itemxoxx}[3]{\parbox[t]%
12714 {\labelwidth}{\hfill{\labelname}}\hskip\labelsep
12715 \parbox[t]{\remainxoxx}{\bidi@raggedright #1}\hfill%
12716 \parbox[t]{\labelwidth}{\hfill{\labelname}}\hskip\labelsep
12717 \parbox[t]{0.25\remainxxxx}{\bidi@raggedright #2}\hfill%
12718 \parbox[t]{\labelwidth}{\hfill{\labelname}}\hskip\labelsep
12719 \parbox[t]{0.25\remainxxxx}{\bidi@raggedright #3}\smallskip}
12720 \renewcommand{\itemxxox}[3]{\parbox[t]%
12721 {\labelwidth}{\hfill{\labelname}}\hskip\labelsep
12722\parbox[t]{.25\remainxxxx}{\bidi@raggedright #1}\hfill%
12723 \parbox[t]{\labelwidth}{\hfill{\labelname}}\hskip\labelsep
12724 \parbox[t]{\remainxoxx}{\bidi@raggedright #2}\hfill%
12725 \parbox[t]{\labelwidth}{\hfill{\labelname}}\hskip\labelsep
12726 \parbox[t]{0.25\remainxxxx}{\bidi@raggedright #3}\smallskip}
12727 \renewcommand{\itemxxxo}[3]{\parbox[t]%
12728 {\labelwidth}{\hfill{\labelname}}\hskip\labelsep
```
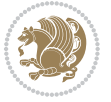

```
12729 \parbox[t]{.25\remainxxxx}{\bidi@raggedright #1}\hfill%
12730 \parbox[t]{\labelwidth}{\hfill{\labelname}}\hskip\labelsep
12731\parbox[t]{.25\remainxxxx}{\bidi@raggedright #2}\hfill%
12732 \parbox[t]{\labelwidth}{\hfill{\labelname}}\hskip\labelsep
12733 \parbox[t]{\remainxoxx}{\bidi@raggedright #3}\smallskip}
```
### **7.82 natbib-xetex-bidi.def**

```
12734 \ProvidesFile{natbib-xetex-bidi.def}[2011/06/04 v0.1 bidi adaptations for natbib package for XeTeT
12735 \renewenvironment{thebibliography}[1]{%
12736 \bibsection
12737 \parindent\z@
12738 \bibpreamble
12739 \bibfont
12740 \if@RTL\if@LTRbibitems\@RTLfalse\else\fi\else\if@RTLbibitems\@RTLtrue\else\fi\fi
12741 \list{\@biblabel{\the\c@NAT@ctr}}{\@bibsetup{#1}\global\c@NAT@ctr\z@}%
12742 \ifNAT@openbib
12743 \renewcommand\newblock{\par}%
12744 \else
12745 \renewcommand\newblock{\hskip .11em \@plus.33em \@minus.07em}%
12746 \fi
12747 \sloppy\clubpenalty4000\widowpenalty4000
12748 \sfcode`\.\@m
12749 \let\NAT@bibitem@first@sw\@firstoftwo
12750 \let\citeN\cite \let\shortcite\cite
12751 \let\citeasnoun\cite
12752 }{%
12753 \bibitem@fin
12754 \bibpostamble
12755 \def\@noitemerr{%
12756 \PackageWarning{natbib}{Empty `thebibliography' environment}%
12757 }%
12758 \endlist
12759 \bibcleanup
12760 }%
```
### **7.83 newfloat-xetex-bidi.def**

```
12761 \ProvidesFile{newfloat-xetex-bidi.def}[2013/05/22 v0.1 bidi adaptations for newfloat package for
12762 \renewcommand*\newfloat@setwithin[2]{%
12763 \ifcsname c@chapter\endcsname
12764 \@removefromreset{#1}{chapter}%
12765 \fi
12766 \@removefromreset{#1}{section}%
12767 \edef\@tempa{#2}%
12768 \ifx\@tempa\@empty
12769 \def\@tempa{none}%
12770 \fi
12771 \def\@tempb{none}%
12772 \ifx\@tempa\@tempb
12773 \ifcsname c@chapter\endcsname
```
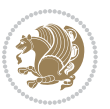
```
12774 \@chapterlistsgap@off{#1}%
12775 \fi
12776 \newfloat@@setwithin{#1}{}{}%
12777 \else
12778 \def\@tempb{chapter}%
12779 \ifx\@tempa\@tempb
12780 \@addtoreset{#1}{chapter}%
12781 \@chapterlistsgap@on{#1}%
12782 \hbox{\tt\label{thm:co}l} $$\newfloat@Setwithin{#1}{\ifnum\c@chapter>\Z@ \the chapter\@SepMark\fi{\thelChapter@September\@SepMax12783 \else
12784 \def\@tempb{section}%
12785 \ifx\@tempa\@tempb
12786 \@addtoreset{#1}{section}%
12787 \ifcsname c@chapter\endcsname
12788 \@addtoreset{#1}{chapter}%
12789 \@chapterlistsgap@on{#1}%
12790 \newfloat@@setwithin{#1}{\thesection\@SepMark}{\theHsection\@SepMark}%
12791 \else
12792 \newfloat@@setwithin{#1}{\ifnum\c@section>\z@ \thesection\@SepMark\fi}{\theHsection\@Se
12793 \fi
12794 \else
12795 \newfloat@Error{Invalid value `#2' for option `within'}%
12796 \fi
12797 \fi
12798 \fi}
```
### **7.84 ntheorem-xetex-bidi.def**

```
12799 \ProvidesFile{ntheorem-xetex-bidi.def}[2012/05/01 v0.1 bidi adaptations for ntheorem package for
12800 \gdef\@thm#1#2#3{%
12801 \if@thmmarks
12802 \stepcounter{end\InTheoType ctr}%
12803 \fi
12804 \renewcommand{\InTheoType}{#1}%
12805 \if@thmmarks
12806 \stepcounter{curr#1ctr}%
12807 \setcounter{end#1ctr}{0}%
12808 \fi
12809 \refstepcounter{#2}%
12810 \theorem@prework
12811 \thm@topsepadd \theorempostskipamount % cf. latex.ltx: \@trivlist
12812 \ifvmode \advance\thm@topsepadd\partopsep\fi
12813 \trivlist
12814 \@topsep \theorempreskipamount
12815 \@topsepadd \thm@topsepadd % used by \@endparenv
12816 \advance\linewidth -\theorem@indent
12817 \advance\@totalleftmargin \theorem@indent
12818 \if@RTL\parshape \@ne 0pt \linewidth\else \parshape \@ne \@totalleftmargin \linewidth\fi
12819 \@ifnextchar[{\@ythm{#1}{#2}{#3}}{\@xthm{#1}{#2}{#3}}}
```
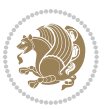

## **7.85 ntheorem-hyper-xetex-bidi.def**

12820 \ProvidesFile{ntheorem-hyper-xetex-bidi.def}[2012/05/01 v0.1 bidi adaptations for ntheorem-hype \gdef\@thm#1#2#3{%

```
12822 \if@thmmarks
12823 \stepcounter{end\InTheoType ctr}%
12824 \fi
12825 \renewcommand{\InTheoType}{#1}%
12826 \if@thmmarks
12827 \stepcounter{curr#1ctr}%
12828 \setcounter{end#1ctr}{0}%
12820 \fi
12830 \refstepcounter{#2}%
12831 \thm@topsepadd \theorempostskipamount % cf. latex.ltx: \@trivlist
12832 \ifvmode \advance\thm@topsepadd\partopsep\fi
12833 \trivlist
12834 \@topsep \theorempreskipamount
12835 \@topsepadd \thm@topsepadd % used by \@endparenv
12836 \advance\linewidth -\theorem@indent
12837 \advance\@totalleftmargin \theorem@indent
12838 \if@RTL\parshape \@ne 0pt \linewidth\else \parshape \@ne \@totalleftmargin \linewidth\fi
12839 \@ifnextchar[{\@ythm{#1}{#2}{#3}}{\@xthm{#1}{#2}{#3}}}
```
### **7.86 pdfpages-xetex-bidi.def**

12840 \ProvidesFile{pdfpages-xetex-bidi.def}[2010/07/25 v0.1 bidi adaptations for pdfpages package for \renewcommand\*{\includepdf}[2][]{%

```
12842 \begingroup
12843 \@RTLfalse
12844 \let\AM@threadname\relax
12845 \AM@split@options{pdfpages}{#1}%
12846 \edef\AM@temp{{pdfpages}{\the\@temptokena}}%
12847 \expandafter\setkeys\AM@temp
12848 \ifthenelse{\boolean{AM@pkg@draft} \and \boolean{AM@survey}}{%
12849 \let\AM@currentdocname\relax
12850 \renewcommand\includegraphics[2][]{Survey in draft-mode}%
12851 \def\AM@pagecount{0}%
12852 }{%
12853 \AM@findfile{#2}%
12854 \if\AM@threadname\relax
128<sub>55</sub> \def\AM@threadname{\AM@currentdocname}%
12856 \fi
12857 }%
12858 \ifAM@survey
12859 \def\AM@pagestemp{}%
12860 \@tempcnta=0
12861 \def\foo{%
12862 \@ifundefined{r@\AM@xrprefix pdfpages@page\the\@tempcnta}%
12863 {\let\foo\relax}
12864 {\expandafter\ifx\expandafter\\\AM@pagestemp\\
12865 \edef\AM@pagestemp{%
```
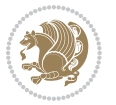

```
12866 \AM@pageref{\AM@xrprefix pdfpages@page\the\@tempcnta}}%
12867 \else
12868 \edef\AM@pagestemp{\AM@pagestemp,%
12869 \AM@pageref{\AM@xrprefix pdfpages@page\the\@tempcnta}}%
12870 \fi
12871 \advance\@tempcnta 1\relax
12872 }%
12873 \foo
12874 }%
12875 \foo
12876 \expandafter\ifx\expandafter\\\AM@pagestemp\\
12877 \def\AM@pagestemp{1}%
12878 \fi
12879 \fi
12880 \ifAM@output
12881 \expandafter\AM@readlist\expandafter{\AM@pagestemp}%
12882 \AM@output{#1}%
12883 \fi
12884 \AM@CheckAtEnd
12885 \endgroup
12886 \AM@ClearShipoutPicture
12887 }
```
## **7.87 pgfcorescopes.code-xetex-bidi.def**

 \ProvidesFile{pgfcorescopes.code-xetex-bidi.def}[2015/11/14 v0.1 bidi adaptations for pgf package \def\pgfpicture{%

```
12890 \begingroup%
12891 \ifmmode\else\@RTLfalse\beginL\fi%
12892 \pgfpicturetrue%
12893 \global\advance\pgf@picture@serial@count by1\relax%
12894 \edef\pgfpictureid{pgfid\the\pgf@picture@serial@count}%
12895 \let\pgf@nodecallback=\pgfutil@gobble%
12896 \pgf@picmaxx=-16000pt\relax%
12897 \pgf@picminx=16000pt\relax%
12898 \pgf@picmaxy=-16000pt\relax%
12899 \pgf@picminy=16000pt\relax%
12900 \pgf@relevantforpicturesizetrue%
12901 \pgf@resetpathsizes%
12902 \pgfutil@ifnextchar\bgroup\pgf@oldpicture\pgf@picture}
12903 \def\endpgfpicture{%
12904 \ifpgfrememberpicturepositiononpage%
12905 \hbox to0pt{\pgfsys@markposition{\pgfpictureid}}%
12906 \fi%
12907 % ok, now let's position the box
12908 \ifdim\pgf@picmaxx=-16000pt\relax%
12909 % empty picture. make size 0.
12910 \global\pgf@picmaxx=0pt\relax%
12911 \global\pgf@picminx=0pt\relax%
12912 \global\pgf@picmaxy=0pt\relax%
```
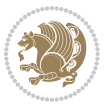

```
12914 \{f_i\}12915 % Shift baseline outside:
12916 \pgf@relevantforpicturesizefalse%
12917 \pgf@process{\pgf@baseline}%
12918 \xdef\pgf@shift@baseline{\the\pgf@y}%
12919 \%12920 \pgf@process{\pgf@trimleft}%
12921 \global\advance\pgf@x by-\pgf@picminx
12922 % prepare \hskip\pgf@trimleft@final.
12923 % note that \pgf@trimleft@final is also queried
12924 % by the pgf image externalization.
12925 \xdef\pgf@trimleft@final{-\the\pgf@x}%
12926 %
12927 \pgf@process{\pgf@trimright}%
12928 \global\advance\pgf@x by-\pgf@picmaxx
12929 % prepare \hskip\pgf@trimright@final.
12930 % note that \pgf@trimright@final is also queried
12931 % by the pgf image externalization.
12932 \xdef\pgf@trimright@final{\the\pgf@x}%
12933 %
12934 \pgf@remember@layerlist@globally
12935 \endgroup%
12936 \hss%
12937 \egroup%
12938 \pgf@restore@layerlist@from@global
12939 \pgf@insertlayers%
12940 \endgroup%
12941 \pgfsys@discardpath%
12942 \endgroup%
12943 \pgfsys@endscope%
12944 \pgfsys@endpicture%
12945 \endgroup%
12946 \hss
12947 \egroup%
12948 \pgfsys@typesetpicturebox\pgfpic%
12949 \ifmmode\else\endL\fi%
12950 \endgroup%
12951 }
```
12913 \global\pgf@picminy=0pt\relax%

## **7.88 picinpar-xetex-bidi.def**

```
12952 \ProvidesFile{picinpar-xetex-bidi.def}[2013/04/08 v0.2 bidi adaptations for picinpar package for
12953 \long\def\@makewincaption#1#2{%
12954 \setbox\@tempboxa\hbox{\footnotesize{\bf #1:\enspace}{#2}}%
12955 \ifdim\wd\@tempboxa>\picwd
12956 {\footnotesize{\bf #1:\enspace}{#2\par}}
12957 \else
12958 \hbox to\picwd{\if@RTL\beginR\fi\hfil\box\@tempboxa\hfil\if@RTL\endR\fi}
12959 \fi}
```
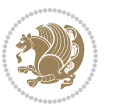

```
12961 \global\tcd=\tcdsav
12962 \egroup\vskip\parskip\parshape=0 % reset parshape; end \box\rawtext
12963 \vbadness=10000
12964 \splittopskip=0pt
12965 %
12966 % Typeset the lines above the window
12967 %
12968 \ifnum\tcd>0\setbox\holder=\vsplit\rawtext to \tcd\baselineskip
12969 \tcn=\tcd
12970 \loop\advance\tcn -1
12971 \setbox\fslice=\vsplit\holder to\baselineskip
12972 \prune\fslice\linewidth
12973 \topheight=0pt
12974 \ifnum\dp\fslice>\dp\wstrutbox
12975 \advance\topheight-\dp\fslice
12976 \advance\topheight\dp\wstrutbox
12977 \advance\topheight\ilg\fi
12978 \hbox to\linewidth{\box\fslice}
12979 \vskip-\topheight
12980 \ifdim\ht\holder>0pt\repeat
12981 \fi
12982 %
12983% Now we build the boxes beside the window
12984 %
12985 \global\topheight=\tcl\baselineskip
12986 \ifnum\cumpartcl>0\global\tcl=\cumtcl
12987 \global\topheight=\vpic
12988 \fi
12989 \ifnum\bl>0 \ifnum\br>0 \multiply\topheight by 2\fi\fi
12990 \ifnum\bl>0\setbox\holder=\vsplit\rawtext to\topheight
12991 \else\ifnum\br>0\setbox\holder=\vsplit\rawtext to\topheight\fi\fi
12992 \tcn=\tcl \na=0 \nb=0
12993 \ifnum\blacksquare12994 \ifnum\bl>0\na=\tcn\ifnum\br>0\divide\na by 2\fi\fi
12995 \ifnum\br>0\nb=\tcn\ifnum\bl>0\divide\nb by 2\fi\fi
12996 \ifnum\na=0\ifnum\nb=0
12997 \setbox\waslice=\vbox to\vpic{\vss}
12998 \setbox\wbslice=\vbox to\vpic{\vss}
12999 \blacksquare13000 \vskip\ilg
13001 \fi\fi
13002 %
13003 % both sides
13004 %
13005 \ifnum\na>0 \ifnum\nb>0
13006 \loop\advance\nb -1
13007 \advance\na -1
13008 \if@RTL%
13009 \setbox\bslice=\vsplit\holder to\baselineskip
```
\def\endwindow{%

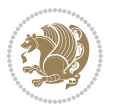

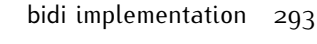

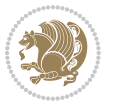

```
13012 to\rtside{\box\bslice\hfil}}
13013 \setbox\aslice=\vsplit\holder to\baselineskip
13014 \prune\aslice\lftside
13015 \setbox\waslice=\vbox{\unvbox\waslice\hbox
13016 to\lftside{\box\aslice\hfil}}
13017 \else%
13018 \setbox\aslice=\vsplit\holder to\baselineskip
13019 \prune\aslice\lftside
13020 \setbox\waslice=\vbox{\unvbox\waslice\hbox
13021 to\lftside{\box\aslice\hfil}}
13022 \setbox\bslice=\vsplit\holder to\baselineskip
13023 \prune\bslice\rtside
13024 \setbox\wbslice=\vbox{\unvbox\wbslice\hbox
13025 to\rtside{\box\bslice\hfil}}
13026 \fi%
13027 \ifnum\nb>0\repeat
13028 \fi\fi
13029 %
13030 % only text on the left side
13031 %
13032 \ifnum\na>0
13033 \loop\advance\na -1
13034 \setbox\aslice=\vsplit\holder to\baselineskip
13035 \prune\aslice\lftside
13036 \setbox\waslice=\vbox{\unvbox\waslice\hbox
13037 to\lftside{\box\aslice\hfil}}
13038 \ifdim\ht\holder>0pt\repeat
13039 \fi
13040 %
13041 % only text on the right side
13042 %
13043 \ifnum\nb>0
13044 \loop\advance\nb -1
13045 \setbox\bslice=\vsplit\holder to\baselineskip
13046 \prune\bslice\rtside
13047 \setbox\wbslice=\vbox{\unvbox\wbslice\hbox
13048 to\rtside{\box\bslice\hfil}}
13049 \ifdim\ht\holder>0pt\repeat
13050 \fi
13051 %
13052 % fixing the dimensions of the window part
13053 %
13054 \ifnum\bl=0\topheight=\ht\wbslice
13055 \else\ifnum\br=0\topheight=\ht\waslice
13056 \else\ifdim\ht\waslice>\ht\wbslice\topheight=\ht\waslice
13057 \else\topheight=\ht\wbslice\fi\fi\fi
13058 %
13059 % ship out the window material to the main vertical list
```
\prune\bslice\rtside

\setbox\wbslice=\vbox{\unvbox\wbslice\hbox

```
13060 %
13061 \ifnum\bl>0 \ifnum\br>0 \ifdim\ht\wbslice<\topheight
13062 \setbox\wbslice=\vbox to\topheight{\box\wbslice\vfill}
13063 \fi\fi\fi
13064 \setbox\windowbox=\vbox{\hbox to\linewidth{%
13065\ifnum\bl>0\box\waslice\hfill\fi%
13066 \vbox to\topheight{\hrule width\picwd height0pt depth0pt\vskip0pt%
13067 \vfill\unvbox\picbox%
13068 \ifnum\picwd>0\vfill\fi%
13069 \vss}\ifnum\br>0\hfill\vbox{\box\wbslice}\fi}}%
13070 \unvbox\windowbox%
13071 \loop
13072 \setbox\bslice=\vsplit\rawtext to\baselineskip
13073 \prune\bslice\linewidth
13074 \setbox\wbslice=\vbox{\hbox to\linewidth{\box\bslice\hfil}}
13075 \unvbox\wbslice
13076 \ifdim\ht\rawtext>0pt
```
## **7.89 plain-xetex-bidi.def**

 \repeat }% FINITO

```
13079 \def\TeXXeTOn{\TeXXeTstate=1 }
13080 \def\TeXXeTOff{\TeXXeTstate=0 }
13081 \TeXXeTOn
13082 \def\usebox#1{\leavevmode\copy #1\relax}
13083 \def\bidi@RTL@everypar{{\setbox\z@\lastbox\if@RTL\beginR\else\beginL\fi\ifvoid\z@\else\usebox\
13084 \let\bidi@o@everypar=\everypar
13085 \newtoks\bidi@n@everypar
13086 \bidi@n@everypar\expandafter{\the\bidi@o@everypar}
13087 \bidi@o@everypar{\bidi@RTL@everypar\the\bidi@n@everypar}
13088 \let\everypar=\bidi@n@everypar
13089 \def\moreLRE{\bracetext \aftergroup\endL \beginL\@RTLfalse}
13090 \def\moreRLE{\bracetext \aftergroup\endR \beginR\@RTLtrue}
13091 \protected\def\hboxR{\hbox\bgroup
13092 \everyhbox{%
13093 \aftergroup\egroup
13094 \everyhbox{}%
13095 \beginR
13096 \bgroup
13097 \aftergroup\endR
13098 \aftergroup\egroup
13099 }\hbox}
13100 \protected\def\hboxL{\hbox\bgroup
13101 \everyhbox{%
13102 \aftergroup\egroup
13103 \everyhbox{}%
13104 \beginL
13105 \bgroup
```

```
13106 \aftergroup\endL
```
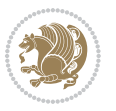

```
13107 \aftergroup\egroup
13108 }\hbox}
13109 \protected\def\vboxR{\vbox\bgroup
13110 \everyvbox{%
13111 \aftergroup\egroup
13112 \everyvbox{}%
13113 \@RTLtrue
13114 \bgroup
13115 \aftergroup\egroup
13116 }\vbox}
13117 \protected\def\vboxL{\vbox\bgroup
13118 \everyvbox{%
13119 \aftergroup\egroup
13120 \everyvbox{}%
13121 \@RTLfalse
13122 \bgroup
13123 \aftergroup\egroup
13124 }\vbox}
13125 \def\LTR{\par\@RTLfalse\@RTL@footnotefalse\hsize\linewidth\parshape\z@}
13126 \def\endLTR{\par}
13127 \def\RTL{\par\@RTLtrue\@RTL@footnotetrue\hsize\linewidth\parshape\z@}
13128 \def\endRTL{\par}
13129 \def\setRTL{\@RTLtrue\@RTL@footnotetrue}
13130 \def\setLTR{\@RTLfalse\@RTL@footnotefalse}
13131 \let\unsetRTL=\setLTR
13132 \let\unsetLTR=\setRTL
13133 \let\LR=\LRE
13134 \let\RL=\RLE
13135 \def\@ensure@RTL#1{\if@RTL#1\else\RLE{#1}\fi}
13136 \def\@ensure@LTR#1{\if@RTL\LRE{#1}\else#1\fi}
13137 \let\@ensure@RL=\@ensure@RTL
13138 \let\@ensure@LR=\@ensure@LTR
13139 \def\@ensure@dir#1{\if@RTL\RLE{#1}\else{#1}\fi}
13140 \let\@ensure@maindir=\@ensure@dir
13141 \def\@@RTL{RTL}
13142 \def\@@LTR{LTR}
13143 \def\save@dir{\if@RTL\gdef\saved@@dir{RTL}\else\gdef\saved@@dir{LTR}\fi}
13144 \def\reset@dir{\ifx\saved@@dir\@@RTL\setRTL\else\ifx\saved@@dir\@@LTR\setLTR\else\relax\fi\fi}
13145 \let\@@TeX\TeX
13146 \def\TeX{\@ensure@LTR{\@@TeX}}
13147 \long\def\bidi@reflect@box#1{%
13148 \leavevmode
13149 \setbox\z@\hbox{{#1}}%
13150 \setbox\tw@\hbox{\special{x:gsave}\special{x:scale -1 1}\rlap{\copy\z@}\special{x:grestore}}%
13151 \hbox to \wd\z@{\kern\wd\z@\box\tw@\hss}%
13152 }
13153 \def\XeTeX{\LR{\leavevmode$\smash{\hbox{X\lower.5ex
13154 \hbox{\kern-.125em\bidi@reflect@box{E}}\kern-.1667em \TeX}}$}}
13155 \let\setRL=\setRTL
13156 \let\setLR=\setLTR
```
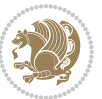

```
13157 \let\unsetRL=\setLTR
13158 \let\bidi@saved@eqno=\eqno
13159 \let\bidi@saved@leqno=\leqno
13160 \def\eqno{\ifnum\predisplaydirection<\z@ \bidi@saved@leqno \else \bidi@saved@eqno \fi}
13161 \def\leqno{\ifnum\predisplaydirection<\z@ \bidi@saved@eqno \else \bidi@saved@leqno \fi}
13162 \def\centerline#1{\line{\hss\if@RTL\beginR\fi#1\if@RTL\endR\fi\hss}}
13163\def\leftline#1{\line{\if@RTL\beginR\fi#1\if@RTL\endR\fi\hss}}
13164 \def\rightline#1{\line{\hss\if@RTL\beginR\fi#1\if@RTL\endR\fi}}
```
#### **7.90 pstricks-xetex-bidi.def**

```
13165 \ProvidesFile{pstricks-xetex-bidi.def}[2015/11/14 v0.4 bidi adaptations for pstricks package for
13166 \def\pspicture{\begingroup\ifmmode\else\@RTLfalse\beginL\fi\pst@ifstar\pst@picture}
13167 \def\endpspicture{%
13168 \ifshowgrid\ifnum\showgridp@s>0
13169 \psgrid[xunit=\sh@wgridXunit,yunit=\sh@wgridYunit,style=gridstyle]\fi\fi%
13170 \pst@killglue
13171 % \global\pst@shift=\pst@shift% in fact of the following endgroup
13172 \endgroup
13173 \egroup
13174 \ifdim\wd\pst@hbox=\z@\else
13175 %\@pstrickserr{Extraneous space in the pspicture environment}%
13176 %{Type \space <return> \space to proceed.}%
13177 \fi
13178 \ht\pst@hbox=\pst@dimd
13179 \dp\pst@hbox=-\pst@dimb
13180 \setbox\pst@hbox=\hbox{%
13181 \kern-\pst@dima
13182 % Orig version ---
13183 %\ifx\pst@tempa\@empty\else
13184 %\advance\pst@dimd-\pst@dimb
13185 %\pst@dimd=\pst@tempa\pst@dimd
13186 %\advance\pst@dimd\pst@dimb
13187 %\lower\pst@dimd
13188 %\fi
13189 %----- end Orig
13190 \ifPst@shift@star%\typeout{==pstricks== old behaviour of the shift option}% shift=*
13191 \advance\pst@dimd-\pst@dimb
13192 \pst@dimd=0.5\pst@dimd
13193 \else\pst@dimd-\pst@shift\fi
13194 \advance\pst@dimd\pst@dimb
13195 \lower\pst@dimd%
13196 \box\pst@hbox%
13197 \kern\pst@dimc}%
13198 \if@star\setbox\pst@hbox=\hbox{\clipbox@@\z@}\fi%
13199 \leavevmode\box\pst@hbox%
13200 \ifmmode\else\endL\fi%
13201 \endgroup%
13202 \psset[pstricks]{shift=0}% reset value
13203 }
```
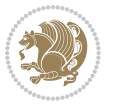

#### **7.91 quotchap-xetex-bidi.def**

```
13204 \ProvidesFile{quotchap-xetex-bidi.def}[2010/07/25 v0.1 bidi adaptations for quotchap package for
13205 \renewcommand{\qauthor}[1]{%
13206 \par\smallskip
13207 {\if@RTL\raggedright\else\raggedleft\fi\upshape #1\qquad\hbox{}\par}\bigskip}
13208 \renewcommand{\@makechapterhead}[1]{\chapterheadstartvskip%
13209 {\size@chapter{\sectfont\if@RTL\raggedright\else\raggedleft\fi
13210 {\chapnumfont
13211 \ifnum \c@secnumdepth >\m@ne%
13212 \if@mainmatter\thechapter%
13213 \fi\fi
13214 \par\nobreak}%
\texttt{13215} \qquad \texttt{\$left\} \label{13215} \texttt{13215} \qquad \texttt{1431} \qquad \texttt{10em}13216 \nobreak\chapterheadendvskip}}
13217 \renewcommand*{\@iprintcites}{%
13218 \vbox to\z@{\leavevmode\copy\@quotebox\vss}
```

```
13219 \global\let\@printcites\relax}
```
#### **7.92 ragged2e-xetex-bidi.def**

```
13220 \ProvidesFile{ragged2e-xetex-bidi.def}[2010/07/25 v0.2 bidi adaptations for ragged2e package for
13221 \renewcommand{\Centering}{%
```

```
13222 \ifx\\\@raggedtwoe@savedcr
13223 \let\\\@centercr
13224 \fi
13225 \let\@gnewline\@raggedtwoe@gnewline
13226 \if@RTL\rightskip\else\leftskip\fi\CenteringLeftskip
13227 \@rightskip\CenteringRightskip
13228 \if@RTL\leftskip\else\rightskip\fi\@rightskip
13229 \parfillskip\CenteringParfillskip
13230 \parindent\CenteringParindent
13231 \@raggedtwoe@spaceskiptrue
13232 \@raggedtwoe@everyselectfont
13233 }
13234 \renewcommand{\RaggedLeft}{%
13235 \ifx\\\@raggedtwoe@savedcr
13236 \let\\\@centercr
13237 \fi
13238 \let\@gnewline\@raggedtwoe@gnewline
13239 \if@RTL\rightskip\else\leftskip\fi\RaggedLeftLeftskip
13240 \@rightskip\RaggedLeftRightskip
13241 \if@RTL\leftskip\else\rightskip\fi\@rightskip
13242 \parfillskip\RaggedLeftParfillskip
13243 \parindent\RaggedLeftParindent
13244 \@raggedtwoe@spaceskiptrue
13245 \@raggedtwoe@everyselectfont
13246 }
13247 \renewcommand{\RaggedRight}{%
13248 \ifx\\\@raggedtwoe@savedcr
13249 \let\\\@centercr
```
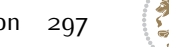

```
13251 \let\@gnewline\@raggedtwoe@gnewline
13252 \if@RTL\rightskip\else\leftskip\fi\RaggedRightLeftskip
13253 \@rightskip\RaggedRightRightskip
13254 \if@RTL\leftskip\else\rightskip\fi\@rightskip
13255 \parfillskip\RaggedRightParfillskip
13256 \parindent\RaggedRightParindent
13257 \@raggedtwoe@spaceskiptrue
13258 \@raggedtwoe@everyselectfont
13259 }
13260 \renewcommand{\justifying}{%
13261 \let\\\@raggedtwoe@savedcr
13262 \let\@gnewline\@raggedtwoe@saved@gnewline
13263 \if@RTL\rightskip\else\leftskip\fi\z@
13264 \@rightskip\z@
13265 \if@RTL\leftskip\else\rightskip\fi\@rightskip
13266 \parfillskip\JustifyingParfillskip
13267 \parindent\JustifyingParindent
13268 \@raggedtwoe@spaceskipfalse
13269 \@raggedtwoe@everyselectfont
13270 }
13271 \renewcommand*{\@raggedtwoe@raggedrightboxes@opt}{
13272 \CheckCommand*{\@arrayparboxrestore}{%
13273 \let\if@nobreak\iffalse
13274 \let\if@noskipsec\iffalse
13275 \let\par\@@par
13276 \let\-\@dischyph
13277 \let\'\@acci\let\`\@accii\let\=\@acciii
13278 \parindent\z@ \parskip\z@skip
13279 \everypar{}%
13280 \linewidth\hsize
13281 \@totalleftmargin\z@
13282 \if@RTL\rightskip\else\leftskip\fi\z@skip \if@RTL\leftskip\else\rightskip\fi\z@skip \@rights
13283 \parfillskip\@flushglue \lineskip\normallineskip
13284 \baselineskip\normalbaselineskip
13285 \sloppy}%
13286 \renewcommand{\@arrayparboxrestore}{%
13287 \let\if@nobreak\iffalse
13288 \let\if@noskipsec\iffalse
13289 \let\par\@@par
13290 \let\-\@dischyph
13291 \let\'\@acci\let\`\@accii\let\=\@acciii
13292 \parskip\z@skip
13293 \everypar{}%
13294 \linewidth\hsize
13295 \@totalleftmargin\z@
13296 \RaggedRight
13297 \lineskip\normallineskip
13298 \baselineskip\normalbaselineskip
13299 \sloppy}%
```
\fi

```
13300 \let\@raggedtwoe@raggedrightboxes@opt\relax
13301 }
13302 \let\origin@RaggedLeft=\RaggedLeft
13303 \let\origin@RaggedRight=\RaggedRight
_{13304} \def\RaggedLeft{\if@RTL\origin@RaggedRight\else\origin@RaggedLeft\fi}
13305 \def\RaggedRight{\if@RTL\origin@RaggedLeft\else\origin@RaggedRight\fi}
```
### **7.93 rapport1-xetex-bidi.def**

```
13306 \ProvidesFile{rapport1-xetex-bidi.def}[2011/08/26 v0.2 bidi adaptations for rapport1 class for X
13307 \renewenvironment{theindex}{%
13308 \if@twocolumn
13309 \@restonecolfalse
13310 \else
13311 \@restonecoltrue
13312 \fi
13313 \columnseprule \z@
13314 \columnsep 35\p@
13315 \twocolumn[\@makeschapterhead{\indexname}]%
13316 \@mkboth{\MakeUppercase{\indexname}}{\MakeUppercase{\indexname}}%
13317 \thispagestyle{plain}\parindent\z@
13318 \parskip\z@ \@plus .3\p@\relax
13319 \let\item\@idxitem
13320 }{%
13321 \if@restonecol\onecolumn\else\clearpage\fi}
13322 \renewcommand*\head@style{%
13323 \interlinepenalty \@M
13324 \hyphenpenalty=\@M \exhyphenpenalty=\@M
13325 \if@RTL\leftskip\else\rightskip\fi=0cm plus .7\hsize\relax}
13326 \if@titlepage
13327 \renewenvironment{abstract}{%
13328 \titlepage
13329 \null\vfil
13330 \section*{\SectFont\abstractname}%
13331 \noindent\ignorespaces}
13332 {\par\vfil\null\endtitlepage}
13333 \else
13334 \renewenvironment{abstract}{%
13335 \if@twocolumn
13336 \section*{\abstractname}%
13337 \else
13338 \bgroup\if@RTL\leftskip\else\rightskip\fi=\unitindent
13339 \section*{\small\SectFont\abstractname}%
13340 \noindent\ignorespaces
13341 \fi}
13342 {\if@twocolumn\else\par\egroup\fi}
13343 \fi
13344 \renewcommand*\@regtocline[3]{%
13345 \ifnum #1>\c@tocdepth
13346 \else
```
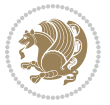

```
13348 {\hangindent\z@ \@afterindenttrue \interlinepenalty\@M
13349 \if@RTL\rightskip\else\leftskip\fi\unitindent
13350 \if@RTL\leftskip\else\rightskip\fi\unitindent\@plus 1fil
13351 \parfillskip\z@
13352 \@tempdima\unitindent
13353 \parindent\z@
13354 \leavevmode
13355 \hbox{}\hskip -\if@RTL\rightskip\else\leftskip\fi\relax#2\nobreak
13356 \hskip 1em \nobreak{\slshape #3}\par
13357 }%
13358 \fi}
13359 \if@oldtoc
13360 \renewcommand*\l@part[2]{%
13361 \ifnum \c@tocdepth >-2\relax
13362 \addpenalty{-\@highpenalty}%
13363 \addvspace{2.25em \@plus\p@}%
13364 \begingroup
13365 \setlength\@tempdima{3em}%
13366 \parindent \z@ \if@RTL\leftskip\else\rightskip\fi \@pnumwidth
13367 \parfillskip -\@pnumwidth
13368 {\leavevmode
13369 \large \bfseries #1\hfil \hb@xt@\@pnumwidth{\hss #2}}\par
13370 \nobreak
13371 \global\@nobreaktrue
13372 \everypar{\global\@nobreakfalse\everypar{}}%
13373 \endgroup
13374 \fi}
13375 \else
13376 \renewcommand*\l@part{%
13377 \ifnum \c@tocdepth >-2\relax
13378 \addpenalty{-\@highpenalty}%
13379 \addvspace{2.25em \@plus \p@}%
13380 \@regtocline{0}%
13381 \fi}
13382 \fi
13383 \if@oldtoc
13384 \renewcommand*\l@chapter[2]{%
13385 \addpenalty{-\@highpenalty}%
13386 \vskip 1.0em \@plus\p@
13387 \setlength\@tempdima{1.5em}%
13388 \begingroup
13389 \parindent \z@ \if@RTL\leftskip\else\rightskip\fi \@pnumwidth
13390 \parfillskip -\@pnumwidth
13391 \leavevmode \bfseries
13392 \advance\if@RTL\rightskip\else\leftskip\fi\@tempdima
13393 \hskip -\if@RTL\rightskip\else\leftskip\fi
13394 #1\nobreak\hfil \nobreak\hb@xt@\@pnumwidth{\hss #2}\par
13395 \penalty\@highpenalty
13396 \endgroup}
```
\vskip\z@\@plus.2\p@

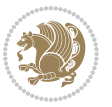

```
13397 \else
13398 \renewcommand*\l@chapter{\@regtocline{0}}
13399 Ifi
13400 \renewcommand*\left@footnoterule{%
13401 \kern-3\p@
13402 \kern.5\baselineskip
13403 \hrule\@width\unitindent
13404 \kern.4\baselineskip
13405 }
13406 \renewcommand*\right@footnoterule{%
13407 \hbox to \columnwidth
13408 {\beginR \vbox{%
13409 \kern-3\p@
13410 \kern.5\baselineskip
13411 \hrule\@width\unitindent
13412 \kern.4\baselineskip}\hfil\endR}
13413 }
13414 \renewenvironment{thebibliography}[1]
13415 {\chapter*{\bibname}%
13416 \@mkboth{\MakeUppercase\bibname}{\MakeUppercase\bibname}%
13417 \if@RTL\if@LTRbibitems\@RTLfalse\else\fi\else\if@RTLbibitems\@RTLtrue\else\fi\fi
13418 \list{\@biblabel{\@arabic\c@enumiv}}%
13419 {\settowidth\labelwidth{\@biblabel{#1}}%
13420 \leftmargin\labelwidth
13421 \advance\leftmargin\labelsep
13422 \@openbib@code
13423 \usecounter{enumiv}%
13424 \let\p@enumiv\@empty
13425 \renewcommand*\theenumiv{\@arabic\c@enumiv}}%
13426 \sloppy\clubpenalty4000\widowpenalty4000%
13427 \sfcode`\.\@m}
13428 {\def\@noitemerr
13429 {\@latex@warning{Empty `thebibliography' environment}}%
13430 \endlist}
13431 \renewcommand*\thesection{\thechapter\@SepMark\@arabic\c@section}
13432 \renewcommand*\thesubsection{\thesection\@SepMark\@arabic\c@subsection}
13433 \renewcommand*\thesubsubsection{\thesubsection\@SepMark\@arabic\c@subsubsection}
13434 \renewcommand*\theparagraph{\thesubsubsection\@SepMark\@arabic\c@paragraph}
13435 \renewcommand*\thesubparagraph{\theparagraph\@SepMark\@arabic\c@subparagraph}
13436 \renewcommand*\theequation{%
13437 \ifnum \c@chapter>\z@ \thechapter\@SepMark\fi\@arabic\c@equation}
13438 \renewcommand*\thefigure{%
13439 \ifnum\c@chapter>\z@\thechapter\@SepMark\fi\@arabic\c@figure}
13440 \renewcommand*\thetable{%
13441 \ifnum\c@chapter>\z@\thechapter\@SepMark\fi\@arabic\c@table}
13442 \if@titlepage
13443 \renewcommand*\TitleFont{\rmfamily}
13444 \renewcommand*\maketitle{%
13445 \begin{titlepage}%
13446 \let\footnotesize\small
```

```
bidi implementation 301
```
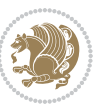

```
13447 \let\right@footnoterule\relax
13448 \let\left@footnoterule\relax
13449 \let\textwidth@footnoterule\relax
13450 \let \footnote \thanks
13451 \long\def\@makefntext##1{\parindent\z@
13452 \def\labelitemi{\textendash}\@revlabeltrue
13453 \leavevmode\@textsuperscript{\@thefnmark}\kern1em\relax ##1}
13454 \renewcommand*\thefootnote{\@fnsymbol\c@footnote}%
13455 \if@compatibility\setcounter{page}{0}\fi
13456 \null\vfil
13457 \vskip 60\p@
13458 \begin{center}%
13459 \TitleFont
13460 {\LARGE \def\\{\penalty -\@M}
13461 \if@allcaps
13462 \expandafter\uc@nothanks\@title\thanks\relax
13463 \else
13464 \@title
13465 \fi\par}%
13466 \vskip 3em%
13467 {\large
13468 \lineskip .75em \parindent\z@
13469 \begin{tabular}[t]{c}%
13470 \if@allcaps
13471 \expandafter\uc@authornothanks\@author\and\relax
13472 \else
13473 \@author
13474 \fi
13475 \end{tabular}\parmath13476 \vskip 1.5em%
13477 {\large
13478 \if@allcaps
13479 \uppercase\expandafter{\@date}%
13480 \else
13481 \@date
13482 \fi\par}%
13483 \end{center}\par
13484 \@thanks
13485 \vfil\null
13486 \end{titlepage}%
13487 \setcounter{footnote}{0}%
13488 \global\let\thanks\relax
13489 \global\let\maketitle\relax
13490 \global\let\@thanks\@empty
13491 \global\let\@author\@empty
13492 \global\let\@title\@empty
13493 \global\let\@date\@empty
13494 \global\let\title\relax
13495 \global\let\author\relax
13496 \global\let\date\relax
```
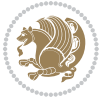

```
13497 \global\let\and\relax
13498 }
13499 \def\uc@nothanks#1\thanks{\uppercase{#1}\futurelet\@tempa\uc@tx}
13500 \def\uc@authornothanks#1\and{\uc@nothanks#1\thanks\relax
13501 \futurelet\@tempa\uc@ax}
13502 \def\uc@ax{%
13503 \ifx\@tempa\relax
13504 \else
13505 \\ \andname \\ \expandafter\uc@authornothanks
13506 \fi}
13507 \def\uc@tx{\ifx\@tempa\relax
13508 \else \expandafter\uc@ty \fi}
13509 \def\uc@ty#1{\thanks{#1}\uc@nothanks}
13510 \else
13511 \renewcommand*\maketitle{\par
13512 \begingroup
13513 \renewcommand*\thefootnote{\@fnsymbol\c@footnote}%
13514 \def\@makefnmark{\rlap{%
13515 \@textsuperscript{\normalfont\@thefnmark}}}%
13516 \long\def\@makefntext{\@xmakefntext{%
13517 \@textsuperscript{\normalfont\@thefnmark}}}%
13518 \if@twocolumn
13519 \ifnum \col@number=\@ne
13520 \@maketitle
13521 \else
13522 \twocolumn[\@maketitle]%
13523 \overrightarrow{fi}13524 \else
13525 \newpage
13526 \global\@topnum\z@
13527 \@maketitle
13528 \fi
13529 \thispagestyle{plain}\@thanks
13530 \endgroup
13531 \setcounter{footnote}{0}%
13532 \global\let\thanks\relax
13533 \global\let\maketitle\relax
13534 \global\let\@maketitle\relax
13535 \global\let\@thanks\@empty
13536 \global\let\@author\@empty
13537 \global\let\@title\@empty
13538 \global\let\@date\@empty
13539 \global\let\title\relax
13540 \global\let\author\relax
13541 \global\let\date\relax
13542 \global\let\and\relax
13543 }
13544 \def\@maketitle{%
13545 \newpage
13546 \null
```
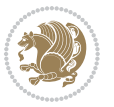

```
13547 \vskip 2em%
13548 \begin{center}%
13549 \let \footnote \thanks
13550 {\LARGE \TitleFont \@title \par}%
13551 \vskip 1.5em%
13552 {\large \TitleFont
13553 \lineskip .5em%
13554 \begin{tabular}[t]{c}%
13555 \@author
13556 \end{tabular}\par}%
13557 \vskip 1em%
13558 {\large \TitleFont \@date}%
13559 \end{center}%
13560 \par
13561 \vskip 1.5em}
13562 \fi
```
### **7.94 rapport3-xetex-bidi.def**

```
13563 \ProvidesFile{rapport3-xetex-bidi.def}[2011/08/26 v0.4 bidi adaptations for rapport3 class for X
13564 \renewenvironment{theindex}{%
13565 \if@twocolumn
13566 \@restonecolfalse
13567 \else
13568 \@restonecoltrue
13569 \fi
13570 \columnseprule \z@
13571 \columnsep 35\p@
13572 \twocolumn[\@makeschapterhead{\indexname}]%
13573 \@mkboth{\MakeUppercase{\indexname}}{\MakeUppercase{\indexname}}%
13574 \thispagestyle{plain}\parindent\z@
13575 \parskip\z@ \@plus .3\p@\relax
13576 \let\item\@idxitem
13577 }{%
13578 \if@restonecol\onecolumn\else\clearpage\fi}
13579 \if@titlepage
13580 \renewcommand*\TitleFont{\rmfamily}
13581 \renewcommand*\maketitle{%
13582 \begin{titlepage}%
13583 \let\footnotesize\small
13584 \let\right@footnoterule\relax
13585 \let\left@footnoterule\relax
13586 \let\textwidth@footnoterule\relax
13587 \let \footnote \thanks
13588 \let \LTRfootnote \LTRthanks
13589 \let \RTLfootnote \RTLthanks
13590 \long\def\@makefntext##1{\parindent\z@
13591 \def\labelitemi{\textendash}\@revlabeltrue
13592 \leavevmode\@textsuperscript{\@thefnmark}\kern1em\relax ##1}
13593 \renewcommand*\thefootnote{\@fnsymbol\c@footnote}%
```
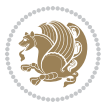

```
13594 \if@compatibility\setcounter{page}{0}\fi
13595 \null\vfil
13596 \vskip 60\p@
13597 \begin{center}%
13598 \TitleFont
13599 {\LARGE \def\\{\penalty -\@M}
13600 \if@allcaps
13601 \expandafter\uc@nothanks\@title\thanks\relax
13602 \else
13603 \@title
13604 \fi\par}%
13605 \vskip 3em%
13606 {\large
13607 \lineskip .75em \parindent\z@
13608 \begin{tabular}[t]{c}%
13609 \if@allcaps
13610 \expandafter\uc@authornothanks\@author\and\relax
13611 \else
13612 \@author
13613 \fi
13614 \end{tabular}\par}%
13615 \vskip 1.5em%
13616 {\large
13617 \if@allcaps
13618 \uppercase\expandafter{\@date}%
13619 \else
13620 \@date
13621 \fi\par}%
13622 \end{center}\par
13623 \@thanks
13624 \vfil\null
13625 \end{titlepage}%
13626 \setcounter{footnote}{0}%
13627 \global\let\thanks\relax
13628 \global\let\LTRthanks\relax
13629 \global\let\RTLthanks\relax
13630 \global\let\maketitle\relax
13631 \global\let\@thanks\@empty
13632 \global\let\@author\@empty
13633 \global\let\@title\@empty
13634 \global\let\@date\@empty
13635 \global\let\title\relax
13636 \global\let\author\relax
13637 \global\let\date\relax
13638 \global\let\and\relax
13639 }
13640\def\uc@nothanks#1\thanks{\uppercase{#1}\futurelet\@tempa\uc@tx}
13641 \def\uc@authornothanks#1\and{\uc@nothanks#1\thanks\relax
13642 \futurelet\@tempa\uc@ax}
13643 \def\uc@ax{%
```
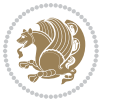

```
13644 \ifx\@tempa\relax
13645 \else
13646 \\ \andname \\ \expandafter\uc@authornothanks
13647 \fi}
13648 \def\uc@tx{\ifx\@tempa\relax
13649 \else \expandafter\uc@ty \fi}
13650 \def\uc@ty#1{\thanks{#1}\uc@nothanks}
13651 \else
13652 \renewcommand*\maketitle{\par
13653 \begingroup
13654 \renewcommand*\thefootnote{\@fnsymbol\c@footnote}%
13655 \def\@makefnmark{\rlap{%
13656 \@textsuperscript{\normalfont\@thefnmark}}}%
13657 \long\def\@makefntext{\@xmakefntext{%
13658 \@textsuperscript{\normalfont\@thefnmark}}}%
13659 \if@twocolumn
13660 \ifnum \col@number=\@ne
13661 \@maketitle
13662 \else
13663 \twocolumn[\@maketitle]%
13664 \fi
13665 \else
13666 \newpage
13667 \global\@topnum\z@
13668 \@maketitle
13669 \fi
13670 \thispagestyle{plain}\@thanks
13671 \endgroup
13672 \setcounter{footnote}{0}%
13673 \global\let\thanks\relax
13674 \global\let\LTRthanks\relax
13675 \global\let\RTLthanks\relax
13676 \global\let\maketitle\relax
13677 \global\let\@maketitle\relax
13678 \global\let\@thanks\@empty
13679 \global\let\@author\@empty
13680 \global\let\@title\@empty
13681 \global\let\@date\@empty
13682 \global\let\title\relax
13683 \global\let\author\relax
13684 \global\let\date\relax
13685 \global\let\and\relax
13686 }
13687 \def\@maketitle{%
13688 \newpage
13689 \null
13690 \vskip 2em%
13691 \if@titlecentered
13692 \begin{center}%
```

```
13693 \let \footnote \thanks
```
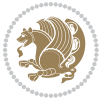

```
13694 \let \LTRfootnote \LTRthanks
13605 \let \RTLfootnote \RTLthanks
13696 {\LARGE \TitleFont \@title \par}%
13697 \vskip 1.5em%
13698 {\large \TitleFont
13699 \lineskip .5em%
13700 \begin{tabular}[t]{c}%
13701 \@author
13702 \end{tabular}\par}%
13703 \vskip 1em%
13704 {\large \TitleFont \@date}%
13705 \end{center}%
13706 \else
13707 {\LARGE \TitleFont \head@style \@title \par} \vskip 1.5em
13708 {\large \TitleFont \lineskip .5em \tabcolsep\z@
13709 \def\and{%%% \begin{tabular} has already started
13710 \end{tabular}\hskip 1em plus .17fil
13711 \if@RTL\begin{tabular}[t]{r}\else\begin{tabular}[t]{l}\fi}%% \end{tabular} will
13712 \if@RTL\begin{tabular}[t]{r}\else\begin{tabular}[t]{l}\fi\@author\end{tabular}\par}
13713 \vskip 1em {\large \TitleFont \@date}
13714 \fi
13715 \par
13716 \vskip 1.5em}
13717 \fi
13718 \renewcommand*\@regtocline[3]{%
13719 \ifnum #1>\c@tocdepth
13720 \else
13721 \vskip\z@\@plus.2\p@
13722 {\hangindent\z@ \@afterindenttrue \interlinepenalty\@M
13723 \if@RTL\rightskip\else\leftskip\fi\unitindent
13724 \if@RTL\leftskip\else\rightskip\fi\unitindent\@plus 1fil
13725 \parfillskip\z@
13726 \@tempdima\unitindent
13727 \partialent\zeta13728 \leavevmode
13729 \hbox{}\hskip -\if@RTL\rightskip\else\leftskip\fi\relax#2\nobreak
13730 \hskip 1em \nobreak{\slshape #3}\par
13731 }%
13732 \fi}
13733 \if@oldtoc
13734 \renewcommand*\l@part[2]{%
13735 \ifnum \c@tocdepth >-2\relax
13736 \addpenalty{-\@highpenalty}%
13737 \addvspace{2.25em \@plus\p@}%
13738 \begingroup
13739 \setlength\@tempdima{3em}%
13740 \parindent \z@ \if@RTL\leftskip\else\rightskip\fi \@pnumwidth
13741 \parfillskip -\@pnumwidth
13742 {\leavevmode
13743 \large \bfseries #1\hfil \hb@xt@\@pnumwidth{\hss #2}}\par
```
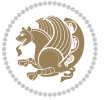

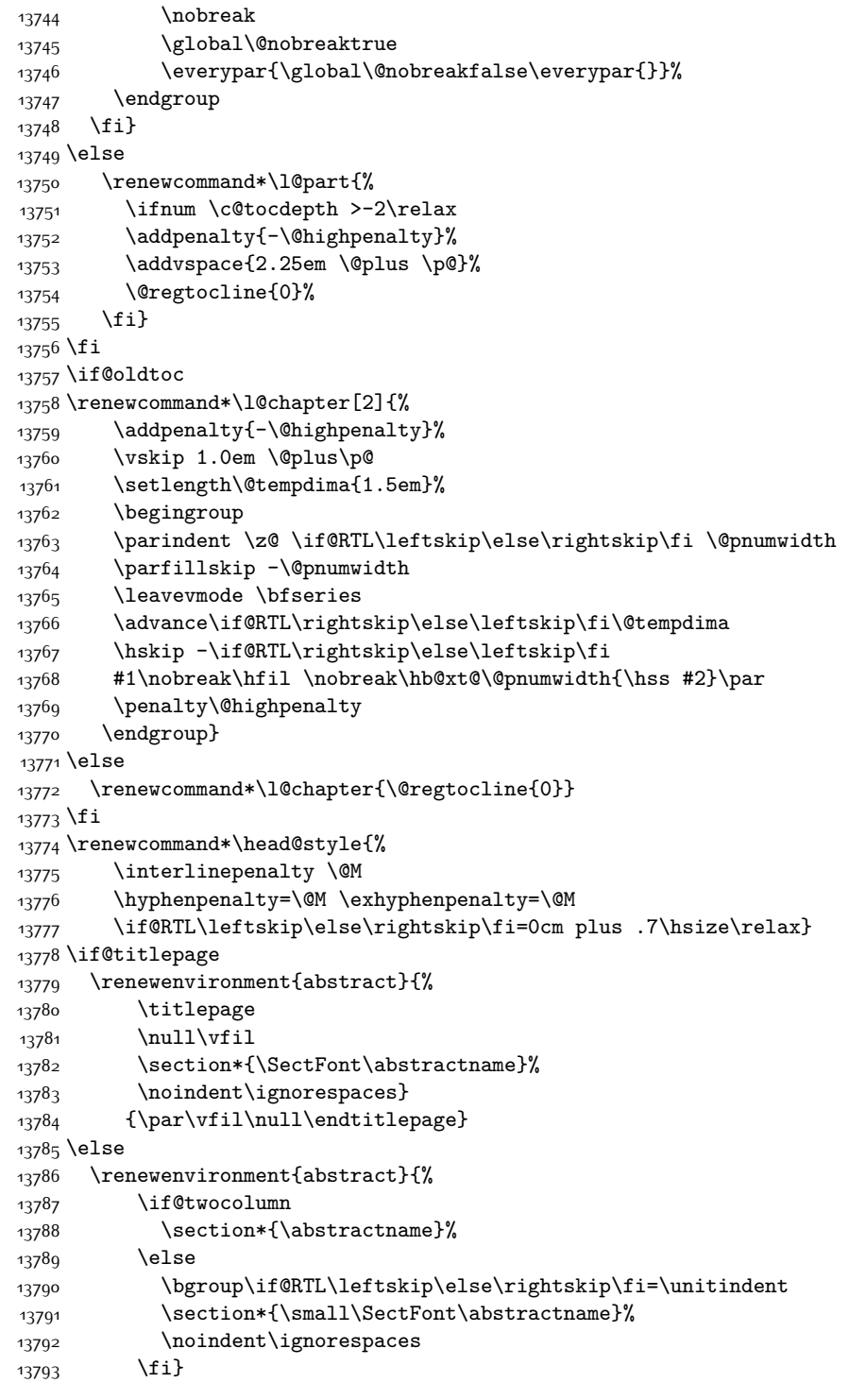

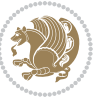

```
13794 {\if@twocolumn\else\par\egroup\fi}
13795 \fi
13796 \renewcommand*\thesection{\thechapter\@SepMark\@arabic\c@section}
13797 \renewcommand*\thesubsection{\thesection\@SepMark\@arabic\c@subsection}
13798 \renewcommand*\thesubsubsection{\thesubsection\@SepMark\@arabic\c@subsubsection}
13799 \renewcommand*\theparagraph{\thesubsubsection\@SepMark\@arabic\c@paragraph}
13800 \renewcommand*\thesubparagraph{\theparagraph\@SepMark\@arabic\c@subparagraph}
13801 \renewcommand*\thefigure{%
13802 \ifnum\c@chapter>\z@\thechapter\@SepMark\fi\@arabic\c@figure}
13803 \renewcommand*\thetable{%
13804 \ifnum\c@chapter>\z@\thechapter\@SepMark\fi\@arabic\c@table}
13805 \renewcommand*\theequation{%
13806 \ifnum \c@chapter>\z@ \thechapter\@SepMark\fi\@arabic\c@equation}
13807 \renewenvironment{thebibliography}[1]
13808 {\chapter*{\bibname}%
13809 \@mkboth{\MakeUppercase\bibname}{\MakeUppercase\bibname}%
13810 \if@RTL\if@LTRbibitems\@RTLfalse\else\fi\else\if@RTLbibitems\@RTLtrue\else\fi\fi
13811 \list{\@biblabel{\@arabic\c@enumiv}}%
13812 {\settowidth\labelwidth{\@biblabel{#1}}%
13813 \leftmargin\labelwidth
13814 \advance\leftmargin\labelsep
13815 \@openbib@code
13816 \usecounter{enumiv}%
13817 \let\p@enumiv\@empty
13818 \renewcommand*\theenumiv{\@arabic\c@enumiv}}%
13819 \sloppy\clubpenalty4000\widowpenalty4000%
13820 \sfcode \.\@m}
13821 {\def\@noitemerr
13822 {\@latex@warning{Empty `thebibliography' environment}}%
13823 \endlist}
13824 \renewcommand*\left@footnoterule{%
13825 \kern-3\p@
13826 \kern.5\baselineskip
13827 \hrule\@width\unitindent
13828 \kern.4\baselineskip
13829 }
13830 \renewcommand*\right@footnoterule{%
13831 \hbox to \columnwidth
13832 {\beginR \vbox{%
13833 \kern-3\p@
13834 \kern.5\baselineskip
13835 \hrule\@width\unitindent
13836 \kern.4\baselineskip}\hfil\endR}
13837 }
13838 \renewcommand*\head@style{%
13839 \interlinepenalty \@M
13840 \hyphenpenalty=\@M \exhyphenpenalty=\@M
13841 \if@RTL\leftskip\else\rightskip\fi=0cm plus .7\hsize\relax}
```
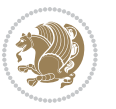

### **7.95 refrep-xetex-bidi.def**

```
13842 \ProvidesFile{refrep-xetex-bidi.def}[2010/07/25 v0.3 bidi adaptations for refrep class for XeTeX
13843 \if@titlepage
13844 \renewcommand\maketitle{\begin{titlepage}%
13845 \let\footnotesize\small
13846 \let\right@footnoterule\relax
13847 \let\left@footnoterule\relax
13848 \let\textwidth@footnoterule\relax
13849 \let\footnote\thanks
13850 \let\LTRfootnote\LTRthanks
13851 \let\RTLfootnote\RTLthanks
13852 \renewcommand\thefootnote{\@fnsymbol\c@footnote}%
13853 \def\@makefnmark%
13854 {\rlap{\@textsuperscript{\normalfont\@thefnmark}}}%
13855 \long\def\@makefntext##1{%
13856 \@setpar{\@@par
13857 \@tempdima = \hsize
13858 \advance\@tempdima -1em
13859 \parshape \@ne 1em \@tempdima}%
13860 \par\parindent 1em \noindent
13861 \hb@xt@\z@{\hss\@textsuperscript{\normalfont\@thefnmark}\,}##1}
13862 \null\vfil
13863 \vskip 60\p@
13864 \begin{center}%
13865 {\LARGE \@title \par}%
13866 \vskip 3em%
13867 {\large
13868 \lineskip .75em%
13869 \begin{tabular}[t]{c}%
13870 \@author
13871 \end{tabular}\par}%
13872 \vskip 1.5em%
13873 {\large \@date \par}% % Set date in \large size.
13874 \end{center}\par
13875 \@thanks
13876 \vfil\null
13877 \end{titlepage}%
13878 \setcounter{footnote}{0}%
13879 \global\let\thanks\relax
13880 \global\let\LTRthanks\relax
13881 \global\let\RTLthanks\relax
13882 \global\let\maketitle\relax
13883 \global\let\@thanks\@empty
13884 \global\let\@author\@empty
13885 \global\let\@date\@empty
13886 \global\let\@title\@empty
13887 \global\let\title\relax
13888 \global\let\author\relax
13889 \global\let\date\relax
```
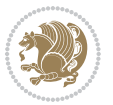

```
13890 \global\let\and\relax
13891 }
13892 \else
13893 \renewcommand\maketitle{\par
13894 \begingroup
13895 \renewcommand\thefootnote{\@fnsymbol\c@footnote}%
13896 \def\@makefnmark%
13897 {\rlap{\@textsuperscript{\normalfont\@thefnmark}}}%
13898 \long\def\@makefntext##1{%
13899 \@setpar{\@@par
13900 \@tempdima = \hsize
13901 \advance\@tempdima -1em
13902 \parshape \@ne 1em \@tempdima}%
13903 \par\parindent 1em \noindent
13904 \hb@xt@\z@{\hss\@textsuperscript{\normalfont\@thefnmark}\,}##1}
13905 \if@twocolumn
13906 \ifnum \col@number=\@ne
13907 \@maketitle
13908 \else
13909 \twocolumn[\@maketitle]%
13910 \fi
13911 \else
13912 \newpage
13913 \global\@topnum\z@ % Prevents figures from going at top of page.
13914 \@maketitle
13915 \fi
13916 \thispagestyle{empty}\@thanks
13917 \endgroup
13918 \setcounter{footnote}{0}%
13919 \global\let\thanks\relax
13920 \global\let\LTRthanks\relax
13921 \global\let\RTLthanks\relax
13922 \global\let\maketitle\relax
13923 \global\let\@maketitle\relax
13924 \global\let\@thanks\@empty
13925 \global\let\@author\@empty
13926 \global\let\@date\@empty
13927 \global\let\@title\@empty
13928 \global\let\title\relax
13929 \global\let\author\relax
13930 \global\let\date\relax
13931 \global\let\and\relax
13932 }
13933 \def\@maketitle{%
13934 \newpage
13935 \null
13936 \longthickrule\vskip1.5em%
13937 \let \footnote \thanks
13938 \let \LTRfootnote \LTRthanks
13939 \let \RTLfootnote \RTLthanks
```
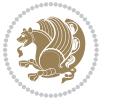

```
13940 {\secshape \parskip\z@ \parindent\z@
13941 \Large\bfseries \@title \par}%
13942 \vskip1.5em\longthickrule\vskip1.5em%
13943 {\normalsize
13944 \lineskip .5em%
13945 \begin{flushright}%
13946 {\slshape\@author\par}
13947 \vskip 1em%
13948 {\@date}%
13949 \end{flushright}\par}%
13950 \vskip 1.5em}
13951 \fi
13952 \renewcommand*\l@part[2]{%
13953 \ifnum \c@tocdepth >-2\relax
13954 \addpenalty{-\@highpenalty}%
13955 \addvspace{2.25em \@plus\p@}%
13956 \begingroup
13957 \parindent \z@ \if@RTL\leftskip\else\rightskip\fi \@pnumwidth
13958 \parfillskip -\@pnumwidth
13959 {\leavevmode
13960 \large \bfseries #1\hfil \hbox to\@pnumwidth{\hss #2}}\par
13961 \nobreak
13962 \global\@nobreaktrue
13963 \everypar{\global\@nobreakfalse\everypar{}}%
13964 \endgroup
13965 \fi}
13966 \renewcommand*\l@chapter[2]{%
13967 \ifnum \c@tocdepth >\m@ne
13968 \addpenalty{-\@highpenalty}%
13969 \vskip 1.0em \@plus\p@
13970 \setlength\@tempdima{1.5em}%
13971 \begingroup
13972 \parindent \z@ \if@RTL\leftskip\else\rightskip\fi \@pnumwidth
13973 \parfillskip -\@pnumwidth
13974 \leavevmode \bfseries
13975 \advance\if@RTL\rightskip\else\leftskip\fi\@tempdima
13976 \hskip -\if@RTL\rightskip\else\leftskip\fi
13977 #1\nobreak\hfil \nobreak\hb@xt@\@pnumwidth{\hss #2}\par
13978 \penalty\@highpenalty
13979 \endgroup
13980 \fi}
13981 \renewcommand\secshape{\if@RTL\rightskip\else\leftskip\fi=-\leftmarginwidth%
13982 \if@RTL\leftskip\else\rightskip\fi=\@flushglue%
13983 \hyphenpenalty=2000}
13984 \renewcommand\left@footnoterule{%
13985 \kern-3\p@
13986 \hrule\@width.4\columnwidth
13987 \kern 2.6\p@}
13988 \renewcommand\right@footnoterule{%
13989 \hbox to \columnwidth
```
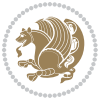

```
13990 {\beginR \vbox{%
13991 \kern-3\p@
13992 \hrule\@width.4\columnwidth
13993 \kern 2.6\p@}\hfil\endR}}
13994 \renewcommand\theequation
13995 {\ifnum \c@chapter>\z@ \thechapter\@SepMark\fi \@arabic\c@equation}
13996 \renewcommand\thefigure
13997 {\ifnum \c@chapter>\z@ \thechapter\@SepMark\fi \@arabic\c@figure}
13998 \renewcommand\thetable%
13999 {\ifnum \c@chapter>\z@ \thechapter\@SepMark\fi \@arabic\c@table}
14000 \renewcommand\thesection {\thechapter\@SepMark\@arabic\c@section}
14001 \renewcommand\thesubsection {\thesection\@SepMark\@arabic\c@subsection}
14002 \renewcommand\thesubsubsection {\thesubsection \@SepMark\@arabic\c@subsubsection}
14003 \renewcommand\theparagraph {\thesubsubsection\@SepMark\@arabic\c@paragraph}
14004 \renewcommand\thesubparagraph {\theparagraph\@SepMark\@arabic\c@subparagraph}
14005 \renewenvironment{thebibliography}[1]
14006 {\chapter*{\bibname
14007 \@mkboth{\bibname}{\bibname}}%
14008 \if@RTL\if@LTRbibitems\@RTLfalse\else\fi\else\if@RTLbibitems\@RTLtrue\else\fi\fi
14009 \list{\@biblabel{\@arabic\c@enumiv}}%
14010 {\settowidth\labelwidth{\@biblabel{#1}}%
14011 \leftmargin\labelwidth
14012 \dvance\leftmargin\labelsep
14013 \@openbib@code
14014 \usecounter{enumiv}%
14015 \let\p@enumiv\@empty
14016 \renewcommand\theenumiv{\@arabic\c@enumiv}}%
14017 \sloppy
14018 \clubpenalty4000
14019 \Cclubpenalty \clubpenalty
14020 \widowpenalty4000%
14021 \sfcode \.=\@m}
14022 {\def\@noitemerr
14023 {\@latex@warning{Empty `thebibliography' environment}}%
14024 \endlist}
```
## **7.96 report-xetex-bidi.def**

 \ProvidesFile{report-xetex-bidi.def}[2011/08/26 v0.6 bidi adaptations for standard report class \renewenvironment{theindex}

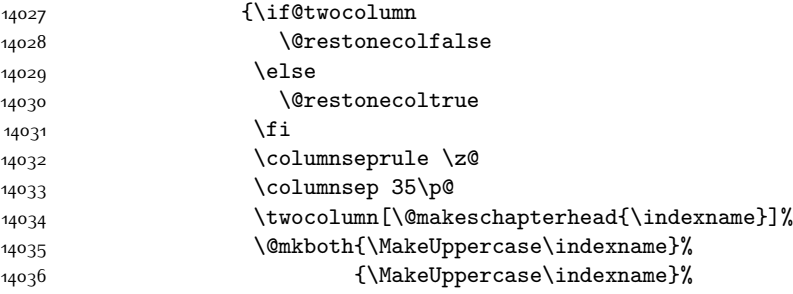

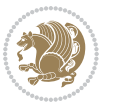

```
14037 \thispagestyle{plain}\parindent\z@
14038 \parskip\z@ \@plus .3\p@\relax
14039 \let\item\@idxitem}
14040 {\if@restonecol\onecolumn\else\clearpage\fi}
14041 \if@titlepage
14042 \renewcommand\maketitle{\begin{titlepage}%
14043 \let\footnotesize\small
14044 \let\right@footnoterule\relax
14045 \let\left@footnoterule\relax
14046 \let\textwidth@footnoterule\relax
14047 \let \footnote \thanks
14048 \let \LTRfootnote \LTRthanks
14049 \let \RTLfootnote \RTLthanks
14050 \null\vfil
14051 \vskip 60\p@
14052 \begin{center}%
14053 {\LARGE \@title \par}%
14054 \vskip 3em%
14055 {\large
14056 \lineskip .75em%
14057 \begin{tabular}[t]{c}%
14058 \@author
14059 \end{tabular}\par}%
14060 \vskip 1.5em%
14061 {\large \@date \par}% % Set date in \large size.
14062 \end{center}\par
14063 \@thanks
14064 \vfil\null
14065 \end{titlepage}%
14066 \setcounter{footnote}{0}%
14067 \global\let\thanks\relax
14068 \global\let\LTRthanks\relax
14069 \global\let\RTLthanks\relax
14070 \global\let\maketitle\relax
14071 \global\let\@thanks\@empty
14072 \global\let\@author\@empty
14073 \global\let\@date\@empty
14074 \global\let\@title\@empty
14075 \global\let\title\relax
14076 \global\let\author\relax
14077 \global\let\date\relax
14078 \global\let\and\relax
14079 }
14080 \else
14081 \renewcommand\maketitle{\par
14082 \begingroup
14083 \renewcommand\thefootnote{\@fnsymbol\c@footnote}%
14084 \def\@makefnmark{\rlap{\@textsuperscript{\normalfont\@thefnmark}}}%
14085 \long\def\@makefntext##1{\parindent 1em\noindent
14086 \hb@xt@1.8em{%
```
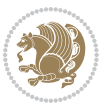

```
14087 \hss\@textsuperscript{\normalfont\@thefnmark}}##1}%
14088 \if@twocolumn
14089 \ifnum \col@number=\@ne
14090 \@maketitle
14091 \else
14092 \twocolumn[\@maketitle]%
14093 \fi
14094 \else
14095 \newpage
14096 \global\@topnum\z@ % Prevents figures from going at top of page.
14097 \@maketitle
14098 \fi
14099 \thispagestyle{plain}\@thanks
14100 \endgroup
14101 \setcounter{footnote}{0}%
14102 \global\let\thanks\relax
14103 \global\let\LTRthanks\relax
14104 \global\let\RTLthanks\relax
14105 \global\let\maketitle\relax
14106 \global\let\@maketitle\relax
14107 \global\let\@thanks\@empty
14108 \global\let\@author\@empty
14109 \global\let\@date\@empty
14110 \global\let\@title\@empty
14111 \global\let\title\relax
14112 \global\let\author\relax
14113 \global\let\date\relax
14114 \global\let\and\relax
14115 }
14116 \def\@maketitle{%
14117 \newpage
14118 \null
14119 \vskip 2em%
14120 \begin{center}%
14121 \let \footnote \thanks
14122 \let \LTRfootnote \LTRthanks
14123 \let \RTLfootnote \RTLthanks
14124 {\LARGE \@title \par}%
14125 \vskip 1.5em%
14126 {\large
14127 \lineskip .5em%
14128 \begin{tabular}[t]{c}%
14129 \@author
14130 \end{tabular}\par}%
14131 \vskip 1em%
14132 {\large \@date}%
14133 \end{center}%
14134 \par
14135 \vskip 1.5em}
14136 \fi
```
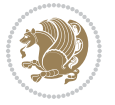

```
14137 \renewcommand*\l@part[2]{%
14138 \ifnum \c@tocdepth >-2\relax
14139 \addpenalty{-\@highpenalty}%
14140 \addvspace{2.25em \@plus\p@}%
14141 \setlength\@tempdima{3em}%
14142 \begingroup
14143 \parindent \z@ \if@RTL\leftskip\else\rightskip\fi \@pnumwidth
14144 \parfillskip -\@pnumwidth
14145 {\leavevmode
14146 \large \bfseries #1\hfil \hb@xt@\@pnumwidth{\hss #2}}\par
14147 \nobreak
14148 \global\@nobreaktrue
14149 \everypar{\global\@nobreakfalse\everypar{}}%
14150 \endgroup
14151 \fi}
14152 \renewcommand*\l@chapter[2]{%
14153 \ifnum \c@tocdepth >\m@ne
14154 \addpenalty{-\@highpenalty}%
14155 \vskip 1.0em \@plus\p@
14156 \setlength\@tempdima{1.5em}%
14157 \begingroup
14158 \parindent \z@ \if@RTL\leftskip\else\rightskip\fi \@pnumwidth
14159 \parfillskip -\@pnumwidth
14160 \leavevmode \bfseries
14161 \advance\if@RTL\rightskip\else\leftskip\fi\@tempdima
14162 \hskip -\if@RTL\rightskip\else\leftskip\fi
14163 #1\nobreak\hfil \nobreak\hb@xt@\@pnumwidth{\hss #2}\par
14164 \penalty\@highpenalty
14165 \endgroup
14166 \fi}
14167 \renewcommand\left@footnoterule{%
14168 \kern-3\p@
14169 \hrule\@width.4\columnwidth
14170 \kern2.6\p@}
14171 \renewcommand\right@footnoterule{%
14172 \hbox to \columnwidth
14173 {\beginR \vbox{%
14174 \kern-3\p@
14175 \hrule\@width.4\columnwidth
14176 \kern2.6\p@}\hfil\endR}}
14177 \renewcommand\theequation
14178 {\ifnum \c@chapter>\z@ \thechapter\@SepMark\fi \@arabic\c@equation}
14179 \renewcommand \thefigure
14180 {\ifnum \c@chapter>\z@ \thechapter\@SepMark\fi \@arabic\c@figure}
14181 \renewcommand \thetable
14182 {\ifnum \c@chapter>\z@ \thechapter\@SepMark\fi \@arabic\c@table}
14183 \renewcommand \thechapter {\@arabic\c@chapter}
14184 \renewcommand \thesection {\thechapter\@SepMark\@arabic\c@section}
14185 \renewcommand\thesubsection {\thesection\@SepMark\@arabic\c@subsection}
14186 \renewcommand\thesubsubsection{\thesubsection \@SepMark\@arabic\c@subsubsection}
```
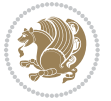

```
14188 \renewcommand\thesubparagraph {\theparagraph\@SepMark\@arabic\c@subparagraph}
14189 \def\@makechapterhead#1{%
14190 \vspace*{50\p@}%
14191 {\parindent \z@ \if@RTL\raggedleft\else\raggedright\fi \normalfont
14192 \ifnum \c@secnumdepth >\m@ne
14193 \huge\bfseries \@chapapp\space \thechapter
14194 \par\nobreak
14195 \vskip 20\p@
14196 \fi
14197 \interlinepenalty\@M
14198 \Huge \bfseries #1\par\nobreak
14199 \vskip 40\p@
14200 }}
14201 \def\@makeschapterhead#1{%
14202 \vspace*{50\p@}%
14203 {\parindent \z@ \if@RTL\raggedleft\else\raggedright\fi
14204 \normalfont
14205 \interlinepenalty\@M
14206 \Huge \bfseries #1\par\nobreak
14207 \vskip 40\p@
14208 }}
14209 \renewenvironment{thebibliography}[1]
14210 {\chapter*{\bibname}%
14211 \@mkboth{\MakeUppercase\bibname}{\MakeUppercase\bibname}%
14212 \if@RTL\if@LTRbibitems\@RTLfalse\else\fi\else\if@RTLbibitems\@RTLtrue\else\fi\fi
14213 \list{\@biblabel{\@arabic\c@enumiv}}%
14214 {\settowidth\labelwidth{\@biblabel{#1}}%
14215 \leftmargin\labelwidth
14216 \advance\leftmargin\labelsep
14217 \@openbib@code
14218 \usecounter{enumiv}%
14219 \let\p@enumiv\@empty
14220 \renewcommand\theenumiv{\@arabic\c@enumiv}}%
14221 \sloppy
14222 \clubpenalty4000
14223 \@clubpenalty \clubpenalty
14224 \widowpenalty4000%
14225 \sfcode \.\@m}
14226 {\def\@noitemerr
14227 {\@latex@warning{Empty `thebibliography' environment}}%
14228 \endlist}
```
\renewcommand\theparagraph {\thesubsubsection\@SepMark\@arabic\c@paragraph}

# **7.97 rotating-xetex-bidi.def**

14229 \ProvidesFile{rotating-xetex-bidi.def}[2013/05/22 v0.2 bidi adaptations for rotating package for \def\end@rotfloat{%

```
14231 \end{minipage}\end{lrbox}%
```

```
14232 \stepcounter{r@tfl@t}%
```
\rot@label{RF\ther@tfl@t}%

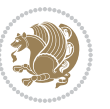

```
14235 \edef\@tempa{Adding sideways \@captype\space on page \R@@page\space}
14236 \rot@mess@toks\expandafter{\@tempa}
14237 \wd\rot@float@box\z@
14238 \ht\rot@float@box\z@
14239 \dp\rot@float@box\z@
14240 \vboxL to \textheight{%
14241 \setkeys{Grot}{units=360}%
14242 \if@rot@twoside
14243 \else
14244 \let\R@@page\rot@LR
14245 \fi
14246 \ifthenelse{\isodd{\R@@page}}{%
14247 \if@rot@twoside
14248 \rot@mess@toks\expandafter{\the\rot@mess@toks (right hand page)}%
14249 \fi
14250 \vfill
14251 \@@line{%
14252 \hskip\rotFPtop
14253 \rotatebox{90}{\box\rot@float@box}%
14254 \hskip\rotFPbot
14255 }%
14256 }{%
14257 \if@rot@twoside
14258 \rot@mess@toks\expandafter{\the\rot@mess@toks (left hand page)}%
14259 \fi
14260 \@@line{%
14261 \hskip\rotFPbot
14262 \rotatebox{-90}{\box\rot@float@box}%
14263 \hskip\rotFPtop
14264 }%
14265 \vfill
14266 }%
14267 \rot@message{\the\rot@mess@toks}
14268 }%
14269 \end@float
14270 }
14271 \let\endsidewaysfigure\end@rotfloat
14272 \let\endsidewaystable\end@rotfloat
14273 \def\end@rotdblfloat{%
14274 \end{minipage}\end{lrbox}%
14275 \stepcounter{r@tfl@t}%
14276 \rot@label{RF\ther@tfl@t}%
14277 \rot@pageref{RF\ther@tfl@t}{\R@@page}%
14278 \edef\@tempa{Adding sideways \@captype\space on page \R@@page\space}
14279 \rot@mess@toks\expandafter{\@tempa}
14280 \@tempdima\ht\rot@float@box
14281 \advance\@tempdima by \dp\rot@float@box
14282 \wd\rot@float@box\z@
14283 \ht\rot@float@box\z@
```
\rot@pageref{RF\ther@tfl@t}{\R@@page}%

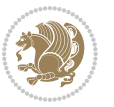

```
14284 \dp\rot@float@box\z@
14285 \vboxL to \textheight{%
14286 \setkeys{Grot}{units=360}%
14287 \if@rot@twoside
14288 \else
14289 \let\R@@page\rot@LR
14290 \fi
14291 \ifthenelse{\isodd{\R@@page}}{%
14292 \ifrot@messages
14293 \if@rot@twoside
14294 \rot@mess@toks\expandafter{\the\rot@mess@toks (right hand page)}%
14295 \fi
14296 \fi
14297 \vfill
14298 \@@line{%
14299 \hskip\rotFPtop
14300 \rotatebox{90}{\box\rot@float@box}%
14301 \hskip\rotFPbot
14302 }%
14303 }{%
14304 \ifrot@messages
14305 \if@rot@twoside
14306 \rot@mess@toks\expandafter{\the\rot@mess@toks (left hand page)}%
14307 \fi
14308 \fi%
14309 \@@line{%
14310 \hskip\rotFPbot
14311 \rotatebox{-90}{\box\rot@float@box}%
14312 \hskip\rotFPtop
14313 }%
14314 \vfill
14315 }%
14316 \rot@message{\the\rot@mess@toks}%
14317 }%
14318 \end@dblfloat
14319 }
14320 \def\turn#1{%
14321 \Grot@setangle{#1}%
14322 \setbox\z@\color@hbox\ifmmode\if@RTL\beginR\fi\else\if@RTL\beginR\fi\fi\ignorespaces}
14323 \def\endturn{%
14324 \ifmmode\if@RTL\endR\fi\else\if@RTL\endR\fi\fi
14325 \unskip\color@endbox
14326 \Grot@x\z@
14327 \Grot@y\z@
14328 \ifmmode\else\if@RTL\beginL\fi\fi\Grot@box\ifmmode\else\if@RTL\endL\fi\fi
14329 }
14330 \def\rotate#1{%
14331 \Grot@setangle{#1}%
14332 \setbox\z@\color@hbox\ifmmode\if@RTL\beginR\fi\else\if@RTL\beginR\fi\fi\ignorespaces}
14333 \def\endrotate{%
```
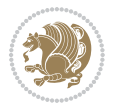

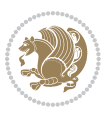

```
14339 \ifmmode\else\if@RTL\beginL\fi\fi\Grot@box\ifmmode\else\if@RTL\endL\fi\fi
14340 }
14341 \def\turnbox#1#2{%
14342 \Grot@setangle{#1}%
14343 \setbox\z@\hbox{{\ifmmode\if@RTL\beginR\fi\else\if@RTL\beginR\fi\fi#2\ifmmode\if@RTL\endR\fi\
14344 \Grot@x\z@\Grot@y\z@
14345 \wd0\z@\dp0\z@\ht0\z@
14346 \ifmmode\else\if@RTL\beginL\fi\fi\Grot@box\ifmmode\else\if@RTL\endL\fi\fi
14347 }
14348 \def\sideways{%
14349 \Grot@setangle{90}%
14350 \setbox\z@\color@hbox\ifmmode\if@RTL\beginR\fi\else\if@RTL\beginR\fi\fi\ignorespaces}
14351 \def\endsideways{%
14352 \ifmmode\if@RTL\endR\fi\else\if@RTL\endR\fi\fi
14353 \unskip\color@endbox
14354 \Grot@x\z@
14355 \Grot@y\z@
14356 \ifmmode\else\if@RTL\beginL\fi\fi\Grot@box\ifmmode\else\if@RTL\endL\fi\fi
```
# **7.98 scrartcl-xetex-bidi.def**

\ifmmode\if@RTL\endR\fi\else\if@RTL\endR\fi\fi

\unskip\color@endbox

\wd0\z@\dp0\z@\ht0\z@

 \Grot@x\z@ \Grot@y\z@

```
14358 \ProvidesFile{scrartcl-xetex-bidi.def}[2015/07/04 v0.7 bidi adaptations for scrartcl class for X
14359 \newcommand{\scr@saved@LTRfootnotetext}{}
14360 \newcommand{\scr@saved@RTLfootnotetext}{}
14361 \let\scr@saved@footnotetext\@footnotetext
14362 \let\scr@saved@LTRfootnotetext\@LTRfootnotetext
14363 \let\scr@saved@RTLfootnotetext\@RTLfootnotetext
14364 \renewcommand{\@footnotetext}[1]{%
14365 \scr@saved@footnotetext{#1}%
14366 \csname FN@mf@prepare\endcsname
14367 }
14368 \renewcommand{\@LTRfootnotetext}[1]{%
14369 \scr@saved@LTRfootnotetext{#1}%
14370 \csname FN@mf@prepare\endcsname
14371 }
14372 \renewcommand{\@RTLfootnotetext}[1]{%
14373 \scr@saved@RTLfootnotetext{#1}%
14374 \csname FN@mf@prepare\endcsname
14375 }
14376 \renewcommand\deffootnote[4][]{%
14377 \long\def\@makefntext##1{%
14378 \setlength{\@tempdimc}{#3}%
14379 \def\@tempa{#1}\ifx\@tempa\@empty
```
bidi implementation 320

\@setpar{\@@par

}

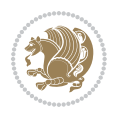

```
14382 \addtolength{\@tempdima}{-#2}%
14383 \if@RTL\parshape \@ne 0pt \@tempdima\else\parshape \@ne #2 \@tempdima\fi}%
14384 \else
14385 \addtolength{\@tempdimc}{#2}%
14386 \addtolength{\@tempdimc}{-#1}%
14387 \@setpar{\@@par
14388 \@tempdima = \hsize
14389 \addtolength{\@tempdima}{-#1}%
14390 \@tempdimb = \hsize
14391 \addtolength{\@tempdimb}{-#2}%
14392 \if@RTL\parshape \tw@ 0pt \@tempdima 0pt \@tempdimb\else\parshape \tw@ #1 \@tempdima #2 \@tempdimb\fi
14393 }%
14394 \fi
14395 \par
14396 \parindent\@tempdimc\noindent
14397 \ftn@font\hbox to \z@{\hss\@@makefnmark}##1%
14398 }%
14399 \def\@@makefnmark{\hbox{\ftnm@font{#4}}}%
14400 }
14401 \deffootnote[1em]{1.5em}{1em}{\textsuperscript{\thefootnotemark}}
14402 \renewcommand*\left@footnoterule{%
14403 \normalsize\ftn@rule@test@values
14404 \kern-\dimexpr 2.6\p@+\ftn@rule@height\relax
14405 \ifx\@textbottom\relax\else\vskip \z@ \@plus.05fil\fi
14406 {\usekomafont{footnoterule}{%
14407 \hrule \@height\ftn@rule@height \@width\ftn@rule@width}}%
14408 \kern 2.6\p@}
14409 \renewcommand*\right@footnoterule{%
14410 \hbox to \columnwidth
14411 {\beginR \vbox{\kern -3\p@
14412 \normalsize\ftn@rule@test@values
14413 \kern-\dimexpr 2.6\p@+\ftn@rule@height\relax
14414 \ifx\@textbottom\relax\else\vskip \z@ \@plus.05fil\fi
14415 {\usekomafont{footnoterule}{%
14416 \hrule \@height\ftn@rule@height \@width\ftn@rule@width}}%
14417 \kern 2.6\p@}\hfil\endR}}
14418 \renewcommand*\maketitle[1][1]{%
14419 \if@titlepage
14420 \begin{titlepage}
14421 \setcounter{page}{%
14422 #1%
14423 }%
14424 \let\footnotesize\small
14425 \let\right@footnoterule\relax
14426 \let\left@footnoterule\relax
14427 \let\textwidth@footnoterule\relax
14428 \let\footnote\thanks
14429 \let\LTRfootnote\LTRthanks
14430 \let\RTLfootnote\RTLthanks
```
\@tempdima = \hsize

```
14431 \renewcommand*\thefootnote{\@fnsymbol\c@footnote}%
14432 \let\@oldmakefnmark\@makefnmark
14433 \renewcommand*{\@makefnmark}{\rlap\@oldmakefnmark}%
14434 \ifx\@extratitle\@empty \else
14435 \noindent\@extratitle\next@tpage\cleardoubleemptypage
14436 \thispagestyle{empty}%
14437 \fi
14438 \setparsizes{\z@}{\z@}{\z@\@plus 1fil}\par@updaterelative
14439 \ifx\@titlehead\@empty \else
14440 \begin{minipage}[t]{\textwidth}%
14441 \@titlehead
14442 \end{minipage}\par
14443 \fi
14444 \null\vfill
14445 \begin{center}
14446 \ifx\@subject\@empty \else
14447 {\subject@font \@subject \par}%
14448 \vskip 3em
14449 \fi
14450 {\titlefont\huge \@title\par}%
14451 \vskip 1em
14452 {\ifx\@subtitle\@empty\else\usekomafont{subtitle}\@subtitle\par\fi}%
14453 \vskip 2em
14454 {\Large \lineskip 0.75em
14455 \begin{cases} \begin{array}{c} \text{begin} \text{begin}} \end{array} \end{cases}14456 \@author
14457 \end{tabular}\par
14458 }%
14459 \vskip 1.5em
14460 {\Large \@date \par}%
14461 \vskip \z@ \@plus3fill
14462 {\Large \@publishers \par}%
14463 \vskip 3em
14464 \end{center}\par
14465 \@thanks
14466 \vfill\null
14467 \if@twoside\next@tpage
14468 \begin{minipage}[t]{\textwidth}
14469 \Quppertitleback
14470 \end{minipage}\par
14471 \vfill
14472 \begin{minipage}[b]{\textwidth}
14473 \@lowertitleback
14474 \end{minipage}
14475 \fi
14476 \ifx\@dedication\@empty \else
14477 \next@tpage\null\vfill
14478 {\centering \Large \@dedication \par}%
14479 \vskip \z@ \@plus3fill
14480 \if@twoside \next@tpage\cleardoubleemptypage \fi
```
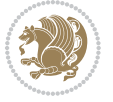

```
14481 \fi<br>14482 \end{
       \end{titlepage}
14483 \else
14484 \par
14485 \@tempcnta=%
14486 #1%
14487 \relax\ifnum\@tempcnta=1\else
14488 \ClassWarning{\KOMAClassName}{%
14489 Optional argument of \string\maketitle\space ignored
14490 at\MessageBreak
14491 notitlepage-mode%
14492 }%
14493 \fi
14494 \begingroup
14495 \renewcommand*\thefootnote{\@fnsymbol\c@footnote}%
14496 \let\@oldmakefnmark\@makefnmark
14497 \renewcommand*{\@makefnmark}{\rlap\@oldmakefnmark}
14498 \if@twocolumn
14499 \ifnum \col@number=\@ne
14500 \@maketitle
14501 \else
14502 \twocolumn[\@maketitle]%
14503 \fi
14504 \else
14505 \newpage
14506 \global\@topnum\z@
14507 \@maketitle
14508 \fi
14509 \thispagestyle{\titlepagestyle}\@thanks
14510 \endgroup
14511 \fi
14512 \setcounter{footnote}{0}%
14513 \let\thanks\relax
14514 \let\LTRthanks\relax
14515 \let\RTLthanks\relax
14516 \let\maketitle\relax
14517 \let\@maketitle\relax
14518 \global\let\@thanks\@empty
14519 \global\let\@author\@empty
14520 \global\let\@date\@empty
14521 \global\let\@title\@empty
14522 \global\let\@subtitle\@empty
14523 \global\let\@extratitle\@empty
14524 \global\let\@titlehead\@empty
14525 \global\let\@subject\@empty
14526 \global\let\@publishers\@empty
14527 \global\let\@uppertitleback\@empty
14528 \global\let\@lowertitleback\@empty
14529 \global\let\@dedication\@empty
14530 \global\let\author\relax
```
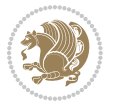
```
14531 \global\let\title\relax
14532 \global\let\extratitle\relax
14533 \global\let\titlehead\relax
14534 \global\let\subject\relax
14535 \global\let\publishers\relax
14536 \global\let\uppertitleback\relax
14537 \global\let\lowertitleback\relax
14538 \global\let\dedication\relax
14539 \global\let\date\relax
14540 \global\let\and\relax
14541 }%
14542 \renewcommand*{\@maketitle}{%
14543 \clearpage
14544 \let\footnote\thanks
14545 \let\LTRfootnote\LTRthanks
14546 \let\RTLfootnote\RTLthanks
14547 \ifx\@extratitle\@empty \else
14548 \noindent\@extratitle \next@tpage \if@twoside \null\next@tpage \fi
14549 \fi
14550 \setparsizes{\z@}{\z@}{\z@\@plus 1fil}\par@updaterelative
14551 \ifx\@titlehead\@empty \else
14552 \begin{minipage}[t]{\textwidth}
14553 \@titlehead
14554 \end{minipage}\par
14555 \fi
14556 \null
14557 \vskip 2em%
14558 \begin{center}%
14559 \ifx\@subject\@empty \else
14560 {\subject@font \@subject \par}
14561 \vskip 1.5em
14562 \fi
14563 {\titlefont\huge \@title \par}%
14564 \vskip .5em
14565 {\ifx\@subtitle\@empty\else\usekomafont{subtitle}\@subtitle\par\fi}%
14566 \vskip 1em
14567 {\Large
14568 \lineskip .5em%
14569 \begin{tabular}[t]{c}
14570 \@author
14571 \end{tabular}\par
14572 }%
14573  \vskip 1em%
14574 {\Large \@date \par}%
14575 \vskip \z@ \@plus 1em
14576 {\Large \@publishers \par}
14577 \ifx\@dedication\@empty \else
14578 \vskip 2em
14579 {\Large \@dedication \par}
14580 \fi
```
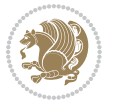

```
14581 \end{center}%
14582 \par
14583 \vskip 2em
14584 }%
14585 \renewcommand*\l@part[2]{%
14586 \ifnum \c@tocdepth >\m@ne\relax
14587 \addpenalty{\@secpenalty}%
14588 \addvspace{2.25em \@plus\p@}%
14589 \setlength{\@tempdima}{2em}%
14590 \if@tocleft
14591 \ifx\toc@l@number\@empty\else
14592 \setlength\@tempdima{0\toc@l@number}%
14593 \fi
14594 \fi
14595 \begingroup
14596 \parindent \z@ \if@RTL\leftskip\else\rightskip\fi \@pnumwidth
14597 \parfillskip -\@pnumwidth
14598 \leavevmode
14599 \advance\if@RTL\rightskip\else\leftskip\fi\@tempdima
14600 \hskip -\if@RTL\rightskip\else\leftskip\fi
14601 {\usekomafont{partentry}{#1\nobreak
14602 \usekomafont{partentrypagenumber}{\hfil\nobreak
14603 \hb@xt@\@pnumwidth{\hss#2}}}}\par
14604 \ifnum \scr@compatibility>\@nameuse{scr@v@2.96}\relax
14605 \endgroup
14606 \penalty20010
14607 \else
14608 \if@compatibility
14609 \global\@nobreaktrue
14610 \everypar{\global\@nobreakfalse\everypar{}}%
14611 \else
14612 \penalty\@highpenalty
14613 \fi
14614 \endgroup
14615 \fi
14616 \fi
14617 }
14618 \renewcommand*\l@section[2]{%
14619 \ifnum \c@tocdepth >\z@
14620 \ifnum \lastpenalty<20009
14621 \addpenalty{\@secpenalty}%
14622 \fi
14623 \addvspace{1.0em \@plus\p@}%
14624 \setlength\@tempdima{1.5em}%
14625 \if@tocleft
14626 \ifx\toc@l@number\@empty\else
14627 \setlength\@tempdima{0\toc@l@number}%
14628 \fi
14629 \fi
14630 \begingroup
```
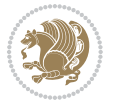

```
14631 \raggedsectionentry
14632 \parindent \z@ \advance\if@RTL\leftskip\else\rightskip\fi \@pnumwidth
14633 \parfillskip -\@pnumwidth
14634 \interlinepenalty\@M
14635 \leavevmode
14636 \advance\if@RTL\rightskip\else\leftskip\fi \@tempdima \null\nobreak\hskip -\if@RTL\rightski
14637 {\usekomafont{sectionentry}{#1\nobreak
14638 \usekomafont{sectionentrypagenumber}{%
14639 \hfill\nobreak
14640 \hb@xt@\@pnumwidth{\hss#2}}}}\par
14641 \endgroup
14642 \ifnum \scr@compatibility>\@nameuse{scr@v@2.96}\relax
14643 \penalty20008
14644 \fi
14645 \fi
14646 }
14647 \def\raggedsection{\if@RTL\raggedleft\else\raggedright\fi}
14648 \def\raggedpart{\if@RTL\raggedleft\else\raggedright\fi}
14649 \renewcommand*\autodot{\if@altsecnumformat\@SepMark\fi}
14650 \renewcommand*{\thesubsection}{\thesection\@SepMark\@arabic\c@subsection}
14651 \renewcommand*{\thesubsubsection}{%
14652 \thesubsection\@SepMark\@arabic\c@subsubsection
14653 }
14654 \renewcommand*{\theparagraph}{\thesubsubsection\@SepMark\@arabic\c@paragraph}
14655 \renewcommand*{\thesubparagraph}{%
14656 \theparagraph\@SepMark\@arabic\c@subparagraph
14657 }
14658 \renewenvironment{thebibliography}[1]{%
14659 \if@bib@break@
14660 \bib@beginhook
14661 \else
14662 \bib@heading
14663 \ifx\bibpreamble\relax\else\ifx\bibpreamble\@empty\else
14664 \noindent\bibpreamble\par\nobreak
14665 \fi\fi
14666 \bib@beginhook
14667 \bib@before@hook
14668 \fi
14669 \renewcommand{\BreakBibliography}[1]{%
14670 \@bib@break
14671 \end{thebibliography}%
14672 \begingroup ##1\endgroup
14673 \begin{thebibliography}{#1}
14674 }%
14675 \if@RTL\if@LTRbibitems\@RTLfalse\else\fi\else\if@RTLbibitems\@RTLtrue\else\fi\fi
14676 \list{%
14677 \@biblabel{\@arabic\c@enumiv}%
14678 }{%
14679 \settowidth\labelwidth{\@biblabel{#1}}%
14680 \leftmargin\labelwidth
```
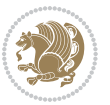

```
14684 \edef\@tempa{%
14685 \noexpand\usecounter{enumiv}%
14686 \noexpand\setcounter{enumiv}{\the\c@enumiv}%
14687 }\@tempa
14688 \no@bib@break
14689 \else
14690 \usecounter{enumiv}%
14691 \fi
14692 \let\p@enumiv\@empty
14693 \renewcommand*\theenumiv{\@arabic\c@enumiv}%
14694 }%
14695 \sloppy\clubpenalty4000 \widowpenalty4000
14696 \sfcode`\.=\@m
14697 }{%
14698 \if@bib@break@
14699 \def\@noitemerr{%
14700 \@latex@warning{%
14701 \string\BreakBibliography\space at begin of `thebibliography'
14702 environment\MessageBreak
14703 or following \string\BreakBibliography}%
14704 }%
14705 \else
14706 \def\@noitemerr{%
14707 \@latex@warning{%
14708 Empty `thebibliography' environment or
14709 \string\BreakBibliography\MessageBreak
14710 before end of `thebibliography' environment}%
14711 }%
14712 \fi
14713 \endlist
14714 \if@bib@break@
14715 \else
14716 \bib@after@hook
14717 \let\bib@before@hook\@empty
14718 \let\bib@after@hook\@empty
14719 \fi
14720 \bib@endhook
14721 }
14722 \renewcommand*\left@footnoterule{%
14723 \kern-3\p@
14724 \ifx\@textbottom\relax\else\vskip \z@ \@plus.05fil\fi
14725 \hrule\@width.4\columnwidth
14726 \kern 2.6\p@}
14727 \renewcommand*\right@footnoterule{%
14728 \hbox to \columnwidth
14729 {\beginR \vbox{%
14730 \kern-3\p@
```
\advance\leftmargin\labelsep

 \@openbib@code \if@bib@break@

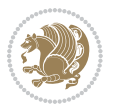

```
14731 \ifx\@textbottom\relax\else\vskip \z@ \@plus.05fil\fi
14732 \hrule\@width.4\columnwidth
14733 \kern 2.6\p@}\hfil\endR}}
_{14734} \renewcommand*{\raggeddictum}{\if@RTL\raggedright\else\raggedleft\fi}
14735 \renewcommand*{\raggeddictumtext}{\if@RTL\raggedleft\else\raggedright\fi}
14736 \renewcommand*{\raggeddictumauthor}{\if@RTL\raggedright\else\raggedleft\fi}
14737 \renewcommand\marginline[1]{%
14738 \marginpar[\if@RTL\raggedright\else\raggedleft\fi{#1}]{\if@RTL\raggedleft\else\raggedright\fi #1}%
14739 }
14740 \renewcommand{\@@makecaption}[3]{%
14741 \cap@margin
14742 \ifonelinecaptions
14743 \@tempcnta=\value{mpfootnote}\@tempcntb=\value{footnote}%
14744 \let\scr@tmp@footnotetext=\@footnotetext
14745 \let\@footnotetext=\@gobble
14746 \let\scr@tmp@LTRfootnotetext=\@LTRfootnotetext
14747 \let\@LTRfootnotetext=\@gobble
14748 \let\scr@tmp@RTLfootnotetext=\@RTLfootnotetext
14749 \let\@RTLfootnotetext=\@gobble
14750 \sbox\@tempboxa{%
14751 {\capfont{\strut\ignorespaces
14752 #1{{\caplabelfont{#2\captionformat}}}%
14753 #3\unskip\strut}}%
14754 }%
14755 \let\@footnotetext=\scr@tmp@footnotetext
14756 \let\scr@tmp@footnotetext=\undefined
14757 \let\@LTRfootnotetext=\scr@tmp@LTRfootnotetext
14758 \let\scr@tmp@LTRfootnotetext=\undefined
14759 \let\@RTLfootnotetext=\scr@tmp@RTLfootnotetext
14760 \let\scr@tmp@RTLfootnotetext=\undefined
14761 \setcounter{footnote}{\@tempcntb}%
14762 \setcounter{mpfootnote}{\@tempcnta}%
14763 \else
14764 \sbox\@tempboxa{\hspace*{2\cap@width}}%
14765 \fi
14766 \begingroup%
14767 \setlength{\@tempdima}{\cap@width}%
14768 \ifdim \wd\@tempboxa >\@tempdima
14769 \hb@xt@\hsize{%
14770 \setbox\@tempboxa\vbox{\hsize=\cap@width
14771 \ifdofullc@p
14772 {\capfont{\@hangfrom{\scr@smashdp{\strut\ignorespaces
14773 #1{{\caplabelfont{#2\captionformat}}}}}%
14774 {#3\unskip\strut\par}}}%
14775 \else%
14776 \ifdim\cap@indent<\z@
14777 {\cap t}{\text{imorespaces}}14778 #1{{\caplabelfont{#2\captionformat\par}}}%
14779 \noindent\hspace*{-\cap@indent}#3\unskip\strut\par}}%
14780 \else%
```
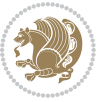

```
14781 \if@capbreak
14782 <br>
{\capfont{\strut\ignorespaces
14783 #1{{\caplabelfont{#2\captionformat\par}}}%
14784 \noindent\nonumber \noindent\@hangfrom{\hspace*{\cap@indent}}{#3\par}}}%
14785 \else
14786 {\capfont{\@hangfrom{\scr@smashdp\strut\hspace*{\cap@indent}}%
14787 {\hspace{-\cap@indent}\scr@smashdp{\ignorespaces#1%
14788 {{\caplabelfont{#2\captionformat}}}}#3\unskip\strut\par}}}%
14789 \fi<br>14700 \fi
14790
14791 \fi
14792 }%
14793 \setlength{\@tempdima}{\ht\@tempboxa}%
14794 \addtolength{\@tempdima}{\dp\@tempboxa}%
14795 \addtolength{\@tempdima}{-\ht\strutbox}%
14796 \ht\@tempboxa\ht\strutbox
14797 \dp\@tempboxa\@tempdima
14798 \strut\cap@left
14799 \box\@tempboxa
14800 \cap@right\strut
14801 }%
14802 \else
14803 \global \@minipagefalse
14804 \sbox\@tempboxa{%
14805 {\capfont{\scr@smashdp{\strut\ignorespaces
14806 #1{{\caplabelfont{#2\captionformat}}}}%
14807 #3}}%
14808 }%
14809 \qquad \verb|{\bullet\verb|t|=1| for the following text; the following text; the following text; the use of the following text; the use of the following text; the use of the text; the use of the text; the use of the text; the set of the text; the set of14810 \fi
14811 \endgroup
14812 }
14813 \renewcommand{\@makecaption}[2]{%
14814 \if@captionabove
14815 \vskip\belowcaptionskip
14816 \else
14817 \vskip\abovecaptionskip
14818 \fi
14819 \@@makecaption\@firstofone{#1}{#2}%
14820 \if@captionabove
14821 \vskip\abovecaptionskip
14822 \else
14823 \vskip\belowcaptionskip
14824 \fi
14825 }
14826 \bidi@AfterFile{longtable-xetex-bidi.def}{%
14827 \@ifpackageloaded{caption2}{\@komalongtablefalse
14828 \scr@caption@before@longtable@warning{caption2}%
14829 }{}%
14830 \if@komalongtable
```
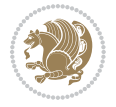

```
14831 \renewcommand{\LT@makecaption}[3]{%
14832 \noalign{%
14833 \if@captionabove
14834 \vskip\belowcaptionskip
14835 \else
14836 \vskip\abovecaptionskip
14837 \fi
14838 }%
14839 \LT@mcol\LT@cols c{%
14840 \hbox to\z@{\hss\parbox[t]\linewidth{%
14841 \@@makecaption{#1}{#2}{#3}%
14842 \endgraf
14843 \if@captionabove
14844 \vskip\abovecaptionskip
14845 \else
14846 \vskip\belowcaptionskip
14847 \fi
14848 }%
14849 \hss
14850 }%
14851 }%
14852 }%
14853 \renewcommand*{\scr@LT@array}{}%
14854 \let\scr@LT@array=\LT@array
14855 \renewcommand*{\LT@array}{%
14856 \let\scr@caption=\LT@caption
14857 \def\captionabove{\noalign{\global\@captionabovetrue}%
14858 \scr@caption}%
14859 \def\captionbelow{\noalign{\global\@captionabovefalse}%
14860 \scr@caption}%
14861 \if@tablecaptionabove
14862 \let\LT@caption=\captionabove
14863 \else
14864 \let\LT@caption=\captionbelow
14865 \fi
14866 \scr@LT@array
14867 }%
14868 \ClassInfo{\KOMAClassName}{%
14869 longtable captions redefined%
14870 }%
14871 \fi
14872 }
```
# **7.99 scrbook-xetex-bidi.def**

14873 \ProvidesFile{scrbook-xetex-bidi.def}[2015/07/04 v0.7 bidi adaptations for scrbook class for XeT \newcommand{\scr@saved@LTRfootnotetext}{} \newcommand{\scr@saved@RTLfootnotetext}{} \let\scr@saved@footnotetext\@footnotetext

```
14877 \let\scr@saved@LTRfootnotetext\@LTRfootnotetext
```
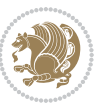

```
14878 \let\scr@saved@RTLfootnotetext\@RTLfootnotetext
14879 \renewcommand{\@footnotetext}[1]{%
14880 \scr@saved@footnotetext{#1}%
14881 \csname FN@mf@prepare\endcsname
14882 }
14883 \renewcommand{\@LTRfootnotetext}[1]{%
14884 \scr@saved@LTRfootnotetext{#1}%
14885 \csname FN@mf@prepare\endcsname
14886 }
14887 \renewcommand{\@RTLfootnotetext}[1]{%
14888 \scr@saved@RTLfootnotetext{#1}%
14889 \csname FN@mf@prepare\endcsname
14890 }
14891 \renewcommand\deffootnote[4][]{%
14892 \long\def\@makefntext##1{%
14893 \setlength{\@tempdimc}{#3}%
14894 \def\@tempa{#1}\ifx\@tempa\@empty
14895 \@setpar{\@@par
14896 \@tempdima = \hsize
14897 \addtolength{\@tempdima}{-#2}%
14898 \if@RTL\parshape \@ne 0pt \@tempdima\else\parshape \@ne #2 \@tempdima\fi}%
14899 \else
14900 \addtolength{\@tempdimc}{#2}%
14901 \addtolength{\@tempdimc}{-#1}%
14902 \@setpar{\@@par
14903 \@tempdima = \hsize
14904 \addtolength{\@tempdima}{-#1}%
14905 \@tempdimb = \hsize
14906 \addtolength{\@tempdimb}{-#2}%
14907 \if@RTL\parshape \tw@ 0pt \@tempdima 0pt \@tempdimb\else\parshape \tw@ #1 \@tempdima #2 \@tempdimb\fi
14908 }%
14909 \fi
14910 \par
14911 \parindent\@tempdimc\noindent
14912 \ftn@font\hbox to \z@{\hss\@@makefnmark}##1%
14913 }%
14914 \def\@@makefnmark{\hbox{\ftnm@font{#4}}}%
14915 }
14916 \deffootnote[1em]{1.5em}{1em}{\textsuperscript{\thefootnotemark}}
14917 \renewcommand*\left@footnoterule{%
14918 \normalsize\ftn@rule@test@values
14919 \kern-\dimexpr 2.6\p@+\ftn@rule@height\relax
14920 \ifx\@textbottom\relax\else\vskip \z@ \@plus.05fil\fi
14921 {\usekomafont{footnoterule}{%
14922 \hrule \@height\ftn@rule@height \@width\ftn@rule@width}}%
14923 \kern 2.6\p@}
14924 \renewcommand*\right@footnoterule{%
14925 \hbox to \columnwidth
14926 {\beginR \vbox{\kern -3\p@
14927 \normalsize\ftn@rule@test@values
```
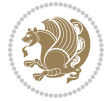

```
14928 \kern-\dimexpr 2.6\p@+\ftn@rule@height\relax
14929 \ifx\@textbottom\relax\else\vskip \z@ \@plus.05fil\fi
14930 {\usekomafont{footnoterule}{%
14931 \hrule \@height\ftn@rule@height \@width\ftn@rule@width}}%
14932 \kern 2.6\p@}\hfil\endR}}
14933 \renewcommand*\maketitle[1][1]{%
14934 \if@titlepage
14935 \begin{titlepage}
14936 \setcounter{page}{%
14937 #1%
14938 }%
14939 \let\footnotesize\small
14940 \let\right@footnoterule\relax
14941 \let\left@footnoterule\relax
14942 \let\textwidth@footnoterule\relax
14943 \let\footnote\thanks
14944 \let\LTRfootnote\LTRthanks
14945 \let\RTLfootnote\RTLthanks
14946 \renewcommand*\thefootnote{\@fnsymbol\c@footnote}%
14947 \let\@oldmakefnmark\@makefnmark
14948 \renewcommand*{\@makefnmark}{\rlap\@oldmakefnmark}%
14949 \ifx\@extratitle\@empty \else
14950 \noindent\@extratitle\next@tpage\cleardoubleemptypage
14951 \thispagestyle{empty}%
14952 \fi
14953 \setparsizes{\z@}{\z@}{\z@\@plus 1fil}\par@updaterelative
14954 \ifx\@titlehead\@empty \else
14955 \begin{minipage}[t]{\textwidth}%
14956 \@titlehead
14957 \end{minipage}\par
14958 \fi
14959 \null\vfill
14960 \begin{center}
14961 \ifx\@subject\@empty \else
14962 {\subject@font \@subject \par}%
14963 \vskip 3em
14964 \fi
14965 {\titlefont\huge \@title\par}%
14966 \vskip 1em
\label{thm:main} $$\if x\@subtitle\@empty\else\us\@subrule{1.2ex}{\int\mathbb{C}\def\mathf\overline{\mathfrak{B}}\mathfrak{B}}\mathfrak{B}}$$14968 \vskip 2em
14969 {\Large \lineskip 0.75em
14970 \begin{tabular}[t]{c}
14971 \@author
14972 \end{tabular}\par
14973 }%
14974    \vskip 1.5em
14975 {\Large \@date \par}%
14976 \vskip \z@ \@plus3fill
14977 {\Large \@publishers \par}%
```
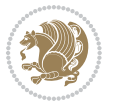

```
14978 \vskip 3em
14979 \end{center}\par
14980 \@thanks
14981 \vfill\null
14982 \if@twoside\next@tpage
14983 \begin{minipage}[t]{\textwidth}
14984 \@uppertitleback
14985 \end{minipage}\par
14986 \vfill
14987 \begin{minipage}[b]{\textwidth}
14988 \@lowertitleback
14989 \end{minipage}
14990 \fi
14991 \ifx\@dedication\@empty \else
14992 \next@tpage\null\vfill
14993 {\centering \Large \@dedication \par}%
14994 \vskip \z@ \@plus3fill
14995 \if@twoside \next@tpage\cleardoubleemptypage \fi
14996 \fi
14997 \end{titlepage}
14998 \else
14999 \par
15000 \@tempcnta=%
15001 #1%
15002 \relax\ifnum\@tempcnta=1\else
15003 \ClassWarning{\KOMAClassName}{%
15004 Optional argument of \string\maketitle\space ignored
15005 at\MessageBreak
15006 notitlepage-mode%
15007 }%<br>15008 \fi
15008
15009 \begingroup
15010 \renewcommand*\thefootnote{\@fnsymbol\c@footnote}%
15011 \let\@oldmakefnmark\@makefnmark
15012 \renewcommand*{\@makefnmark}{\rlap\@oldmakefnmark}
15013 \if@twocolumn
15014 \ifnum \col@number=\@ne
15015 \@maketitle
15016 \else
15017 \twocolumn[\@maketitle]%
15018 \fi
15019 \else
15020 \newpage
15021 \global\@topnum\z@
15022 \@maketitle
15023 \fi
15024 \thispagestyle{\titlepagestyle}\@thanks
15025 \endgroup
15026 \fi
15027 \setcounter{footnote}{0}%
```
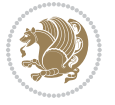

```
15030 \let\RTLthanks\relax
15031 \let\maketitle\relax
15032 \let\@maketitle\relax
15033 \global\let\@thanks\@empty
15034 \global\let\@author\@empty
15035 \global\let\@date\@empty
15036 \global\let\@title\@empty
15037 \global\let\@subtitle\@empty
15038 \global\let\@extratitle\@empty
15039 \global\let\@titlehead\@empty
15040 \global\let\@subject\@empty
15041 \global\let\@publishers\@empty
15042 \global\let\@uppertitleback\@empty
15043 \global\let\@lowertitleback\@empty
15044 \global\let\@dedication\@empty
15045 \global\let\author\relax
15046 \global\let\title\relax
15047 \global\let\extratitle\relax
15048 \global\let\titlehead\relax
15049 \global\let\subject\relax
15050 \global\let\publishers\relax
15051 \global\let\uppertitleback\relax
15052 \global\let\lowertitleback\relax
15053 \global\let\dedication\relax
15054 \global\let\date\relax
15055 \global\let\and\relax
15056 }%
15057 \renewcommand*{\@maketitle}{%
15058 \clearpage
15059 \let\footnote\thanks
15060 \let\LTRfootnote\LTRthanks
15061 \let\RTLfootnote\RTLthanks
15062 \ifx\@extratitle\@empty \else
15063 \noindent\@extratitle \next@tpage \if@twoside \null\next@tpage \fi
15064 \fi
15065 \setparsizes{\z@}{\z@}{\z@\@plus 1fil}\par@updaterelative
15066 \ifx\@titlehead\@empty \else
15067 \begin{minipage}[t]{\textwidth}
15068 \@titlehead
15069 \end{minipage}\par
15070 \fi
15071 \null
15072 \vskip 2em%
15073 \begin{center}%
15074 \ifx\@subject\@empty \else
15075 {\subject@font \@subject \par}
15076 \vskip 1.5em
15077 \fi
```
 \let\thanks\relax \let\LTRthanks\relax

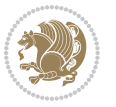

```
15078 {\titlefont\huge \@title \par}%
15079 \vskip .5em
15080 {\ifx\@subtitle\@empty\else\usekomafont{subtitle}\@subtitle\par\fi}%
15081 \vskip 1em
15082 {\Large
15083 \lineskip .5em%
15084 \begin{tabular}[t]{c}
15085 \@author
15086 \end{tabular}\par
15087
15088 \vskip 1em%
15089 {\Large \@date \par}%
15090 \vskip \z@ \@plus 1em
15091 {\Large \@publishers \par}
15092 \ifx\@dedication\@empty \else
15093 \vskip 2em
15094 {\Large \@dedication \par}
15095 \fi
15096 \end{center}%
15097 \par
15098 \vskip 2em
15099 }%
15100 \renewcommand*\l@part[2]{%
15101 \ifnum \c@tocdepth >-2\relax
15102 \addpenalty{-\@highpenalty}%
15103 \addvspace{2.25em \@plus\p@}%
15104 \setlength{\@tempdima}{2em}%
15105 \if@tocleft
15106 \ifx\toc@l@number\@empty\else
15107 \setlength\@tempdima{0\toc@l@number}%
15108 \fi
15109 \fi
15110 \begingroup
15111 \parindent \z@ \if@RTL\leftskip\else\rightskip\fi \@pnumwidth
15112 \parfillskip -\@pnumwidth
15113 \leavevmode
15114 \advance\if@RTL\rightskip\else\leftskip\fi\@tempdima
15115 \hskip -\if@RTL\rightskip\else\leftskip\fi
15116 {\usekomafont{partentry}{#1\nobreak
15117 \usekomafont{partentrypagenumber}{\hfil\nobreak
15118 \hb@xt@\@pnumwidth{\hss#2}}}}\par
15119 \ifnum \scr@compatibility>\@nameuse{scr@v@2.96}\relax
15120 \endgroup
15121 \penalty20010
15122 \else
15123 \penalty\@highpenalty
15124 \endgroup
15125 \fi
15126 \fi
15127 }\renewcommand*\l@part[2]{%
```
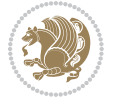

```
15129 \addpenalty{-\@highpenalty}%
15130 \addvspace{2.25em \@plus\p@}%
15131 \setlength{\@tempdima}{2em}%
15132 \if@tocleft
15133 \ifx\toc@l@number\@empty\else
15134 \setlength\@tempdima{0\toc@l@number}%
15135 \fi
15136 \fi
15137 \begingroup
15138 \parindent \z@ \if@RTL\leftskip\else\rightskip\fi \@pnumwidth
15139 \parfillskip -\@pnumwidth
15140 \leavevmode
15141 \advance\if@RTL\rightskip\else\leftskip\fi\@tempdima
15142 \hskip -\if@RTL\rightskip\else\leftskip\fi
15143 {\usekomafont{partentry}{#1\nobreak
15144 \usekomafont{partentrypagenumber}{\hfil\nobreak
15145 \hb@xt@\@pnumwidth{\hss#2}}}}\par
15146 \ifnum \scr@compatibility>\@nameuse{scr@v@2.96}\relax
15147 \endgroup
15148 \penalty20010
15149 \else
15150 \penalty\@highpenalty
15151 \endgroup<br>15152 \fi
15152
15153 \fi
15154 }
15155 \renewcommand*\l@chapter[2]{%
15156 \ifnum \c@tocdepth >\m@ne
15157 \ifnum \lastpenalty<20010
15158 \addpenalty{-\@highpenalty}%
15159 \fi
15160 \vskip 1.0em \@plus\p@
15161 \setlength\@tempdima{1.5em}%
15162 \if@tocleft
15163 \ifx\toc@l@number\@empty\else
15164 \setlength\@tempdima{0\toc@l@number}%
15165 \fi
15166 \fi
15167 \begingroup
15168 \raggedchapterentry
15169 \parindent \z@ \advance\if@RTL\leftskip\else\rightskip\fi \@pnumwidth
15170 \parfillskip -\@pnumwidth
15171 \interlinepenalty\@M
15172 \leavevmode
15173 \advance\if@RTL\rightskip\else\leftskip\fi \@tempdima \null\nobreak\hskip -\if@RTL\rightski
15174 {\usekomafont{chapterentry}{#1\nobreak
15175 \usekomafont{chapterentrypagenumber}{%
15176 \hfill\nobreak
15177 \hb@xt@\@pnumwidth{\hss#2}}}}\par
```
\ifnum \c@tocdepth >-2\relax

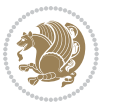

```
15178 \ifnum \scr@compatibility>\@nameuse{scr@v@2.96}\relax
15179 \endgroup
15180 \penalty20009
15181 \else
15182 \penalty\@highpenalty
15183 \endgroup
15184 \fi
15185 \fi
15186 }
15187 \def\raggedsection{\if@RTL\raggedleft\else\raggedright\fi}
15188 \renewcommand*\autodot{\if@altsecnumformat\@SepMark\fi}
15189 \renewcommand*\thesection{%
15190 \ifnum \scr@compatibility>\@nameuse{scr@v@2.97d}\relax
15191 \if@mainmatter\thechapter\@SepMark\fi
15192 \else
15193 \thechapter\@SepMark%
15194 \fi
15195 \@arabic\c@section
15196 }
15197 \renewcommand*{\thesubsection}{\thesection\@SepMark\@arabic\c@subsection}
15198 \renewcommand*{\thesubsubsection}{%
15199 \thesubsection\@SepMark\@arabic\c@subsubsection
15200 }
15201 \renewcommand*{\theparagraph}{\thesubsubsection\@SepMark\@arabic\c@paragraph}
15202 \renewcommand*{\thesubparagraph}{%
15203 \theparagraph\@SepMark\@arabic\c@subparagraph
15204 }
15205 \renewcommand*\thefigure{%
15206 \ifnum \scr@compatibility>\@nameuse{scr@v@2.97d}\relax
15207 \if@mainmatter\thechapter\@SepMark\fi
15208 \else
15209 \thechapter\@SepMark%
15210 \fi
15211 \@arabic\c@figure
15212 }
15213 \renewcommand*\thetable{%
15214 \ifnum \scr@compatibility>\@nameuse{scr@v@2.97d}\relax
15215 \if@mainmatter\thechapter\@SepMark\fi
15216 \else
15217 \thechapter\@SepMark%
15218 \fi
15219 \@arabic\c@table
15220 }
15221 \renewcommand*\theequation{%
15222 \ifnum \scr@compatibility>\@nameuse{scr@v@2.97d}\relax
15223 \if@mainmatter\thechapter\@SepMark\fi
15224 \else
15225 \thechapter\@SepMark%
15226 \fi
15227 \@arabic\c@equation
```
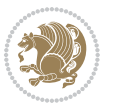

```
15228 }
15229 \renewenvironment{thebibliography}[1]{%
15230 \if@bib@break@
15231 \bib@beginhook
15232 \else
15233 \ifx\bibpreamble\relax\else\ifx\bibpreamble\@empty\else
15234 \setchapterpreamble{\bibpreamble}%
15235 \fi\fi
15236 \bib@heading
15237 \bib@beginhook
15238 \bib@before@hook
15239 \fi
15240 \renewcommand{\BreakBibliography}[1]{%
15241 \@bib@break
15242 \end{thebibliography}%
15243 \begingroup ##1\endgroup
15244 \begin{thebibliography}{#1}
15245 }%
15246 \if@RTL\if@LTRbibitems\@RTLfalse\else\fi\else\if@RTLbibitems\@RTLtrue\else\fi\fi
15247 \list{%
15248 \@biblabel{\@arabic\c@enumiv}%
15249 }{%
15250 \settowidth\labelwidth{\@biblabel{#1}}%
15251 \leftmargin\labelwidth
15252 \advance\leftmargin\labelsep
15253 \@openbib@code
15254 \if@bib@break@
15255 \edef\@tempa{%
15256 \noexpand\usecounter{enumiv}%
15257 \noexpand\setcounter{enumiv}{\the\c@enumiv}%
15258 }\@tempa
15259 \no@bib@break
15260 \else
15261 \usecounter{enumiv}%
15262 \fi
15263 \let\p@enumiv\@empty
15264 \renewcommand*\theenumiv{\@arabic\c@enumiv}%
15265 }%
15266 \sloppy\clubpenalty4000 \widowpenalty4000
15267 \sfcode`\.=\@m
15268 }{%
15269 \if@bib@break@
15270 \def\@noitemerr{%
15271 \@latex@warning{%
15272 \string\BreakBibliography\space at begin of `thebibliography'
15273 environment\MessageBreak
15274 or following \string\BreakBibliography}%
15275 }%
15276 \else
15277 \def\@noitemerr{%
```
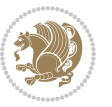

```
15278 \@latex@warning{%
15279 Empty `thebibliography' environment or
15280 \string\BreakBibliography\MessageBreak
15281 before end of `thebibliography' environment}%
15282 }%
15283 \fi
15284 \endlist
15285 \if@bib@break@
15286 \else
15287 \bib@after@hook
15288 \let\bib@before@hook\@empty
15289 \let\bib@after@hook\@empty
15290 \fi
15291 \bib@endhook
15292 }
15293 \renewcommand*\left@footnoterule{%
15294 \kern-3\p@
15295 \ifx\@textbottom\relax\else\vskip \z@ \@plus.05fil\fi
15296 \hrule\@width.4\columnwidth
15297 \kern 2.6\p@}
15298 \renewcommand*\right@footnoterule{%
15299 \hbox to \columnwidth
15300 {\beginR \vbox{%
15301 \kern-3\p@
15302 \ifx\@textbottom\relax\else\vskip \z@ \@plus.05fil\fi
15303 \hrule\@width.4\columnwidth
15304 \kern 2.6\p@}\hfil\endR}}
15305 \renewcommand*{\raggeddictum}{\if@RTL\raggedright\else\raggedleft\fi}
_{15306} \renewcommand*{\raggeddictumtext}{\if@RTL\raggedleft\else\raggedright\fi}
15307 \renewcommand*{\raggeddictumauthor}{\if@RTL\raggedright\else\raggedleft\fi}
15308 \renewcommand\marginline[1]{%
15309 \marginpar[\if@RTL\raggedright\else\raggedleft\fi{#1}]{\if@RTL\raggedleft\else\raggedright\fi #1}%
15310 }
15311 \renewcommand{\@@makecaption}[3]{%
15312 \cap@margin
15313 \ifonelinecaptions
15314 \@tempcnta=\value{mpfootnote}\@tempcntb=\value{footnote}%
15315 \let\scr@tmp@footnotetext=\@footnotetext
15316 \let\@footnotetext=\@gobble
15317 \let\scr@tmp@LTRfootnotetext=\@LTRfootnotetext
15318 \let\@LTRfootnotetext=\@gobble
15319 \let\scr@tmp@RTLfootnotetext=\@RTLfootnotetext
15320 \let\@RTLfootnotetext=\@gobble
15321 \sbox\@tempboxa{%
15322 {\capfont{\strut\ignorespaces
15323 #1{{\caplabelfont{#2\captionformat}}}%
15324 #3\unskip\strut}}%
15325 }%
15326 \let\@footnotetext=\scr@tmp@footnotetext
15327 \let\scr@tmp@footnotetext=\undefined
```
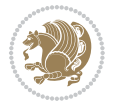

```
15328 \let\@LTRfootnotetext=\scr@tmp@LTRfootnotetext
15329 \let\scr@tmp@LTRfootnotetext=\undefined
15330 \let\@RTLfootnotetext=\scr@tmp@RTLfootnotetext
15331 \let\scr@tmp@RTLfootnotetext=\undefined
15332 \setcounter{footnote}{\@tempcntb}%
15333 \setcounter{mpfootnote}{\@tempcnta}%
15334 \else
15335 \sbox\@tempboxa{\hspace*{2\cap@width}}%
15336 \fi
15337 \begingroup%
15338 \setlength{\@tempdima}{\cap@width}%
15339 \ifdim \wd\@tempboxa >\@tempdima
15340 \hb@xt@\hsize{%
15341 \setbox\@tempboxa\vbox{\hsize=\cap@width
15342 \ifdofullc@p
15343 {\capfont{\@hangfrom{\scr@smashdp{\strut\ignorespaces
15344 #1{{\caplabelfont{#2\captionformat}}}}}%
15345 {#3\unskip\strut\par}}}%
15346 \else%
15347 \ifdim\cap@indent<\z@
15348 {\capfont{\strut\ignorespaces
15349 #1{{\caplabelfont{#2\captionformat\par}}}%
15350 \noindent\hspace*{-\cap@indent}#3\unskip\strut\par}}%
15351 \else%
15352 \if@capbreak
15353 {\capfont{\strut\ignorespaces
15354 #1{{\caplabelfont{#2\captionformat\par}}}%
15355 \noindent\@hangfrom{\hspace*{\cap@indent}}{#3\par}}}%
15356 \else
15357 {\capfont{\@hangfrom{\scr@smashdp\strut\hspace*{\cap@indent}}%
15358 {\hspace{-\cap@indent}\scr@smashdp{\ignorespaces#1%
15359 {{\caplabelfont{#2\captionformat}}}}#3\unskip\strut\par}}}%
15360 \fi
15361 \fi
15362 \fi
15363 }%
15364 \setlength{\@tempdima}{\ht\@tempboxa}%
15365 \addtolength{\@tempdima}{\dp\@tempboxa}%
15366 \addtolength{\@tempdima}{-\ht\strutbox}%
15367 \ht\@tempboxa\ht\strutbox
15368 \dp\@tempboxa\@tempdima
15369 \strut\cap@left
15370 \box\@tempboxa
15371 \cap@right\strut
15372 }%
15373 \else
15374 \global \@minipagefalse
15375 \sbox\@tempboxa{%
15376 {\capfont{\scr@smashdp{\strut\ignorespaces
15377 #1{{\caplabelfont{#2\captionformat}}}}%
```
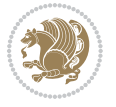

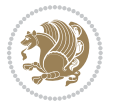

```
15379 }%
15380 {\capfont{\hb@xt@\hsize{\strut\cap@left\if@RTL\beginR\fi\box\@tempboxa\if@RTL\endR\fi\cap@
15381 \fi
15382 \endgroup
15383 }
15384 \renewcommand{\@makecaption}[2]{%
15385 \if@captionabove
15386 \vskip\belowcaptionskip
15387 \else
15388 \vskip\abovecaptionskip
15389 \fi
15390 \@@makecaption\@firstofone{#1}{#2}%
15391 \if@captionabove
15392 \vskip\abovecaptionskip
15393 \else
15394 \vskip\belowcaptionskip
15395 \fi
15396 }
15397 \bidi@AfterFile{longtable-xetex-bidi.def}{%
15398 \@ifpackageloaded{caption2}{\@komalongtablefalse
15399 \scr@caption@before@longtable@warning{caption2}%
15400 }{}%
15401 \if@komalongtable
15402 \renewcommand{\LT@makecaption}[3]{%
15403 \noalign{%
15404 \if@captionabove
15405 \vskip\belowcaptionskip
15406 \else
15407 \vskip\abovecaptionskip
15408 \fi
15409 }%
15410 \LT@mcol\LT@cols c{%
15411 \hbox to\z@{\hss\parbox[t]\linewidth{%
15412 \@@makecaption{#1}{#2}{#3}%
15413 \endgraf
15414 \if@captionabove
15415 \vskip\abovecaptionskip
15416 \else
15417 \vskip\belowcaptionskip
15418 \fi
15419 }%
15420 \hss
15421 }%
15422 }%
15423 }%
15424 \renewcommand*{\scr@LT@array}{}%
15425 \let\scr@LT@array=\LT@array
15426 \renewcommand*{\LT@array}{%
15427 \let\scr@caption=\LT@caption
```
#3}}%

```
15428 \def\captionabove{\noalign{\global\@captionabovetrue}%
15429 \scr@caption}%
15430 \def\captionbelow{\noalign{\global\@captionabovefalse}%
15431 \scr@caption}%
15432 \if@tablecaptionabove
15433 \let\LT@caption=\captionabove
15434 \else
15435 \let\LT@caption=\captionbelow
15436 \fi
15437 \scr@LT@array
15438 }%
15439 \ClassInfo{\KOMAClassName}{%
15440 longtable captions redefined%
15441 }%
15442 \fi
15443 }
```
#### **7.100 scrlettr-xetex-bidi.def**

```
15444 \ProvidesFile{scrlettr-xetex-bidi.def}[2011/09/24 v0.2 bidi adaptations for scrlettr class for X
15445 \renewcommand\deffootnote[4][]{%
15446 \long\def\@makefntext##1{%
15447 \edef\@tempa{#1}\ifx\@tempa\@empty
15448 \@setpar{\@@par
15449 \@tempdima = \hsize
15450 \addtolength{\@tempdima}{-#2}
15451 \if@RTL\parshape \@ne 0pt \@tempdima\else\parshape \@ne #2 \@tempdima\fi}%
15452 \else
15453 \@setpar{\@@par
15454 \@tempdima = \hsize
15455 \addtolength{\@tempdima}{-#1}
15456 \@tempdimb = \hsize
15457 \addtolength{\@tempdimb}{-#2}
15458 \if@RTL\parshape \tw@ 0pt \@tempdima 0pt \@tempdimb\else\parshape \tw@ #1 \@tempdima #2 \@te
15459 \fi
15460 \par
15461 \parindent #3\noindent
15462 \hbox to \z@{\hss\@@makefnmark}##1}
15463 \def\@@makefnmark{\hbox{#4}}
15464 }
15465 \deffootnote[1em]{1.5em}{1em}
15466 {\textsuperscript{\thefootnotemark}}
15467 \def\left@footnoterule{\kern-1\p@
15468 \hrule width 0.4\columnwidth
15469 \kern .6\p@}
15470 \def\right@footnoterule{%
15471 \hbox to \columnwidth
15472 {\beginR \vbox{\kern -3\p@
15473 \kern-1\p@
15474 \hrule width 0.4\columnwidth
```
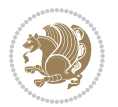

```
15475 \kern .6\p@}\hfil\endR}}
15476 \def\@datefield{\@reffalse
15477 \ifx\varyourref\@empty \else \@reftrue \fi
15478 \ifx\varyourmail\@empty \else \@reftrue \fi
15479 \ifx\varmyref\@empty \else \@reftrue \fi
15480 \ifx\varcustomer\@empty \else \@reftrue \fi
15481 \ifx\varinvoice\@empty \else \@reftrue \fi
15482 \ifx\varrefitemi\@empty \else \@reftrue \fi
15483 \ifx\varrefitemii\@empty \else \@reftrue \fi
15484 \ifx\varrefitemiii\@empty \else \@reftrue \fi
15485 \vskip -\parskip
15486 \vskip \refvskip
15487 \if@ref
15488 \ifx\varyourref\@empty \else
15489 \settowidth{\sc@temp}{\varyourref}
15490 \setbox0\hbox{\scriptsize \sf \yourrefname}
15491 \ifdim \sc@temp > \wd0 \sc@@temp\sc@temp \else \sc@@temp\wd0 \fi
15492 \parbox[t]{\sc@@temp}{\noindent \box0\par \varyourref}\hfill
15493 \fi
15494 \ifx\varyourmail\@empty \else
15495 \settowidth{\sc@temp}{\varyourmail}
15496 \setbox0\hbox{\scriptsize \sf \yourmailname}
15497 \ifdim \sc@temp > \wd0 \sc@@temp\sc@temp \else \sc@@temp\wd0 \fi
15498 \parbox[t]{\sc@@temp}{\noindent \box0\par \varyourmail}\hfill
15499 \fi
15500 \ifx\varmyref\@empty \else
15501 \settowidth{\sc@temp}{\varmyref}
15502 \setbox0\hbox{\scriptsize \sf \myrefname}
15503 \ifdim \sc@temp > \wd0 \sc@@temp\sc@temp \else \sc@@temp\wd0 \fi
15504 \parbox[t]{\sc@@temp}{\noindent \box0\par \varmyref}\hfill
15505 \fi
15506 \ifx\varcustomer\@empty \else
15507 \settowidth{\sc@temp}{\varcustomer}
15508 \setbox0\hbox{\scriptsize \sf \customername}
15509 \ifdim \sc@temp > \wd0 \sc@@temp\sc@temp \else \sc@@temp\wd0 \fi
15510 \parbox[t]{\sc@@temp}{\noindent \box0\par \varcustomer}\hfill
15511 \fi
15512 \ifx\varinvoice\@empty \else
15513 \settowidth{\sc@temp}{\varinvoice}
15514 \setbox0\hbox{\scriptsize \sf \invoicename}
15515 \ifdim \sc@temp > \wd0 \sc@@temp\sc@temp \else \sc@@temp\wd0 \fi
15516 \parbox[t]{\sc@@temp}{\noindent \box0\par \varinvoice}\hfill
15517 \fi
15518 \ifx\varrefitemi\@empty \else
15519 \settowidth{\sc@temp}{\varrefitemi}
15520 \setbox0\hbox{\scriptsize \sf \varrefitemnamei}
15521 \ifdim \sc@temp > \wd0 \sc@@temp\sc@temp \else \sc@@temp\wd0 \fi
15522 \parbox[t]{\sc@@temp}{\noindent \box0\par \varrefitemi}\hfill
15523 \fi
15524 \ifx\varrefitemii\@empty \else
```
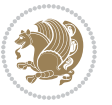

```
15525 \settowidth{\sc@temp}{\varrefitemii}
15526 \setbox0\hbox{\scriptsize \sf \varrefitemnameii}
15527 \ifdim \sc@temp > \wd0 \sc@@temp\sc@temp \else \sc@@temp\wd0 \fi
15528 \parbox[t]{\sc@@temp}{\noindent \box0\par \varrefitemii}\hfill
15529 \fi
15530 \ifx\varrefitemiii\@empty \else
15531 \settowidth{\sc@temp}{\varrefitemiii}
15532 \setbox0\hbox{\scriptsize \sf \varrefitemnameiii}
15533 \ifdim \sc@temp > \wd0 \sc@@temp\sc@temp \else \sc@@temp\wd0 \fi
15534 \parbox[t]{\sc@@temp}{\noindent \box0\par \varrefitemiii}\hfill
15535 \fi
15536 \ifx\@date\@empty \else
15537 \settowidth{\sc@temp}{\@date}
15538 \setbox0\hbox{\scriptsize \sf \datename}
15539 \ifdim \sc@temp > \wd0 \sc@@temp\sc@temp \else \sc@@temp\wd0 \fi
15540 \parbox[t]{\sc@@temp}{\noindent \box0\par \@date}
15541 \fi
15542 \par
15543 \vspace{2.5\baselineskip}
15544 \else
15545 {\ifx\@date\@empty \else \if@RTL\raggedright\else\raggedleft\fi\fromplace\ \@date\par \fi}
15546 \vspace{1.5\baselineskip}
15547 \fi}
15548 \long\def\closing#1{\par\nobreak\vspace{0.5\baselineskip}
15549 \stopbreaks \noindent \sc@temp\textwidth \advance\sc@temp by
15550 -\sigindent \hspace{\sigindent}%
15551 \parbox{\sc@temp}{\if@RTL\raggedleft\else\raggedright\fi\ignorespaces #1\mbox{}\\[\presig@skip]
15552 \fromsig\strut}\par
15553 \vspace{1.5\baselineskip}}
```
### **7.101 scrreprt-xetex-bidi.def**

```
15554 \ProvidesFile{scrreprt-xetex-bidi.def}[2015/07/04 v0.7 bidi adaptations for scrreprt class for X
15555 \newcommand{\scr@saved@LTRfootnotetext}{}
15556 \newcommand{\scr@saved@RTLfootnotetext}{}
15557 \let\scr@saved@footnotetext\@footnotetext
15558 \let\scr@saved@LTRfootnotetext\@LTRfootnotetext
15559 \let\scr@saved@RTLfootnotetext\@RTLfootnotetext
15560 \renewcommand{\@footnotetext}[1]{%
15561 \scr@saved@footnotetext{#1}%
15562 \csname FN@mf@prepare\endcsname
15563 }
15564 \renewcommand{\@LTRfootnotetext}[1]{%
15565 \scr@saved@LTRfootnotetext{#1}%
15566 \csname FN@mf@prepare\endcsname
15567 }
15568 \renewcommand{\@RTLfootnotetext}[1]{%
15569 \scr@saved@RTLfootnotetext{#1}%
15570 \csname FN@mf@prepare\endcsname
15571 }
```
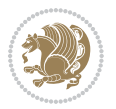

```
15572 \renewcommand\deffootnote[4][]{%
15573 \long\def\@makefntext##1{%
15574 \setlength{\@tempdimc}{#3}%
15575 \def\@tempa{#1}\ifx\@tempa\@empty
15576 \@setpar{\@@par
15577 \@tempdima = \hsize
15578 \addtolength{\@tempdima}{-#2}%
15579 \if@RTL\parshape \@ne 0pt \@tempdima\else\parshape \@ne #2 \@tempdima\fi}%
15580 \else
15581 \addtolength{\@tempdimc}{#2}%
15582 \addtolength{\@tempdimc}{-#1}%
15583 \@setpar{\@@par
15584 \@tempdima = \hsize
15585 \addtolength{\@tempdima}{-#1}%
15586 \@tempdimb = \hsize
15587 \addtolength{\@tempdimb}{-#2}%
15588 \if@RTL\parshape \tw@ 0pt \@tempdima 0pt \@tempdimb\else\parshape \tw@ #1 \@tempdima #2 \@tempdimb\fi
15589 }%
15590 \fi
15591 \par
15592 \parindent\@tempdimc\noindent
15593 \ftn@font\hbox to \z@{\hss\@@makefnmark}##1%
15594 }%
15595 \def\@@makefnmark{\hbox{\ftnm@font{#4}}}%
15596 }
15597 \deffootnote[1em]{1.5em}{1em}{\textsuperscript{\thefootnotemark}}
15598 \renewcommand*\left@footnoterule{%
15599 \normalsize\ftn@rule@test@values
15600 \kern-\dimexpr 2.6\p@+\ftn@rule@height\relax
15601 \ifx\@textbottom\relax\else\vskip \z@ \@plus.05fil\fi
15602 {\usekomafont{footnoterule}{%
15603 \hrule \@height\ftn@rule@height \@width\ftn@rule@width}}%
15604 \kern 2.6\p@}
15605 \renewcommand*\right@footnoterule{%
15606 \hbox to \columnwidth
15607 {\beginR \vbox{\kern -3\p@
15608 \normalsize\ftn@rule@test@values
15609 \kern-\dimexpr 2.6\p@+\ftn@rule@height\relax
15610 \ifx\@textbottom\relax\else\vskip \z@ \@plus.05fil\fi
15611 {\usekomafont{footnoterule}{%
15612 \hrule \@height\ftn@rule@height \@width\ftn@rule@width}}%
15613 \kern 2.6\p@}\hfil\endR}}
15614 \renewcommand*\maketitle[1][1]{%
15615 \if@titlepage
15616 \begin{titlepage}
15617 \setcounter{page}{%
15618 #1%
15619 }%
15620 \let\footnotesize\small
15621 \let\right@footnoterule\relax
```
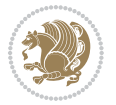

```
15622 \let\left@footnoterule\relax
15623 \let\textwidth@footnoterule\relax
15624 \let\footnote\thanks
15625 \let\LTRfootnote\LTRthanks
15626 \let\RTLfootnote\RTLthanks
15627 \renewcommand*\thefootnote{\@fnsymbol\c@footnote}%
15628 \let\@oldmakefnmark\@makefnmark
15629 \renewcommand*{\@makefnmark}{\rlap\@oldmakefnmark}%
15630 \ifx\@extratitle\@empty \else
15631 \noindent\@extratitle\next@tpage\cleardoubleemptypage
15632 \thispagestyle{empty}%
15633 \fi
15634 \setparsizes{\z@}{\z@}{\z@\@plus 1fil}\par@updaterelative
15635 \ifx\@titlehead\@empty \else
15636 \begin{minipage}[t]{\textwidth}%
15637 \@titlehead
15638 \end{minipage}\par
15639 \fi
15640 \null\vfill
15641 \begin{center}
15642 \ifx\@subject\@empty \else
15643 {\subject@font \@subject \par}%
15644 \vskip 3em
15645 \fi
15646 {\titlefont\huge \@title\par}%
15647 \vskip 1em
15648 {\ifx\@subtitle\@empty\else\usekomafont{subtitle}\@subtitle\par\fi}%
15649 \vskip 2em
15650 {\Large \lineskip 0.75em
15651 \begin{tabular}[t]{c}
15652 \@author
15653 \end{tabular}\par
15654 }%
15655 \vskip 1.5em
15656 {\Large \@date \par}%
15657 \vskip \z@ \@plus3fill
15658 {\Large \@publishers \par}%
15659 \vskip 3em
15660 \end{center}\par
15661 \@thanks
15662 \vfill\null
15663 \if@twoside\next@tpage
15664 \begin{minipage}[t]{\textwidth}
15665 \@uppertitleback
15666 \end{minipage}\par
15667 \vfill
15668 \begin{minipage}[b]{\textwidth}
15669 \@lowertitleback
15670 \end{minipage}
15671 \fi
```
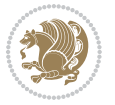

```
15672 \ifx\@dedication\@empty \else
15673 \next@tpage\null\vfill
15674 {\centering \Large \@dedication \par}%
15675 \vskip \z@ \@plus3fill
15676 \if@twoside \next@tpage\cleardoubleemptypage \fi
15677 \fi
15678 \end{titlepage}
15679 \else
15680 \par
15681 \@tempcnta=%
15682 #1%
15683 \relax\ifnum\@tempcnta=1\else
15684 \ClassWarning{\KOMAClassName}{%
15685 Optional argument of \string\maketitle\space ignored
15686 at\MessageBreak
15687 notitlepage-mode%
15688 }%
15689 \fi
15690 \begingroup
15691 \renewcommand*\thefootnote{\@fnsymbol\c@footnote}%
15692 \let\@oldmakefnmark\@makefnmark
15693 \renewcommand*{\@makefnmark}{\rlap\@oldmakefnmark}
15694 \if@twocolumn
15695 \ifnum \col@number=\@ne
15696 \@maketitle
15697 \else
15698 \twocolumn[\@maketitle]%
15699 \fi
15700 \else
15701 \newpage
15702 \global\@topnum\z@
15703 \@maketitle
15704 \fi
15705 \thispagestyle{\titlepagestyle}\@thanks
15706 \endgroup
15707 \fi
15708 \setcounter{footnote}{0}%
15709 \let\thanks\relax
15710 \let\LTRthanks\relax
15711 \let\RTLthanks\relax
15712 \let\maketitle\relax
15713 \let\@maketitle\relax
15714 \global\let\@thanks\@empty
15715 \global\let\@author\@empty
15716 \global\let\@date\@empty
15717 \global\let\@title\@empty
15718 \global\let\@subtitle\@empty
15719 \global\let\@extratitle\@empty
15720 \global\let\@titlehead\@empty
15721 \global\let\@subject\@empty
```
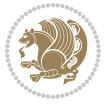

```
15722 \global\let\@publishers\@empty
15723 \global\let\@uppertitleback\@empty
15724 \global\let\@lowertitleback\@empty
15725 \global\let\@dedication\@empty
15726 \global\let\author\relax
15727 \global\let\title\relax
15728 \global\let\extratitle\relax
15729 \global\let\titlehead\relax
15730 \global\let\subject\relax
15731 \global\let\publishers\relax
15732 \global\let\uppertitleback\relax
15733 \global\let\lowertitleback\relax
15734 \global\let\dedication\relax
15735 \global\let\date\relax
15736 \global\let\and\relax
15737 }%
15738 \renewcommand*{\@maketitle}{%
15739 \clearpage
15740 \let\footnote\thanks
15741 \let\LTRfootnote\LTRthanks
15742 \let\RTLfootnote\RTLthanks
15743 \ifx\@extratitle\@empty \else
15744 \noindent\@extratitle \next@tpage \if@twoside \null\next@tpage \fi
15745 \fi
15746 \setparsizes{\z@}{\z@}{\z@\@plus 1fil}\par@updaterelative
15747 \ifx\@titlehead\@empty \else
15748 \begin{minipage}[t]{\textwidth}
15749 \@titlehead
15750 \end{minipage}\par
15751 \fi
15752 \null
15753 \vskip 2em%
15754 \begin{center}%
15755 \ifx\@subject\@empty \else
15756 {\subject@font \@subject \par}
15757 \vskip 1.5em
15758 \fi
15759 {\titlefont\huge \@title \par}%
15760 \vskip .5em
15761 {\ifx\@subtitle\@empty\else\usekomafont{subtitle}\@subtitle\par\fi}%
15762 \vskip 1em
15763 {\Large
15764 \lineskip .5em%
15765 \begin{tabular}[t]{c}
15766 \@author
15767 \end{tabular}\par
15768 }%
15769 \vskip 1em%
15770 {\Large \@date \par}%
15771 \vskip \z@ \@plus 1em
```
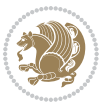

```
15772 {\Large \@publishers \par}
15773 \ifx\@dedication\@empty \else
15774 \vskip 2em
15775 {\Large \@dedication \par}
15776 \fi
15777 \end{center}%
15778 \par
15779 \vskip 2em
15780 }%
15781 \renewcommand*\l@part[2]{%
15782 \ifnum \c@tocdepth >-2\relax
15783 \addpenalty{-\@highpenalty}%
15784 \addvspace{2.25em \@plus\p@}%
15785 \setlength{\@tempdima}{2em}%
15786 \if@tocleft
15787 \ifx\toc@l@number\@empty\else
15788 \setlength\@tempdima{0\toc@l@number}%
15789 \fi
15790 \fi
15791 \begingroup
15792 \parindent \z@ \if@RTL\leftskip\else\rightskip\fi \@pnumwidth
15793 \parfillskip -\@pnumwidth
15794 \leavevmode
15795 \advance\if@RTL\rightskip\else\leftskip\fi\@tempdima
15796 \hskip -\if@RTL\rightskip\else\leftskip\fi
15797 {\usekomafont{partentry}{#1\nobreak
15798 \usekomafont{partentrypagenumber}{\hfil\nobreak
15799 \hb@xt@\@pnumwidth{\hss#2}}}}\par
15800 \ifnum \scr@compatibility>\@nameuse{scr@v@2.96}\relax
15801 \endgroup
15802 \penalty20010
15803 \else
15804 \penalty\@highpenalty
15805 \endgroup
15806 \fi
15807 \fi
15808 }
15809 \renewcommand*\l@chapter[2]{%
15810 \ifnum \c@tocdepth >\m@ne
15811 \ifnum \lastpenalty<20010
15812 \addpenalty{-\@highpenalty}%
15813 \fi
15814 \vskip 1.0em \@plus\p@
15815 \setlength\@tempdima{1.5em}%
15816 \if@tocleft
15817 \ifx\toc@l@number\@empty\else
15818 \setlength\@tempdima{0\toc@l@number}%
15819 \fi
15820 \fi
15821 \begingroup
```
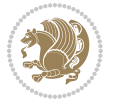

```
15822 \raggedchapterentry
15823 \parindent \z@ \advance\if@RTL\leftskip\else\rightskip\fi \@pnumwidth
15824 \parfillskip -\@pnumwidth
15825 \interlinepenalty\@M
15826 \leavevmode
15827 \advance\if@RTL\rightskip\else\leftskip\fi \@tempdima \null\nobreak\hskip -\if@RTL\rightski
15828 {\usekomafont{chapterentry}{#1\nobreak
15829 \usekomafont{chapterentrypagenumber}{%
15830 \hfill\nobreak
15831 \hb@xt@\@pnumwidth{\hss#2}}}}\par
15832 \ifnum \scr@compatibility>\@nameuse{scr@v@2.96}\relax
15833 \endgroup
15834 \penalty20009
15835 \else
15836 \penalty\@highpenalty
15837 \endgroup
15838 \fi
15839 \fi
15840 }
15841 \def\raggedsection{\if@RTL\raggedleft\else\raggedright\fi}
15842 \renewcommand*\autodot{\if@altsecnumformat\@SepMark\fi}
15843 \renewcommand*\thesection{%
15844 \thechapter\@SepMark%
15845 \@arabic\c@section
15846 }
15847 \renewcommand*{\thesubsection}{\thesection\@SepMark\@arabic\c@subsection}
15848 \renewcommand*{\thesubsubsection}{%
15849 \thesubsection\@SepMark\@arabic\c@subsubsection
15850 }
15851 \renewcommand*{\theparagraph}{\thesubsubsection\@SepMark\@arabic\c@paragraph}
15852 \renewcommand*{\thesubparagraph}{%
15853 \theparagraph\@SepMark\@arabic\c@subparagraph
15854 }
15855 \renewcommand*\thefigure{%
15856 \thechapter\@SepMark%
15857 \@arabic\c@figure
15858 }
15859 \renewcommand*\thetable{%
15860 \thechapter\@SepMark%
15861 \@arabic\c@table
15862 }
15863 \renewcommand*\theequation{%
15864 \thechapter\@SepMark%
15865 \@arabic\c@equation
15866 }
15867 \renewenvironment{thebibliography}[1]{%
15868 \if@bib@break@
15869 \bib@beginhook
15870 \else
15871 \ifx\bibpreamble\relax\else\ifx\bibpreamble\@empty\else
```
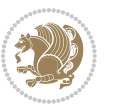

```
15872 \setchapterpreamble{\bibpreamble}%
15873 \fi\fi
15874 \bib@heading
15875 \bib@beginhook
15876 \bib@before@hook
15877 \fi
15878 \renewcommand{\BreakBibliography}[1]{%
15879 \@bib@break
15880 \end{thebibliography}%
15881 \begingroup ##1\endgroup
15882 \begin{thebibliography}{#1}
15883 }%
15884 \if@RTL\if@LTRbibitems\@RTLfalse\else\fi\else\if@RTLbibitems\@RTLtrue\else\fi\fi
15885 \list{%
15886 \@biblabel{\@arabic\c@enumiv}%
15887 }{%
15888 \settowidth\labelwidth{\@biblabel{#1}}%
15889 \leftmargin\labelwidth
15890 \advance\leftmargin\labelsep
15891 \@openbib@code
15892 \if@bib@break@
15893 \edef\@tempa{%
15894 \noexpand\usecounter{enumiv}%
15895 \noexpand\setcounter{enumiv}{\the\c@enumiv}%
15896 }\@tempa
15897 \no@bib@break
15898 \else
15899 \usecounter{enumiv}%
15900 \fi
15901 \let\p@enumiv\@empty
15902 \renewcommand*\theenumiv{\@arabic\c@enumiv}%
15903 }%
15904 \sloppy\clubpenalty4000 \widowpenalty4000
15905 \sfcode`\.=\@m
15906 }{%
15907 \if@bib@break@
15908 \def\@noitemerr{%
15909 \@latex@warning{%
15910 \string\BreakBibliography\space at begin of `thebibliography'
15911 environment\MessageBreak
15912 or following \string\BreakBibliography}%
15913 }%
15914 \else
15915 \def\@noitemerr{%
15916 \@latex@warning{%
15917 Empty `thebibliography' environment or
15918 \string\BreakBibliography\MessageBreak
15919 before end of `thebibliography' environment}%
15920 }%
15921 \fi
```
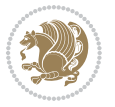

```
15922 \endlist
15923 \if@bib@break@
15924 \else
15925 \bib@after@hook
15926 \let\bib@before@hook\@empty
15927 \let\bib@after@hook\@empty
15928 \fi
15929 \bib@endhook
15930 }
15931 \renewcommand*\left@footnoterule{%
15932 \kern-3\p@
15933 \ifx\@textbottom\relax\else\vskip \z@ \@plus.05fil\fi
15934 \hrule\@width.4\columnwidth
15935 \kern 2.6\p@}
15936 \renewcommand*\right@footnoterule{%
15937 \hbox to \columnwidth
15938 {\beginR \vbox{%
15939 \kern-3\p@
15940 \ifx\@textbottom\relax\else\vskip \z@ \@plus.05fil\fi
15941 \hrule\@width.4\columnwidth
15942 \kern 2.6\p@}\hfil\endR}}
_{15943} \renewcommand*{\rasgeddictum}{\if@RTL\raggedright\elsc\raggedleft\fi}15944 \renewcommand*{\raggeddictumtext}{\if@RTL\raggedleft\else\raggedright\fi}
15945 \renewcommand*{\raggeddictumauthor}{\if@RTL\raggedright\else\raggedleft\fi}
15946 \renewcommand\marginline[1]{%
15947 \marginpar[\if@RTL\raggedright\else\raggedleft\fi{#1}]{\if@RTL\raggedleft\else\raggedright\fi #1}%
15948 }
15949 \renewcommand{\@@makecaption}[3]{%
15950 \cap@margin
15951 \ifonelinecaptions
15952 \@tempcnta=\value{mpfootnote}\@tempcntb=\value{footnote}%
15953 \let\scr@tmp@footnotetext=\@footnotetext
15954 \let\@footnotetext=\@gobble
15955 \let\scr@tmp@LTRfootnotetext=\@LTRfootnotetext
15956 \let\@LTRfootnotetext=\@gobble
15957 \let\scr@tmp@RTLfootnotetext=\@RTLfootnotetext
15958 \let\@RTLfootnotetext=\@gobble
15959 \sbox\@tempboxa{%
15960 {\capfont{\strut\ignorespaces
15961 #1{{\caplabelfont{#2\captionformat}}}%
15962 #3\unskip\strut}}%
15963 }%
15964 \let\@footnotetext=\scr@tmp@footnotetext
15965 \let\scr@tmp@footnotetext=\undefined
15966 \let\@LTRfootnotetext=\scr@tmp@LTRfootnotetext
15967 \let\scr@tmp@LTRfootnotetext=\undefined
15968 \let\@RTLfootnotetext=\scr@tmp@RTLfootnotetext
15969 \let\scr@tmp@RTLfootnotetext=\undefined
15970 \setcounter{footnote}{\@tempcntb}%
15971 \setcounter{mpfootnote}{\@tempcnta}%
```
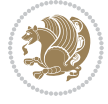

```
15972 \else
15973 \sbox\@tempboxa{\hspace*{2\cap@width}}%
15974 \fi
15975 \begingroup%
15976 \setlength{\@tempdima}{\cap@width}%
15977 \ifdim \wd\@tempboxa >\@tempdima
15978 \hb@xt@\hsize{%
15979 \setbox\@tempboxa\vbox{\hsize=\cap@width
15980 \ifdofullc@p
15981 {\capfont{\@hangfrom{\scr@smashdp{\strut\ignorespaces
15982 #1{{\caplabelfont{#2\captionformat}}}}}%
15983 {#3\unskip\strut\par}}}%
15984 \else%
15985 \ifdim\cap@indent<\z@
15986 {\capfont{\strut\ignorespaces
15987 #1{{\caplabelfont{#2\captionformat\par}}}%
15988 \noindent\hspace*{-\cap@indent}#3\unskip\strut\par}}%
15989 \else%
15990 \if@capbreak
15991 {\capfont{\strut\ignorespaces
15992 #1{{\caplabelfont{#2\captionformat\par}}}%
15993 \noindent\@hangfrom{\hspace*{\cap@indent}}{#3\par}}}%
15994 \else
15995 {\capfont{\@hangfrom{\scr@smashdp\strut\hspace*{\cap@indent}}%
15996 {\hspace{-\cap@indent}\scr@smashdp{\ignorespaces#1%
15997 {{\caplabelfont{#2\captionformat}}}}#3\unskip\strut\par}}}%
15998 \fi
15999 \fi
16000 \fi
16001 }%
16002 \setlength{\@tempdima}{\ht\@tempboxa}%
16003 \addtolength{\@tempdima}{\dp\@tempboxa}%
16004 \addtolength{\@tempdima}{-\ht\strutbox}%
16005 \ht\@tempboxa\ht\strutbox
16006 \dp\@tempboxa\@tempdima
16007 \strut\cap@left
16008 \box\@tempboxa
16000 \cap@right\strut
16010 }%
16011 \else
16012 \global \@minipagefalse
16013 \sbox\@tempboxa{%
16014 {\capfont{\scr@smashdp{\strut\ignorespaces
16015 #1{{\caplabelfont{#2\captionformat}}}}
16016 #3}}%
16017 }%
16018 {\capfont{\hb@xt@\hsize{\strut\cap@left\if@RTL\beginR\fi\box\@tempboxa\if@RTL\endR\fi\cap@right\strut}}}%
16010 \fi
16020 \endgroup
16021 }
```
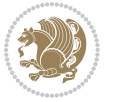

```
16022 \renewcommand{\@makecaption}[2]{%
16023 \if@captionabove
16024 \vskip\belowcaptionskip
16025 \else
16026 \vskip\abovecaptionskip
16027 \fi
16028 \@@makecaption\@firstofone{#1}{#2}%
16029 \if@captionabove
16030 \vskip\abovecaptionskip
16031 \else
16032 \vskip\belowcaptionskip
16033 \fi
16034 }
16035 \bidi@AfterFile{longtable-xetex-bidi.def}{%
16036 \@ifpackageloaded{caption2}{\@komalongtablefalse
16037 \scr@caption@before@longtable@warning{caption2}%
16038 }{}%
16039 \if@komalongtable
16040 \renewcommand{\LT@makecaption}[3]{%
16041 \noalign{%
16042 \if@captionabove
16043 \vskip\belowcaptionskip
16044 \else
16045 \vskip\abovecaptionskip
16046 \fi
16047 }%
16048 \LT@mcol\LT@cols c{%
16049 \hbox to\z@{\hss\parbox[t]\linewidth{%
16050 \@@makecaption{#1}{#2}{#3}%
16051 \endgraf
16052 \if@captionabove
16053 \vskip\abovecaptionskip
16054 \else
16055 \vskip\belowcaptionskip
16056 \fi
16057 }%
16058 \hss
16059 }%
16060 }%
16061 }%
16062 \renewcommand*{\scr@LT@array}{}%
16063 \let\scr@LT@array=\LT@array
16064 \renewcommand*{\LT@array}{%
16065 \let\scr@caption=\LT@caption
16066 \def\captionabove{\noalign{\global\@captionabovetrue}%
16067 \scr@caption}%
16068 \def\captionbelow{\noalign{\global\@captionabovefalse}%
16060 \scr@caption}%
16070 \if@tablecaptionabove
16071 \let\LT@caption=\captionabove
```
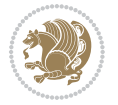

```
16072 \else
16073 \let\LT@caption=\captionbelow
16074 \fi
16075 \scr@LT@array
16076 }%
16077 \ClassInfo{\KOMAClassName}{%
16078 longtable captions redefined%
16079 }%
16080 \fi
16081 }
```
# **7.102 sidecap-xetex-bidi.def**

```
16082 \ProvidesFile{sidecap-xetex-bidi.def}[2010/08/01 v0.1 bidi adaptations for sidecap package for X
16083 \renewcommand*{\SC@FLOAT}[2]{\if@RTL%
16084 \verb|{}itsSC@ODD{{#1}}hspace{{\scriptsize$1}$} {#2}} \hspace{16pt} \verb|{};16085 \isSC@ODD{{#2}\hspace{\sidecaptionsep}{#1}} {{#1}\hspace{\sidecaptionsep}{#2}}\fi}
16086 \renewcommand*\SC@justify@caption{\if@RTL%
16087 \isSC@ODD{\RaggedLeft}{\RaggedRight}\else%
16088 \isSC@ODD{\RaggedRight}{\RaggedLeft}\fi}
```
## **7.103 soul-xetex-bidi.def**

```
16089 \ProvidesFile{soul-xetex-bidi.def}[2015/10/16 v0.1 bidi adaptations for soul package for XeTeX engine]
16090 \long\def\SOUL@start#1{{%
```

```
16091 \let\bidi@RTL@everypar\@empty
16092 \let\<\SOUL@lowerthan
16093 \let\>\empty
16094 \def\soulomit{\noexpand\soulomit}%
16095 \gdef\SOUL@eventuallyexhyphen##1{}%
16096 \let\SOUL@soeventuallyskip\relax
16097 \SOUL@spaceskip=\fontdimen\tw@\font\@plus\fontdimen\thr@@\font
16098 \@minus\fontdimen4\font
16099 \SOUL@ignorespacesfalse
16100 \leavevmode
16101 \SOUL@preamble
16102 \SOUL@lasttoken={}%
16103 \SOUL@word={}%
16104 \SOUL@minus\z@
16105 \SOUL@comma\z@
16106 \SOUL@apo\z@
16107 \SOUL@grave\z@
16108 \SOUL@do{#1}%
16109 \SOUL@postamble
16110 }}
16111 \def\SOUL@ulunderline#1{{%
16112 \setbox\z@\hbox{#1}%
16113 \dimen@=\wd\z@
16114 \dimen@i=\SOUL@uloverlap
16115 \advance\dimen@2\dimen@i
16116 \if@RTL
```
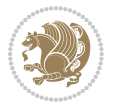

```
16117 \unhcopy\z@
16118 \llap{%
16119 \null
16120 \kern-\dimen@i
16121 \SOUL@ulcolor{\SOUL@ulleaders\hskip\dimen@}%
16122 }%
16123 \else
16124 \rlap{%
16125 \null
16126 \kern-\dimen@i
16127 \SOUL@ulcolor{\SOUL@ulleaders\hskip\dimen@}%
16128 }%
16129 \unhcopy\z@
16130 \fi
16131 }}
16132 \def\bidi@SOUL@ulleaders{%
16133 \leaders\hb@xt@0.1pt{\hss\SOUL@ulcolor{\vrule\@depth\SOUL@uldp\@height\SOUL@ulht}\hss}\relax
16134 }
16135 \def\SOUL@uleveryspace#1{%
16136 \if@RTL
16137 #1%
16138 \bidi@SOUL@ulleaders
16139 \hskip\spaceskip
16140 \else
16141 \SOUL@ulcolor{%
16<sub>142</sub> #1%
16143 \SOUL@ulleaders
16144 \hskip\spaceskip
16145 }%
16146 \fi
16147 \null
16148 }
```
## **7.104 stabular-xetex-bidi.def**

```
16149 \ProvidesFile{stabular-xetex-bidi.def}[2015/11/07 v0.3 bidi adaptations for stabular package for
16150 \def\@stabular{\if@RTL\@RTLtabtrue\fi
16151 \leavevmode \bgroup \if@RTLtab\beginR \fi
16152 \let\@acol\@tabacol
16153 \let\@classz\@tabclassz
16154 \let\@classiv\@tabclassiv \let\\\@tabularcr\@stabarray}
16155 \def\endstabular{\crcr\egroup\if@RTLtab\egroup\endR\egroup\fi
16156 \egroup \if@RTLtab\endR\fi\egroup
16157 \@RTLtabfalse}
16158 \expandafter \let \csname endstabular*\endcsname = \endstabular
16159 \def\@sarray[#1]#2{%
16160 \bgroup
16161 \setbox\@arstrutbox\hbox{%
16162 \vrule \@height\arraystretch\ht\strutbox
16163 \@depth\arraystretch \dp\strutbox
```
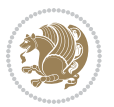

```
16164 \@width\z@}%
16165 \@mkpream{#2}%
16166 \edef\@preamble{%
16167 \ialign \noexpand\@halignto
16168 \bgroup \@arstrut \@preamble \tabskip\z@skip \cr}%
16169 \let\@startpbox\@@startpbox \let\@endpbox\@@endpbox
16170 \let\tabularnewline\\%
16171 \let\@sharp##%
16172 \set@typeset@protect
16173 \lineskip\z@skip\baselineskip\z@skip
16174 \if@RTLtab\hbox\bgroup\beginR\if #1t\vtop \else \vbox \fi\bgroup\fi
16175 \@preamble}
```
#### **7.105 subfigure-xetex-bidi.def**

```
16176 \ProvidesFile{subfigure-xetex-bidi.def}[2010/03/01 v0.1 bidi adaptations for subfigure package for
16177 \AtBeginDocument{%
16178 \let\p@subfigure=\thefigure
16179 \let\p@subtable=\thetable%
16180 }
```
## **7.106 tabls-xetex-bidi.def**

```
16181 \ProvidesFile{tabls-xetex-bidi.def}[2015/11/07 v0.3 bidi adaptations for tabls package for XeTeX engine]
16182 \def\endtabular{\endarray $\if@RTLtab\endR\fi\egroup
16183 \qquad \qquad \qquad \qquad \qquad \qquad \qquad \qquad \qquad \qquad \qquad \qquad \qquad \qquad \qquad \qquad \qquad \qquad \qquad \qquad \qquad \qquad \qquad \qquad \qquad \qquad \qquad \qquad \qquad \qquad \qquad \qquad \qquad \qquad \qquad \qquad \qquad \qquad \qquad \qquad \qquad \qquad \q16184
16185 \expandafter\let\csname endtabular*\endcsname=\endtabular
16186
16187 \def\endarray{\ifvmode\csname crcr\endcsname % just do \crcr if \\ given
16188 \else \\[\z@ \global\advance\@arstdepth-\@otarlinesep]%
16189 \fi\egroup\if@RTLtab\egroup\endR\egroup\fi\@unrecurse\egroup}
16190
16191 \def\@array[#1]#2{% remember global variables to allow recursion:
16192 \edef\@unrecurse{\global\@skip@bove\the\@skip@bove
16193 \global\@arstheight\the\@arstheight\global\@arstdepth\the\@arstdepth}%
16194 \let\@otarlinesep\@tarlinesep \global\@skip@bove-\@otarlinesep
16195 \ifx\@classz\@arrayclassz \let\@tarlinesep\arraylinesep
16196 \else \let\@tarlinesep\tablinesep \fi
16197 \divide\@tarlinesep\tw@ % half sep is applied to height & depth
16198 \let\@seesize\relax \let\@rememsize\relax \@mkpream{#2}%
16199 \@tempdima\arraystretch\ht\strutbox \@tempdimb\arraystretch\dp\strutbox
16200 \ifdim\@tarlinesep>\z@ % (need \protect for \multicolumn)
16201 \def\@rememsize{\protect\@r@m@msize}\let\@seesize\@s@@size
16202 \advance\@tempdima-\@tarlinesep \advance\@tempdimb-\@tarlinesep
16203 \fi \setbox\@arstrutbox\hbox{% set up smaller strut
16204 \vrule \@height\@tempdima \@depth\@tempdimb \@width\z@}%
16205 \let\protect\noexpand
16206 \edef\@preamble{\ialign \noexpand\@halignto \bgroup
16207 \unhcopy\@arstrutbox \@preamble \tabskip\z@skip &\@sharp \cr}%
16208 \let\@startpbox\@@startpbox \let\@endpbox\@@endpbox
```
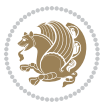

```
16209 \if#1t\vtop \else \if#1b\vbox \else \vcenter \fi\fi
```
- \bgroup \let\par\@empty
- \global\@arstheight\ht\@arstrutbox \global\@arstdepth\dp\@arstrutbox
- \advance\extrarulesep.5\arrayrulewidth
- \let\@sharp##\let\protect\relax \lineskip\z@skip \baselineskip\z@skip
- \if@RTLtab\hbox\bgroup\beginR\if#1t\vtop \else \vbox \fi\bgroup\fi
- \@preamble}

#### **7.107 tabularx-xetex-bidi.def**

```
16216 \ProvidesFile{tabularx-xetex-bidi.def}[2014/11/08 v0.1 bidi adaptations for tabularx package for
16217 \def\TX@endtabularx{%
16218 \expandafter\expandafter\expandafter
16219 \TX@find@endtabularxa\csname end\TX@\endcsname
16220 \endtabularx\TX@\endtabularx\TX@find@endtabularxa
16221 \expandafter\TX@newcol\expandafter{\tabularxcolumn{\TX@col@width}}%
16222 \let\verb\TX@verb
16223 \def\@elt##1{\global\value{##1}\the\value{##1}\relax}%
16224 \edef\TX@ckpt{\cl@@ckpt}%
16225 \let\@elt\relax
16226 \TX@old@table\maxdimen
16227 \TX@col@width\TX@target
16228 \global\TX@cols\@ne
16229 \TX@typeout@
16230 {\@spaces Table Width\@spaces Column Width\@spaces X Columns}%
16231 \TX@trial{\def\NC@rewrite@X{%
16232 \global\advance\TX@cols\@ne\NC@find p{\TX@col@width}}}%
16233 \loop
16234 \TX@arith
16235 \ifTX@
16236 \TX@trial{}%
16237 \repeat
16238 {\let\@footnotetext\TX@ftntext\let\@xfootnotenext\TX@xftntext
16239 \let\@LTRfootnotetext\TX@LTRftntext\let\@xLTRfootnotenext\TX@xLTRftntext
16240 \let\@RTLfootnotetext\TX@RTLftntext\let\@xRTLfootnotenext\TX@xRTLftntext
16241 \csname tabular*\expandafter\endcsname\expandafter\TX@target
16242 \the\toks0
16243 \csname endtabular*\endcsname}%
16244 \global\TX@ftn\expandafter{\expandafter}\the\TX@ftn
16245 \ifnum0=`{\fi}%
16246 \expandafter\expandafter\expandafter
16247 \TX@find@endtabularxbb
16248 \expandafter\end\expandafter{\TX@}%
16249 \endtabularx\TX@\endtabularx\TX@find@endtabularxb
16250 }
16251
16252 \def\TX@trial#1{%
16253 \setbox\@tempboxa\hbox{%
16254 #1\relax
16255 \let\@footnotetext\TX@trial@ftn
```
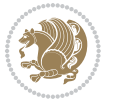

```
16256 \let\@LTRfootnotetext\TX@trial@ftn
16257 \let\@RTLfootnotetext\TX@trial@ftn
16258 \let\TX@vwarn\@empty
16259 \expandafter\let\expandafter\tabularx\csname tabular*\endcsname
16260 \expandafter\let\expandafter\endtabularx\csname endtabular*\endcsname
16261 \def\write{\begingroup
16262 \def\let{\afterassignment\endgroup\toks@}%
16263 \afterassignment\let\count@}%
16264 \hbadness\@M
16265 \hfuzz\maxdimen
16266 \let\hbadness\@tempcnta
16267 \let\hfuzz\@tempdima
16268 \expandafter\tabular\the\toks@
16269 \endtabular}%
16270 \TX@ckpt
16271 \TX@typeout@{\@spaces
16272 \expandafter\TX@align
16273 \the\wd\@tempboxa\space\space\space\space\space\@@
16274 \expandafter\TX@align
16275 \the\TX@col@width\space\space\space\space\space\@@
16276 \@spaces\the\TX@cols}}
16277
16278 \long\def\TX@LTRftntext#1{%
16279 \edef\@tempa{\the\TX@ftn\noexpand\LTRfootnotetext
16280 [\the\csname c@\@mpfn\endcsname]}%
16281 \global\TX@ftn\expandafter{\@tempa{#1}}}%
16282 \long\def\TX@xLTRftntext[#1]#2{%
16283 \global\TX@ftn\expandafter{\the\TX@ftn\LTRfootnotetext[#1]{#2}}}
16284
16285 \long\def\TX@RTLftntext#1{%
16286 \edef\@tempa{\the\TX@ftn\noexpand\RTLfootnotetext
16287 [\the\csname c@\@mpfn\endcsname]}%
16288 \global\TX@ftn\expandafter{\@tempa{#1}}}%
16289 \long\def\TX@xRTLftntext[#1]#2{%
16290 \global\TX@ftn\expandafter{\the\TX@ftn\RTLfootnotetext[#1]{#2}}}
```
# **7.108 tabulary-xetex-bidi.def**

```
16291 \ProvidesFile{tabulary-xetex-bidi.def}[2010/07/25 v0.1 bidi adaptations for tabulary package for
16292 \def\@testpach{\@chclass
16293 \ifnum \@lastchclass=6 \@ne \@chnum \@ne \else
16294 \ifnum \@lastchclass=7 5 \else
16295 \ifnum \@lastchclass=8 \tw@ \else
16296 \ifnum \@lastchclass=9 \thr@@
16297 \else \z@
16298 \ifnum \@lastchclass = 10 \else
16299 \edef\@nextchar{\expandafter\string\@nextchar}%
16300 \@chnum
16301 \if \@nextchar c\z@ \else
16302 \if \@nextchar \if@RTLtab r\else l\fi\@ne \else
```
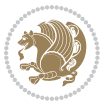
```
16303 \if \@nextchar \if@RTLtab l\else r\fi\tw@ \else
16304 \if \@nextchar C7 \else
16305 \if \@nextchar L8 \else
16306 \if \@nextchar R9 \else
16307 \if \@nextchar J10 \else
16308 \z@ \@chclass
16309 \if\@nextchar |\@ne \else
16310 \if \@nextchar !6 \else
16311 \if \@nextchar @7 \else
16312 \if \@nextchar <8 \else
16313 \if \@nextchar >9 \else
16314 10
16315 \@chnum
16316 \if \@nextchar m\thr@@\else
16317 \if \@nextchar p4 \else
16318 \if \@nextchar b5 \else
16319 \z@ \@chclass \z@ \@preamerr \z@ \fi \fi \fi \fi\fi \fi \fi\fi \fi
16320 \fi \fi \fi \fi \fi \fi \fi \fi \fi \fi \fi}
```
## **7.109 tc-xetex-bidi.def**

```
16321 \ProvidesFile{tc-xetex-bidi.def}[2014/07/08 v0.1 bidi adaptations for Clipping driver for XeTeX engine]
16322 \def\@cliptoboxdim#1{%
16323 \setbox#1=\hbox{%
16324 \Gin@defaultbp\WIDTH{\wd#1}%
16325 \Gin@defaultbp\DEPTH{\dp#1}%
16326 \@tempdima\ht#1%
16327 \advance\@tempdima\dp#1%
16328 \Gin@defaultbp\TOTALHEIGHT{\@tempdima}%
16329 \beginL\special{pdf:bcontent }%
16330 \special{%
16331 pdf:literal direct
16332 0 -\DEPTH\space \WIDTH\space \TOTALHEIGHT\space re
16333 }%
```

```
16334 \special{pdf:literal direct W }%
16335 \special{pdf:literal direct n }%
16336 \if@RTL\beginR\fi\box#1\if@RTL\endR\fi%
16337 \special{pdf:econtent }\endL%
16338 }%
16339 }
```
#### **7.110 titlesec-xetex-bidi.def**

```
16340 \ProvidesFile{titlesec-xetex-bidi.def}[2010/07/25 v0.1 bidi adaptations for titlesec package for
16341 \renewcommand\filright{%
16342 \gdef\ttl@filleft##1{\hskip##1}%
16343 \gdef\ttl@filright##1{\hfill}%
16344 \let\\\@centercr
16345 \advance\rightskip\z@ \@plus 1fil
16346 \parfillskip\z@}
16347 \def\ttlh@hang#1#2#3#4#5#6#7#8{%
```
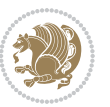

```
16348 \gdef\ttl@makeline##1{\ttl@calc\hspace{#6}##1\ttl@calc\hspace{#7}}%
16349 \setlength\leftskip{#6}%
16350 \setlength\rightskip{#7}%
16351 \interlinepenalty\@M
16352 \ttl@changecentercr
16353 \ttl@beginlongest
16354 #1{\ifhmode\ttl@hmode@error\fi
16355 \ttl@glcmds
16356 \parindent\z@
16357 \leavevmode
16358 \begingroup
16359 \ifttl@label
16360 \sbox\z@{#2\strut\ttl@calc\hspace{#3}}%
16361 \if@RTL\advance\rightskip\wd\z@\else\advance\leftskip\wd\z@\fi
16362 \lceil \text{box} \cdot \text{z0} \rceil16363 \fi
16364 #4{#8}%
16365 \kern\z@\strut\@@par
16366 \endgroup
16367 \nobreak\ttl@midlongest#5\@@par}%
16368 \ttl@endlongest}
```
# **7.111 titletoc-xetex-bidi.def**

```
16369 \ProvidesFile{titletoc-xetex-bidi.def}[2013/04/10 v0.2 bidi adaptations for titletoc package for
16370 \renewcommand\filright{%
16371 \gdef\ttl@filleft##1{\hskip##1}%
16372 \gdef\ttl@filright##1{\hfill}%
16373 \let\\\@centercr
16374 \advance\rightskip\z@ \@plus 1fil
16375 \parfillskip\z@}
16376 \renewcommand\contentspush[1]{%
16377 \sbox\z@{#1}%
16378 \xdef\ttl@b{\advance\if@RTL\rightskip\else\leftskip\fi\the\wd\z@}%
16379 \aftergroup\ttl@b
16380 \leavevmode\llap{\box\z@}}
16381 \def\ttl@outnoblock#1#2#3{%
16382 \begingroup
16383 \ifnum\ttl@b>\ttl@a
16384 \nobreak
16385 \else\ifnum\ttl@b<\ttl@a
16386 \addpenalty{\@secpenalty}%
16387 \else
16388 \addpenalty{\z@}%
16389 \fi\fi
16390 \ttl@contentsstretch
16391 \nobreak
16392 \ifcase#1\relax\else\interlinepenalty\@M\fi
16393 \parindent\z@
16394 \ifx\@nil#2%
```

```
bidi implementation 361
```
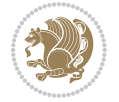

```
16395 \PackageError{titletoc}{Unimplemented}%
16396 {The optional argument is currently mandatory}%
16397 \else
16398 \if@RTL\setlength\rightskip{#2}\else
16399 \setlength\leftskip{#2}\fi%
16400 \fi
16401 \if@RTL\setlength\leftskip{\@pnumwidth}\else\setlength\rightskip{\@pnumwidth}\fi%
16402 \let\contentsmargin\ttl@margin
16403 \def\ttl@makeline##1{##1}%
16404 #3%
16405 \addtolength{\parfillskip}{-\ttl@corr}%
16406 \if@RTL\addtolength{\leftskip}{\ttl@corr}\else\addtolength{\rightskip}{\ttl@corr}\fi%
16407 \let\ttl@leaders\leaders}
16408 \renewcommand\ttl@margin[2][\z@]{%
16409 \def\ttl@corr{#1}%
16410 \advance\if@RTL\leftskip\else\rightskip\fi-\@pnumwidth\relax
16411 \advance\if@RTL\leftskip\else\rightskip\fi#2\relax
16412 \def\@pnumwidth{#2}}
16413 \let\ttl@savel@part\l@part
16414 \def\l@part{\ttl@lselect{part}}
16415
16416 \let\ttl@savel@chapter\l@chapter
16417 \def\l@chapter{\ttl@lselect{chapter}}
```
### **7.112 tocbibind-xetex-bidi.def**

```
16418 \ProvidesFile{tocbibind-xetex-bidi.def}[2012/12/12 v0.3 bidi adaptations for tocbibind package f
16419 \if@dotocbib
16420 \@ifpackageloaded{natbib}{}{% natbib not loaded
16421 \renewcommand{\bibsection}{\t@cb@bchapsec}
16422 \renewenvironment{thebibliography}[1]{%
16423 \bibsection
16424 \begin{thebibitemlist}{#1}}{\end{thebibitemlist}}}
16425 \renewenvironment{thebibitemlist}[1]{
16426 \if@RTL\if@LTRbibitems\@RTLfalse\else\fi\else\if@RTLbibitems\@RTLtrue\else\fi\fi
16427 \list{\@biblabel{\@arabic\c@enumiv}}%
16428 {\settowidth\labelwidth{\@biblabel{#1}}%
16429 \leftmargin\labelwidth
16430 \advance\leftmargin\labelsep
16431 \@openbib@code
16432 \usecounter{enumiv}%
16433 \let\p@enumiv\@empty
16434 \renewcommand\theenumiv{\@arabic\c@enumiv}}%
16435 \sloppy
16436 \clubpenalty4000
16437 \@clubpenalty \clubpenalty
16438 \widowpenalty4000%
16439 \sfcode`\.\@m}
16440 {\def\@noitemerr
16441 {\@latex@warning{Empty `thebibliography' environment}}%
```
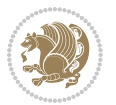

```
16442 \endlist}
16443
16444 \@ifpackagewith{chapterbib}{sectionbib}%
16445 {\renewcommand{\sectionbib}[2]{}}%
16446 {}
16447
16448 \fi
16449 \if@inltxdoc\else
16450 \renewenvironment{theindex}%
16451 {\if@twocolumn
16452 \@restonecolfalse
16453 \else
16454 \@restonecoltrue
16455 \fi
16456 \if@bibchapter
16457 \if@donumindex
16458 \refstepcounter{chapter}
16459 \twocolumn[\vspace*{2\topskip}%
16460 \@makechapterhead{\indexname}]%
16461 \addcontentsline{toc}{chapter}{\protect\numberline{\thechapter}\indexname}
16462 \chaptermark{\indexname}
16463 \else
16464 \if@dotocind
16465 \twocolumn[\vspace*{2\topskip}%
16466 \@makeschapterhead{\indexname}]%
16467 \prw@mkboth{\indexname}
16468 \addcontentsline{toc}{chapter}{\indexname}
16469 \else
16470 \twocolumn[\vspace*{2\topskip}%
16471 \@makeschapterhead{\indexname}]%
16472 \prw@mkboth{\indexname}
16473 \fi
16474 \fi
16<sub>475</sub> \else
16476 \if@donumindex
16477 \twocolumn[\vspace*{-1.5\topskip}%
16478 \@nameuse{\@tocextra}{\indexname}]%
16479 \csname \@tocextra mark\endcsname{\indexname}
16480 \else
16481 \if@dotocind
16482 \twocolumn[\vspace*{-1.5\topskip}%
16483 \toc@headstar{\@tocextra}{\indexname}]%
16484 \prw@mkboth{\indexname}
16485 \addcontentsline{toc}{\@tocextra}{\indexname}16486 \else
16487 \twocolumn[\vspace*{-1.5\topskip}%
16488 \toc@headstar{\@tocextra}{\indexname}]%
16489 \prw@mkboth{\indexname}
16490 \fi
16491 \fi
```
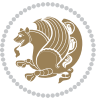

```
16492 \fi
16493 \thispagestyle{plain}\parindent\z@
16494 \parskip\z@ \@plus .3\p@\relax
16495 \let\item\@idxitem}
16496 {\if@restonecol\onecolumn\else\clearpage\fi}
16497 \fi
```
## **7.113 tocloft-xetex-bidi.def**

```
16498 \ProvidesFile{tocloft-xetex-bidi.def}[2010/07/25 v0.2 bidi adaptations for tocloft package for X
16499 \let\cftdot\@SepMark
16500 \if@cfthaspart
16501 \renewcommand*{\l@part}[2]{
16502 \@cftdopartfalse
16503 \ifnum \c@tocdepth >-2\relax
16504 \if@cfthaschapter
16505 \@cftdoparttrue
16506 \fi
16507 \ifnum \c@tocdepth >\m@ne
16508 \if@cfthaschapter\else
16509 \@cftdoparttrue
16510 \fi
16511 \fi
16512 \fi
16513 \if@cftdopart
16514 \if@cfthaschapter
16515 \addpenalty{-\@highpenalty}
16<sub>5</sub>16 \else
16517 \addpenalty\@secpenalty
16518 \fi
16519 \addvspace{\cftbeforepartskip}
16520 \begingroup
16521 {\if@RTL\rightskip\else\leftskip\fi \cftpartindent\relax
16522 \if@RTL\leftskip\else\rightskip\fi \@tocrmarg
16523 \parfillskip -\if@RTL\leftskip\else\rightskip\fi
16524 \parindent \cftpartindent\relax\@afterindenttrue
16525 \interlinepenalty\@M
16<sub>526</sub> \leavevmode
16527 \@tempdima \cftpartnumwidth\relax
16528 \let\@cftbsnum \cftpartpresnum
16529 \let\@cftasnum \cftpartaftersnum
16530 \let\@cftasnumb \cftpartaftersnumb
16531 \advance\if@RTL\rightskip\else\leftskip\fi \@tempdima \null\nobreak\hskip -\if@RTL\rightskip\else\leftskip\fi
16532 {\cftpartfont \cftpartpresnum #1}
16533 \cftpartfillnum{#2}}
16534 \nobreak
16535 \if@cfthaschapter
16536 \global\@nobreaktrue
16537 \everypar{\global\@nobreakfalse\everypar{}}
16<sub>53</sub>8 \else
```
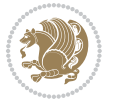

```
16539 \if@compatibility
16540 \global\@nobreaktrue
16541 \everypar{\global\@nobreakfalse\everypar{}}
16542 \fi
16543 \fi
16544 \endgroup
16545 \fi}
16546 \fi
16547 \if@cfthaschapter
16548 \renewcommand*{\l@chapter}[2]{
16549 \ifnum \c@tocdepth >\m@ne
16550 \addpenalty{-\@highpenalty}
16551 \vskip \cftbeforechapskip
16552 {\if@RTL\rightskip\else\leftskip\fi \cftchapindent\relax
16553 \if@RTL\leftskip\else\rightskip\fi \@tocrmarg
16554 \parfillskip -\if@RTL\leftskip\else\rightskip\fi
16555 \parindent \cftchapindent\relax\@afterindenttrue
16556 \interlinepenalty\@M
16557 \leavevmode
16558 \@tempdima \cftchapnumwidth\relax
16559 \let\@cftbsnum \cftchappresnum
16560 \let\@cftasnum \cftchapaftersnum
16561 \let\@cftasnumb \cftchapaftersnumb
16562 \advance\if@RTL\rightskip\else\leftskip\fi \@tempdima \null\nobreak\hskip -\if@RTL\rightskip\else\leftskip\fi
16563 {\cftchapfont #1}\nobreak
16564 \cftchapfillnum{#2}}
16565 \fi}
16566 \{fi16567 \renewcommand*{\l@section}[2]{%
16568 \ifnum \c@tocdepth >\z@
16569 \if@cfthaschapter
16570 \vskip \cftbeforesecskip
16<sub>571</sub> \else
16<sub>572</sub> \addpenalty\@secpenalty
16<sub>573</sub> \addvspace{\cftbeforesecskip}
16574 \fi
16575 {\if@RTL\rightskip\else\leftskip\fi \cftsecindent\relax
16576 \if@RTL\leftskip\else\rightskip\fi \@tocrmarg
16577 \parfillskip -\if@RTL\leftskip\else\rightskip\fi
16578 \parindent \cftsecindent\relax\@afterindenttrue
16579 \interlinepenalty\@M
16580 \leavevmode
16581 \@tempdima \cftsecnumwidth\relax
16582 \let\@cftbsnum \cftsecpresnum
16583 \let\@cftasnum \cftsecaftersnum
16584 \let\@cftasnumb \cftsecaftersnumb
16585 \advance\if@RTL\rightskip\else\leftskip\fi \@tempdima \null\nobreak\hskip -\if@RTL\rightski
16586 {\cftsecfont #1}\nobreak
16587 \cftsecfillnum{#2}}
16588 \fi}
```
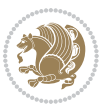

```
16589 \renewcommand*{\l@subsection}[2]{%
16590 \ifnum \c@tocdepth >\@ne
16591 \vskip \cftbeforesubsecskip
16592 {\if@RTL\rightskip\else\leftskip\fi \cftsubsecindent\relax
16593 \if@RTL\leftskip\else\rightskip\fi \@tocrmarg
16594 \parfillskip -\if@RTL\leftskip\else\rightskip\fi
16595 \parindent \cftsubsecindent\relax\@afterindenttrue
16596 \interlinepenalty\@M
16597 \leavevmode
16598 \@tempdima \cftsubsecnumwidth\relax
16599 \let\@cftbsnum \cftsubsecpresnum
16600 \let\@cftasnum \cftsubsecaftersnum
16601 \let\@cftasnumb \cftsubsecaftersnumb
16602 \advance\if@RTL\rightskip\else\leftskip\fi \@tempdima \null\nobreak\hskip -\if@RTL\rightski
16603 {\cftsubsecfont #1}\nobreak
16604 \cftsubsecfillnum{#2}}
16605 \fi}
16606 \renewcommand*{\l@subsubsection}[2]{%
16607 \ifnum \c@tocdepth >\tw@
16608 \vskip \cftbeforesubsubsecskip
16609 {\if@RTL\rightskip\else\leftskip\fi \cftsubsubsecindent\relax
16610 \if@RTL\leftskip\else\rightskip\fi \@tocrmarg
16611 \parfillskip -\if@RTL\leftskip\else\rightskip\fi
16612 \parindent \cftsubsubsecindent\relax\@afterindenttrue
16613 \interlinepenalty\@M
16614 \leavevmode
16615 \@tempdima \cftsubsubsecnumwidth\relax
16616 \let\@cftbsnum \cftsubsubsecpresnum
16617 \let\@cftasnum \cftsubsubsecaftersnum
16618 \let\@cftasnumb \cftsubsubsecaftersnumb
16619 \advance\if@RTL\rightskip\else\leftskip\fi \@tempdima \null\nobreak\hskip -\if@RTL\rightskip\else\leftskip\fi
16620 {\cftsubsubsecfont #1}\nobreak
16621 \cftsubsubsecfillnum{#2}}
16622 \fi}
16623 \renewcommand*{\l@paragraph}[2]{%
16624 \ifnum \c@tocdepth >3\relax
16625 \vskip \cftbeforeparaskip
16626 {\if@RTL\rightskip\else\leftskip\fi \cftparaindent\relax
16627 \if@RTL\leftskip\else\rightskip\fi \@tocrmarg
16628 \parfillskip -\if@RTL\leftskip\else\rightskip\fi
16629 \parindent \cftparaindent\relax\@afterindenttrue
16630 \interlinepenalty\@M
16631 \leavevmode
16632 \@tempdima \cftparanumwidth\relax
16633 \let\@cftbsnum \cftparapresnum
16634 \let\@cftasnum \cftparaaftersnum
16635 \let\@cftasnumb \cftparaaftersnumb
16636 \advance\if@RTL\rightskip\else\leftskip\fi \@tempdima \null\nobreak\hskip -\if@RTL\rightski
16637 {\cftparafont #1}\nobreak
16638 \cftparafillnum{#2}}
```
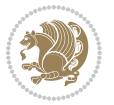

```
16639 \fi}
16640 \renewcommand*{\l@subparagraph}[2]{%
16641 \ifnum \c@tocdepth >4\relax
16642 \vskip \cftbeforesubparaskip
16643 {\if@RTL\rightskip\else\leftskip\fi \cftsubparaindent\relax
16644 \if@RTL\leftskip\else\rightskip\fi \@tocrmarg
16645 \parfillskip -\if@RTL\leftskip\else\rightskip\fi
16646 \parindent \cftsubparaindent\relax\@afterindenttrue
16647 \interlinepenalty\@M
16648 \leavevmode
16649 \@tempdima \cftsubparanumwidth\relax
16650 \let\@cftbsnum \cftsubparapresnum
166<sub>51</sub> \let\@cftasnum \cftsubparaaftersnum
16652 \let\@cftasnumb \cftsubparaaftersnumb
16653 \advance\if@RTL\rightskip\else\leftskip\fi \@tempdima \null\nobreak\hskip -\if@RTL\rightski
16654 {\cftsubparafont #1}\nobreak
16655 \cftsubparafillnum{#2}}
16656 \fi}
16657 \renewcommand*{\l@figure}[2]{%
16658 \ifnum \c@lofdepth >\z@
16659 \vskip \cftbeforefigskip
16660 {\if@RTL\rightskip\else\leftskip\fi \cftfigindent\relax
16661 \if@RTL\leftskip\else\rightskip\fi \@tocrmarg
16662 \parfillskip -\if@RTL\leftskip\else\rightskip\fi
16663 \parindent \cftfigindent\relax\@afterindenttrue
16664 \interlinepenalty\@M
16665 \leavevmode
16666 \@tempdima \cftfignumwidth\relax
16667 \let\@cftbsnum \cftfigpresnum
16668 \let\@cftasnum \cftfigaftersnum
16669 \let\@cftasnumb \cftfigaftersnumb
16670 \advance\if@RTL\rightskip\else\leftskip\fi \@tempdima \null\nobreak\hskip -\if@RTL\rightskip\else\leftskip\fi
16671 {\cftfigfont #1}\nobreak
16672 \cftfigfillnum{#2}}
16673 \fi
16674 }
16675 \renewcommand*{\l@table}[2]{%
16676 \ifnum\c@lotdepth >\z@
16677 \vskip \cftbeforetabskip
16678 {\if@RTL\rightskip\else\leftskip\fi \cfttabindent\relax
16679 \if@RTL\leftskip\else\rightskip\fi \@tocrmarg
16680 \parfillskip -\if@RTL\leftskip\else\rightskip\fi
16681 \parindent \cfttabindent\relax\@afterindenttrue
16682 \interlinepenalty\@M
16683 \leavevmode
16684 \@tempdima \cfttabnumwidth\relax
16685 \let\@cftbsnum \cfttabpresnum
16686 \let\@cftasnum \cfttabaftersnum
16687 \let\@cftasnumb \cfttabaftersnumb
16688 \advance\if@RTL\rightskip\else\leftskip\fi \@tempdima \null\nobreak\hskip -\if@RTL\rightskip\else\leftskip\fi
```
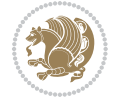

```
16689 {\cfttabfont #1}\nobreak
16690 \cfttabfillnum{#2}}
16691 \fi
16692 }
16693 \renewcommand{\@cftl@subfig}{
16694 \renewcommand*{\l@subfigure}[2]{%
16695 \ifnum \c@lofdepth > \toclevel@subfigure
16696 \vskip \cftbeforesubfigskip
16697 {\if@RTL\rightskip\else\leftskip\fi \cftsubfigindent\relax
16698 \if@RTL\leftskip\else\rightskip\fi \@tocrmarg
16699 \parfillskip -\if@RTL\leftskip\else\rightskip\fi
16700 \parindent \cftsubfigindent\relax\@afterindenttrue
16701 \interlinepenalty\@M
16702 \leavevmode
16703 \@tempdima \cftsubfignumwidth\relax
16704 \let\@cftbsnum \cftsubfigpresnum
16705 \let\@cftasnum \cftsubfigaftersnum
16706 \let\@cftasnumb \cftsubfigaftersnumb
16707 \advance\if@RTL\rightskip\else\leftskip\fi \@tempdima \null\nobreak\hskip -\if@RTL\rightskip\else\leftskip\fi
16708 {\cftsubfigfont ##1}\nobreak
16709 \cftsubfigfillnum{##2}}
16710 \fi
16711 }
16712 }
16713 \renewcommand{\@cftl@subtab}{
16714 \renewcommand*{\l@subtable}[2]{%
16715 \ifnum \c@lotdepth > \toclevel@subtable
16716 \vskip \cftbeforesubtabskip
16717 {\if@RTL\rightskip\else\leftskip\fi \cftsubtabindent\relax
16718 \if@RTL\leftskip\else\rightskip\fi \@tocrmarg
16719 \parfillskip -\if@RTL\leftskip\else\rightskip\fi
16720 \parindent \cftsubtabindent\relax\@afterindenttrue
16721 \interlinepenalty\@M
16722 \leavevmode
16723 \@tempdima \cftsubtabnumwidth\relax
16724 \let\@cftbsnum \cftsubtabpresnum
16725 \let\@cftasnum \cftsubtabaftersnum
16726 \let\@cftasnumb \cftsubtabaftersnumb
16727 \advance\if@RTL\rightskip\else\leftskip\fi \@tempdima \null\nobreak\hskip -\if@RTL\rightskip\else\leftskip\fi
16728 {\cftsubtabfont ##1}\nobreak
16729 \cftsubtabfillnum{##2}}
16730 \fi
16731 }
16732 }
16733 \renewcommand{\newlistentry}[4][\@empty]{%
16734 \@ifundefined{c@#2}{% check & set the counter
16735 \ifx \@empty#1\relax
16736 \newcounter{#2}
16737 \else
16738 \@ifundefined{c@#1}{\PackageWarning{tocloft}%
```
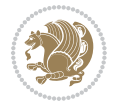

```
16739 {41} has no counter for use as a `within'}
16740 \newcounter{#2}}%
16741 {\newcounter{#2}[#1]%
16742 \expandafter\edef\csname the#2\endcsname{%
16743 \expandafter\noexpand\csname the#1\endcsname\@SepMark\noexpand\arabic{#2}}}
16744 \fi
16745 \setcounter{#2}{0}
16746 }
16747 {\PackageError{tocloft}{#2 has been previously defined}{\@eha}}
16748
16749 \@namedef{l@#2}##1##2{%
16750 \ifnum \@nameuse{c@#3depth} > #4\relax
16751 \vskip \@nameuse{cftbefore#2skip}
16752 {\if@RTL\rightskip\else\leftskip\fi \@nameuse{cft#2indent}\relax
16753 \if@RTL\leftskip\else\rightskip\fi \@tocrmarg
16754 \parfillskip -\if@RTL\leftskip\else\rightskip\fi
16755 \parindent \@nameuse{cft#2indent}\relax\@afterindenttrue
16756 \interlinepenalty\@M
16757 \leavevmode
16758 \@tempdima \@nameuse{cft#2numwidth}\relax
16759 \expandafter\let\expandafter\@cftbsnum\csname cft#2presnum\endcsname
16760 \expandafter\let\expandafter\@cftasnum\csname cft#2aftersnum\endcsname
16761 \expandafter\let\expandafter\@cftasnumb\csname cft#2aftersnumb\endcsname
16762 \advance\if@RTL\rightskip\else\leftskip\fi\@tempdima \null\nobreak\hskip -\if@RTL\rightskip\else\leftskip\fi
16763 {\@nameuse{cft#2font}##1}\nobreak
16764 \@nameuse{cft#2fillnum}{##2}}
16765 \fi
16766 } % end of \l@#2
16767
16768 \expandafter\newlength\csname cftbefore#2skip\endcsname
16769 \setlength{\@nameuse{cftbefore#2skip}}{\z@ \@plus .2\p@}
16770 \expandafter\newlength\csname cft#2indent\endcsname
16771 \expandafter\newlength\csname cft#2numwidth\endcsname
16772 \ifcase #4\relax % 0
16773 \setlength{\@nameuse{cft#2indent}}{0em}
16774 \setlength{\@nameuse{cft#2numwidth}}{1.5em}
16775 \or \% 1
16776 \setlength{\@nameuse{cft#2indent}}{1.5em}
16777 \setlength{\@nameuse{cft#2numwidth}}{2.3em}
16778 \or % 2
16779 \setlength{\@nameuse{cft#2indent}}{3.8em}
16780 \setlength{\@nameuse{cft#2numwidth}}{3.2em}
16781 \or % 3
16782 \setlength{\@nameuse{cft#2indent}}{7.0em}
16783 \setlength{\@nameuse{cft#2numwidth}}{4.1em}
16784 \else % anything else
16785 \setlength{\@nameuse{cft#2indent}}{10.0em}
16786 \setlength{\@nameuse{cft#2numwidth}}{5.0em}
16787 \fi
16788 \@namedef{cft#2font}{\normalfont}
```
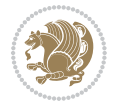

```
16789 \@namedef{cft#2presnum}{}
16790 \@namedef{cft#2aftersnum}{}
16791 \@namedef{cft#2aftersnumb}{}
16792 \@namedef{cft#2dotsep}{\cftdotsep}
16793 \@namedef{cft#2leader}{\normalfont\cftdotfill{\@nameuse{cft#2dotsep}}}
16794 \@namedef{cft#2pagefont}{\normalfont}
16795 \@namedef{cft#2afterpnum}{}
16796 \@namedef{toclevel@#2}{#4}
16797 \@namedef{cft#2fillnum}##1{%
16798 {\@nameuse{cft#2leader}}\nobreak
16799 \hb@xt@\@pnumwidth{\hfil\@nameuse{cft#2pagefont}##1}\@nameuse{cft#2afterpnum}\par}
16800 } % end \newlistentry
16801 \renewcommand{\cftchapterprecistoc}[1]{\addtocontents{toc}{%
16802 {\if@RTL\rightskip\else\leftskip\fi \cftchapindent\relax
16803 \advance\if@RTL\righskip\else\leftskip\fi \cftchapnumwidth\relax
16804 \if@RTL\leftskip\else\rightskip\fi \@tocrmarg\relax
16805 \textit{#1}\protect\par}}}
```
## **7.114 tocstyle-xetex-bidi.def**

```
16806 \ProvidesFile{tocstyle-xetex-bidi.def}[2010/07/25 v0.1 bidi adaptations for tocstyle package for
16807 \renewcommand*{\tocstyle@dottedtocline}[5]{%
16808 \let\numberline\tocstyle@numberline
16809 \ifnum #1>\c@tocdepth \else
16810 \if@tocstyle@penalties
16811 \begingroup
16812 \@tempcnta 20010
16813 \ddot{\text{2}} \ddot{\text{2}}16814 \ifnum \@tempcnta>\lastpenalty
16815 \aftergroup\penalty\aftergroup\@lowpenalty
16816 \fi
16817 \endgroup
16818 \fi
16819 \edef\tocstyledepth{#1}%
16820 \tocstyle@activate@features
16821 \ifx\tocstyle@feature@entryvskip\relax
16822 \vskip \z@ \@plus.2\p@
16823 \else
16824 \addvspace{\tocstyle@feature@entryvskip}%
16825 \fi
16826 {%
16827 \parskip \z@ \parindent \z@ \if@RTL\rightskip\else\leftskip\fi \z@ \if@RTL\leftskip\else\rightskip\fi \z@
16828 \tocstyle@feature@raggedhook
16829 \@tempdima #3\relax
16830 \@tempdimb #2\relax
16831 \typeout{m (\tocstyleTOC, \tocstyledepth): \the\@tempdima}%
16832 \ifnum #1>\z@\relax
16833 \@tempcnta #1\relax \advance\@tempcnta \m@ne
16834 \ifcsname tocstyle@skipwidth@\tocstyleTOC @\the\@tempcnta\endcsname
16835 \ifcsname tocstyle@numwidth@\tocstyleTOC @\the\@tempcnta\endcsname
```
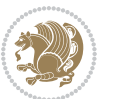

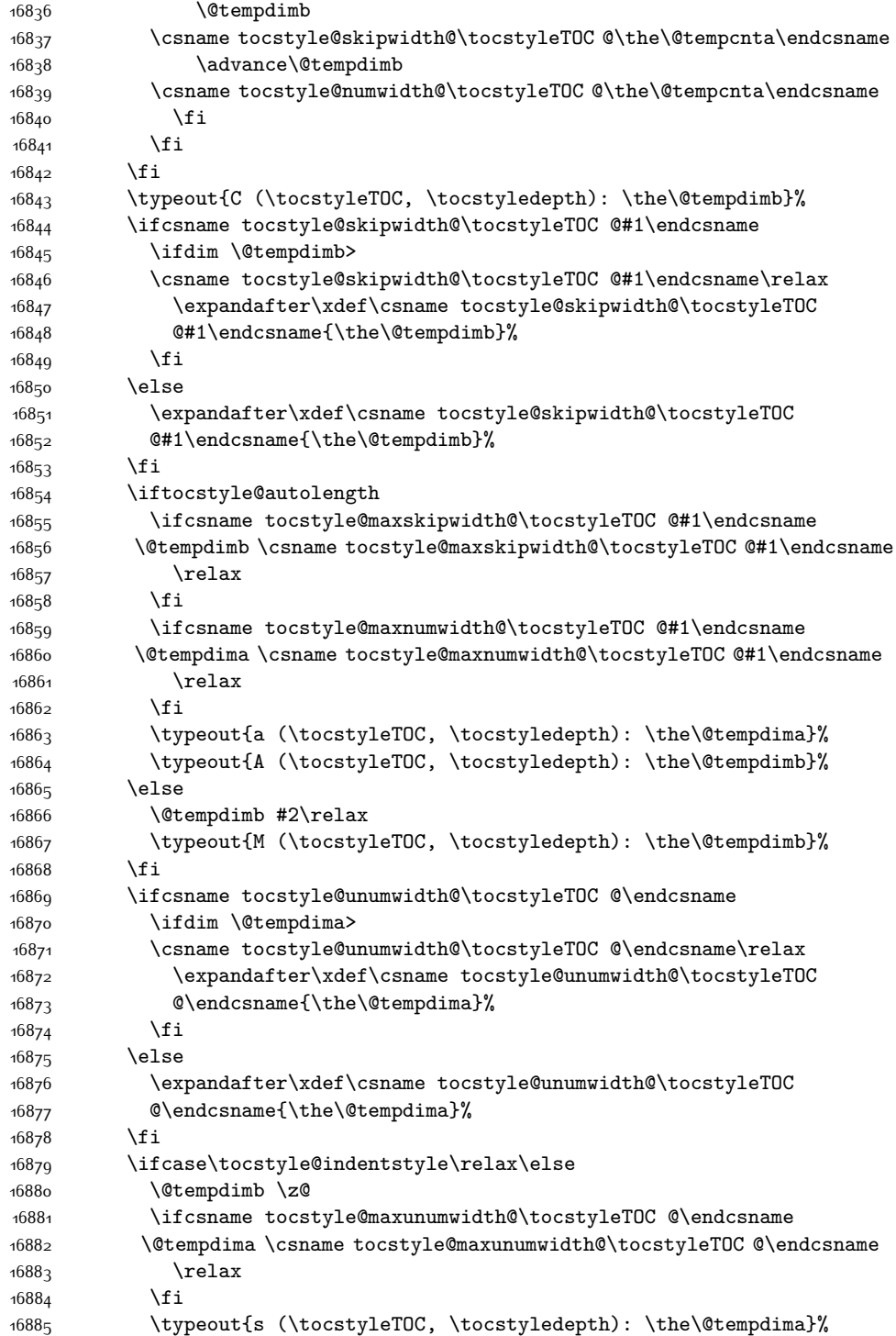

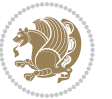

```
16886 \typeout{S (\tocstyleTOC, \tocstyledepth): \the\@tempdimb}%
16887 \fi
16888 \advance\parindent \@tempdimb\@afterindenttrue
16889 \advance\if@RTL\rightskip\else\leftskip\fi \parindent
16890 \advance\if@RTL\leftskip\else\rightskip\fi \@tocrmarg
16891 \parfillskip -\if@RTL\leftskip\else\rightskip\fi
16892 \ifx\tocstyle@feature@parfillskip\relax\else
16893 \ddot{\text{partillskip}} \tocstyle@feature@parfillskip\relax
16894 \fi
16895 \interlinepenalty\@M
16896 \leavevmode
16897 \advance\if@RTL\rightskip\else\leftskip\fi \@tempdima
16898 \null\nobreak
16899 \iftocstyle@indentnotnumbered\else
16900 \hskip -\if@RTL\rightskip\else\leftskip\fi
16901 \fi
16902 \tocstyle@feature@entryhook
16903 {#4}\nobreak
16904 \ifx\tocstyle@feature@leaders\relax
16905 \leaders\hbox{$\m@th
16906 \mkern \@dotsep mu\hbox{\tocstyle@feature@dothook .}%
16907 \mkern \@dotsep mu$}\hfill
16908 \else
16909 \tocstyle@feature@leaders
16910 \fi
16911 \nobreak
16912 \ifx\tocstyle@feature@pagenumberbox\relax
16913 \hb@xt@\@pnumwidth{\hfil\tocstyle@feature@pagenumberhook #5}%
16914 \else
16915 \tocstyle@feature@pagenumberbox{\tocstyle@feature@pagenumberhook #5}%
16916 \fi
16917 \par
16918 }%
16919 \if@tocstyle@penalties
16920 \bgroup
16921 \@tempcnta 20009
16922 \advance\@tempcnta by -#1
16923 \edef\reserved@a{\egroup\penalty\the\@tempcnta\relax}%
16924 \reserved@a
16925 \fi
16926 \fi}
16927 \renewcommand*{\tocstyle@numberline}[1]{%
16928 \begingroup
16929 \ifx\tocstyle@feature@spaceafternumber\relax
16930 \settowidth\@tempdima{\tocstyle@@numberline{#1}\enskip}%
16931 \else
16932 \settowidth\@tempdima{\tocstyle@@numberline{#1}}%
16933 \advance \@tempdima \tocstyle@feature@spaceafternumber\relax
16934 \fi
16935 \ifcsname tocstyle@numwidth@\tocstyleTOC @\tocstyledepth\endcsname
```
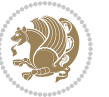

```
16936 \ifdim \@tempdima >
16937 \csname tocstyle@numwidth@\tocstyleTOC @\tocstyledepth\endcsname\relax
16938 \expandafter\xdef\csname tocstyle@numwidth@\tocstyleTOC
16939 @\tocstyledepth\endcsname{\the\@tempdima}%
16940 \fi
16941 \else
16942 \expandafter\xdef\csname tocstyle@numwidth@\tocstyleTOC
16943 @\tocstyledepth\endcsname{\the\@tempdima}%
16944 \fi
16945 \endgroup
16946 \iftocstyle@indentnotnumbered
16947 \hskip -\if@RTL\rightskip\else\leftskip\fi
16948 \fi
16949 \ifcase \tocstyle@indentstyle
16950 \hb@xt@\@tempdima{\tocstyle@@numberline{#1}\hfil}%
16951 \or
16952 \hb@xt@\@tempdima{\tocstyle@@numberline{#1}\hfil}%
16953 \else
16954 \ifx\tocstyle@feature@spaceafternumber\relax
16955 \hbox{\tocstyle@@numberline{#1}\enskip}%
16956 \else
16957 \hbox{\tocstyle@@numberline{#1}\hskip
16958 \tocstyle@feature@spaceafternumber\relax}%
16959 \fi
16960 \fi
16961 }
16962 \AtBeginDocument{%
16963 \ifcsname l@part\endcsname
16964 \ifcsname l@chapter\endcsname
16965 \setbox\@tempboxa\vbox{\hsize\maxdimen
16966 \l@part{\tocstyle@l@define{part}{-1}}{}}%
16967 \else
16968 \setbox\@tempboxa\vbox{\hsize\maxdimen
16969 \l@part{\tocstyle@l@define{part}{0}}{}}%
16970 \fi
16971 \fi
16972 \ifcsname l@chapter\endcsname
16973 \setbox\@tempboxa\vbox{\hsize\maxdimen
16974 \l@chapter{\tocstyle@l@define{chapter}{0}}{}}%
16975 \fi
16976 \ifcsname l@section\endcsname
16977 \setbox\@tempboxa\vbox{\hsize\maxdimen
16978 \l@section{\tocstyle@l@define{section}{1}}{}}%
16979 \fi
16980 \ifcsname l@subsection\endcsname
16981 \setbox\@tempboxa\vbox{\hsize\maxdimen
16982 \l@subsection{\tocstyle@l@define{subsection}{2}}{}}%
16983 \fi
16984 \ifcsname l@subsubsection\endcsname
16985 \setbox\@tempboxa\vbox{\hsize\maxdimen
```
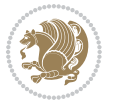

```
16986 \l@subsubsection{\tocstyle@l@define{subsubsection}{3}}{}}%
16987 \fi
16988 \ifcsname l@paragraph\endcsname
16989 \setbox\@tempboxa\vbox{\hsize\maxdimen
16990 \l@paragraph{\tocstyle@l@define{paragraph}{4}}{}}%
16991 \fi
16992 \ifcsname l@subparagraph\endcsname
16993 \setbox\@tempboxa\vbox{\hsize\maxdimen
16994 \l@subparagraph{\tocstyle@l@define{subparagraph}{5}}{}}%
16995 \fi
16996 \ifcsname l@table\endcsname
16997 \setbox\@tempboxa\vbox{\hsize\maxdimen
16998 \l@table{\tocstyle@l@define{table}{1}}{}}%
16999 \fi
17000 \ifcsname l@figure\endcsname
17001 \setbox\@tempboxa\vbox{\hsize\maxdimen
17002 \l@figure{\tocstyle@l@define{figure}{1}}{}}%
17003 \fi
17004 \def\@tempa#1#2#3#4#5{%
17005 \ifnum #1>\c@tocdepth \else
17006 \vskip \z@ \@plus.2\p@
17007 {\if@RTL\rightskip\else\leftskip\fi #2\relax \if@RTL\leftskip\else\rightskip\fi \@tocrmarg \parfillskip -\if@RTL\leftskip\else\rightskip\fi
17008 \parindent #2\relax\@afterindenttrue
17009 \interlinepenalty\@M
17010 \leavevmode
17011 \@tempdima #3\relax
17012 \advance\if@RTL\rightskip\else\leftskip\fi \@tempdima \null\nobreak\hskip -\if@RTL\rightskip\else\leftskip\fi
17013 {#4}\nobreak
17014 \leaders\hbox{$\m@th
17015 \mkern \@dotsep mu\hbox{.}\mkern \@dotsep
17016 mu$}\hfill
17017 \nobreak
17018 \hb@xt@\@pnumwidth{{\hfil \normalfont \normalcolor #5}}%
17019 \par}%
17020 \fi}%
17021 \ifx\@dottedtocline\@tempa\else
17022 \tocstyle@macrochangewarning\@dottedtocline
17023 \fi
17024 \let\tocstyle@saved@dottedtocline\@dottedtocline
17025 \def\@tempa#1{\hb@xt@\@tempdima{#1\autodot\hfil}}%
17026 \ifx\numberline\@tempa\else
17027 \def\@tempa#1{\hb@xt@\@tempdima{#1\hfil}}%
17028 \ifx\numberline@tempa\else
17029 \tocstyle@macrochangewarning\numberline
17030 \fi
17031 \fi
17032 \let\tocstyle@saved@numberline\numberline
17033 }
17034 \renewcommand*{\tocstyle@l@define}[2]{%
17035 \advance\if@RTL\rightskip\else\leftskip\fi-\@tempdima
```
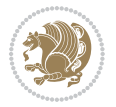

```
17036 \edef\@tempa{%
17037 \noexpand\global\noexpand\let
17038 \expandafter\noexpand\csname tocstyle@saved@l@#1\endcsname
17039 \expandafter\noexpand\csname l@#1\endcsname
17040 \noexpand\gdef
17041 \expandafter\noexpand\csname tocstyle@l@#1\endcsname{%
17042 \noexpand\@dottedtocline{#2}{\the\if@RTL\rightskip\else\leftskip\fi}{\the\@tempdima}}%
17043 \noexpand\g@addto@macro\noexpand\tocstyle@activate@all@l{%
17044 \noexpand\let\expandafter\noexpand\csname l@#1\endcsname
17045 \expandafter\noexpand\csname tocstyle@l@#1\endcsname
17046 }%
17047 }%
17048 \PackageInfo{tocstyle}{prepare \expandafter\string
17049 \csname l@#1\endcsname\space for redefinition}%
17050 \@tempa
17051 }
```
#### **7.115 todonotes-xetex-bidi.def**

```
17052 \ProvidesFile{todonotes-xetex-bidi.def}[2015/06/17 v0.3 bidi adaptations for todonotes package f
17053 \newif\if@bidi@todonotes@textdirection@RTL
17054 \newif\if@bidi@todonotes@figposition@right
17055 \newcommand{\@bidi@todonotes@align}{}%
17056 \define@key{todonotes}{align}{\renewcommand{\@bidi@todonotes@align}{#1}}%
17057 \newcommand{\@bidi@todonotes@textdirection}{}%
17058 \define@choicekey{todonotes}{textdirection}[\bidi@todonotes@tempa\bidi@todonotes@tempb]{rightt
17059 \ifcase\bidi@todonotes@tempb\relax
17060 \@bidi@todonotes@textdirection@RTLtrue
17061 \let\@bidi@todonotes@textdirection\RLE
17062 \or
17063 \@bidi@todonotes@textdirection@RTLfalse
17064 \let\@bidi@todonotes@textdirection\LRE
17065 \fi}
17066 \define@choicekey{todonotes}{figposition}[\bidi@todonotes@tempa\bidi@todonotes@tempb]{right,le
17067 \ifcase\bidi@todonotes@tempb\relax
17068 \@bidi@todonotes@figposition@righttrue
17069 \or
17070 \@bidi@todonotes@figposition@rightfalse
17071 \fi}
17072 \if@todonotes@disabled%
17073 \else % \if@todonotes@disabled
17074 \renewcommand{\@todonotes@drawInlineNote}{%
17075 \if@todonotes@dviStyle%
17076 {\par\noindent\begin{tikzpicture}[remember picture]%
17077 \draw node[inlinenotestyle] {};\end{tikzpicture}\par}%
17078 \if@todonotes@authorgiven%
17079 {\noindent \@todonotes@sizecommand \@todonotes@author:\,\@todonotes@text}%
17080 \else%
17081 {\noindent \@todonotes@sizecommand \@todonotes@text}%
17082 \fi
```
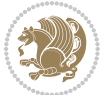

```
17083 {\par\noindent\begin{tikzpicture}[remember picture]%
17084 \draw node[inlinenotestyle] {};\end{tikzpicture}\par}%
17085 \else%
17086 {\par\noindent\begin{tikzpicture}[remember picture]%
17087 \if@bidi@todonotes@textdirection@RTL\else\setLTR\fi%
17088 \draw node[inlinenotestyle,font=\@todonotes@sizecommand,align=\@bidi@todonotes@align]{%
17089 \if@todonotes@authorgiven%
17090 {\noindent \@todonotes@sizecommand \@todonotes@author:\,\@todonotes@text}%
17091 \else%
17092 {\noindent \@todonotes@sizecommand \@todonotes@text}%
17093 \fi};%
17094 \end{tikzpicture}\par}%
17095 \fi}%
17096 \renewcommand{\@todonotes@drawMarginNoteWithLine}{%
17097 \begin{tikzpicture}[remember picture, overlay, baseline=-0.75ex]%
17098 \node [coordinate] (inText) {};%
17099 \end{tikzpicture}%
17100 \marginpar[{% Draw note in left margin
17101 \@todonotes@drawMarginNote%
17102 \if@RTL\@todonotes@drawLineToRightMargin\else\@todonotes@drawLineToLeftMargin\fi%
17103 }]{% Draw note in right margin
17104 \@todonotes@drawMarginNote%
17105 \if@RTL\@todonotes@drawLineToLeftMargin\else\@todonotes@drawLineToRightMargin\fi%
17106 }%
17107 }%
17108 \renewcommand{\@todonotes@drawMarginNote}{%
17109 \if@todonotes@dviStyle%
17110 \begin{tikzpicture}[remember picture]%
17111 \draw node[notestyle] {};%
17112 \end{tikzpicture}\\%
17113 \begin{minipage}{\@todonotes@textwidth}%
17114 \if@todonotes@authorgiven%
17115 \@todonotes@sizecommand \@todonotes@author \@todonotes@text%
17116 \else%
17117 \@todonotes@sizecommand \@todonotes@text%
17118 \fi%
17119 \end{minipage}\\%
17120 \begin{tikzpicture}[remember picture]%
17121 \draw node[notestyle] (inNote) {};%
17122 \end{tikzpicture}%
17123 \else%
17124 \let\originalHbadness\hbadness%
17125 \hbadness 100000%
17126 \begin{tikzpicture}[remember picture,baseline=(X.base)]%
17127 \if@bidi@todonotes@textdirection@RTL\setRTL\fi%
17128 \node(X){\vphantom{X}};%
17129 \draw node[notestyle,font=\@todonotes@sizecommand,anchor=north,align=\@bidi@todonotes@ali
17130 {\@todonotes@text};%
17131 \if@todonotes@authorgiven%
17132 \ddot{\text{draw} nodes[notes the , font={\td{todonotes@size}}: 12132
```
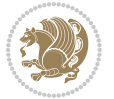

```
17133 {\@todonotes@sizecommand\@todonotes@author};%
17134 \node(Y)[below=of X]{};%
17135 \draw node[notestyle,font=\@todonotes@sizecommand,anchor=north,align=\@bidi@todonotes@
17136 {\@todonotes@text};%
17137 \else%
17138 \ddot{\text{or}} node[notestyle,font=\@todonotes@sizecommand,anchor=north,align=\@bidi@todonotes@
17139 {\@todonotes@text};%
17140 \{f_i\}17141 \end{tikzpicture}%
17142 \hbadness \originalHbadness%
17143 \fi}%
17144 \renewcommand{\missingfigure}[2][]{%
17145 \setkeys{todonotes}{#1}%
17146 \addcontentsline{tdo}{todo}{\@todonotes@MissingFigureText: #2}%
17147 \par
17148 \noindent
17149 \begin{tikzpicture}
17150 \draw[fill=\@todonotes@currentfigcolor, draw = black!40, line width=2pt]
17151 (-2, -2.5) rectangle +(\@todonotes@currentfigwidth, \@todonotes@currentfigheight);
17152 \if@bidi@todonotes@figposition@right%
17153 \begin{scope}[xshift=\@todonotes@currentfigwidth-4cm]
17154 \fi%
17155 \draw[red, fill=white, rounded corners = 5pt, line width=10pt]
17156 (30:2cm) -- (150:2cm) -- (270:2cm) -- cycle;
17157 \if@bidi@todonotes@figposition@right%
17158 \end{scope}
17159 \begin{scope}[xshift=-3.8cm]
17160 \fi%
17161 \if@bidi@todonotes@textdirection@RTL\setRTL\fi%
17162 \draw (2, -0.3) node[right, text
17163 width=\@todonotes@currentfigwidth-4.5cm,align=\@bidi@todonotes@align] {#2};
17164 \if@bidi@todonotes@figposition@right%
17165 \end{scope}
17166 \begin{scope}[xshift=\@todonotes@currentfigwidth-4cm]
17167 \fi%
17168 \draw (0, 0.3) node[align=\@bidi@todonotes@align] {\@bidi@todonotes@textdirection{\@todonotes@M
17169 \draw (0, -0.3) node[align=\@bidi@todonotes@align] {\@bidi@todonotes@textdirection{\@todonotes@
17170 \if@bidi@todonotes@figposition@right%
17171 \end{scope}
17172 \fi%
17173 \end{tikzpicture}\hfill
17174 }% Ending \missingfigure command
17175 \fi % Ending \@todonotes@ifdisabled
17176 \presetkeys%
17177 {todonotes}%
17178 {align=left,%
17179 textdirection=lefttoright,%
17180 figposition=left}{}%
```
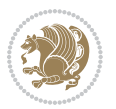

## **7.116 wrapfig-xetex-bidi.def**

```
17181 \ProvidesFile{wrapfig-xetex-bidi.def}[2014/04/23 v0.3 bidi adaptations for wrapfig package for X
17182 \let\WF@@everypar\bidi@n@everypar
17183 \def\WF@putfigmaybe{%
17184 \ifinner
17185 \vskip-\parskip \global\WF@floatfalse
17186 \let\pagetotal\maxdimen % kludge flag for "not top of page"
17187 \else % outer page
17188 \@tempdima\pagedepth % save page depth
17189 {\advance\parskip\@tempdima\if@RTL\advance\parskip\baselineskip\fi\vskip-\parskip}% back up t
17190 \penalty\interlinepenalty % update pg. parameters
17191 \@tempdimb\pagegoal \advance\@tempdimb-\pagetotal % room left on page
17192 \ifdim\@tempdimb<\z@ % \WF@info{Page overfull already;}%
17193 \global\WF@floatfalse
17194 \ifdim-\@tempdimb>\pageshrink \else \pagebreak \fi
17195 \else
17196 \ifdim\WF@size>\@tempdimb
17197 \ifWF@float \dimen@.5\baselineskip \else \dimen@ 2\baselineskip\fi
17198 \ifdim\pagestretch>\dimen@ \dimen@\pagestretch \fi
17199 \ifdim\pagefilstretch>\z@ \dimen@\@tempdimb \fi
17200 \ifdim\pagefillstretch>\z@ \dimen@\@tempdimb \fi
17201 \advance\dimen@.5\baselineskip
17202 \ifdim\dimen@>\@tempdimb % \WF@info{Page nearly full; can stretch}%
17203 \global\WF@floatfalse \pagebreak
17204 \fi
17205 \else % \WF@info{Fits in \the\@tempdimb;}%
17206 \global\WF@floatfalse
17207 \fi\fi
17208 \vskip\@tempdima\relax % (return erased page depth)
17209 \fi
17210 \noindent
17211 \ifWF@float
17212 \WF@fltmes
17213 \else % putting here;
17214 \WF@info{Put \WF@wfname here:}%
17215 {\ifodd\if@twoside\c@page\else\@ne\fi % assign l/r to i/o placement
17216 \lccode`i`l\lccode`o`r\else \lccode`i`r\lccode`o`l\fi
17217 \xdef\WF@place{\the\lccode\lccode\WF@place}}% twice to get only l or r
17218 \hbox to\z@{% llap or rlap depending on {l} or {r}; calc effective width
17219 \@tempdima\wd\WF@box \@tempdimb\WF@ovh
17220 \advance\@tempdima-\@tempdimb \advance\@tempdima\columnsep
17221 \@tempdimb\hsize \advance\@tempdimb-\@tempdima
17222 \xdef\WF@adjlw{\the\@tempdima}%
17223 \ifnum `l=\WF@place % fig on left
17224 \if@RTL%
17225 \kern\@tempdimb \kern\columnsep
17226 \def\@tempa{\hss}% position to left of the gap
17227 \else%
17228 \hss % figure overlaps space to the left
```
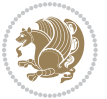

```
17229 \def\@tempa{\kern\columnsep}% position to left of the gap
17230 \fi%
17231 \else % fig on right
17232 \if@RTL%
17233 \hss
17234 \@tempdima\z@
17235 \def\@tempa{\kern\columnsep}
17236 \else%
17237 \@tempdima\z@ % no left indentation
17238 \kern\@tempdimb \kern\columnsep
17239 \def\@tempa{\hss}% figure overlaps space to the right
17240 \fi%
17241 \fi
17242 \ifdim\@tempdimb<\hsize
17243 \xdef\WF@wrapil{\the\@tempdima \the\@tempdimb}% indentation and length
17244 \xdef\WF@adjtlm{\the\@tempdima}%
17245 \else
17246 \xdef\WF@wrapil{\z@ \the\hsize}%
17247 \xdef\WF@adjlw{\z@}\xdef\WF@adjtlm{\z@}%
17248 \fi
17249 \ifdim\pagetotal=\z@ % \WF@info{Put \WF@wfname at top of p.\thepage}%
17250 \global\advance\WF@size-\intextsep
17251 \else % \WF@info{Putting \WF@wfname in middle of page}%
17252 \setbox\WF@box\hbox{\lower\intextsep\box\WF@box}%
17253 \fi \dp\WF@box\z@ \box\WF@box \@tempa
17254 }% end \hbox to 0pt
17255 \aftergroup\WF@startwrapping % after the \endgroup which immediately follows
17256 \fi}
```
#### **7.117 xcolor-xetex-bidi.def**

```
17257 \ProvidesFile{xcolor-xetex-bidi.def}[2013/04/08 v0.2 bidi adaptations for xcolor package for XeTe
17258 \long\def\color@b@x#1#2#3%
17259 {\leavevmode\ifmmode\else\if@RTL\beginL\fi\fi
17260 \setbox\z@\hbox{\kern\fboxsep{\set@color\if@RTL\beginR\fi#3\if@RTL\endR\fi}\kern\fboxsep}%
17261 \dimen@\ht\z@\advance\dimen@\fboxsep\ht\z@\dimen@
17262 \dimen@\dp\z@\advance\dimen@\fboxsep\dp\z@\dimen@
17263 {#1{#2\color@block{\wd\z@}{\ht\z@}{\dp\z@}\box\z@}}\ifmmode\else\if@RTL\endL\fi\fi}
17264 \def\normalcolor{\let\current@color\default@color\ifhmode\if@RTL\beginL\aftergroup\endR\fi\fi\fi\fi
17265 \DeclareRobustCommand\color
17266 {\ifhmode\if@RTL\beginL\aftergroup\endR\fi\fi\@ifnextchar[\@undeclaredcolor\@declaredcolor}
17267 \def\@undeclaredcolor[#1]#2%
17268 {\begingroup
17269 \let\@@cls\@empty
17270 \XC@getmodclr12{#1}{#2}{}%
17271 {\ifblendcolors
17272 \ifx\colorblend\@empty\else
17273 \edef\@@mix{\expandafter\@gobble\colorblend}\@tempswafalse
17274 \XC@coremodel\@@mod\@@clr\@xcolor@{}{}\@@mod\@@clr
17275 \fi
```
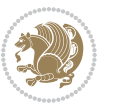

```
17276 \fi
17277 \ifconvertcolorsU
17278 \edef\@@tmp{\XC@tgt@mod{\@@mod}}%
17279 \convertcolorspec\@@mod\@@clr\@@tmp\@@clr \let\@@mod\@@tmp
17280 \fi
17281 \ifmaskcolors
17282 \convertcolorspec\@@mod\@@clr\XC@mmod\@@clr
17283 \let\@@mod\XC@mmod
17284 \XC@inflate\@@mod\XC@mclr\@@clr\@@tmp
17285 \expandafter\XC@mul\@@tmp,\@@clr
17286 \fi
17287 \edef\@@tmp{\noexpand\XC@undeclaredcolor{\@@mod}{\@@clr}}%
17288 \expandafter\endgroup\@@tmp}}
17289 \def\@declaredcolor#1%
17290 {\XC@edef\XC@@tmp{#1}\XC@@tstfalse
17291 \ifcase\XC@type\XC@@tmp\relax \XC@@tsttrue\or \relax\else
17292 \ifblendcolors\XC@@tsttrue\fi \ifmaskcolors\XC@@tsttrue\fi
17293 \ifconvertcolorsU\XC@@tsttrue\fi
17294 \fi
17295 \ifXC@@tst
17296 \expandafter\XC@declaredcolor\else
17297 \expandafter\XC@declaredc@lor\fi}
17298 \def\XC@undeclaredcolor#1#2%
17299 {\@ifundefinedmodel{#1}%
17300 {\c@lor@error{model `#1'}}%
17301 {\@nameuse{color@#1}\current@color{#2}%
17302 \edef\XC@current@color{\noexpand\xcolor@{}{\current@color}{#1}{#2}}%
17303 \XC@display}\ifhmode\if@RTL\beginR\aftergroup\endL\fi\fi\ignorespaces}
17304 \def\XC@declaredc@lor
17305 {\XC@let@Nc\XC@current@color{\string\color@\XC@@tmp}%
17306 \edef\current@color{\XC@current@color}%
17307 \XC@display\ifhmode\if@RTL\beginR\aftergroup\endL\fi\fi\ignorespaces}
17308 \DeclareRobustCommand\bidicolor
17309 {\@ifnextchar[\@bidiundeclaredcolor\@bidideclaredcolor}
17310 \def\@bidiundeclaredcolor[#1]#2%
17311 {\begingroup
17312 \let\@@cls\@empty
17313 \XC@getmodclr12{#1}{#2}{}%
17314 {\ifblendcolors
17315 \ifx\colorblend\@empty\else
17316 \edef\@@mix{\expandafter\@gobble\colorblend}\@tempswafalse
17317 \XC@coremodel\@@mod\@@clr\@xcolor@{}{}\@@mod\@@clr
17318 \fi
17319 \fi
17320 \ifconvertcolorsU
17321 \edef\@@tmp{\XC@tgt@mod{\@@mod}}%
17322 \convertcolorspec\@@mod\@@clr\@@tmp\@@clr \let\@@mod\@@tmp
17323 \fi
17324 \ifmaskcolors
17325 \convertcolorspec\@@mod\@@clr\XC@mmod\@@clr
```

```
bidi implementation 380
```
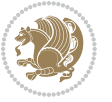

```
17326 \let\@@mod\XC@mmod
17327 \XC@inflate\@@mod\XC@mclr\@@clr\@@tmp
17328 \expandafter\XC@mul\@@tmp,\@@clr
17329 \fi
17330 \edef\@@tmp{\noexpand\XC@bidiundeclaredcolor{\@@mod}{\@@clr}}%
17331 \expandafter\endgroup\@@tmp}}
17332 \def\XC@bidiundeclaredcolor#1#2%
17333 {\@ifundefinedmodel{#1}%
17334 {\c@lor@error{model `#1'}}%
17335 {\@nameuse{color@#1}\current@color{#2}%
17336 \edef\XC@current@color{\noexpand\xcolor@{}{\current@color}{#1}{#2}}%
17337 \XC@display}}
17338 \def\@bidideclaredcolor#1%
17339 {\XC@edef\XC@@tmp{#1}\XC@@tstfalse
17340 \ifcase\XC@type\XC@@tmp\relax \XC@@tsttrue\or \relax\else
17341 \ifblendcolors\XC@@tsttrue\fi \ifmaskcolors\XC@@tsttrue\fi
17342 \ifconvertcolorsU\XC@@tsttrue\fi
17343 \fi
17344 \ifXC@@tst
17345 \expandafter\XC@bidideclaredcolor\else
17346 \expandafter\XC@bidideclaredc@lor\fi}
17347 \def\XC@bidideclaredcolor
17348 {\XC@split\XC@@tmp
17349 \edef\@@tmp{\noexpand\@bidiundeclaredcolor[\@@mod]{\@@clr}}%
17350 \expandafter\endgroup\@@tmp}
17351 \def\XC@bidideclaredc@lor
17352 {\XC@let@Nc\XC@current@color{\string\color@\XC@@tmp}%
17353 \edef\current@color{\XC@current@color}%
17354 \XC@display}
17355 \def\color@box#1#2{\color@b@x\relax{\bidicolor#1{#2}}}
17356 \def\color@fbox#1#2#3#{\protect\color@fb@x{#1}{#2}{#3}}
17357 \def\color@fb@x#1#2#3#4%
17358 {\color@b@x{\fboxsep\z@\bidicolor#1{#2}\XC@fbox}%
17359 {\@ifxempty{#3}{\bidicolor#1}{\bidicolor#3}{#4}}}
17360\def\color@setgroup{\begingroup\ifhmode\if@RTL\beginL\aftergroup\endR\fi\fi\set@color\ifhmode\
```
# **7.118 latex-xetex-bidi.def**

```
17361 \ProvidesFile{latex-xetex-bidi.def}[2015/11/14 v1.2.4 bidi adaptations for `latex.ltx' for XeTe
17362 \newcommand{\TeXXeTOn}{\TeXXeTstate=1 }
17363 \newcommand{\TeXXeTOff}{\TeXXeTstate=0 }
17364 \TeXXeTOn
17365\def\bidi@RTL@everypar{{\setbox\z@\lastbox\if@RTL\beginR\else\beginL\fi\ifvoid\z@\else\usebox\
17366 \let\bidi@o@everypar=\everypar
17367 \newtoks\bidi@n@everypar
17368 \bidi@n@everypar\expandafter{\the\bidi@o@everypar}
17369 \bidi@o@everypar{\bidi@RTL@everypar\the\bidi@n@everypar}
17370 \let\everypar=\bidi@n@everypar
17371 \def\moreLRE{\bracetext \aftergroup\endL \beginL\@RTLfalse}
17372 \def\moreRLE{\bracetext \aftergroup\endR \beginR\@RTLtrue}
```
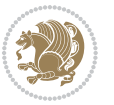

 }\hbox} \protected\def\vboxR{\vbox\bgroup \everyvbox{% \aftergroup\egroup \everyvbox{}% \@RTLtrue \bgroup \aftergroup\egroup }\vbox} \protected\def\vboxL{\vbox\bgroup \everyvbox{% \aftergroup\egroup \everyvbox{}% \@RTLfalse \bgroup \aftergroup\egroup }\vbox} \def\LTR{\par\@RTLfalse\@RTL@footnotefalse\hsize\linewidth\parshape\z@} \def\endLTR{\par} \def\RTL{\par\@RTLtrue\@RTL@footnotetrue\hsize\linewidth\parshape\z@} 17410 \def\endRTL{\par} \def\setRTL{\@RTLtrue\@RTL@footnotetrue} \def\setLTR{\@RTLfalse\@RTL@footnotefalse} \let\unsetRTL=\setLTR \let\unsetLTR=\setRTL \let\LR=\LRE \let\RL=\RLE \def\@ensure@RTL#1{\if@RTL#1\else\RLE{#1}\fi} \def\@ensure@LTR#1{\if@RTL\LRE{#1}\else#1\fi} \let\@ensure@RL=\@ensure@RTL \let\@ensure@LR=\@ensure@LTR \def\@ensure@dir#1{\if@RTL\RLE{#1}\else{#1}\fi} \let\@ensure@maindir=\@ensure@dir

\protected\def\hboxR{\hbox\bgroup

\protected\def\hboxL{\hbox\bgroup

 \everyhbox{% \aftergroup\egroup \everyhbox{}% \beginR \bgroup

}\hbox}

 \everyhbox{% \aftergroup\egroup \everyhbox{}% \beginL \bgroup

 \aftergroup\endR \aftergroup\egroup

 \aftergroup\endL \aftergroup\egroup

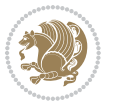

```
17423 \def\@@RTL{RTL}
17424 \def\@@LTR{LTR}
17425 \def\save@dir{\if@RTL\gdef\saved@@dir{RTL}\else\gdef\saved@@dir{LTR}\fi}
17426 \def\reset@dir{\ifx\saved@@dir\@@RTL\setRTL\else\ifx\saved@@dir\@@LTR\setLTR\else\relax\fi\fi}
17427 \let\@@TeX\TeX
17428 \def\TeX{\@ensure@LTR{\@@TeX}}
17429 \let\@@LaTeX\LaTeX
17430 \def\LaTeX{\@ensure@LTR{\@@LaTeX}}
17431 \let\@@LaTeXe\LaTeXe
17432 \def\LaTeXe{\@ensure@LTR{\@@LaTeXe}}
17433 \long\def\bidi@reflect@box#1{%
17434 \leavevmode
17435 \setbox\z@\hbox{{#1}}%
17436 \setbox\tw@\hbox{\special{x:gsave}\special{x:scale -1 1}\rlap{\copy\z@}\special{x:grestore}}%
17437 \hb@xt@\wd\z@{\kern\wd\z@\box\tw@\hss}%
17438 }
17439 \def\XeTeX{\LR{\leavevmode$\smash{\hbox{X\lower.5ex
17440 \hbox{\kern-.125em\bidi@reflect@box{E}}\kern-.1667em \TeX}}$}}
17441 \def\XeLaTeX{\LR{\leavevmode$\smash{\hbox{X\lower.5ex
17442 \hbox{\kern-.125em\bidi@reflect@box{E}}\kern-.1667em \LaTeX}}$}}
17443 \let\setRL=\setRTL
17444 \let\setLR=\setLTR
17445 \let\unsetRL=\setLTR
17446 \def\bidi@tabular@RTLcases{\let\@halignto\@empty\@bidi@tabular@RTLcases}
17447 \@ifpackageloaded{array}{%
17448 \def\@bidi@tabular@RTLcases{\@RTLtabtrue%
17449 \leavevmode
17450 \hbox \bgroup $\left.\col@sep\tabcolsep \let\d@llarbegin\begingroup
17451 17451
17452 \@tabarray}
17453 \def\endbidi@tabular@RTLcases{\endarray \right\rbrace$\egroup\@RTLtabfalse}
17454 }{%
17455 \def\@bidi@tabular@RTLcases{\@RTLtabtrue%
17456 \leavevmode \hbox \bgroup
17457 $\left.\let\@acol\@tabacol
17458 \let\@classz\@tabclassz
17459 \let\@classiv\@tabclassiv \let\\\@tabularcr\@tabarray}
17460
17461 \def\endbidi@tabular@RTLcases{\crcr\egroup\if@RTLtab\egroup\endR\egroup\fi
17462 \egroup\right\rbrace $\egroup
17463 \qquad \qquad \qquad \qquad \qquad \@RTLtabfalse}
17464 }
17465 \def\RTLcases#1{\left.\vcenter{\normalbaselines\m@th
17466 \ialign{$##\hfil$&\quad{##}\hfil\crcr#1\crcr}}\,\right\}}
17467 \renewenvironment{RTLcases}{%
17468 \bidi@matrix@check\RTLcases\env@RTLcases
17469 }{%
17470 \endbidi@tabular@RTLcases%
17471 }
17472 \def\env@RTLcases{%
```
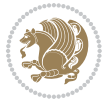

```
17473 \let\@ifnextchar\bidi@new@ifnextchar
17474 \def\arraystretch{1.2}%
17475 \bidi@tabular@RTLcases{@{}r@{\quad}r@{}}%
17476 }
17477 \def\SepMark#1{\gdef\@SepMark{\if@RTL \fi#1\if@RTL \fi}}
17478 \SepMark{.}
17479 \def\@thmcountersep{\@SepMark}
17480 \def\setRTLbibitems{\@RTLbibitemstrue\@LTRbibitemsfalse}
17481 \def\setLTRbibitems{\@LTRbibitemstrue\@RTLbibitemsfalse}
17482 \def\setdefaultbibitems{\@RTLbibitemsfalse\@LTRbibitemsfalse}
17483 \def\list#1#2{%
17484 \ifnum \@listdepth >5\relax
17485 \@toodeep
17486 \else
17487 \global\advance\@listdepth\@ne
17488 \fi
17489 \rightmargin\z@
17490 \listparindent\z@
17491 \itemindent\z@
17492 \csname @list\romannumeral\the\@listdepth\endcsname
17493 \def\@itemlabel{#1}%
17494 \let\makelabel\@mklab
17495 \@nmbrlistfalse
17496 #2\relax
17497 \@trivlist
17498 \parskip\parsep
17499 \parindent\listparindent
17500 \advance\linewidth -\rightmargin
17501 \advance\linewidth -\leftmargin
17502 \if@bidi@list@minipage@parbox
17503 \if@RTL
17504 \advance\@totalleftmargin \leftmargin
17505 \else
17506 \advance\@totalleftmargin \rightmargin
17507 \fi
17508 \else
17509 \if@RTLtab
17510 \if@bidi@list@minipage@parbox@not@nob
17511 \if@RTL
17512 \advance\@totalleftmargin \rightmargin
17513 \else
17514 \advance\@totalleftmargin \leftmargin
17515 \fi
17516 \else
17517 \if@RTL
17518 \advance\@totalleftmargin \leftmargin
17519 \else
17520 \advance\@totalleftmargin \rightmargin
17521 \fi\fi
17522 \else
```
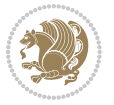

```
17523 \if@RTL
17524 \advance\@totalleftmargin \rightmargin
17525 \else
17526 \advance\@totalleftmargin \leftmargin
17527 \fi\fi\fi
17528 \parshape \@ne \@totalleftmargin \linewidth
17529 \ignorespaces}
17530 \long\def\@iiiparbox#1#2[#3]#4#5{%
17531 \leavevmode
17532 \@pboxswfalse
17533 \if@RTLtab\@bidi@list@minipage@parbox@not@nobtrue\fi
17534 \if@RTL\if#1t\@bidi@list@minipage@parboxtrue\else\if#1b\@bidi@list@minipage@parboxtrue\fi\fi\fi
17535 \setlength\@tempdima{#4}%
17536 \@begin@tempboxa\vbox{\hsize\@tempdima\@parboxrestore#5\@@par}%
17537 \ifx\relax#2\else
17538 \setlength\@tempdimb{#2}%
17539 \edef\@parboxto{to\the\@tempdimb}%
17540 \fi
17541 \if#1b\vbox
17542 \else\if #1t\vtop
17543 \else\ifmmode\vcenter
17544 \else\@pboxswtrue $\vcenter
17545 \fi\fi\fi
17546 \@parboxto{\let\hss\vss\let\unhbox\unvbox
17547 \csname bm@#3\endcsname}%
17548 \if@pboxsw \m@th$\fi
17549 \@end@tempboxa}
17550 \def\bidi@lrbox#1{%
17551 \edef\reserved@a{%
17552 \endgroup
17553 \setbox#1\hbox{%
17554 \begingroup\aftergroup}%
17555 \def\noexpand\@currenvir{\@currenvir}%
17556 \def\noexpand\@currenvline{\on@line}}%
17557 \reserved@a
17558 \@endpefalse
17559 \color@begingroup
17560 \ignorespaces}
17561 \def\endbidi@lrbox{\unskip\color@endgroup}
17562 \newenvironment{LTRitems}
17563 {\par\@RTLfalse
17564 \if@bidi@list@minipage@parbox
17565 \parshape \@ne \dimexpr(\@totalleftmargin-\leftmargin) \linewidth
17566 \else \if@RTLtab\if@bidi@list@minipage@parbox@not@nob
17567 \parshape \@ne \dimexpr(\@totalleftmargin+\leftmargin) \linewidth\else
17568 \parshape \@ne \dimexpr(\@totalleftmargin-\leftmargin) \linewidth\fi
17569 \else \parshape \@ne \dimexpr(\@totalleftmargin+\leftmargin) \linewidth\fi\fi
17570 \ignorespaces}{\vskip\z@}
17571 \newenvironment{RTLitems}
17572 {\par\@RTLtrue
```
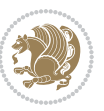

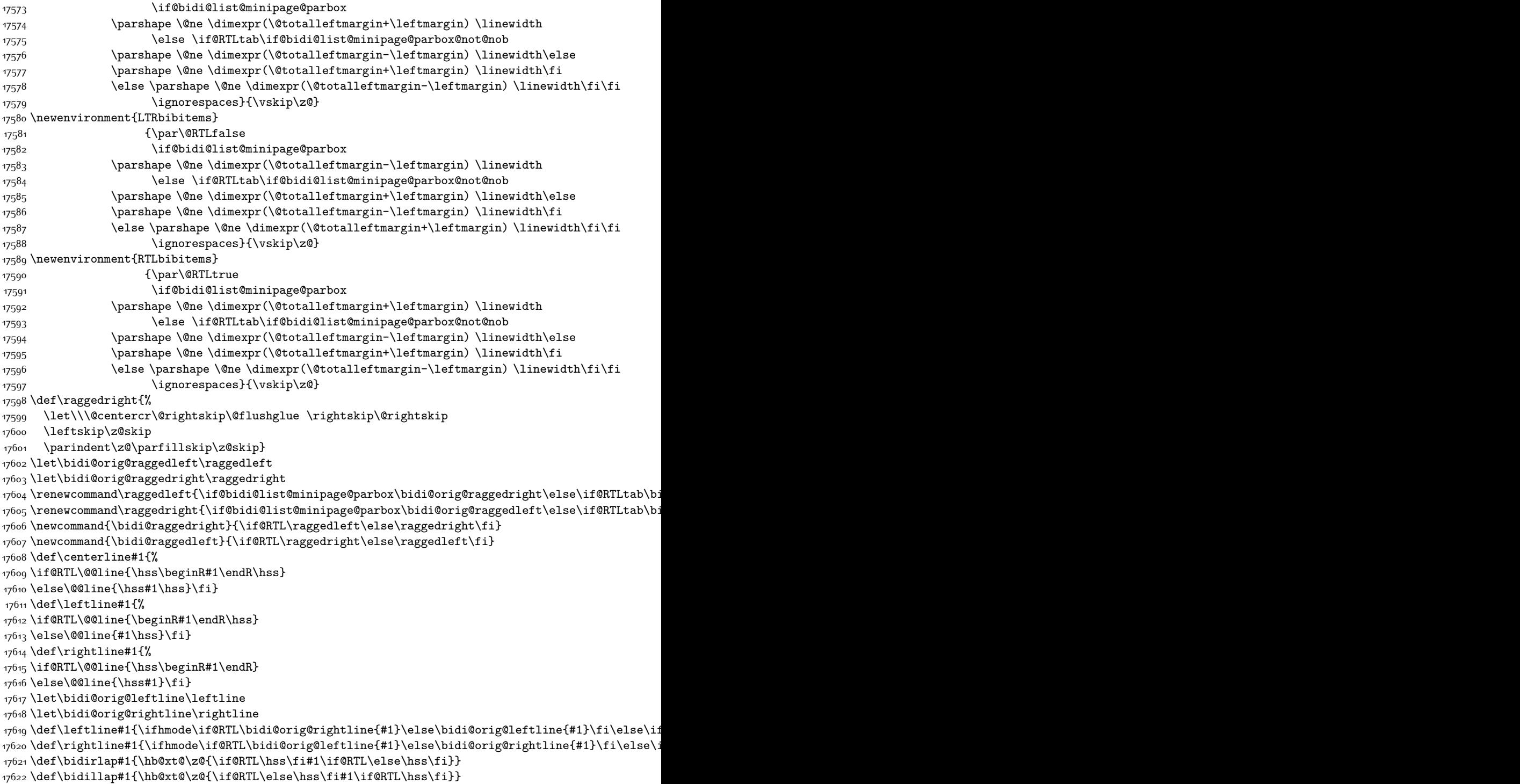

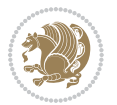

```
17623 \def\@hangfrom#1{\setbox\@tempboxa\hbox{{#1}}%
17624 \hangindent \if@RTL-\else\fi\wd\@tempboxa\noindent\box\@tempboxa}
17625 \def\narrower{%
17626 \advance\if@RTL\rightskip\else\leftskip\fi\parindent
17627 \advance\if@RTL\leftskip\else\rightskip\fi\parindent}
17628 \def\underline#1{%
17629 \relax
17630 \ifmmode\@@underline{#1}%
17631 \else
17632 \if@RTL $\@@underline{\hbox{\beginR#1\endR}}\m@th$\relax
17633 \else
17634 $\@@underline{\hbox{#1}}\m@th$\relax\fi\fi}
17635 \if@compatibility
17636 \let\undertext=\underline
17637 \fi
17638 \global\@RTLtabfalse
17639 \def\@tabular{\if@RTL\@RTLtabtrue\fi
17640 \leavevmode \hbox \bgroup \if@RTLtab\beginR \fi
17641 $\let\@acol\@tabacol
17642 \let\@classz\@tabclassz
17643 \let\@classiv\@tabclassiv \let\\\@tabularcr\@tabarray}
17644 \def\endtabular{\crcr\egroup\if@RTLtab\egroup\endR\egroup\fi
17645 \egroup $\if@RTLtab\endR\fi\egroup
17646 \@RTLtabfalse}
17647 \expandafter \let \csname endtabular*\endcsname = \endtabular
17648 \def\@array[#1]#2{%
17649 \if #1t\vtop \else \if#1b\vbox \else \vcenter \fi\fi
17650 \bgroup
17651 \setbox\@arstrutbox\hbox{%
17652 \vrule \@height\arraystretch\ht\strutbox
17653 \@depth\arraystretch \dp\strutbox
17654 \@width\z@}%
17655 \@mkpream{#2}%
17656 \edef\@preamble{%
17657 \ialign \noexpand\@halignto
17658 \bgroup \@arstrut \@preamble \tabskip\z@skip \cr}%
17659 \let\@startpbox\@@startpbox \let\@endpbox\@@endpbox
17660 \let\tabularnewline\\%
17661 \let\par\@empty
17662 \let\@sharp##%
17663 \set@typeset@protect
17664 \lineskip\z@skip\baselineskip\z@skip
17665 \ifhmode \@preamerr\z@ \@@par\fi
17666 \if@RTLtab\hbox\bgroup\beginR\if #1t\vtop \else \vbox \fi\bgroup\fi
17667 \@preamble}
17668 \def\array{\let\@acol\@arrayacol \let\@classz\@arrayclassz
17669 \let\@classiv\@arrayclassiv
17670 \let\\\@arraycr\let\@halignto\@empty\@RTLtabfalse\@tabarray}
17671 \def\@testpach#1{\@chclass \ifnum \@lastchclass=\tw@ 4 \else
17672 \ifnum \@lastchclass=3 5 \else
```
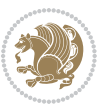

```
17673 \zeta \if \#1c\@chnum \zeta \leq \else17674 1767417675 \if \if@RTLtab#1l\else#1r\fi\@chnum \tw@ \else
17676 \@chclass \if #1|\@ne \else
17677 \if #1@\tw@ \else
17678 \if #1p3 \else \z@ \@preamerr 0\fi
17679 \fi \fi \fi \fi \fi \fi
17680 \fi}
17681 \def\bm\ll\hspace{0.05cm}17681 \def\bm\ll\hspace{0.05cm}17681 \def\bm\ll\hspace{0.05cm}17681 \def\bm\ll\hspace{0.05cm}17681 \def\bm\ll\hspace{0.05cm}17681 \def\bm\ll\hspace{0.05cm}17681 \def\bm\ll\hspace{0.05cm}17681 \def\bm\ll\hspace{0.05cm}17681 \def\bm\ll\hspace{0.05cm}17681 \def\bm\ll\hspace{0.05cm}17681 \def\bm\17682 \def\bm@r{\if@RTL\unhbox\@tempboxa\hss\else\hss\unhbox\@tempboxa\fi}
17683 \def\bm@t{\unhbox\@tempboxa\hss}
17684 \def\bm@b{\hss\unhbox\@tempboxa}
17685 \def\@dottedtocline#1#2#3#4#5{%
17686 \ifnum #1>\c@tocdepth \else
17687 \vskip \z@ \@plus.2\p@
17688 {\if@RTL\rightskip\else\leftskip\fi #2\relax \if@RTL\leftskip\else\rightskip\fi \@tocrmarg \parfillship\fi +2\relax \if@RTL\leftskip\else\rightskip\fi +2\relax \if@RTL\leftskip\else\rightskip\fi \@tocrmarg \parfillsh
17689 \parindent #2\relax\@afterindenttrue
17690 \interlinepenalty\@M
17691 \leavevmode
17692 \@tempdima #3\relax
17693 \advance\if@RTL\rightskip\else\leftskip\fi \@tempdima \null\nobreak\hskip -\if@RTL\rightski
17694 {#4}\nobreak
17695 \leaders\hbox{$\m@th
17696 \mkern \@dotsep mu\hbox{.}\mkern \@dotsep
17697 mu$}\hfill
17698 \nobreak
17699 \hb@xt@\@pnumwidth{{\hfil\normalfont \normalcolor #5}}%
17700 \par}%
17701 \fi}
17702 \def\RTL@outputdblcol{%
17703 \if@firstcolumn \global\@firstcolumnfalse
17704 \global\setbox\@leftcolumn \box\@outputbox
17705 \else \global\@firstcolumntrue
17706 \setbox\@outputbox \vbox {\hbox to\textwidth {%
17707 \hskip \columnwidth
17708 \hfil \vrule width\columnseprule \hfil
17709 \hbox to\columnwidth {\box\@leftcolumn \hss}%
17710 \hskip -\textwidth
17711 \hbox to\columnwidth{\box\@outputbox \hss}%
17712 \hskip \columnsep
17713 \hskip \columnwidth }}%
17714 \@combinedblfloats \@outputpage
17715 \begingroup \@dblfloatplacement \@startdblcolumn
17716 \@whilesw\if@fcolmade \fi
17717 {\@outputpage \@startdblcolumn }\endgroup
17718 \fi}
17719 \def\LTR@outputdblcol{%
17720 \if@firstcolumn
17721 \global \@firstcolumnfalse
17722 \global \setbox\@leftcolumn \box\@outputbox
```
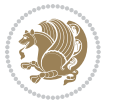

```
17723 \else
17724 \global \@firstcolumntrue
17725 \setbox\@outputbox \vbox {%
17726 \hb@xt@\textwidth {%
17727 \hb@xt@\columnwidth {%
17728 \box\@leftcolumn \hss}%
17729 \hfil
17730 {\normalcolor\vrule \@width\columnseprule}%
17731 \hfil
17732 \hb@xt@\columnwidth \{\%17733 \box\@outputbox \hss}%
1773417735 }%
17736 \@combinedblfloats
17737 \@outputpage
17738 \begingroup
17739 \@dblfloatplacement
17740 \@startdblcolumn
17741 \@whilesw\if@fcolmade \fi
17742 {\@outputpage
17743 \@startdblcolumn}%
17744 \endgroup
17745 \fi
17746 }
17747 \renewcommand{\@outputdblcol}{\if@RTLmain\RTL@outputdblcol\else\LTR@outputdblcol\fi}
17748 \newcommand{\RTLdblcol}{\renewcommand{\@outputdblcol}{\RTL@outputdblcol}}
17749 \newcommand{\LTRdblcol}{\renewcommand{\@outputdblcol}{\LTR@outputdblcol}}
17750 \def\LTRmarginpar{%
17751 \ifhmode
17752 \@bsphack
17753 \@floatpenalty -\@Mii
17754 \else
17755 \@floatpenalty-\@Miii
17756 \fi
17757 \ifinner
17758 \@parmoderr
17759 \@floatpenalty\z@
17760 \else
17761 \@next\@currbox\@freelist{}{}%
17762 \@next\@marbox\@freelist{\global\count\@marbox\m@ne}%
17763 {\@floatpenalty\z@
17764 \@fltovf\def\@currbox{\@tempboxa}\def\@marbox{\@tempboxa}}%
17765 \fi
17766 \@ifnextchar [\@LTRxmpar\@LTRympar}
17767 \long\def\@LTRxmpar[#1]#2{%
17768 \@LTRsavemarbox\@marbox{#1}%
17769 \@LTRsavemarbox\@currbox{#2}%
17770 \@xympar}
17771 \long\def\@LTRympar#1{%
17772 \@LTRsavemarbox\@marbox{#1}%
```
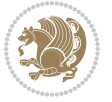

```
17773 \global\setbox\@currbox\copy\@marbox
17774 \@xympar}
17775 \long\def \@LTRsavemarbox #1#2{%
17776 \global\setbox #1%
17777 \color@vbox
17778 \vtop{%
17779 \hsize\marginparwidth
17780 \@parboxrestore
17781 \@LTRmarginparreset
17782 #2%
17783 \@minipagefalse
17784 \outer@nobreak
17785 }%
17786 \color@endbox
17787 }
17788 \def \@LTRmarginparreset {%
17789 \reset@font
17790 \normalsize
17791 \@minipagetrue
17792 \everypar{\@minipagefalse\everypar{}\beginL}%
17793 }
17794 \def\RTLmarginpar{%
17795 \ifhmode
17796 \@bsphack
17797 \@floatpenalty -\@Mii
17798 \else
17799 \@floatpenalty-\@Miii
17800 \fi
17801 \ifinner
17802 \@parmoderr
17803 \@floatpenalty\z@
17804 \else
17805 \@next\@currbox\@freelist{}{}%
17806 \@next\@marbox\@freelist{\global\count\@marbox\m@ne}%
17807 {\@floatpenalty\z@
17808 \@fltovf\def\@currbox{\@tempboxa}\def\@marbox{\@tempboxa}}%
17809 \fi
17810 \@ifnextchar [\@RTLxmpar\@RTLympar}
17811 \long\def\@RTLxmpar[#1]#2{%
17812 \@RTLsavemarbox\@marbox{#1}%
17813 \@RTLsavemarbox\@currbox{#2}%
17814 \@xympar}
17815 \long\def\@RTLympar#1{%
17816 \@RTLsavemarbox\@marbox{#1}%
17817 \global\setbox\@currbox\copy\@marbox
17818 \@xympar}
17819 \long\def \@RTLsavemarbox #1#2{%
17820 \global\setbox #1%
17821 \color@vbox
17822 \vtop{%
```
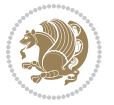

```
17823 \hsize\marginparwidth
17824 \@parboxrestore
17825 \@RTLmarginparreset
17826 #2%
17827 \@minipagefalse
17828 \outer@nobreak
17829 }%
17830 \color@endbox
17831 }
17832 \def \@RTLmarginparreset {%
17833 \reset@font
17834 \normalsize
17835 \@minipagetrue
17836 \everypar{\@minipagefalse\everypar{}\beginR}%
17837 }
17838 \def\@addmarginpar{\@next\@marbox\@currlist{\@cons\@freelist\@marbox
17839 \@cons\@freelist\@currbox}\@latexbug\@tempcnta\@ne
17840 \if@twocolumn
17841 \if@firstcolumn \@tempcnta\m@ne \fi
17842 \else
17843 \if@mparswitch
17844 \ifodd\c@page \else\@tempcnta\m@ne \fi
17845 \fi
17846 \if@reversemargin \@tempcnta -\@tempcnta \fi
17847 \fi
17848 \ifnum\@tempcnta <\z@ \global\setbox\@marbox\box\@currbox \fi
17849 \@tempdima\@mparbottom
17850 \advance\@tempdima -\@pageht
17851 \advance\@tempdima\ht\@marbox
17852 \ifdim\@tempdima >\z@
17853 \@latex@warning@no@line {Marginpar on page \thepage\space moved}%
17854 \else
17855 \@tempdima\z@
17856 \fi
17857 \global\@mparbottom\@pageht
17858 \qquad \verb|\global|advance\@mparbottom\@tempdima17859 \global\advance\@mparbottom\dp\@marbox
17860 \global\advance\@mparbottom\marginparpush
17861 \advance\@tempdima -\ht\@marbox
17862 \global\setbox \@marbox
17863 \vbox {\vskip \@tempdima
17864 \box \@marbox}%
17865 \global \ht\@marbox \z@
17866 \global \dp\@marbox \z@
17867 \kern -\@pagedp
17868 \nointerlineskip
17869 \hb@xt@\columnwidth
17870 {\if@RTL\if@LTRmarginpar\beginL\else\beginR\fi\else\if@RTLmarginpar\beginR\else\beginL\fi\
17871 \hskip\columnwidth \hskip\marginparsep
17872 \else
```
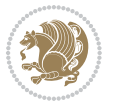

```
17873 \hskip -\marginparsep \hskip -\marginparwidth
17874 \fi
17875 \box\@marbox \hss\if@RTL\if@LTRmarginpar\endL\else\endR\fi\else\if@RTLmarginpar\endR\else
17876 \nointerlineskip
17877 \hbox{\vrule \@height\z@ \@width\z@ \@depth\@pagedp}}
17878 \long\def\@ympar#1{%
17879 \@savemarbox\@marbox{\if@RTL\if@LTRmarginpar\@RTLfalse\else\@RTLtrue\fi\else\if@RTLmarginpar
17880 \global\setbox\@currbox\copy\@marbox
17881 \@xympar}
17882 \def\setRTLmarginpar{\@RTLmarginpartrue\@LTRmarginparfalse}
17883 \def\setLTRmarginpar{\@LTRmarginpartrue\@RTLmarginparfalse}
17884 \def\setdefaultmarginpar{\@RTLmarginparfalse\@LTRmarginparfalse}
17885 \def\@stopline{\unskip\@stopfield\if@rjfield \global\@rjfieldfalse
17886 \@tempdima\@totalleftmargin \advance\@tempdima\linewidth
17887 \hbox to\@tempdima{\if@RTL\beginR\fi\@itemfudge\hskip\dimen\@curtabmar
17888 \box\@curline\hfil\box\@curfield\if@RTL\endR\fi}\else\@addfield
17889 \hbox to\linewidth{\if@RTL\beginR\fi\@itemfudge
17890 \hskip\dimen\@curtabmar\box\@curline\hfil\if@RTL\endR\fi}%
17891 \fi}
17892 \def\@outputpage{%
17893 \begingroup \% the \endgroup is put in by \aftergroup
17894 \let \protect \noexpand
17895 \@resetactivechars
17896 \global\let\@@if@newlist\if@newlist
17897 \global\@newlistfalse
17898 \@parboxrestore
17899 \shipout \vbox{%
17900 \set@typeset@protect
17901 \aftergroup \endgroup
17902 \aftergroup \set@typeset@protect
17903 % correct? or just restore by ending
17904 % the group?
17905 \if@specialpage
17906 \global\@specialpagefalse\@nameuse{ps@\@specialstyle}%
17907 \fi
17908 \if@twoside
17909 \ifodd\count\z@ \let\@thehead\@oddhead \let\@thefoot\@oddfoot
17910 \let\@themargin\oddsidemargin
17911 \else \let\@thehead\@evenhead
17912 \let\@thefoot\@evenfoot \let\@themargin\evensidemargin
17913 \fi
17914 \ifx\@thehead\@empty \let\@thehead\hfil \fi
17915 \ifx\@thefoot\@empty \let\@thefoot\hfil \fi
17916 \else %% not @twoside
17917 \ifx\@oddhead\@empty \let\@thehead\hfil \fi
17918 \ifx\@oddfoot\@empty \let\@thefoot\hfil \fi
17919 \fi
17920 \reset@font
17921 \normalsize
17922 \normalsfcodes
```
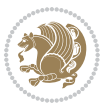

```
17923 \let\label\@gobble
17924 \let\index\@gobble
17925 \let\glossary\@gobble
17926 \baselineskip\z@skip \lineskip\z@skip \lineskiplimit\z@
17927 \@begindvi
17928 \vskip \topmargin
17929 \moveright\@themargin \vbox {%
17930 \setbox\@tempboxa \vbox to\headheight{%
17931 \vfil
17932 \color@hbox
17933 \normalcolor
17934 \hb@xt@\textwidth{\if@RTLmain\@RTLtrue\beginR\else\@RTLfalse\beginL\fi\@thehead\if@RTLmain\
17935 \color@endbox
17936 }% %% 22 Feb 87
17937 \dp\@tempboxa \z@
17938 \box\@tempboxa
17939 \vskip \headsep
17940 \box\@outputbox
17941 \baselineskip \footskip
17942 \color@hbox
17943 \normalcolor
17944 \hb@xt@\textwidth{\if@RTLmain\@RTLtrue\beginR\else\@RTLfalse\beginL\fi\@thefoot\if@RTLmain\endR\else\endL\fi}%
17945 \color@endbox
17946 }%
17947 }%
17948 \global\let\if@newlist\@@if@newlist
17949 \global \@colht \textheight
17950 \stepcounter{page}%
17951 \let\firstmark\botmark
17952 }
17953 \long\def\@makecaption#1#2{%
17954 \vskip\abovecaptionskip
17955 \sbox\@tempboxa{#1: #2}%
17956 \ifdim \wd\@tempboxa >\hsize
17957 \if@RTL\beginR\fi#1: #2\if@RTL\endR\fi\par
17958 \else
17959 \global \@minipagefalse
17960 \hb@xt@\hsize{\if@RTL\beginR\fi\hfil\box\@tempboxa\hfil\if@RTL\endR\fi}%
17961 \fi
17962 \vskip\belowcaptionskip}
17963 \let\bidi@saved@eqno=\eqno
17964 \let\bidi@saved@leqno=\leqno
17965 \def\eqno{\ifnum\predisplaydirection<\z@ \bidi@saved@leqno \else \bidi@saved@eqno \fi}
17966 \def\leqno{\ifnum\predisplaydirection<\z@ \bidi@saved@eqno \else \bidi@saved@leqno \fi}
17967 \@ifpackageloaded{amsmath}{}{
17968 \def\@eqnnum{{\normalfont \normalcolor \if@RTL\beginR\fi(\theequation)\if@RTL\endR\fi}}
17969 }
17970 \input{footnote-xetex-bidi.def}
17971 \if@twocolumn
17972 \let\autofootnoterule\relax
```
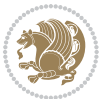

```
17973 \let\leftfootnoterule\relax
17974 \let\rightfootnoterule\relax
17975 \textwidthfootnoterule
17976 \fi
17977 \if@bidi@csundef{@idxitem}{}{%
17978 \renewcommand\@idxitem{\par\hangindent \if@RTL-\fi40\p@}%
17979 }
17980 \@ifclassloaded{article}{\@ifclassloaded{svmult}{}{\input{article-xetex-bidi.def}}}{}
17981 \@ifclassloaded{extarticle}{\input{extarticle-xetex-bidi.def}}{}
17982 \@ifclassloaded{artikel1}{\input{artikel1-xetex-bidi.def}}{}
17983 \@ifclassloaded{artikel2}{\input{artikel2-xetex-bidi.def}}{}
17984 \@ifclassloaded{artikel3}{\input{artikel3-xetex-bidi.def}}{}
17985 \@ifclassloaded{amsart}{\input{amsart-xetex-bidi.def}}{}
17986 \@ifclassloaded{letter}{\input{letter-xetex-bidi.def}}{}
17987 \@ifclassloaded{scrlettr}{\input{scrlettr-xetex-bidi.def}}{}
17988 \@ifclassloaded{extletter}{\input{extletter-xetex-bidi.def}}{}
17989 \@ifclassloaded{memoir}{\input{memoir-xetex-bidi.def}}{}
17990 \@ifclassloaded{refrep}{\input{refrep-xetex-bidi.def}}{}
17991 \@ifclassloaded{extreport}{\input{extreport-xetex-bidi.def}}{}
17992 \@ifclassloaded{report}{\@ifpackageloaded{flowfram}{}{\input{report-xetex-bidi.def}}}{}
17993 \@ifclassloaded{rapport1}{\input{rapport1-xetex-bidi.def}}{}
17994 \@ifclassloaded{rapport3}{\input{rapport3-xetex-bidi.def}}{}
17995 \@ifclassloaded{scrartcl}{\input{scrartcl-xetex-bidi.def}}{}
17996 \@ifclassloaded{scrbook}{\input{scrbook-xetex-bidi.def}}{}
17997 \@ifclassloaded{scrreprt}{\input{scrreprt-xetex-bidi.def}}{}
17998 \@ifclassloaded{amsbook}{\input{amsbook-xetex-bidi.def}}{}
17999 \@ifclassloaded{extbook}{\input{extbook-xetex-bidi.def}}{}
18000 \@ifclassloaded{boek}{\input{boek-xetex-bidi.def}}{}
18001 \@ifclassloaded{boek3}{\input{boek3-xetex-bidi.def}}{}
18002 \@ifclassloaded{book}{\@ifpackageloaded{flowfram}{}{\input{book-xetex-bidi.def}}}{}
18003 \@ifclassloaded{bookest}{\input{bookest-xetex-bidi.def}}{}
18004 \@ifclassloaded{combine}{\input{combine-xetex-bidi.def}}{}
18005 \@ifpackageloaded{amsmath}{}{%
18006 \@iftagsloaded{leqno}{\input{leqno-xetex-bidi.def}}{}
18007 \@iftagsloaded{fleqn}{\input{fleqn-xetex-bidi.def}}{}
18008 }
18009 \@ifpackageloaded{mathtools}{\RequirePackage{graphicx}}{}
18010 \@ifpackageloaded{crop}{\RequirePackage{graphicx}}{}
18011 \@ifpackageloaded{sidecap}{\RequirePackage{ragged2e}}{}
18012 \@ifpackageloaded{floatrow}{\RequirePackage{color}}{}
18013 \@ifpackageloaded{algorithm2e}{\input{algorithm2e-xetex-bidi.def}}{}
18014 \@ifpackagewith{algorithm2e}{algonl}{%
18015 \renewcommand{\theAlgoLine}{\expandafter\csname the\algocf@float\endcsname\@SepMark\arabic{AlgoLine}}%
18016 }{}
18017 \@ifpackagewith{algorithm2e}{algopart}{\renewcommand{\algocf@within}{part}}{}
18018 \@ifpackagewith{algorithm2e}{algochapter}{\renewcommand{\algocf@within}{chapter}}{}
18019 \@ifpackagewith{algorithm2e}{algosection}{\renewcommand{\algocf@within}{section}}{}
18020 \@ifpackageloaded{amsmath}{\input{amsmath-xetex-bidi.def}}{}
18021 \@ifpackageloaded{amstext}{\input{amstext-xetex-bidi.def}}{}
18022 \@ifpackageloaded{amsthm}{\input{amsthm-xetex-bidi.def}}{}
```
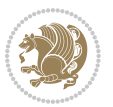

```
18023 \@ifpackageloaded{breqn}{\input{breqn-xetex-bidi.def}}{}
18024 \@ifpackageloaded{cals}{\input{cals-xetex-bidi.def}}{}
18025 \@ifpackageloaded{caption}{\input{caption-xetex-bidi.def}}{}
18026 \@ifpackageloaded{caption3}{\input{caption3-xetex-bidi.def}}{}
18027 \@ifpackageloaded{floatrow}{\input{floatrow-xetex-bidi.def}}{}
18028 \@ifpackageloaded{crop}{\@ifclassloaded{memoir}{}{\input{crop-xetex-bidi.def}}}{}
18029 \@ifpackageloaded{color}{\input{color-xetex-bidi.def}}{}
18030 \@ifpackageloaded{cutwin}{\input{cutwin-xetex-bidi.def}}{}
18031 \@ifpackageloaded{cuted}{\input{cuted-xetex-bidi.def}}{}
18032 \@ifpackageloaded{xcolor}{\input{xcolor-xetex-bidi.def}}{}
18033 \@ifpackageloaded{colortbl}{\input{colortbl-xetex-bidi.def}}{}
18034 \@ifpackageloaded{float}{\@ifpackageloaded{floatrow}{}{\input{float-xetex-bidi.def}}}{}
18035 \@ifpackageloaded{flowfram}{\input{flowfram-xetex-bidi.def}}{}
18036 \@ifpackageloaded{xltxtra}{\input{xltxtra-xetex-bidi.def}}{}
18037 \@ifpackageloaded{wrapfig}{\input{wrapfig-xetex-bidi.def}}{}
18038 \@ifpackageloaded{graphicx}{\input{graphicx-xetex-bidi.def}}{}
18039 \@ifpackageloaded{geometry}{\input{geometry-xetex-bidi.def}}{}
18040 \@ifpackageloaded{hvfloat}{\input{hvfloat-xetex-bidi.def}}{}
18041 \@ifpackageloaded{ntheorem}{\input{ntheorem-xetex-bidi.def}}{}
18042 \@ifpackageloaded{tabularx}{\input{tabularx-xetex-bidi.def}}{}
18043 \@ifpackageloaded{longtable}{\input{longtable-xetex-bidi.def}}{}
18044 \@ifpackageloaded{hyperref}{\input{hyperref-xetex-bidi.def}}{}
18045 \@ifpackageloaded{ntheorem-hyper}{\input{ntheorem-hyper-xetex-bidi.def}}{}
18046 \@ifpackageloaded{fancybox}{\input{fancybox-xetex-bidi.def}}{}
18047 \@ifpackageloaded{fancyhdr}{\input{fancyhdr-xetex-bidi.def}}{}
18048 \@ifpackageloaded{fix2col}{\input{fix2col-xetex-bidi.def}}{}
18049 \@ifpackageloaded{ftnright}{\input{ftnright-xetex-bidi.def}}{}
18050 \@ifpackageloaded{midfloat}{\input{midfloat-xetex-bidi.def}}{}
18051 \@ifpackageloaded{draftwatermark}{\input{draftwatermark-xetex-bidi.def}}{}
18052 \@ifpackageloaded{dblfnote}{\input{dblfnote-xetex-bidi.def}}{}
18053 \@ifpackageloaded{eso-pic}{\input{eso-pic-xetex-bidi.def}}{}
18054 \@ifpackageloaded{empheq}{\input{empheq-xetex-bidi.def}}{}
18055 \@ifpackageloaded{framed}{\input{framed-xetex-bidi.def}}{}
18056 \@ifpackageloaded{pdfpages}{\input{pdfpages-xetex-bidi.def}}{}
18057 \@ifpackageloaded{lettrine}{\input{lettrine-xetex-bidi.def}}{}
18058 \@ifpackageloaded{listings}{\input{listings-xetex-bidi.def}}{}
18059 \@iftexfileloaded{pstricks}{\input{pstricks-xetex-bidi.def}}{}
18060 \@iftexfileloaded{pgfcorescopes.code}{\input{pgfcorescopes.code-xetex-bidi.def}}{}
18061 \@ifpackageloaded{titlesec}{\input{titlesec-xetex-bidi.def}}{}
18062 \@ifpackageloaded{titletoc}{\input{titletoc-xetex-bidi.def}}{}
18063 \@ifpackageloaded{array}{\input{array-xetex-bidi.def}}{}
18064 \@ifpackageloaded{sidecap}{\input{sidecap-xetex-bidi.def}}{}
18065 \@ifpackagewith{sidecap}{innercaption}{%
18066 \if@RTL \renewcommand*{\SC@FLOAT}[2]{%
18067 \isSC@ODD{{#2}\hspace{\sidecaptionsep}{#1}} {{#1}\hspace{\sidecaptionsep}{#2}}}
18068 \renewcommand*\SC@justify@caption{%
18069 \isSC@ODD{\RaggedRight}{\RaggedLeft}}\else
18070 \renewcommand*{\SC@FLOAT}[2]{%
18071 \isSC@ODD{{#1}\hspace{\sidecaptionsep}{#2}} {{#2}\hspace{\sidecaptionsep}{#1}}}
18072 \renewcommand*\SC@justify@caption{%
```
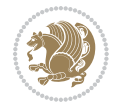
```
18073 \isSC@ODD{\RaggedLeft}{\RaggedRight}}\fi
18074 }{}
18075 \@ifpackagewith{sidecap}{rightcaption}{%
18076 \if@RTL\renewcommand*{\SC@FLOAT}[2]{{#1}\hspace{\sidecaptionsep}{#2}}
18077 \def\SC@justify@caption{\RaggedLeft}\else%
18078 \renewcommand*{\SC@FLOAT}[2]{{#2}\hspace{\sidecaptionsep}{#1}}
18079 \def\SC@justify@caption{\RaggedRight}\fi%
18080 }{}
18081 \@ifpackagewith{sidecap}{leftcaption}{%
18082 \if@RTL \renewcommand*{\SC@FLOAT}[2]{{#2}\hspace{\sidecaptionsep}{#1}}
18083 \def\SC@justify@caption{\RaggedRight}\else%
18084 \renewcommand*{\SC@FLOAT}[2]{{#1}\hspace{\sidecaptionsep}{#2}}
18085 \def\SC@justify@caption{\RaggedLeft}\fi%
18086 }{}
18087 \@ifpackageloaded{soul}{\input{soul-xetex-bidi.def}}{}
18088 \@ifpackageloaded{stabular}{\input{stabular-xetex-bidi.def}}{}
18089 \@ifpackageloaded{subfigure}{\input{subfigure-xetex-bidi.def}}{}
18090 \@ifpackageloaded{arydshln}{\input{arydshln-xetex-bidi.def}}{}
18091 \@ifpackageloaded{mdframed}{\input{mdframed-xetex-bidi.def}}{}
18092 \@ifpackageloaded{multicol}{\input{multicol-xetex-bidi.def}}{}
18093 \@ifpackageloaded{adjmulticol}{\input{adjmulticol-xetex-bidi.def}}{}
18094 \@ifpackageloaded{multienum}{\input{multienum-xetex-bidi.def}}{}
18095 \@ifpackageloaded{natbib}{\input{natbib-xetex-bidi.def}}{}
18096 \@ifpackageloaded{newfloat}{\input{newfloat-xetex-bidi.def}}{}
18097 \@ifpackageloaded{minitoc}{\input{minitoc-xetex-bidi.def}}{}
18098 \@ifpackageloaded{picinpar}{\input{picinpar-xetex-bidi.def}}{}
18099 \@ifpackageloaded{quotchap}{\input{quotchap-xetex-bidi.def}}{}
18100 \@ifpackageloaded{ragged2e}{\input{ragged2e-xetex-bidi.def}}{}
18101 \@ifpackageloaded{rotating}{\input{rotating-xetex-bidi.def}}{}
18102 \@ifpackageloaded{tabls}{\input{tabls-xetex-bidi.def}}{}
18103 \@ifpackageloaded{tabulary}{\input{tabulary-xetex-bidi.def}}{}
18104 \@ifpackageloaded{tocstyle}{\input{tocstyle-xetex-bidi.def}}{}
18105 \@ifpackageloaded{tocbibind}{\@ifclassloaded{memoir}{}{\input{tocbibind-xetex-bidi.def}}}{}
18106 \@ifpackageloaded{tocloft}{\@ifclassloaded{memoir}{}{\input{tocloft-xetex-bidi.def}}}{}
18107 \@ifdefinitionfileloaded{tc-xetex}{\input{tc-xetex-bidi.def}}{}
18108 \@ifpackageloaded{todonotes}{\input{todonotes-xetex-bidi.def}}{}
```
## <span id="page-396-25"></span><span id="page-396-24"></span><span id="page-396-23"></span><span id="page-396-22"></span><span id="page-396-21"></span><span id="page-396-20"></span><span id="page-396-19"></span><span id="page-396-18"></span><span id="page-396-17"></span><span id="page-396-16"></span><span id="page-396-15"></span><span id="page-396-14"></span><span id="page-396-13"></span><span id="page-396-12"></span><span id="page-396-6"></span><span id="page-396-5"></span><span id="page-396-4"></span>**7.119 xltxtra-xetex-bidi.def**

<span id="page-396-3"></span><span id="page-396-2"></span><span id="page-396-1"></span><span id="page-396-0"></span>18109 \ProvidesFile{xltxtra-xetex-bidi.def}[2010/07/25 v0.1 bidi adaptations for xltxtra package for X \let\@@XeTeX\XeTeX \def\XeTeX{\@ensure@LTR{\@@XeTeX}} \let\@@XeLaTeX\XeLaTeX \def\XeLaTeX{\@ensure@LTR{\@@XeLaTeX}}

bidi implementation 396

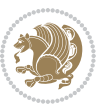

Numbers written in italic refer to the page where the corresponding entry is described; numbers underlined refer to the code line of the definition; numbers in roman refer to the code lines where the entry is used.

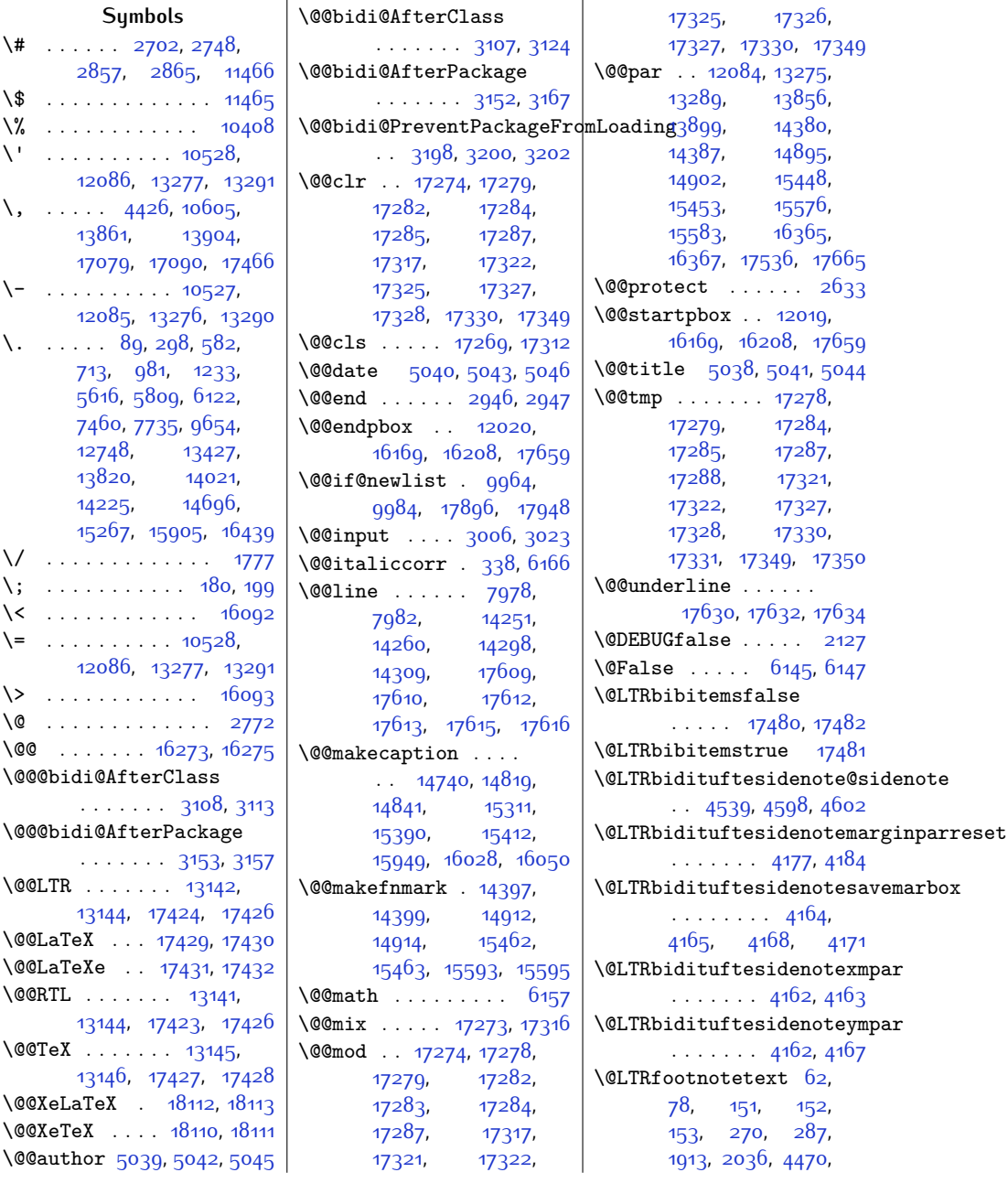

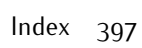

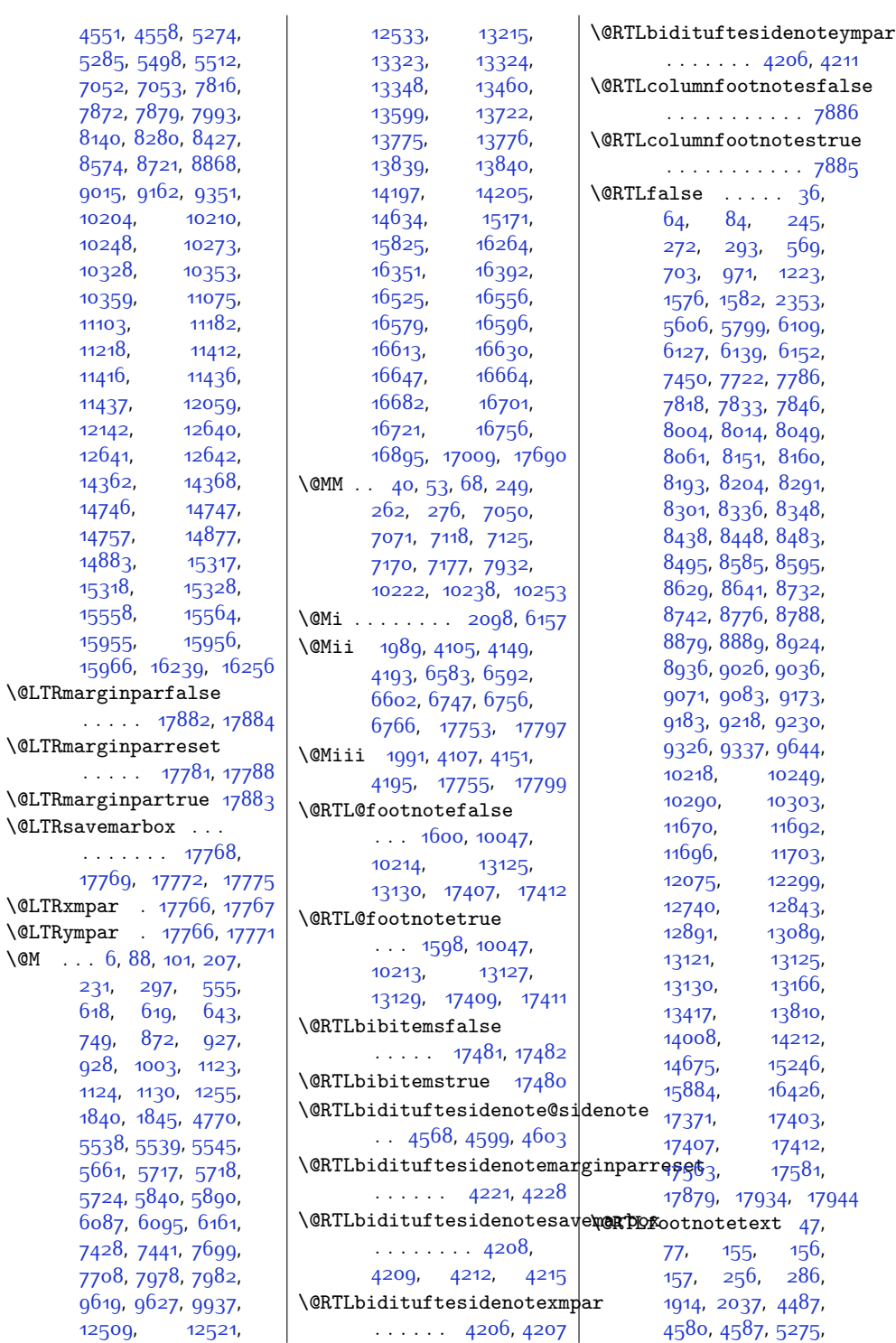

 $\sqrt{QM}$ 

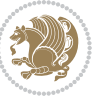

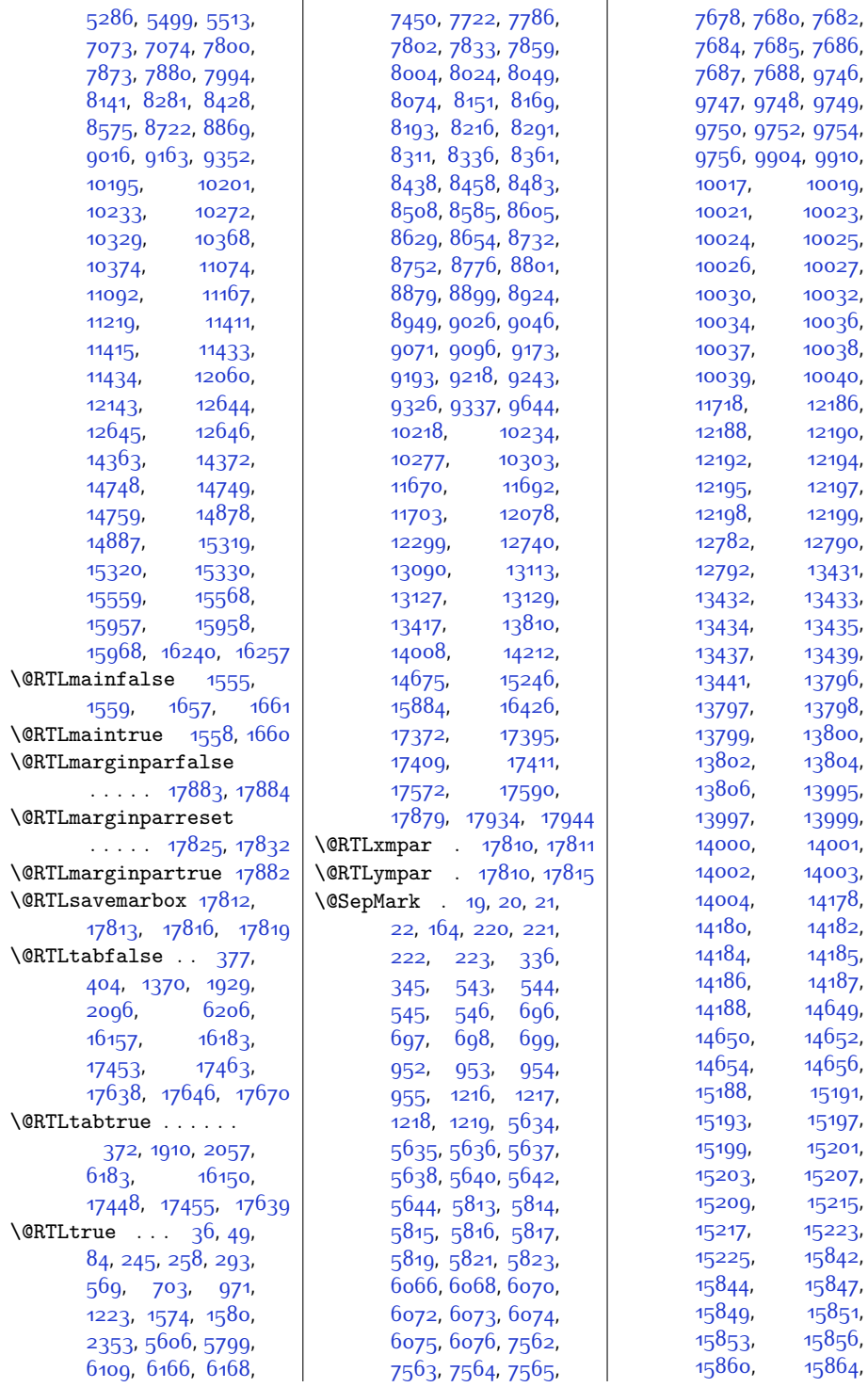

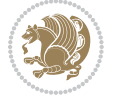

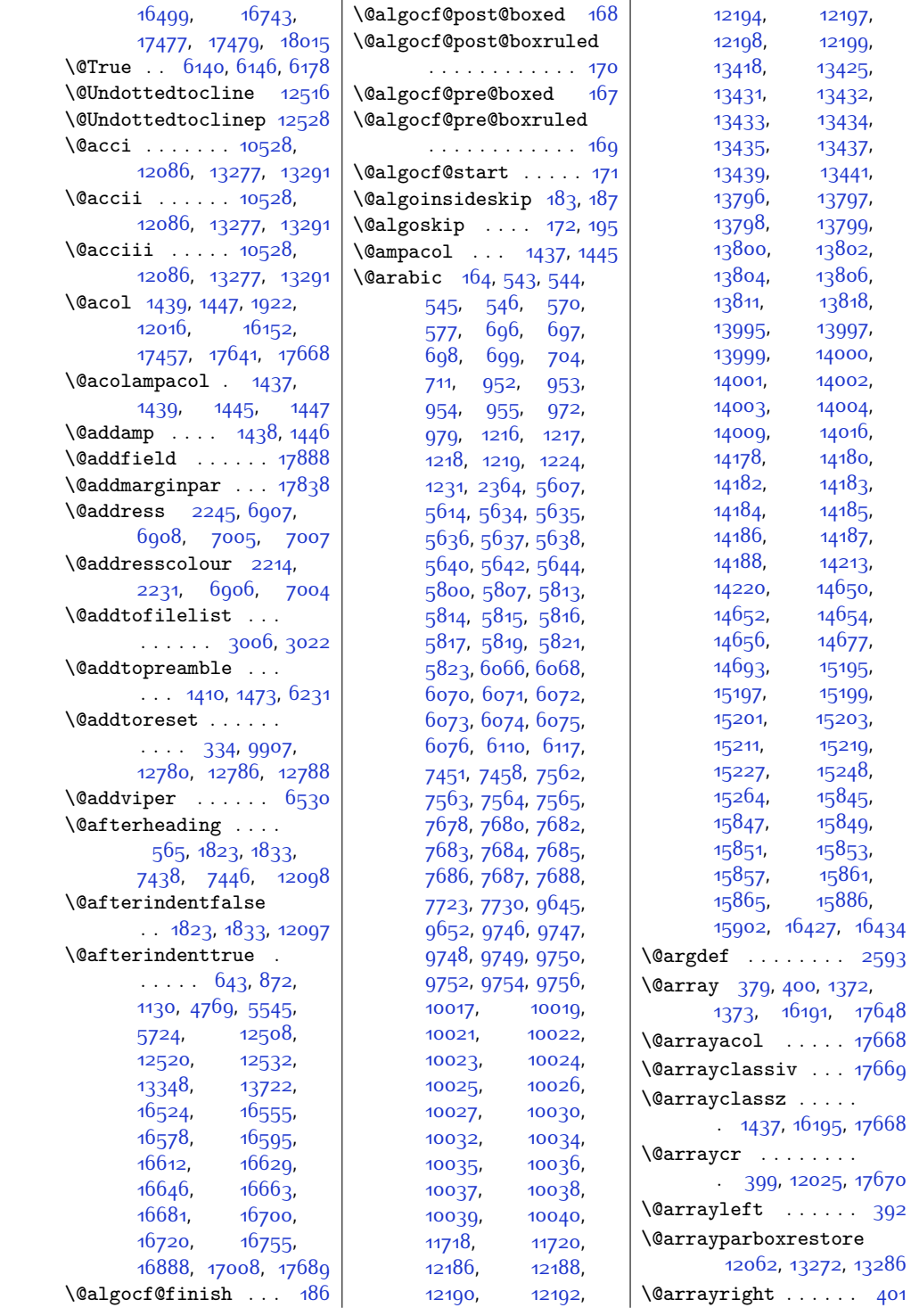

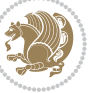

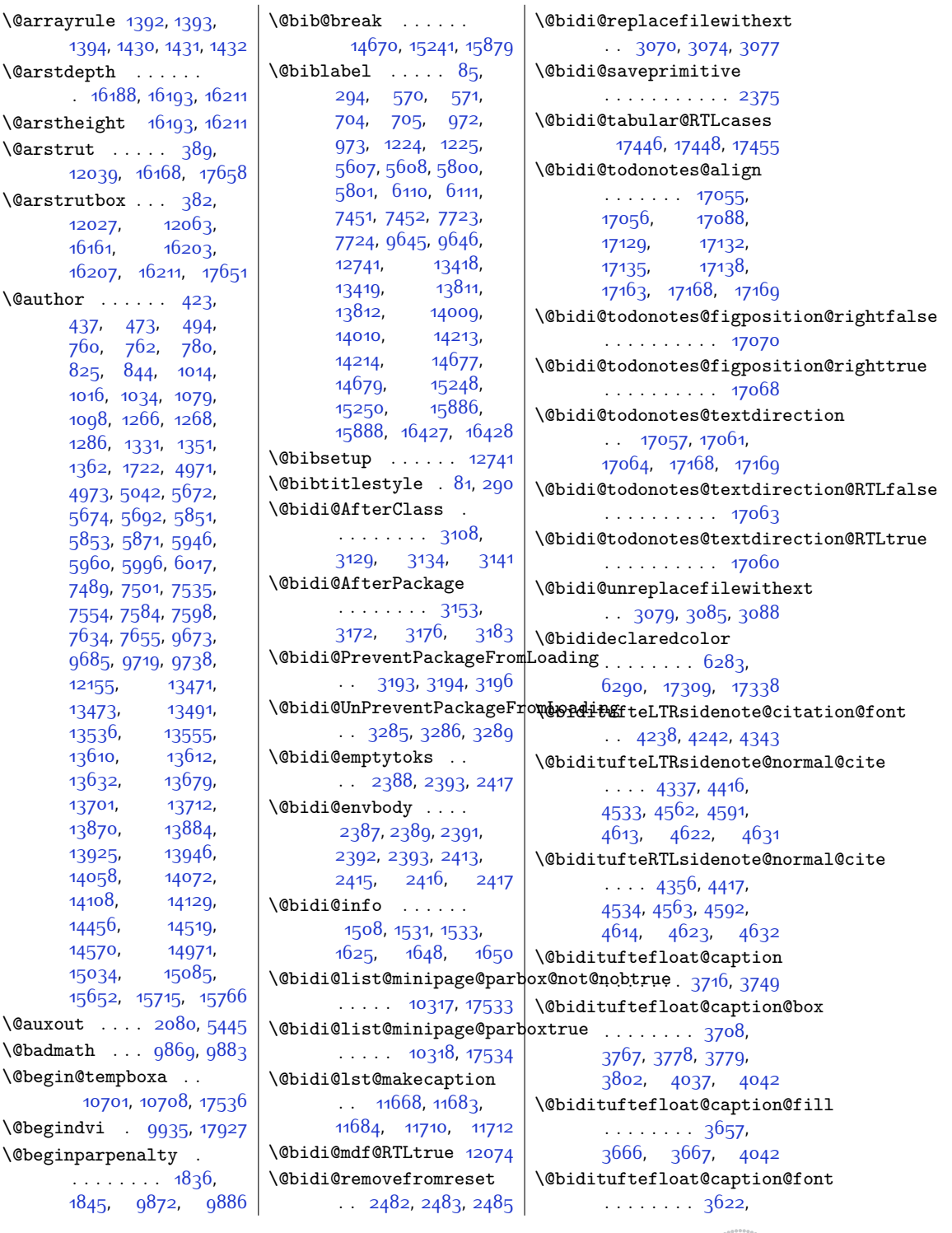

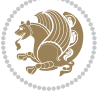

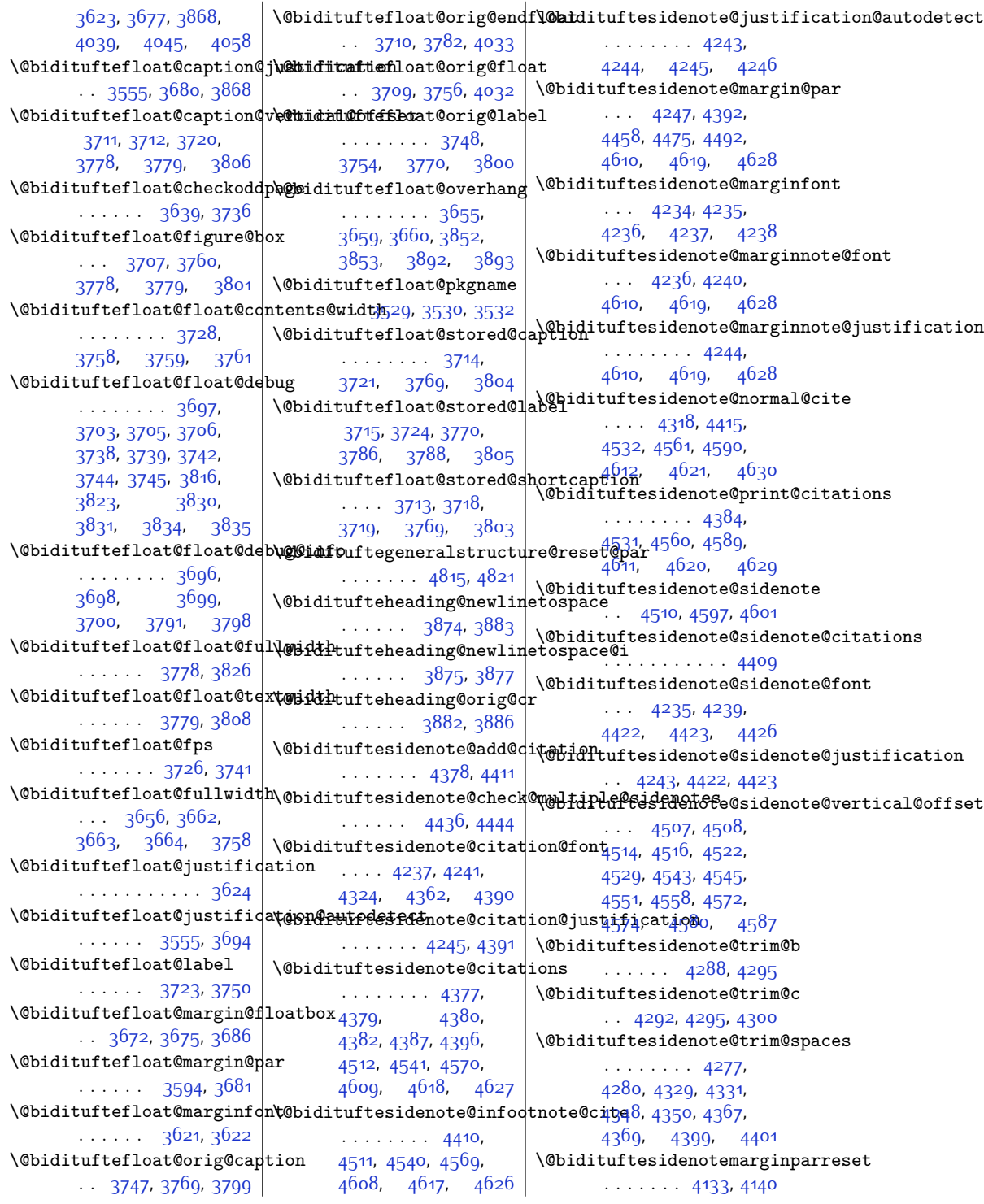

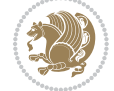

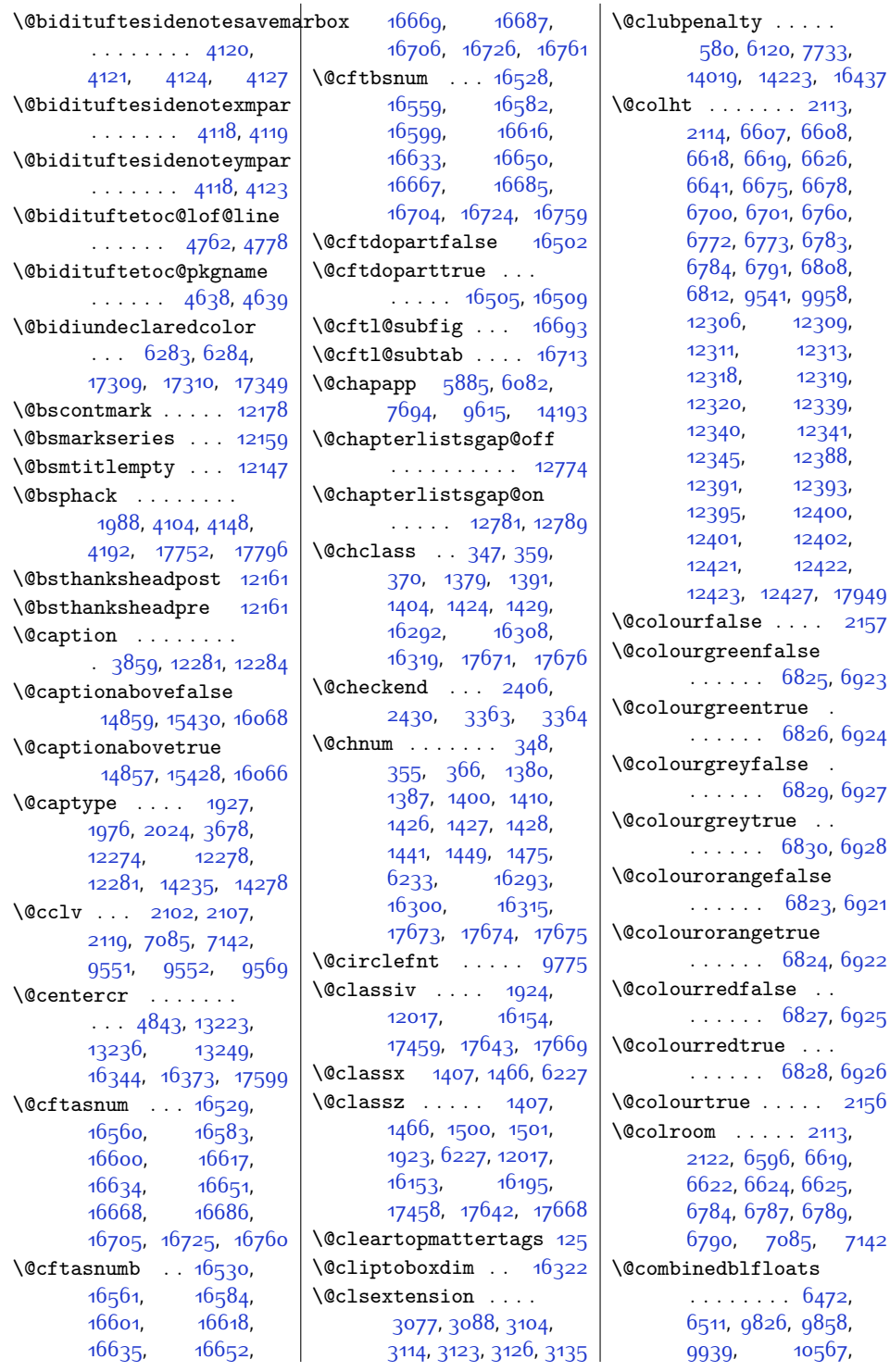

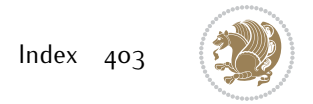

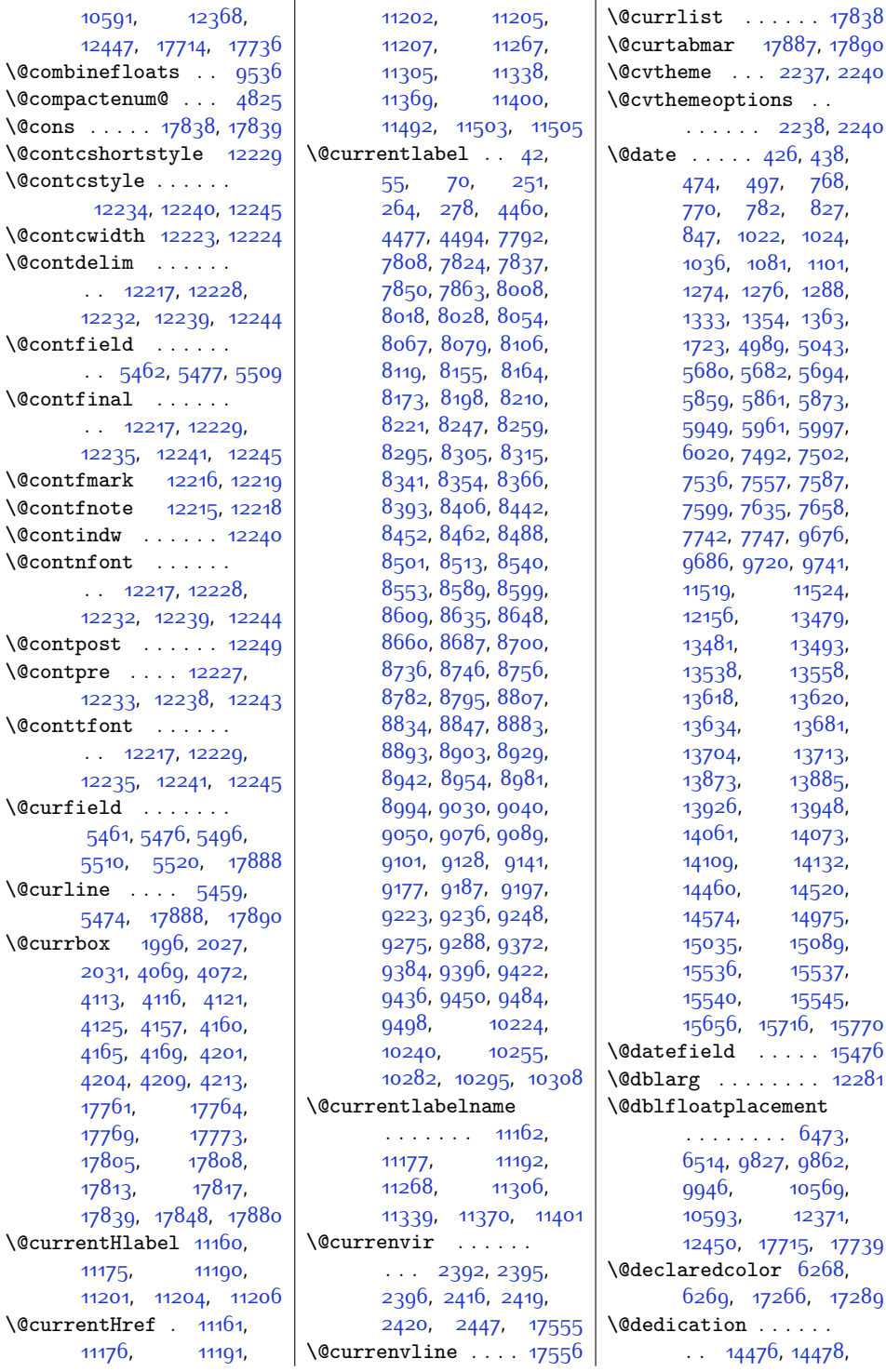

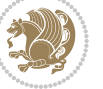

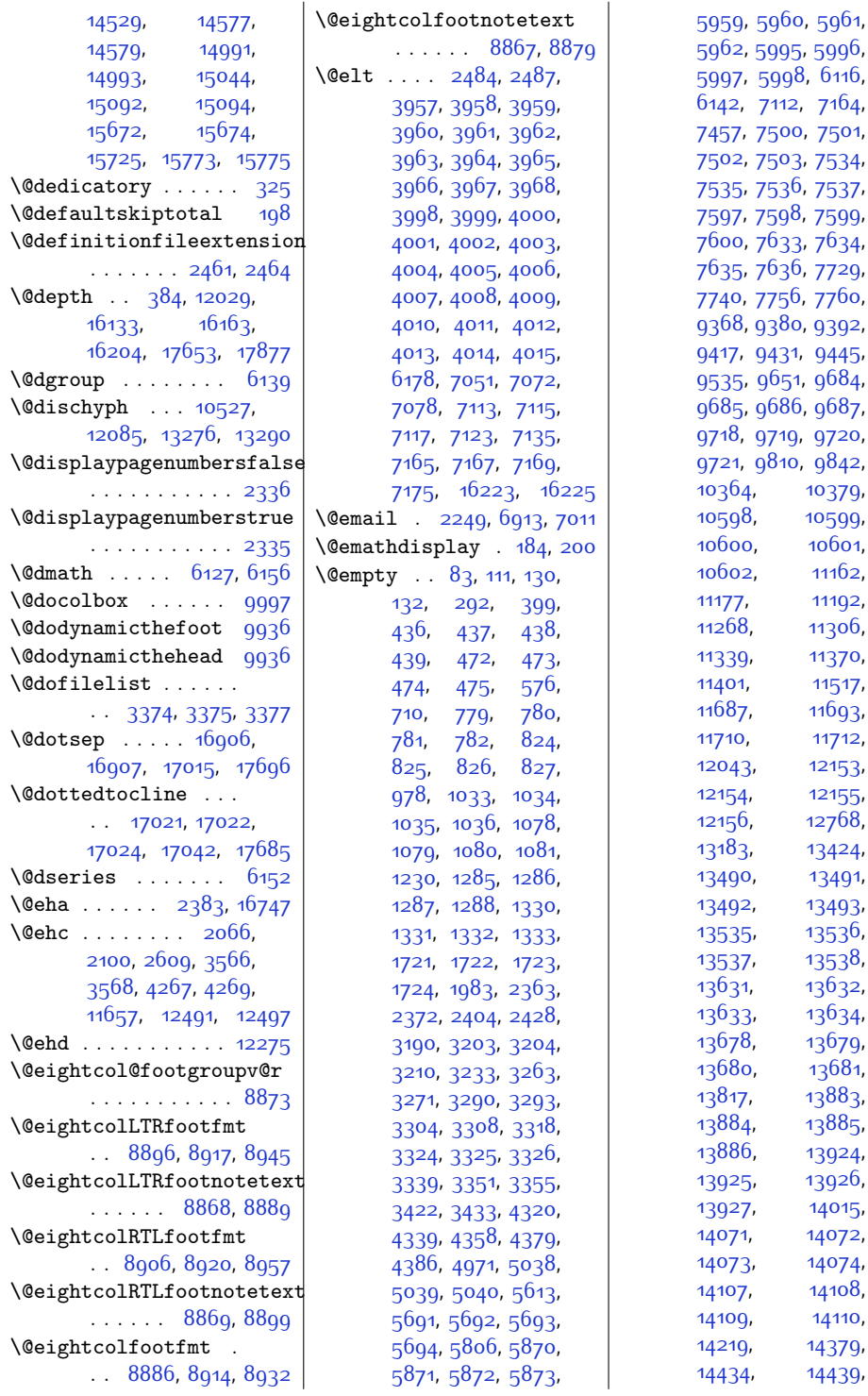

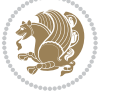

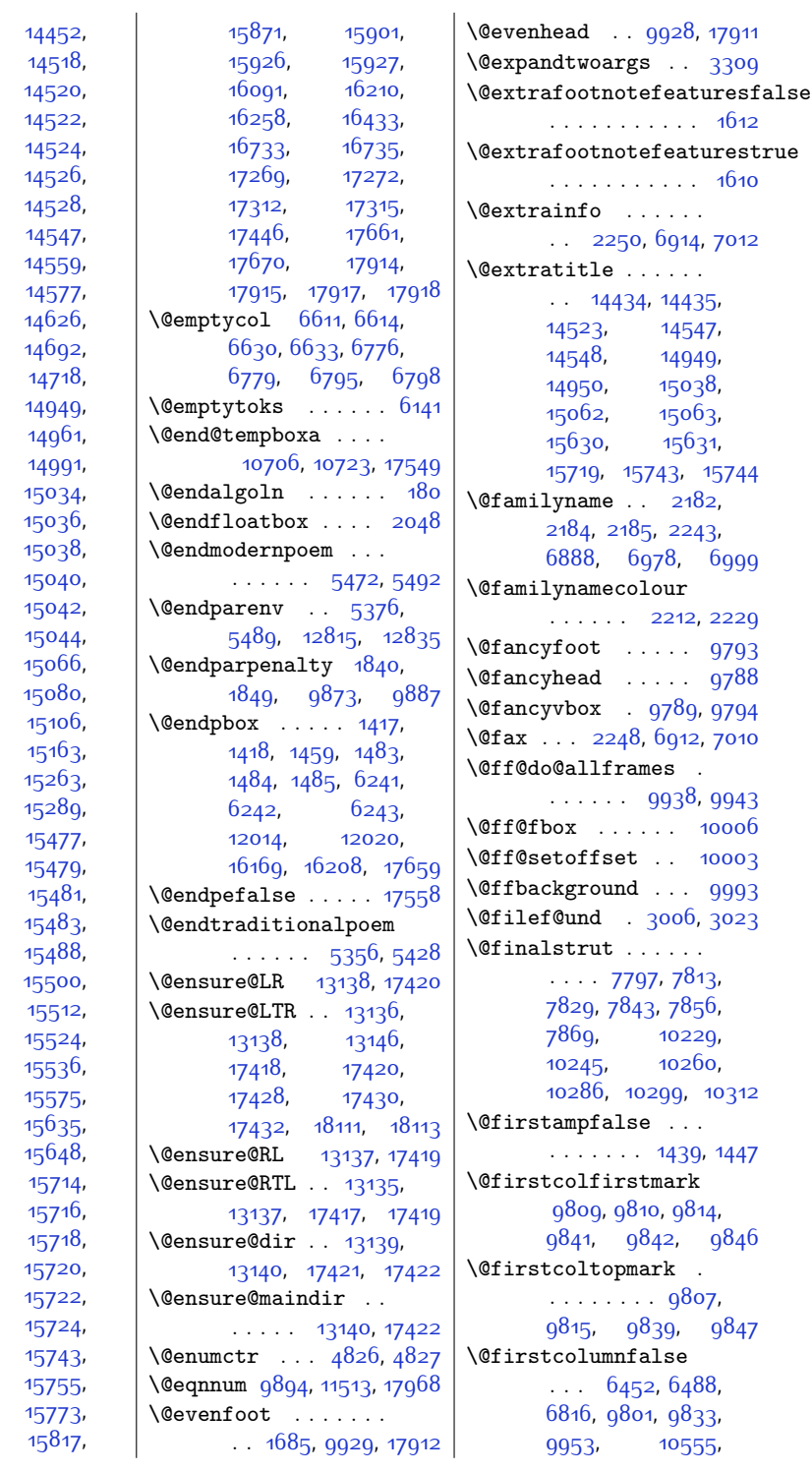

[14446](#page-322-6), [14476](#page-322-2), [14519](#page-323-0), [14521](#page-323-4), [14523,](#page-323-6) [14525,](#page-323-8) [14527](#page-323-10), [14529,](#page-323-2) [14551](#page-324-5), [14565,](#page-324-7) [14591](#page-325-0), [14663,](#page-326-10) [14717,](#page-327-3) [14894](#page-331-7), [14954](#page-332-3), [14967](#page-332-5), [15033,](#page-334-3) [15035,](#page-334-1) [15037,](#page-334-5) [15039,](#page-334-7) [15041](#page-334-9), [15043,](#page-334-11) [15062,](#page-334-12) [15074,](#page-334-14) [15092,](#page-335-2) [15133,](#page-336-1) [15233,](#page-338-6) [15288,](#page-339-5) [15447](#page-342-6), [15477](#page-343-1), [15478](#page-343-2), [15480,](#page-343-4) [15482,](#page-343-6) [15484](#page-343-8), [15494](#page-343-10), [15506,](#page-343-12) [15518,](#page-343-14) [15530,](#page-344-8) [15545,](#page-344-7) [15630,](#page-346-2) [15642,](#page-346-4) [15672,](#page-347-2) [15715](#page-347-0), [15717](#page-347-5), [15719](#page-347-7), [15721](#page-347-9), [15723,](#page-348-4) [15725,](#page-348-2) [15747](#page-348-7), [15761](#page-348-9), [15787](#page-349-2),

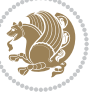

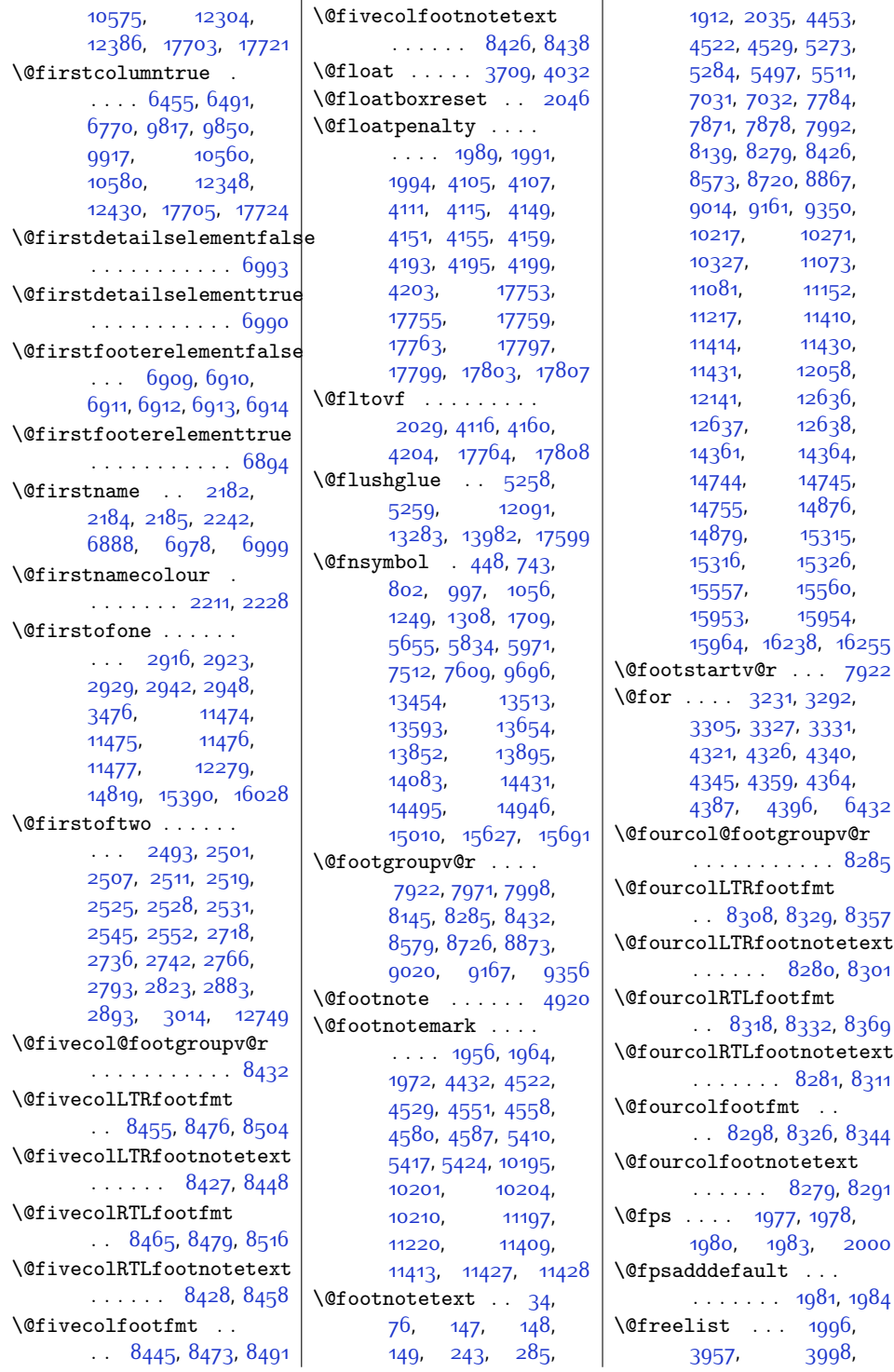

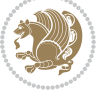

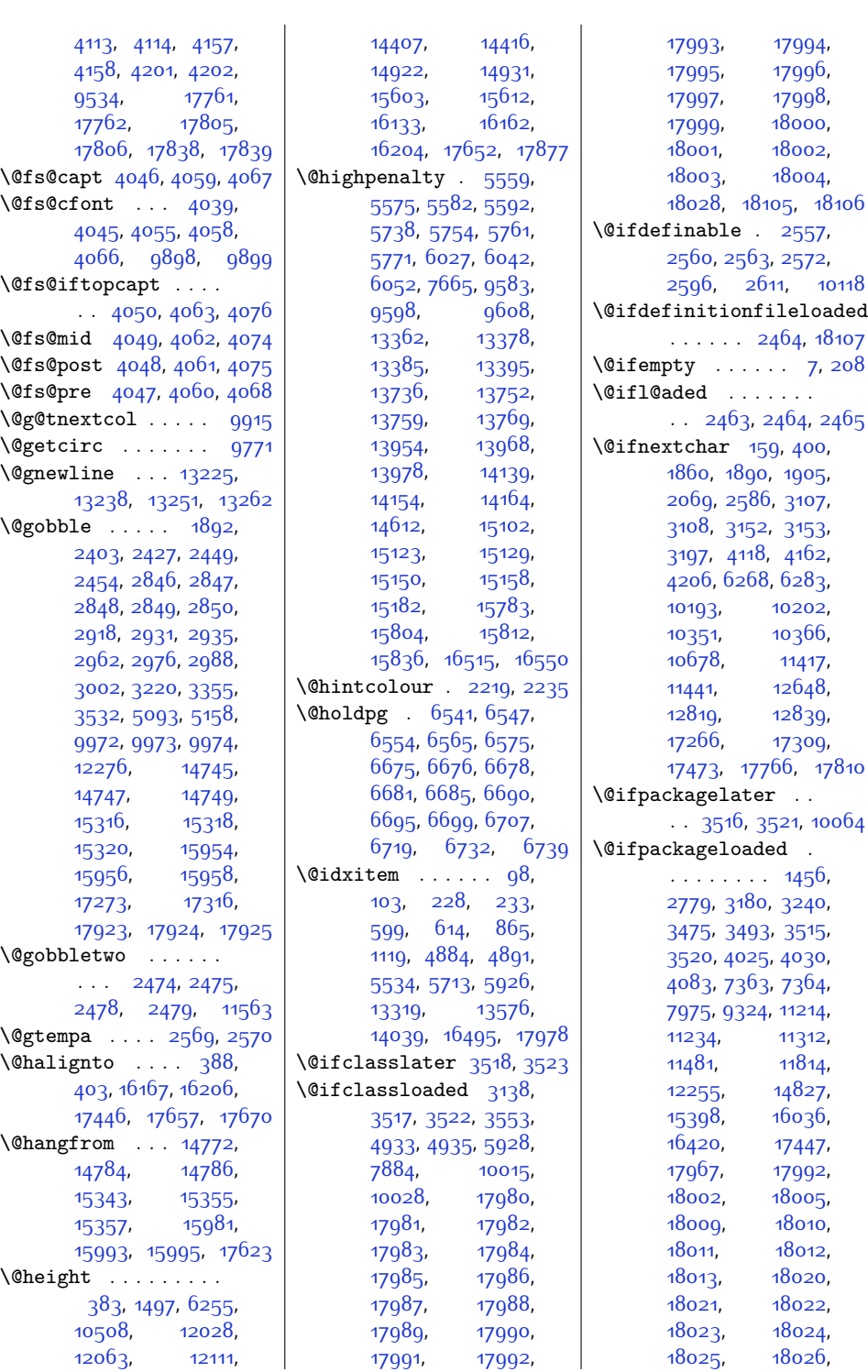

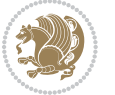

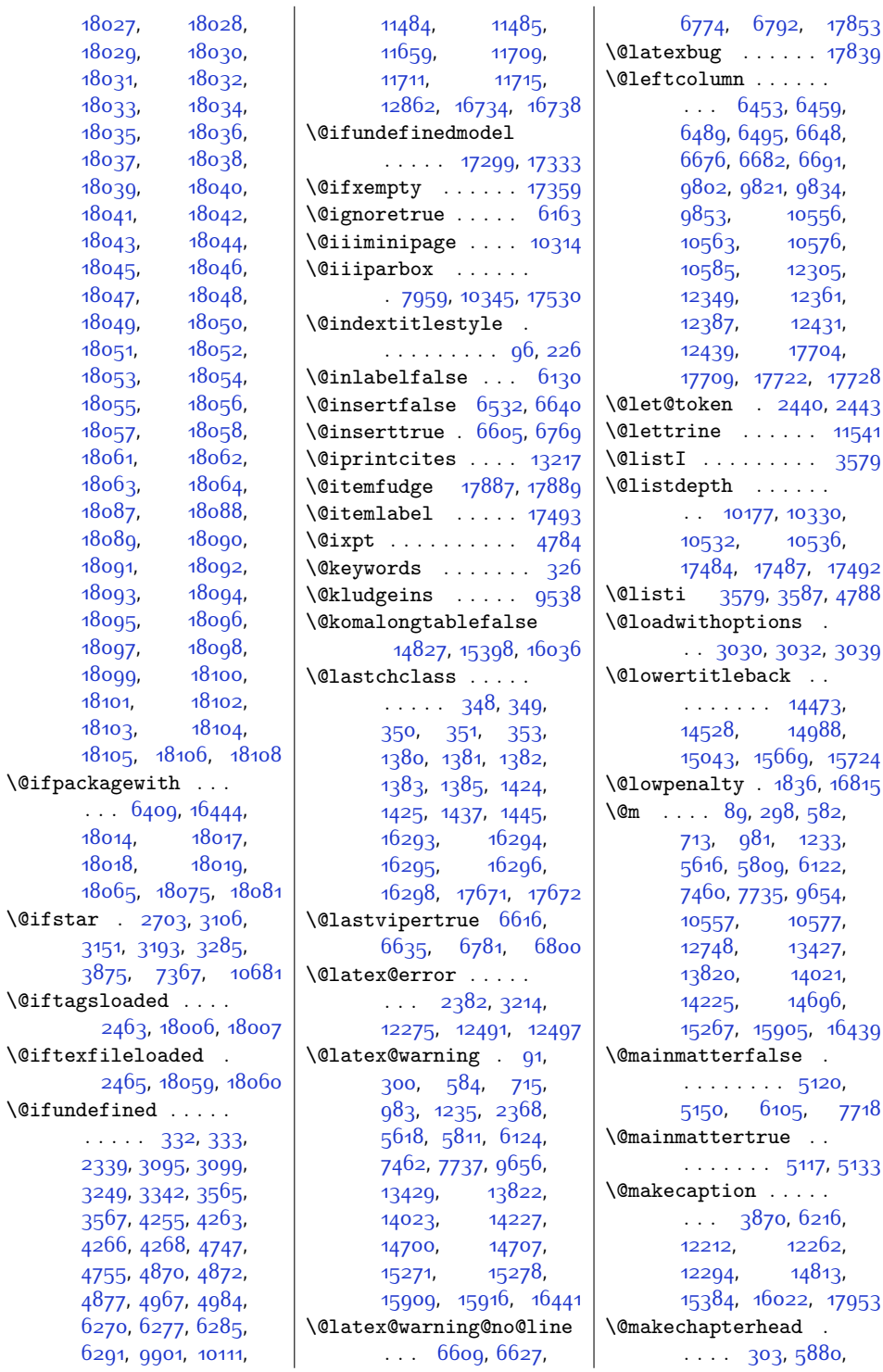

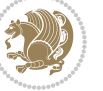

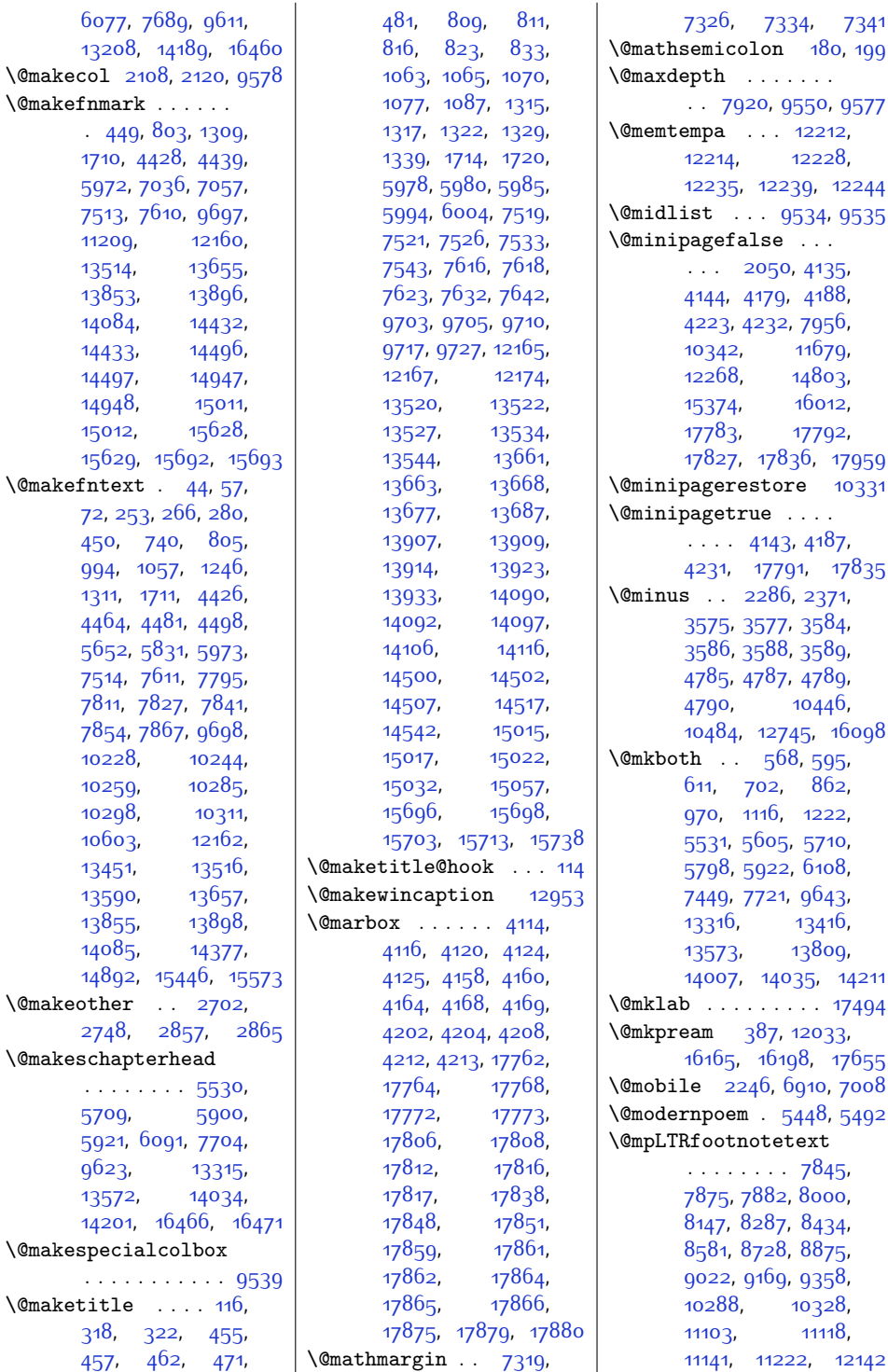

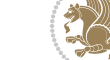

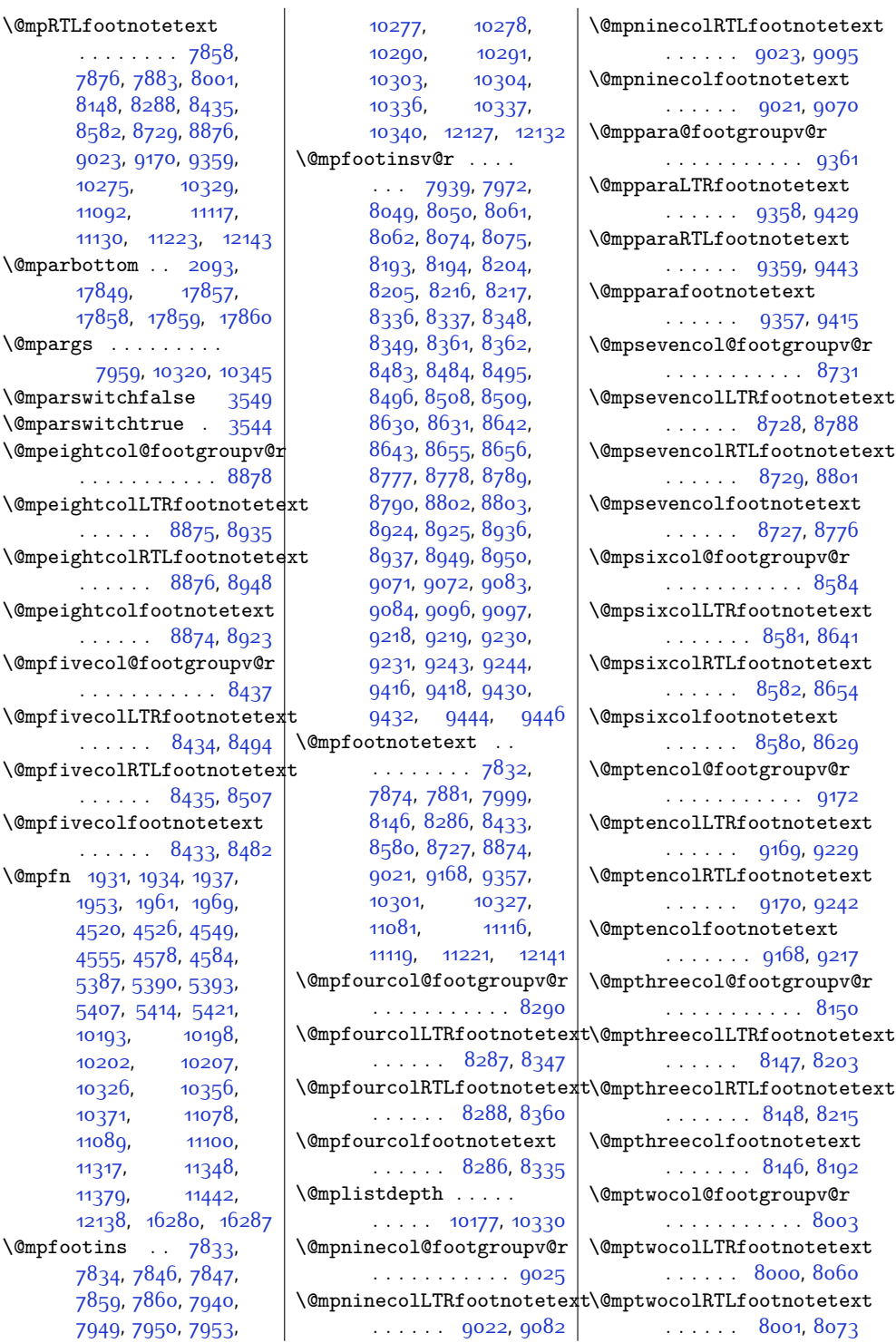

\@mpRTLfootnotetext

\@mparbottom . . [2093](#page-70-8), [17849](#page-391-16), [17857](#page-391-17), [17858,](#page-391-18) [17859](#page-391-7), [17860](#page-391-19)

\@mpargs . . . . . . . . .

\@mparswitchfalse [3549](#page-100-15) \@mparswitchtrue . [3544](#page-99-11) \@mpeightcol@footgroupv@r . . . . . . . . . . . [8878](#page-208-14)  $\Omega$  $\ldots$  . . [8875](#page-208-12), [8935](#page-209-11)

[7959](#page-190-8), [10320,](#page-237-18) [10345](#page-238-7)

. . . . . . [8876](#page-208-13), [8948](#page-209-12) \@mpeightcolfootnotetext  $\ldots \ldots$  [8874](#page-208-15), [8923](#page-209-13) \@mpfivecol@footgroupv@r . . . . . . . . . . . [8437](#page-199-12) \@mpfivecolLTRfootnotetext  $\ldots$  . . [8434,](#page-199-10) [8494](#page-200-12) \@mpfivecolRTLfootnotetext  $\ldots$  . [8435](#page-199-11), [8507](#page-201-6) \@mpfivecolfootnotetext

 $\ldots$  . . [8433](#page-199-13), [8482](#page-200-13)

\@mpfn [1931,](#page-67-10) [1934,](#page-67-11) [1937](#page-67-12), [1953](#page-67-13), [1961](#page-68-15), [1969](#page-68-16), [4520](#page-119-18), [4526,](#page-119-19) [4549](#page-120-19), [4555](#page-120-20), [4578,](#page-120-21) [4584](#page-120-22), [5387](#page-137-3), [5390,](#page-137-4) [5393](#page-137-5), [5407](#page-137-6), [5414](#page-137-7), [5421](#page-137-8), [10193,](#page-235-11) [10198](#page-235-14), [10202](#page-235-12), [10207](#page-235-15), [10326,](#page-237-19) [10356](#page-238-11), [10371](#page-238-12), [11078](#page-253-6), [11089,](#page-253-7) [11100](#page-253-8), [11317,](#page-258-2) [11348](#page-258-3), [11379](#page-259-8), [11442](#page-260-14), [12138,](#page-274-6) [16280,](#page-359-13) [16287](#page-359-14)

 $\Omega$ . [7833](#page-187-2), , [7846,](#page-187-3) [7847](#page-187-16), , [7860,](#page-188-20) [7940](#page-189-3), , [7950,](#page-189-5) [7953](#page-189-6),

. . . . . . . . [7858](#page-188-17), [7876](#page-188-18), [7883,](#page-188-19) [8001](#page-190-11), [8148,](#page-193-8) [8288](#page-196-10), [8435](#page-199-11), [8582](#page-202-9), [8729,](#page-205-10) [8876](#page-208-13), [9023,](#page-211-11) [9170](#page-214-11), [9359](#page-218-8), [10275,](#page-236-16) [10329](#page-237-3), [11092,](#page-253-3) [11117](#page-254-6), [11130](#page-254-7), [11223](#page-256-7), [12143](#page-274-1)

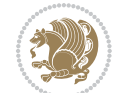

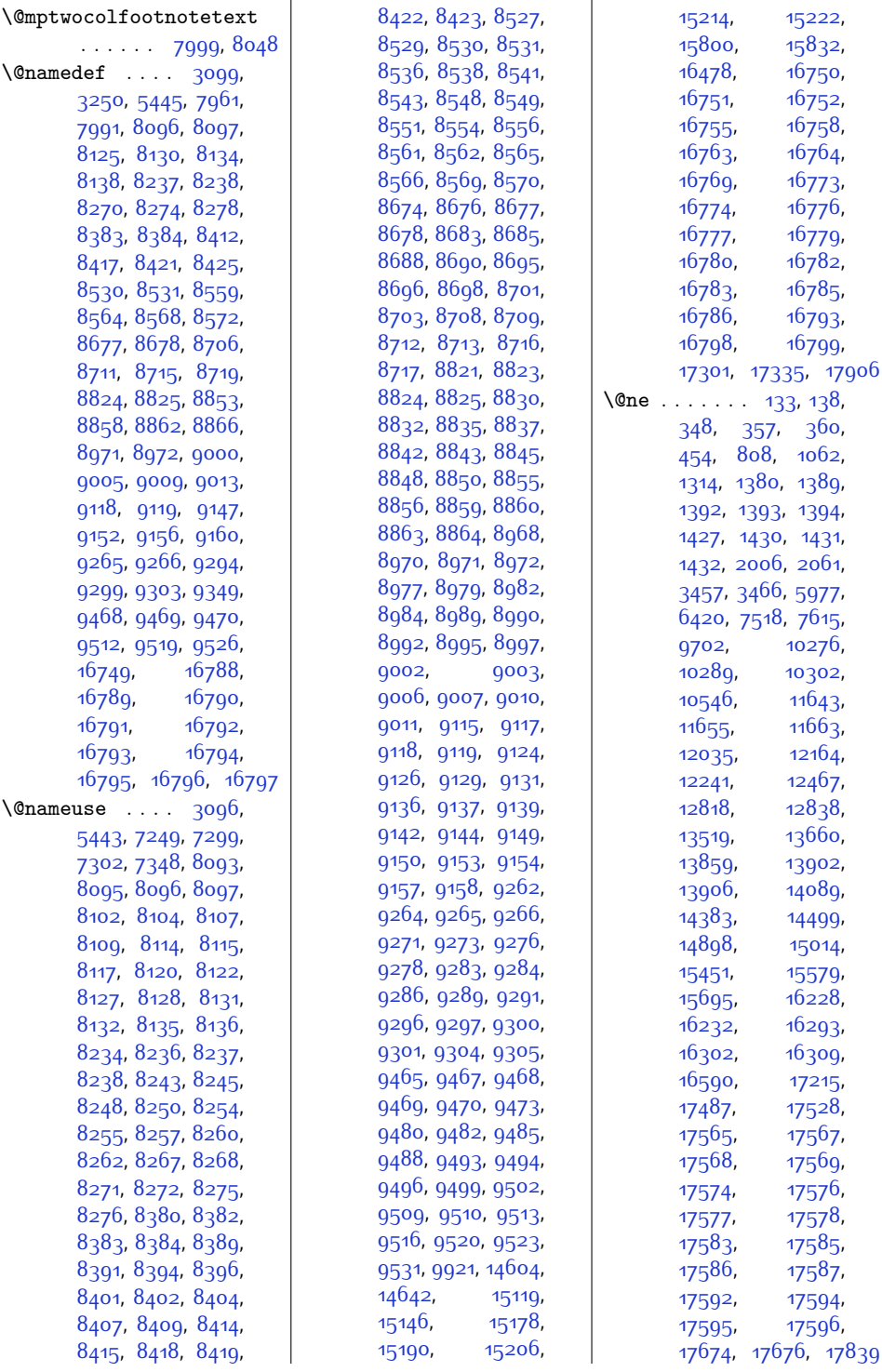

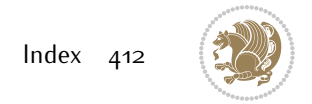

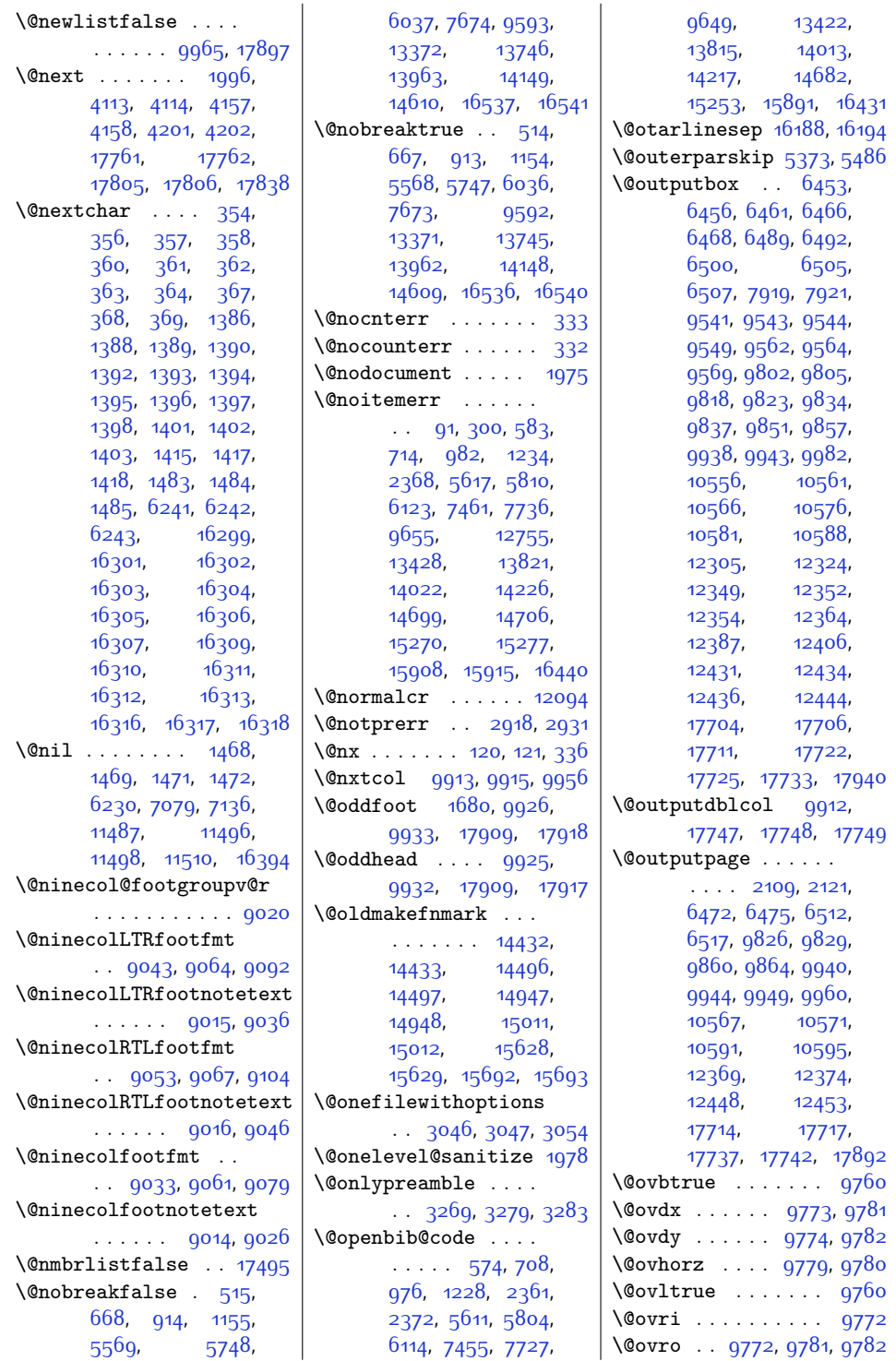

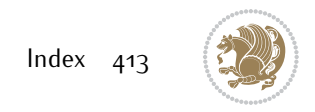

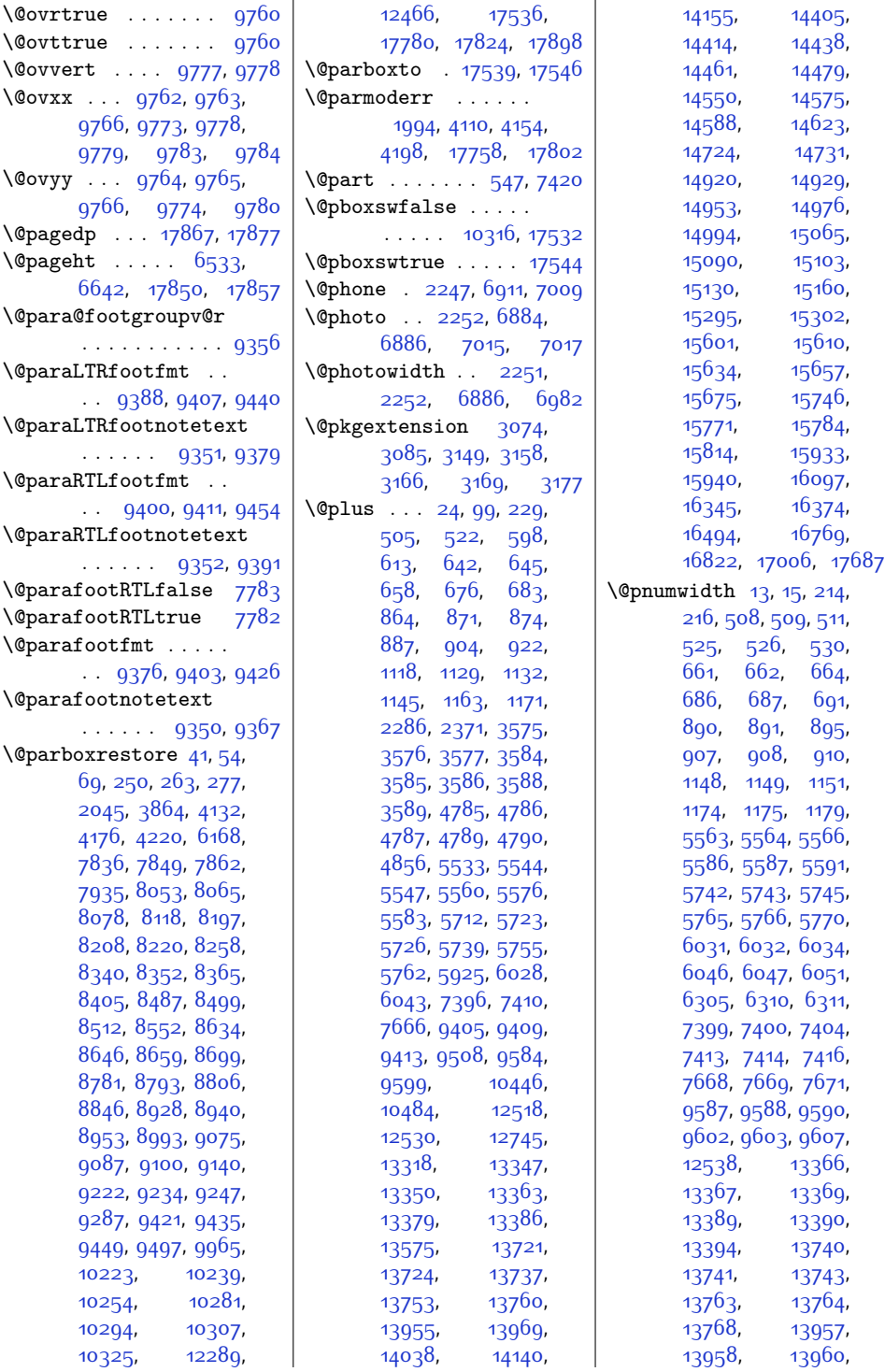

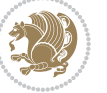

```
13972, 13973,
      13977, 14143,
      14144, 14146,
      14158, 14159,
      14163, 14596,
      14597, 14603,
      14632,14633,
      14640, 15111,
      15112, 15118,
      15138, 15139,
      15145, 15169,
      15170, 15177,
      15792, 15793,
      15799, 15823,
      15824, 15831,
      16401, 16410,
      16412, 16799,
      16913, 17018, 17699
\Omega388,
      389, 399, 401,
      1440, 1448, 12039,
      16166, 16168,
      16175, 16206,
      16207, 16215,
      17656, 17658, 17667
\@preameightfmt . . .
      . . . 8909, 8915,
      8918, 8921, 9001
\@preamerr . . . . . . .
       370, 1404, 1434,
      16319, 17665, 17678
\@preamfivefmt . . . .
      \ldots8468,8474,
      8477, 8480, 8560
\@preamfntext . . . . .
      \cdots77907806,
      7822, 7930, 8007,
      8017, 8027, 8105,
      8154, 8163, 8172,
      8246, 8294, 8304,
      8314, 8392, 8441,
      8451, 8461, 8539,
      8588, 8598, 8608,
      8686, 8735, 8745,
      8755, 8833, 8882,
      8892, 8902, 8980,
      9029, 9039, 9049,
      9127, 9176, 9186,
      9196, 9274, 9371,
      93839395,9483
```
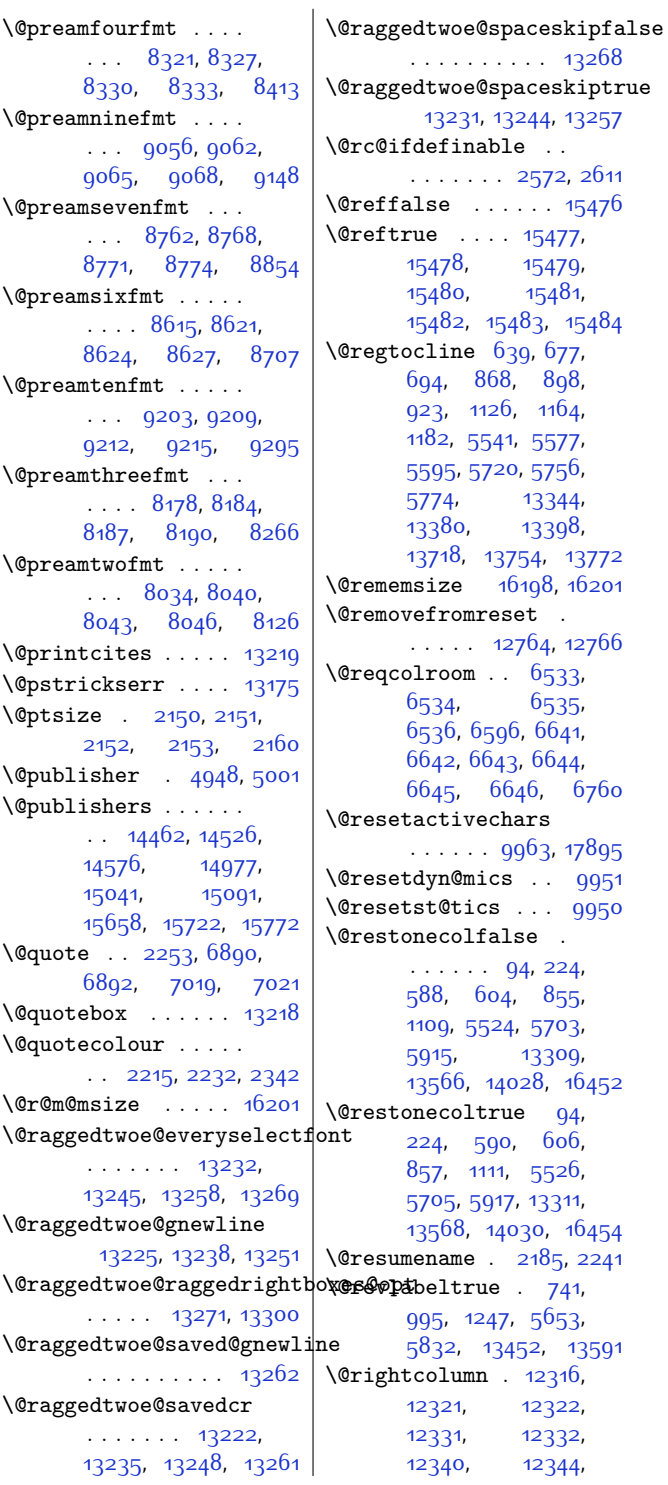

 $. . . 13268$  $. . . 13268$ ceskiptrue 244, [13257](#page-298-16)  $\sim$  . [2572](#page-80-7), [2611](#page-81-2)  $\therefore$  [15476](#page-343-0)  $15477,$  $15477,$ [15478,](#page-343-2) [15479](#page-343-3), [15481](#page-343-5), 83, [15484](#page-343-8)  $\,9, 6$ 77, 8<sub>9</sub>8,  $1164,$  $1164,$ [5577](#page-141-19), [5756](#page-144-18), [5774](#page-145-16), [13344](#page-299-7), [13398](#page-301-18), 54, [13772](#page-308-13) 198, [16201](#page-357-18)  $\ddot{\sigma}$  . 164, [12766](#page-287-8) [6533](#page-161-5), [6535](#page-161-7), [6641](#page-163-0), [6644](#page-163-12),  $16, 676$  $\mathop{\text{rs}}$ .<br><sub>0</sub>63, [17895](#page-392-23)  $\cdot \cdot 9951$  $\cdot \cdot 9951$  $\therefore$  [9950](#page-230-23)  $\mathop{\mathrm{e}}$  .  $1, 224,$  $1, 224,$  $1, 224,$ [855](#page-45-10), [5703](#page-143-12), [13309](#page-299-8), 28, [16452](#page-363-5)  $\overline{94}$  $\overline{94}$  $\overline{94}$ [606](#page-40-11), [5526](#page-140-17), [13311](#page-299-9), 30, [16454](#page-363-6) .<br>185, [2241](#page-73-23)  $741,$  $741,$ [5653](#page-142-11),  $52, 13591$  $52, 13591$  $12316$ , [12322](#page-278-14)<mark>,</mark> [12332](#page-278-16),

```
12350, 12398,
       12403, 12404,
       12413, 12414,
       12422, 12426, 12432
\@rightskip . . . . . .
       \ldots13227,
      13228, 13240,
      13241, 13253,
       13254, 13264,
       13265, 13282, 17599
\@rjfieldfalse . . . 17885
\@s@@size . . . . . . . 16201
\@s@bidi@AfterClass
       . . . . . . . . 3106,
       3115, 3127, 3136
\@s@bidi@AfterPackage
       . . . . . . . . 3151,
       3159, 3170, 3178
\@sarray . . . . . . . . 16159
\@savemarbox . . . . . 17879
\@secondoftwo . . . . .
       \cdots24952504,
      2513, 2522, 2528,
       2531, 2542, 2547,
      2554, 2709, 2719,
      2720, 2721, 2722,
      2728, 2737, 2743,
      2767, 2795, 2823,
      2872, 2884, 2885,
      2894, 3011, 3139, 3181
\text{Qseepenalty}5,
      206, 504, 521,
       657, 675, 682,
       886, 903, 921,
      1144, 1162, 1170,
       7395, 7409,
       14587, 14621,
       16386, 16517, 16572
\@sectiontitlecolour
       \ldots \ldots22162233
\@seesize . . 16198, 16201
9957
99189954
\@setcopyright . . . . 108
\@setfontsize . 3574,
       3583, 4784, 4794,
      4795, 4796, 4797,
      4798, 4799, 4800
\@setfpsbit . . . . . .
       2010,20132016 | \@spart7439
                           \verb+\@setmarks + \ldots + \ldots +9811, 9813, 9826,
                                  9843, 9845, 9859
                           \@setminipage . 3866,
                                  10332, 10540, 12291
                           \@setpar . . . . . 13856,
                                  13899, 14380,
                                  14387, 14895,
                                  14902, 15448,
                                  15453, 15576, 15583
                           \@settab . . . . . . . . 5453
                           \@sevencol@footgroupv@r
                                  . . . . . . . . . . . 8726
                           \@sevencolLTRfootfmt
                                  87498770,8798\@sevencolLTRfootnotetext
                                  . . . . . . . 8721, 8742
                            \@sevencolRTLfootfmt
                                  . . 8759, 8773, 8810
                           \@sevencolRTLfootnotetext
                                  \ldots8722,8752
                           \@sevencolfootfmt .
                                  87398767,8785\@sevencolfootnotetext
                                  \ldots \ldots8720,8732
                           \lambda sharp \ldots \ldots395,
                                  1442, 1443, 1444,
                                  1450, 1451, 1452,
                                  11487, 11493,
                                  12031, 16171,
                                  16207, 16213, 17662
                           \@sixcol@footgroupv@r
                                  . . . . . . . . . . . 8579
                           \@sixcolLTRfootfmt
                                  8602,8623,8651\@sixcolLTRfootnotetext
                                  85748595\@sixcolRTLfootfmt
                                  \therefore8612,86268663
                           \@sixcolRTLfootnotetext
                                  . . . . . . 8575, 8605
                            \@sixcolfootfmt . . .
                                  . . 8592, 8620, 8638
                           \@sixcolfootnotetext
                                  . . . . . . 8573, 8585
                           \@skip@bove 16192, 16194
                           \@spaces . . . . . . . . .
                                   16230, 16271, 16276
                                                       \@specialpagefalse
                                                              . . . . . . 9920, 17906
                                                       \@specialstyle . . . .
                                                             . . . . . . 9921, 17906
                                                       \@stabarray . . . . . 16154
                                                       16150
                                                       \@star@or@long 2567,
                                                              2581, 2605, 2616
                                                       \@startdblcolumn . .
                                                              6473, 6475, 6515,
                                                              6518, 9827, 9829,
                                                              9863, 9864, 9947,
                                                              9949, 10569,
                                                              10571, 10593,
                                                              10595, 12372,
                                                              12375, 12451,
                                                              12454, 17715,
                                                              17717, 17740, 17743
                                                       \text{Qstartfield}5495
                                                       \@startpbox . . . 1417,
                                                              1418, 1483, 1484,
                                                              1485, 6241, 6242,
                                                              6243, 12018,
                                                              12019, 12025,
                                                              16169, 16208, 17659
                                                       \@startsection . . . . . 23
                                                       \@starttoc . . 4751, 4759
                                                       \@stopfield . . . . . .
                                                              \cdots54605475
                                                              5479, 5507, 17885
                                                       \@stopline . 5479, 17885
                                                       \@strip . . . . . . . . . 12463
                                                       \sqrt{Qsubjclass} ..... 326\@subject 14446, 14447,
                                                              14525, 14559,
                                                              14560, 14961,
                                                              14962, 15040,
                                                              15074, 15075,
                                                              15642, 15643,
                                                              15721, 15755, 15756
                                                       \@subsectioncolour
                                                              \ldots2218,2234
                                                       \@subtitle . . . . . . .
                                                              \ldots14452,14522,
                                                              14565, 14967,
                                                              15037, 15080,
                                                              15648, 15718, 15761
                                                       192212016,
                                                              16152, 17457, 17641
```
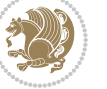

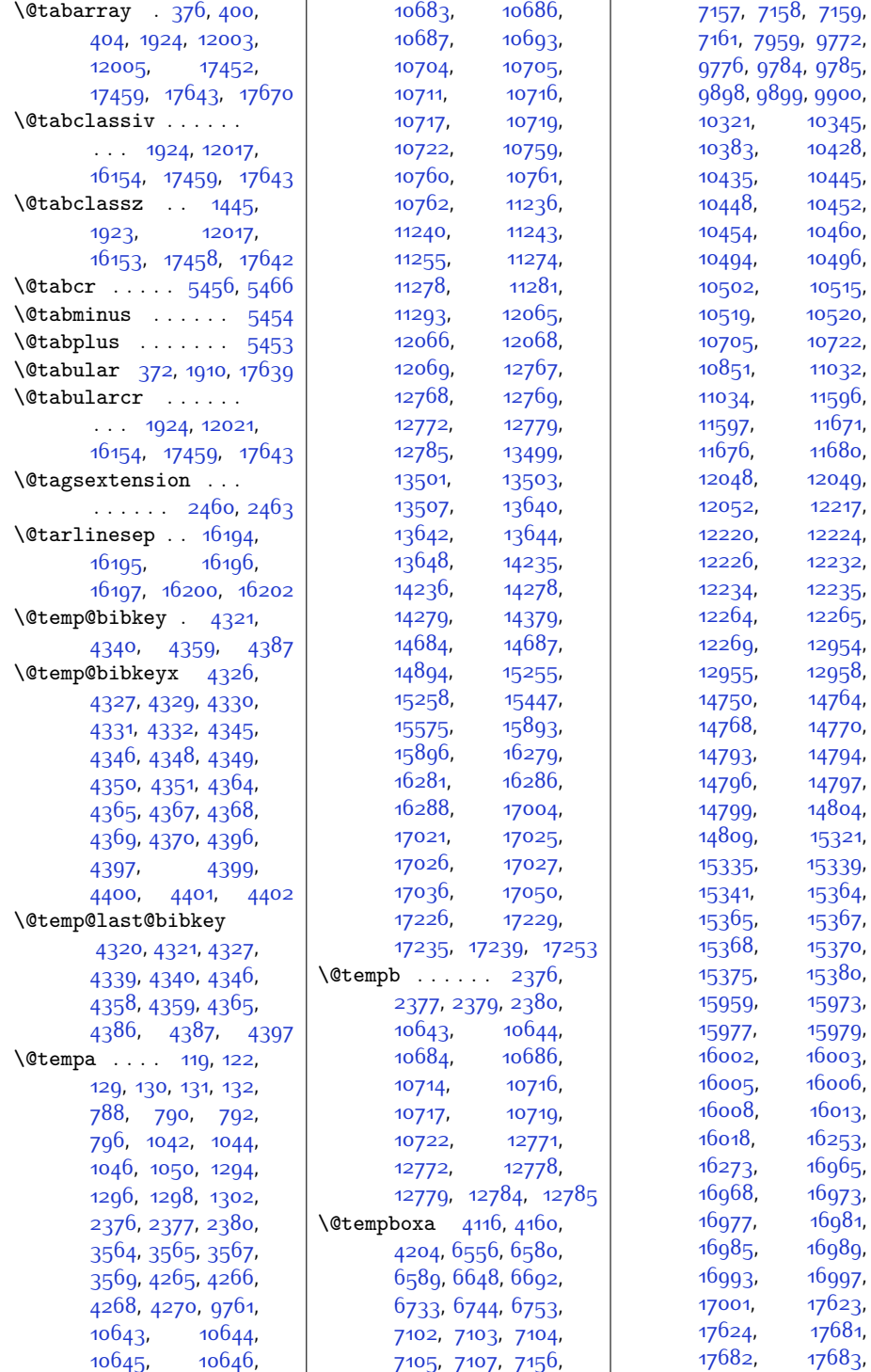

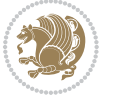

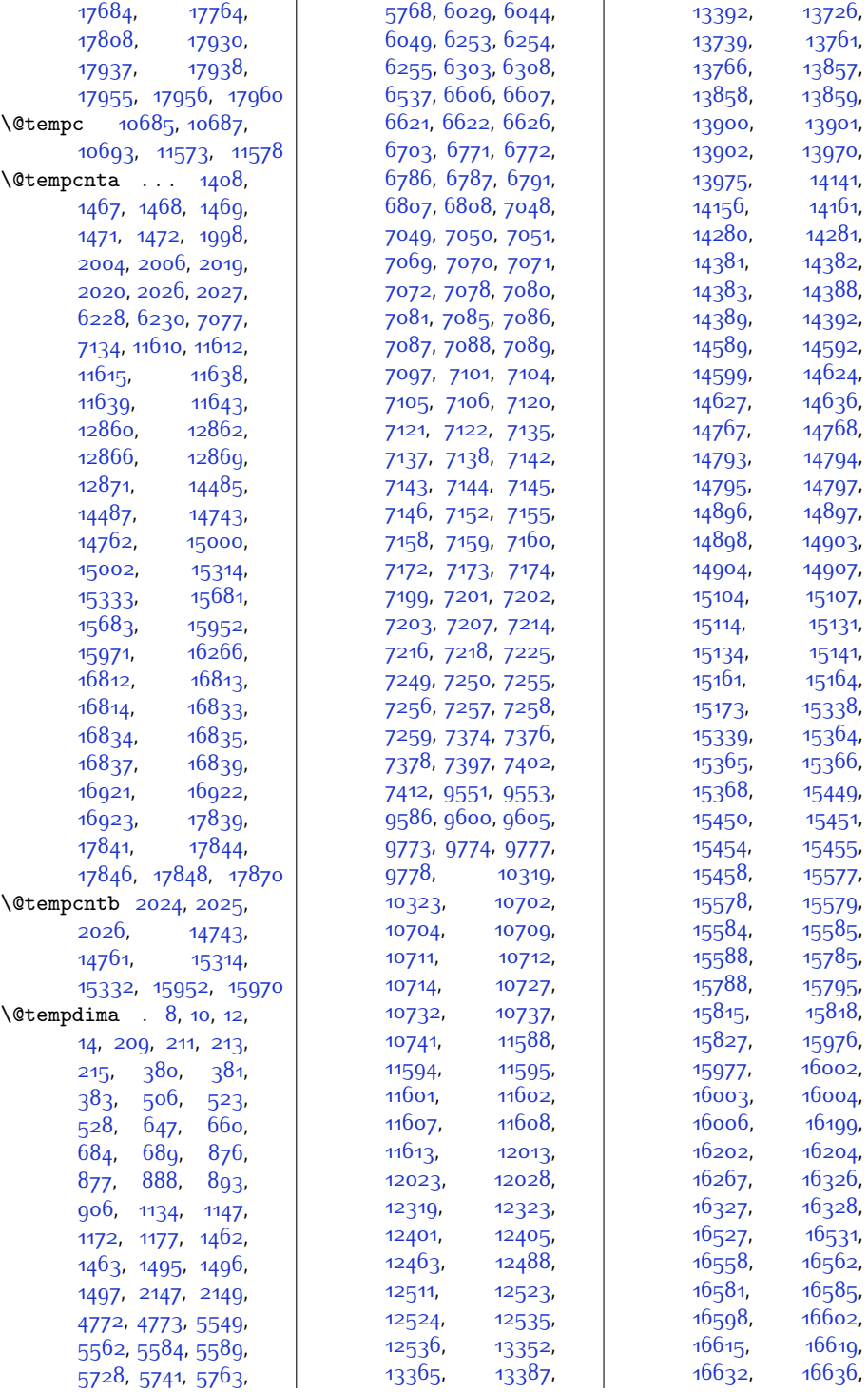

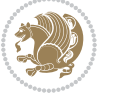

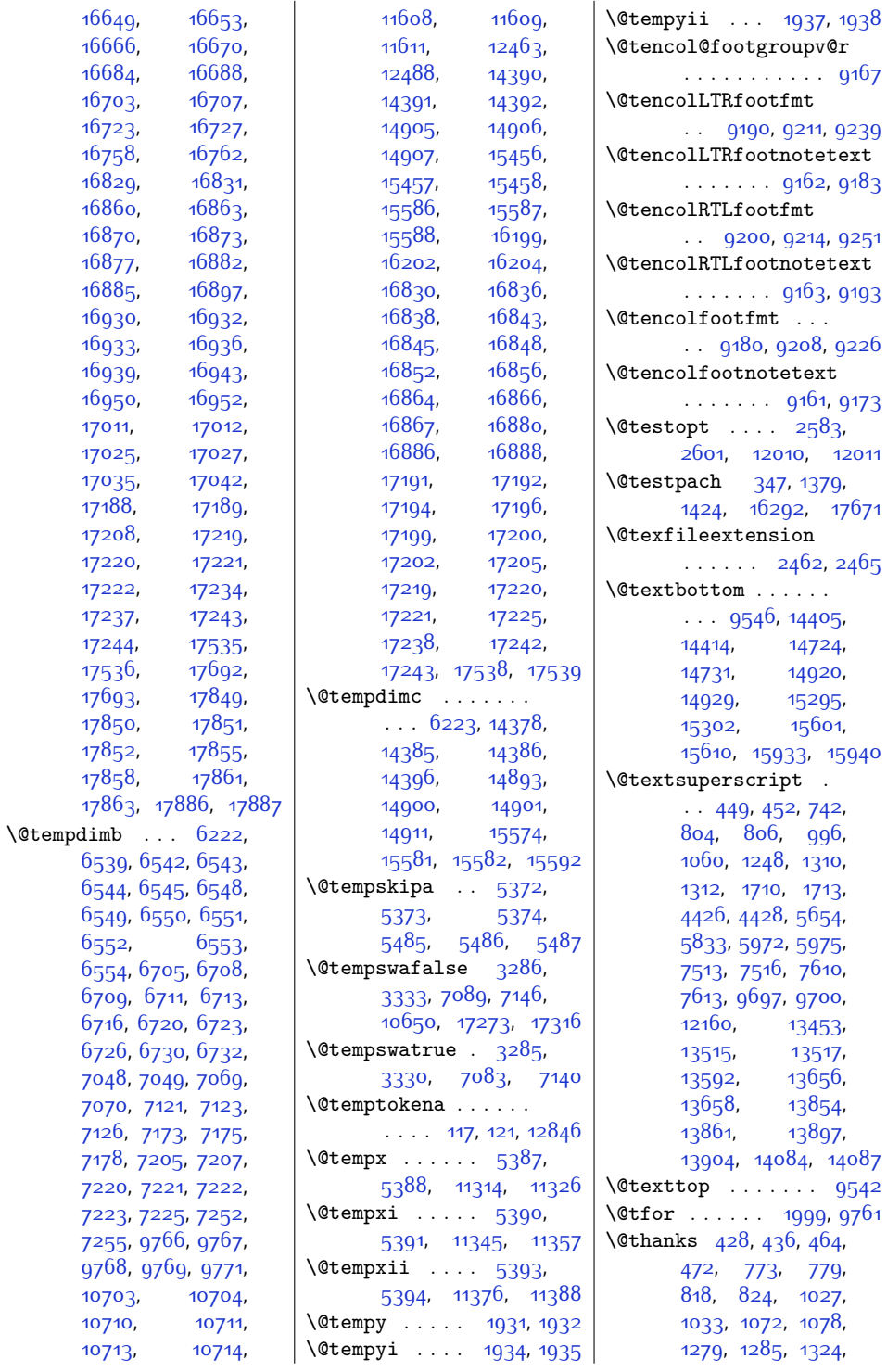

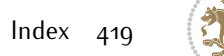

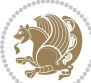

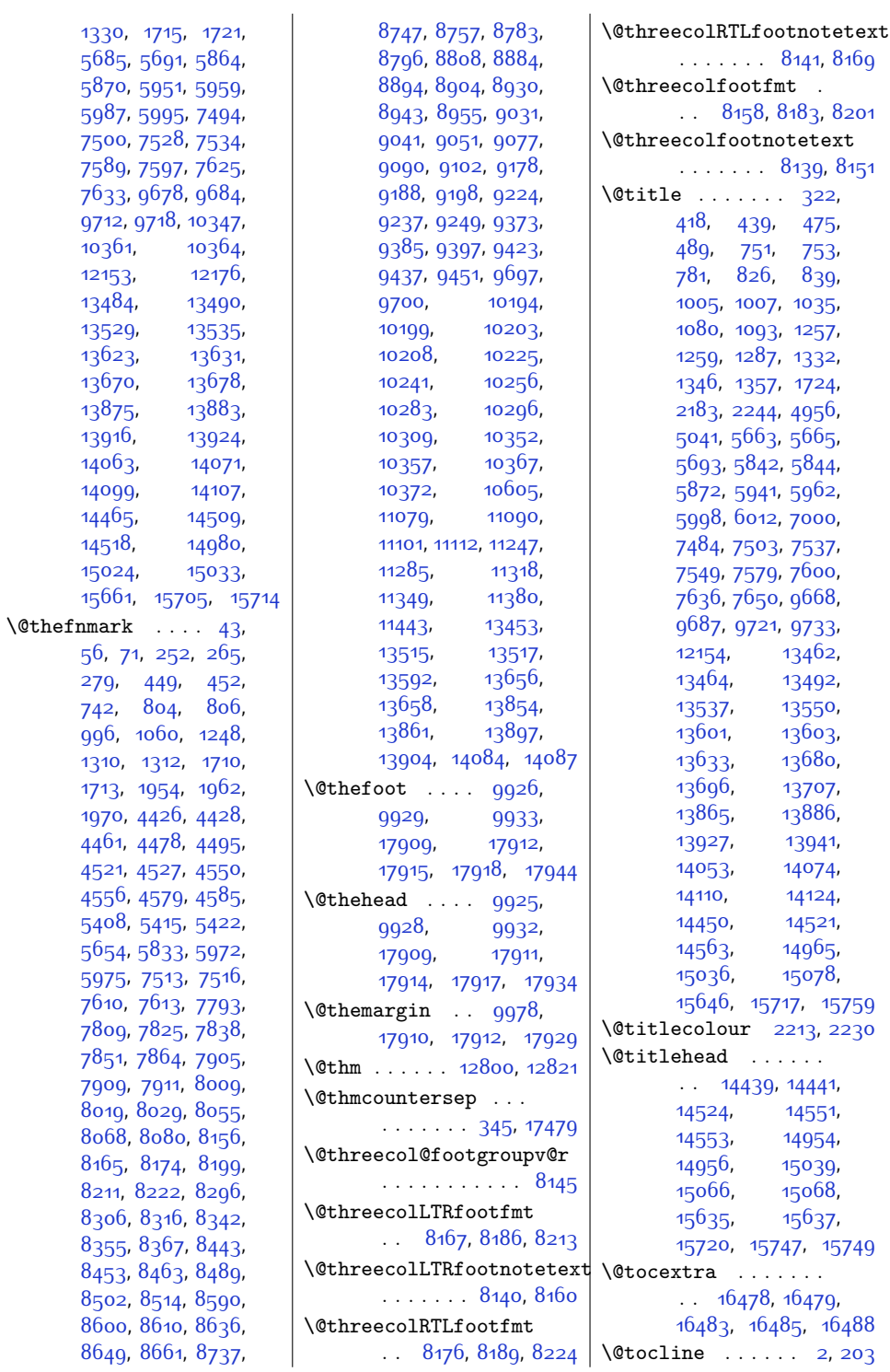

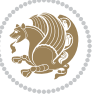

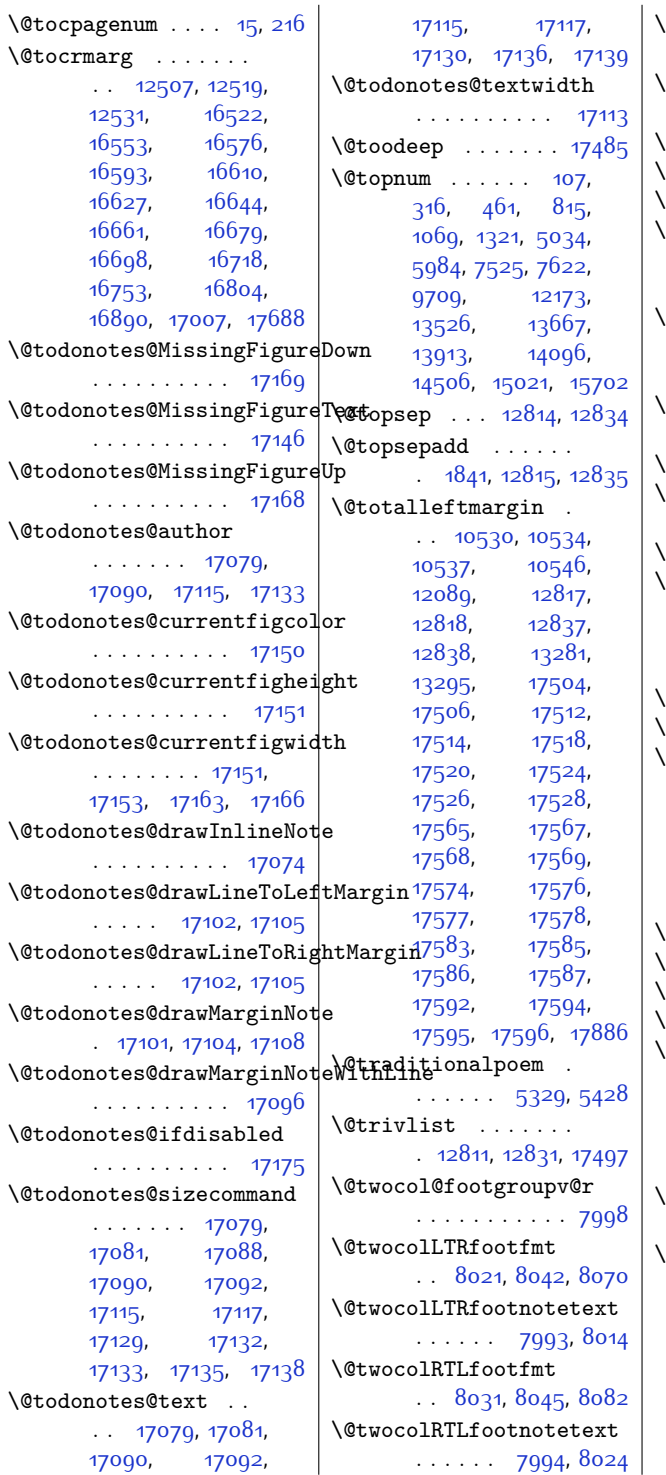

\@twocolfootfmt . . . . . [8011,](#page-191-24) [8039,](#page-191-25) [8057](#page-192-21) \@twocolfootnotetext  $\cdots$  . . . . . [7992,](#page-190-6) [8004](#page-191-0) \@twocolumntrue . . [2062](#page-70-10)  $\texttt{@twosidefalse}$  ...  $3549$  $\&$  twosidetrue  $\cdots$  [3544](#page-99-11) \@typeset@protect . . . . . . . . . [1869](#page-66-3), [1875](#page-66-4), [1881,](#page-66-5) [1896](#page-66-6) \@undeclaredcolor . . . . . . . . . [6268](#page-155-3), [6276,](#page-155-12) [17266](#page-379-3), [17267](#page-379-15)  $\text{Qundefined}$  .  $1927$ , [2059](#page-70-11), [12015,](#page-272-22) [12274](#page-277-2) \@undottedtocline [12504](#page-282-19) \@unexpandable@protect  $\ldots \ldots$  [2634](#page-81-6), [3445](#page-97-2)  $\texttt{Qunrecurse}$   $16189, 16192$  $16189, 16192$  $16189, 16192$ \@uppertitleback . . . . . . . . . [14469](#page-322-21), [14527,](#page-323-10) [14984](#page-333-16), [15042](#page-334-10), [15665,](#page-346-18) [15723](#page-348-4)  $\&$  2583, [4794](#page-125-9)  $\&$   $\sqrt{3}$  . . . . . . . . [4794](#page-125-9)  $\sqrt{0}$ viper . . . . . .  $6476$ , [6478](#page-159-12), [6480,](#page-159-13) [6519](#page-160-16), [6521,](#page-160-17) [6523,](#page-160-18) [6535](#page-161-7), [6599,](#page-162-22) [6645](#page-163-13), [6763](#page-165-17), [6812,](#page-166-4) [12464](#page-281-11), [12479,](#page-281-12) [12481,](#page-281-13) [12486](#page-281-14)  $\sqrt{8}$ viperoutput  $6482, 6525$  $6482, 6525$  $6482, 6525$  $\sqrt{3}$  . . . . . . . . . . [4795](#page-125-10)  $\text{Qvpt}$  . . . . . . . . . . . [4795](#page-125-10) \@whilenum . . . . . . [11639](#page-264-5)  $\omega$ whilesw . . . .  $6474$ , [6516,](#page-160-20) [9828,](#page-227-23) [9864](#page-228-15), [9948,](#page-230-28) [10570](#page-242-19), [10594](#page-243-17), [12373](#page-279-20), [12452](#page-281-15), [17716,](#page-388-29) [17741](#page-389-28)  $\ddot{\text{Qwholewidth}}$  . . . . . . . . [9763](#page-226-20), [9765,](#page-226-25) [9783](#page-226-22) \@width . . [29](#page-28-26), [31](#page-28-27), [239](#page-32-22), [241,](#page-32-23) [385](#page-35-33), [535](#page-39-18), [541,](#page-39-19) [720](#page-42-22), [728](#page-42-23), [958](#page-47-10), [965](#page-47-11), [1205](#page-52-11), [1213](#page-52-12), [1497](#page-58-8), [2087](#page-70-12), [5623,](#page-142-15) [5631,](#page-142-16) [5779](#page-145-18), [5787](#page-145-19), [6057,](#page-150-19) [6063](#page-151-17), [6255,](#page-155-5) [6497](#page-160-21), [6572](#page-161-23),

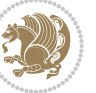

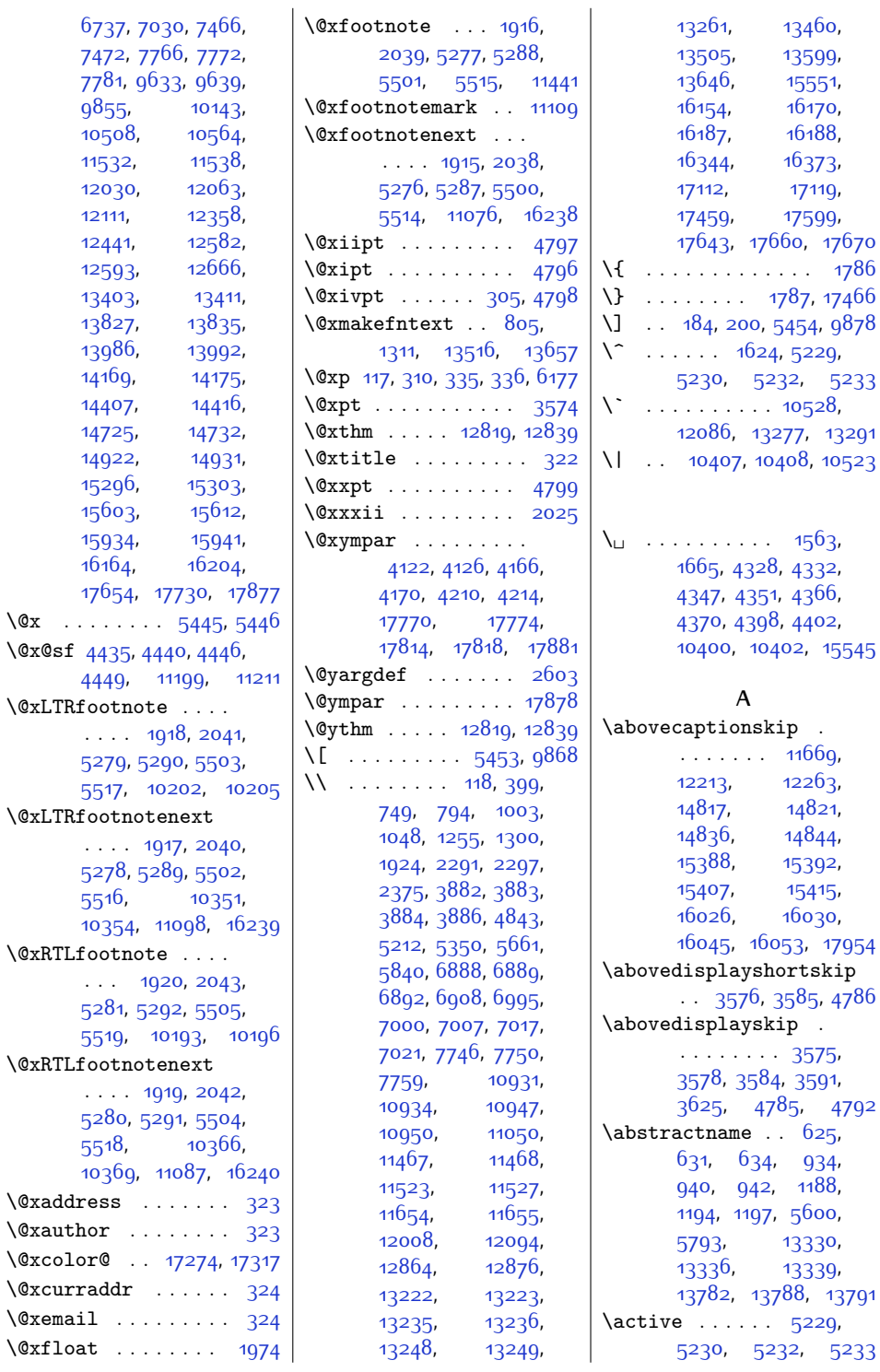

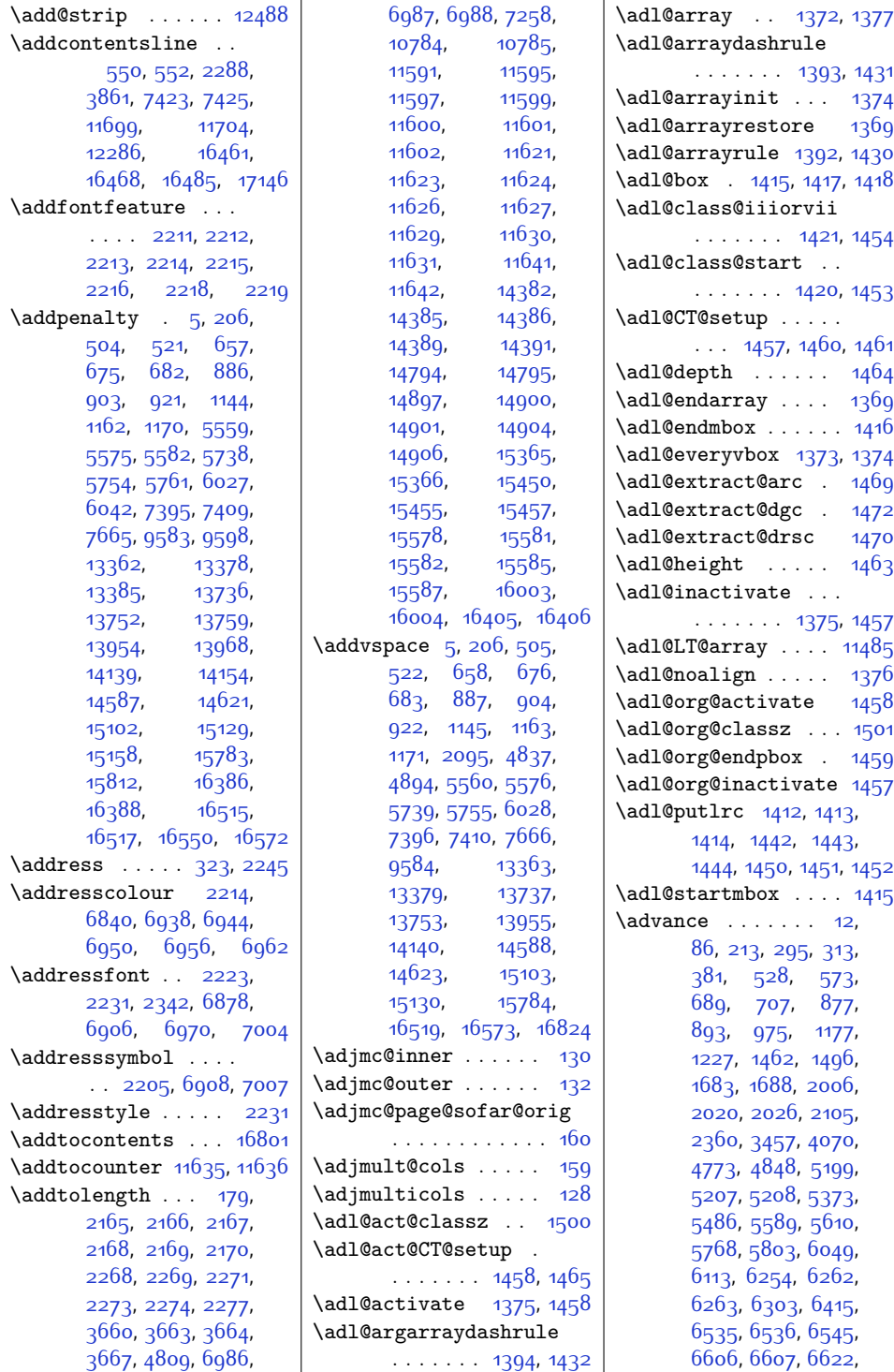

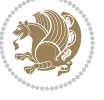

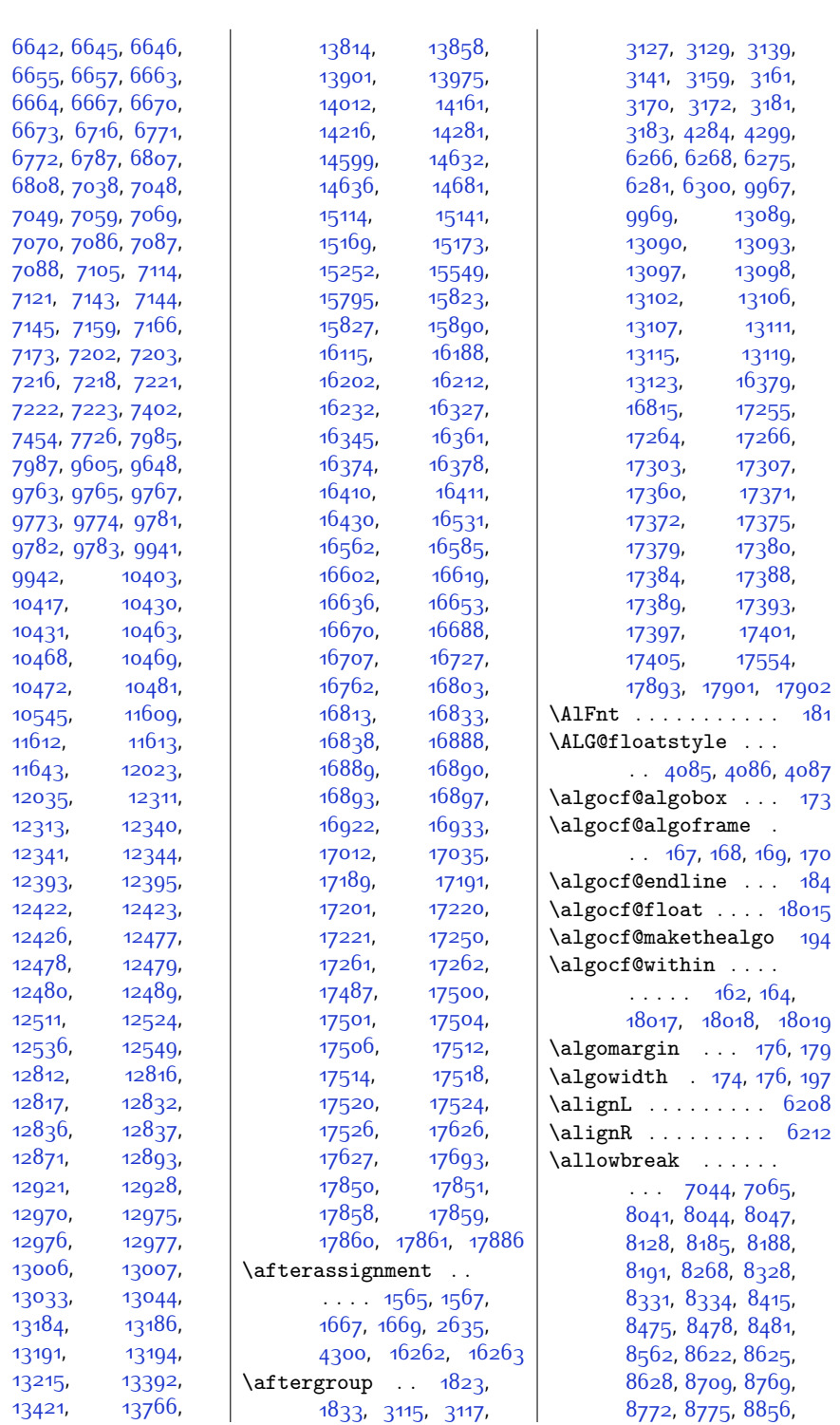

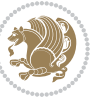

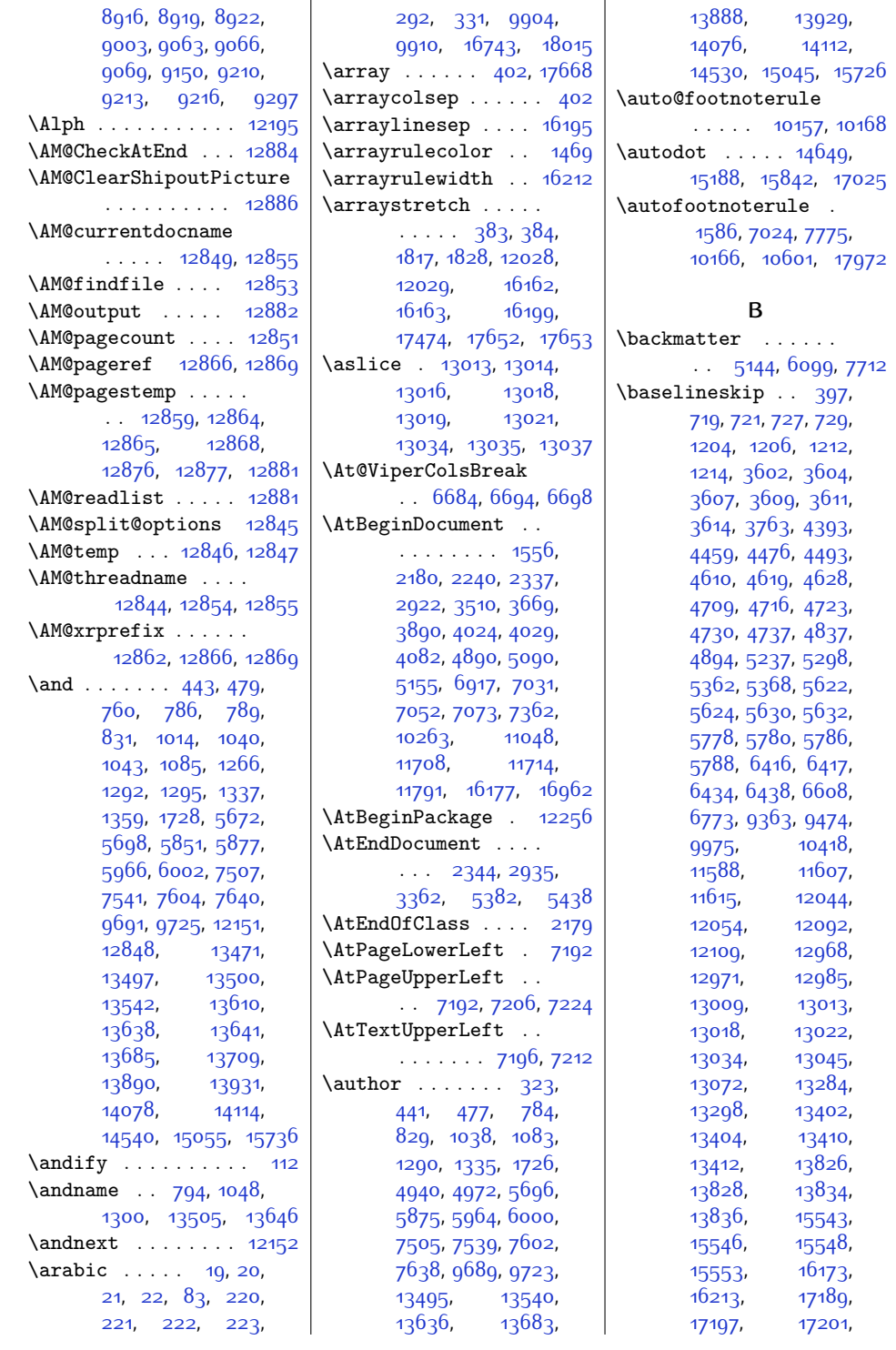

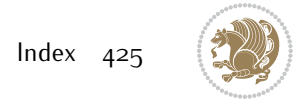

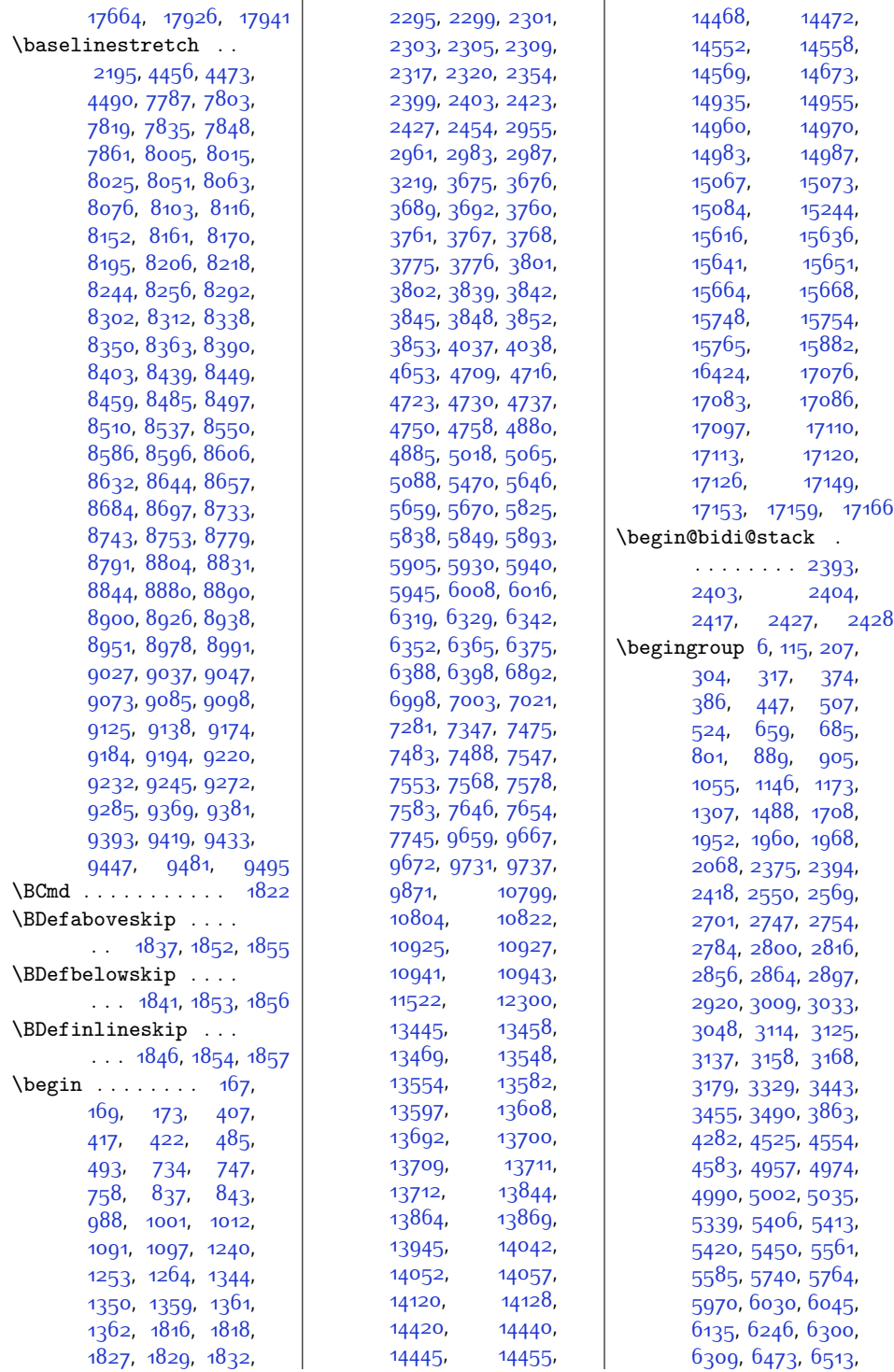

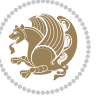

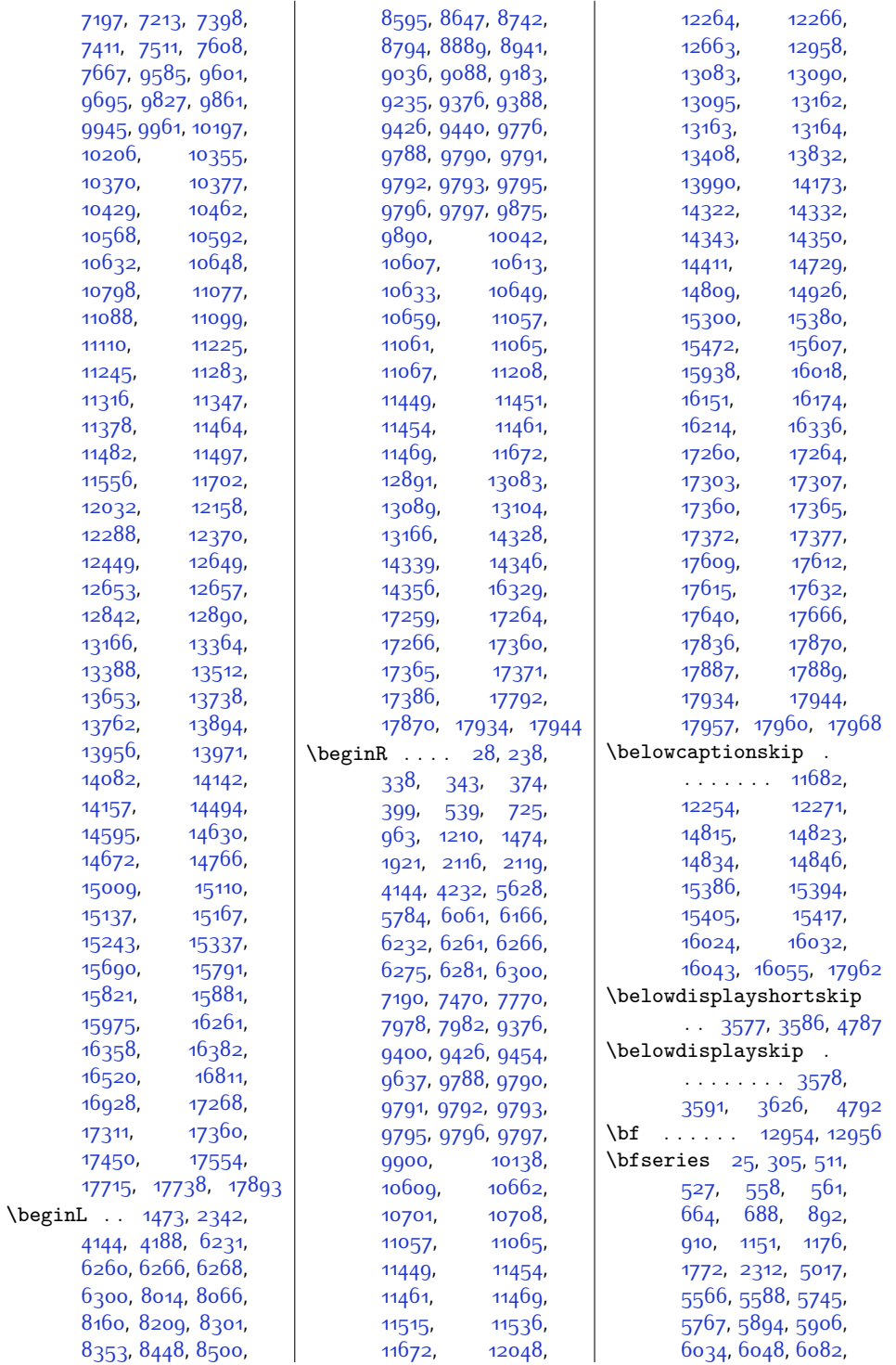

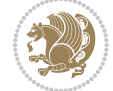

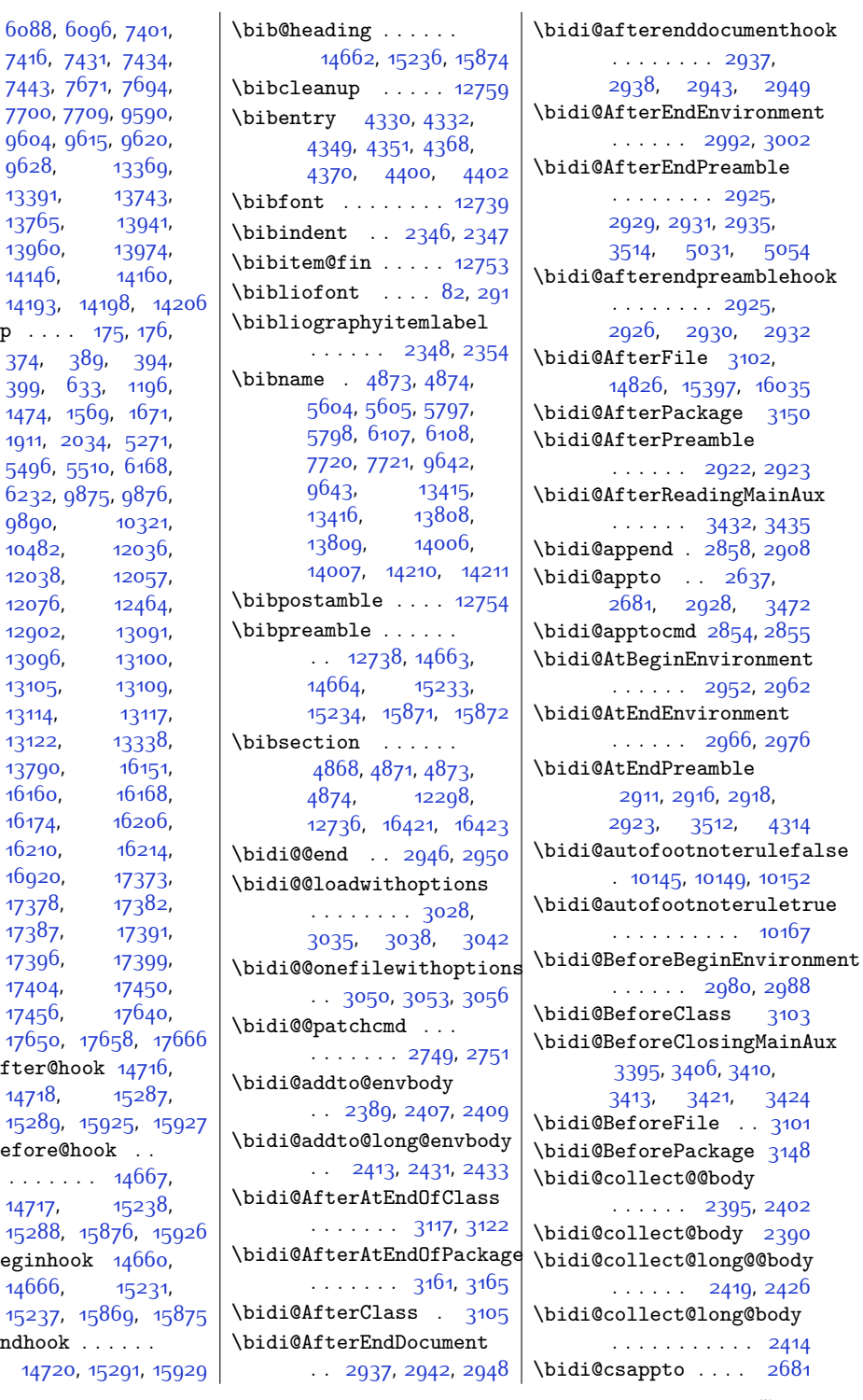

[7709](#page-184-23), 95 [9604](#page-223-20), [9615,](#page-223-5) 96 [9628](#page-223-22), 133 [13391,](#page-300-25) 137 [13765,](#page-308-20) 13 [13960,](#page-312-12) 139  $14146, 141$  $14146, 141$ [14193](#page-317-9), [14198,](#page-317-19)  $\begin{bmatrix} \begin{array}{ccc} \text{begin} \end{array} \end{bmatrix}$ [374](#page-35-34), [389](#page-36-5), [394](#page-36-18), [399,](#page-36-2) [633](#page-41-18), [1196](#page-52-22), [1474](#page-58-12), [1569,](#page-59-9) 1  $1911, 2034, 527$  $1911, 2034, 527$  $1911, 2034, 527$  $1911, 2034, 527$ [5496](#page-139-7), [5510,](#page-139-8) 6 [6232](#page-154-15), [9875,](#page-228-25) 98 [9890,](#page-229-20) 103 [10482,](#page-241-10) 120  $12038$ , 120  $12076, 124$  $12076, 124$  $12902, 130$  $12902, 130$ [13096,](#page-294-12) 131 [13105,](#page-294-14) 131 [13114,](#page-295-23) 13  $13122, 133$  $13122, 133$ [13790,](#page-308-21) 16  $16160, 161$  $16160, 161$ [16174](#page-357-32), 162  $16210, 162$  $16210, 162$ [16920,](#page-372-17) 173 [17378](#page-382-25), 173 [17387](#page-382-27), 173 [17396,](#page-382-29) 173 [17404](#page-382-31), 174  $17456, 176$  $17456, 176$ [17658](#page-387-13), \bib@after@hook 147 [14718](#page-327-4), 153 [15289,](#page-339-6) [15925,](#page-352-21)  $\b)$ bib@before@hook  $\ldots$  . . . . 14 [14717,](#page-327-3) 152 [15288,](#page-339-5) [15876](#page-351-17), \bib@beginhook 146 [14666,](#page-326-20) 153 [15237,](#page-338-19) [15869](#page-350-21), \bib@endhook . . . . . .

 $14720, 1529$  $14720, 1529$ 

```
\bidi@csdefcs . . . . 2556
\bidi@cseappto . . . .
      \ldots26822685
\bidi@csepreto 2691, 2694
\bidi@csgappto . . . .
      \ldots26832953,
      2967, 2981, 2993
2692
2562
2559
2690
\bidi@csuse . . . . . .
      \ldots26242957,
      2971, 2984, 2997
\bidi@csxappto 2684, 2686
\bidi@csxpreto . . . .
      . . . . . . 2693, 2695
\bidi@dbg@fail 2709,
      2719, 2720, 2721,
      2722, 2728, 2737,
      2743, 2850, 2872,
      2884, 2885, 2894
\bidi@dbg@info . . . .
      . . . . 2710, 2712,
      2715, 2717, 2718,
      2729, 2731, 2733,
      2735, 2736, 2738,
      2740, 2742, 2848,
      2873, 2875, 2877,
      2880, 2886, 2888
\bidi@dbg@init 2707,
      2726, 2847, 2870
\bidi@dbg@succ . . . .
      \cdots27532849,
      2881, 2889, 2891
\bidi@dbg@trce . . . .
      \ldots2700,2746,
      2846, 2855, 2863
\bidi@eappto . . . . . .
      \ldots2641,26542682
\bidi@endpreamblehook
      . . . . . . . . 2911,
      2912, 2917, 2919
\bidi@ensure@new@command
      \ldots \ldots25672568
\bidi@ensure@newcommand
      \ldots2567,7782,
      778378777885,
      7886, 7887, 7894,
      7895, 7901, 7902,
```
[7917,](#page-189-15) [7918,](#page-189-16) [7924](#page-189-17), [7925](#page-189-18), [7926,](#page-189-19) [7927](#page-189-20), [7930,](#page-189-11) [7936,](#page-189-21) [7938](#page-189-22), [7944](#page-189-23), [7945](#page-189-24), [7960](#page-190-19), [7971,](#page-190-4) [7973](#page-190-20), [7976](#page-190-21), [7981](#page-190-22), [7984](#page-190-23), [7986](#page-190-24), [7990,](#page-190-25) [8004,](#page-191-0) [8014](#page-191-1), [8024,](#page-191-3) [8034,](#page-191-13) [8039](#page-191-25), [8042,](#page-191-21) [8045,](#page-191-23) [8048](#page-191-8), [8060,](#page-192-7) [8073,](#page-192-8) [8085](#page-192-26), [8100,](#page-192-27) [8112,](#page-193-34) [8124](#page-193-35), [8129](#page-193-36), [8133](#page-193-37), [8137](#page-193-38), [8151](#page-193-1), [8160,](#page-194-0) [8169](#page-194-2), [8178](#page-194-14), [8183](#page-194-27), [8186](#page-194-23), [8189](#page-194-25), [8192,](#page-194-9) [8203](#page-194-8), [8215](#page-195-7), [8226](#page-195-27), [8241](#page-195-28), [8252,](#page-195-29) [8264,](#page-196-34) [8269](#page-196-35), [8273](#page-196-36), [8277](#page-196-37), [8291](#page-196-1), [8301](#page-196-2), [8311,](#page-197-2) [8321](#page-197-20), [8326,](#page-197-10) [8329,](#page-197-7) [8332](#page-197-9), [8335,](#page-197-15) [8347,](#page-197-14) [8360](#page-198-7), [8372](#page-198-25), [8387,](#page-198-26) [8399](#page-198-27), [8411,](#page-199-35) [8416,](#page-199-36) [8420](#page-199-37), [8424](#page-199-38), [8438,](#page-199-1) [8448](#page-199-2), [8458](#page-200-2), [8468,](#page-200-18) [8473](#page-200-10), [8476](#page-200-7), [8479,](#page-200-9) [8482](#page-200-13), [8494](#page-200-12), [8507](#page-201-6), [8519](#page-201-26), [8534](#page-201-27), [8546,](#page-201-28) [8558](#page-202-33), [8563,](#page-202-34) [8567,](#page-202-35) [8571](#page-202-36), [8585,](#page-202-1) [8595,](#page-202-2) [8605](#page-203-2), [8615](#page-203-13), [8620](#page-203-21), [8623](#page-203-17), [8626,](#page-203-20) [8629,](#page-203-0) [8641](#page-203-1), [8654](#page-204-0), [8666,](#page-204-27) [8681](#page-204-28), [8693,](#page-204-29) [8705,](#page-205-33) [8710](#page-205-34), [8714,](#page-205-35) [8718](#page-205-36), [8732](#page-205-1), [8742](#page-205-2), [8752,](#page-205-4) [8762](#page-206-15), [8767](#page-206-23), [8770,](#page-206-19) [8773](#page-206-22), [8776](#page-206-0), [8788](#page-206-1), [8801](#page-206-2), [8813](#page-207-25), [8828](#page-207-26), [8840](#page-207-27), [8852,](#page-207-28) [8857,](#page-208-34) [8861](#page-208-35), [8865,](#page-208-36) [8879,](#page-208-1) [8889](#page-208-2), [8899,](#page-208-4) [8909,](#page-209-20) [8914](#page-209-9), [8917](#page-209-5), [8920](#page-209-8), [8923](#page-209-13), [8935,](#page-209-11) [8948,](#page-209-12) [8960](#page-210-26), [8975](#page-210-27), [8987,](#page-210-28) [8999](#page-210-29), [9004,](#page-211-33) [9008,](#page-211-34) [9012](#page-211-35), [9026,](#page-211-1) [9036](#page-211-2), [9046](#page-211-4), [9056,](#page-212-20) [9061](#page-212-15), [9064](#page-212-12), [9067,](#page-212-14) [9070,](#page-212-11) [9082](#page-212-9), [9095,](#page-212-10) [9107,](#page-213-26) [9122](#page-213-27),

[9134](#page-213-28), [9146,](#page-213-29) [9151](#page-213-30), [9155,](#page-214-32) [9159,](#page-214-33) [9173](#page-214-1), [9183,](#page-214-2) [9193,](#page-214-4) [9203](#page-214-22), [9208](#page-215-22), [9211,](#page-215-18) [9214](#page-215-20), [9217](#page-215-11), [9229,](#page-215-9) [9242](#page-215-10), [9254,](#page-216-27) [9269,](#page-216-28) [9281](#page-216-29), [9293,](#page-216-30) [9298](#page-216-31), [9302](#page-216-32), [9306](#page-217-9), [9314](#page-217-10), [9321](#page-217-11), [9325,](#page-217-12) [9336](#page-217-13), [9345](#page-217-14), [9347](#page-217-15), [9348,](#page-217-16) [9367](#page-218-17), [9379,](#page-218-12) [9391](#page-218-14), [9403](#page-218-16), [9407,](#page-219-15) [9411](#page-219-17), [9415](#page-219-14), [9429,](#page-219-12) [9443](#page-219-13), [9457](#page-220-23), [9478](#page-220-24), [9491](#page-220-25), [9505](#page-221-26), [9511](#page-221-27), [9518](#page-221-28), [9525](#page-221-29), [9533,](#page-221-30) [9537](#page-221-31), [9548](#page-221-32), [9549,](#page-221-21) [9560](#page-222-17), [9578](#page-222-3) \bidi@ensure@newlength  $\ldots$  [2574,](#page-80-19) [7898](#page-188-32), [7899,](#page-188-33) [7900](#page-188-34), [7928](#page-189-25) \bidi@epreto . . . . . .  $\therefore$  [2663](#page-82-13), [2676,](#page-82-14) [2691](#page-82-3) \bidi@error . [2576](#page-80-20), [2609](#page-81-1) \bidi@everyjob [1532](#page-59-10), [1533,](#page-59-4) [1649](#page-61-9), [1650](#page-61-5) \bidi@excludedpackages . . . . . . . . [3189](#page-92-28), [3190,](#page-92-11) [3210](#page-93-4), [3246](#page-93-12), [3263,](#page-94-3) [3271](#page-94-4), [3281](#page-94-12), [3303](#page-95-15), [3304,](#page-95-0) [3312](#page-95-16), [3313,](#page-95-17) [3318](#page-95-2), [3331](#page-95-10) \bidi@expandonce ..  $\ldots \ldots \ldots$  2620, [2640,](#page-81-13) [2644](#page-81-14), [2648](#page-81-15), [2652,](#page-82-15) [2662](#page-82-16), [2666](#page-82-17), [2670,](#page-82-18) [2674,](#page-82-19) [2892](#page-86-26) \bidi@ff@box . [9993,](#page-231-15) [10011](#page-231-18) \bidi@footdir@footnote  $\ldots \ldots$  [76](#page-29-13), [285](#page-33-17), [10265](#page-236-24), [10267,](#page-236-25) [10271](#page-236-13) \bidi@gappto . . . . . .  $\ldots$  [2645,](#page-81-16) [2683](#page-82-5), [2911](#page-87-22), [2925,](#page-87-16) [2937](#page-87-12) \bidi@gobbleopt ... . . . . . . [3352,](#page-96-9) [3361](#page-96-10) \bidi@gpreto . [2667,](#page-82-20) [2692](#page-82-6) \bidi@hook@acma . . .  $\cdots$  [3376,](#page-96-11) [3420](#page-97-11), [3433,](#page-97-1) [3434,](#page-97-12) [3439](#page-97-13)

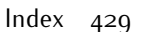

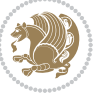

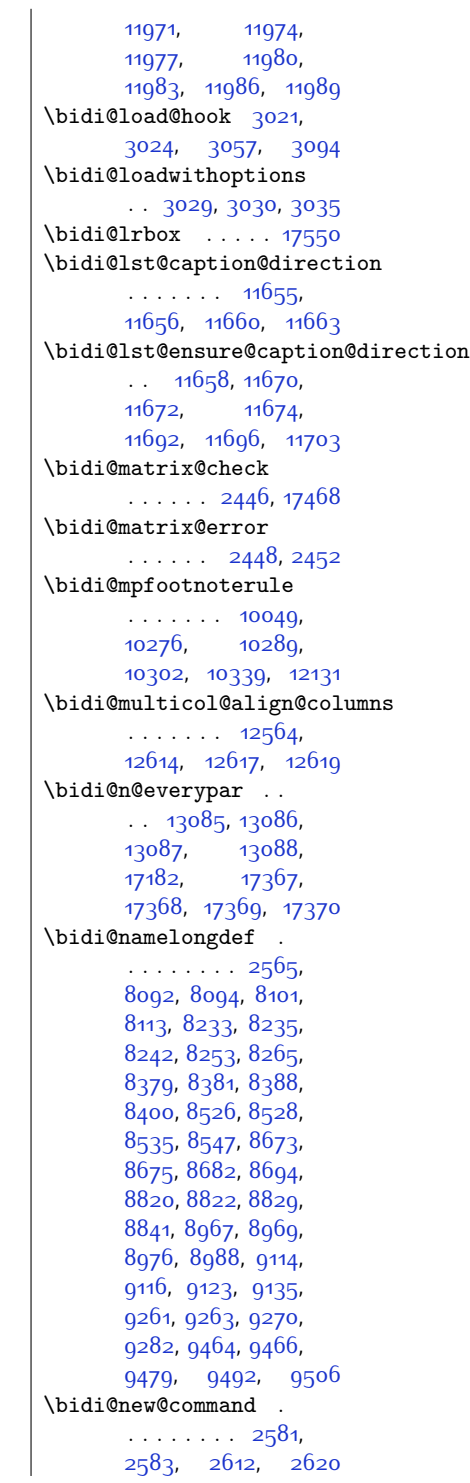

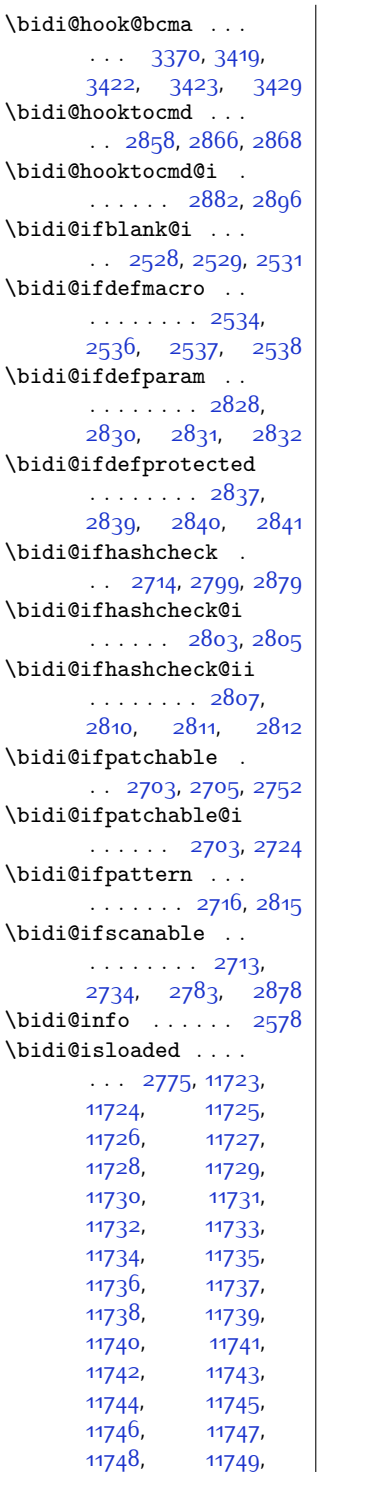

[11750](#page-267-1),

[11752](#page-267-3)

[11754](#page-267-5)

[11756](#page-267-7),

[11758](#page-267-9),

[11760](#page-267-11),

[11762](#page-267-13),

[11764](#page-267-15),

[11766](#page-267-17),

[11768](#page-267-19),

[11770](#page-267-21),

[11772](#page-267-23)

[11774](#page-267-25)

[11776](#page-267-27),

[11778](#page-267-29),

[11780](#page-267-31),

[11782](#page-267-33)

[11784](#page-267-35)

[11786](#page-267-37),

[11788](#page-267-39),

[11790](#page-267-41),

[11796](#page-267-43),

[11802](#page-268-1)

[11808](#page-268-3),

[11815](#page-268-5),

[11821](#page-268-7)

[11827](#page-268-9)

[11833](#page-268-11),

[11839](#page-268-13),

[11845](#page-268-15),

[11851](#page-269-0),

[11857](#page-269-2),

 $11863,$  $11863,$ 

[11869](#page-269-6)

[11875](#page-269-8),

[11881](#page-269-10)

[11887](#page-269-12),

[11893](#page-269-14),

[11899](#page-269-16)

[11905](#page-270-1),

[11911](#page-270-3)

[11917](#page-270-5)

[11923](#page-270-7)

[11929](#page-270-9)

[11935](#page-270-11)

[11941](#page-270-13)

[11947](#page-270-15)

[11953](#page-271-1),

[11959](#page-271-3),

[11965](#page-271-5),

 $, \qquad$  [11751](#page-267-2),

 $, 11753,$  $, 11753,$  $, 11753,$ 

 $, \qquad$  [11755](#page-267-6),

 $, \qquad$  [11757](#page-267-8),

, [11759](#page-267-10) ,

, [11761](#page-267-12) ,

, [11763](#page-267-14) ,

, [11765](#page-267-16) ,

, [11767](#page-267-18) ,

, [11769](#page-267-20) ,

, [11771](#page-267-22) ,

 $, 11773,$  $, 11773,$  $, 11773,$ 

, [11775](#page-267-26) ,

, [11777](#page-267-28) ,

, [11779](#page-267-30) ,

, [11781](#page-267-32) ,

 $,$  117 $8$ 3,

, [11785](#page-267-36) ,

, [11787](#page-267-38) ,

, [11789](#page-267-40) ,

 $, 11793,$  $, 11793,$  $, 11793,$ 

, [11799](#page-267-44) ,

, [11805](#page-268-2) ,

, [11811](#page-268-4) ,

, [11818](#page-268-6) ,

, [11824](#page-268-8) ,

, [11830](#page-268-10) ,

, [11836](#page-268-12) ,

, [11842](#page-268-14) ,

, [11848](#page-268-16) ,

, [11854](#page-269-1) ,

, [11860](#page-269-3) ,

, [11866](#page-269-5) ,

, [11872](#page-269-7) ,

, [11878](#page-269-9) ,

, [11884](#page-269-11) ,

, [11890](#page-269-13) ,

, [11896](#page-269-15) ,

, [11902](#page-270-0) ,

, [11908](#page-270-2) ,

, [11914](#page-270-4) ,

, [11920](#page-270-6) ,

, [11926](#page-270-8) ,

, [11932](#page-270-10) ,

, [11938](#page-270-12) ,

, [11944](#page-270-14) ,

, [11950](#page-271-0) ,

, [11956](#page-271-2) ,

, [11962](#page-271-4) ,

, [11968](#page-271-6) ,

 $\mathbf{r}$ 

 $\sim$ 

 $\mathbf{r}$ 

. .

. .

 $\mathbf{r}$  .

 $\ddot{\phantom{a}}$ .

 $\mathbb{R}^2$ 

 $\ldots$ 

. .

 $\mathbb{R}^2$ 

. . . .

. . . . . . . [2716](#page-83-34)

. . .

. .

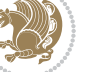

\bidi@new@ifnch . . .  $\cdots$  . . . [2440,](#page-77-14) [2442](#page-77-27)  $\ldots$  [1914,](#page-67-1) [1936](#page-67-33), [2037](#page-69-1) \bidi@p@xfootnote .  $\ldots$  [1916](#page-67-22), [1951](#page-67-34), [2039](#page-69-22) \bidi@p@xftntext [1915](#page-67-23), [1941,](#page-67-35) [1956,](#page-67-8) [2038](#page-69-23) \bidi@p@xLTRfootnote  $\ldots$  [1918](#page-67-18), [1959,](#page-68-27) [2041](#page-69-18) \bidi@p@xLTRftntext . . . . . . . . [1917](#page-67-19), [1944,](#page-67-36) [1964](#page-68-7), [2040](#page-69-19) \bidi@p@xRTLfootnote . . [1920](#page-67-20), [1967](#page-68-28), [2043](#page-69-20) \bidi@p@xRTLftntext . . . . . . . . [1919](#page-67-21), [1947,](#page-67-37) [1972](#page-68-8), [2042](#page-69-21) \bidi@patch@@AfterPackage  $\cdots$  . . . . . [3484,](#page-98-8) [3489](#page-98-9) \bidi@patch@Add . . . . . . . . . [3471](#page-98-10), [3500](#page-99-15) \bidi@patch@AfterPackage  $\cdots$  [3474,](#page-98-11) [3478](#page-98-12), [3481](#page-98-13), [4426](#page-117-0), [4428](#page-117-14), [4431,](#page-117-23) [4452,](#page-118-20) [4600](#page-121-29), [4650,](#page-122-1) [4706,](#page-123-5) [4950](#page-128-11) \bidi@patch@counter . . . . . . . . [3452](#page-98-14), [3456](#page-98-15), [3459](#page-98-16), [3465](#page-98-17), [3466,](#page-98-4) [3485](#page-98-18) \bidi@patch@gtemp . . . . . . . [3492,](#page-98-19) [3499](#page-98-20) \bidi@patch@list . .  $\cdots$  [3470,](#page-98-21) [3472](#page-98-7), [3510](#page-99-12), [3512](#page-99-14), [3519](#page-99-16) \bidi@patch@OrgIfClassLater  $\cdots$  . . . [3518](#page-99-3), [3523](#page-99-4) \bidi@patch@OrgIfClassLoaded  $\cdots \cdots$  [3517](#page-99-5), [3522](#page-99-6) \bidi@patch@OrgIfPackageLater . . . . . . . [3516,](#page-99-7) [3521](#page-99-8) \bidi@patch@OrgIfPackageI  $\cdots$  . . . . [3515](#page-99-9), [3520](#page-99-10) \bidi@patch@stepcounter  $\cdot$  [3454](#page-98-22), [3464,](#page-98-23) [3483](#page-98-24) \bidi@patch@temp . .  $\ldots$  . . . . [3482,](#page-98-25) [3486](#page-98-26) \bidi@patch@try . . .  $\cdots$  . . . . [3501](#page-99-17), [3504](#page-99-18) \bidi@patchcmd . . . .  $\ldots$  [2745,](#page-83-37) [2746](#page-83-30), [2940,](#page-87-26) [2955,](#page-88-3) [2969](#page-88-20), [2995,](#page-88-21) [11685,](#page-265-26) [11698](#page-265-27) \bidi@patchcmd@scantoks . . [2763](#page-84-14), [2769,](#page-84-15) [2904](#page-87-27) \bidi@prepend [2866](#page-86-27), [2909](#page-87-28) \bidi@preto . . . . . .  $\therefore$  [2659](#page-82-22), [2690](#page-82-7), [2914](#page-87-29) \bidi@pretocmd . . . .  $. 2862, 2863, 2983$  $. 2862, 2863, 2983$  $. 2862, 2863, 2983$  $. 2862, 2863, 2983$  $. 2862, 2863, 2983$  $. 2862, 2863, 2983$ \bidi@PreventPackageFromLoading . . . . . . . . [3192](#page-92-29), [3206](#page-93-13), [3236](#page-93-14), [3269](#page-94-9) \bidi@process@envbody  $\ldots$  [2392,](#page-76-7) [2396](#page-76-10), [2397,](#page-76-27) [2411](#page-77-29), [2416](#page-77-3), [2420,](#page-77-7) [2421](#page-77-30), [2435](#page-77-31) \bidi@protected [2632](#page-81-20), [2654,](#page-82-12) [2655](#page-82-21), [2676,](#page-82-14) [2677,](#page-82-24) [2685](#page-82-2), [2686,](#page-82-9) [2694](#page-82-4), [2695](#page-82-11) \bidi@protected@cseappto . . . . . . . . . . . [2685](#page-82-2) \bidi@protected@csepreto . . . . . . . . . . . [2694](#page-82-4) \bidi@protected@csxappto . . . . . . . . . . . [2686](#page-82-9) \bidi@protected@csxpreto . . . . . . . . . . . [2695](#page-82-11) \bidi@protected@eappto . . . . . . . . . . . [2654](#page-82-12) \bidi@protected@epreto . . . . . . . . . . . [2676](#page-82-14) \bidi@protected@immediate@write  $\therefore$  [3425](#page-97-17), [3436](#page-97-18), [3442](#page-97-19) \bidi@protected@xappto . . . . . . . . . . . [2655](#page-82-21) \bidi@protected@xpreto . . . . . . . . . . . [2677](#page-82-24) \bidi@provide@command  $oaded \dots 2616, 2618$  $oaded \dots 2616, 2618$  $oaded \dots 2616, 2618$  $oaded \dots 2616, 2618$ \bidi@providerobustcmd . . . . . . . . . . . [2616](#page-81-4) \bidi@push@begins . . . [2399,](#page-76-24) [2400,](#page-77-32) [2403](#page-77-11) \bidi@push@long@begins  $\ldots$  [2423,](#page-77-16) [2424](#page-77-33), [2427](#page-77-12) \bidi@raggedleft . .  $\ldots \ldots$  [2289](#page-74-14), [2296,](#page-74-15) [2301,](#page-74-13) [2320](#page-75-10), [6888,](#page-168-11) [7004](#page-170-2), [9792](#page-226-34), [9797](#page-227-25), [10841](#page-248-2), [17607](#page-386-29)

\bidi@new@ifnextchar  $\cdots$  [2437](#page-77-28), [17473](#page-384-5) \bidi@newcommand ..  $\ldots \ldots$  [2583](#page-80-13), [2585](#page-80-23) \bidi@newrobustcmd  $... \, . \, . \, . \, . \, . \, 1564$  $... \, . \, . \, . \, . \, . \, 1564$ [1566](#page-59-12), [2580,](#page-80-24) [2581](#page-80-12), [2605,](#page-81-3) [2616](#page-81-4), [2637](#page-81-9), [2641,](#page-81-11) [2645,](#page-81-16) [2649](#page-81-19), [2654](#page-82-12), [2655,](#page-82-21) [2659](#page-82-22), [2663](#page-82-13), [2667](#page-82-20), [2671](#page-82-23), [2676](#page-82-14), [2677](#page-82-24), [2681](#page-82-0), [2682](#page-82-1), [2683,](#page-82-5) [2684](#page-82-8), [2685](#page-82-2), [2686,](#page-82-9) [2690](#page-82-7), [2691](#page-82-3), [2692](#page-82-6), [2693](#page-82-10), [2694](#page-82-4), [2695,](#page-82-11) [2699](#page-82-25), [2745](#page-83-37), [2844](#page-85-22), [2854](#page-86-13), [2862](#page-86-33), [2911](#page-87-22), [2922](#page-87-10), [2925](#page-87-16), [2937,](#page-87-12) [2952](#page-88-9), [2966](#page-88-10), [2980,](#page-88-11) [2992](#page-88-8) \bidi@notblank [2530](#page-79-18), [2538](#page-79-17), [2832](#page-85-10), [2841](#page-85-14) \bidi@o@everypar . . . . . . . . . [13084](#page-294-19), [13086,](#page-294-16) [13087](#page-294-17), [17366,](#page-381-19) [17368](#page-381-16), [17369](#page-381-17) \bidi@onefilewithoptions . . [3045](#page-89-21), [3046,](#page-89-8) [3050](#page-90-10) \bidi@orig@leftline [17617](#page-386-21), [17619,](#page-386-22) [17620](#page-386-23) \bidi@orig@raggedleft [17602](#page-386-24), [17604,](#page-386-25) [17605](#page-386-26) \bidi@orig@raggedright [17603](#page-386-27), [17604,](#page-386-25) [17605](#page-386-26) \bidi@orig@rightline [17618](#page-386-28), [17619,](#page-386-22) [17620](#page-386-23) \bidi@p@ftn . . . . . . [1865](#page-66-7), [1928,](#page-67-27) [1931](#page-67-10), [1932](#page-67-14), [1934,](#page-67-11) [1935](#page-67-15), [1937,](#page-67-12) [1938](#page-67-16), [1942](#page-67-28), [1945,](#page-67-29) [1948](#page-67-30), [2053](#page-69-25) \bidi@p@ftntext . . .  $\ldots$  [1912](#page-67-9), [1930](#page-67-31), [2035](#page-69-8) \bidi@p@LTRftntext  $\ldots$  [1913,](#page-67-0) [1933](#page-67-32), [2036](#page-69-0) \bidi@p@RTLftntext
\bidi@todonotes@tempb  $\ldots \ldots$  [17058](#page-375-0), [17059](#page-375-2), [17066,](#page-375-1) [17067](#page-375-3) \bidi@undef ......  $\ldots$  [2765](#page-84-8), [2844](#page-85-7), [2906](#page-87-6), [2919,](#page-87-7) [2932](#page-87-8) \bidi@undefined . [2844](#page-85-7) \bidi@UnPreventPackageFromLoading . . . . . . . . . . . [3284](#page-94-8) \bidi@UnReplaceClass . . . . . . . . . . . [3087](#page-90-6) \bidi@UnReplaceInput . . . . . . . . . . . [3064](#page-90-7) \bidi@UnReplacePackage . . . . . . . . . . . [3084](#page-90-8) \bidi@warning . . . . .  $\ldots$  [2577,](#page-80-0) [2960](#page-88-0), [2974](#page-88-1), [2986,](#page-88-2) [3000](#page-89-2) \bidi@xappto . . . . . .  $\therefore$  [2649,](#page-81-3) [2655,](#page-82-0) [2684](#page-82-1) \bidi@xargdef [2587,](#page-80-1) [2595](#page-80-2) \bidi@xpreto . . . . . .  $\ldots$  [2671](#page-82-2), [2677,](#page-82-3) [2693](#page-82-4) \bidicolor . . . [6226](#page-154-0), [6282,](#page-155-0) [6297](#page-156-0), [6299](#page-156-1), [9991,](#page-231-2) [17308](#page-380-0), [17355](#page-381-2), [17358,](#page-381-3) [17359](#page-381-4) \bididate [1504,](#page-58-0) [1506](#page-58-1), [1520,](#page-59-0) [1620,](#page-61-0) [1637](#page-61-1) \bidiGscale@@box ..  $\ldots$  .  $10681, 10682$  $10681, 10682$  $10681, 10682$ \bidiGscale@box ... [10658,](#page-244-0) [10659](#page-244-1), [10678](#page-245-2) \bidiGscale@box@dd [10690,](#page-245-3) [10694](#page-245-4), [10700](#page-245-5) romLoading<br>\bidiGscale@box@dddd  $\ldots$  .  $10606$ ,  $10707$ \bidillap ....... [17622](#page-386-1) \bidipoem@@hvlen . .  $\cdots$  [5195,](#page-133-0) [5201](#page-133-1), [5204,](#page-133-2) [5207,](#page-133-3) [5216](#page-133-4) \bidipoem@half@verses . . [5221,](#page-133-5) [5222,](#page-133-6) [5225](#page-134-0) \bidipoem@half@verses@next . . [5221,](#page-133-5) [5222,](#page-133-6) [5223](#page-134-1) \bidipoem@hvind [5195](#page-133-0), [5198,](#page-133-7) [5199,](#page-133-8) [5207](#page-133-3), [5208](#page-133-9), [5211,](#page-133-10) [5214](#page-133-11)

\bidi@raggedright .  $\cdots$  [9790](#page-226-0), [9795](#page-226-1), [12670,](#page-285-0) [12673](#page-285-1), [12675,](#page-285-2) [12678](#page-285-3), [12680,](#page-286-0) [12682](#page-286-1), [12685,](#page-286-2) [12687](#page-286-3), [12689,](#page-286-4) [12691](#page-286-5), [12694,](#page-286-6) [12696](#page-286-7), [12698,](#page-286-8) [12700](#page-286-9), [12702,](#page-286-10) [12705](#page-286-11), [12707,](#page-286-12) [12710](#page-286-13), [12712](#page-286-14), [12715](#page-286-15), [12717](#page-286-16), [12719](#page-286-17), [12722,](#page-286-18) [12724](#page-286-19), [12726,](#page-286-20) [12729](#page-287-0), [12731](#page-287-1), [12733,](#page-287-2) [17606](#page-386-0) \bidi@redefine@newpage  $\ldots$  . . . . [3386](#page-96-0), [3426](#page-97-0) \bidi@reflect@box .  $\cdots$  [13147](#page-295-0), [13154](#page-295-1), [17433](#page-383-0), [17440](#page-383-1), [17442](#page-383-2) \bidi@renew@command  $\ldots$  [2605,](#page-81-0) [2607](#page-81-1), [2621](#page-81-2) \bidi@renewrobustcmd . . . . . . . . . . . [2605](#page-81-0) \bidi@ReplaceClass [3076](#page-90-0) \bidi@replacefile@msg . . . . . . . . [3013](#page-89-0), [3037](#page-89-1), [3052,](#page-90-1) [3090](#page-90-2) \bidi@ReplaceInput [3060](#page-90-3) \bidi@ReplacePackage \bidi@ResetPreventPackageF**rbmLo&SOW**g@ulleaders [2901](#page-87-1), [2902](#page-87-2), [2903](#page-87-3), [2904](#page-87-4), [2905,](#page-87-5) [2906](#page-87-6) \bidi@restore@newpage . . [3371](#page-96-1), [3388,](#page-96-2) [3418](#page-97-1) \bidi@RTL@everypar  $\ldots \ldots$  . . . [9368](#page-218-0), [9380,](#page-218-1) [9392](#page-218-2), [9417,](#page-219-0) [9431,](#page-219-1) [9445](#page-219-2), [13083](#page-294-0), [13087](#page-294-1), [16091,](#page-355-0) [17365](#page-381-0), [17369](#page-381-1) \bidi@s@tfftextcol . . . . . . [9990,](#page-231-0) [9994](#page-231-1) \bidi@saved@checkend . . [3363,](#page-96-3) [3366,](#page-96-4) [3384](#page-96-5) \bidi@saved@clearpage . . [3368,](#page-96-6) [3369,](#page-96-7) [3372](#page-96-8) \bidi@saved@dofilelist . . . . . . . . [3374](#page-96-9), [3377](#page-96-10), [3378,](#page-96-11) [3385](#page-96-12) \bidi@saved@eqno . .  $\ldots \ldots$  [13158](#page-296-0), [13160,](#page-296-1) [13161](#page-296-2), [17963,](#page-393-0) [17965,](#page-393-1) [17966](#page-393-2) \bidi@saved@leqno . . . . . . . . [13159](#page-296-3), [13160,](#page-296-1) [13161](#page-296-2), [17964,](#page-393-3) [17965](#page-393-1), [17966](#page-393-2) \bidi@saved@newpage  $\cdots$  . . . [3387](#page-96-13), [3398](#page-96-14) \bidi@saved@RequirePackage [3191](#page-92-0), [3211](#page-93-1), [3222](#page-93-2), [3274](#page-94-4), [3276,](#page-94-5) [3354](#page-96-15) \bidi@set@load@hook [3098,](#page-90-5) [3101,](#page-91-0) [3102](#page-91-1), [3104](#page-91-2), [3123](#page-91-3), [3135](#page-91-4), [3149](#page-91-5), [3166](#page-92-1), [3177](#page-92-2)  $\ldots$  .  $16132, 16138$  $16132, 16138$  $16132, 16138$ \bidi@StorePreventPackage  $\ldots \ldots$  [3280](#page-94-6), [3283](#page-94-7) \bidi@tabular@RTLcases  $\ldots$  . [17446,](#page-383-3) [17475](#page-384-0) \bidi@tempa . . . . . . [1572,](#page-60-0) [1578](#page-60-1), [1584](#page-60-2), [1596](#page-60-3), [1602](#page-60-4), [1608](#page-60-5) \bidi@tempb . . . . . . [1572,](#page-60-0) [1573](#page-60-6), [1578](#page-60-1), [1579](#page-60-7), [1584](#page-60-2), [1585](#page-60-8), [1596](#page-60-3), [1597](#page-60-9), [1602](#page-60-4), [1603](#page-60-10), [1608](#page-60-5), [1609](#page-60-11) \bidi@todonotes@tempa . . . . . [17058](#page-375-0), [17066](#page-375-1)

. . . . . . . . . . . [3073](#page-90-4) \bidi@RequirePackage . . [3212,](#page-93-0) [3272](#page-94-0), [3323](#page-95-0) . . . . . . . . [3264](#page-94-1), [3270](#page-94-2), [3279](#page-94-3), [3318](#page-95-1) \bidi@resrvda . [2755](#page-84-0), [2756](#page-84-1), [2757](#page-84-2), [2760](#page-84-3), [2761,](#page-84-4) [2762,](#page-84-5) [2763](#page-84-6), [2764](#page-84-7), [2765,](#page-84-8) [2770](#page-84-9), [2773](#page-84-10), [2785,](#page-84-11) [2786](#page-84-12), [2787](#page-84-13), [2788,](#page-84-14) [2789](#page-84-15), [2791,](#page-84-16) [2792](#page-84-17), [2801](#page-85-0), [2803,](#page-85-1) [2817,](#page-85-2) [2818](#page-85-3), [2820,](#page-85-4) [2822,](#page-85-5) [2823](#page-85-6), [2898](#page-86-0), [2899,](#page-86-1) [2900](#page-87-0),

## \bidi@resrvdb [2757](#page-84-2), [2758](#page-84-18)

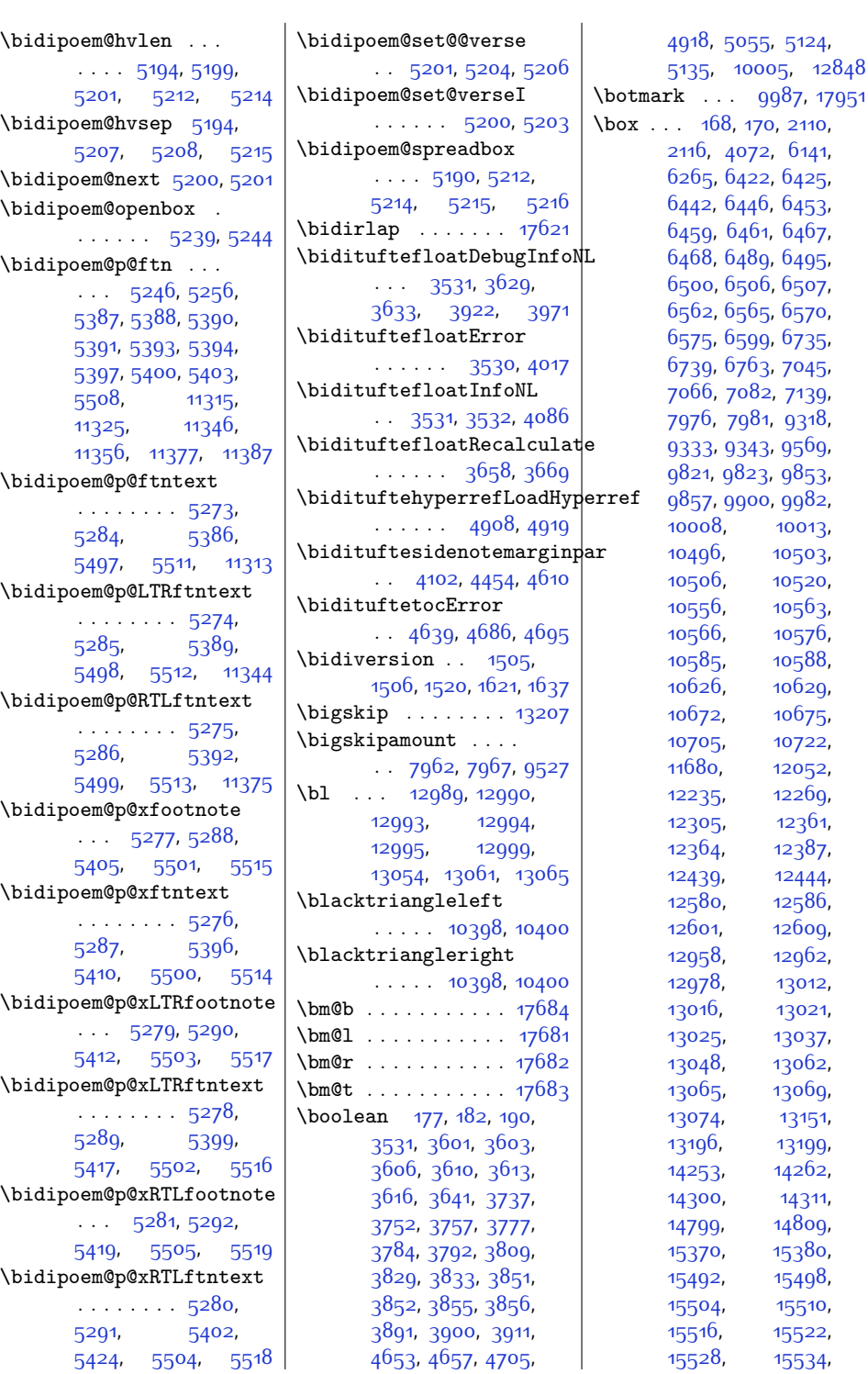

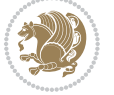

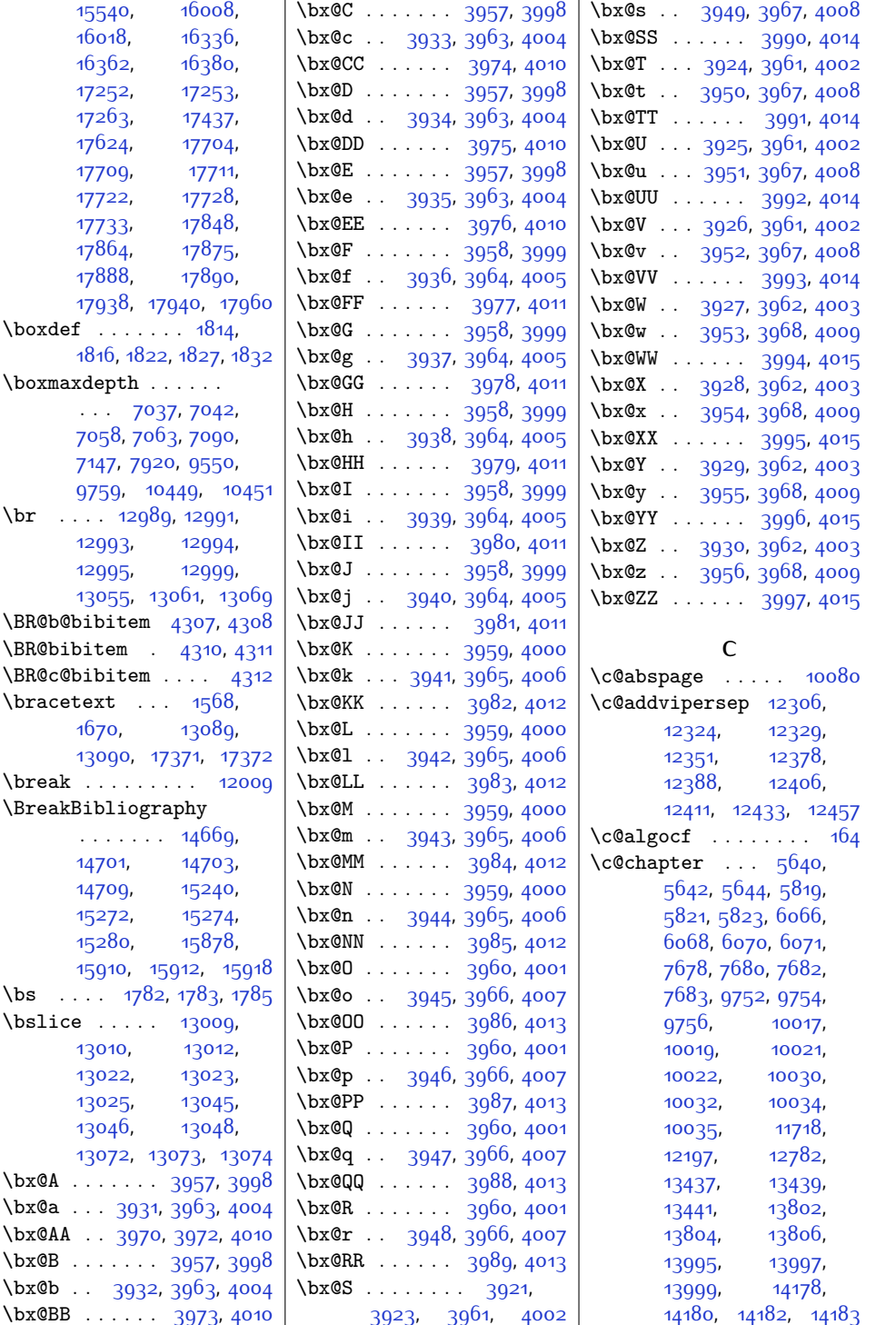

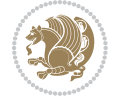

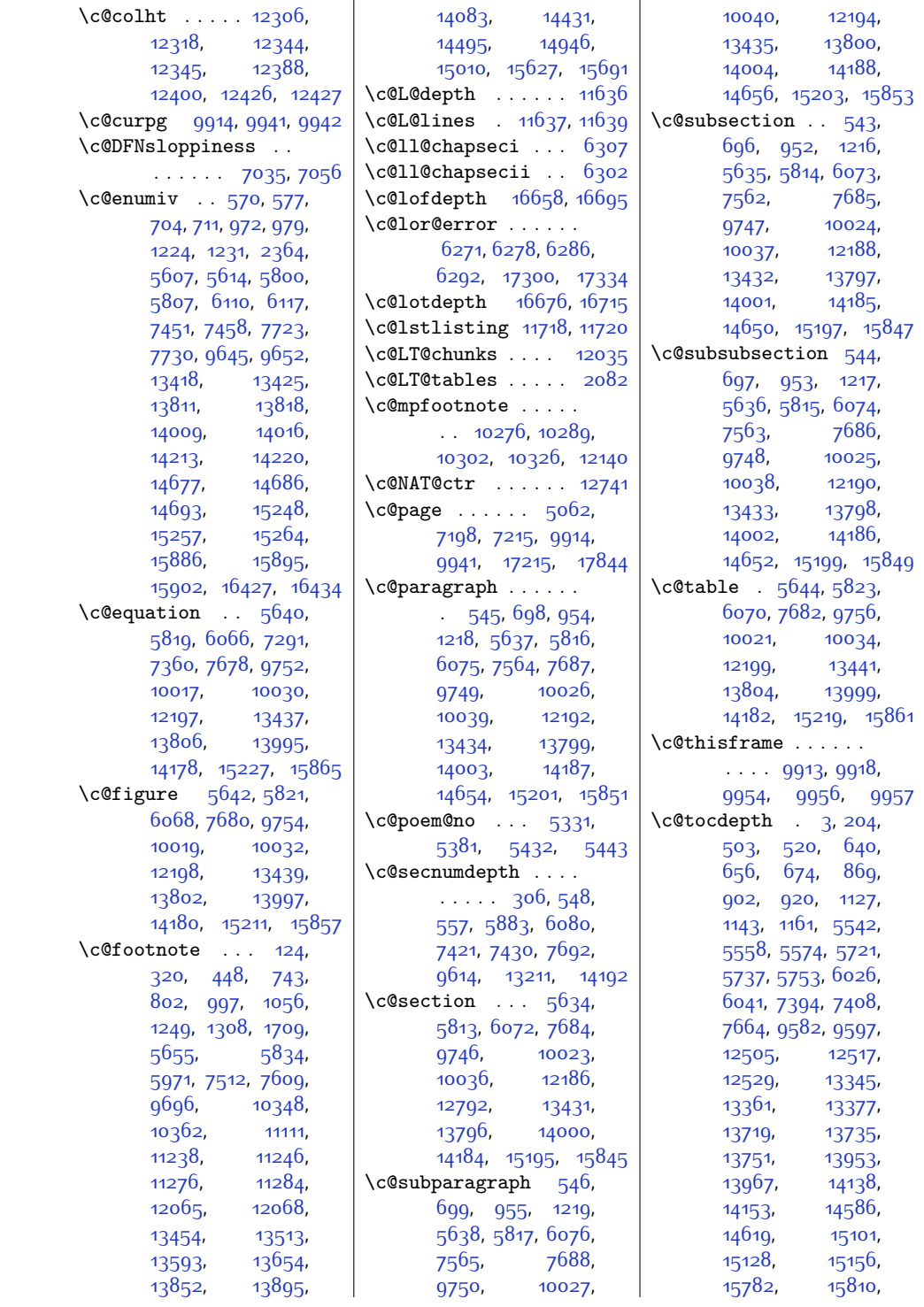

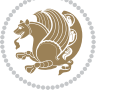

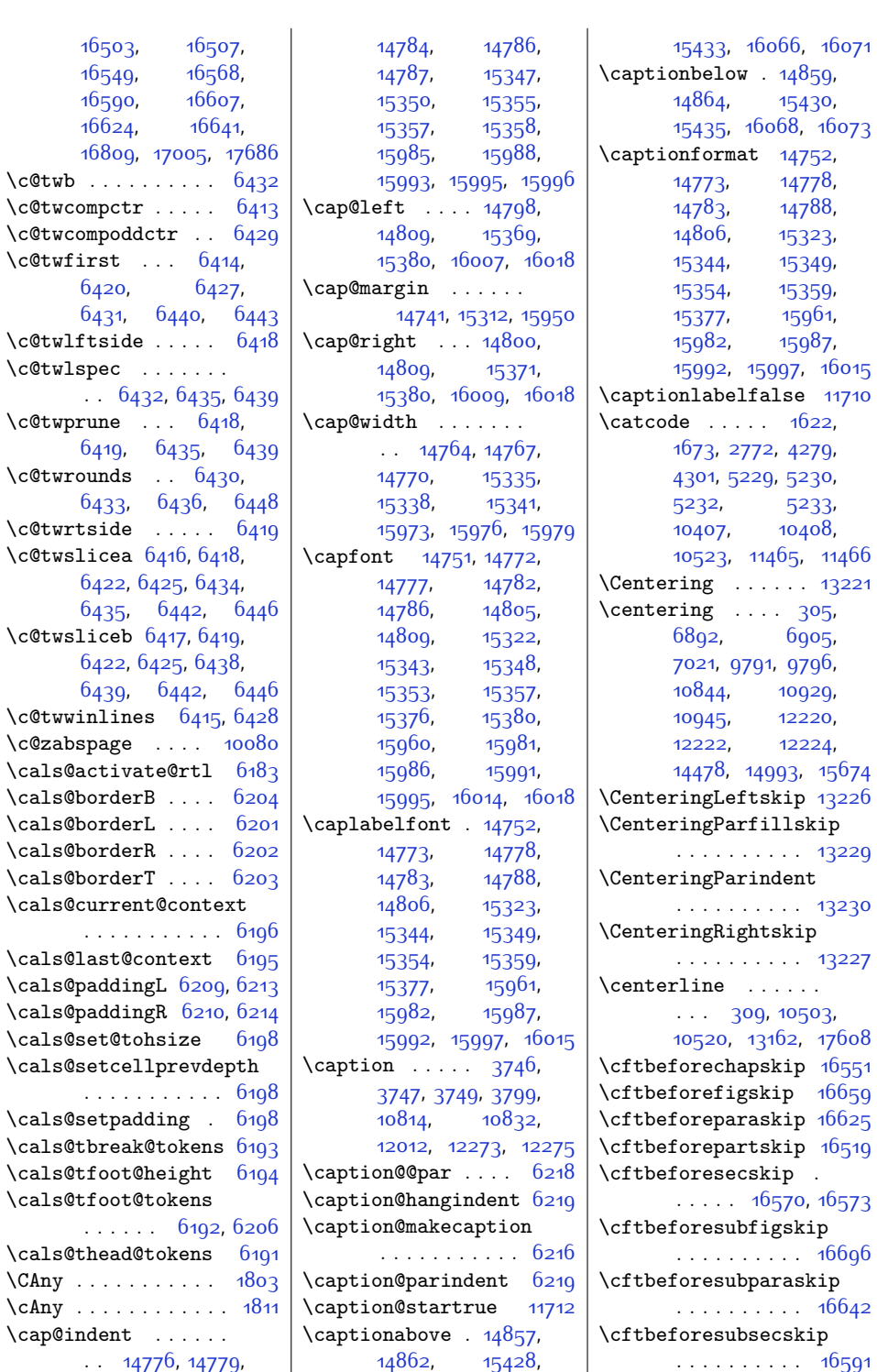

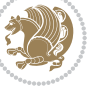

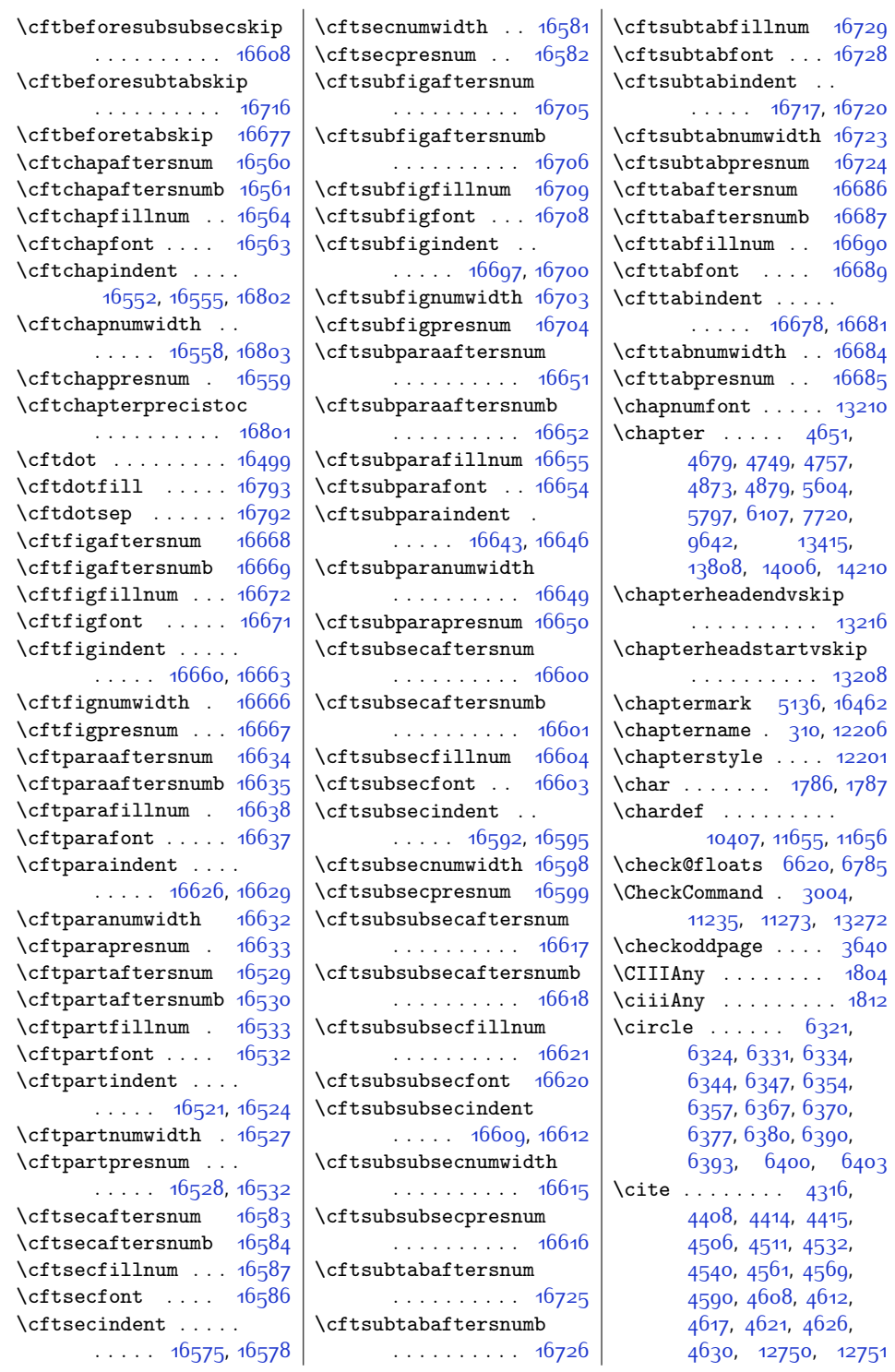

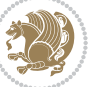

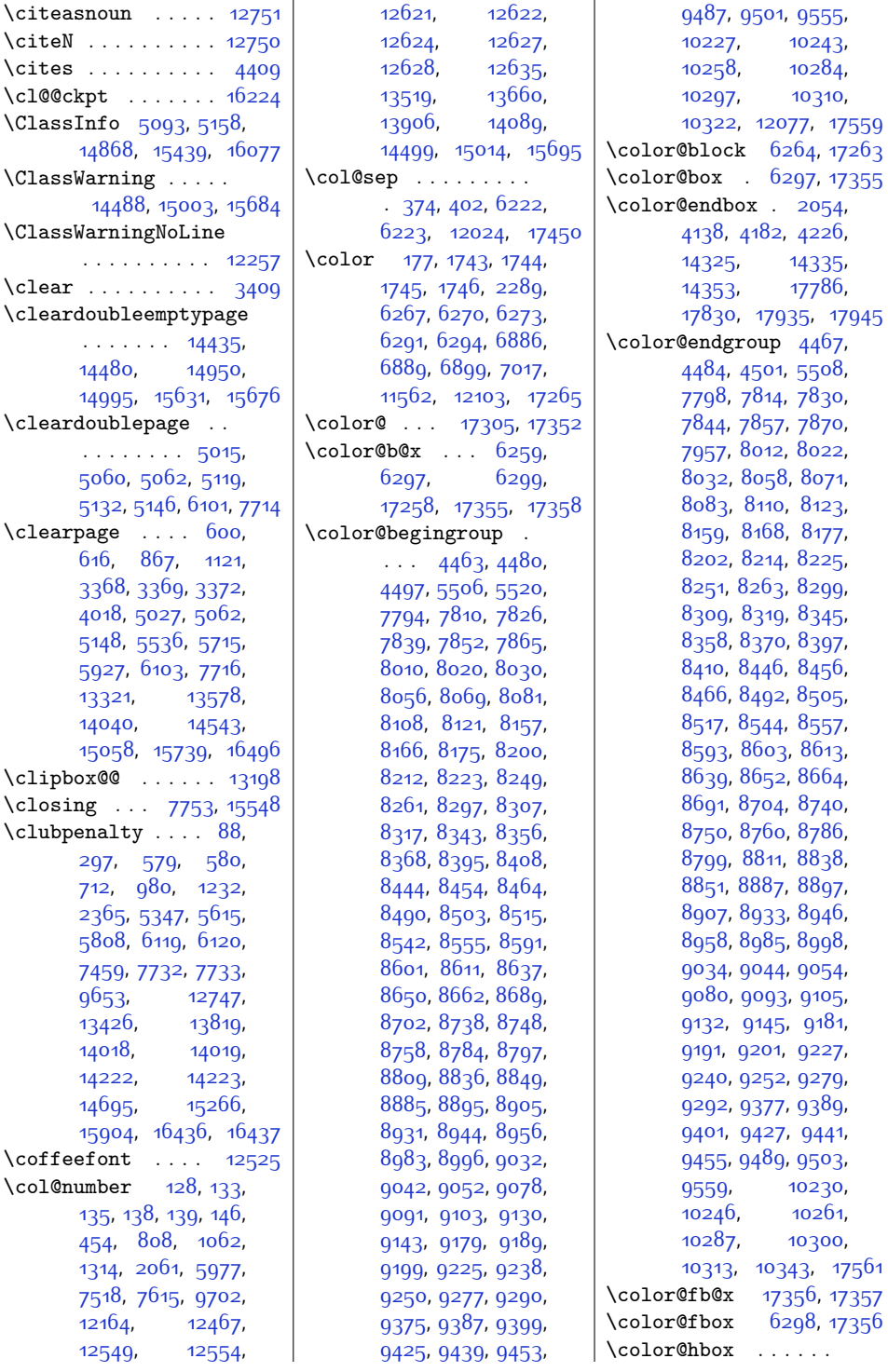

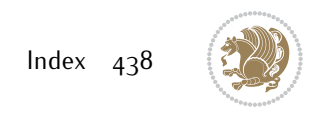

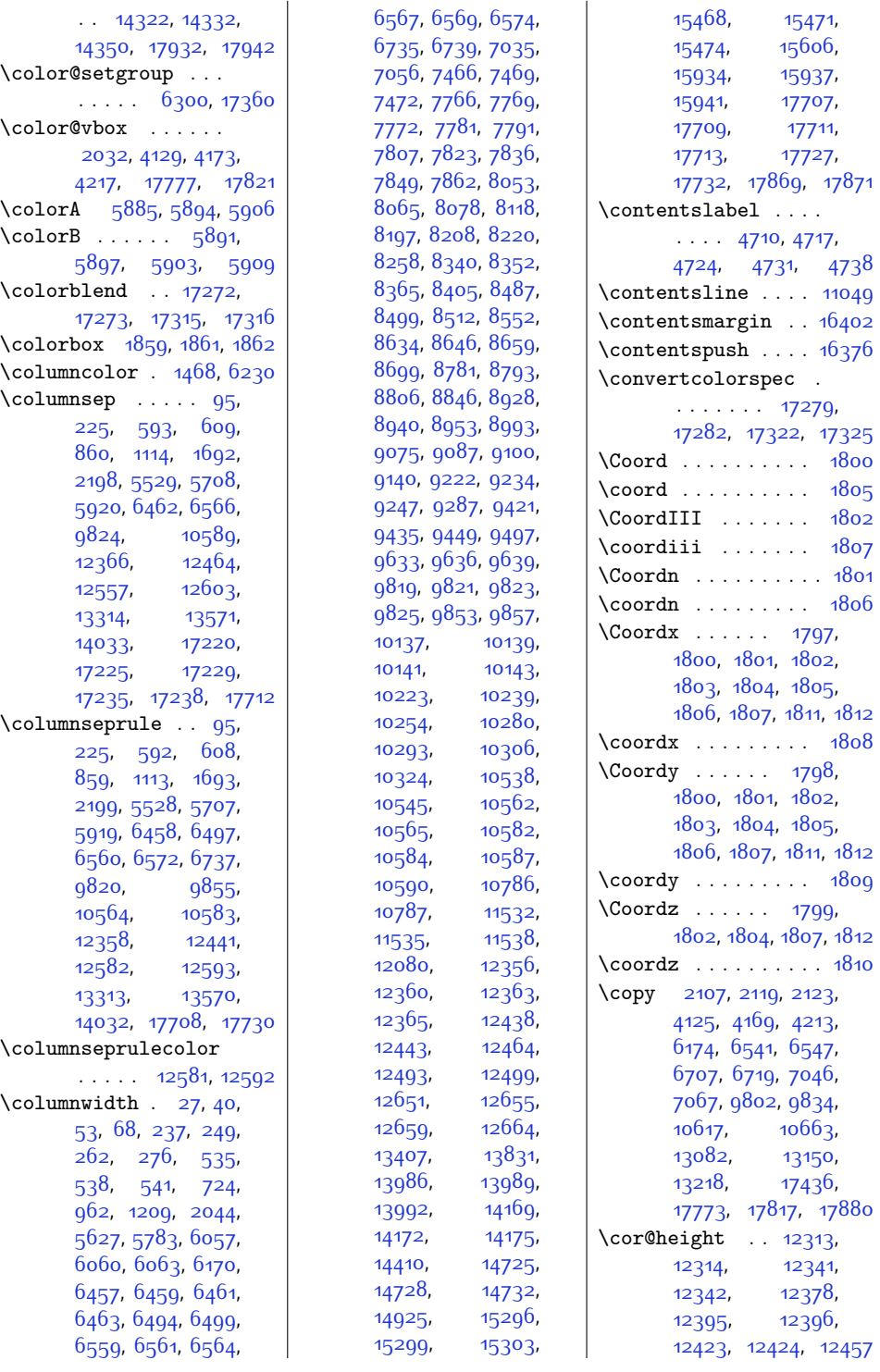

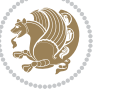

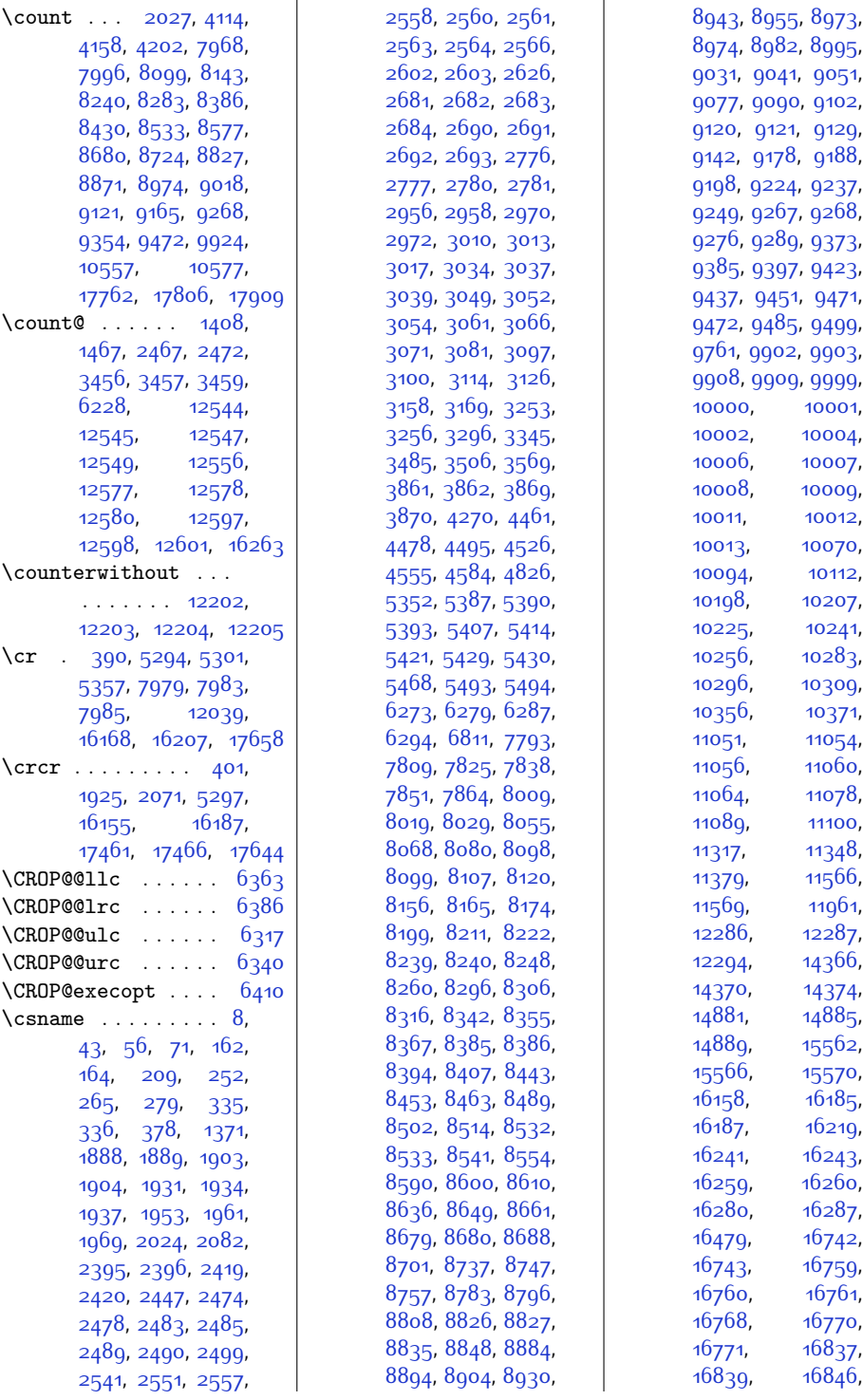

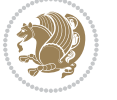

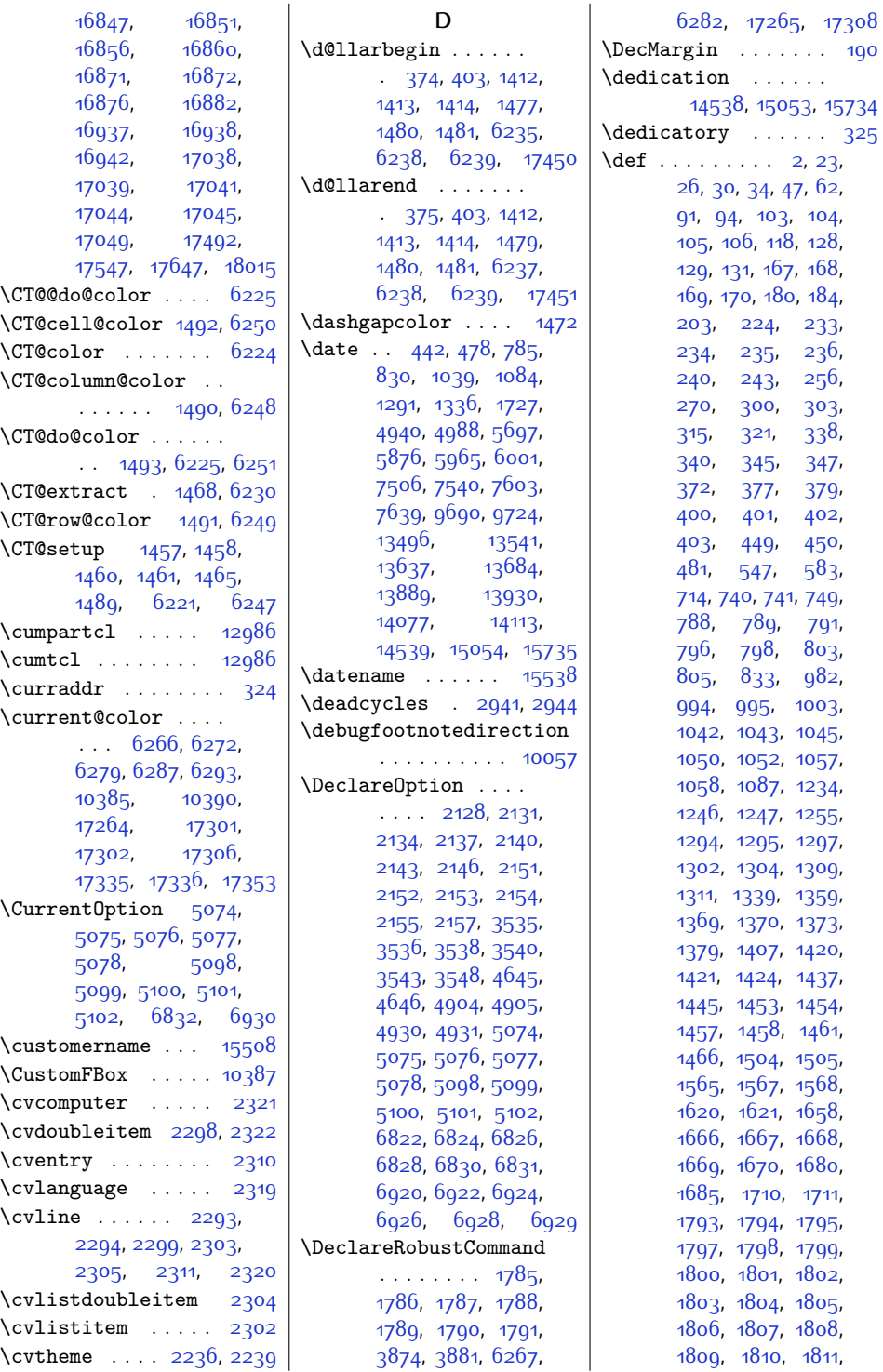

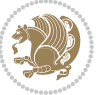

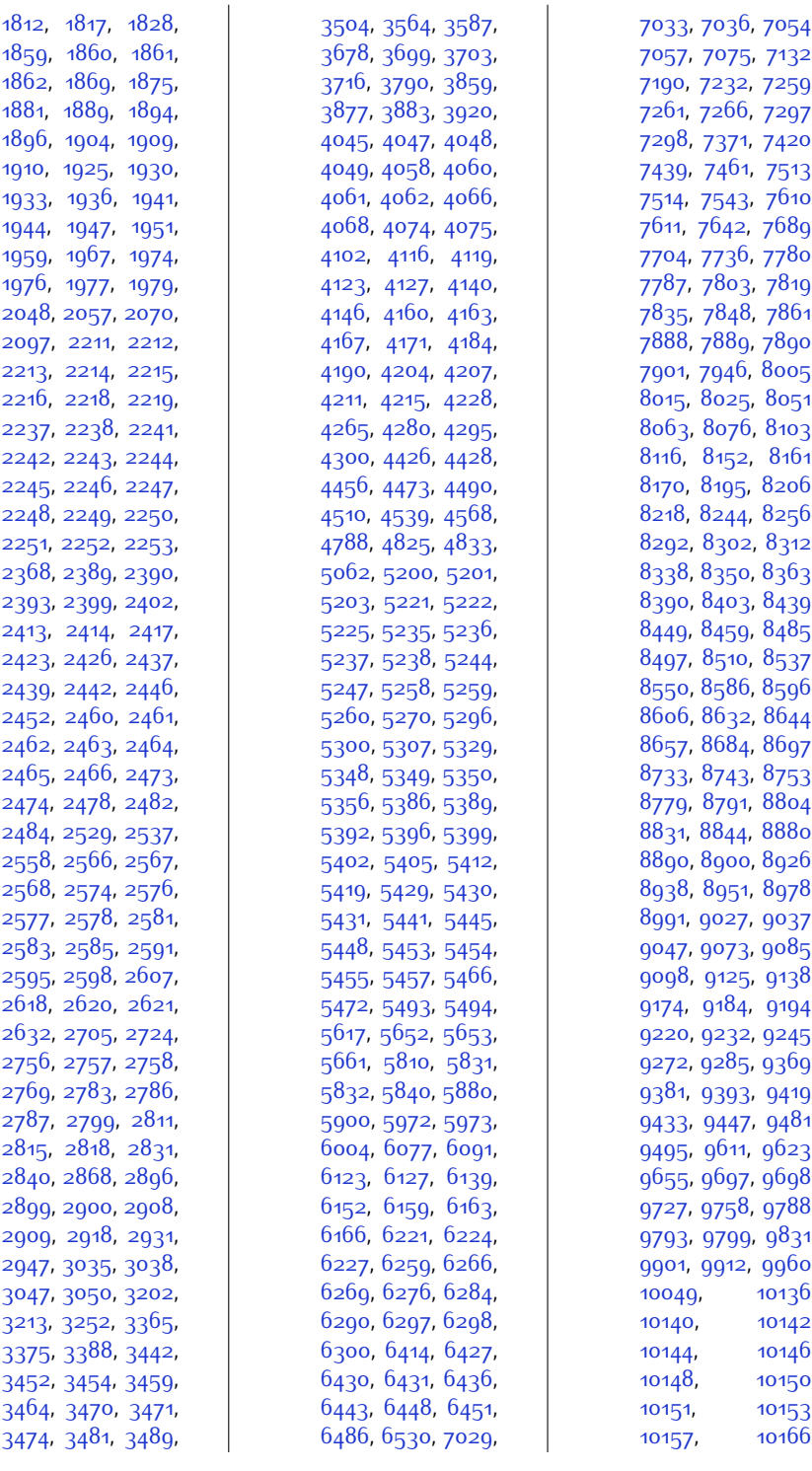

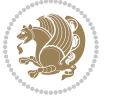

,

,

,

,

,

,

,

,

,

,

,

,

,

,

,

,

,

,

,

,

,

,

,

,

,

,

,

,

,

,

,

,

,

,

,

,

,

,

,

,

,

,

,

,

,

,

,

,

,

,

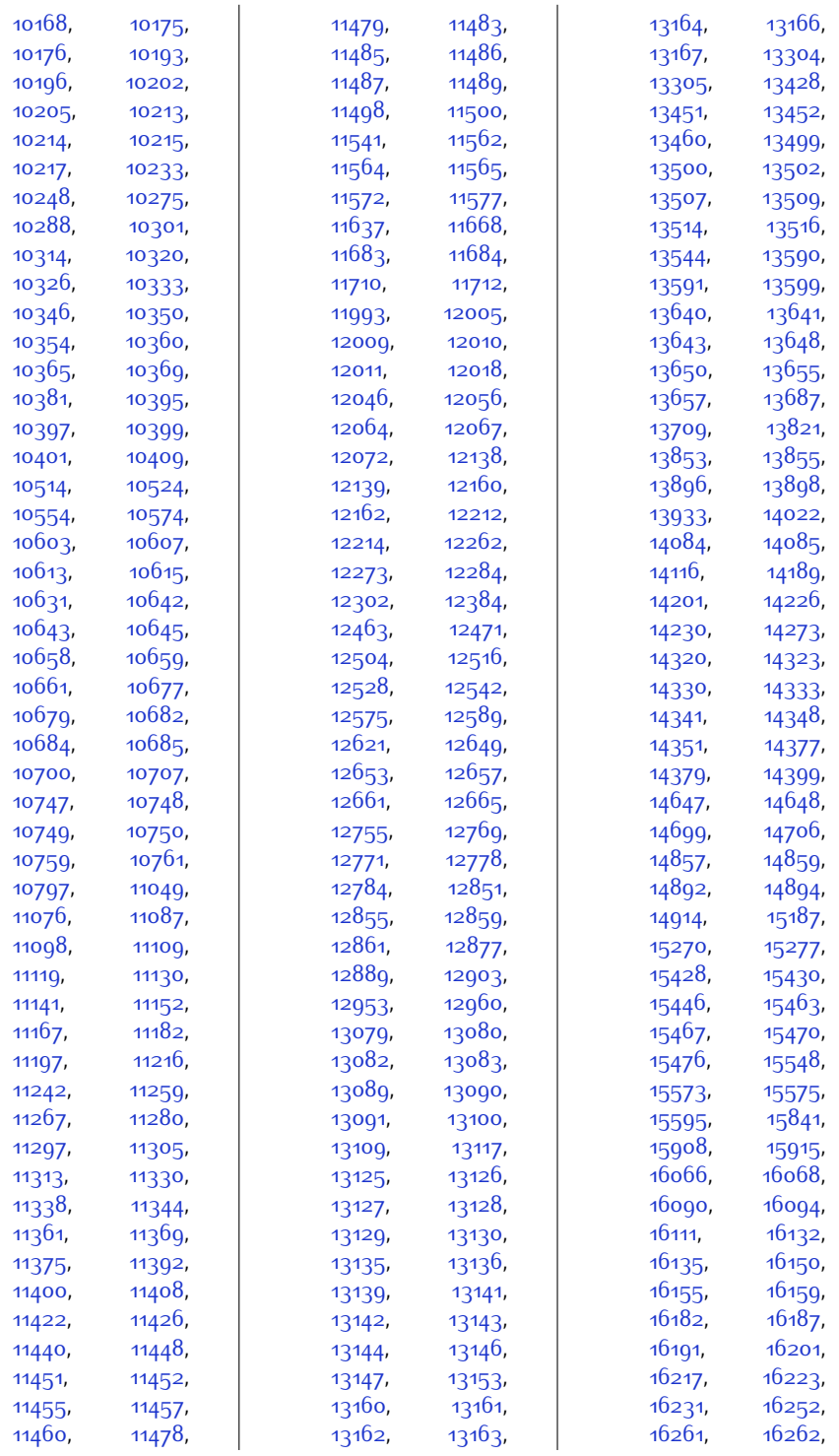

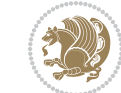

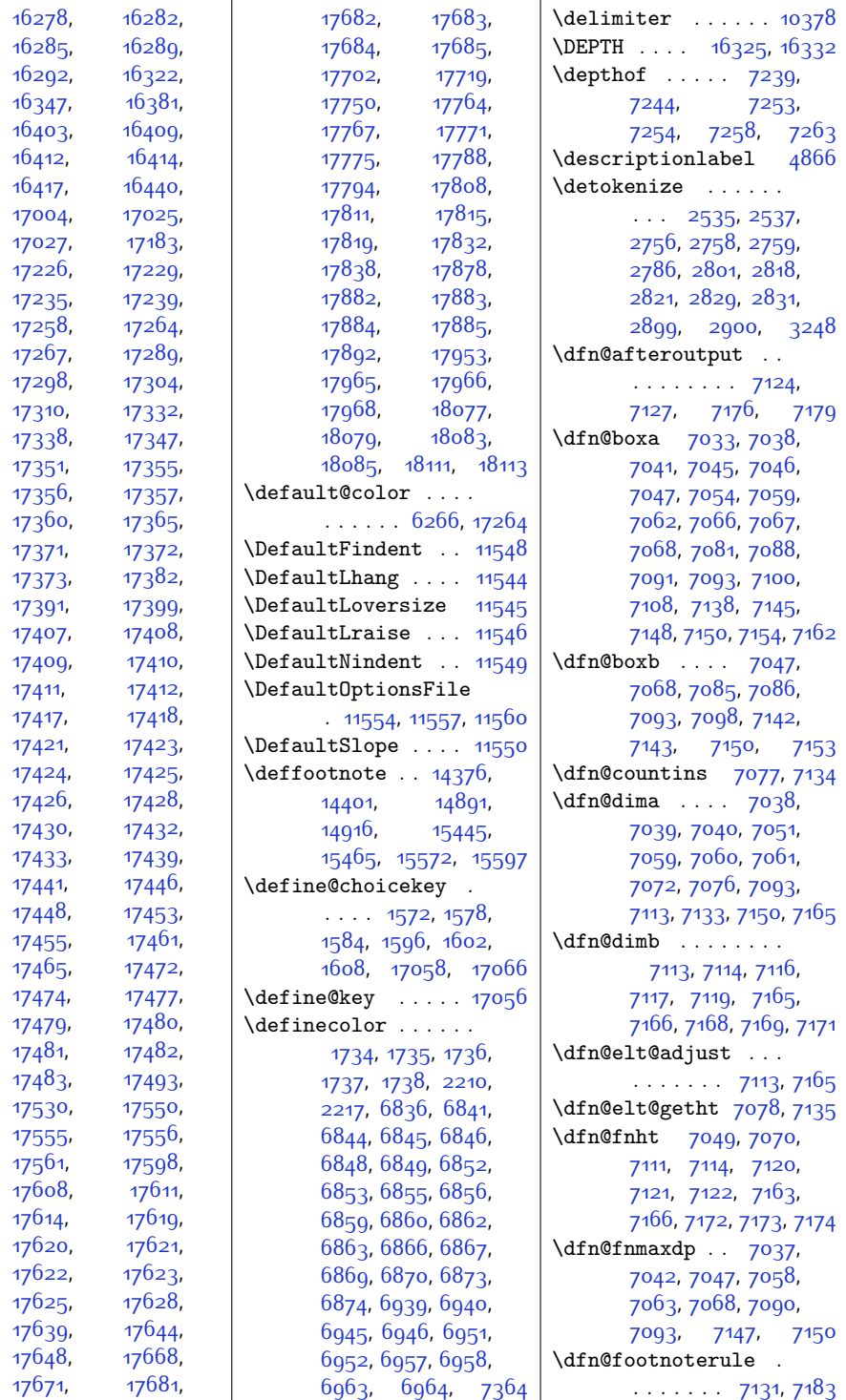

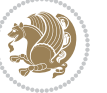

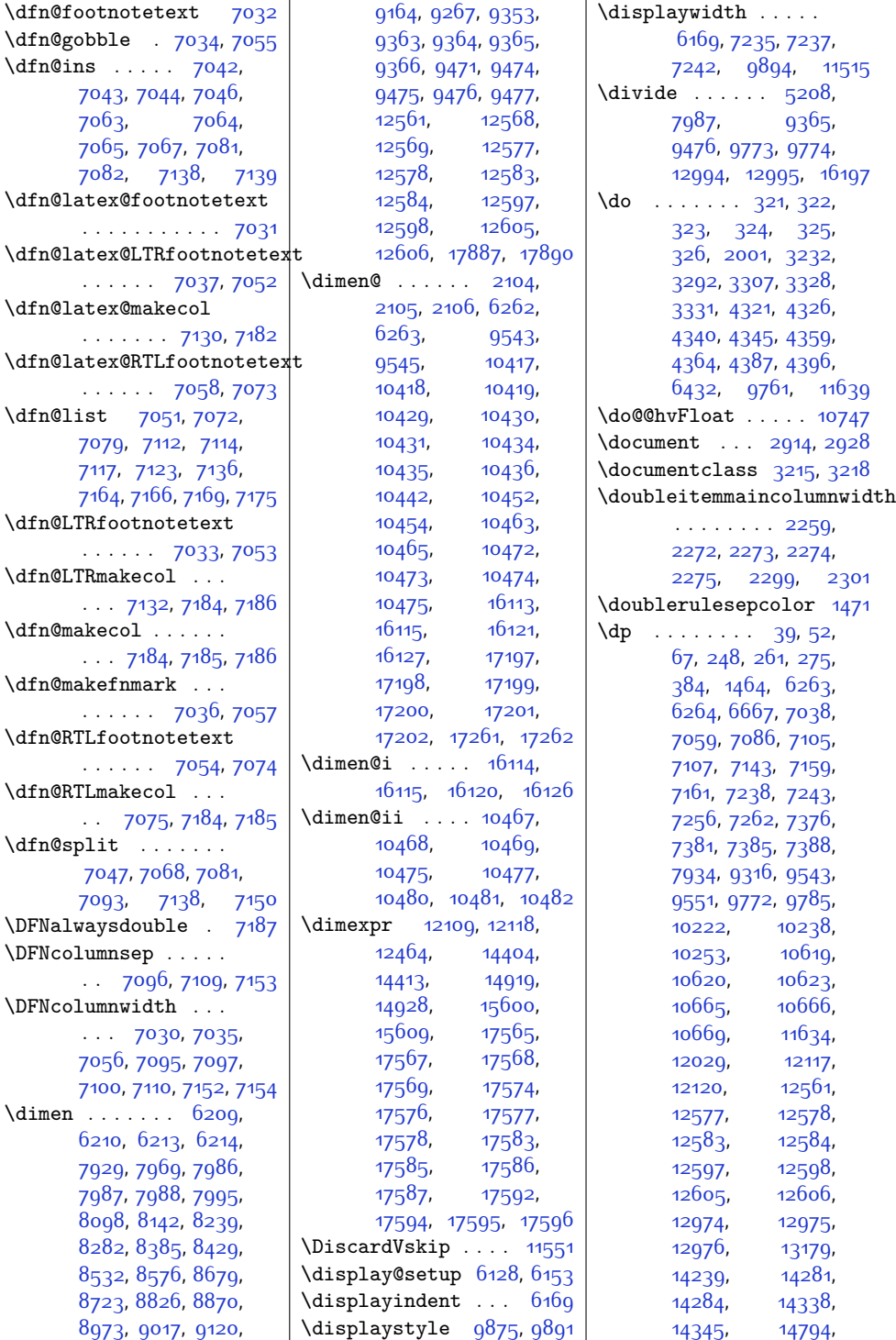

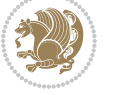

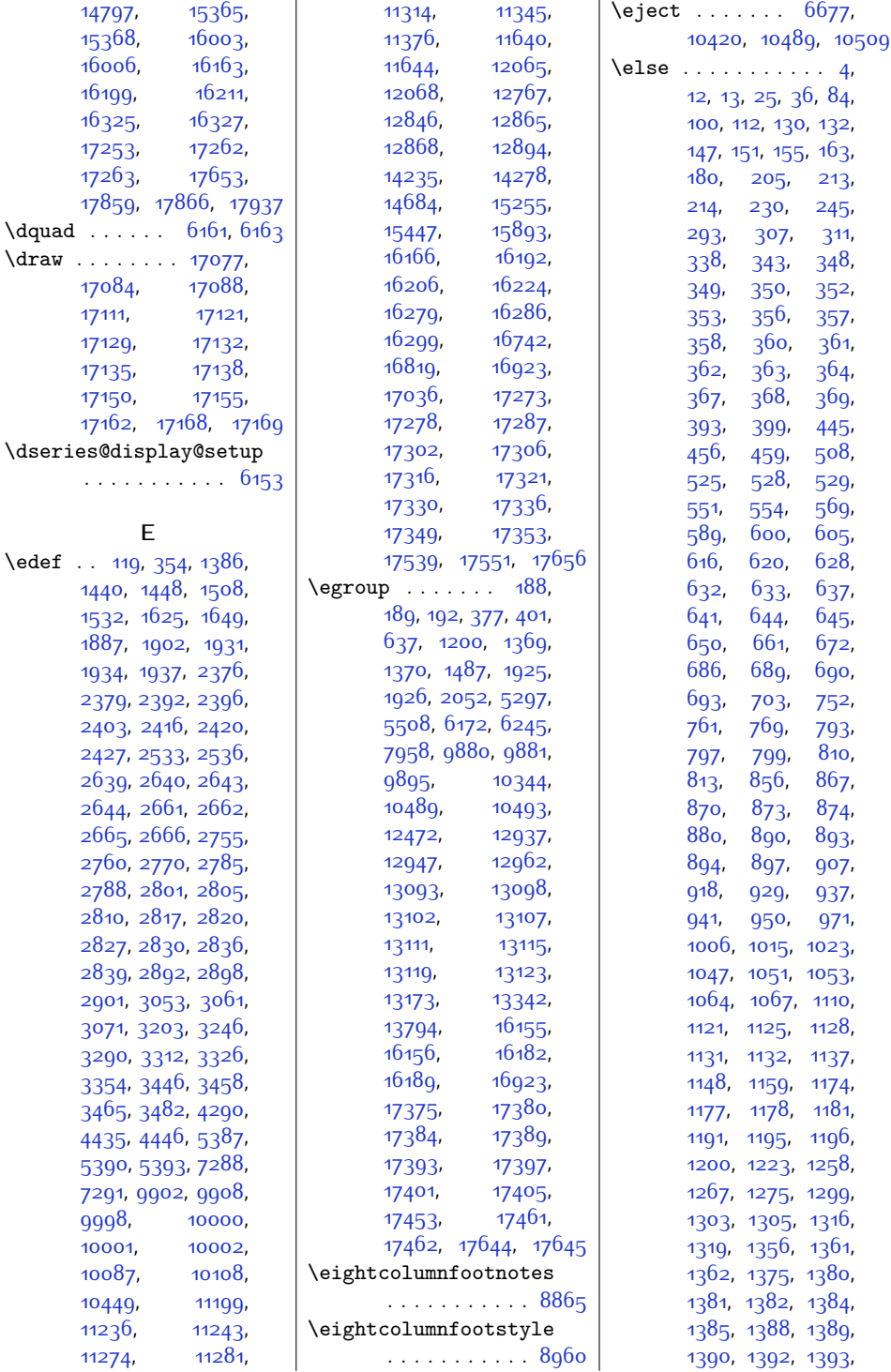

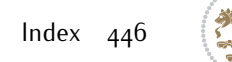

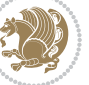

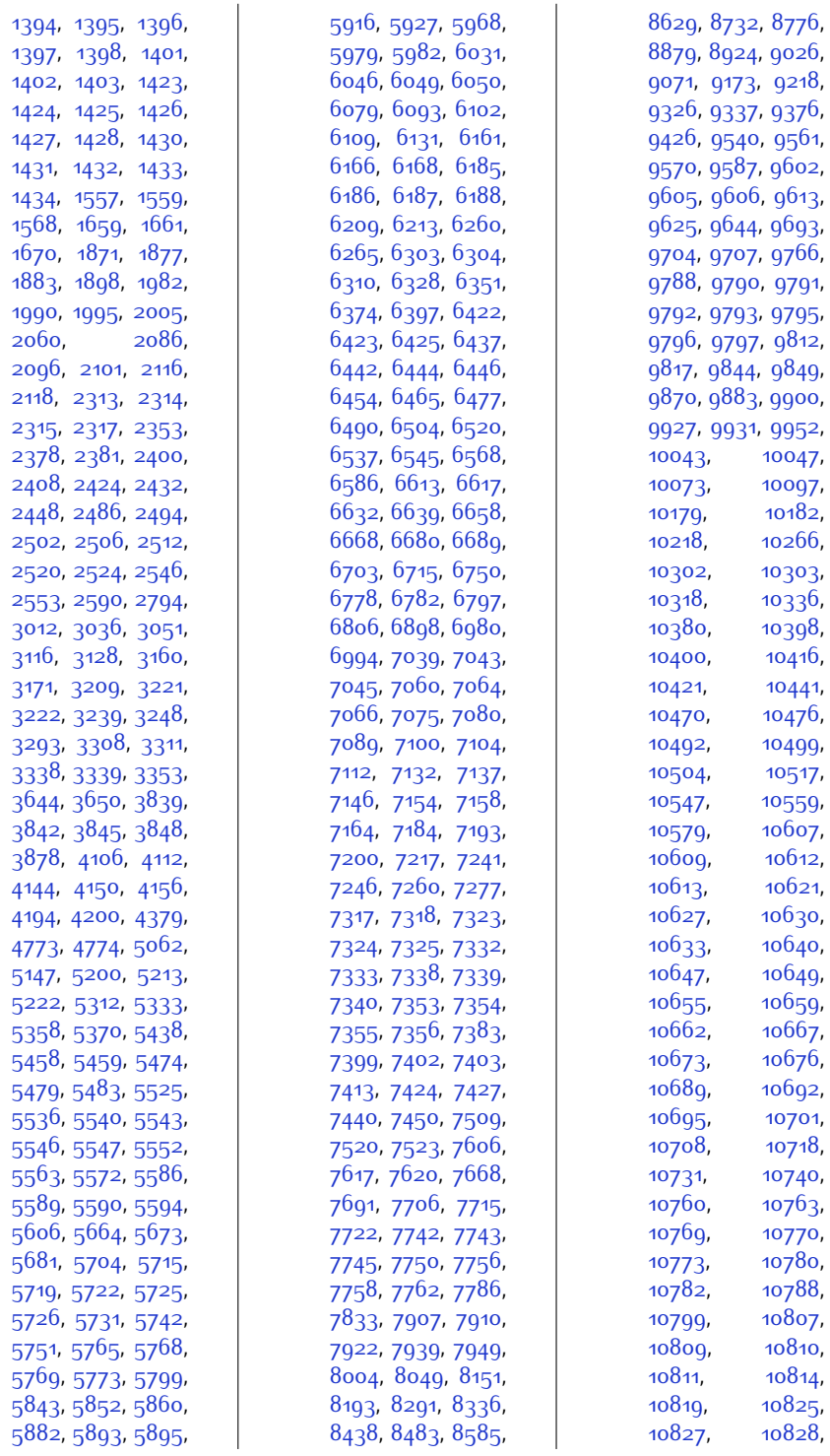

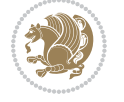

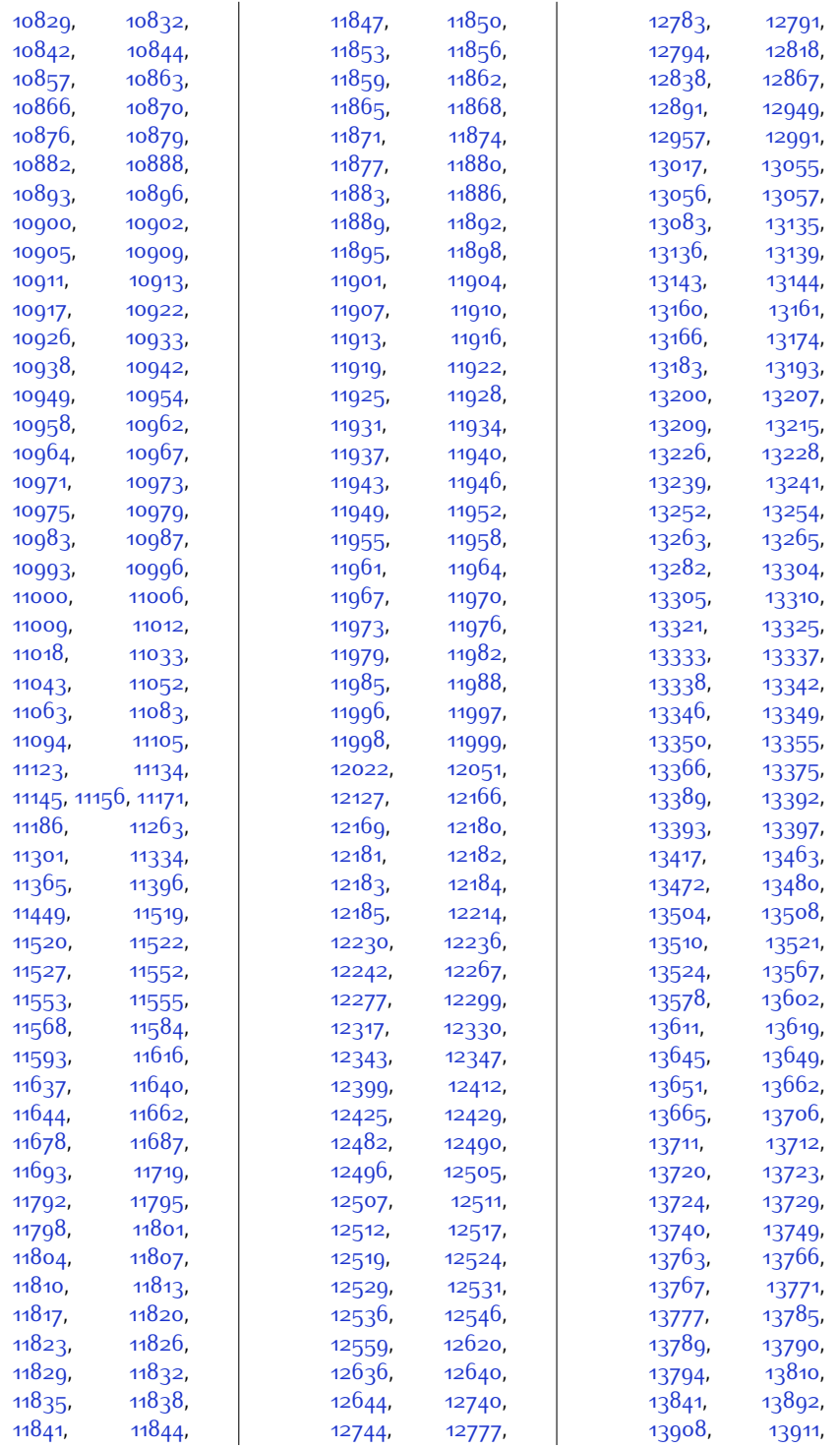

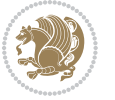

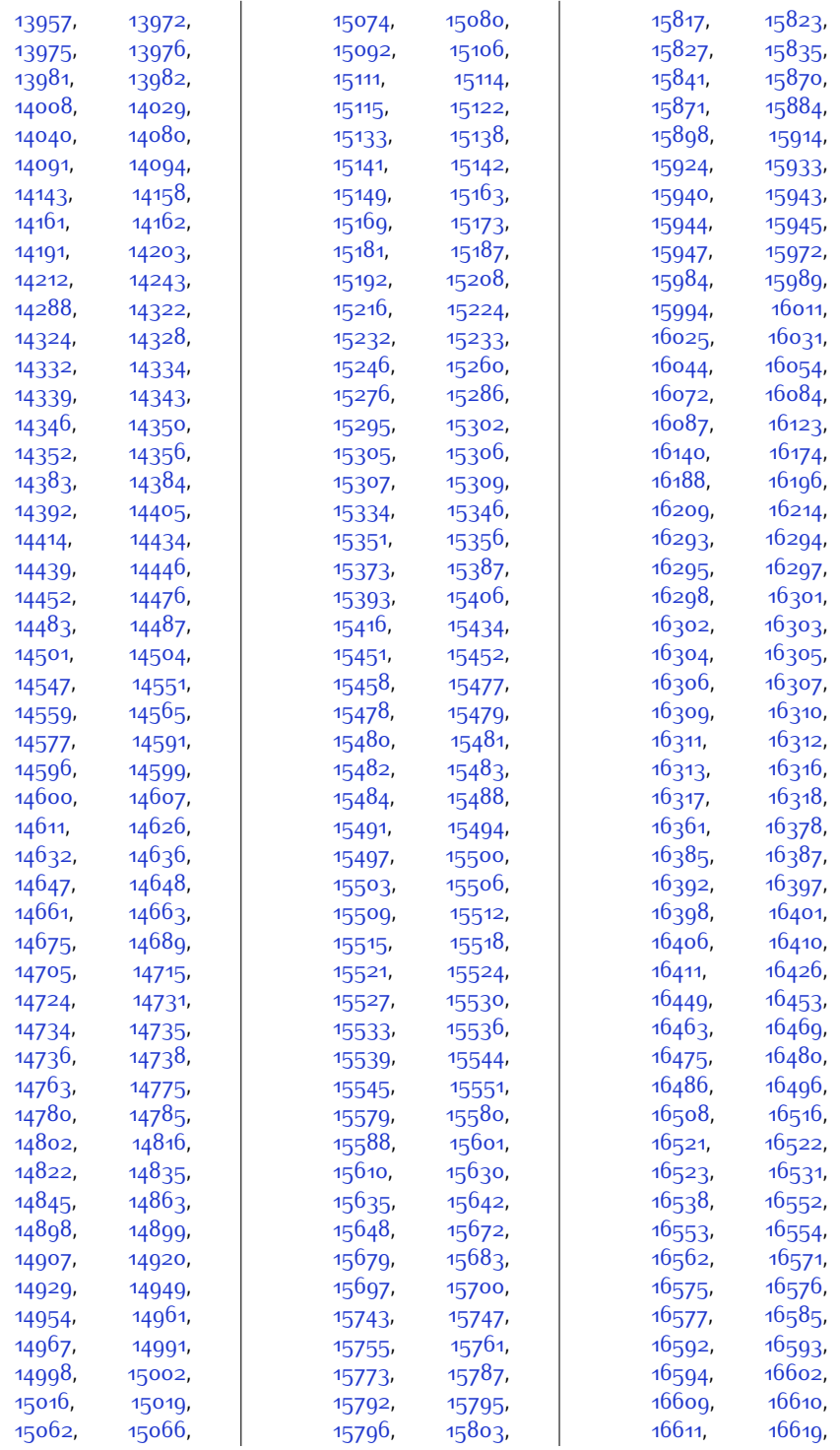

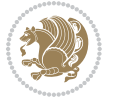

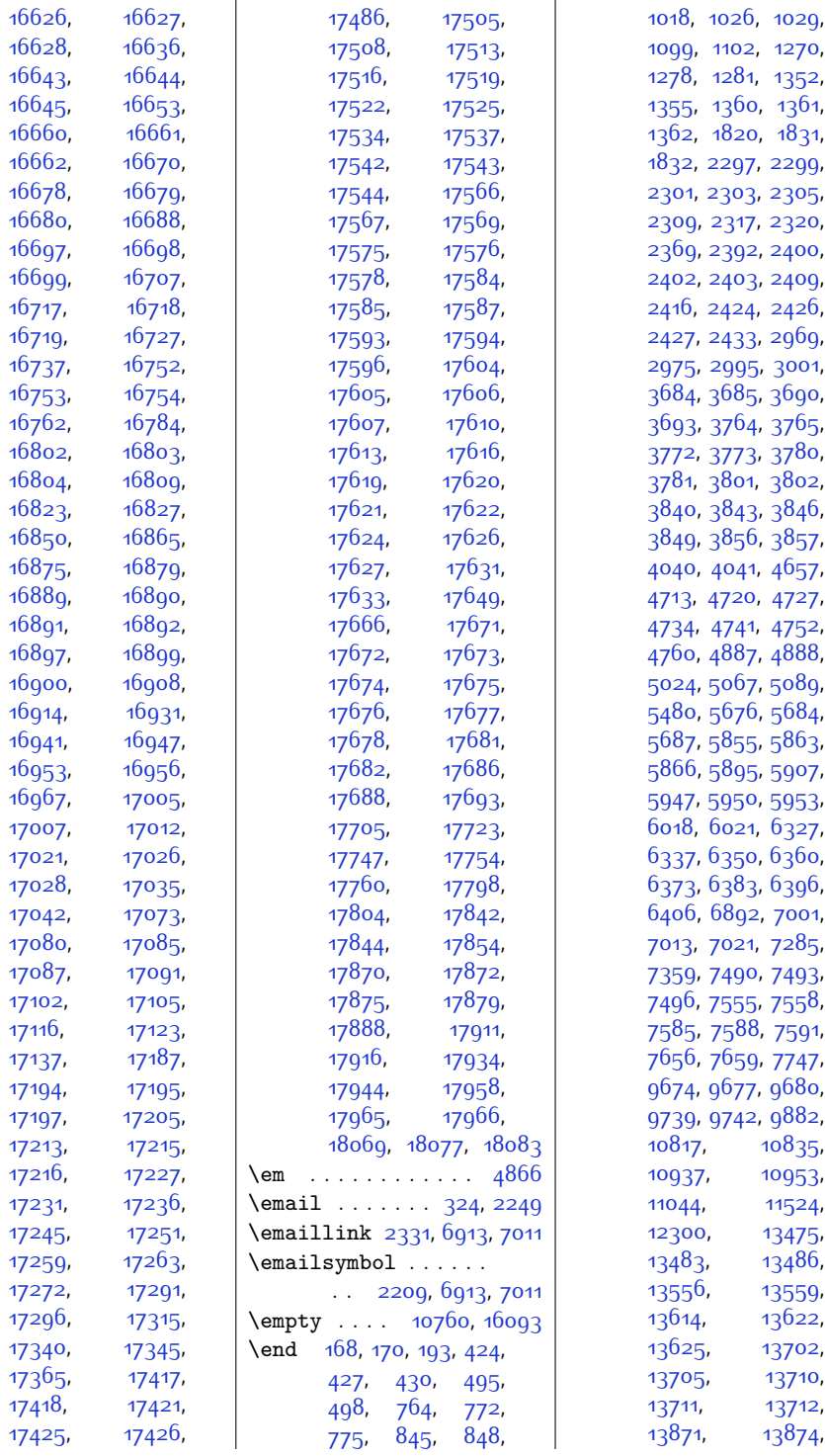

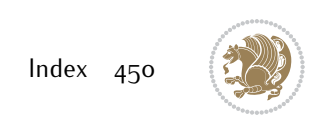

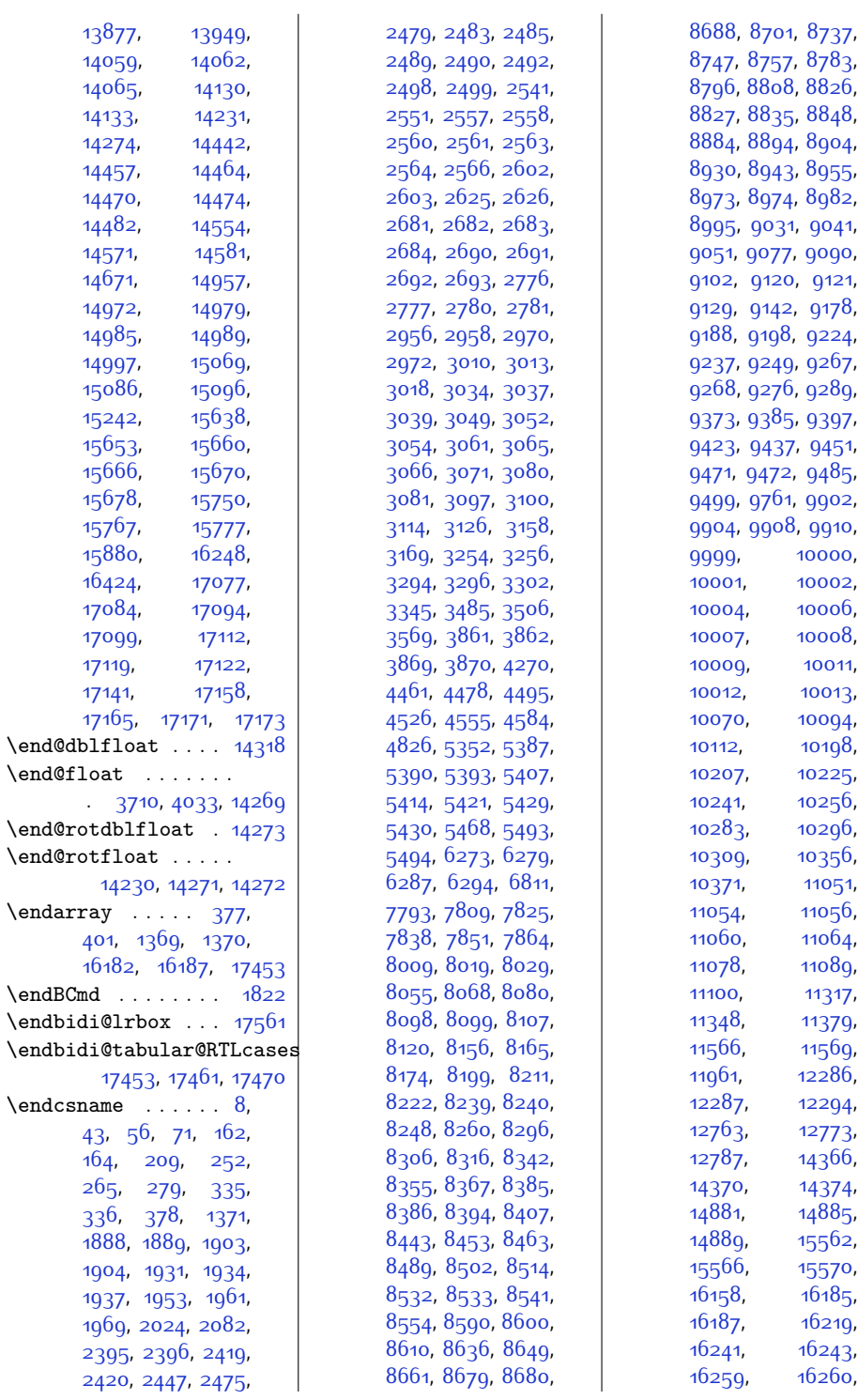

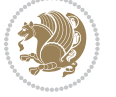

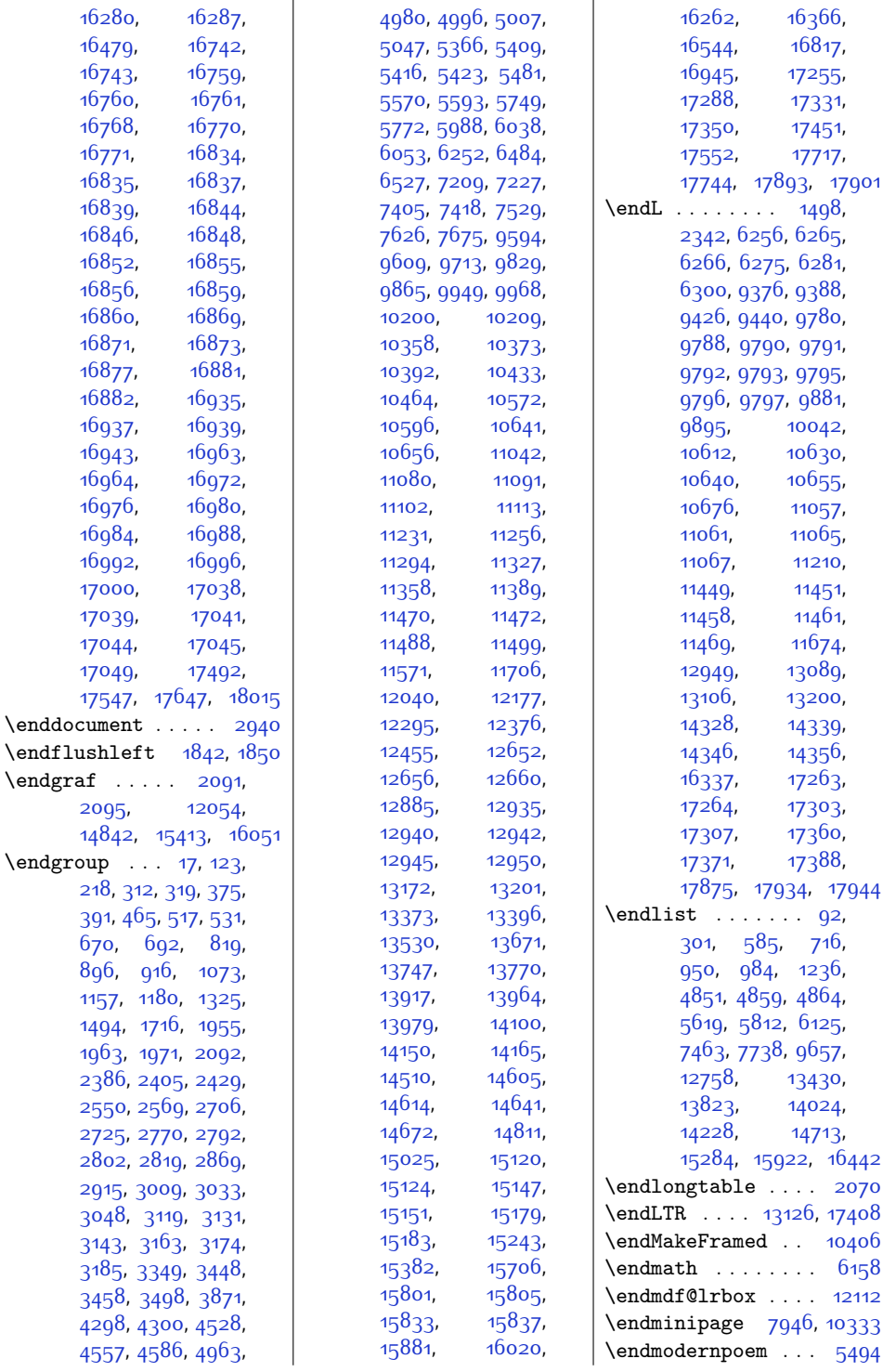

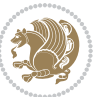

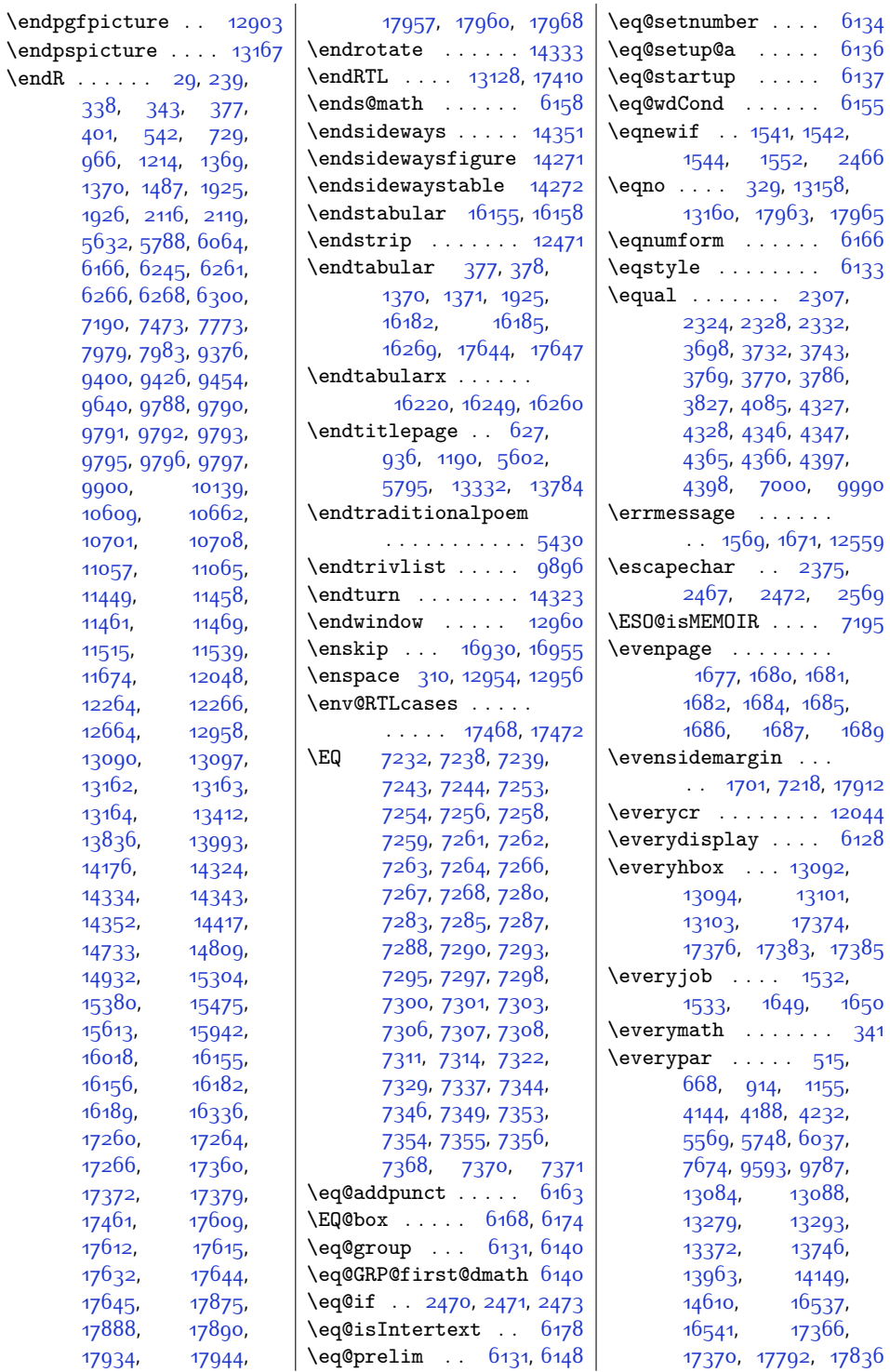

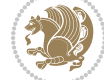

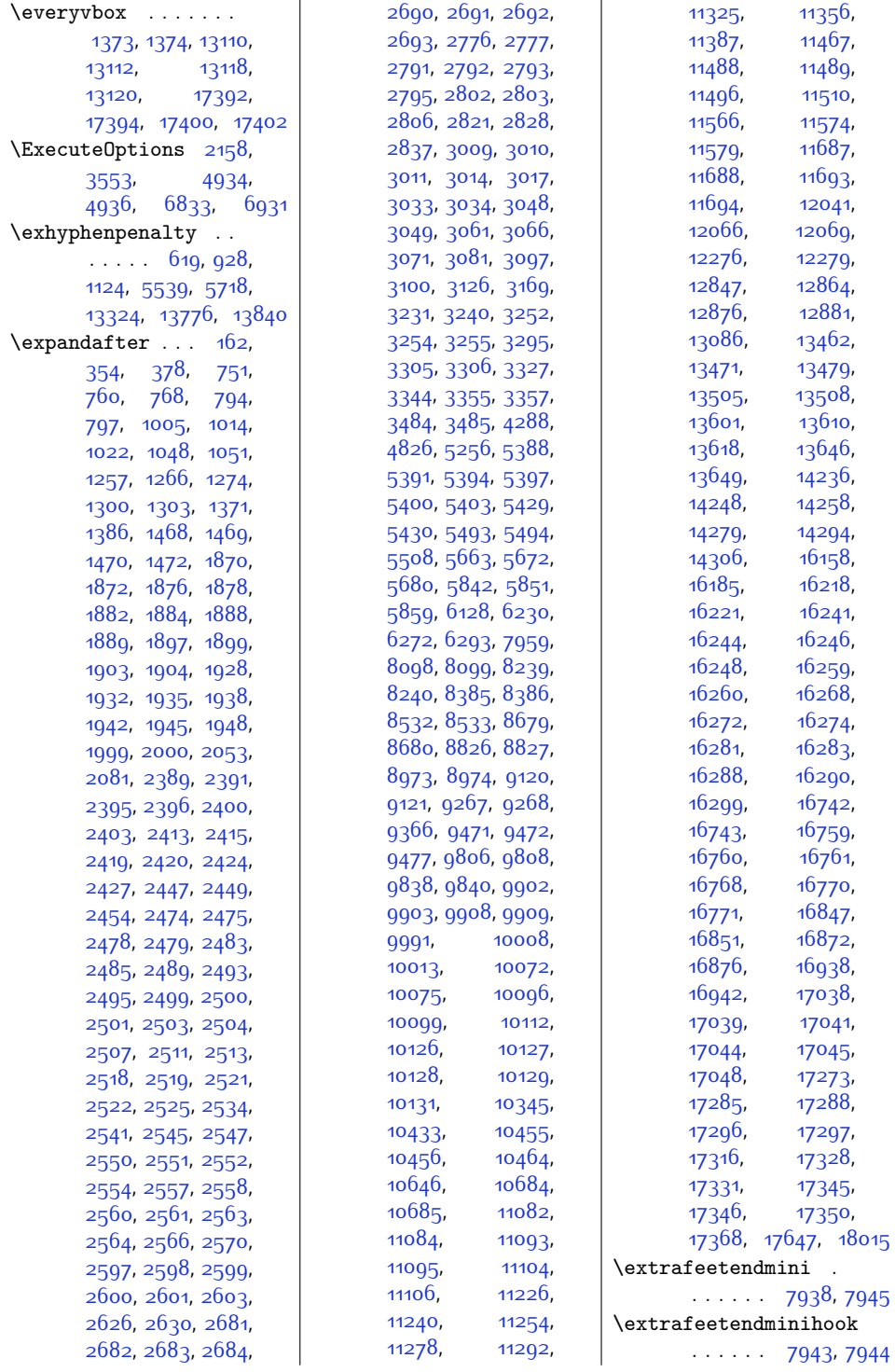

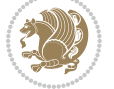

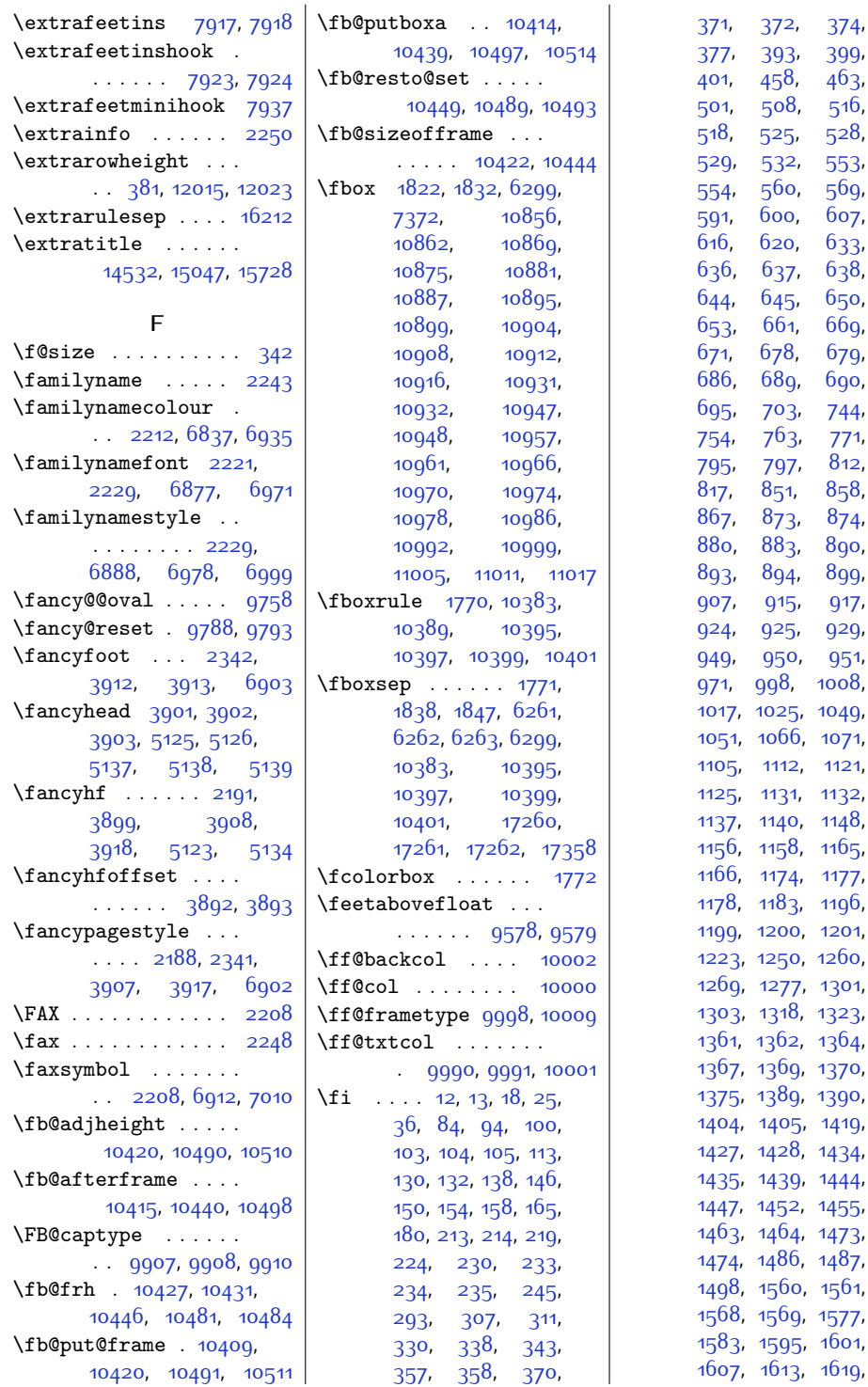

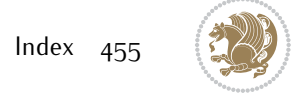

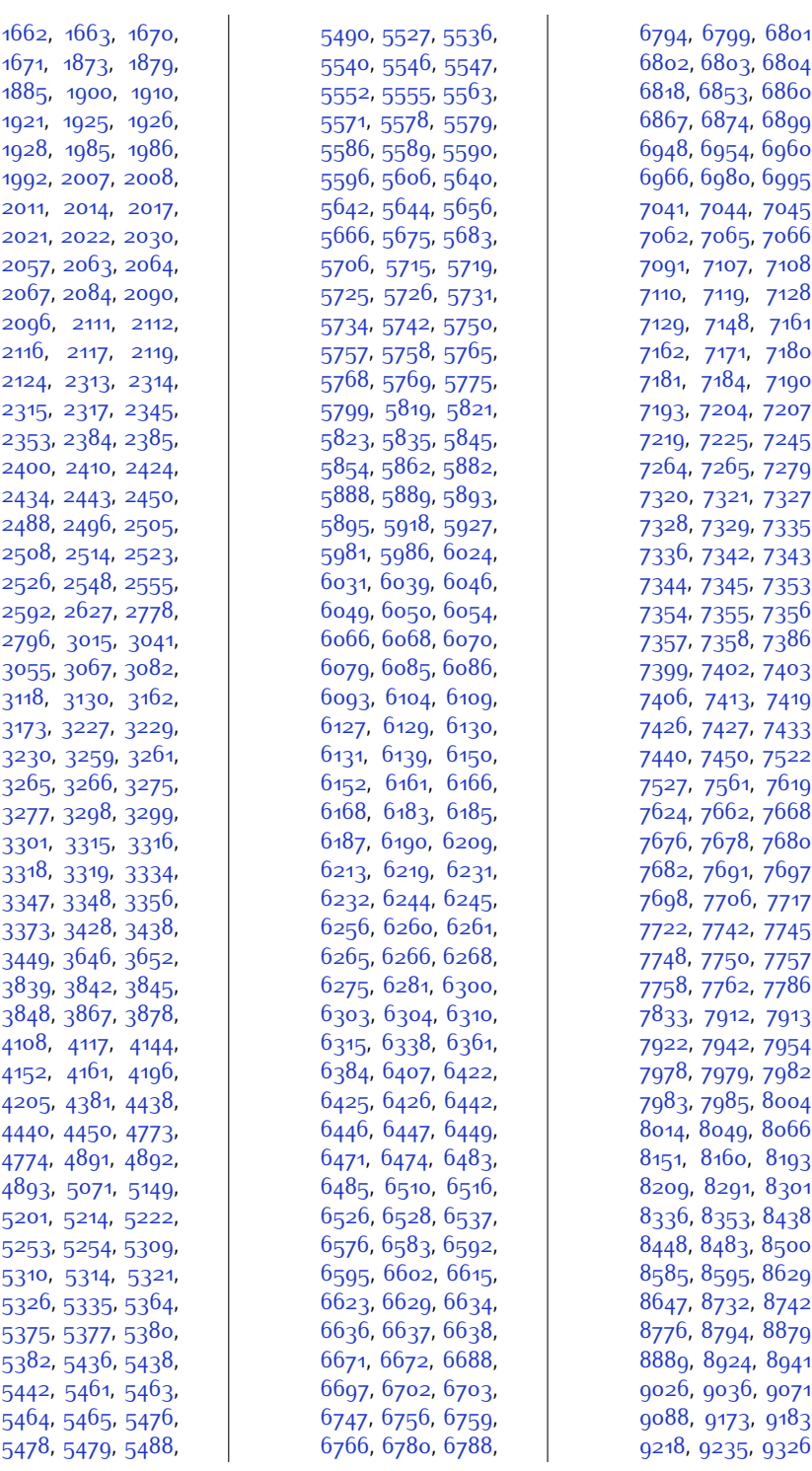

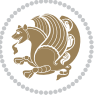

,

,

,

,

,

,

,

,

,

,

,

,

,

,

,

,

,

,

,

,

,

,

,

,

,

,

,

,

,

,

,

,

,

,

,

,

,

,

,

,

,

,

,

,

,

,

,

,

,

,

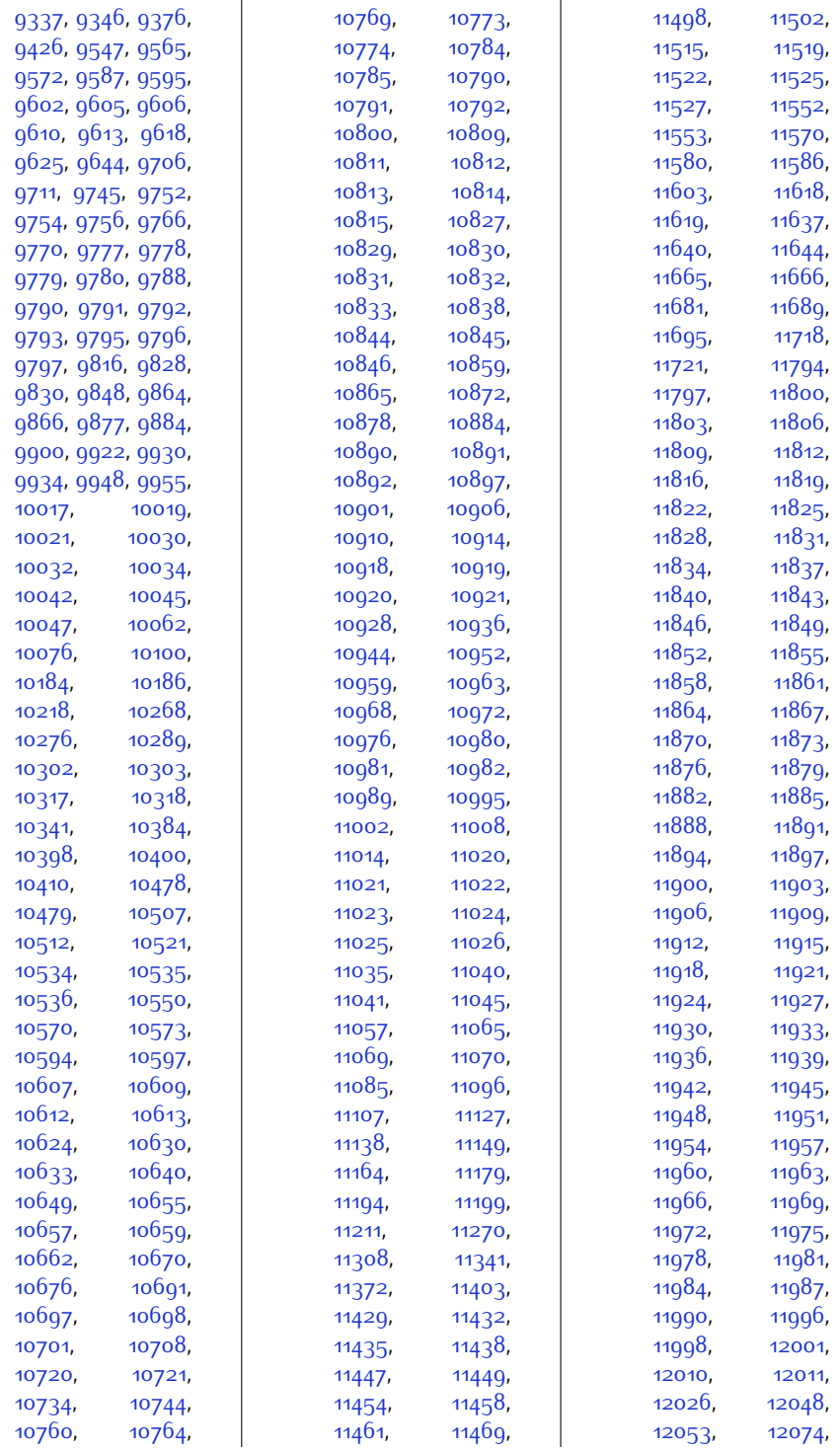

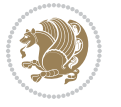

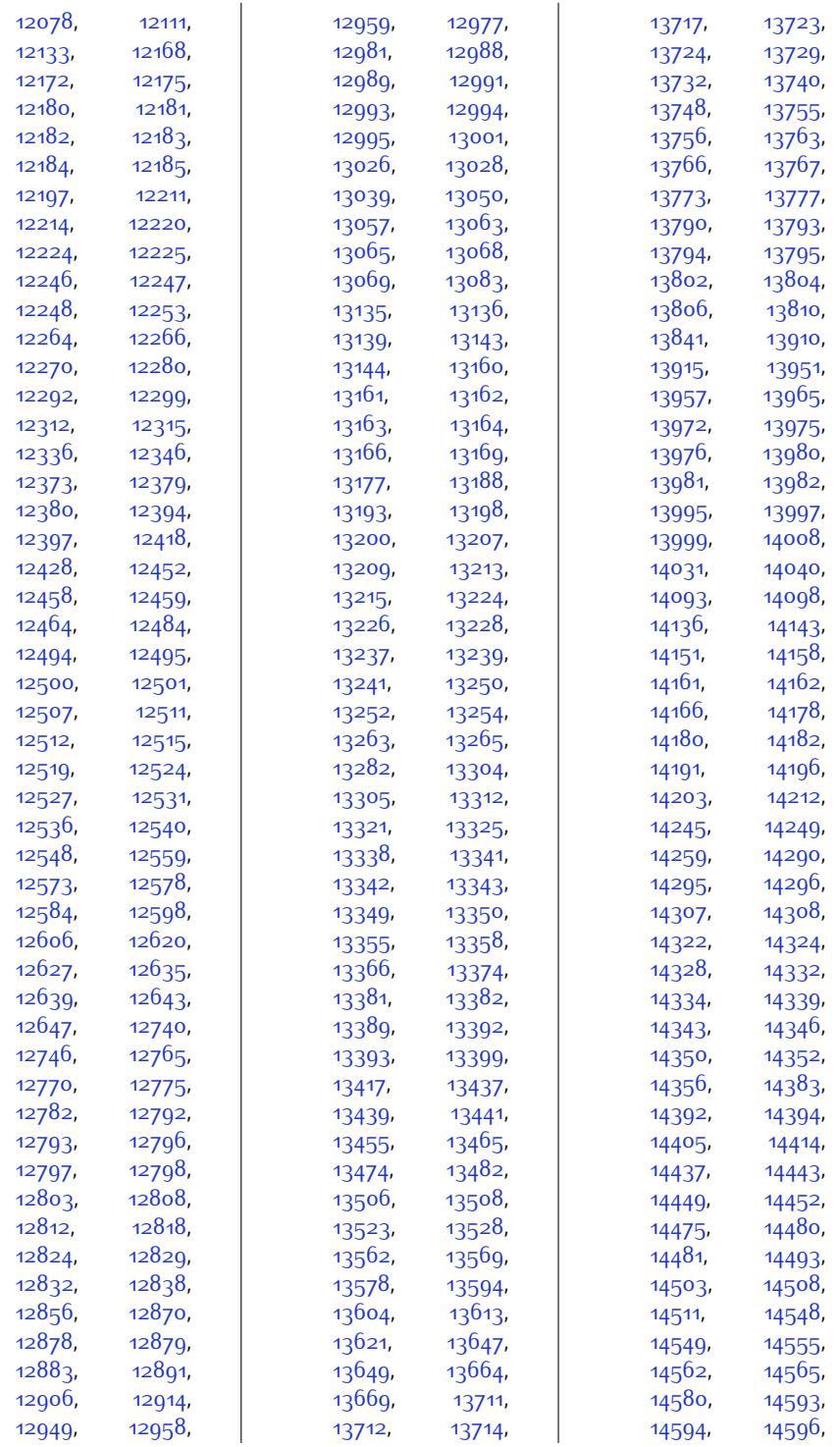

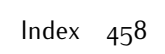

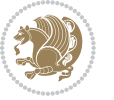

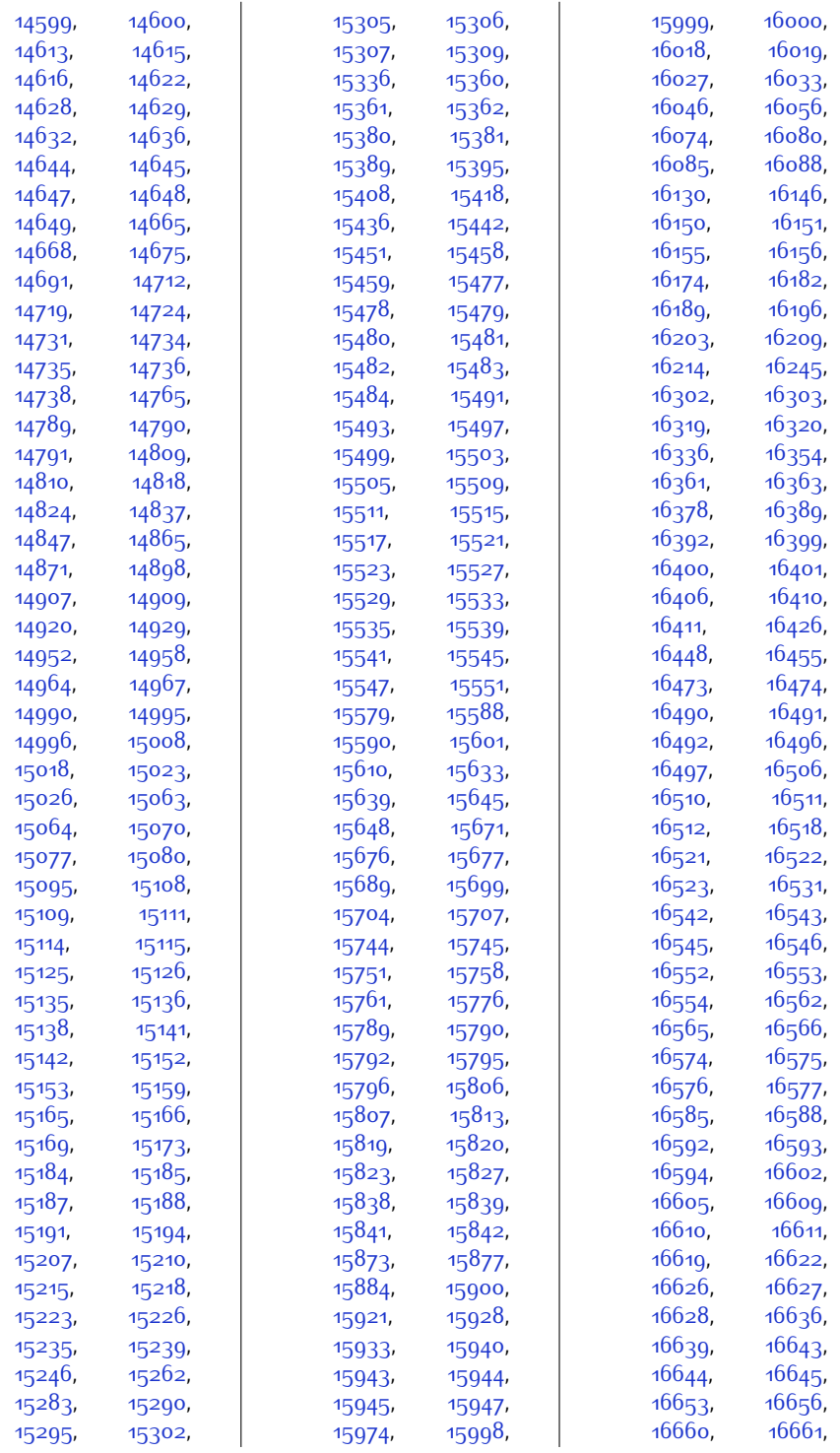

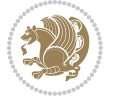

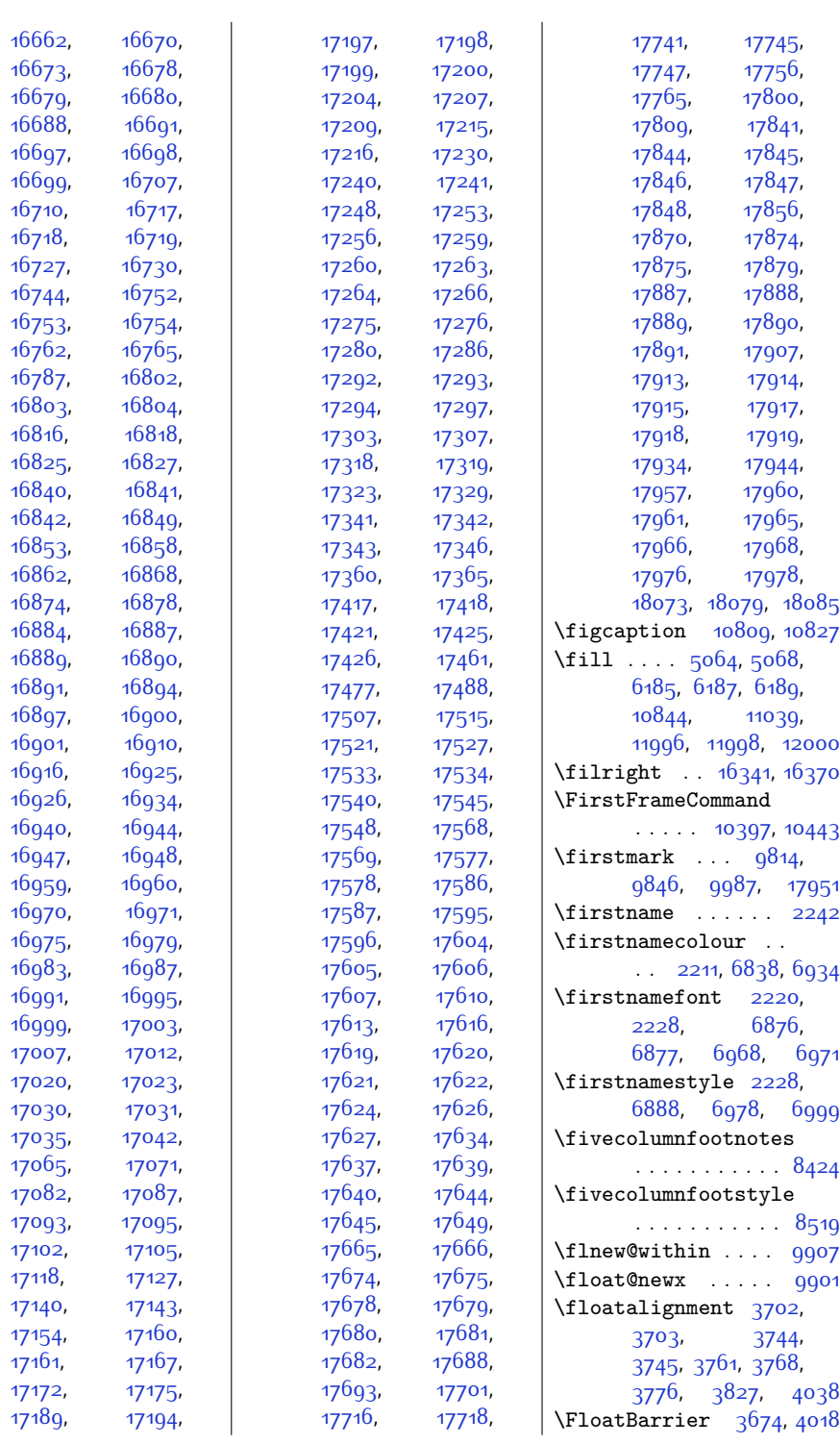

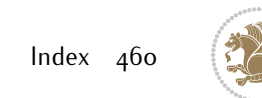

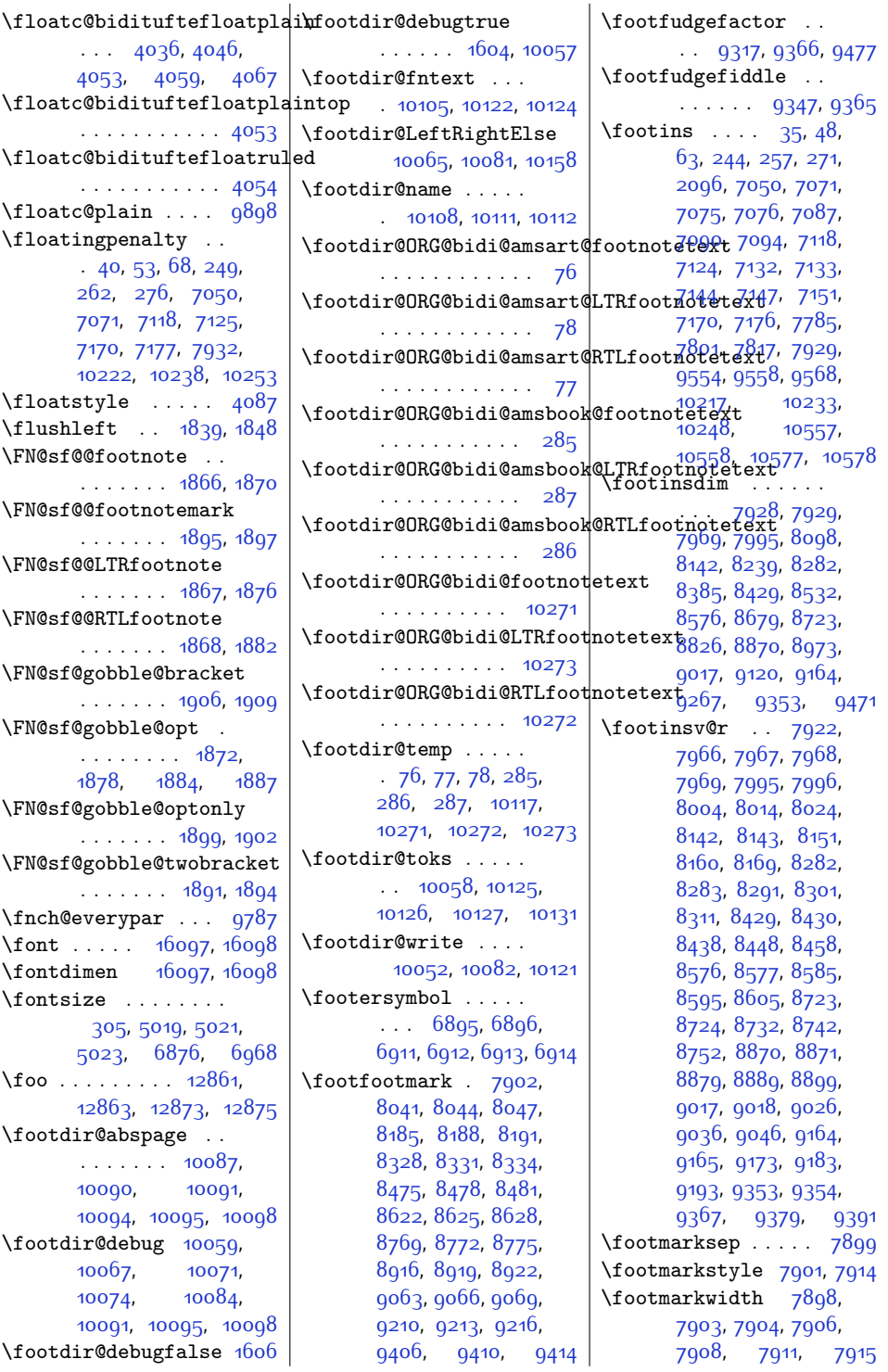

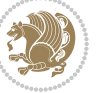

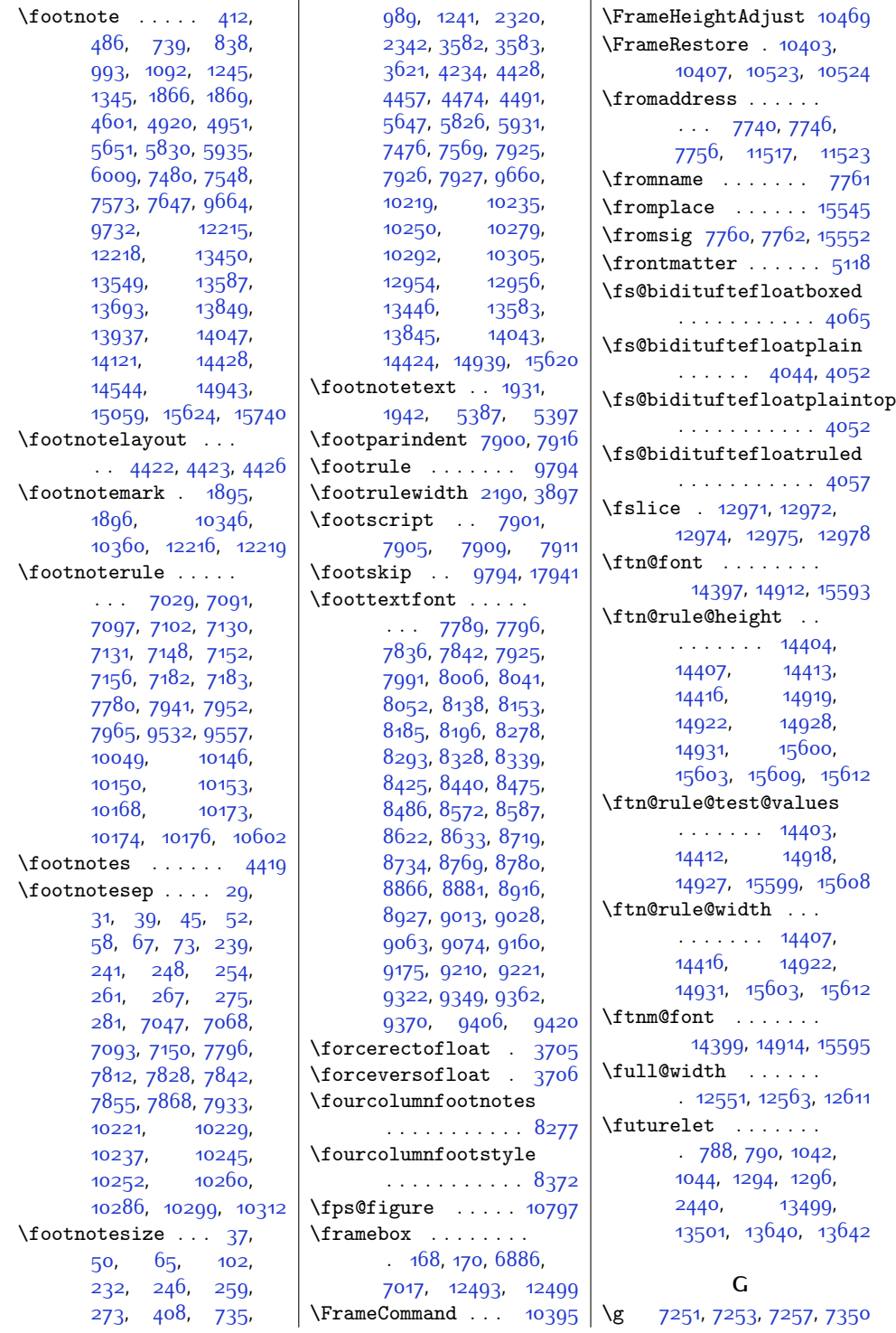

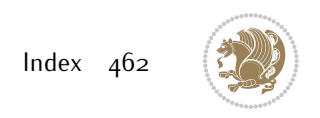

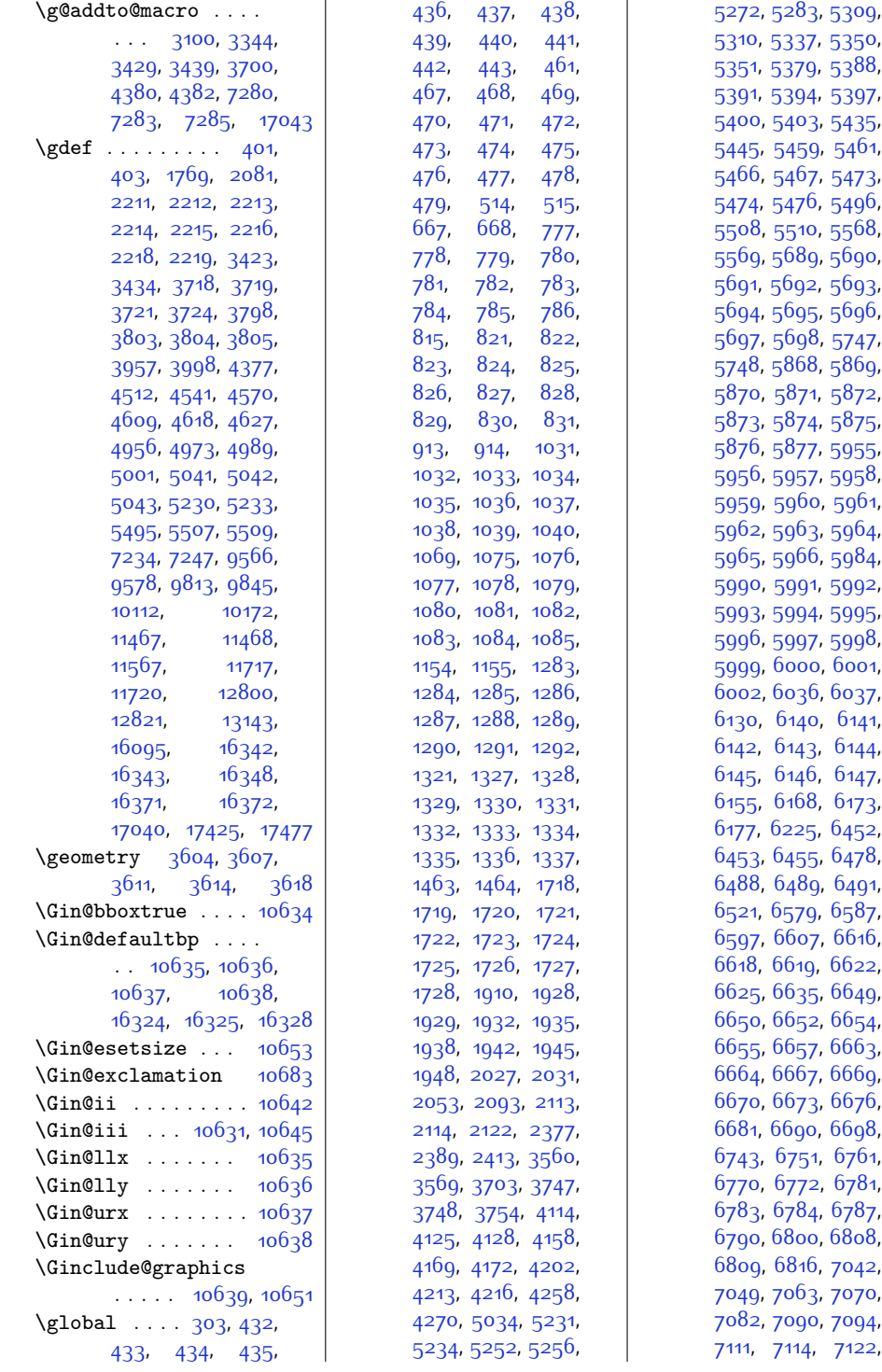

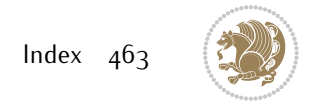

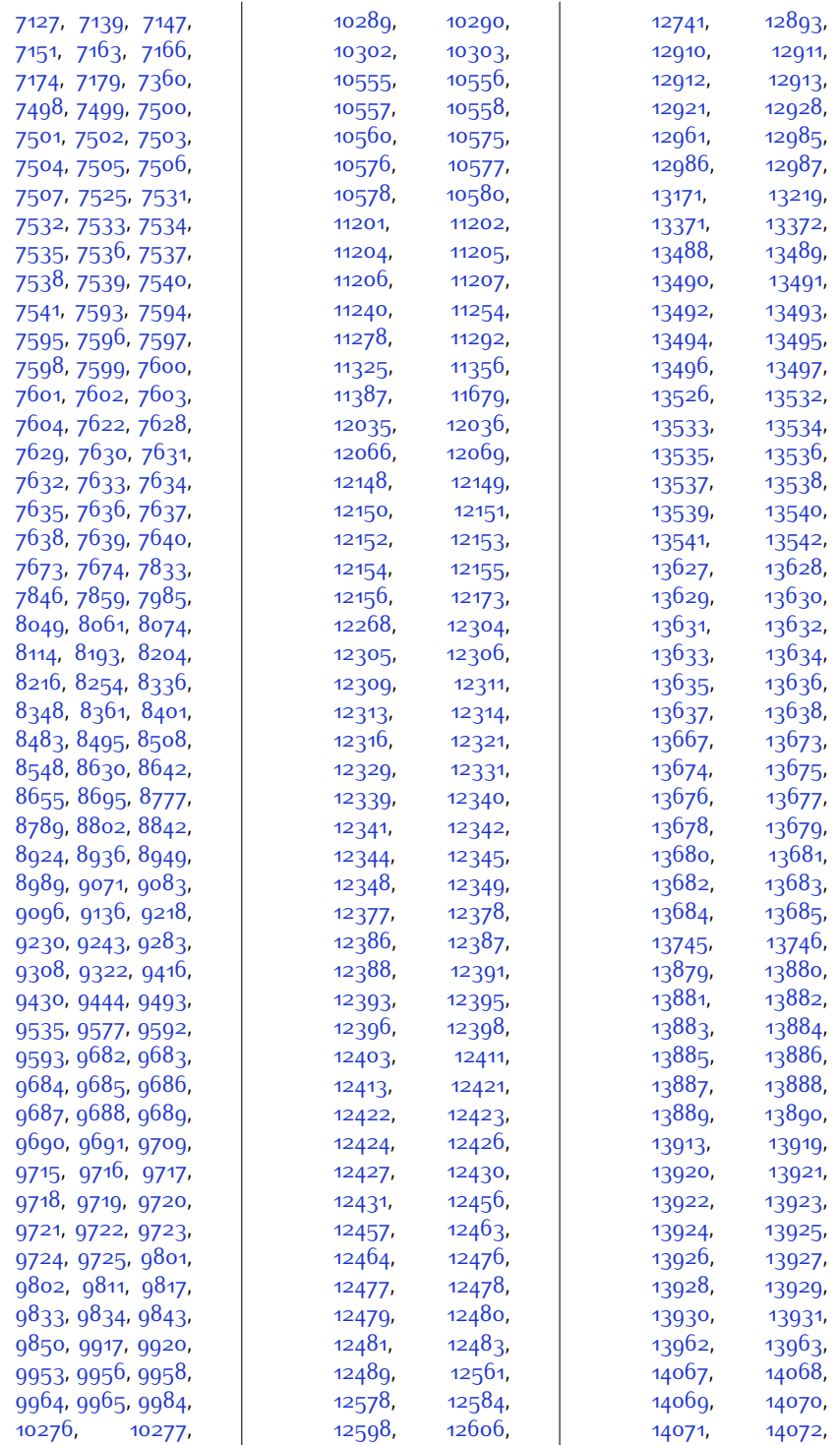

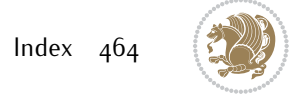

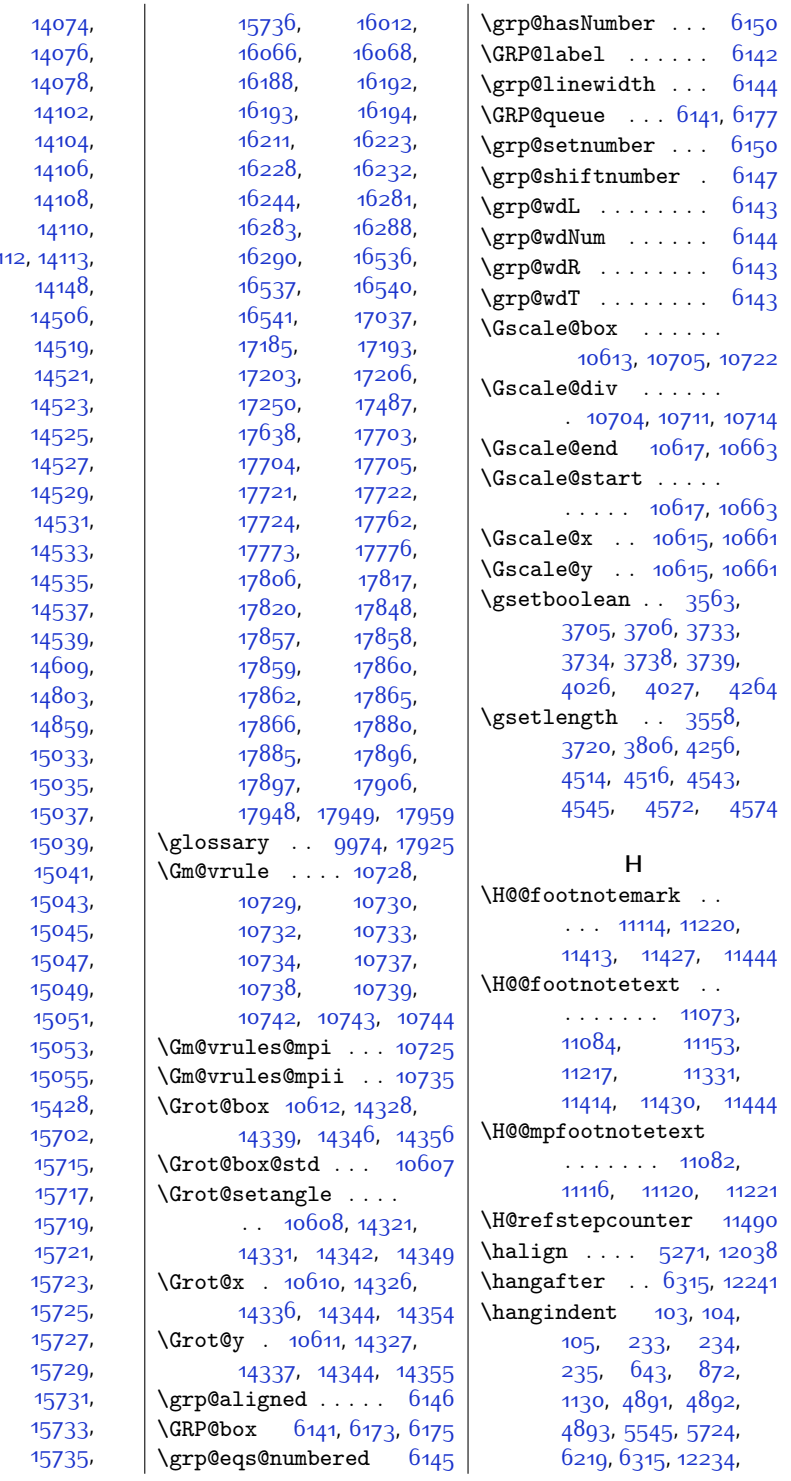

[14073,](#page-314-17) [14075,](#page-314-19) [14077](#page-314-2), [14096,](#page-315-12) [14103](#page-315-14), [14105](#page-315-16), [14107](#page-315-18), [14109](#page-315-20), [14111,](#page-315-22) 141 [14114,](#page-315-24) [14149](#page-316-19), [14518](#page-323-15), [14520,](#page-323-17) [14522,](#page-323-19) [14524](#page-323-21), [14526,](#page-323-23) [14528,](#page-323-25) [14530,](#page-323-27) [14532,](#page-324-10) [14534](#page-324-19), [14536,](#page-324-21) [14538,](#page-324-2) [14540,](#page-324-23) [14610](#page-325-12), [14857](#page-330-0), [15021,](#page-333-21) [15034,](#page-334-14) [15036,](#page-334-16) [15038,](#page-334-18) [15040,](#page-334-20) [15042,](#page-334-22) [15044,](#page-334-24) [15046,](#page-334-26) [15048,](#page-334-27) [15050](#page-334-29), [15052,](#page-334-31) [15054,](#page-334-1) [15374](#page-340-31), [15430,](#page-342-2) [15714](#page-347-18), [15716](#page-347-20), [15718](#page-347-22), [15720,](#page-347-24) [15722,](#page-348-15) [15724](#page-348-17), [15726,](#page-348-19) [15728,](#page-348-9) [15730,](#page-348-22) [15732,](#page-348-24) [15734](#page-348-2),

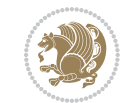

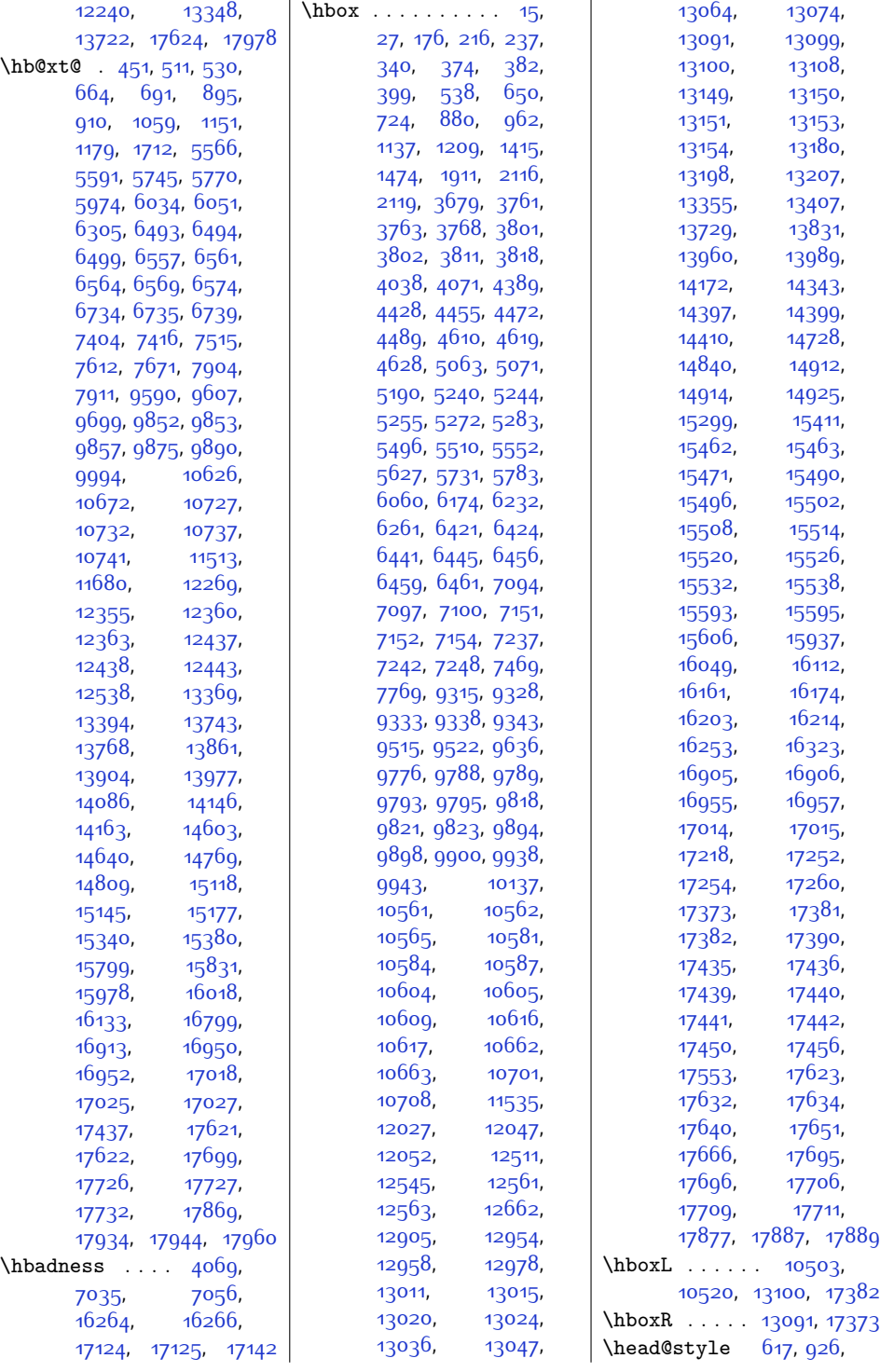

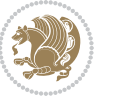

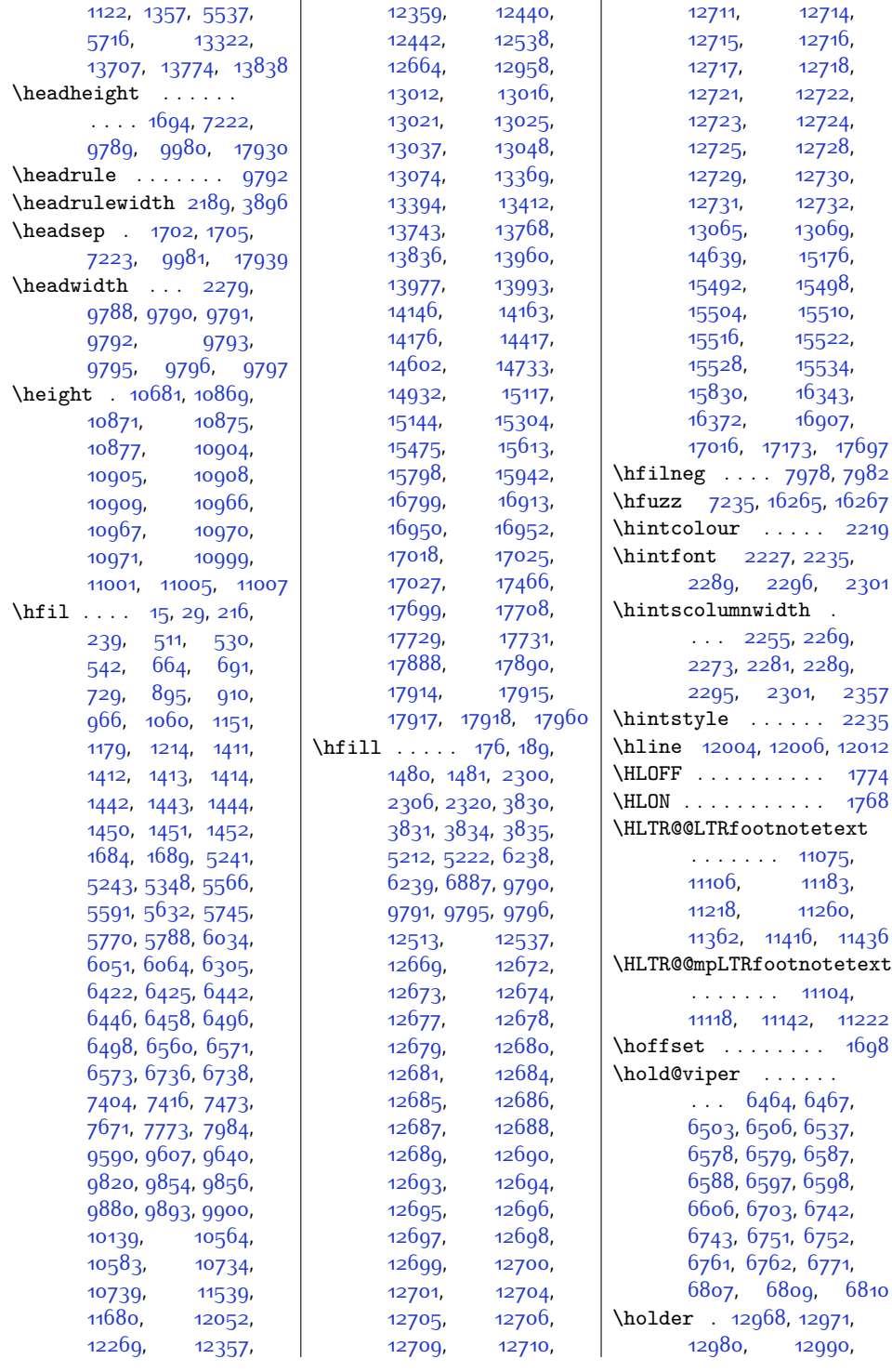

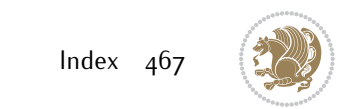
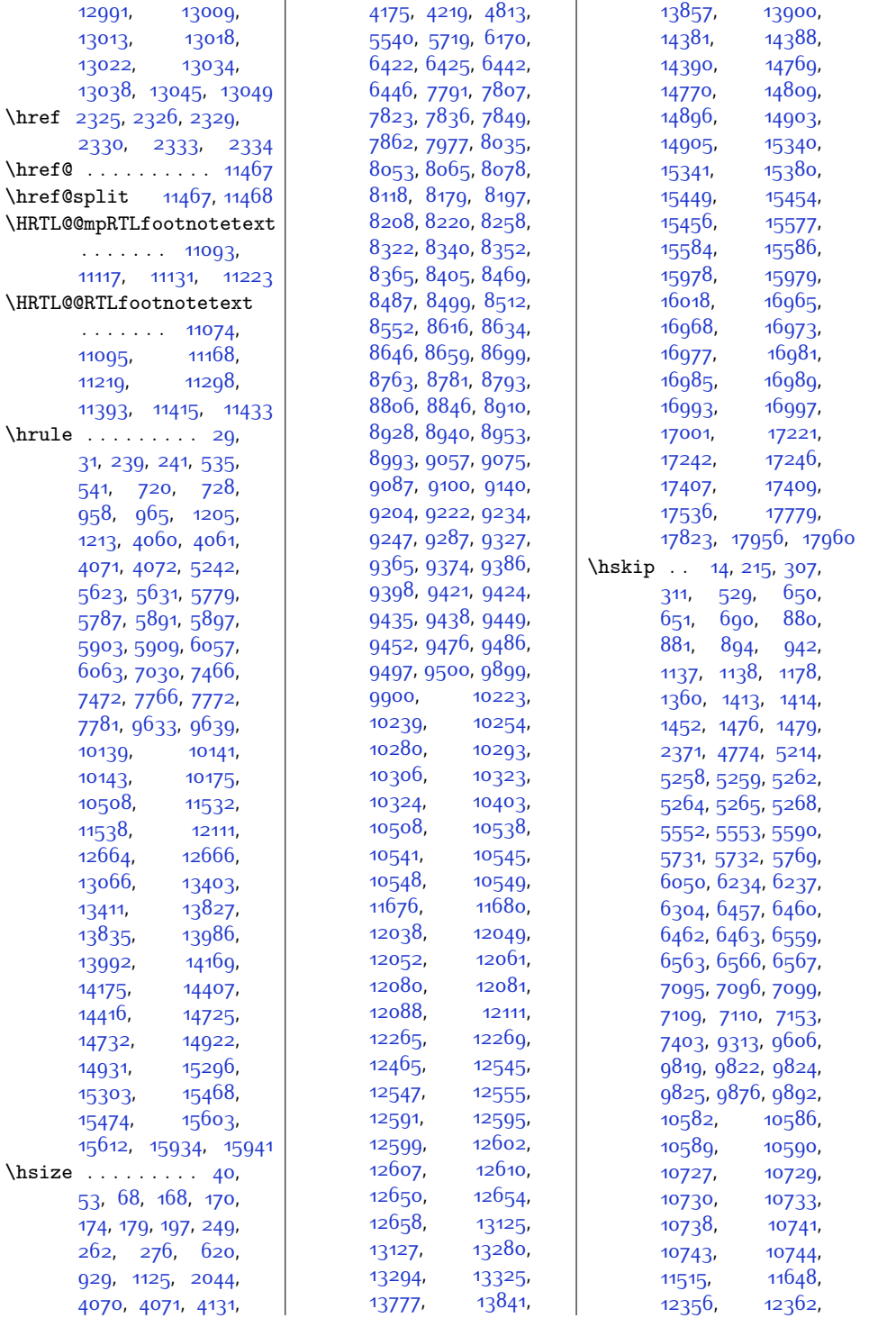

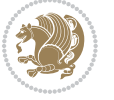

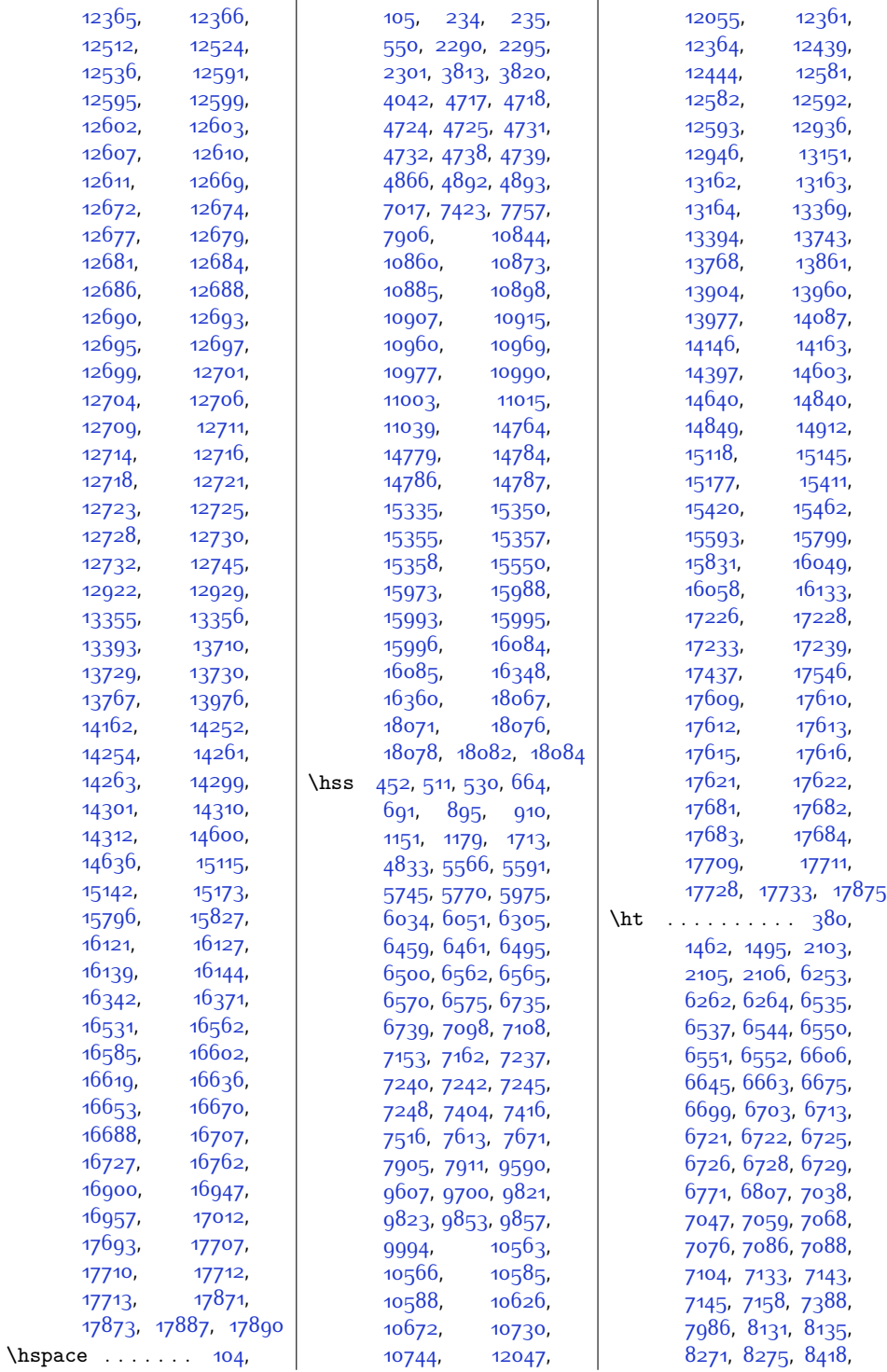

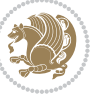

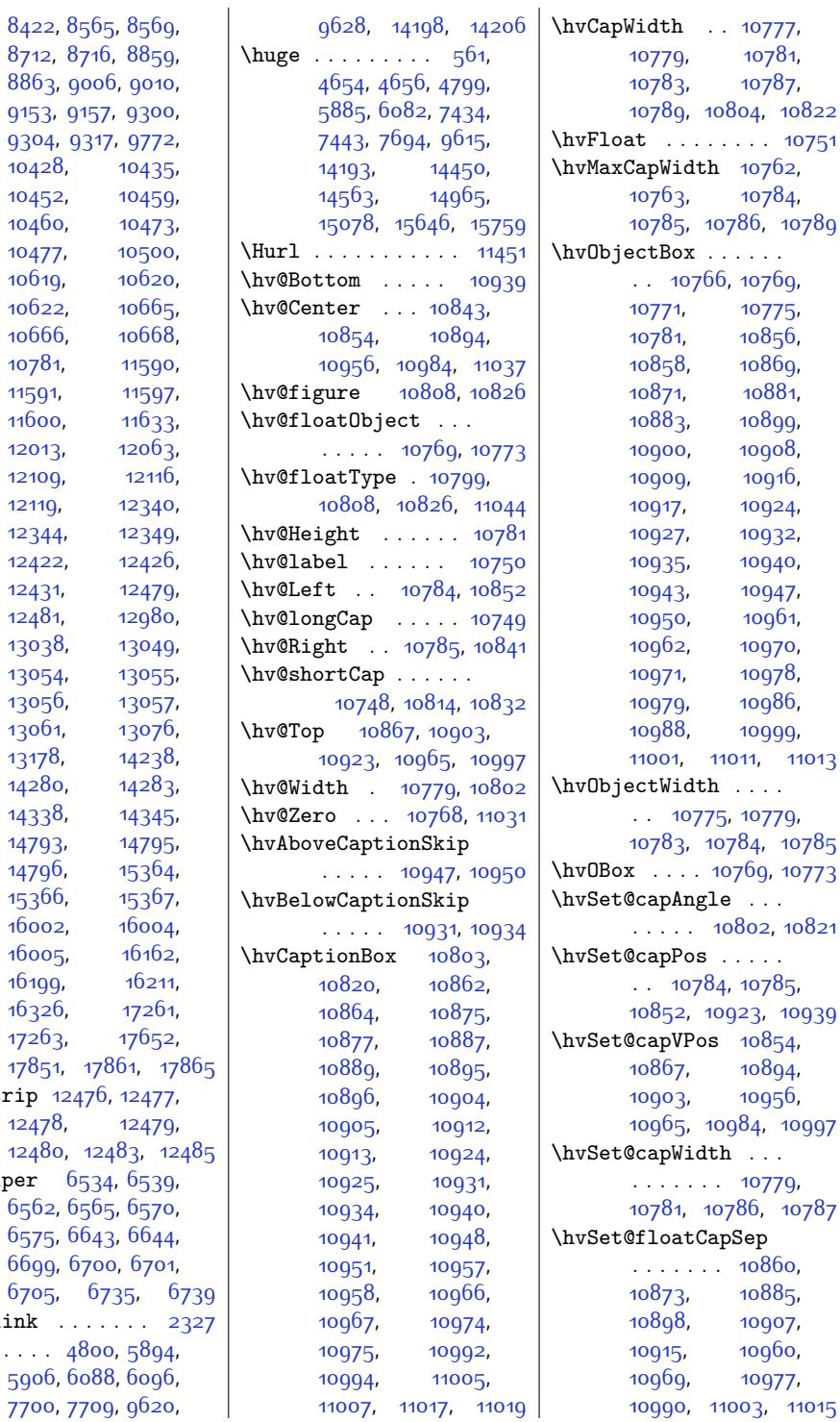

\ht@strip

 $\hbox{\tt \char'4th}$ 

 $\hbox{\hbox{http://www.1emk}$  $\Upsilon$ . . . . .

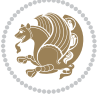

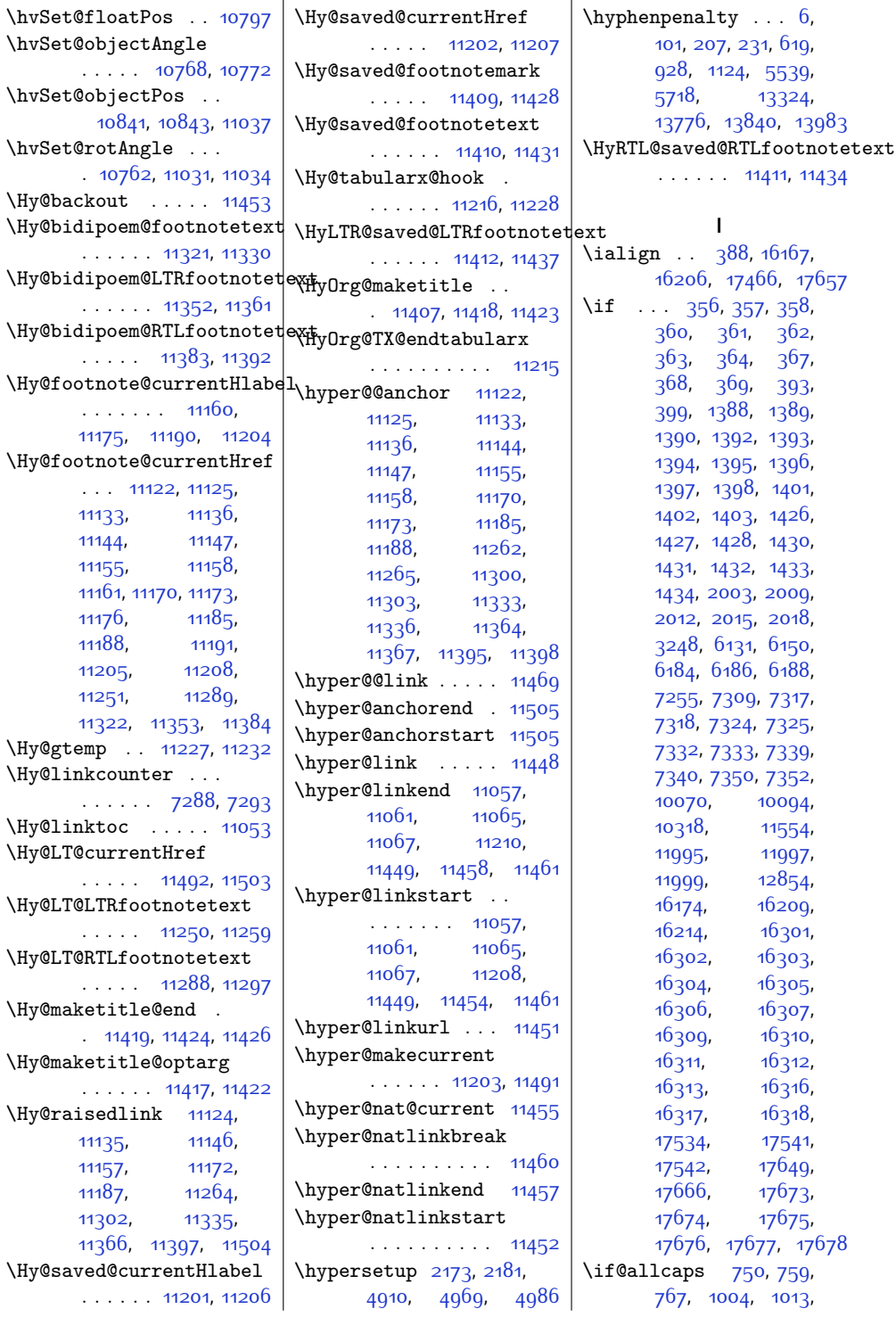

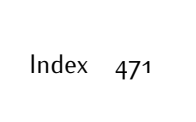

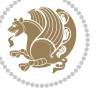

\if@bidi@cutwinloaded@ \if@bidi@list@minipage@parbbf@bidi@stabularloaded@ [17502](#page-384-0), [17564](#page-385-5), [17573,](#page-386-8) [17582](#page-386-9), [17591,](#page-386-10) [17604](#page-386-11), [17605](#page-386-12), [17619](#page-386-13), [17620](#page-386-14) \if@bidi@list@minipage@parbox@not@nob . . . . . . . . [1554](#page-59-1), [17510,](#page-384-1) [17566](#page-385-6), [17575,](#page-386-15) [17584](#page-386-16), [17593](#page-386-17) \if@bidi@listingsloaded@ . . . . . . . . . . [11895](#page-269-9) \if@bidi@longtableloaded@ . . . . . . . . . . [11940](#page-270-2) \if@bidi@mdf@RTL ..  $\ldots$  . [12071](#page-273-9), [12078](#page-273-10) \if@bidi@mdframedloaded@ . . . . . . . . . . [11865](#page-269-10) a\<del>im</del>fl@midfloatloaded@ . . . . . . . . . . [11868](#page-269-11) \if@bidi@minitocloaded@ . . . . . . . . . . [11952](#page-271-4) \if@bidi@multicolloaded@ . . . . . . . . . . [11946](#page-270-3) \if@bidi@multienumloaded@ . . . . . . . . . . [11949](#page-270-4) \if@bidi@natbibloaded@ . . . . . . . . . . [11955](#page-271-5) \if@bidi@newfloatloaded@ . . . . . . . . . . [11958](#page-271-6) \if@bidi@ntheoremloaded@ . . . . . . . . . . [11871](#page-269-12) \if@bidi@patchable  $\ldots \ldots$  [2699,](#page-82-0) [2700](#page-83-4) \if@bidi@pdfpagesloaded@ . . . . . . . . . . [11889](#page-269-13) \if@bidi@pgfloaded@ . . . . . . . . . . [11901](#page-270-5) \if@bidi@picinparloaded@ . . . . . . . . . . [11904](#page-270-6) \if@bidi@polyglossialoaded@  $\cdots$  . . . . . . . . [11985](#page-271-7) \if@bidi@pstricksloaded@ . . . . . . . . . . [11898](#page-269-14) \if@bidi@quotchaploaded@ . . . . . . . . . . [11907](#page-270-7) \if@bidi@rotatingloaded@ . . . . . . . . . . [11964](#page-271-8) \if@bidi@soulloaded@ . . . . . . . . . . [11925](#page-270-8)

. . . . . . . . . . [11817](#page-268-7) \if@bidi@dblfnoteloaded@ . . . . . . . . . . [11823](#page-268-8) \if@bidi@def ..... [2509](#page-79-4) \if@bidi@defmacro . [2532,](#page-79-5) [2533,](#page-79-6) [2541](#page-79-7), [2711,](#page-83-0) [2730,](#page-83-1) [2874](#page-86-0) \if@bidi@defparam . . . . . . . . . [2732](#page-83-2), [2826,](#page-85-2) [2827,](#page-85-3) [2876](#page-86-1) \if@bidi@defprimitive . . . . . . . . . . . [2543](#page-79-8) \if@bidi@defprotected . . . . . . . . [2739](#page-83-3), [2835,](#page-85-4) [2836](#page-85-5), [2887](#page-86-2)  $\iint@bid@draftwatermark$ l . . . . . . . . . . [11883](#page-269-0) \if@bidi@empheqloaded@ . . . . . . . . . . [11886](#page-269-1) \if@bidi@fancyboxloaded@ . . . . . . . . . . [11877](#page-269-2) \if@bidi@fancyhdrloaded@ . . . . . . . . . . [11880](#page-269-3) \if@bidi@fancyvrbloaded@ . . . . . . . . . . [11988](#page-271-2) \if@bidi@floatloaded@ . . . . . . . . . . [11832](#page-268-9) \if@bidi@floatrowloaded@ . . . . . . . . . . [11835](#page-268-10) \if@bidi@flowframloaded@ . . . . . . . . . . [11838](#page-268-11) \if@bidi@fontspecloaded@ . . . . . . . . . . 11<mark>97</mark>9 \if@bidi@framedloaded@ . . . . . . . . . . [11841](#page-268-12) \if@bidi@ftnrightloaded@ . . . . . . . . . . [11844](#page-268-13) \if@bidi@geometryloaded@ . . . . . . . . . . 118<sub>59</sub> \if@bidi@graphicxloaded@ . . . . . . . . . . [11856](#page-269-5) \if@bidi@hvfloatloaded@ . . . . . . . . . . [11862](#page-269-6) \if@bidi@hyperrefloaded@ . . . . . . . . . . [11874](#page-269-7) \if@bidi@lettrineloaded@ . . . . . . . . . . [11892](#page-269-8) . . . . . . . . [1553](#page-59-0),

[1273,](#page-53-2) [5662,](#page-142-2) [5671](#page-143-0), [5679](#page-143-1), [5841,](#page-146-0) [5850](#page-146-1), [5858](#page-146-2), [13461](#page-302-0), [13470,](#page-302-1) [13478](#page-302-2), [13600](#page-305-0), [13609](#page-305-1), [13617](#page-305-2) \if@altsecnumformat [14649](#page-326-2), [15188,](#page-337-0) [15842](#page-350-2) \if@bib@break@ [14659](#page-326-3), [14683,](#page-327-1) [14698](#page-327-2), [14714,](#page-327-3) [15230](#page-338-0), [15254,](#page-338-1) [15269](#page-338-2), [15285,](#page-339-2) [15868](#page-350-3), [15892,](#page-351-0) [15907](#page-351-1), [15923](#page-352-2) \if@bibchapter ... [16456](#page-363-0) \if@bidi@amsmathloaded@ . . . . . . . . . . [11792](#page-267-0) \if@bidi@amstextloaded@ . . . . . . . . . . [11795](#page-267-1) \if@bidi@amsthmloaded@ . . . . . . . . . . [11798](#page-267-2) \if@bidi@arabxetexloaded@ . . . . . . . . . . [11982](#page-271-1) \if@bidi@arrayloaded@ . . . . . . . . . . [11919](#page-270-0) \if@bidi@arydshlnloaded@ . . . . . . . . . . [11943](#page-270-1) \if@bidi@blank . . . .  $\ldots$  [2527](#page-79-0), [2812](#page-85-0), [2819](#page-85-1) \if@bidi@breqnloaded@ . . . . . . . . . . [11801](#page-268-0) \if@bidi@calsloaded@ . . . . . . . . . . [11804](#page-268-1) \if@bidi@captionloaded@ . . . . . . . . . . [11807](#page-268-2) \if@bidi@colorloaded@ . . . . . . . . . . [11813](#page-268-3) \if@bidi@colortblloaded@ . . . . . . . . . . [11829](#page-268-4) \if@bidi@croploaded@ . . . . . . . . . . [11810](#page-268-5) \if@bidi@csdef [2491,](#page-78-0) [2540](#page-79-1) \if@bidi@csmacro . [2539](#page-79-2) \if@bidi@csprimitive . . . . . . . . . . . [2549](#page-79-3) \if@bidi@csundef ..  $\cdots$  [2497](#page-78-1), [2570](#page-80-0), [3453](#page-98-0), [3505](#page-99-0), [17977](#page-394-0) \if@bidi@cutedloaded@ . . . . . . . . . . [11820](#page-268-6)

[1021,](#page-48-2) [1256](#page-53-0), [1265](#page-53-1),

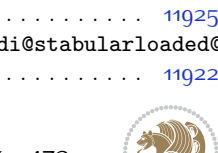

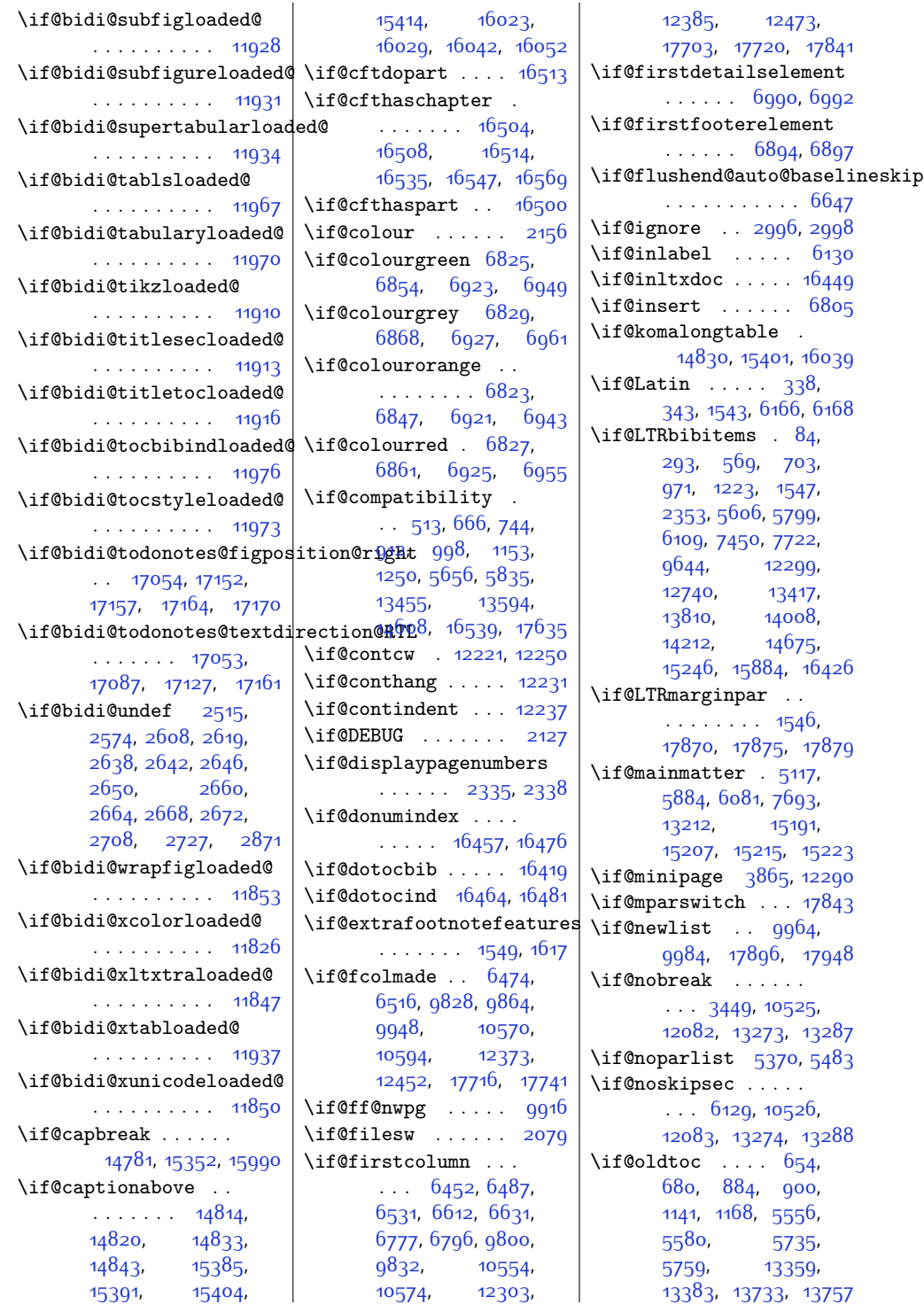

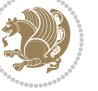

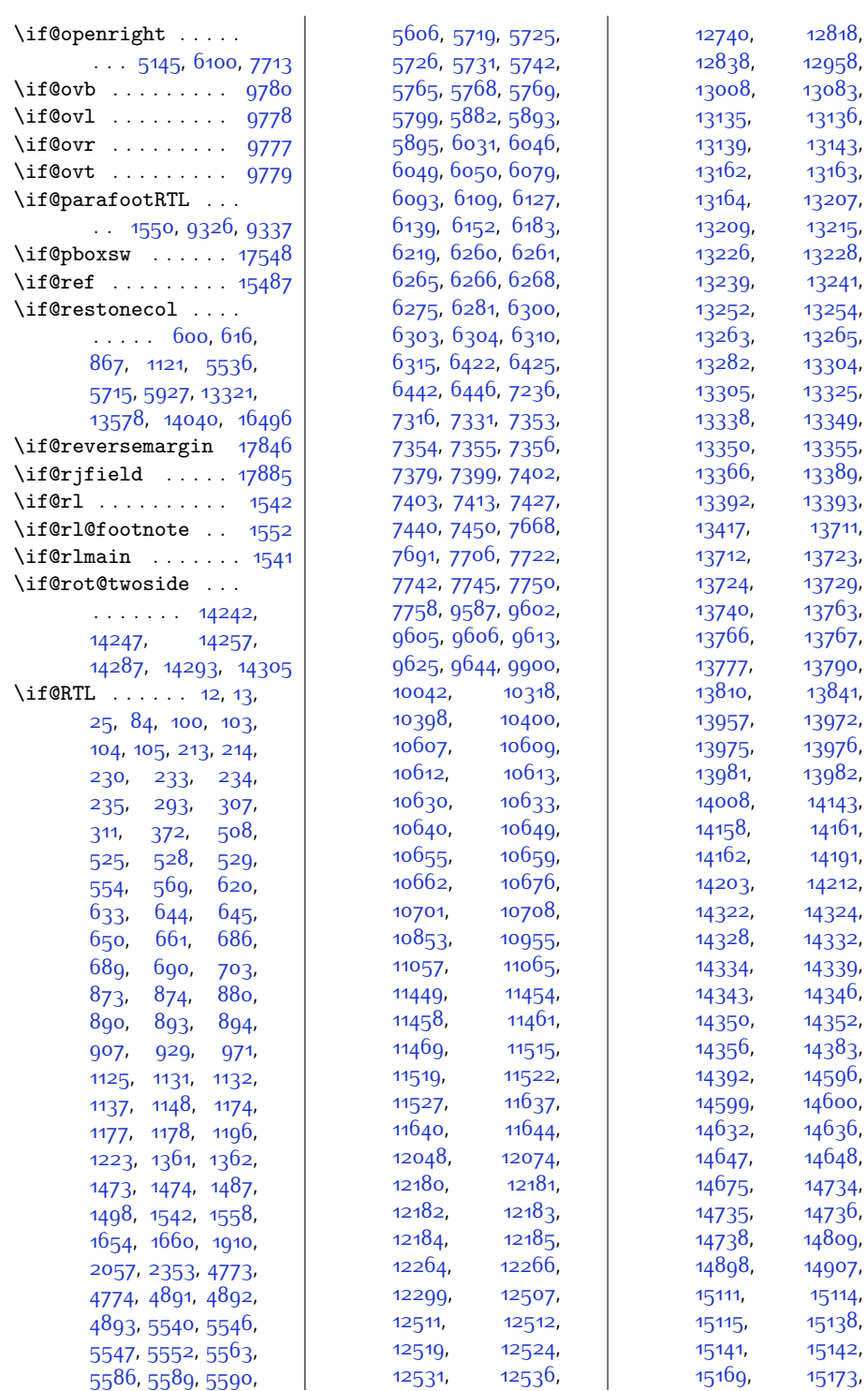

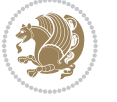

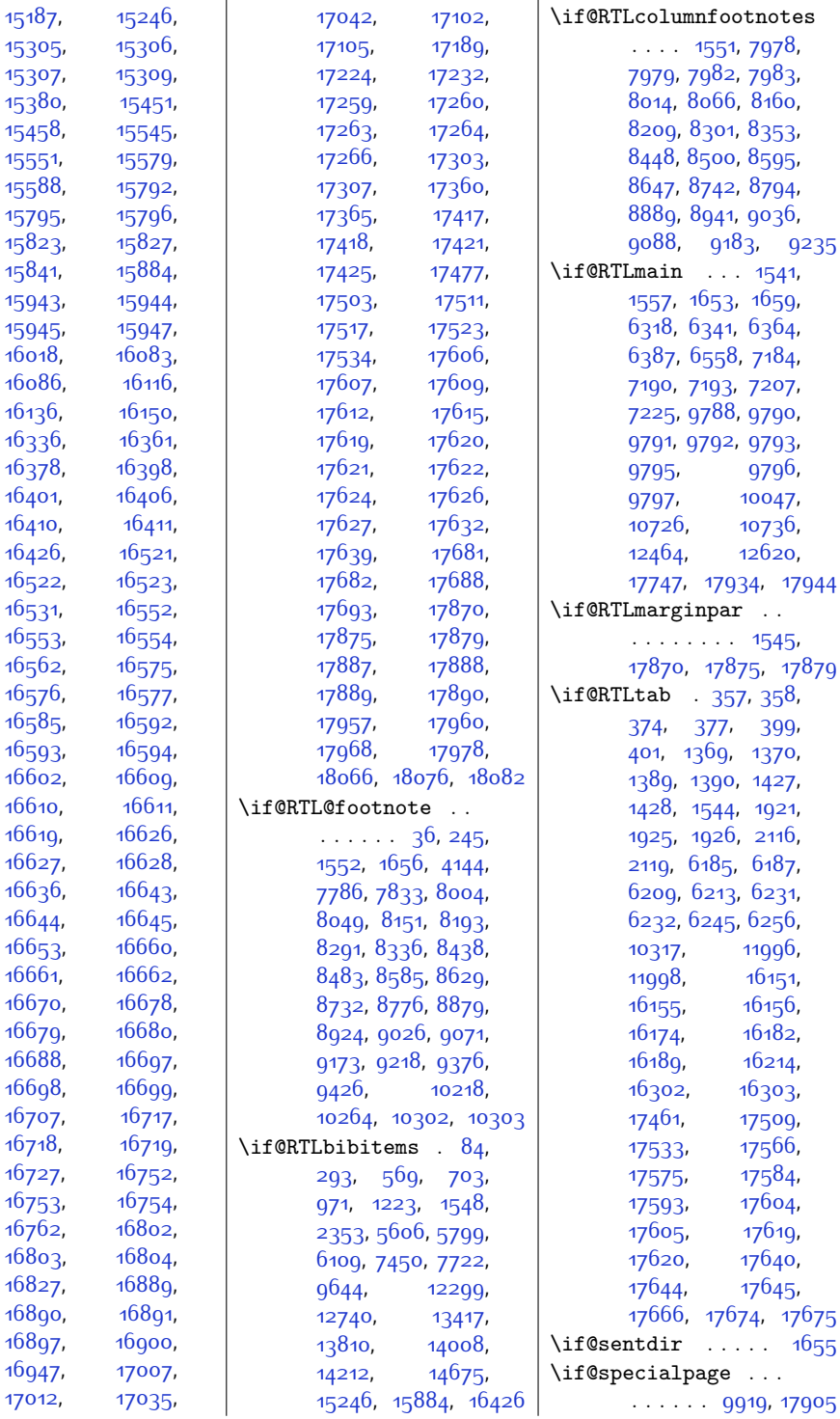

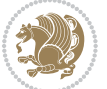

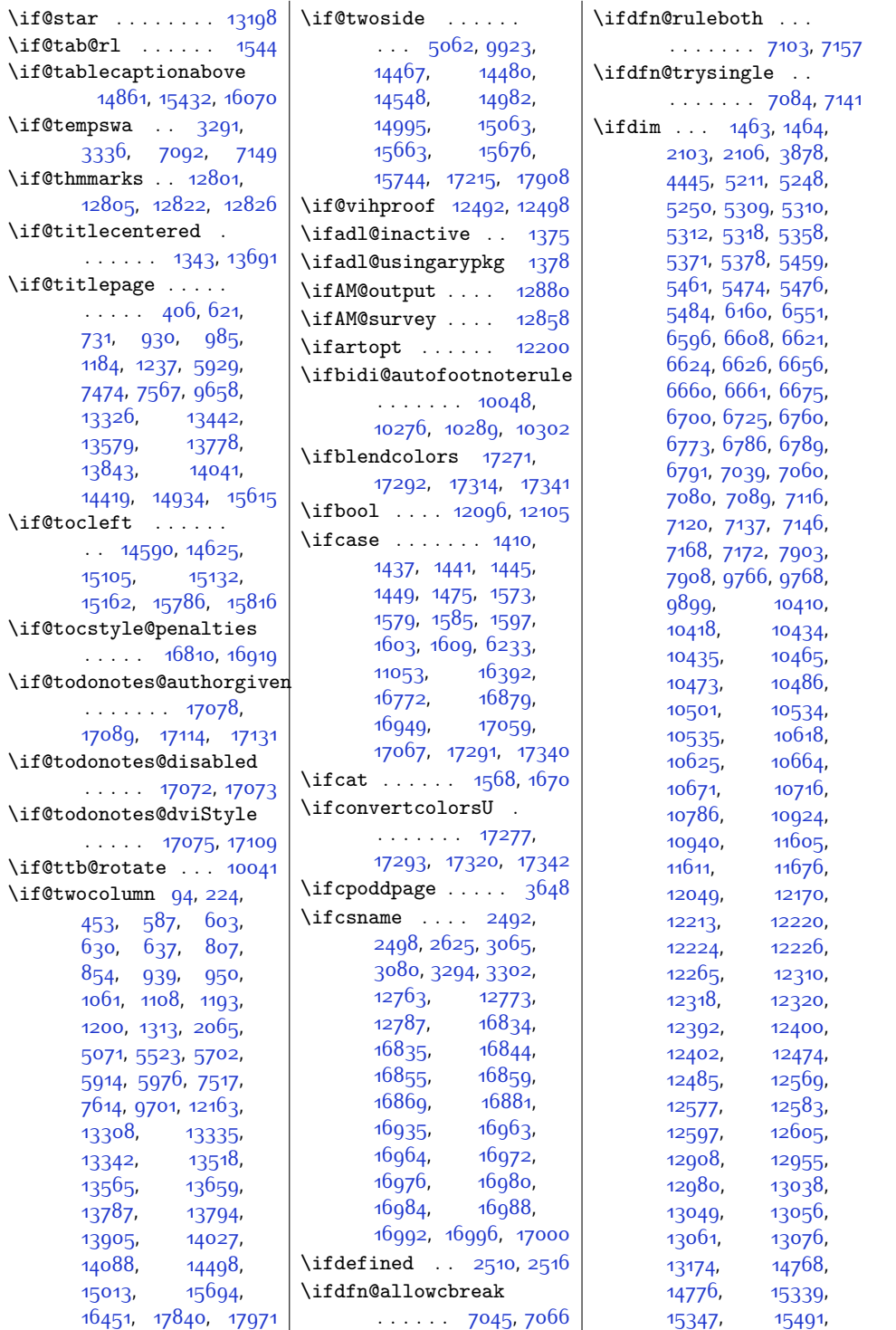

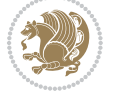

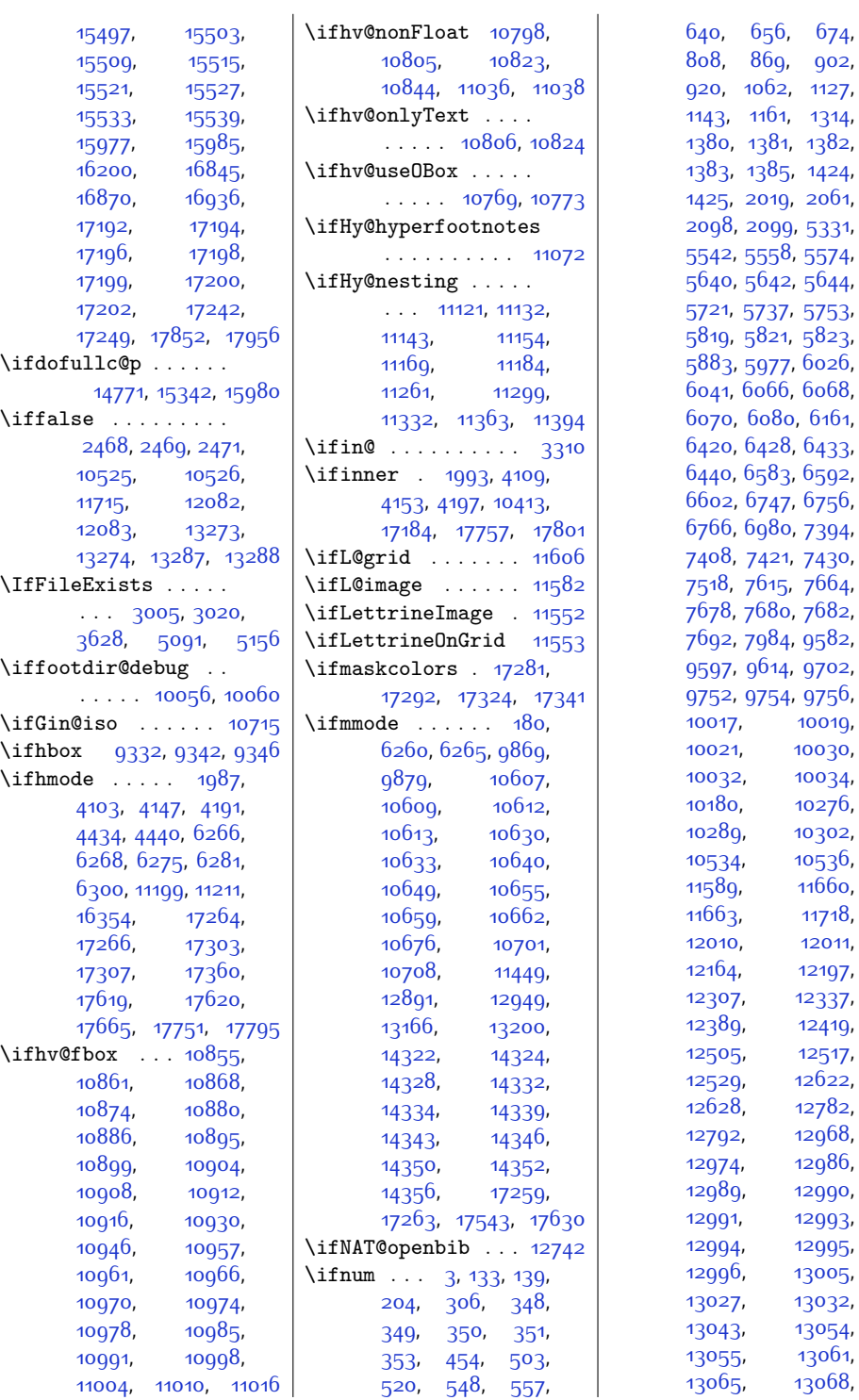

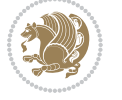

[674](#page-41-13),  $902,$  $902,$  $1127,$  $1127,$ [1314](#page-54-1), [1382](#page-56-20),

[5331](#page-136-3), [5574](#page-141-6),

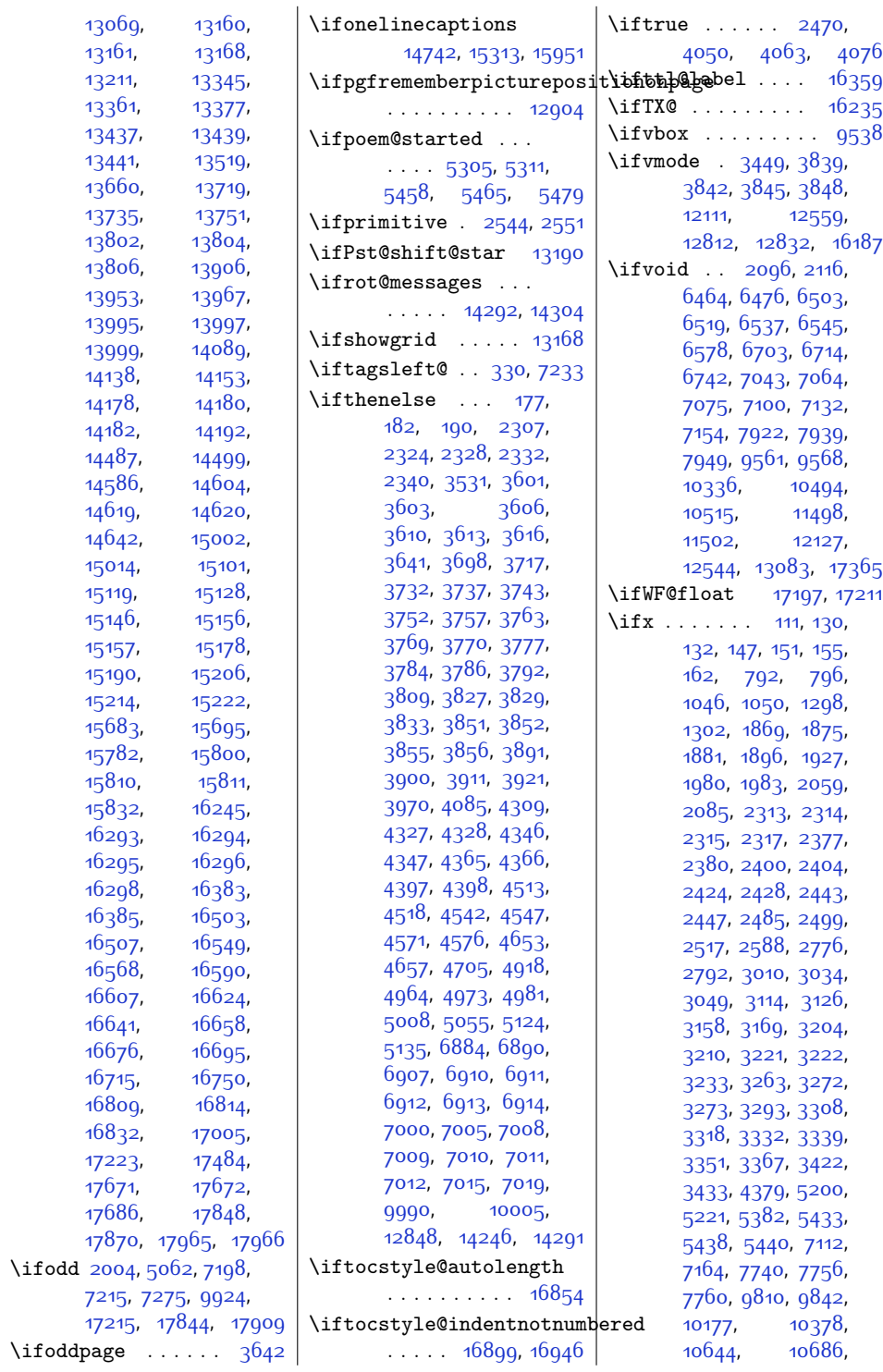

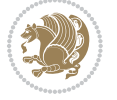

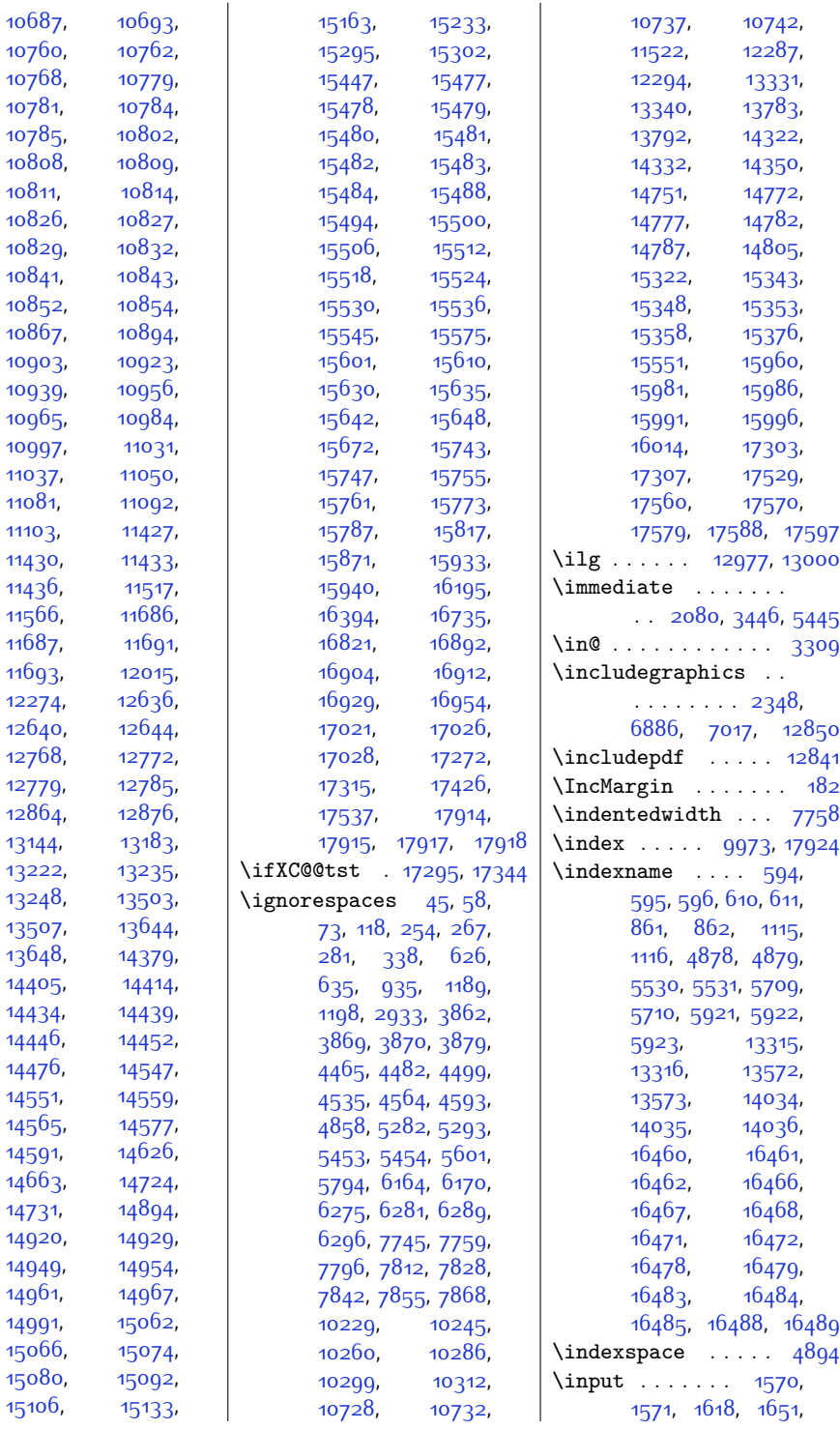

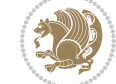

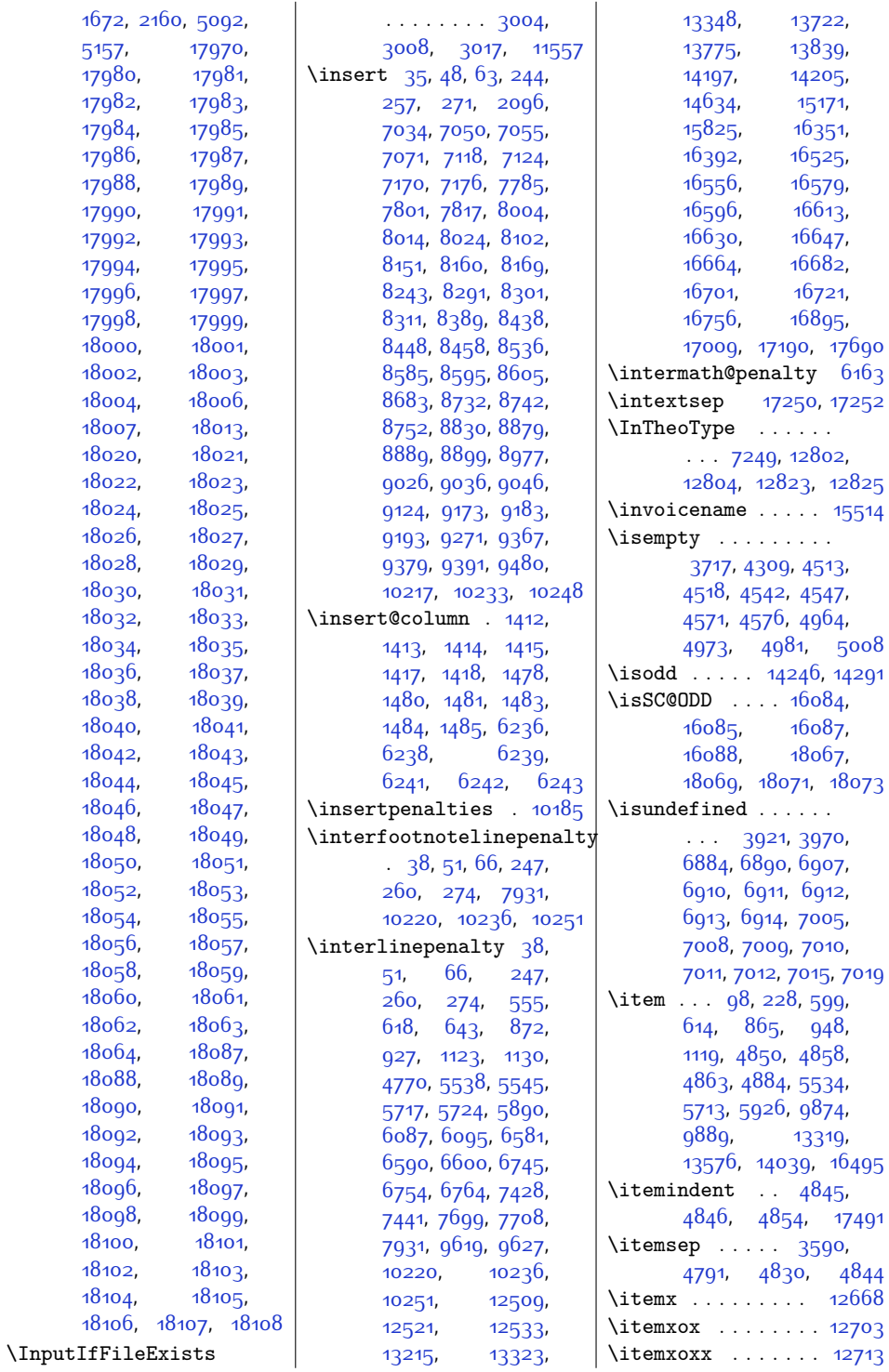

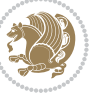

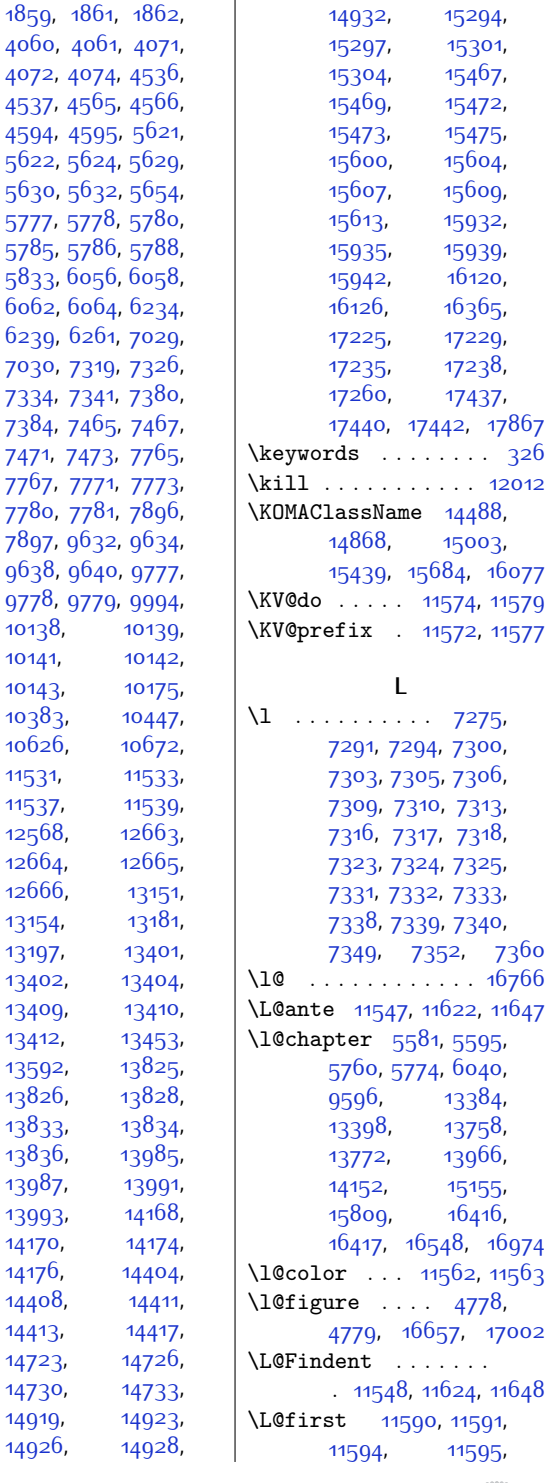

 $\overline{\phantom{a}}$ 

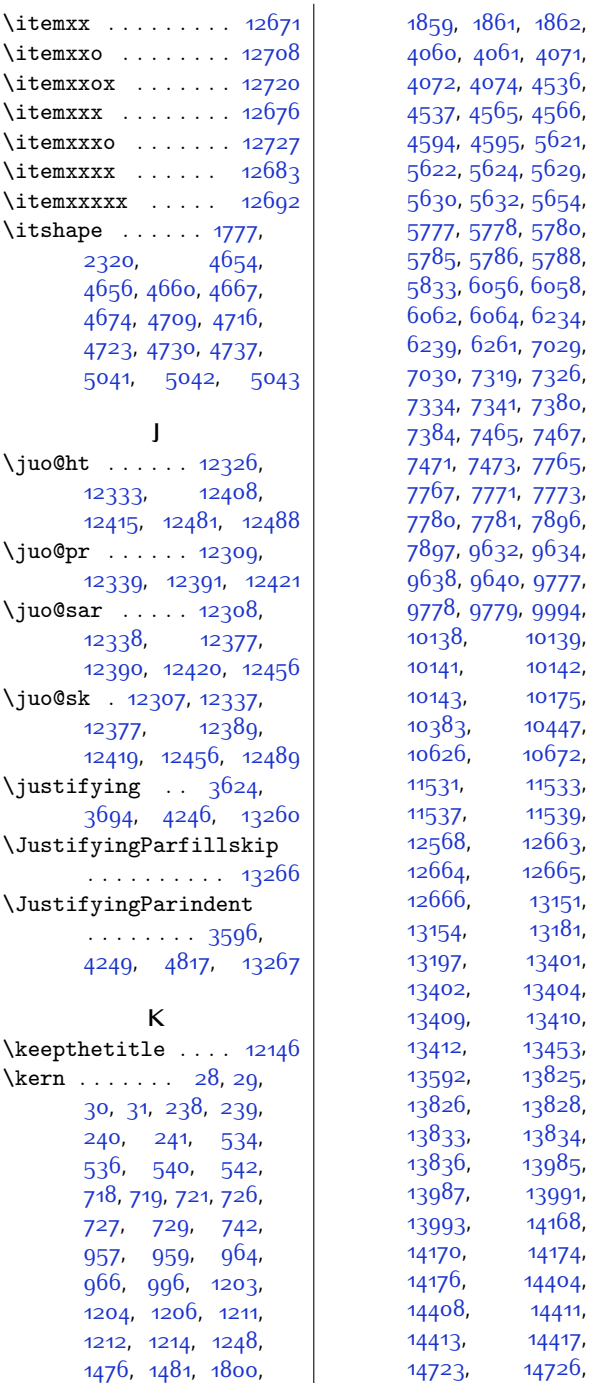

 $\left\{ \times \ldots \right\}$  $\iota$ itemxxo . . . . . . .  $\iota$ itemxxox  $\ldots$ .  $\iota$ itemxxx . . . . . . .  $\iota$ :..... \itemxxxx . . . . . . [12683](#page-286-27)  $\iota$ itemxxxxx  $\ldots$ 

**J**

[4249](#page-114-1), [4817](#page-125-6),

**K**

 $1204, 1206,$  $1204, 1206,$  $1204, 1206,$  $1204, 1206,$ 

[1801,](#page-64-2) [1802](#page-64-3), [1803](#page-64-4), [1804](#page-64-5), [1805](#page-64-6), [1806](#page-64-7), [1807](#page-64-8), [1811](#page-64-9), [1812](#page-65-0),

 $\k$ eepthetitle ... \kern . . . . . . . 28 [30](#page-28-15), [31,](#page-28-1) [238](#page-32-17), [240,](#page-32-18) [241,](#page-32-1) [536,](#page-39-9) [540](#page-39-10), [718](#page-42-8), [719](#page-42-9), [721,](#page-42-10) [727](#page-42-12), [729](#page-42-13), [957,](#page-47-10) [959](#page-47-11),

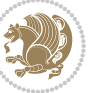

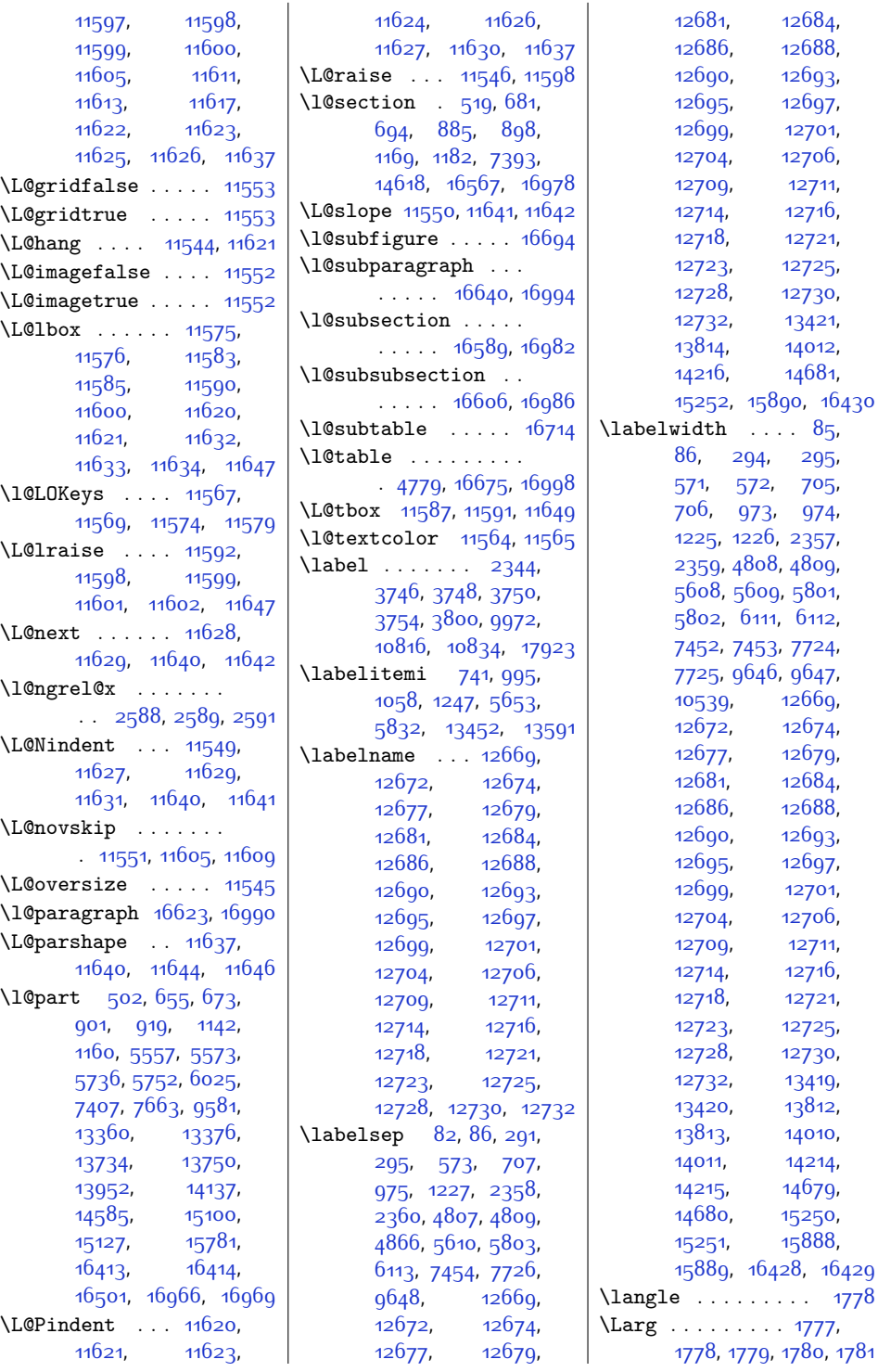

 $Index \quad 482$ 

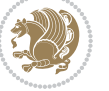

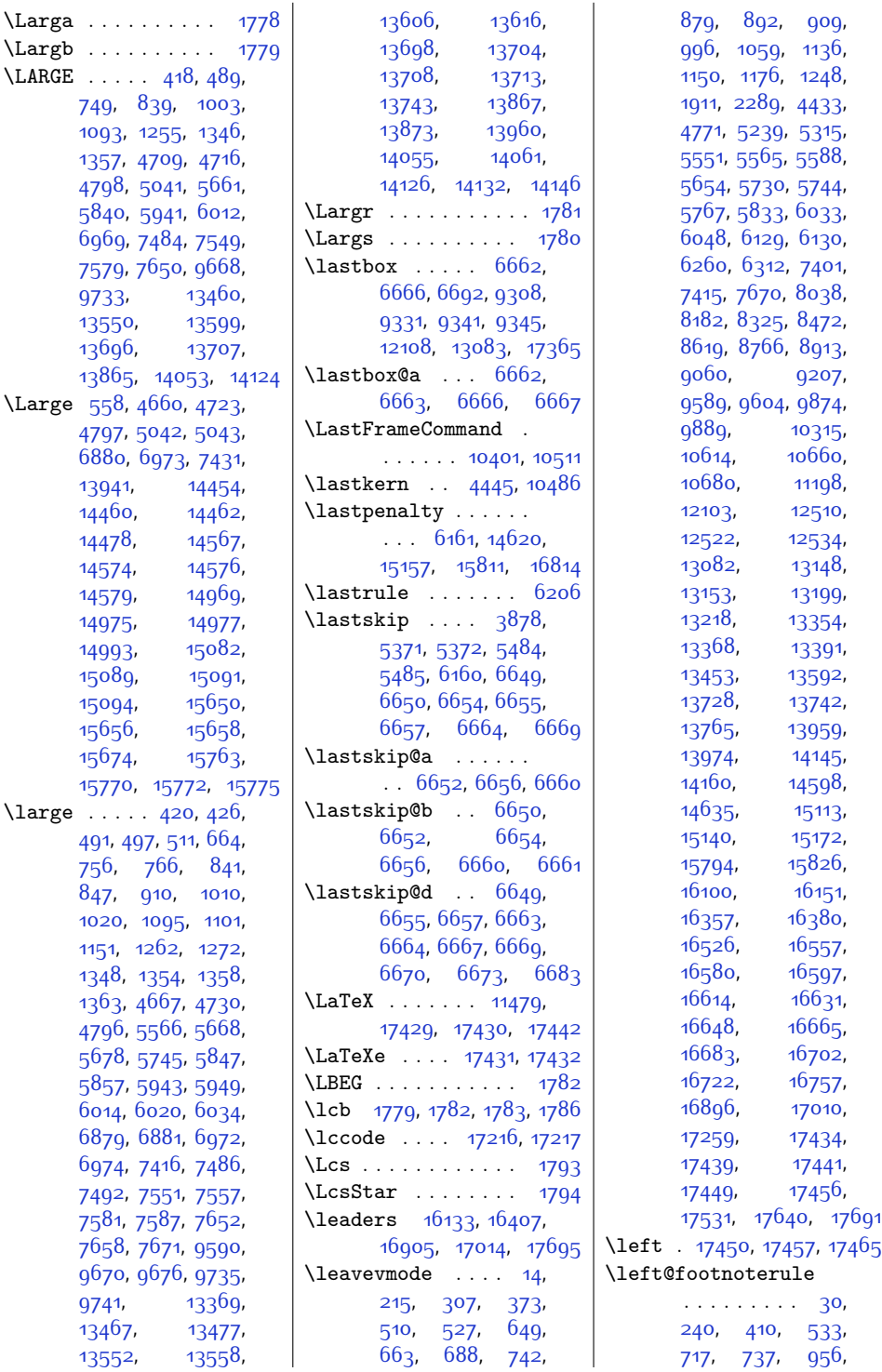

 $Index \quad 483$ 

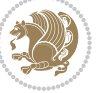

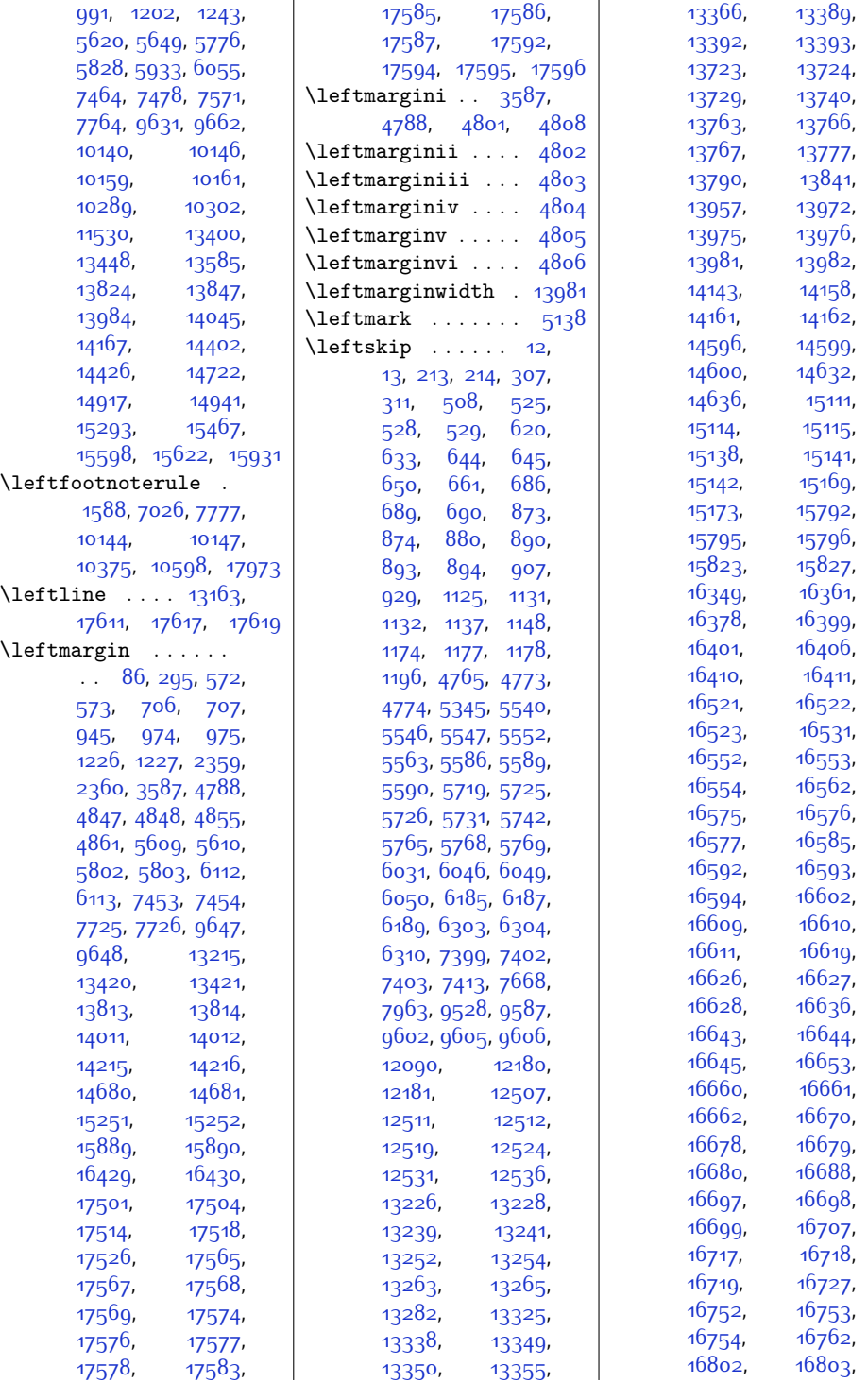

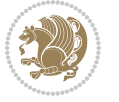

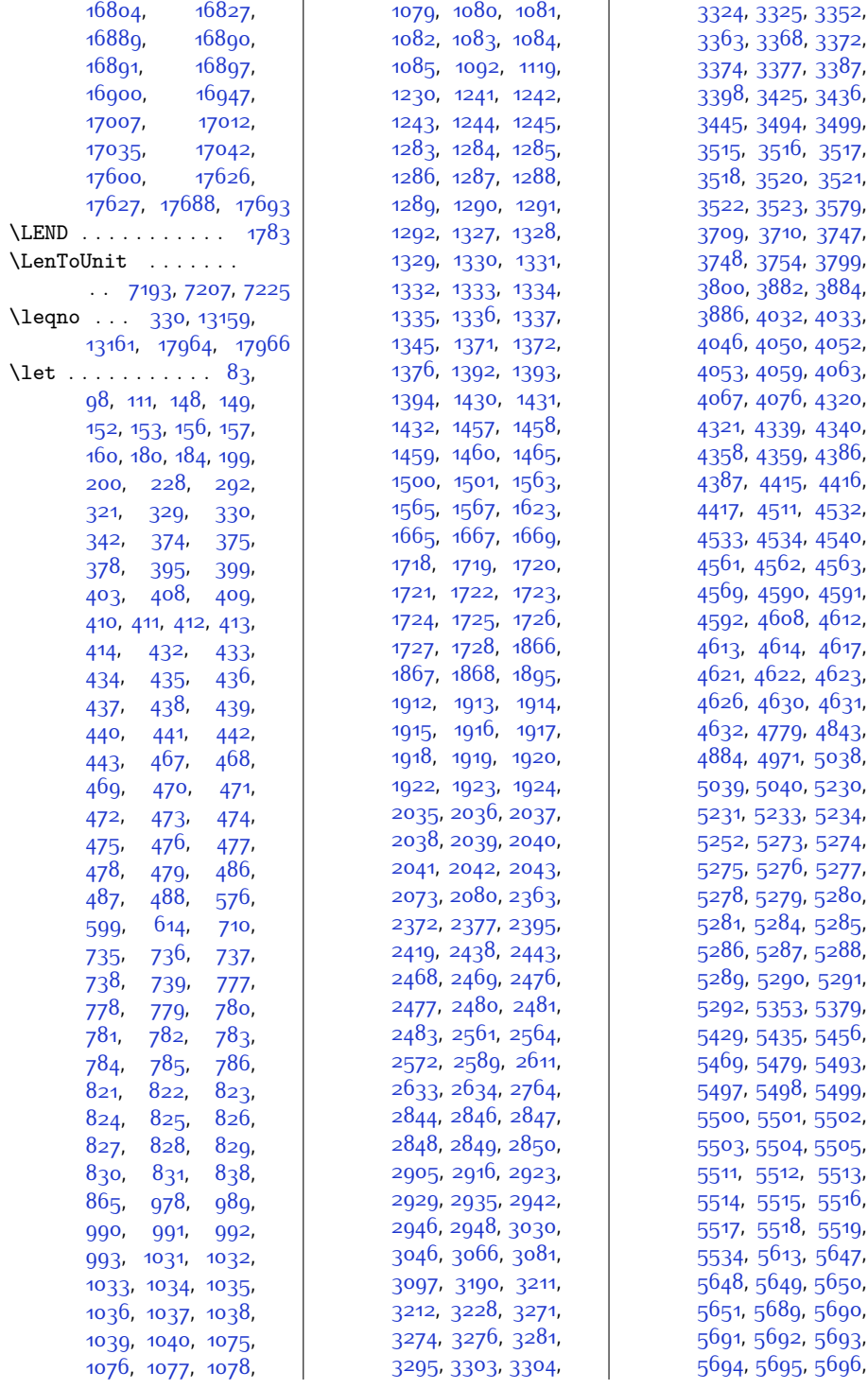

 $Index \quad 485$ 

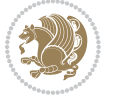

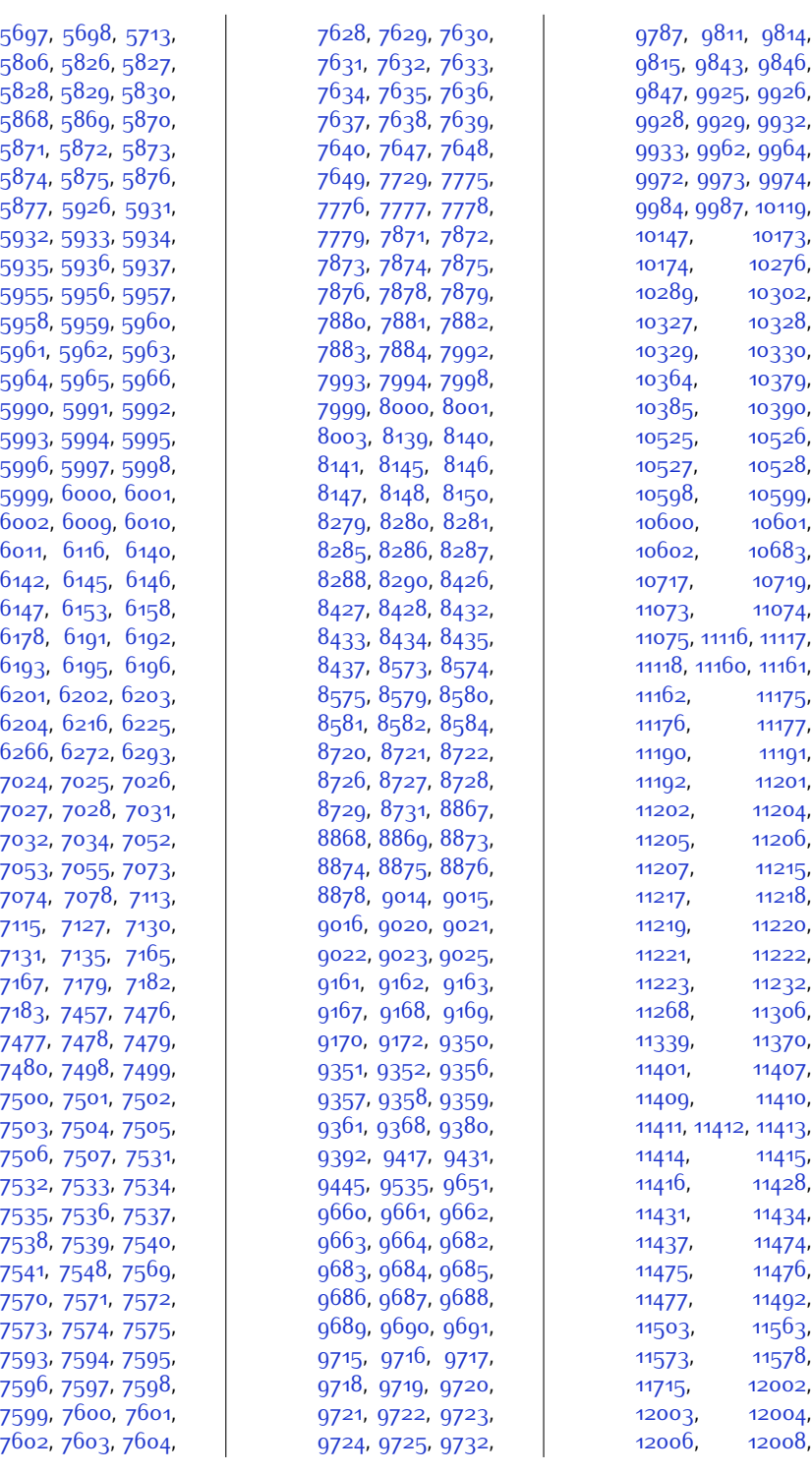

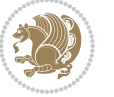

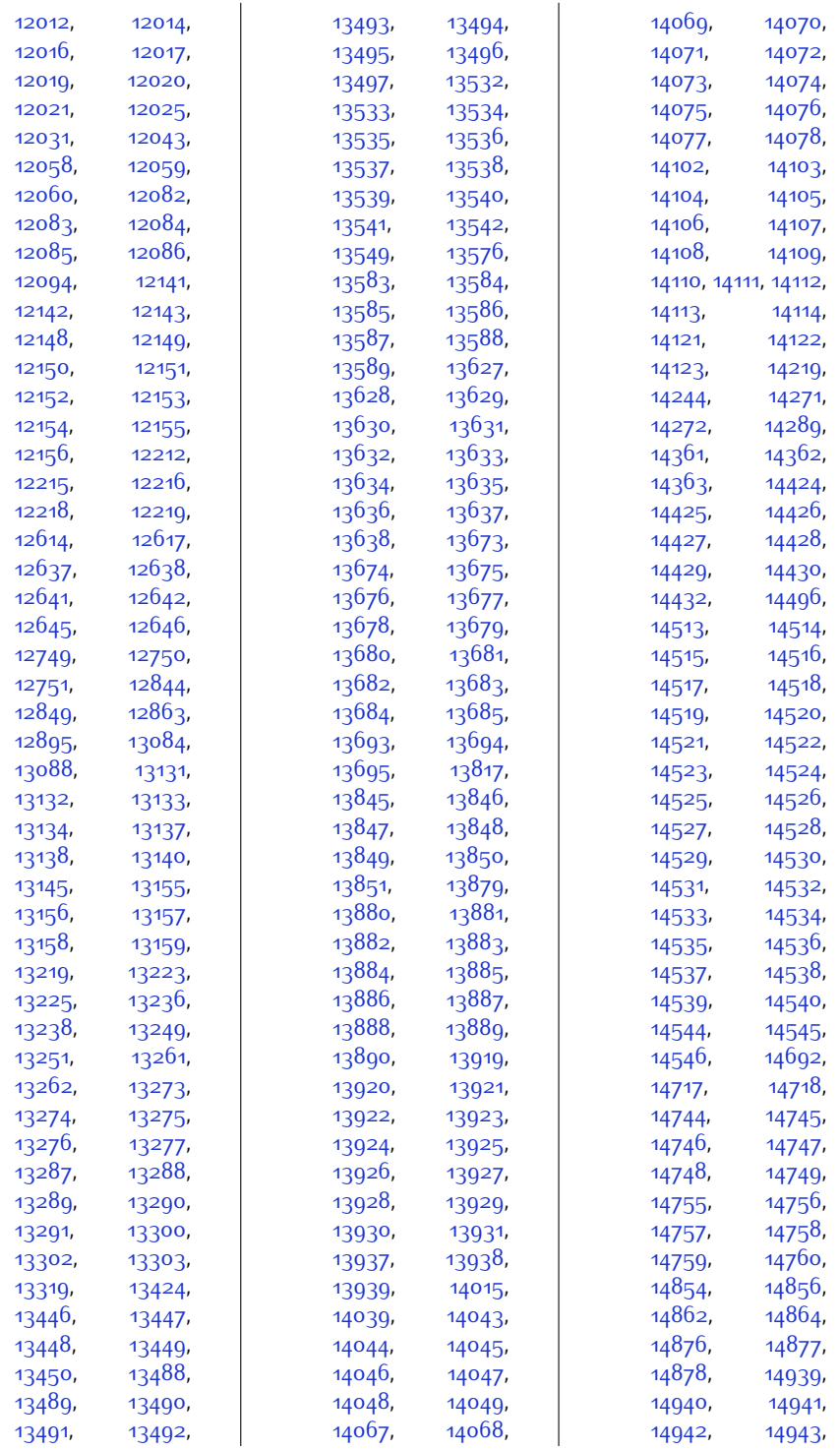

 $Index \quad 487$ 

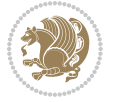

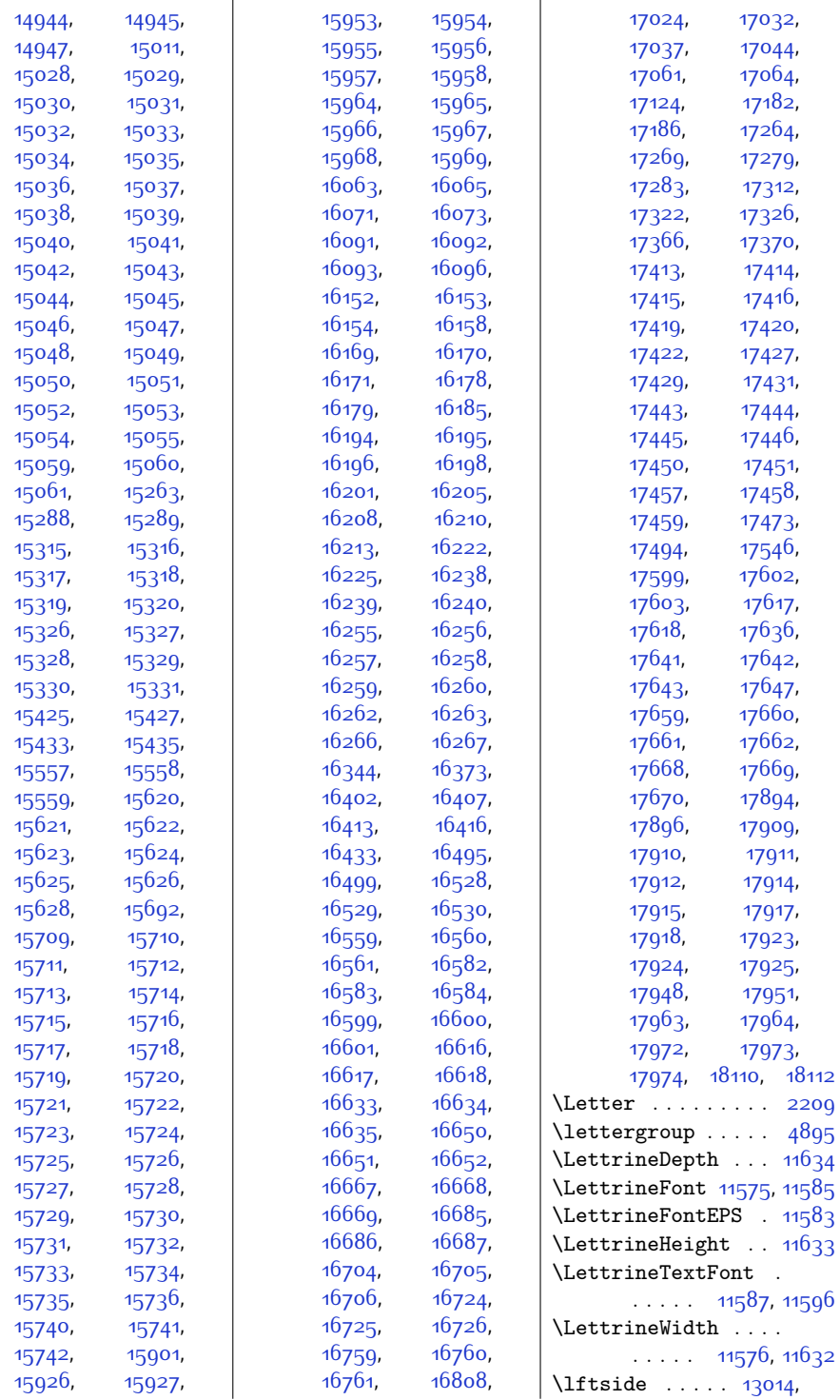

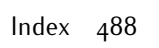

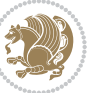

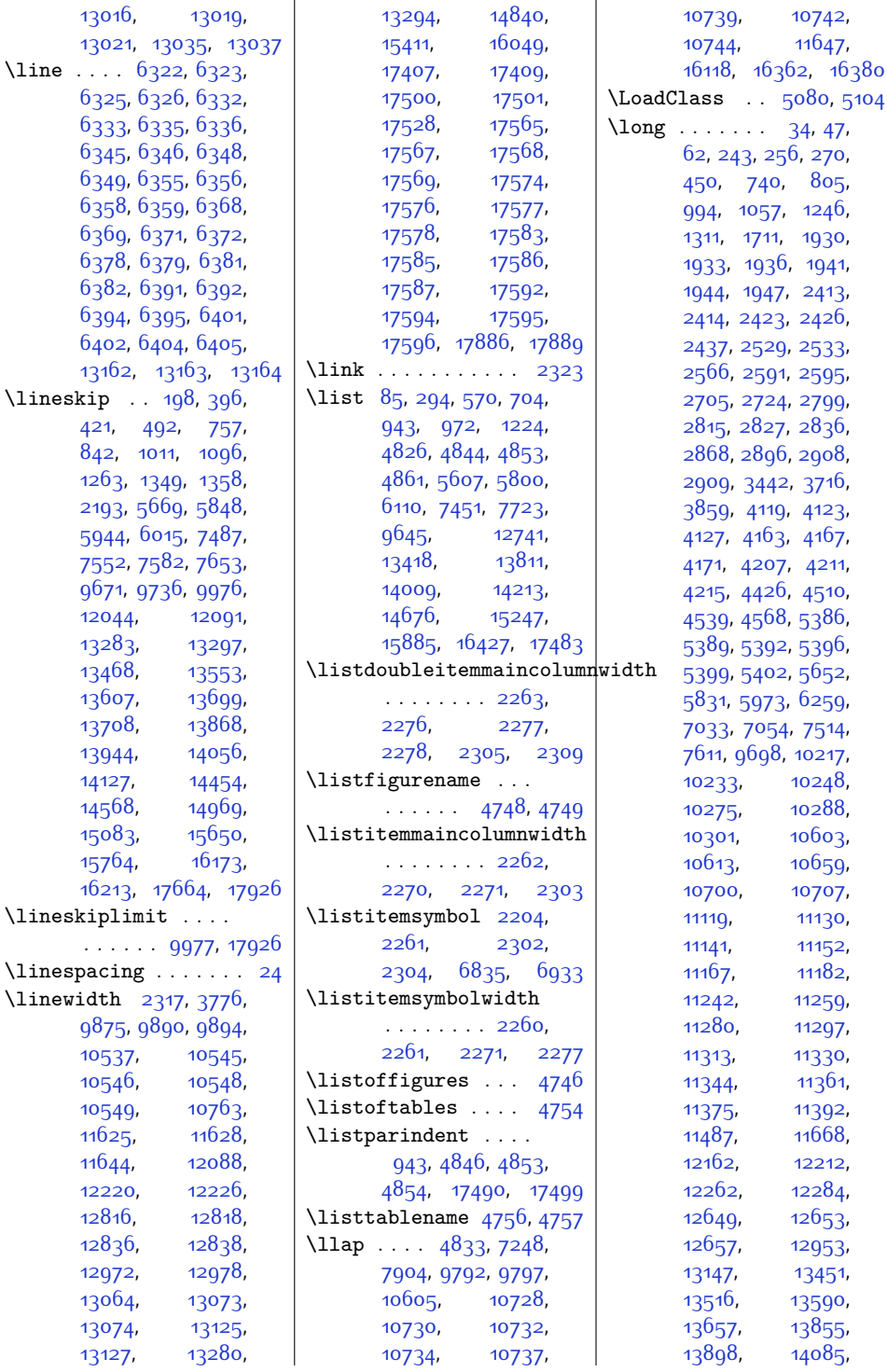

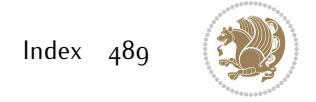

```
14377, 14892,
      15446, 15548,
      15573, 16090,
      16278, 16282,
      16285, 16289,
      17258, 17433,
      17530, 17767,
      17771, 17775,
      17811, 17815,
      17819, 17878, 17953
\longindentation . 7757
\longtable . . . . . . 2057
\longthickrule . . . .
     . . . . . 13936, 13942
\loop . . . . 6415, 6540,
     6546, 6651, 6706,
      6718, 9329, 9339,
     11611, 12970,
      13006, 13033,
     13044, 13071, 16233
13153,
     13187, 13195,
     17252, 17439, 17441
35644265
\lowertitleback . . .
      14537, 15052, 15733
114751313313153,
     17415, 17439, 17441
1781,1790
\LRE . 1564, 1666, 11474,
     13133, 13136,
      17064, 17415, 17418
\LRfootnoterule . . .
      \ldots7028777910147
1780,1788
\lst@@caption . 11687,
      11693, 11700, 11705
\lst@alloverstyle .
      \ldots \ldots1769,1775
\lst@HRefStepCounter
      \ldots1168711693
\lst@ifnumberbychapter
      . . . . . . 11715, 11716
11652
\lst@MakeCaption . .
     \ldots . 116851169811683
\lst@maketitle ....
      . 11684, 11710, 11712
                        \lst@title@dropdelim
```
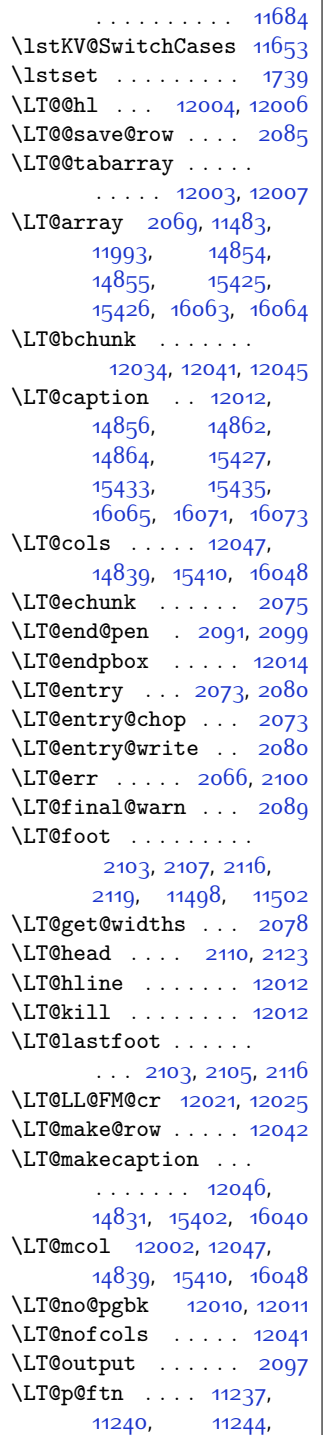

[11254,](#page-256-21) [11275](#page-257-13), [11278,](#page-257-14) [11282](#page-257-15), 11202, [12065](#page-273-23), [12066](#page-273-24), [12068,](#page-273-25) [12069](#page-273-26) \LT@p@ftntext . . . [12058](#page-273-16) \LT@p@LTRftntext . . . . . . . . . [11235](#page-256-22), [11242,](#page-256-17) [12059](#page-273-17), [12064](#page-273-27) \LT@p@RTLftntext . . . . . . . . . [11273](#page-257-17), [11280](#page-257-12), [12060](#page-273-18), [12067](#page-273-28) \LT@rows . . . . . . . [12036](#page-272-30) \LT@save@row . . . . . .  $. . . 2074, 2083, 2085$  $. . . 2074, 2083, 2085$  $. . . 2074, 2083, 2085$  $. . . 2074, 2083, 2085$  $. . . 2074, 2083, 2085$  $. . . 2074, 2083, 2085$ \LT@setprevdepth . [12037](#page-272-31) \LT@start . . . . . . . .  $. 2076, 11500, 11510$  $. 2076, 11500, 11510$  $. 2076, 11500, 11510$  $. 2076, 11500, 11510$  $. 2076, 11500, 11510$  $. 2076, 11500, 11510$ \LT@startpbox . . . . . [12018,](#page-272-32) [12025](#page-272-20), [12056](#page-273-29) \LT@tabularcr . . . [12008](#page-272-13) \LT@warn . . . . . . . [2087](#page-70-24) \LTcapwidth . . . . . [12047](#page-273-6) \LTleft . . . . . . [11996](#page-271-13), [11998,](#page-272-4) [12000](#page-272-33), [12038](#page-272-0) \LTpost . . . . . . . . . [2095](#page-70-25) \LTR . . . . . . . [13125,](#page-295-0) [17407](#page-382-0) \LTR@column@boxes . [12575](#page-283-10), [12618](#page-284-19), [12620](#page-284-11) \LTR@outputdblcol .  $\ldots$  [6486,](#page-160-7) [9831](#page-227-16), [10554](#page-242-8), [12384](#page-279-14), [17719](#page-388-25), [17747,](#page-389-3) [17749](#page-389-8) \LTRbidituftesidenotemarginpar  $\ldots$  [4146](#page-112-8), [4471](#page-118-3), [4619](#page-121-15) \LTRcite . . . . . [4416](#page-117-6), [4533,](#page-119-9) [4562,](#page-120-7) [4591](#page-120-11), [4613](#page-121-5), [4622](#page-121-9), [4631](#page-121-13) \LTRcolumnfootnotes . . . . . . . . . . . [7886](#page-188-19) \LTRdblcol ...... [17749](#page-389-8) \LTRdfnmakecol ... [7186](#page-174-10) \LTRfootnote . . . [413](#page-36-15), [487,](#page-38-19) [1867,](#page-66-6) [1875](#page-66-1), [4602,](#page-121-16) [4952](#page-128-5), [5936](#page-148-15), [6010,](#page-150-19) [7574,](#page-182-9) [7648](#page-183-20), [10202,](#page-235-7) [13588](#page-304-17), [13694](#page-307-22), [13850](#page-310-11), [13938](#page-311-19), [14048](#page-314-11), [14122,](#page-315-20) [14429](#page-321-22),

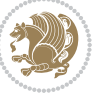

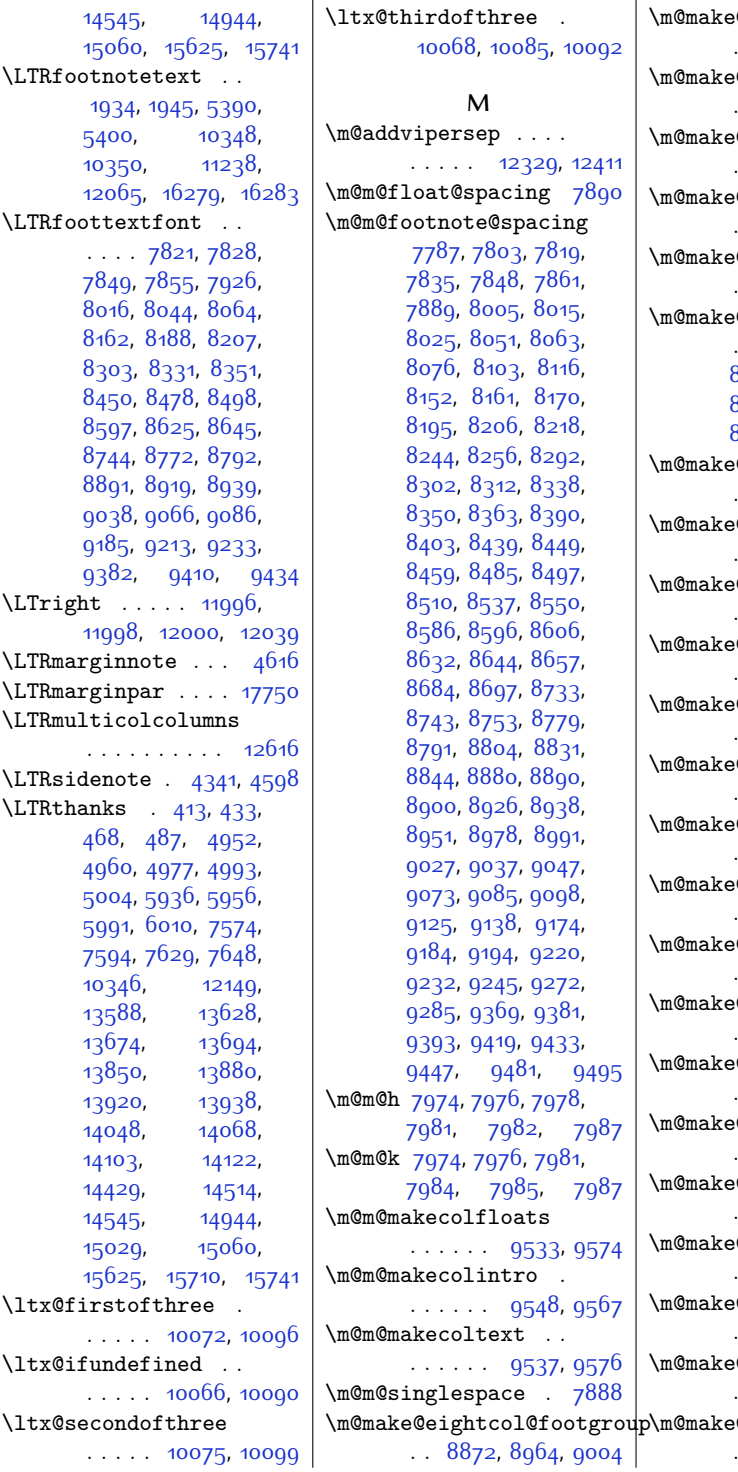

\m@make@eightcolfootfmt . . . . . . [8963,](#page-210-5) [8999](#page-210-6) \m@make@eightcolfootnotetext . . . . . . [8961,](#page-210-7) [8975](#page-210-8) \m@make@fivecol@footgroup . . [8431,](#page-199-16) [8523,](#page-201-6) [8563](#page-202-15)  $\mathcal Q$ fivecolfootfmt  $\ldots$  . [8522,](#page-201-7) [8558](#page-202-16) \m@make@fivecolfootnotetext  $\ldots$  . [8520,](#page-201-8) [8534](#page-201-9)  $\mathsf{\mathfrak{C}footstart}$  .  $.7960, 7970,$  $.7960, 7970,$  $.7960, 7970,$  $.7960, 7970,$  $.7960, 7970,$ [8091,](#page-192-8) [8232,](#page-195-8) [8378](#page-198-5), [8525,](#page-201-10) [8672,](#page-204-6) [8819](#page-207-6), [8966,](#page-210-9) [9113,](#page-213-5) [9260](#page-216-5) \m@make@fourcol@footgroup  $8284, 8376, 8416$  $8284, 8376, 8416$  $8284, 8376, 8416$  $8284, 8376, 8416$  $8284, 8376, 8416$ \m@make@fourcolfootfmt  $\ldots \ldots$  [8375](#page-198-7), [8411](#page-199-18) \m@make@fourcolfootnotetext  $\ldots$  . [8373,](#page-198-8) [8387](#page-198-9) \m@make@mpeightcol@footgroup . . [8877,](#page-208-18) [8965](#page-210-10), [9008](#page-211-18) \m@make@mpeightcolfootnotetext . . . . . . [8962,](#page-210-11) [8987](#page-210-12) \m@make@mpfivecol@footgroup  $. 8436, 8524, 8567$  $. 8436, 8524, 8567$  $. 8436, 8524, 8567$  $. 8436, 8524, 8567$  $. 8436, 8524, 8567$  $. 8436, 8524, 8567$ \m@make@mpfivecolfootnotetext  $\ldots$  . [8521,](#page-201-12) [8546](#page-201-13) \m@make@mpfourcol@footgroup . . [8289](#page-196-18), [8377,](#page-198-10) [8420](#page-199-20) \m@make@mpfourcolfootnotetext  $\ldots$  . [8374,](#page-198-11) [8399](#page-198-12) \m@make@mpninecol@footgroup . . [9024,](#page-211-19) [9112,](#page-213-6) [9155](#page-214-16) \m@make@mpninecolfootnotetext  $\ldots \ldots$  [9109](#page-213-7), [9134](#page-213-8) \m@make@mppara@footgroup  $.$  [9360](#page-218-20), [9462,](#page-220-7) [9518](#page-221-6) \m@make@mpparafootnotetext  $\cdots$  . [9459](#page-220-8), [9491](#page-220-9) \m@make@mpsevencol@footgroup . . [8730](#page-205-17), [8818,](#page-207-7) [8861](#page-208-19) \m@make@mpsevencolfootnotetext  $\ldots$  . [8815,](#page-207-8) [8840](#page-207-9) \m@make@mpsixcol@footgroup  $8583, 8671, 8714$  $8583, 8671, 8714$  $8583, 8671, 8714$  $8583, 8671, 8714$  $8583, 8671, 8714$ \m@make@mpsixcolfootnotetext . . . . . . [8668,](#page-204-8) [8693](#page-204-9)

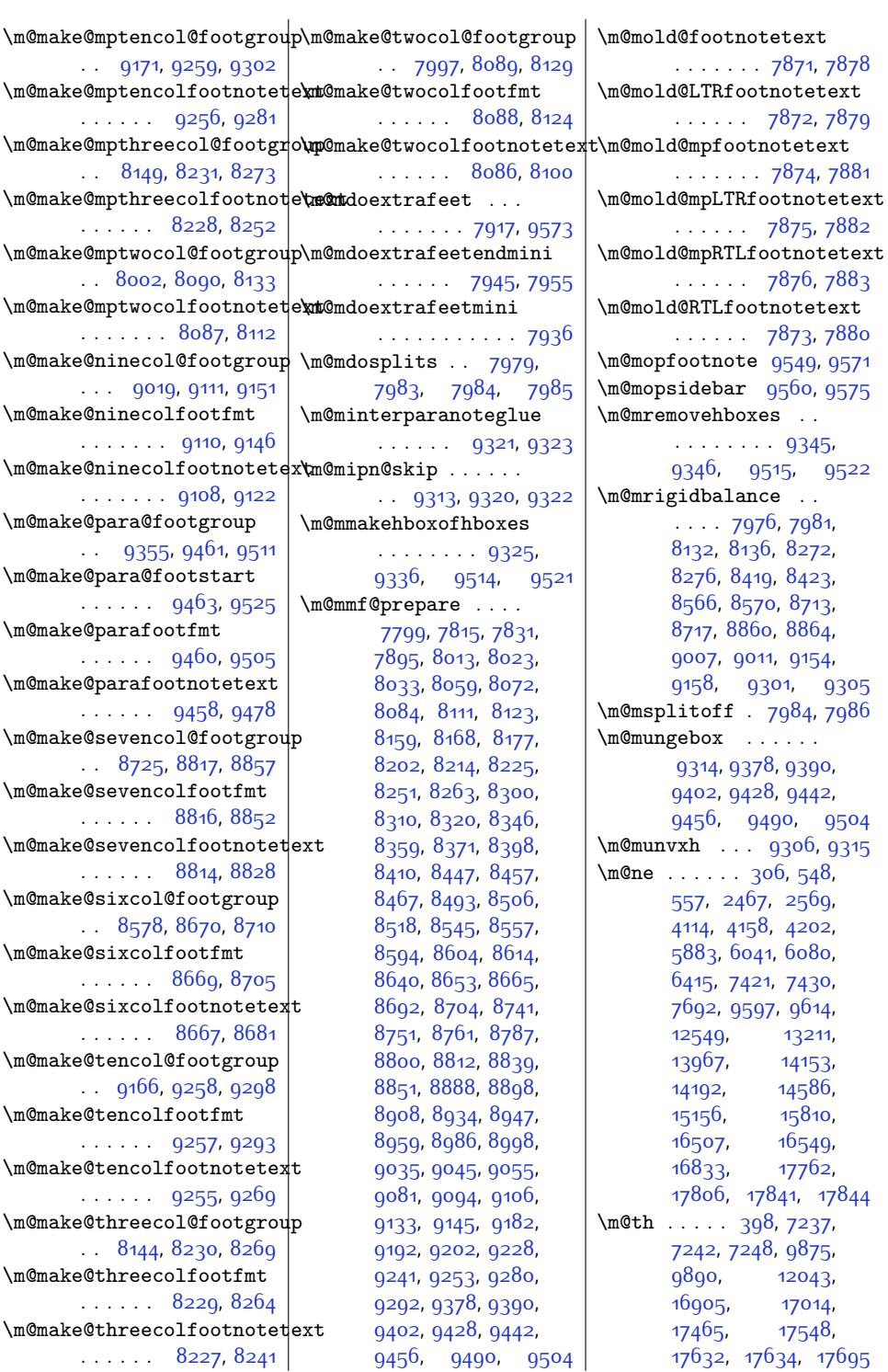

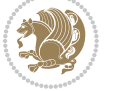

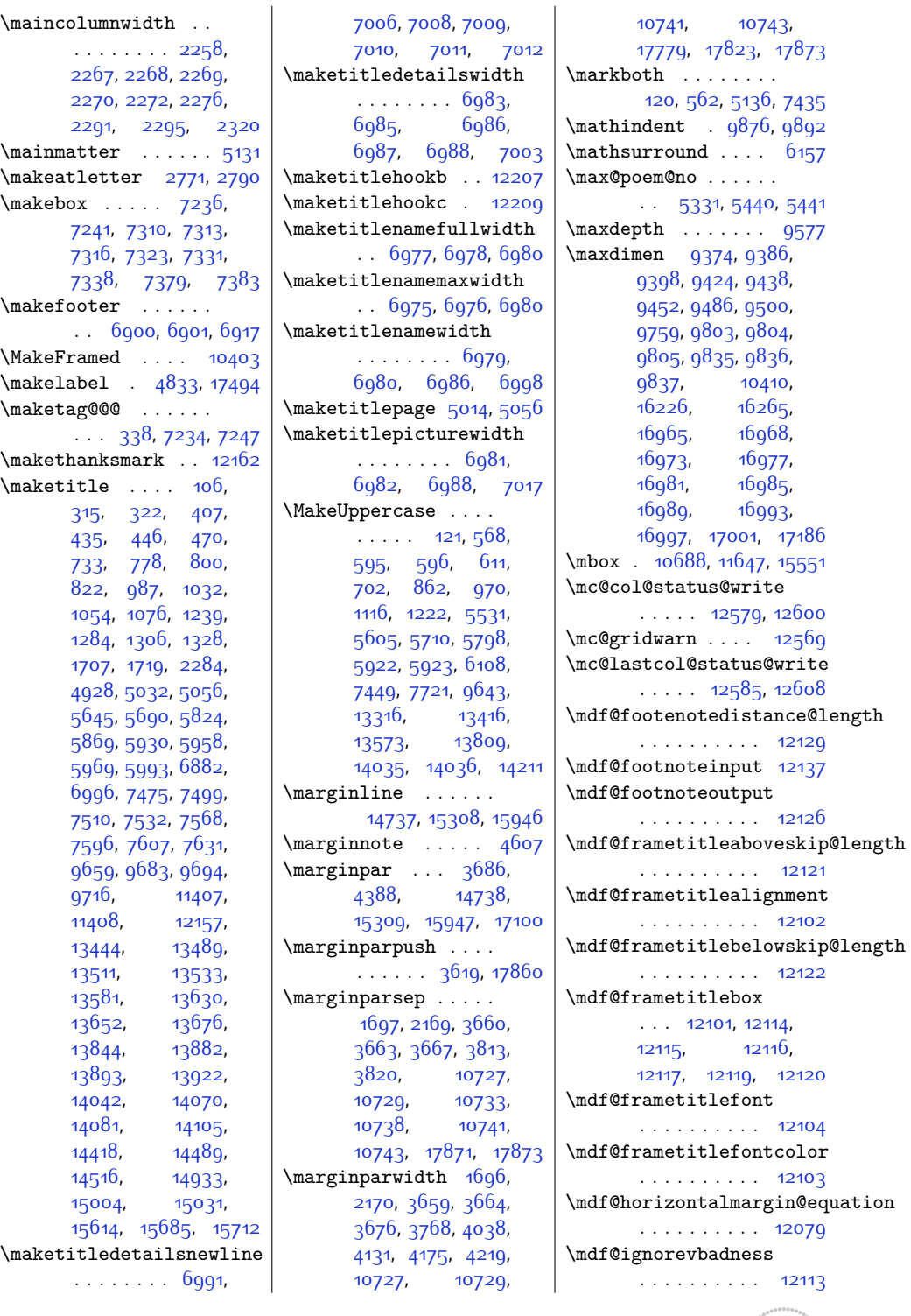

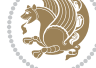

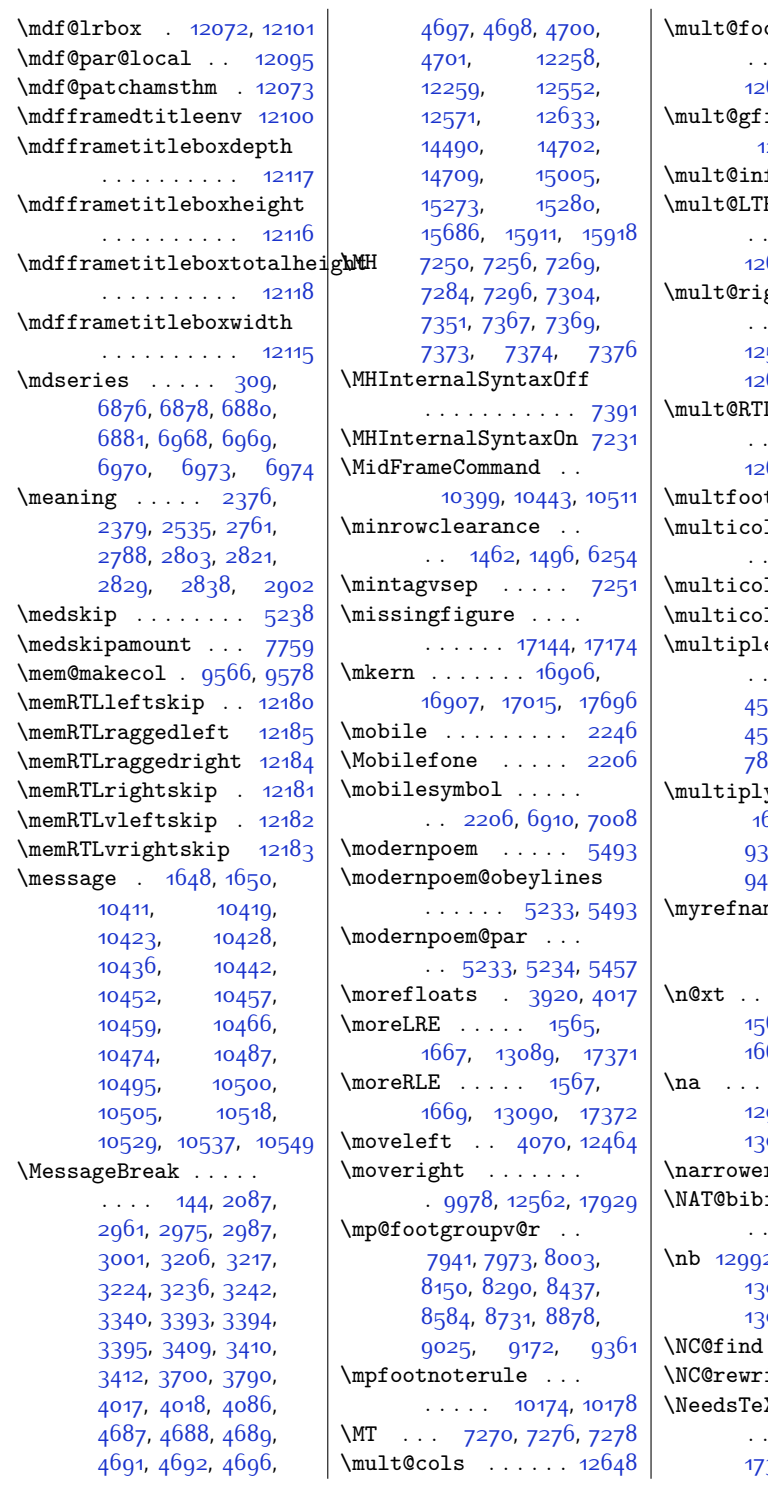

otnotetext . . . . . . [147,](#page-30-5) [149](#page-30-9), 636, [12638,](#page-285-18) [12649](#page-285-23)  $\mathbf{irstbox} \dots$ [12576,](#page-283-16) [12590](#page-284-24), [12596](#page-284-25)  $\mathbf{f}$ o . . . . . [12550](#page-283-17) \mult@LTRfootnotetext . . . . . . [151,](#page-30-6) [153](#page-30-11), 640, [12642,](#page-285-20) [12653](#page-285-24)  $\mathsf{ghtbox} \dots$  . [12543](#page-283-18), [12583](#page-284-12), [12584](#page-284-26), [12586](#page-284-27), [12605](#page-284-14), [12606,](#page-284-28) [12609](#page-284-29) Lfootnotetext  $\ldots$  [155,](#page-31-9) [157](#page-31-12),  $644, 12646, 12657$  $644, 12646, 12657$  $644, 12646, 12657$  $644, 12646, 12657$  $\texttt{tsep}$  . [4430](#page-117-9), [4448](#page-118-4) 1@leftmargin  $\ldots$  [12553](#page-283-19), [12562](#page-283-15) \multicols . [2059,](#page-70-9) [12621](#page-284-30) \multicolumn [12002](#page-272-9), [16200](#page-357-6) efootnotemarker  $.4429.4445.$  $.4429.4445.$  $.4429.4445.$  $.4429.4445.$  $.4429.4445.$ 536, [4537,](#page-119-6) 45<sup>6</sup>5, 5<sup>66,</sup> [4594,](#page-121-1) [4595](#page-121-2), [7894](#page-188-25), [7896](#page-188-4), [7897](#page-188-5)  $\mathbf{y}$  . . . . . . . . .<br>581, [1686,](#page-62-9) [2025](#page-69-15), <sub>3</sub>64, [9365](#page-218-0), [9475](#page-220-17), [9476](#page-220-0), [12989,](#page-292-7) [12993](#page-292-9)  $\mathbb{m}$ e . . . . . [15502](#page-343-24) **N**

 $\ldots$  [1563,](#page-59-17) [1565](#page-59-18), [1567](#page-59-19), [1568](#page-59-16), [1665](#page-61-8), 67, [1669](#page-62-3), [1670](#page-62-1)  $. 12992, 12994,$  $. 12992, 12994,$  $. 12992, 12994,$  $. 12992, 12994,$  $. 12992, 12994,$ 996, [13005](#page-292-13), 007, [13032,](#page-293-12) [13033](#page-293-20)  $\mathbf{r}$  . . . . . . . [17625](#page-387-31) item@first@sw  $\cdots \cdots \cdots$  [12749](#page-287-9) 2, [12995](#page-292-11), 1299<mark>6,</mark> [13005,](#page-292-13) [13006](#page-292-19), [13027](#page-293-11), [13043,](#page-293-13) [13044](#page-293-21)  $\ldots \ldots$  . [16232](#page-358-15)  $\texttt{ite@X}$  ....  $16231$  $X$ Format . . .  $\ldots$  [1503](#page-58-17), [1674](#page-62-10), 30, [1863](#page-66-9), [2125](#page-71-7),

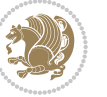

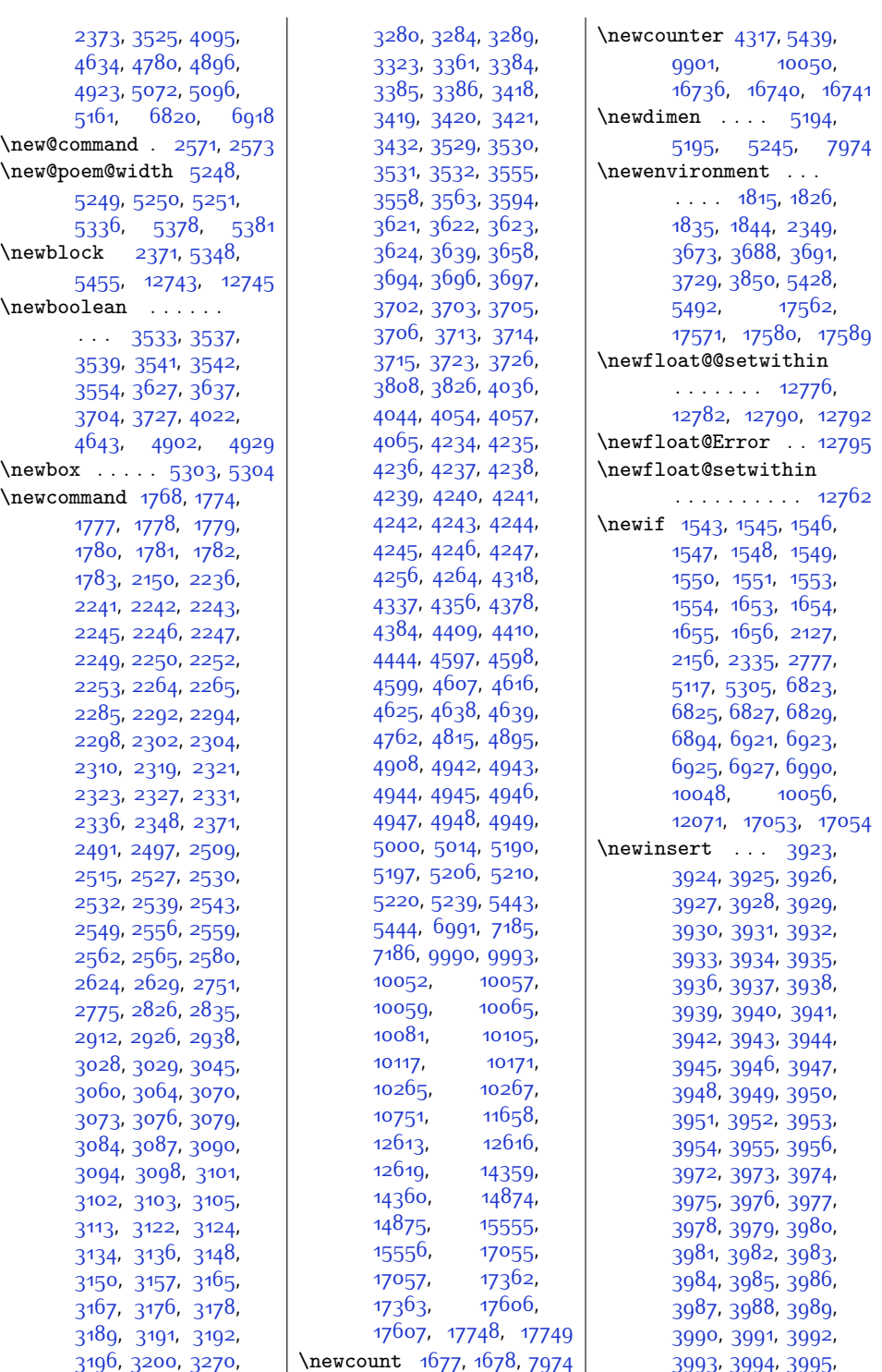

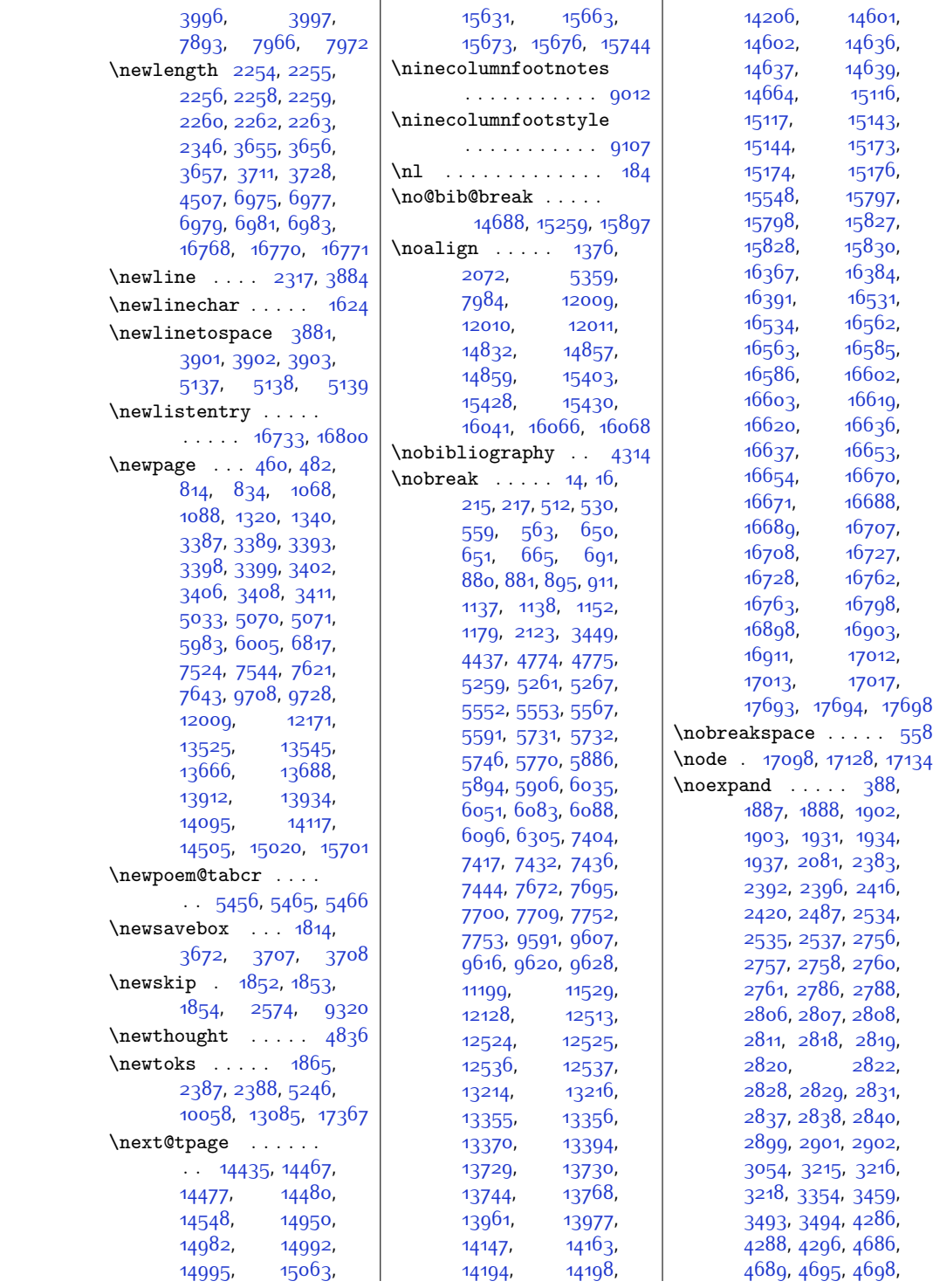

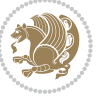

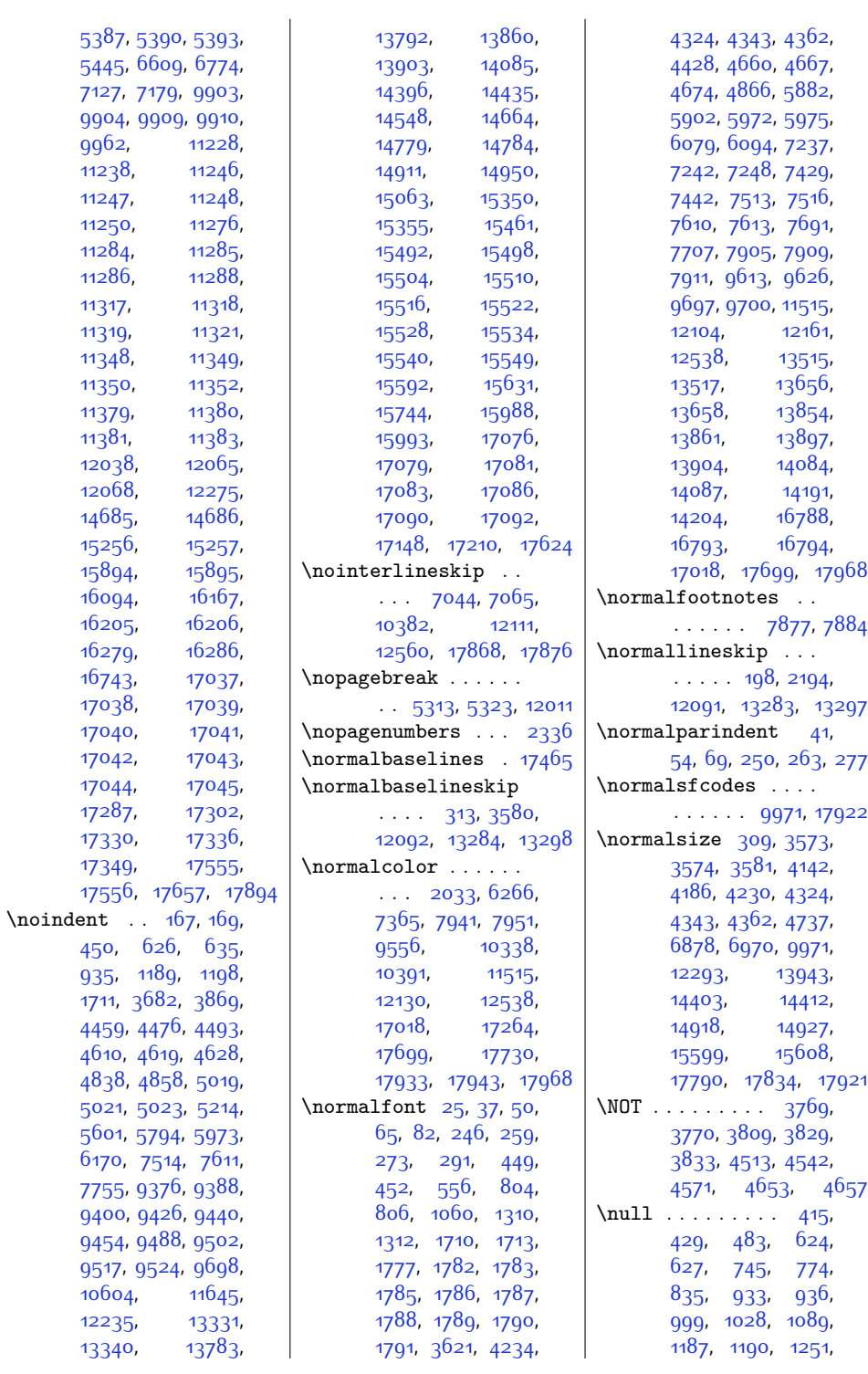

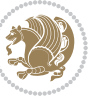

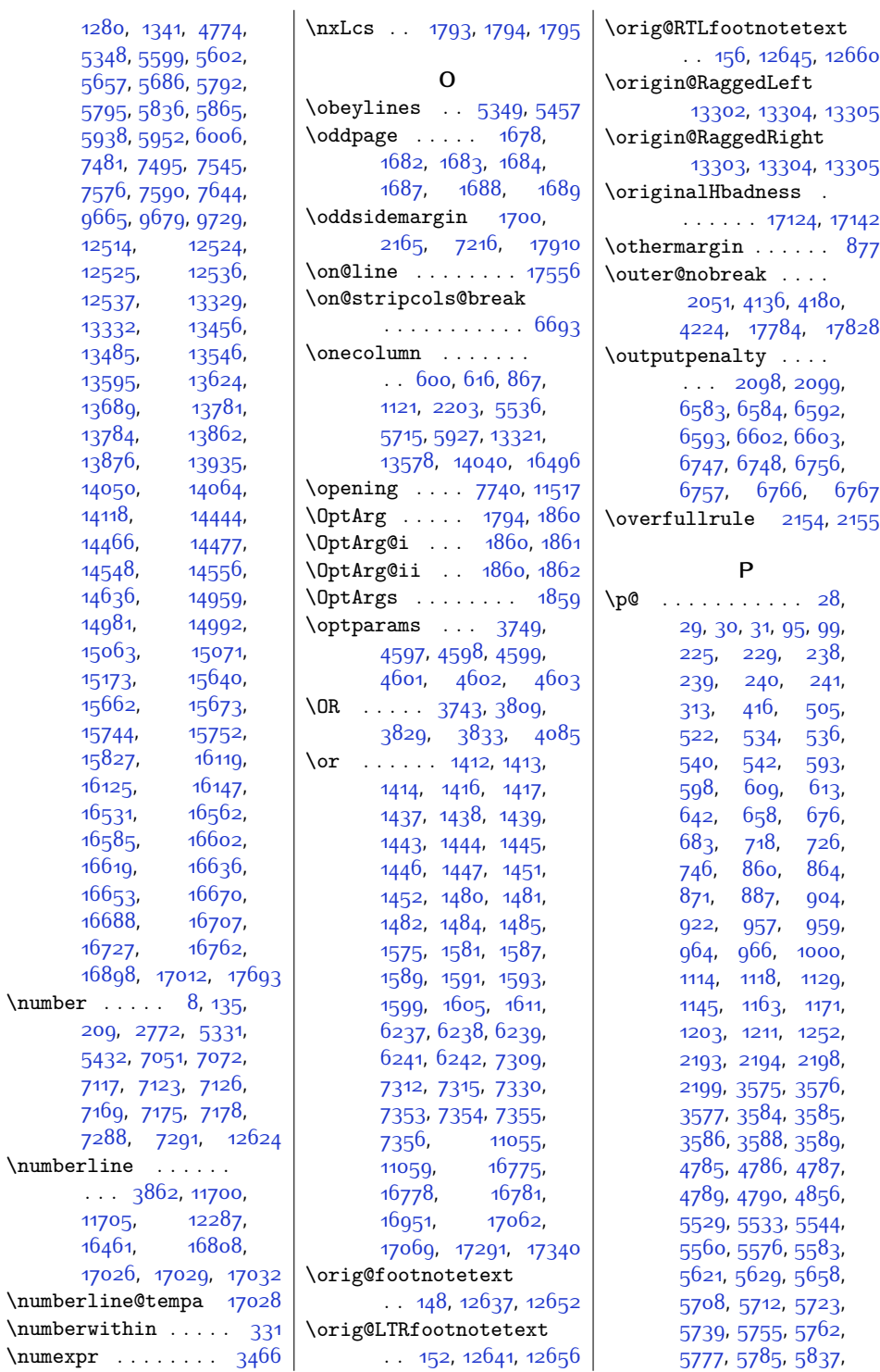

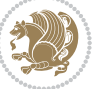

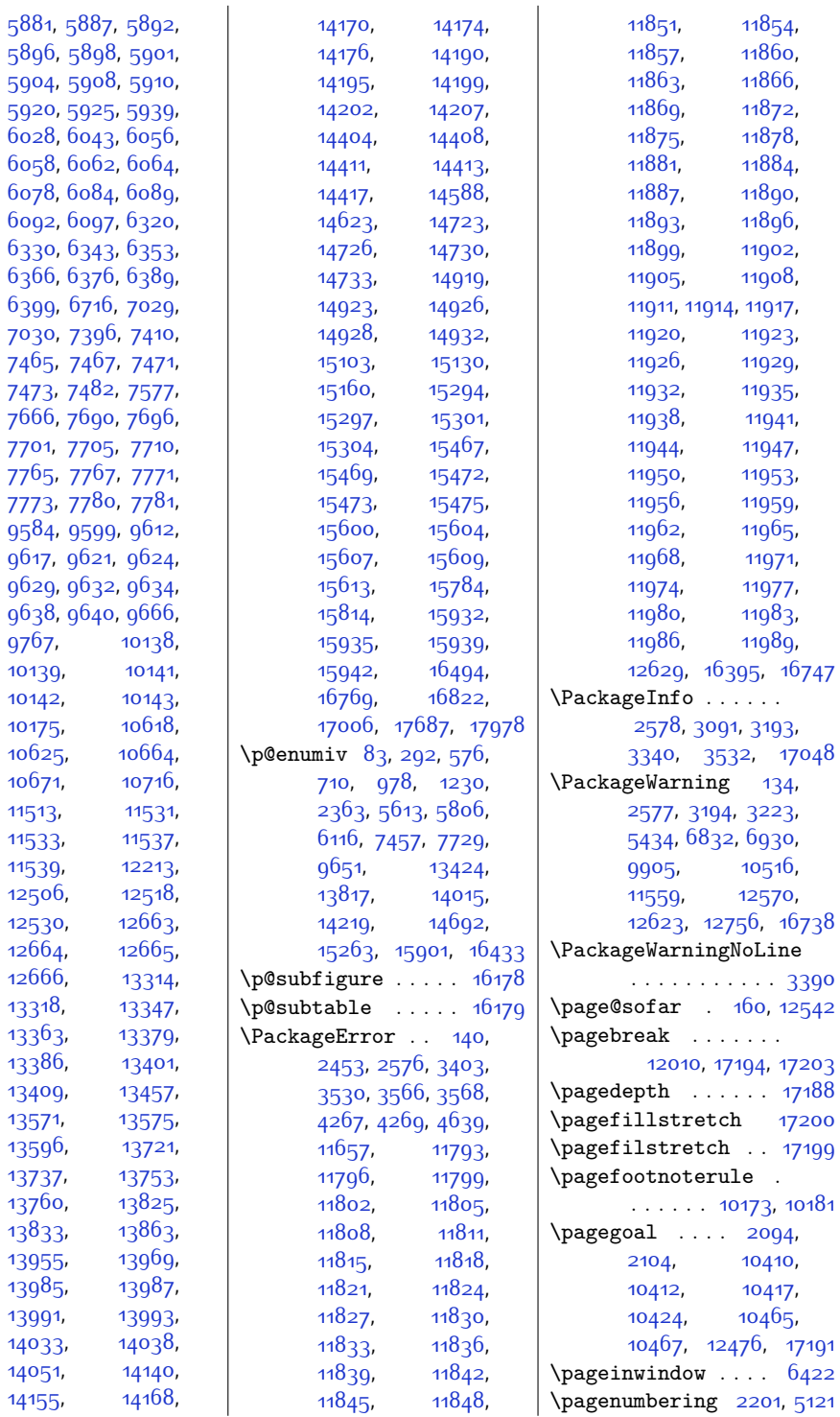

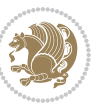

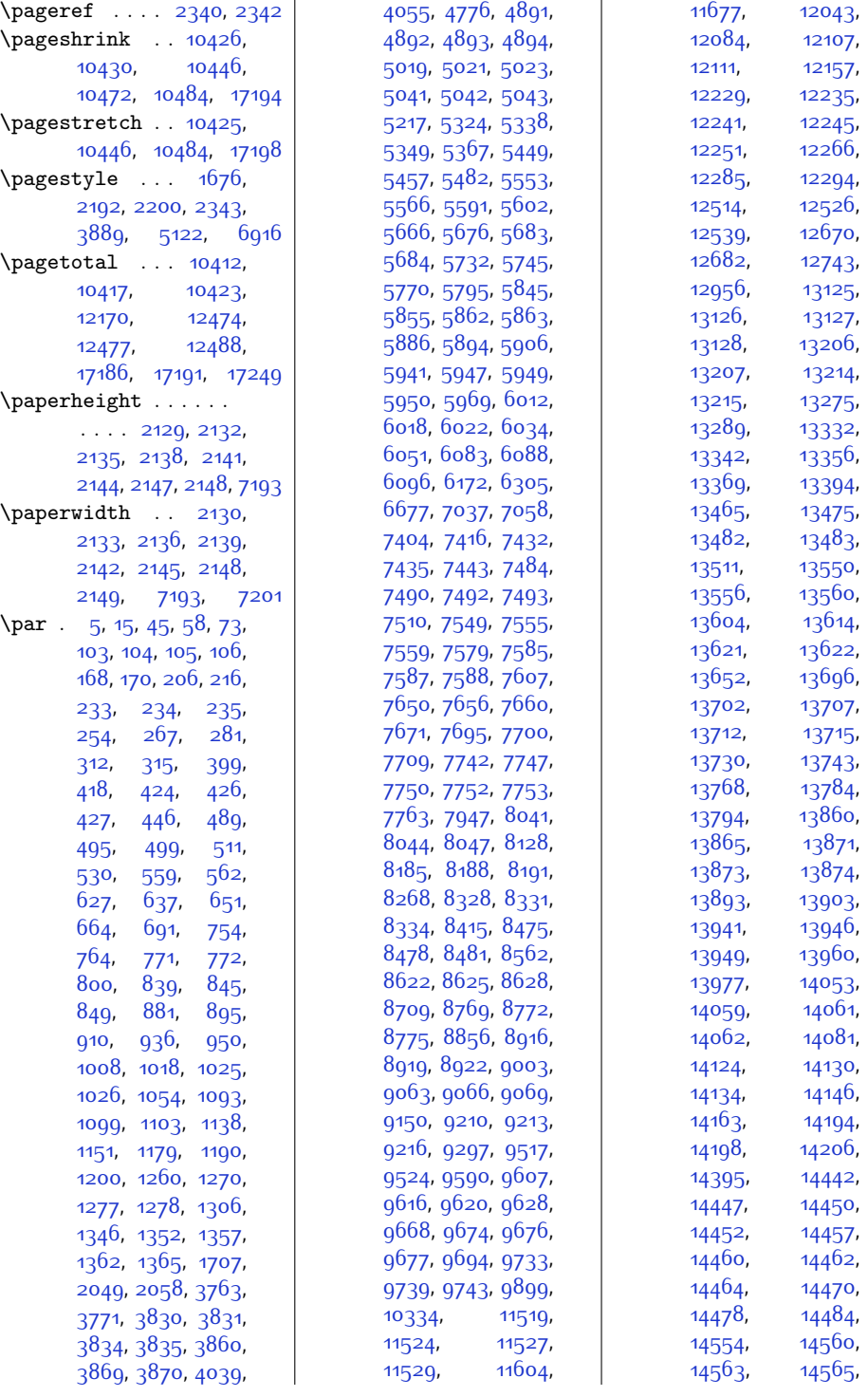

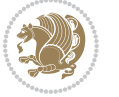

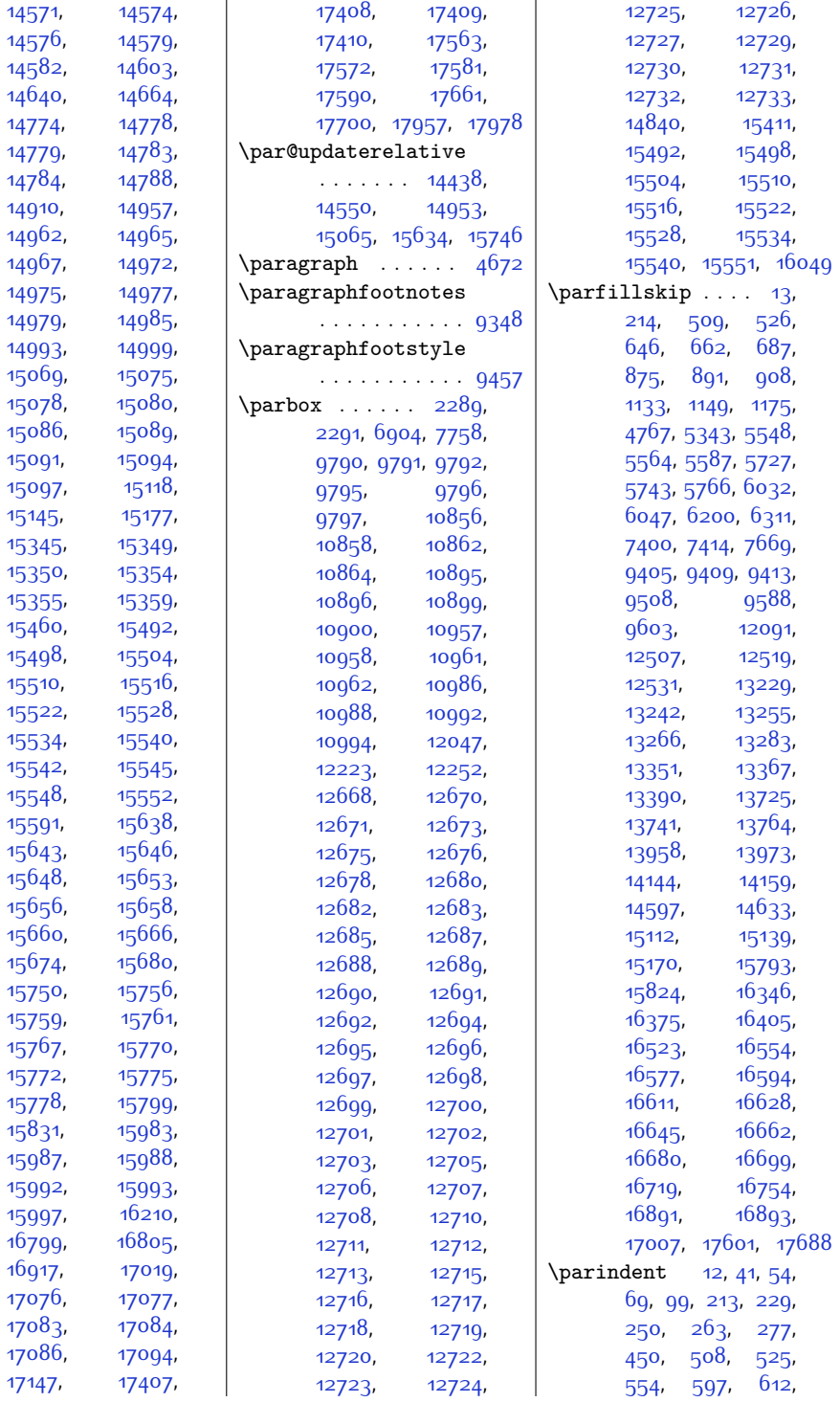

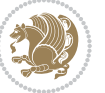

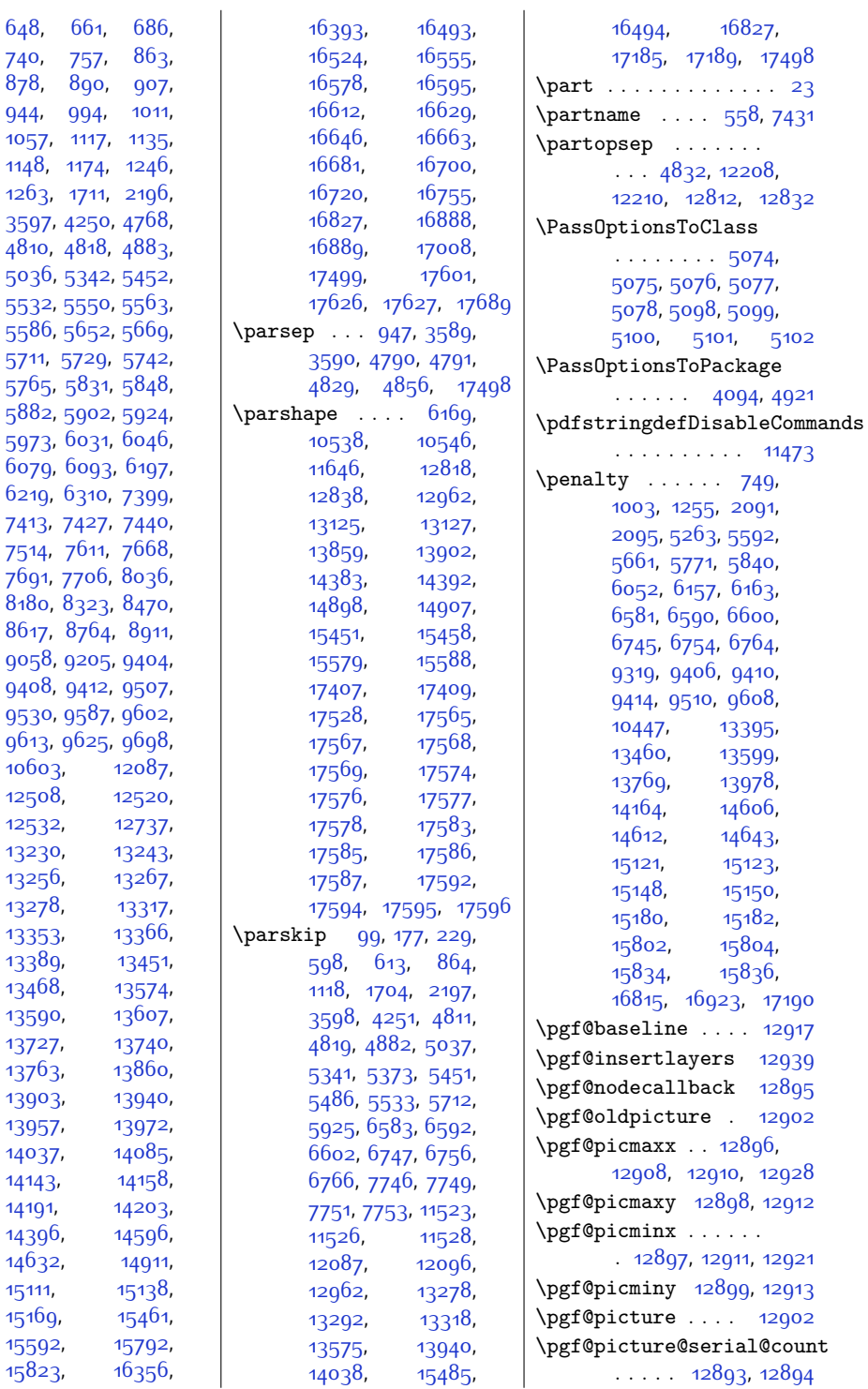

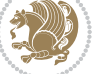

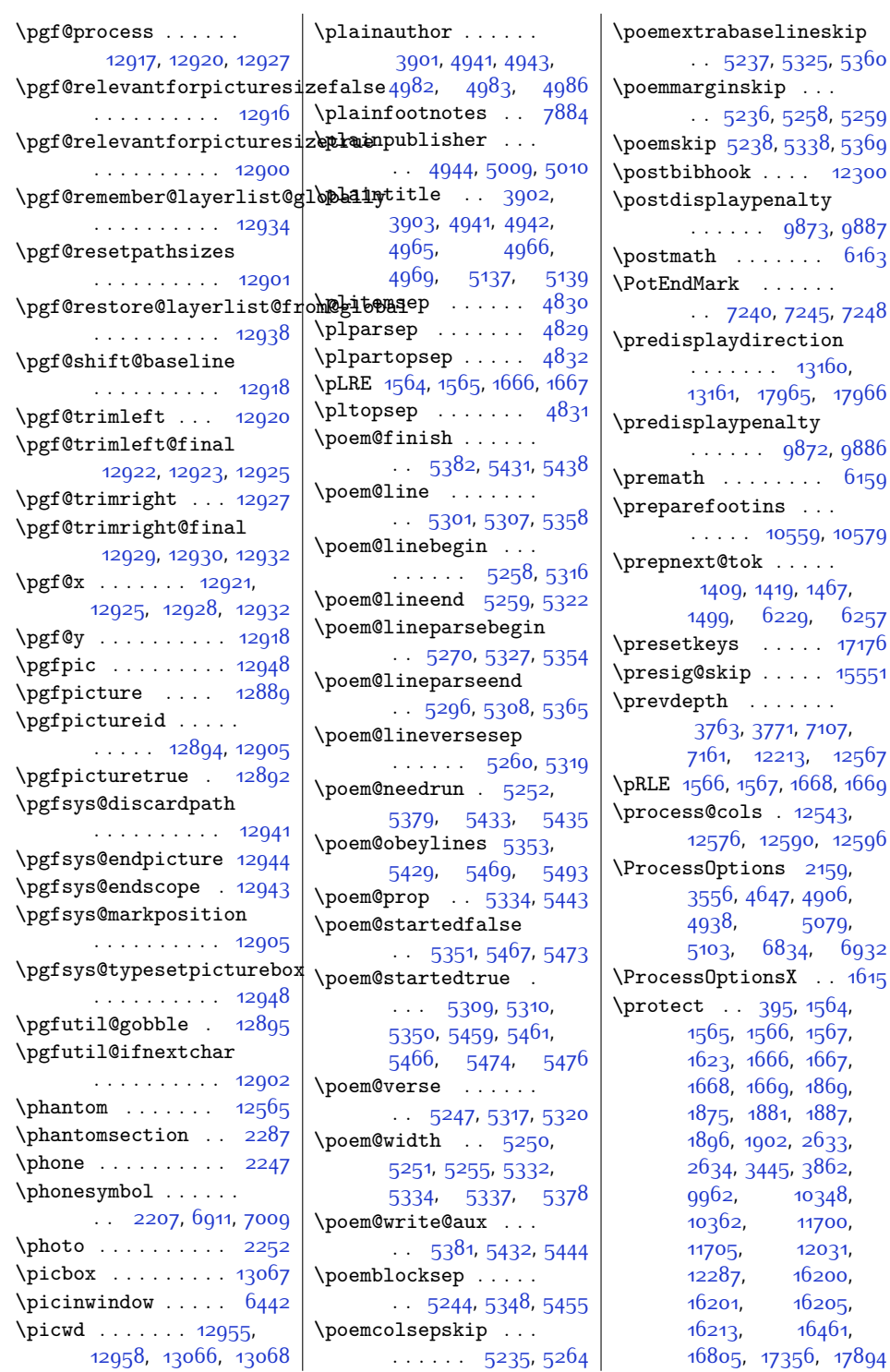

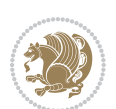

\postbibhook . . . . [12300](#page-278-14)

[12567](#page-283-27)
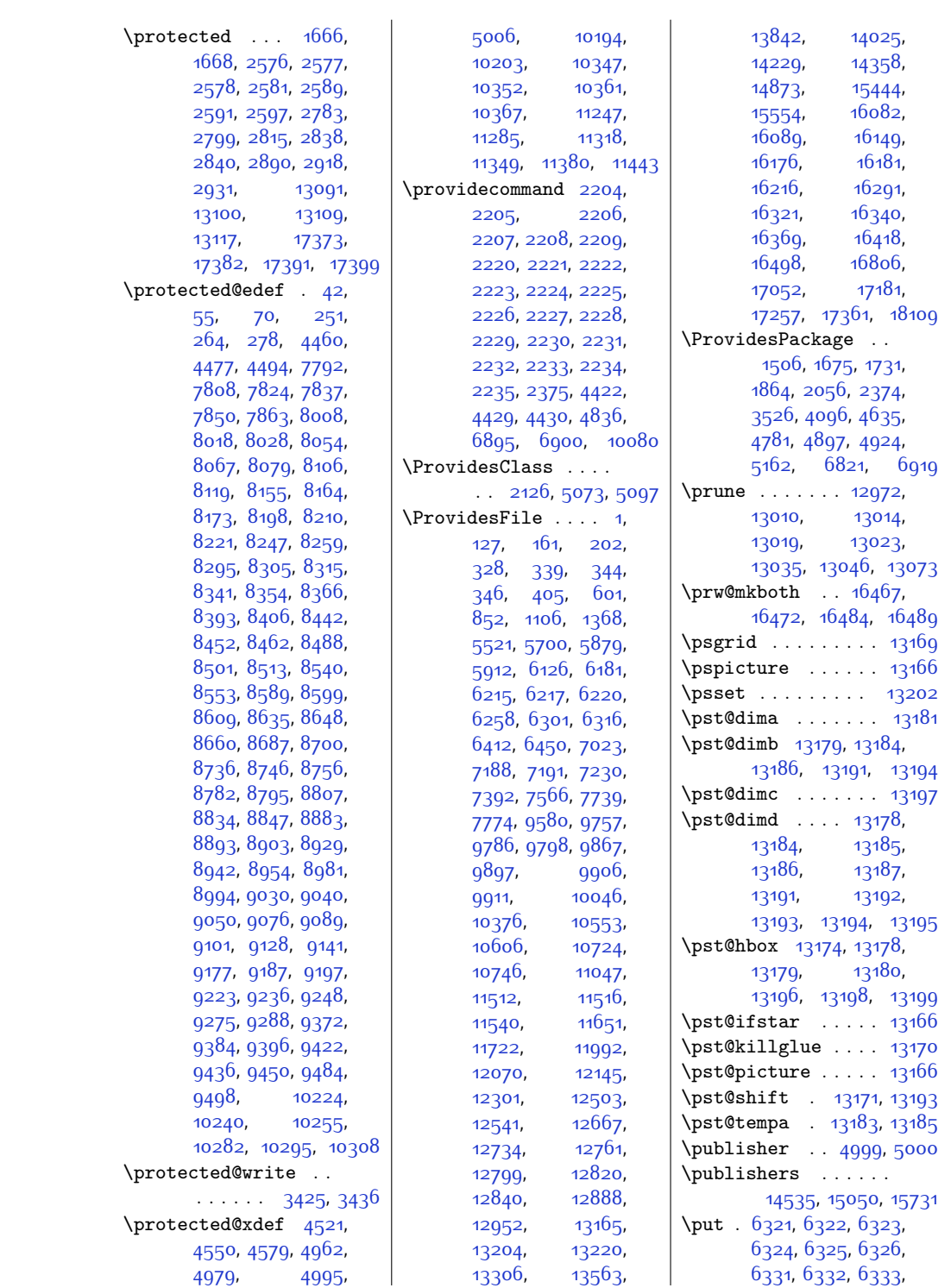

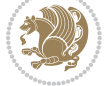

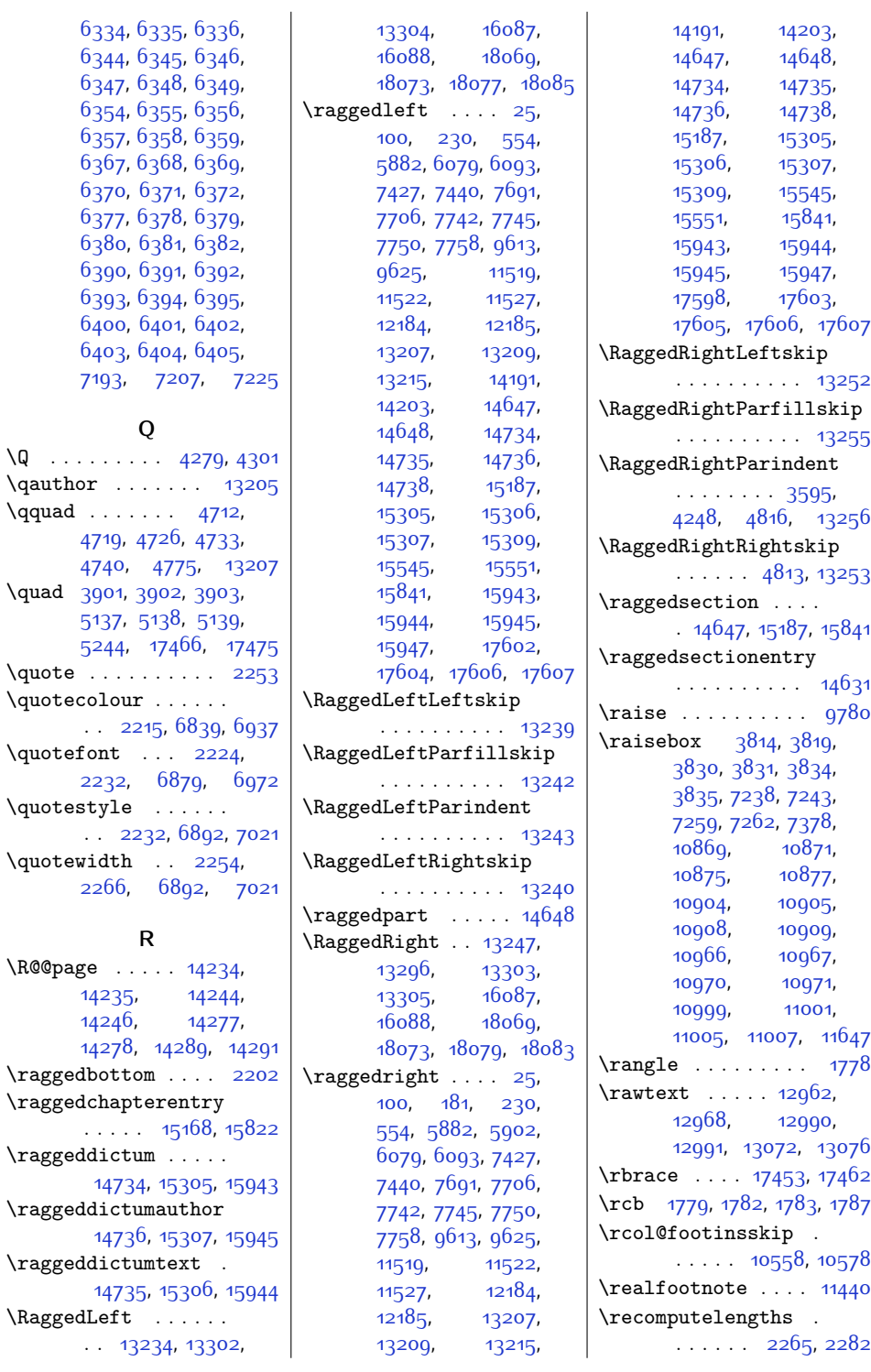

 $\qquad$ 

 $\hbox{\tt \&\@page{\mathtt{Page}}$ 

. . . . . [15168,](#page-336-0) [15822](#page-350-0)

. . [13234,](#page-297-4) [13302](#page-299-1),

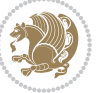

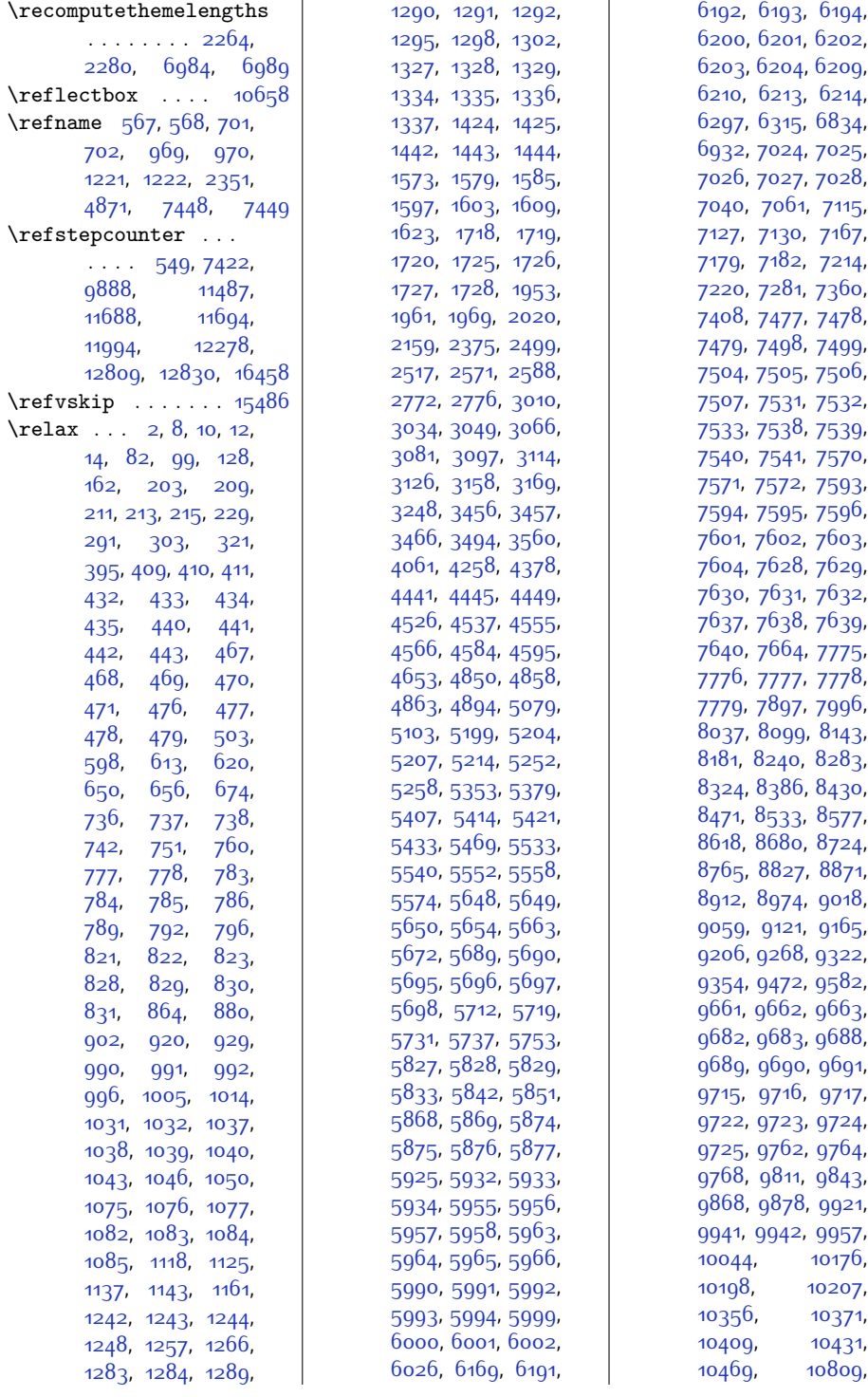

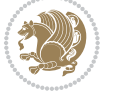

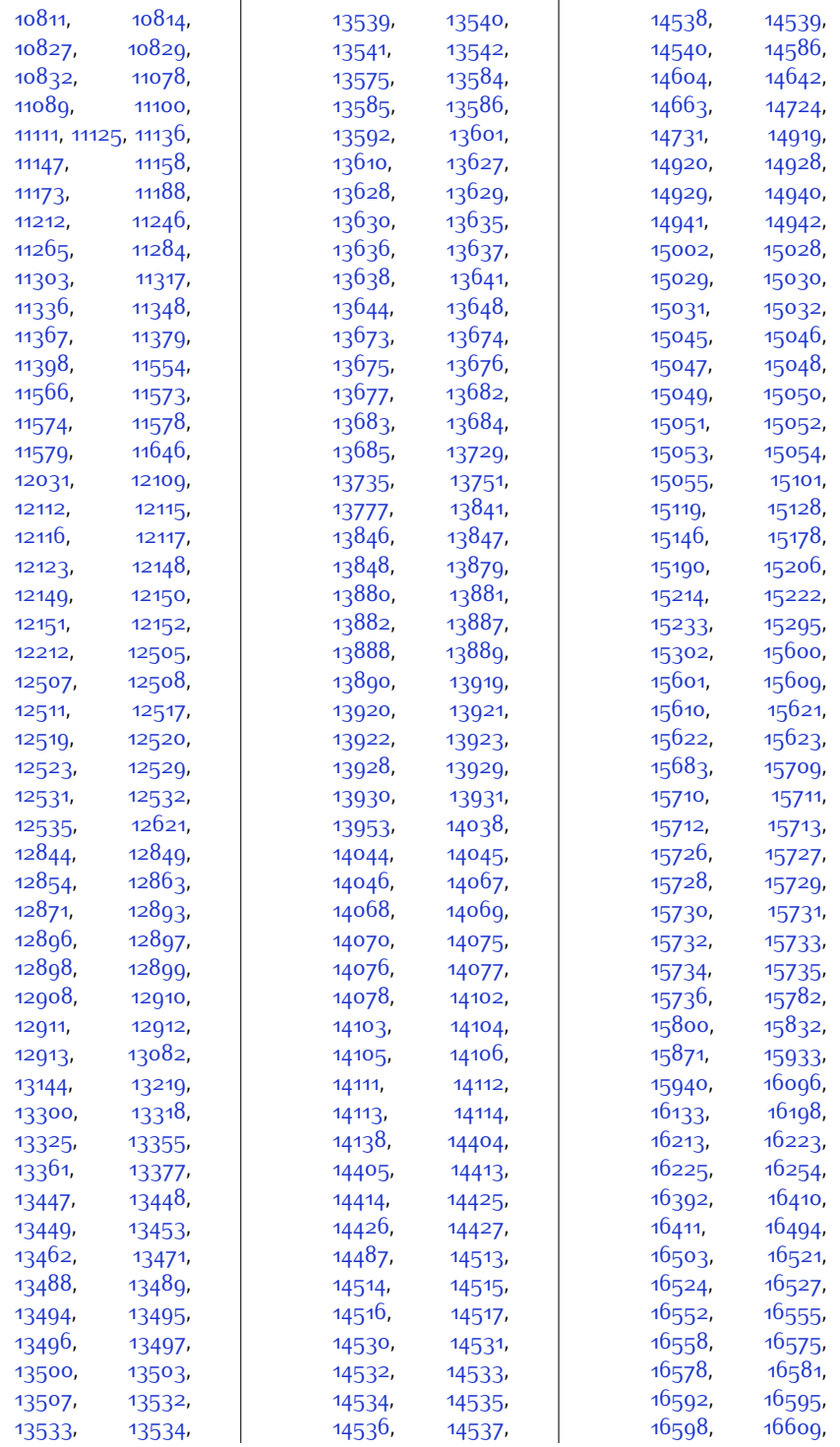

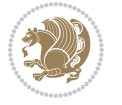

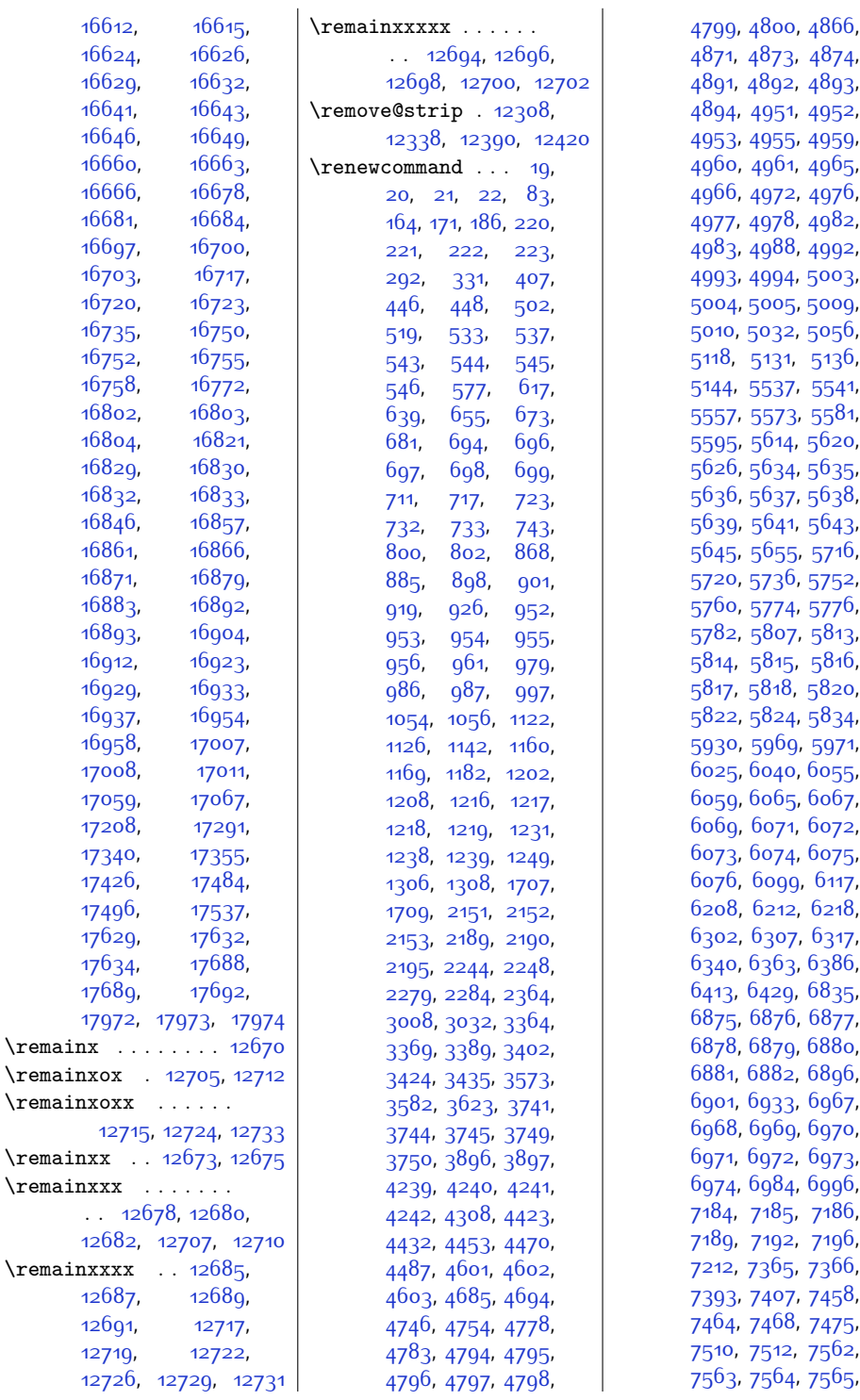

99, [4800](#page-125-9), [4866](#page-126-4)<mark>,</mark> [4871](#page-126-0), [4873](#page-126-5), [4874](#page-126-6), [4891](#page-127-3), [4892](#page-127-4), [4893](#page-127-5), 94, [4951](#page-128-2), 495<mark>2</mark>, [4953,](#page-128-4) [4955](#page-128-5), [4959](#page-128-6), 50, [4961](#page-128-8), [4965](#page-128-9), .<br>56, [4972](#page-128-11), 497<mark>6</mark>, [4977](#page-128-13), [4978,](#page-128-14) [4982](#page-129-4), 83, [4988](#page-129-6), [4992](#page-129-7)<mark>,</mark> [4993,](#page-129-8) [4994,](#page-129-9) [5003](#page-129-10), 04, [5005](#page-129-12), 500<mark>9</mark>, . . .<br>10, [5032,](#page-130-1) [5056](#page-130-2), 8, [5131](#page-132-4), [5136](#page-132-5), 4, [5537,](#page-140-5) [5541](#page-140-6), 57, [5573,](#page-141-1) [5581](#page-141-2), --<br>95, [5614](#page-141-4), [5620](#page-142-5), 26, [5634](#page-142-7), [5635](#page-142-8), 36, 563<mark>7</mark>, [5638](#page-142-11), 39, [5641,](#page-142-13) [5643](#page-142-14), 45, 5<sup>6</sup>55, [5716](#page-144-4), 20, 573<sup>6</sup>, [5752](#page-144-7), 50, [5774](#page-145-0), 577<sup>6</sup>, 82, [5807,](#page-145-3) [5813](#page-145-4), 14, [5815](#page-145-6), [5816](#page-146-6), .<br>17, [5818,](#page-146-8) [5820](#page-146-9), 22, [5824](#page-146-11), [5834](#page-146-12), 30, [5969](#page-149-13), [5971](#page-149-14), 25, <mark>[6040](#page-150-2), [6055](#page-150-3)</mark>, 59, [6065](#page-151-2)<mark>,</mark> [6067](#page-151-3), 69, 6<mark>07</mark>1, 6<mark>07</mark>2, [6073,](#page-151-7) [6074](#page-151-8), [6075](#page-151-9), 76, 6ogg, [6117](#page-152-1), [6208](#page-154-8), [6212](#page-154-9), [6218](#page-154-10), 02, [6307,](#page-156-17) [6317](#page-156-18), <mark>40,</mark> [6363](#page-157-25), [6386](#page-157-26), 13, [6429](#page-158-14), [6835](#page-167-3), [6875,](#page-167-4) [6876](#page-167-5), [6877](#page-167-6), [6878,](#page-167-7) [6879,](#page-167-1) [6880](#page-168-4), .<br>81, [6882,](#page-168-6) [6896](#page-168-7), 01, [6933,](#page-169-3) [6967](#page-169-4), 68, [6969](#page-169-6), [6970](#page-169-7), [6971](#page-169-8), [6972](#page-169-1), [6973](#page-169-9), 74, [6984,](#page-170-2) 699<mark>6</mark>, 3<sub>4</sub>, [7185](#page-174-8), [7186](#page-174-9), <sup>1</sup>9, [7192](#page-174-11), [7196](#page-174-12), <sup>2</sup>, 73<sup>6</sup>5, 73<sup>66</sup>, 93, [7407](#page-178-5), 745<sup>8</sup>, <sup>5</sup>4, 74<sup>68,</sup> [7475](#page-180-11), 10, [7512,](#page-180-13) [7562](#page-181-7),

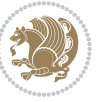

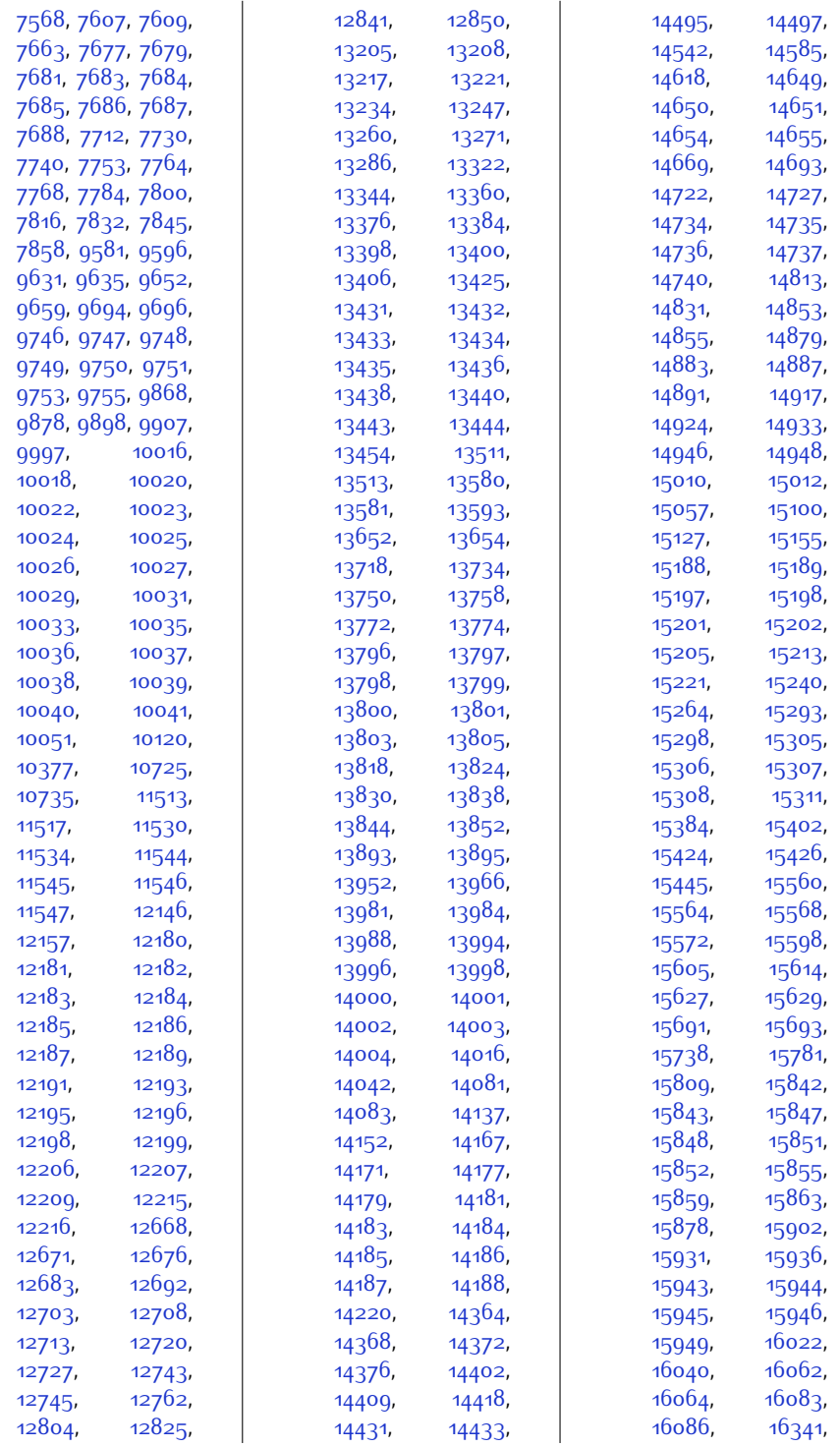

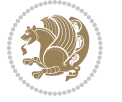

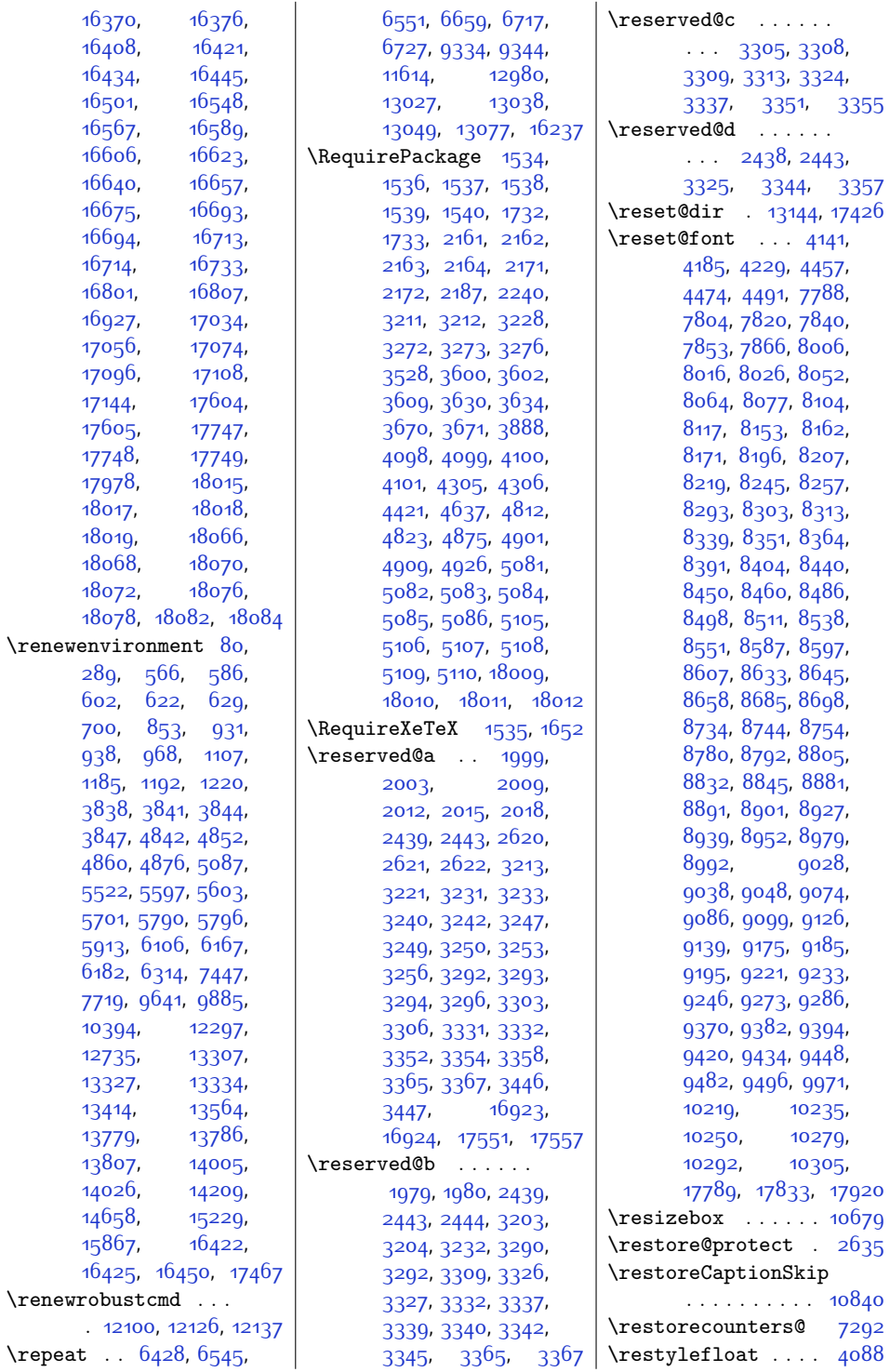

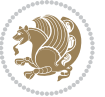

\resumename ..... [2241](#page-73-26) \righskip ...... [16803](#page-370-2) \right [17453](#page-383-1), [17462](#page-383-2), [17466](#page-383-0) \right@cor ... [12310](#page-278-3), [12311](#page-278-4), [12392](#page-280-2), [12393](#page-280-3) \right@footnoterule . . . . . . . . . [26](#page-28-11), [236,](#page-32-12) [409](#page-36-2), [537](#page-39-4), [723,](#page-42-9) [736,](#page-43-0) [961](#page-47-8), [990,](#page-48-0) [1208,](#page-52-4) [1242](#page-53-0), [5626](#page-142-6), [5648,](#page-142-0) [5782](#page-145-2), [5827](#page-146-0), [5932,](#page-148-2) [6059](#page-150-4), [7468](#page-180-10), [7477](#page-180-0), [7570](#page-182-1), [7768](#page-186-9), [9635](#page-223-3), [9661](#page-224-0), [10136,](#page-234-1) [10150](#page-234-2), [10160,](#page-234-3) [10276](#page-236-5), [10302](#page-237-5), [11534](#page-262-10), [12661,](#page-285-8) [13406](#page-301-2), [13447](#page-302-0), [13584](#page-304-2), [13830,](#page-309-11) [13846](#page-310-1), [13988,](#page-312-5) [14044](#page-314-1), [14171,](#page-316-4) [14409](#page-321-8), [14425](#page-321-4), [14727](#page-327-3), [14924](#page-331-7), [14940](#page-332-2), [15298,](#page-339-7) [15470](#page-342-2), [15605,](#page-345-7) [15621,](#page-345-4) [15936](#page-352-7) \rightfootnoterule [1590](#page-60-6), [7025,](#page-171-1) [7776](#page-186-4), [10148](#page-234-4), [10599](#page-243-2), [17974](#page-394-1)  $\rightarrow$  ... [13164](#page-296-25), [17614](#page-386-7), [17618,](#page-386-8) [17620](#page-386-9)  $\rightarrow$  ... [946](#page-47-12), [4828](#page-125-12), [4847](#page-126-12), [4855](#page-126-13), [4861,](#page-126-14) [10531](#page-242-2), [10535,](#page-242-3) [11630](#page-264-4), [11631](#page-264-5), [11644](#page-264-6), [13215,](#page-297-6) [17489](#page-384-3), [17500,](#page-384-4) [17506](#page-384-5), [17512](#page-384-6), [17520,](#page-384-7) [17524](#page-385-3) \rightskip [12](#page-28-5), [13](#page-28-12), [213](#page-32-5), [214](#page-32-13), [307,](#page-34-5) [311](#page-34-6), [508](#page-38-4), [525,](#page-38-5) [528](#page-38-6), [529](#page-38-7), [620,](#page-40-3) [633,](#page-41-7) [644](#page-41-8), [645,](#page-41-9) [650](#page-41-0), [661](#page-41-10), [686,](#page-42-11) [689](#page-42-12), [690](#page-42-13), [873,](#page-45-4) [874,](#page-45-5) [880](#page-46-0), [890,](#page-46-8) [893,](#page-46-9) [894](#page-46-10), [907,](#page-46-11) [929](#page-47-2), [1125](#page-50-6), [1131](#page-51-7), [1132,](#page-51-8) [1137](#page-51-0), [1148,](#page-51-9) [1174](#page-51-10), [1177](#page-52-12), [1178,](#page-52-13) [1196](#page-52-14), [4766](#page-124-7), [4773](#page-124-8), [4774](#page-124-9), [5344](#page-136-1), [5540,](#page-140-2) [5546](#page-140-9), [5547](#page-140-10), [5552,](#page-140-3) [5563,](#page-140-11) [5586](#page-141-7), [5589,](#page-141-8) [5590,](#page-141-9) [5719](#page-144-0), [5725](#page-144-9), [5726,](#page-144-10) [5731](#page-144-1), [5742](#page-144-11), [5765,](#page-144-12) [5768](#page-145-9), [5769](#page-145-10), [6031](#page-150-5), [6046](#page-150-6), [6049,](#page-150-7) [6050,](#page-150-8) [6185](#page-153-12), [6187](#page-153-13), [6189](#page-153-14), [6303](#page-156-20), [6304,](#page-156-21) [6310](#page-156-22), [7399](#page-178-6), [7402](#page-178-7), [7403,](#page-178-8) [7413](#page-179-7), [7668](#page-184-13), [7964,](#page-190-1) [9529](#page-221-0), [9587](#page-222-4), [9602,](#page-223-5) [9605](#page-223-6), [9606,](#page-223-7) [12090](#page-273-1), [12180,](#page-275-10) [12181](#page-275-11), [12507,](#page-282-2) [12511](#page-282-4), [12512,](#page-282-12) [12519](#page-282-6), [12524,](#page-282-13) [12531](#page-282-10), [12536](#page-283-2), [13226](#page-297-16), [13228](#page-297-17), [13239](#page-297-7), [13241,](#page-297-18) [13252](#page-298-1), [13254,](#page-298-8) [13263](#page-298-9), [13265](#page-298-10), [13282](#page-298-11), [13325](#page-299-7), [13338](#page-299-13), [13349,](#page-300-6) [13350](#page-300-7), [13355](#page-300-0), [13366](#page-300-8), [13389](#page-300-9), [13392](#page-300-10), [13393](#page-300-11), [13723](#page-307-4), [13724,](#page-307-5) [13729](#page-307-0), [13740,](#page-307-6) [13763](#page-308-8), [13766,](#page-308-9) [13767](#page-308-10), [13777](#page-308-1), [13790](#page-308-11), [13841,](#page-309-0) [13957](#page-312-6), [13972,](#page-312-7) [13975](#page-312-8), [13976,](#page-312-9) [13981](#page-312-3), [13982](#page-312-10), [14143](#page-316-12), [14158,](#page-316-13) [14161](#page-316-14), [14162,](#page-316-15) [14596](#page-325-4), [14599,](#page-325-5) [14600](#page-325-6), [14632,](#page-326-12) [14636](#page-326-13), [15111](#page-335-4), [15114](#page-335-5), [15115](#page-335-6), [15138](#page-336-4), [15141](#page-336-5), [15142](#page-336-6), [15169,](#page-336-7) [15173](#page-336-8), [15792,](#page-349-4) [15795](#page-349-5), [15796,](#page-349-6) [15823](#page-350-14), [15827,](#page-350-15) [16345](#page-360-3), [16350](#page-361-4), [16361](#page-361-5), [16374,](#page-361-6) [16378](#page-361-7), [16398](#page-362-8), [16401](#page-362-9), [16406](#page-362-10), [16410](#page-362-1), [16411](#page-362-2), [16521](#page-364-3), [16522](#page-364-7), [16523](#page-364-8), [16531,](#page-364-9) [16552](#page-365-0), [16553](#page-365-8), [16554](#page-365-9), [16562](#page-365-10), [16575](#page-365-3), [16576](#page-365-11), [16577](#page-365-12), [16585](#page-365-13), [16592](#page-366-0), [16593](#page-366-13), [16594](#page-366-14), [16602](#page-366-15), [16609](#page-366-3), [16610](#page-366-16), [16611](#page-366-17), [16619,](#page-366-18) [16626](#page-366-7), [16627](#page-366-19), [16628](#page-366-20), [16636](#page-366-21), [16643](#page-367-1), [16644,](#page-367-13) [16645](#page-367-14), [16653](#page-367-15), [16660](#page-367-4), [16661,](#page-367-16) [16662](#page-367-17), [16670](#page-367-18), [16678](#page-367-7), [16679](#page-367-19), [16680](#page-367-20), [16688](#page-367-21), [16697](#page-368-0), [16698](#page-368-12), [16699](#page-368-13), [16707,](#page-368-14) [16717](#page-368-3), [16718,](#page-368-15) [16719](#page-368-16), [16727,](#page-368-17) [16752](#page-369-1), [16753](#page-369-5), [16754](#page-369-6), [16762](#page-369-7), [16802](#page-370-1), [16804](#page-370-3), [16827](#page-370-11), [16889](#page-372-9), [16890](#page-372-10), [16891,](#page-372-11) [16897](#page-372-12), [16900,](#page-372-13) [16947](#page-373-3), [17007](#page-374-0), [17012](#page-374-4), [17035](#page-374-5), [17042](#page-375-5), [17599](#page-386-10), [17626](#page-387-3), [17627,](#page-387-4) [17688,](#page-388-0) [17693](#page-388-3) \RL . . [11477](#page-261-1), [13134,](#page-295-3) [17416](#page-382-4)  $\tau$ lap . . . . . . [308,](#page-34-7) [449](#page-37-16), [803](#page-44-16), [1309,](#page-54-11) [1710](#page-62-4), [5972,](#page-149-15) [7513](#page-181-8), [7610](#page-183-9), [9697,](#page-224-13) [9790](#page-226-9), [9795](#page-226-10), [10383](#page-239-3), [10617](#page-243-3), [10663](#page-244-1), [10729](#page-246-4), [10730](#page-246-5), [10743](#page-246-6), [10744,](#page-246-7) [11514](#page-262-15), [12565](#page-283-3), [13150](#page-295-4), [13514,](#page-303-13) [13655](#page-306-13), [13854](#page-310-13), [13897](#page-311-12), [14084,](#page-314-15) [14433](#page-322-1), [14497,](#page-323-8) [14948](#page-332-7), [15012](#page-333-2), [15629](#page-346-3),

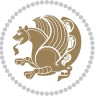

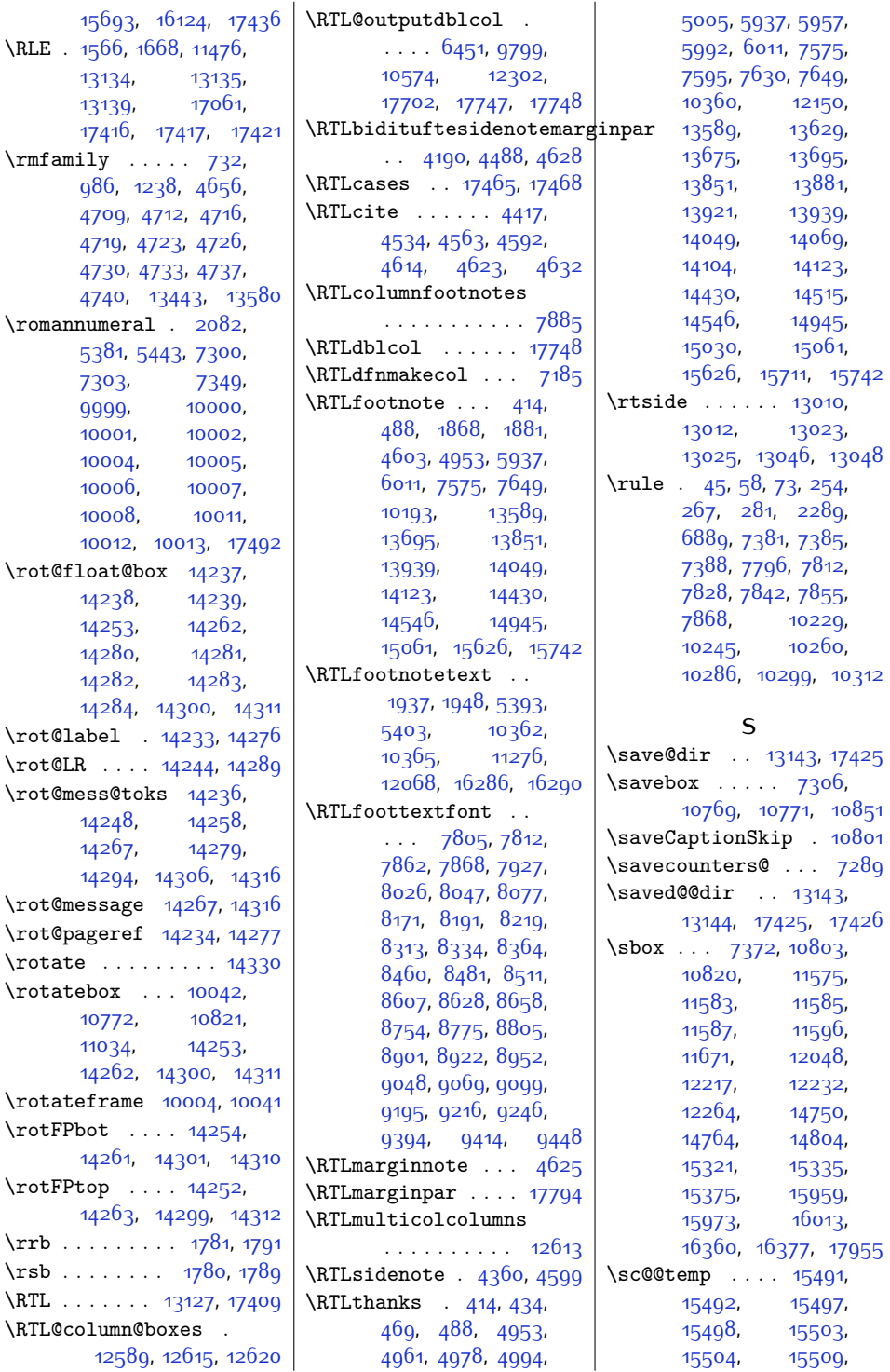

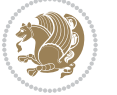

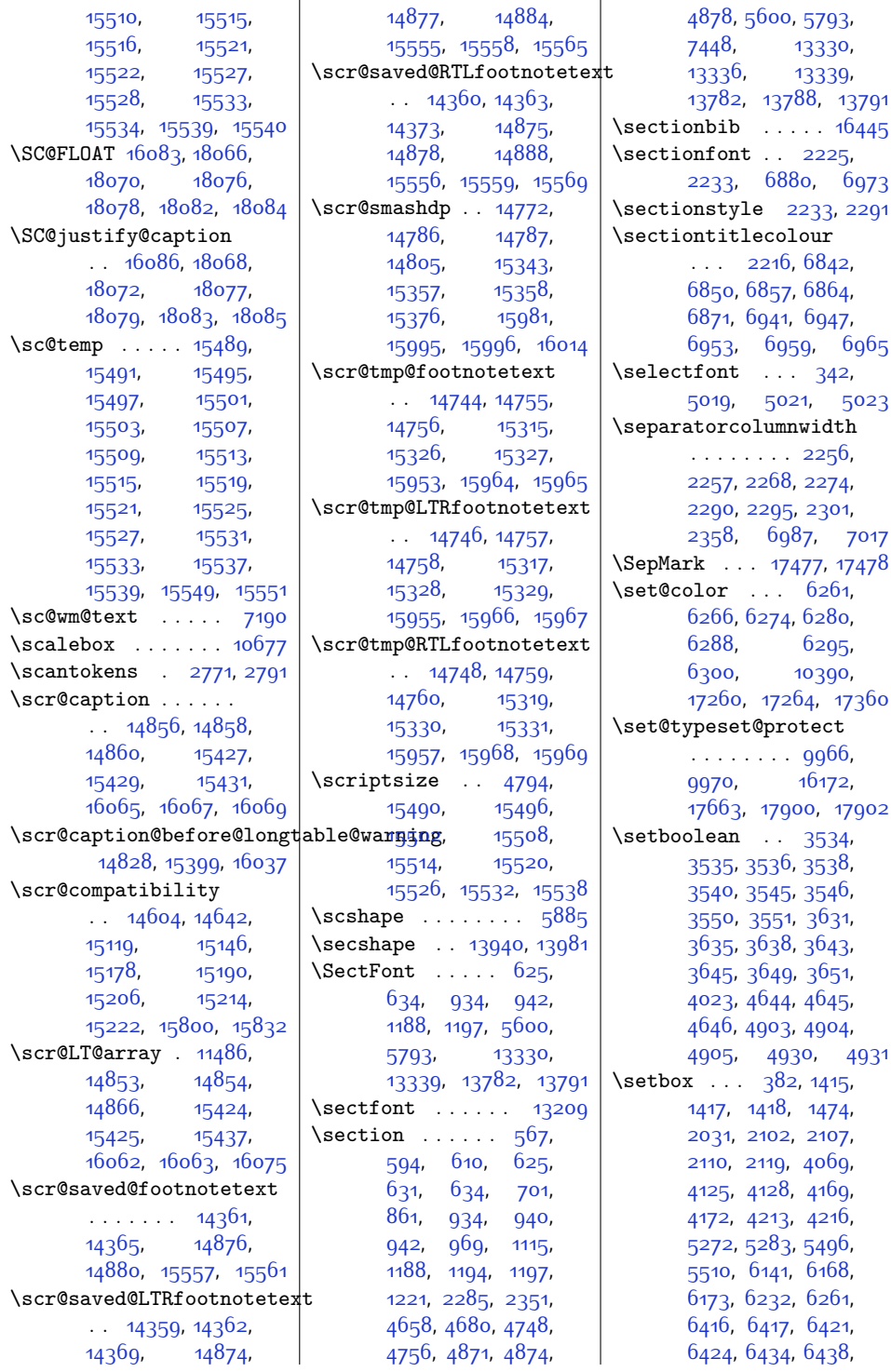

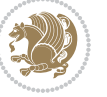

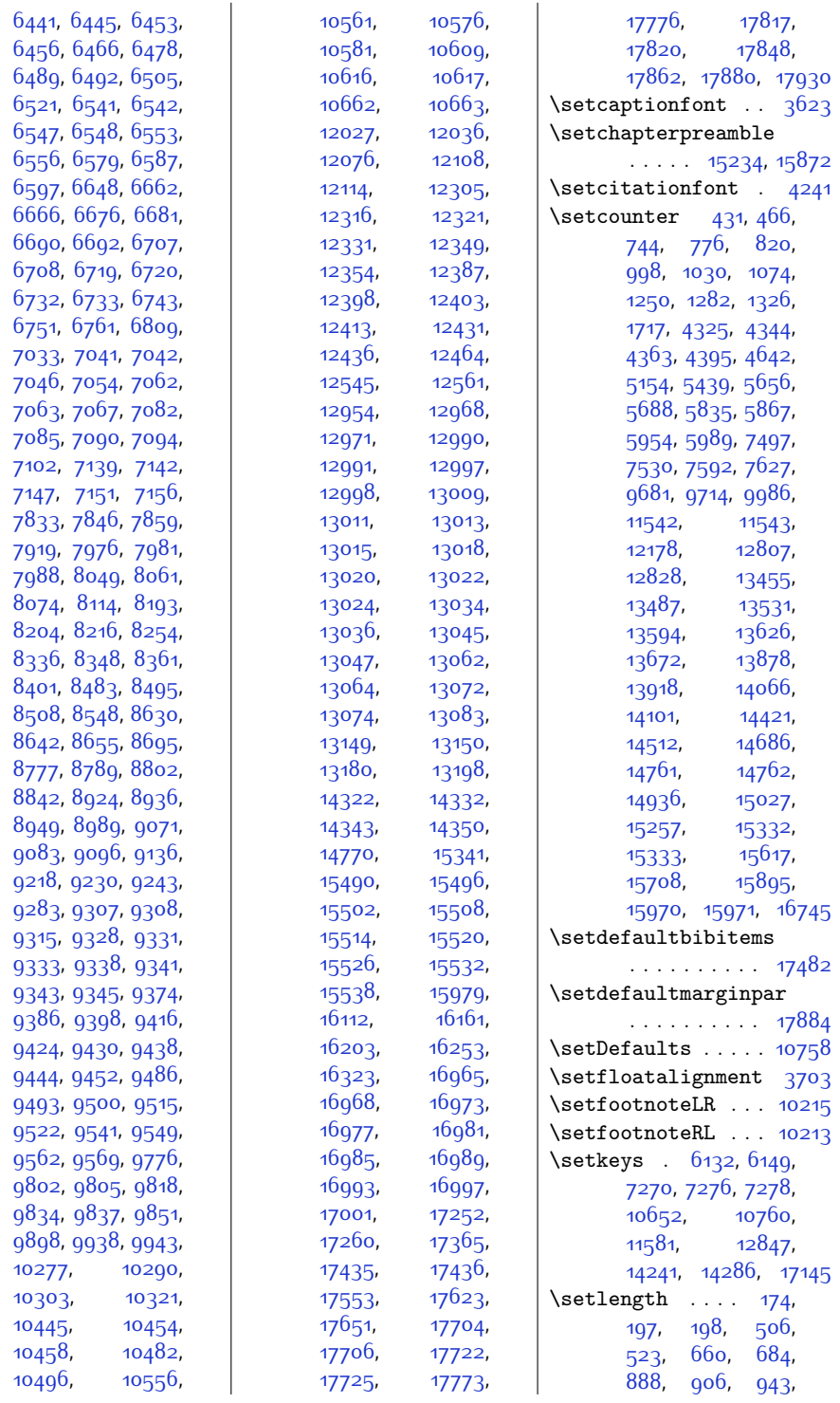

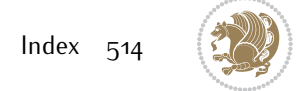

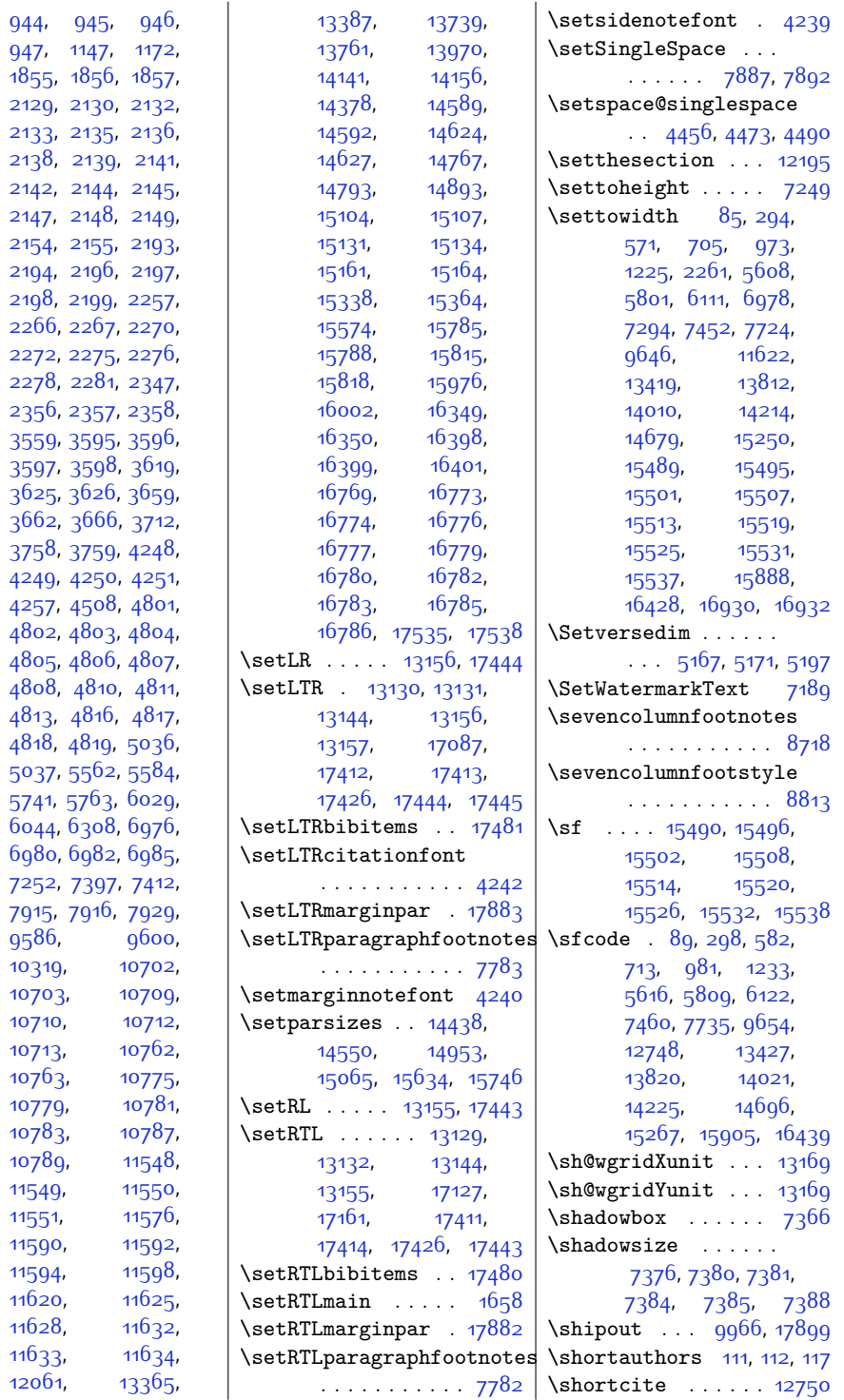

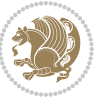

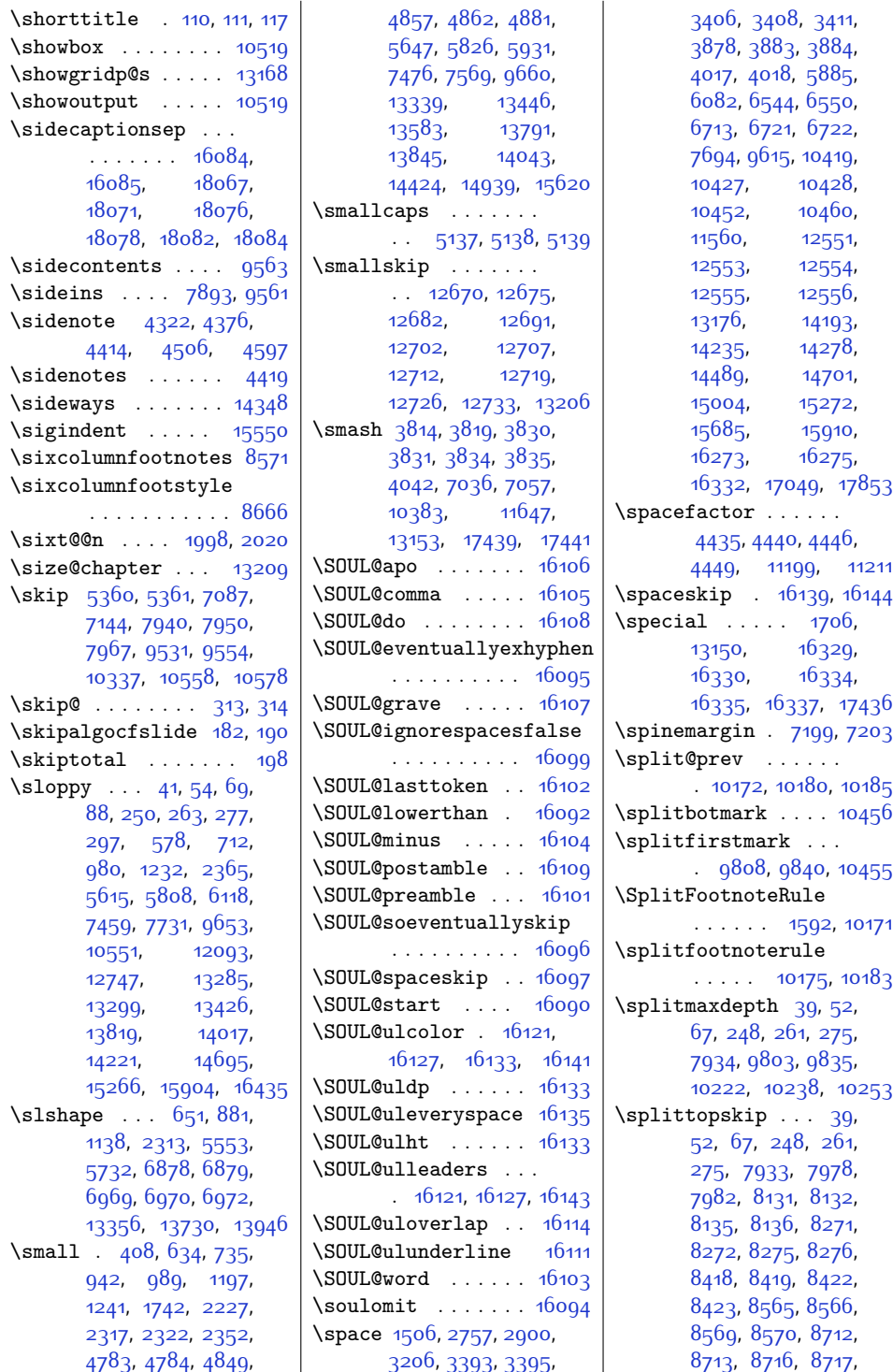

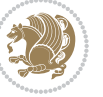

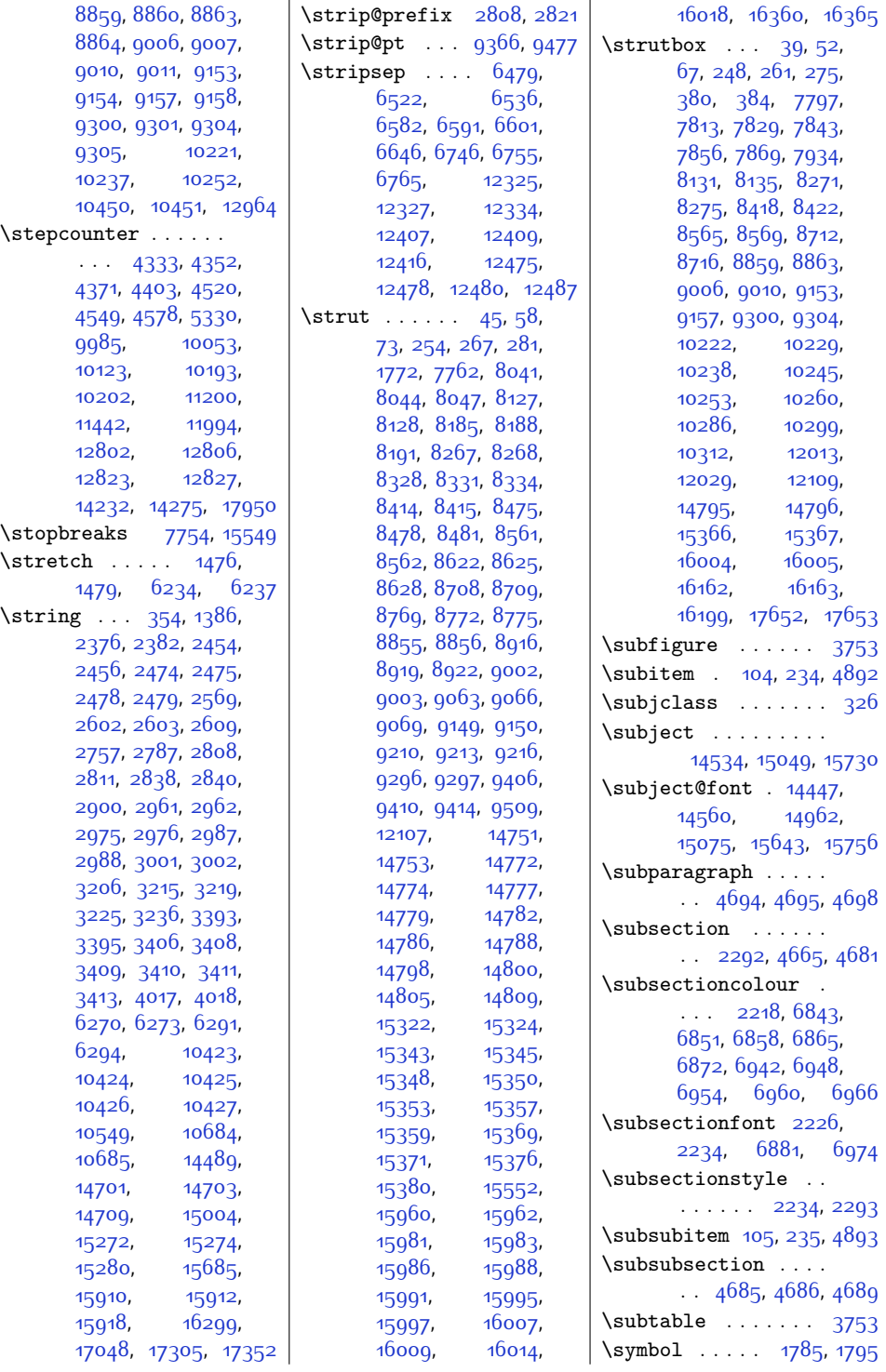

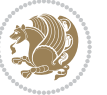

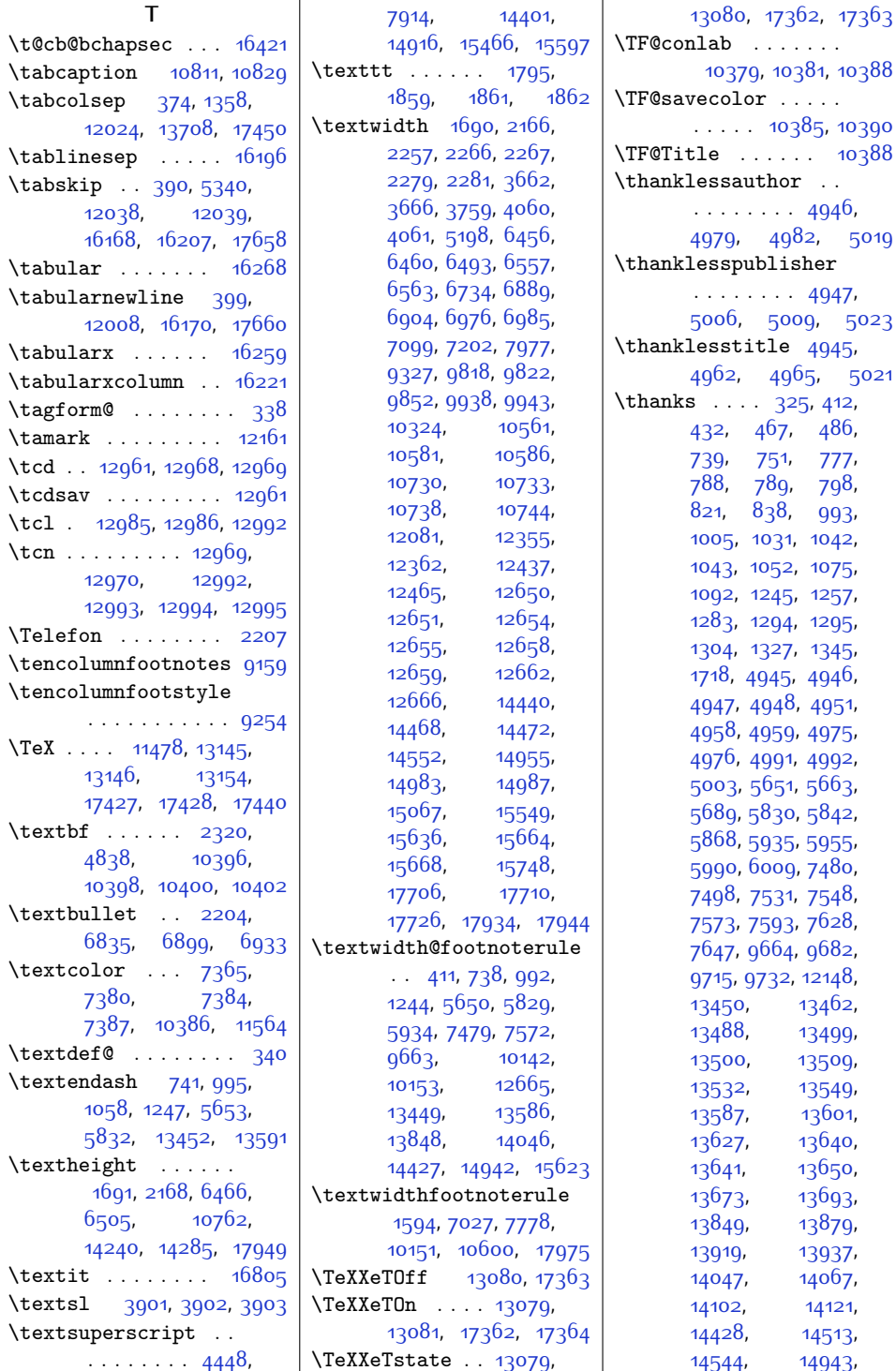

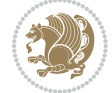

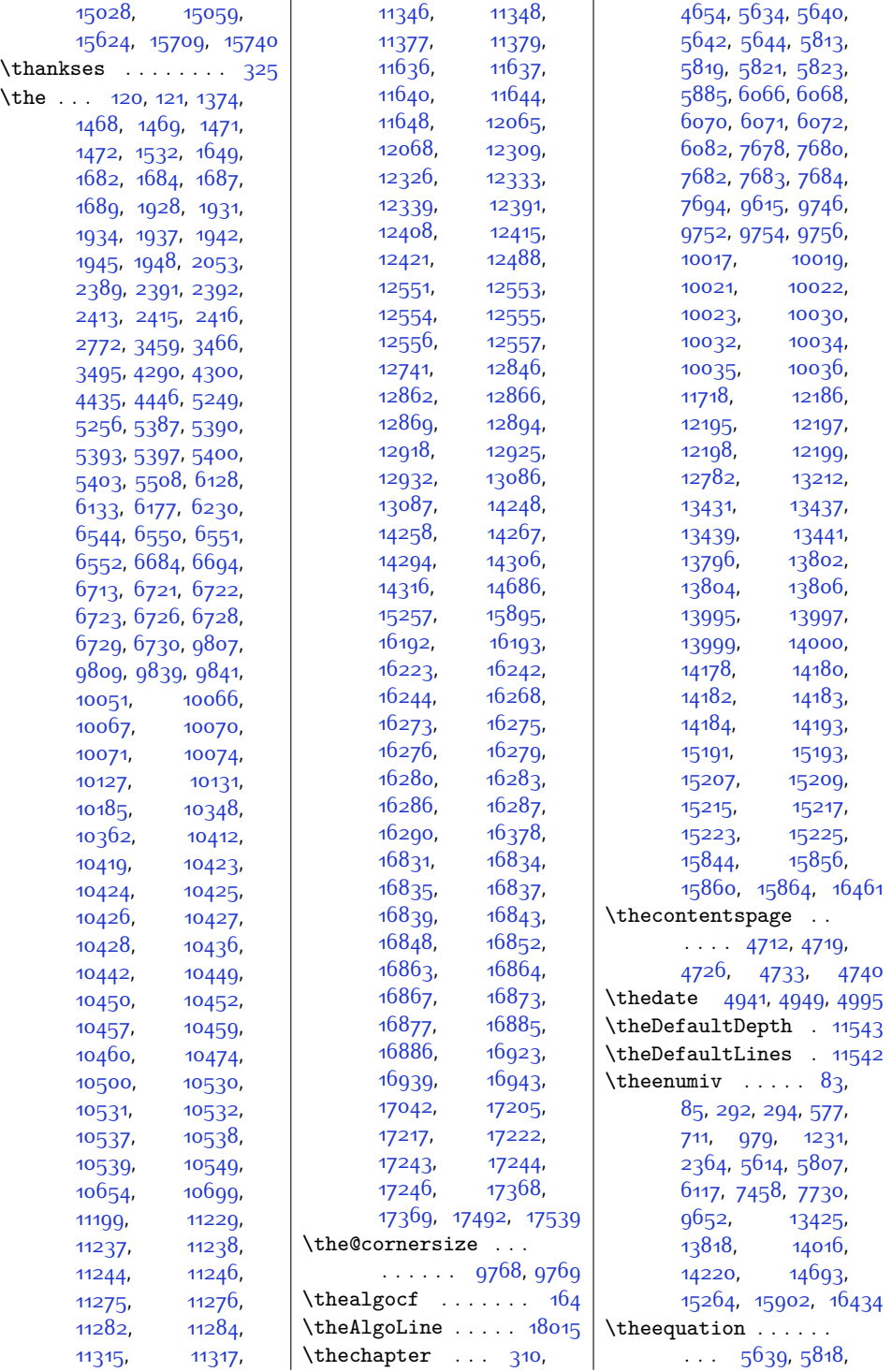

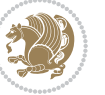

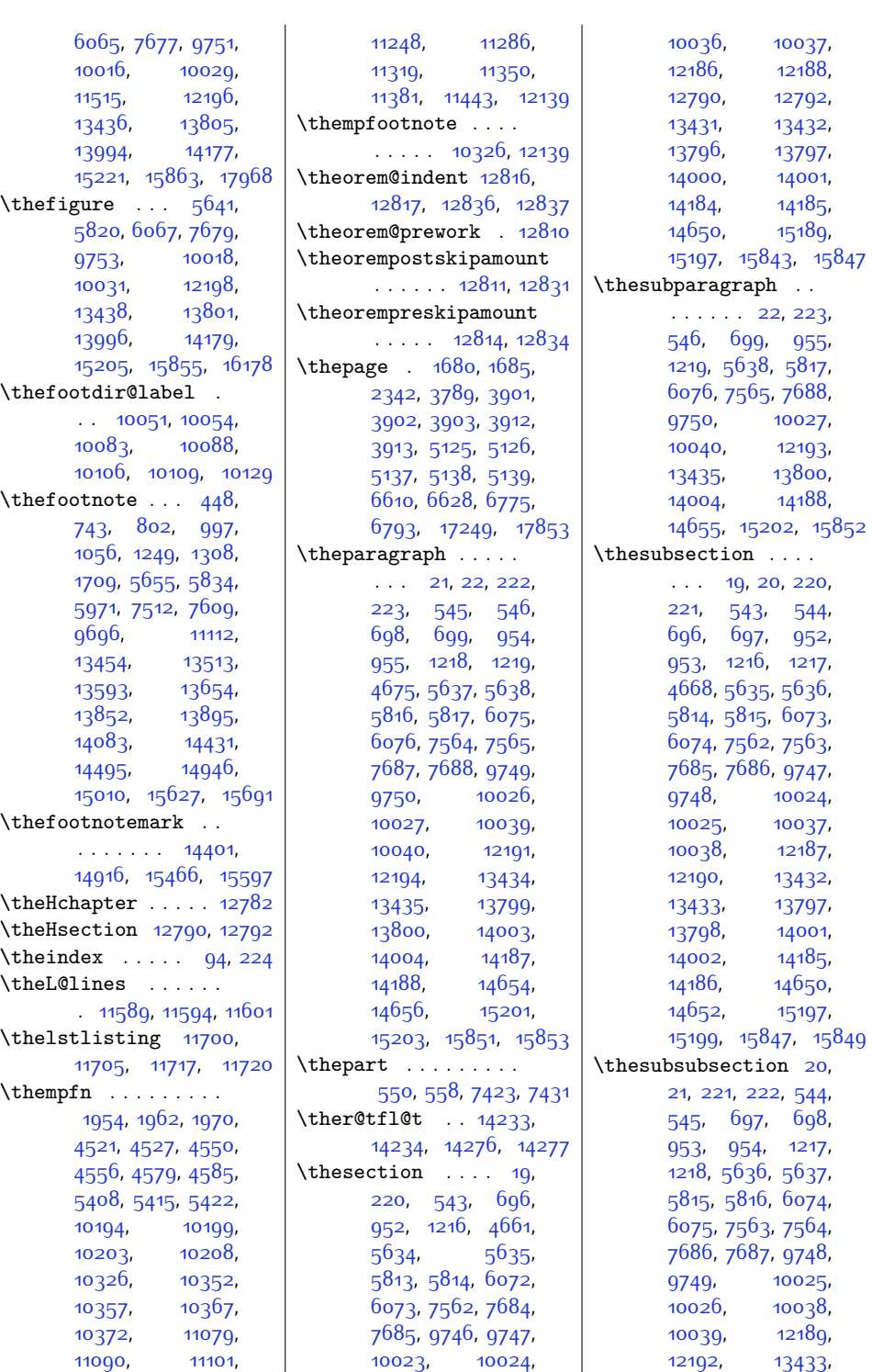

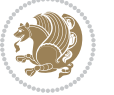

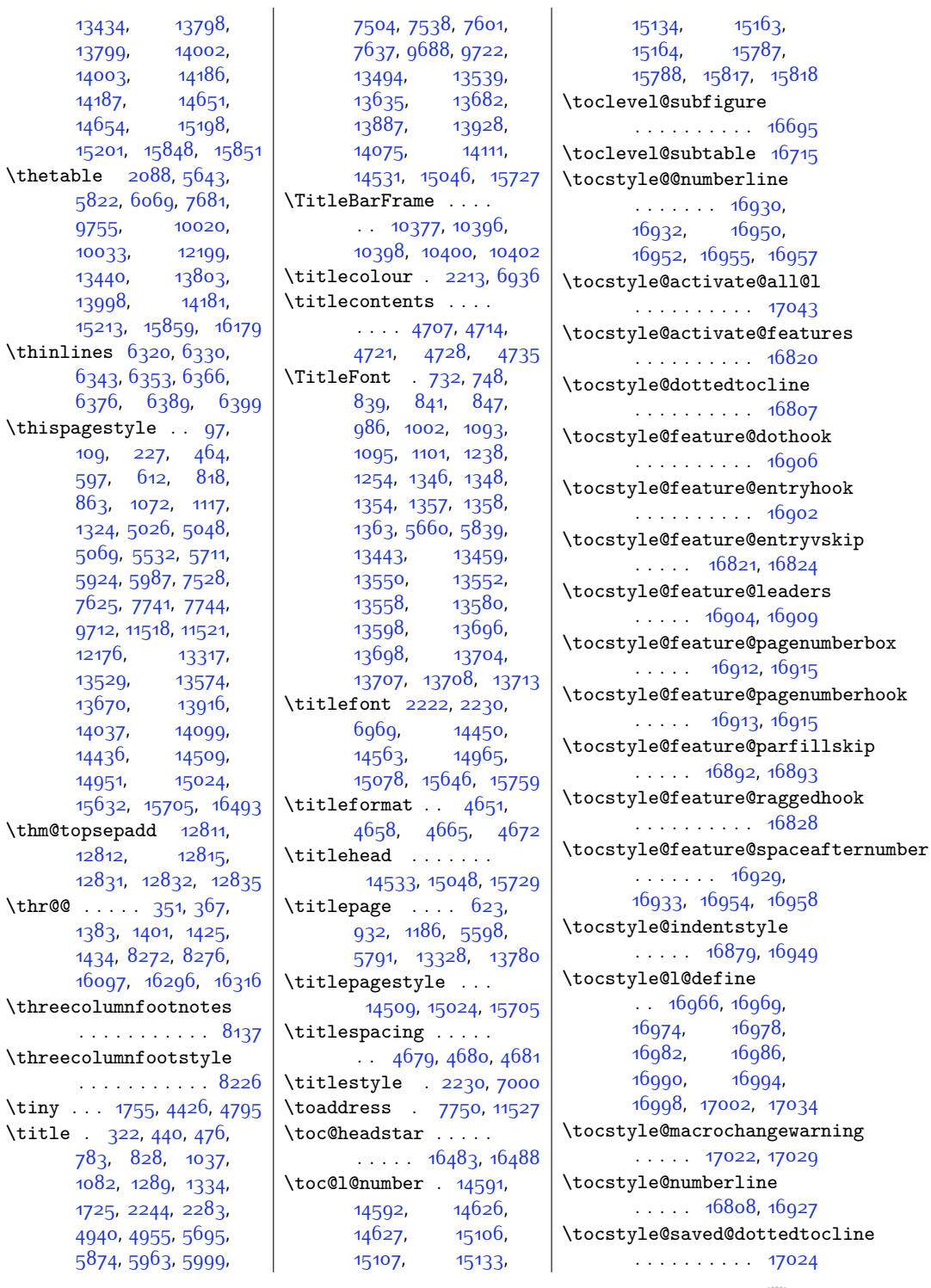

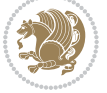

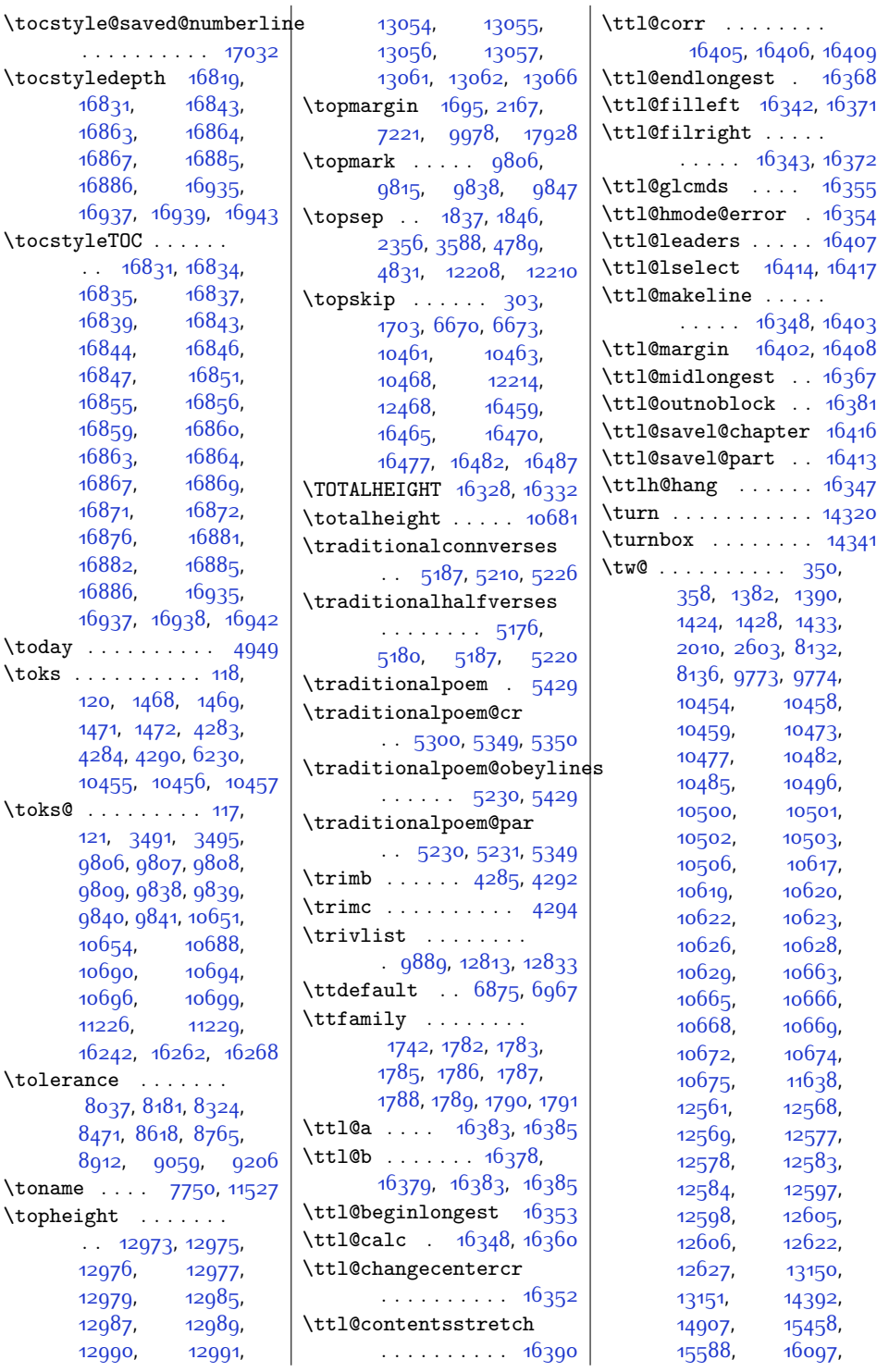

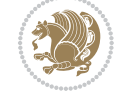

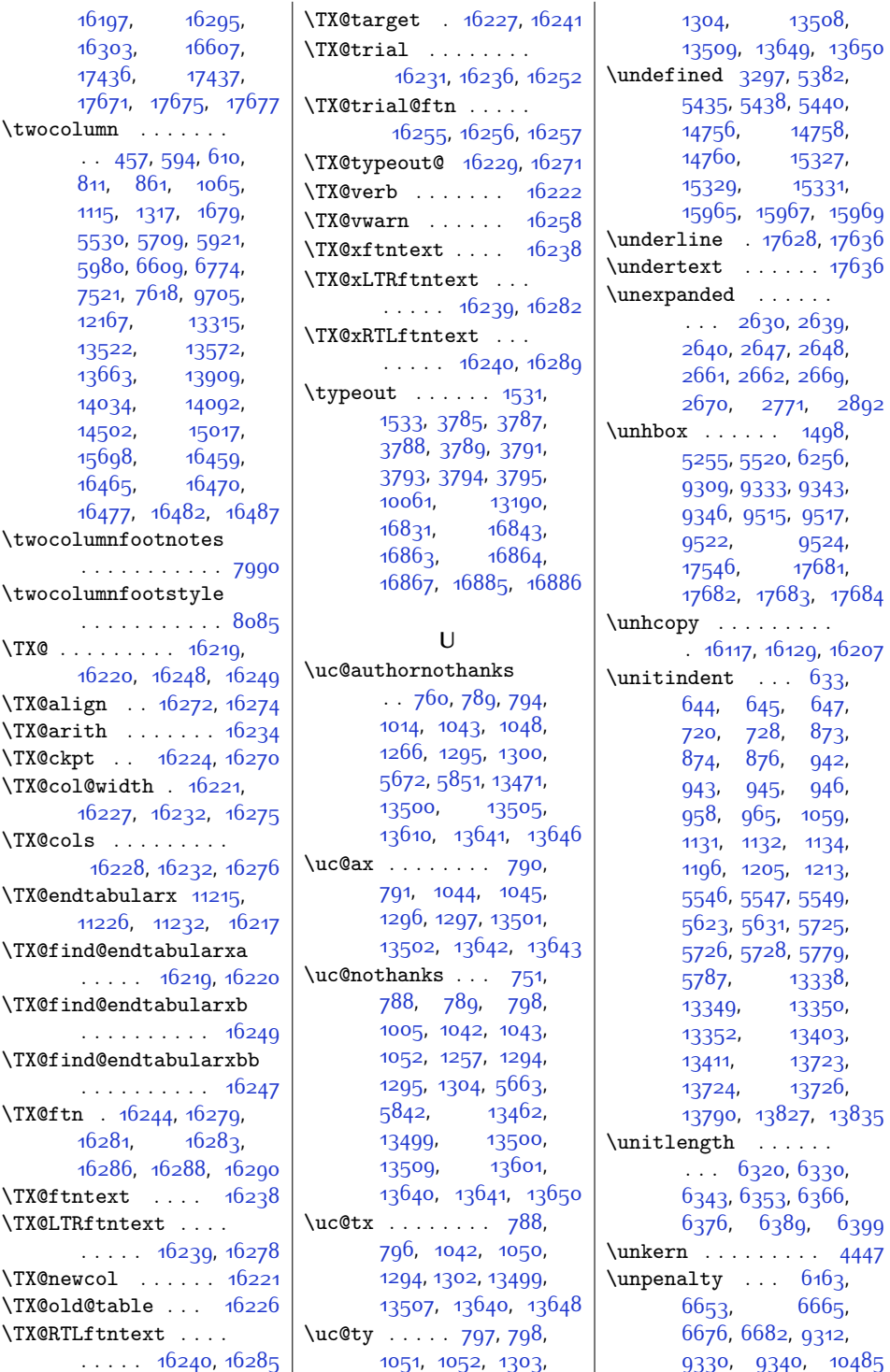

 $6240, 16285$  $6240, 16285$ 

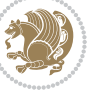

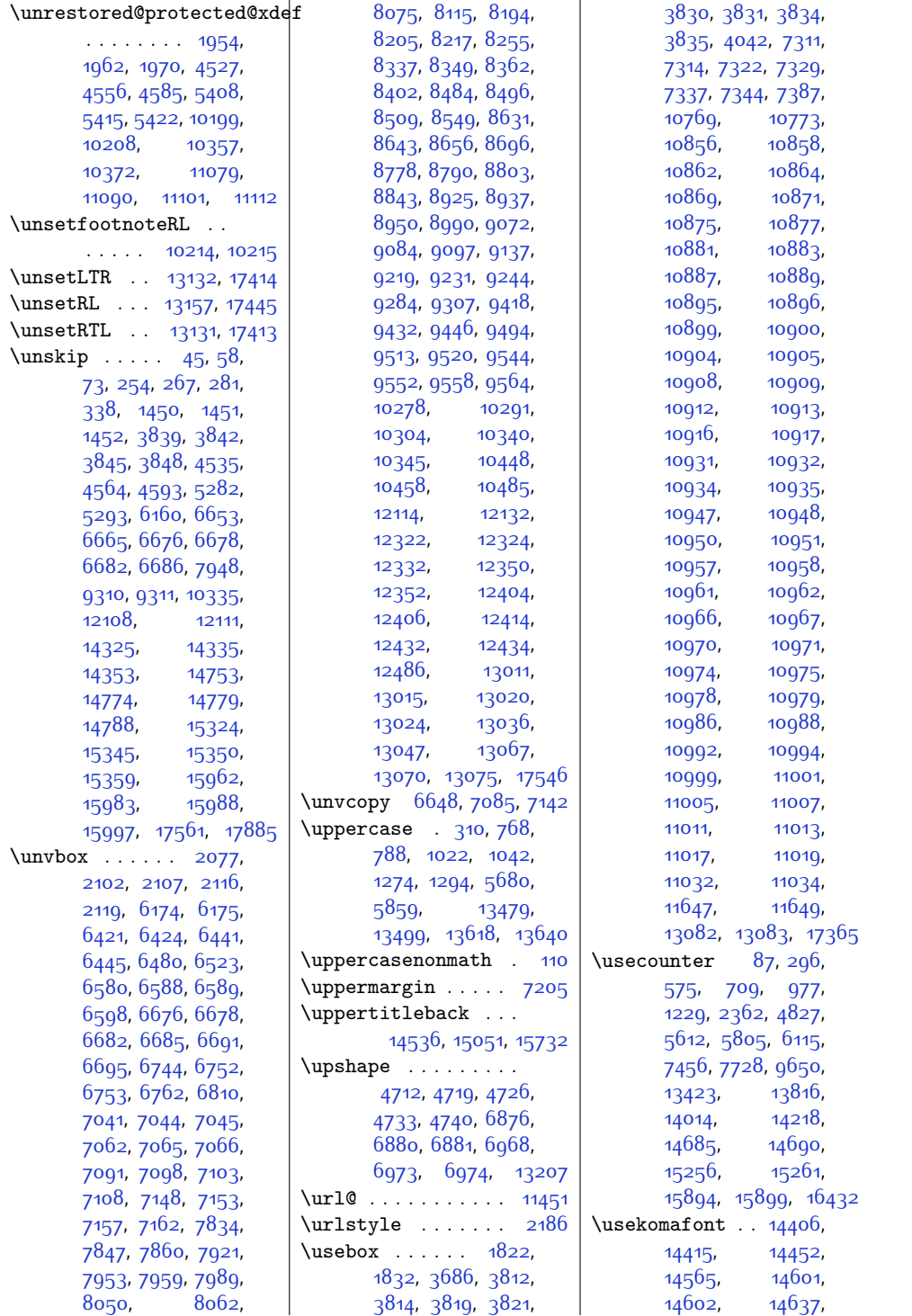

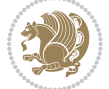

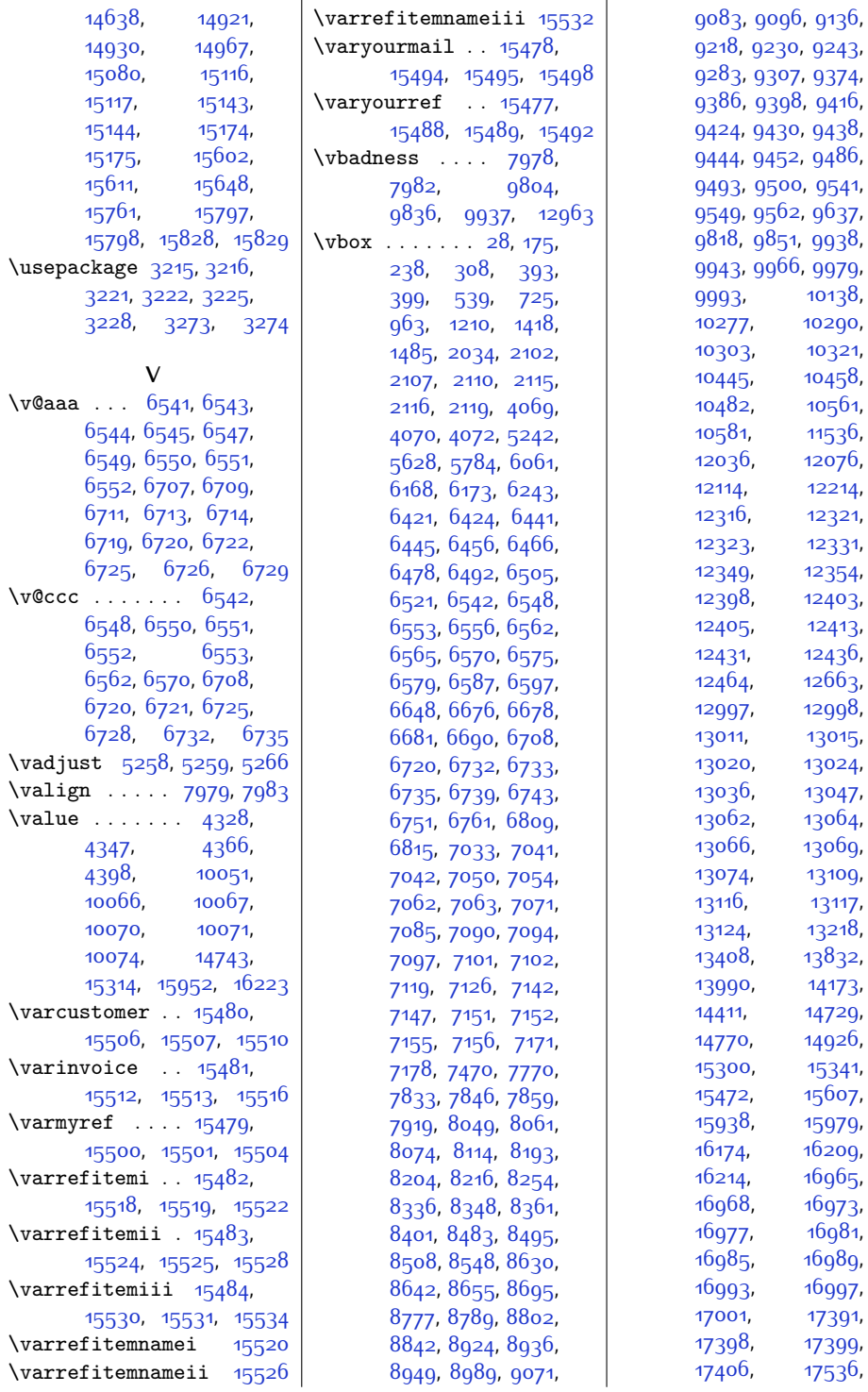

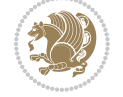

[9136](#page-213-5), [9243](#page-215-10),

[9938](#page-230-6), [9979](#page-230-10),

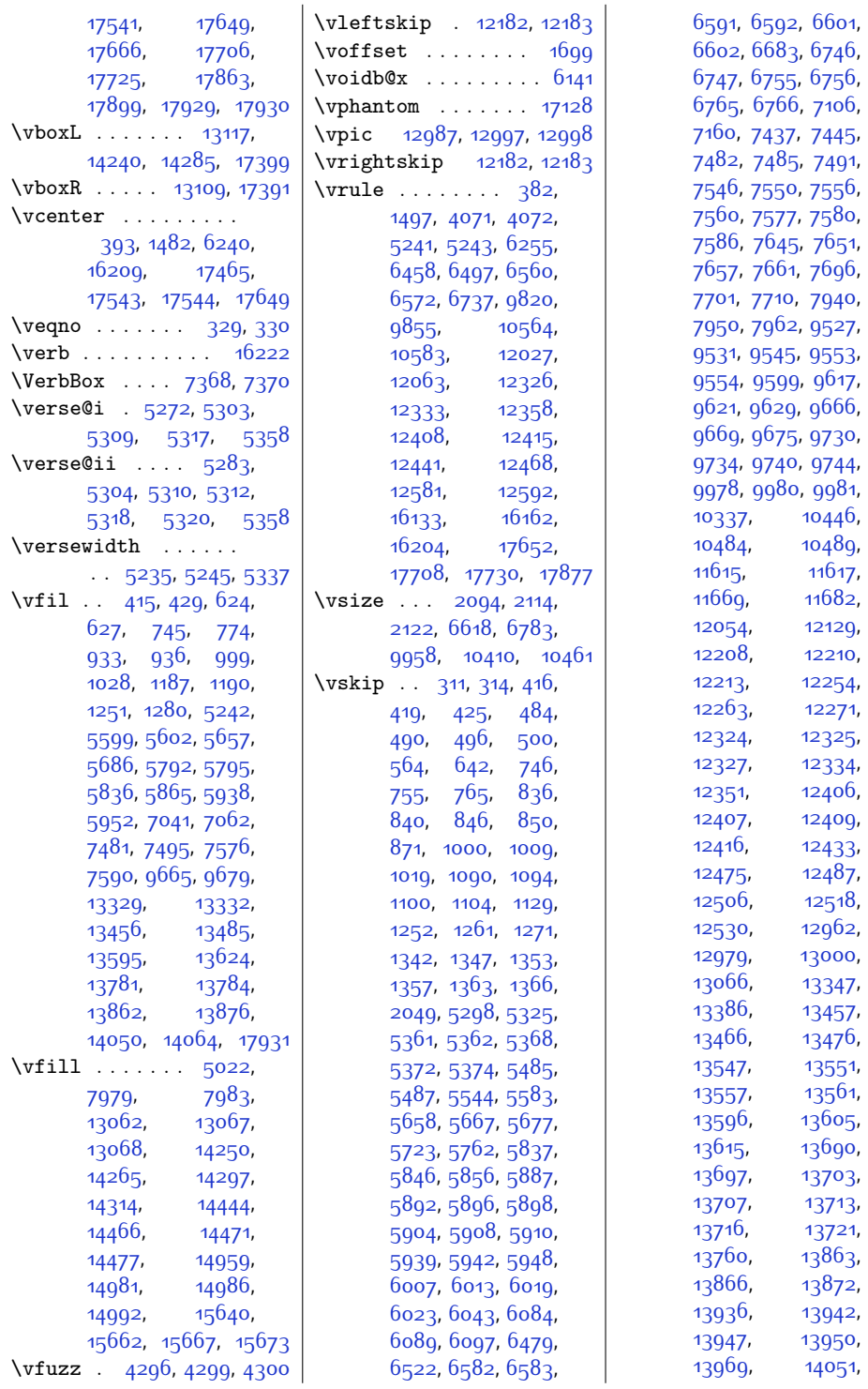

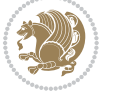

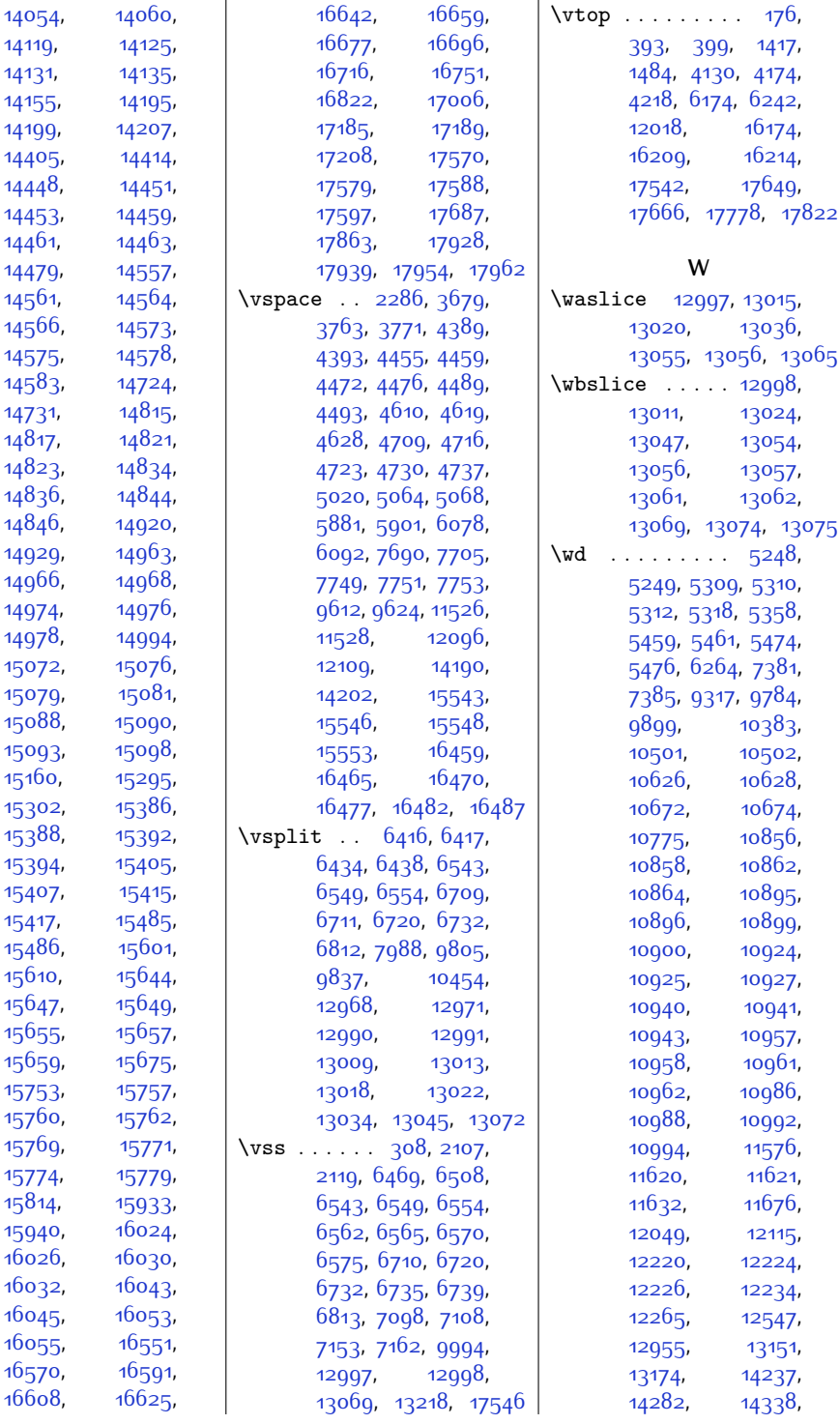

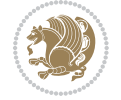

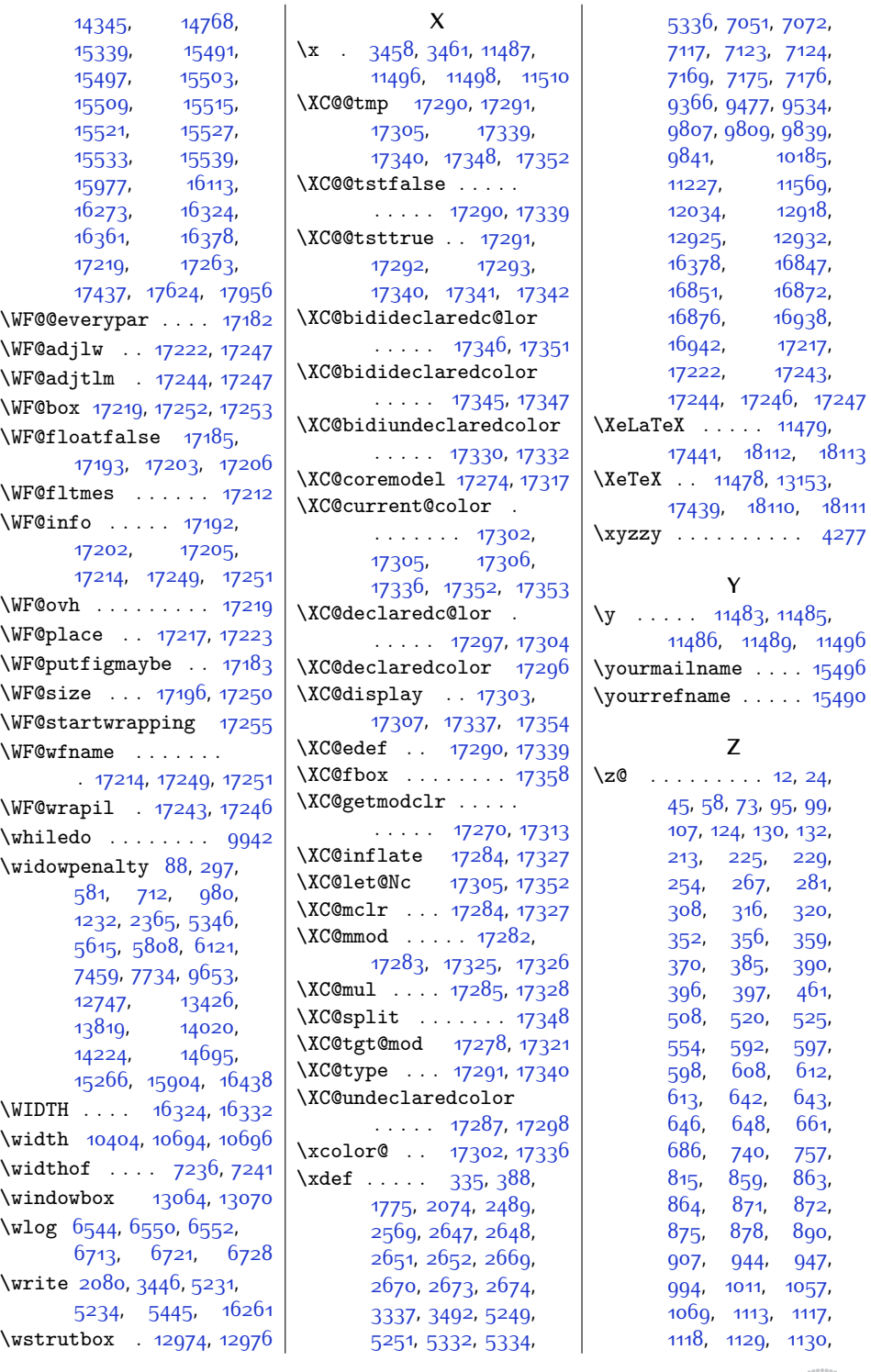

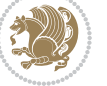

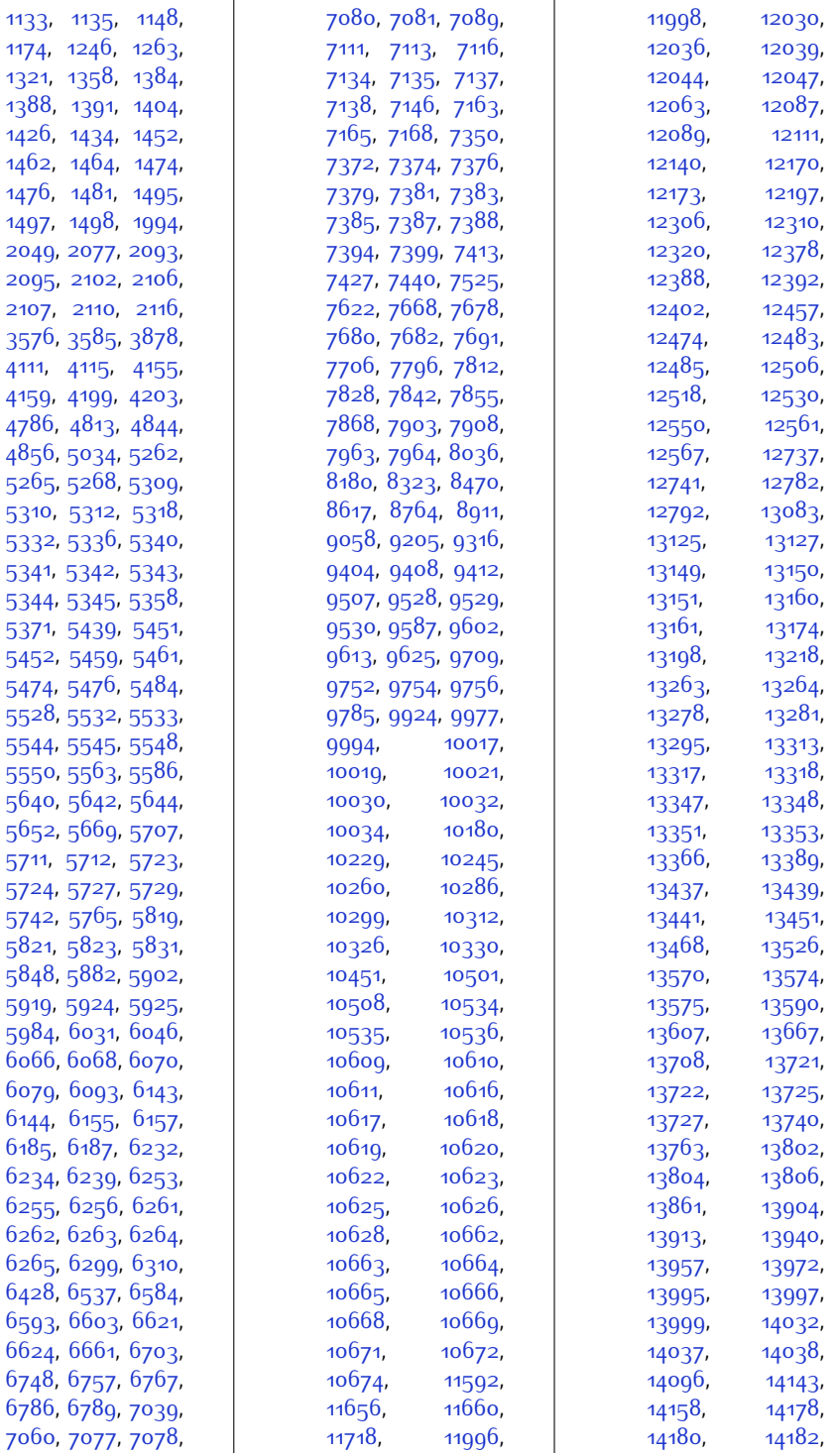

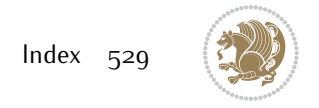

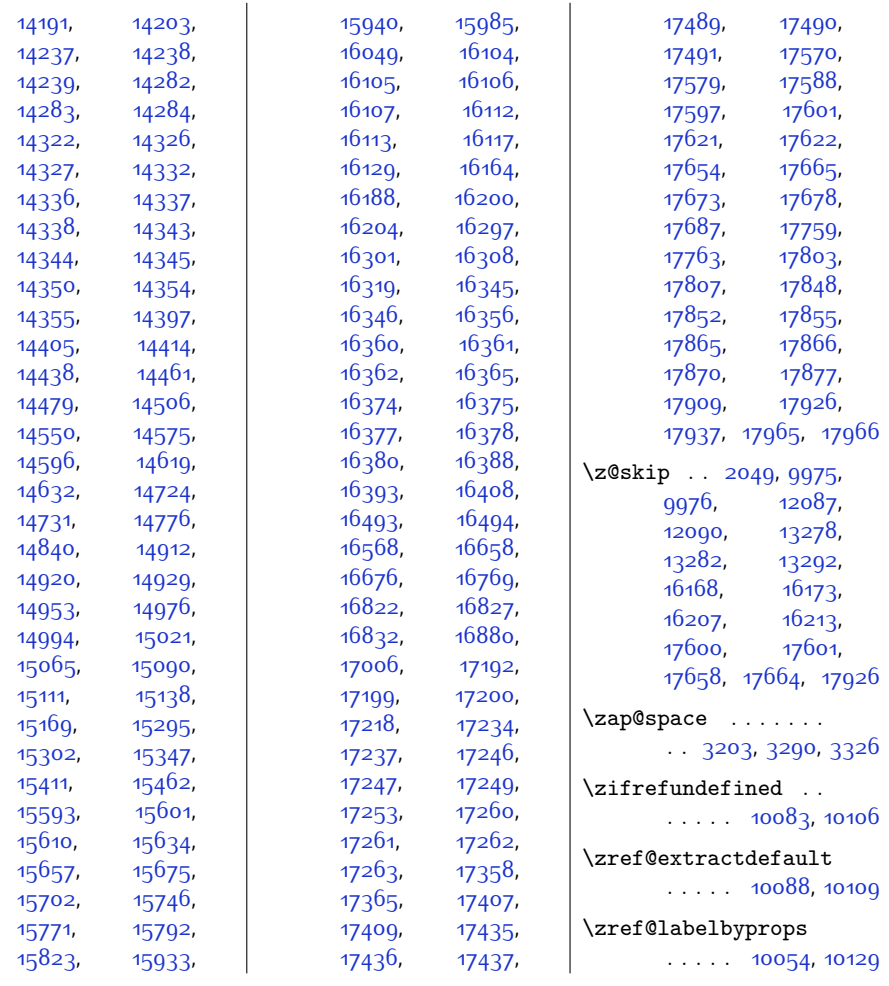

## **9 Change History**

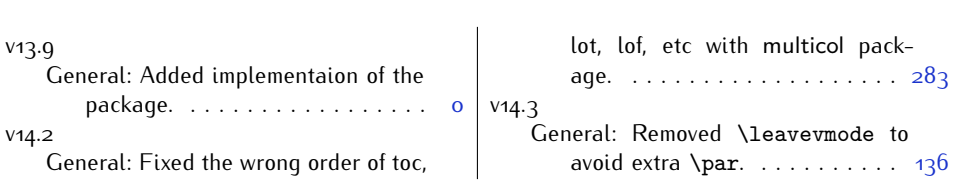

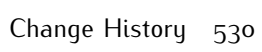

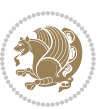